## **METODOLOGIJA INTEGRACIJE STANDARDNIH DETALJA TRUPA SA RAČUNALNIM MODELOM BRODA**

**Muschet, Marcela**

**Master's thesis / Diplomski rad**

**2023**

*Degree Grantor / Ustanova koja je dodijelila akademski / stručni stupanj:* **University of Rijeka, Faculty of Engineering / Sveučilište u Rijeci, Tehnički fakultet**

*Permanent link / Trajna poveznica:* <https://urn.nsk.hr/urn:nbn:hr:190:616447>

*Rights / Prava:* [Attribution 4.0 International](http://creativecommons.org/licenses/by/4.0/) / [Imenovanje 4.0 međunarodna](http://creativecommons.org/licenses/by/4.0/)

*Download date / Datum preuzimanja:* **2025-01-04**

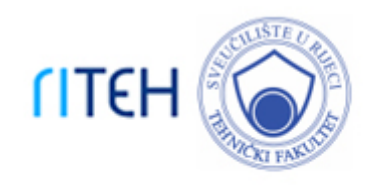

*Repository / Repozitorij:*

[Repository of the University of Rijeka, Faculty of](https://repository.riteh.uniri.hr) **[Engineering](https://repository.riteh.uniri.hr)** 

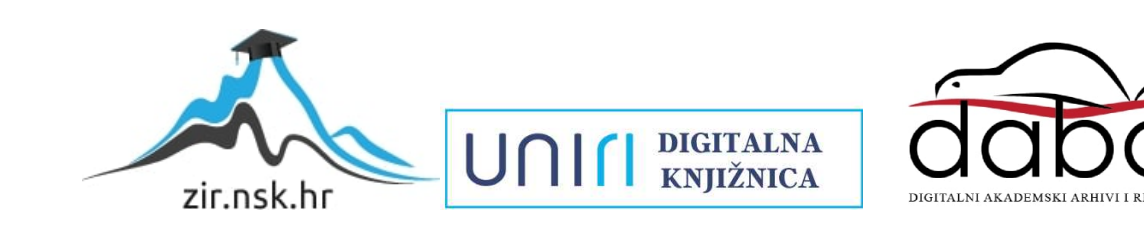

# SVEUČILIŠTE U RIJECI **TEHNIČKI FAKULTET**

Sveučilišni diplomski studij brodogradnje

Diplomski rad

## **METODOLOGIJA INTEGRACIJE STANDARDNIH DETALJA TRUPA SA RAČUNALNIM MODELOM BRODA/METHODOLOGY OF STANDARD SHIP HULL DETAILS INTEGRATION WITH COMPUTER SHIP MODEL**

Rijeka, ožujak 2023. Marcela Muschet

0069074985

# SVEUČILIŠTE U RIJECI **TEHNIČKI FAKULTET**

Sveučilišni diplomski studij brodogradnje

Diplomski rad

## **METODOLOGIJA INTEGRACIJE STANDARDNIH DETALJA TRUPA SA RAČUNALNIM MODELOM BRODA/METHODOLOGY OF STANDARD SHIP HULL DETAILS INTEGRATION WITH COMPUTER SHIP MODEL**

Mentor: Prof.dr.sc. Marko Hadjina

Rijeka, ožujak 2023. Marcela Muschet

0069074985

### SVEUČILIŠTE U RIJECI **TEHNIČKI FAKULTET** POVJERENSTVO ZA DIPLOMSKE ISPITE

Rijeka, 1. ožujka 2022.

Zavod za brodogradnju i inženjerstvo morske tehnologije 7avod: Metodologija gradnje plovnih objekata Predmet: 2.02.04 tehnologija gradnje i održavanje plovnih i pučinskih objekata Grana:

## **ZADATAK ZA DIPLOMSKI RAD**

Marcela Muschet (0069074985) Pristupnik: Diplomski sveučilišni studij brodogradnie Studij: Modul: Tehnologija i organizacija brodogradnje

#### METODOLOGIJA INTEGRACIJE STANDARDNIH DETALJA TRUPA SA Zadatak: RAČUNALNIM MODELOM BRODA / METHODOLOGY OF STANDARD SHIP HULL DETAILS INTEGRATION WITH COMPUTER SHIP MODEL

#### Opis zadatka:

Uvodno objasniti karakteristike projektiranja i modeliranja broda u suvremenim brodograđevnom softveru do razine proizvodne dokumentacije i informacija. Naglasiti važnost definiranja računalnog kataloga standardnih parametarski definiranih elemenata pri takvom modeliranju. Opisati metodologiju izrade parametarskih skica standardnih detalja trupa broda i njihove integracije sa katalogom standardnih rješenja u softveru. Za odabrane standardne detalje trupa broda (otvori, koljena, slotovi, završeci profila i traka), za određeni brod, prema relevantnoj dokumentaciji izraditi softverski integrirani katalog parametarski definiranih rješenja te ih primijeniti i testirati na detaljnom modelu odabrane sekcije broda. Za izradu zadatka koristiti softversku platformu 3D Experience. Rad je napravljen u suradnii sa tvrtkom AITAC, Rijeka.

Rad mora biti napisan prema Uputama za pisanje diplomskih / završnih radova koje su objavljene na mrežnim stranicama studija.

Marcela Munchet

Zadatak uručen pristupniku: 21. ožujka 2022.

Mentor:

Prof. dr. sc. Marko Hadjina

Predsjednik povjerenstva za diplomski ispit:

Hitthe

Prof. dr. sc. Albert Zamarin

### SVEUČILIŠTE U RIJECI

### TEHNIČKI FAKULTET

Sveučilišni diplomski studij brodogradnje

### **IZJAVA**

Sukladno članku 8. Pravilnika o diplomskom radu, diplomskom ispitu i završetku diplomskih sveučilišnih studija Tehničkog fakulteta u Rijeci, izjavljujem da sam diplomski rad pod naslovom "Metodologija integracije standardnih detalja trupa sa računalnim modelom broda / Methodology of standard ship hull details integration with computer ship model" izradila samostalno, koristeći se znanjem stečenim dosadašnjim školovanjem, literaturom navedenom u popisu literature te savjetima mentora.

Marcela Munctiet

 Marcela Muschet 0069074985

Rijeka, ožujak 2023.

### **ZAHVALA**

*Ovim putem bi se htjela zahvaliti svom mentoru prof.dr.sc. Marku Hadjini na izvrsnom mentorstvu, trudu i volji da prenese svoje znanje prilikom izrade ovog diplomskog rada. Veliku zahvalu dugujem i asistentu Davoru Bolfu na pomoći i uputstvima prilikom izrade praktičnog dijela rada.* 

*Također, htjela bi se zahvaliti i svojim kolegama u firmi Aitac d.o.o. i mom Structure odjelu koji su uvijek imali razumijevanje, koji su bili uvijek tu za mene, pomogli mi kada je trebalo i pružili mi podršku na više načina.*

*I na kraju, želim se zahvaliti svojim roditeljima, dečku i prijateljima koji su uvijek bili velika podrška tijekom mog studiranja i bez čije podrške ne bi bila tu gdje jesam. Hvala vam!*

## **Sadržaj**

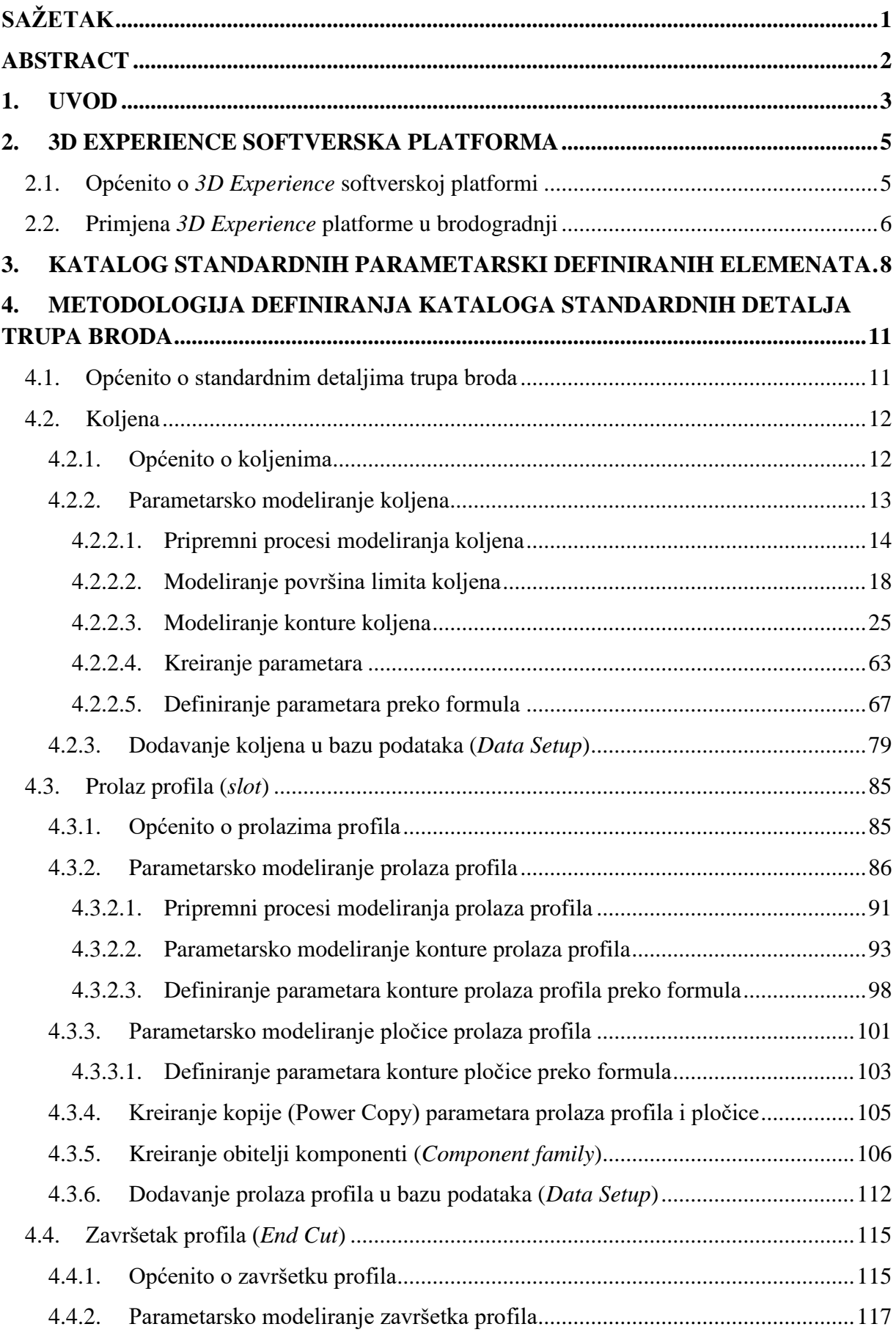

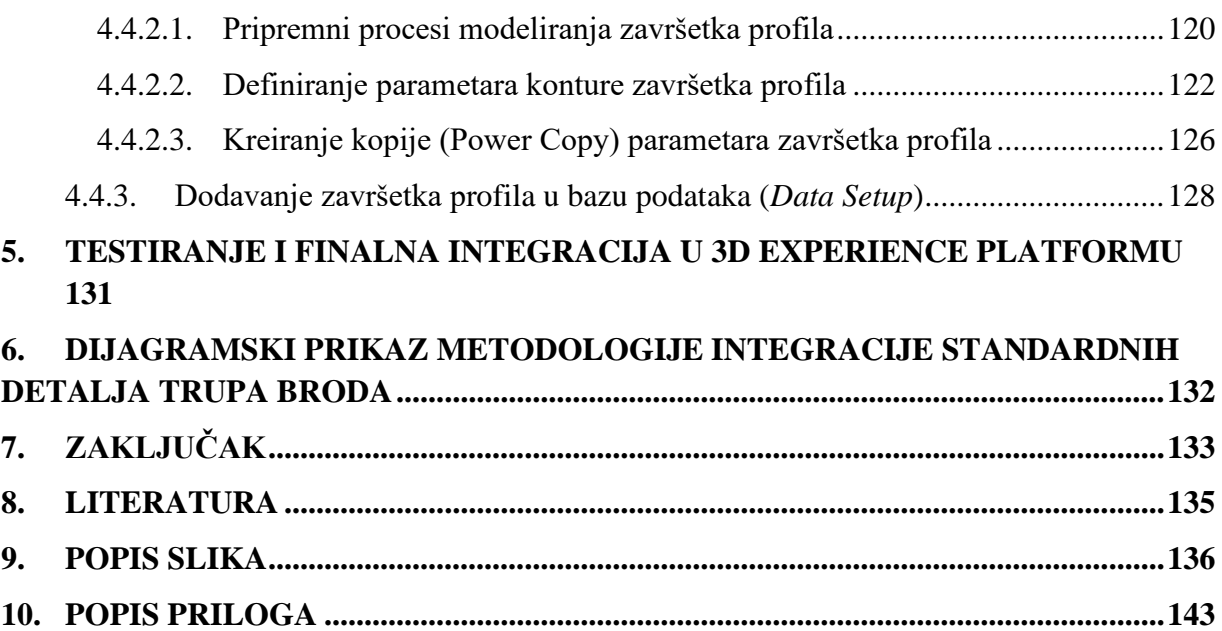

### <span id="page-8-0"></span>**SAŽETAK**

Ovaj rad opisuje metodologiju integracije standardnih detalja trupa na primjeru koljena, prolaza profila i završetaka profila prema standardu kataloga brodogradilišta "3.Maj" za brodove gradnje "712" i "713". Detaljno se opisuje i prolazi kroz metodologiju izrade detalja trupa broda od početne analize karakterističnih parametara, nastavno sa njihovim parametarskim modeliranjem do integracije unutar baze podataka standardnih elemenata i rješenja brodske strukture te testiranje istih unutar funkcionalnog i detaljnog modela broda.

Sve navedeno, od parametarskog modeliranja detalja do ubacivanja unutar baze podataka i testiranja unutar modela biti će napravljeno u *3D Experience* platformi Tehničkog fakulteta u Rijeci. Kreirana baza podataka biti će nadalje dostupna unutar platforme Fakulteta, te će se moći koristiti i za daljnju nadogradnju i od strane studenata pri radu u okviru nastave, budućim projektima, završnim i diplomskim radovima.

Metodologija parametarskog modeliranja standardnih detalja trupa broda, koja će biti objašnjena unutar ovoga rada, kao takva koristi se i u stvarnim projektima prema profesionalnim standardima brodograđevne struke u suvremenim brodograđevnim projektnim tvrtkama.

Posebnost ovog problema primarno se odražava u kompleksnosti dodjeljivanja parametara konture koljena, te prolaza i završetaka profila što je adresirano i rješavano u ovom diplomskom radu.

### <span id="page-9-0"></span>**ABSTRACT**

This thesis describes the methodology of integration of standard hull details on the example of brackets, slots and end cuts according to the standard of the "3.Maj" shipyard catalog for ships of construction "712" and "713". It describes in detail and goes through the methodology of making details of the ship's hull, from the initial analysis of characteristic parameters, continuing with their parametric modeling, to the integration within the database of standard elements and solutions of the ship's structure, and testing them within the functional and detailed model of the ship.

All of the above, from modeling details to inserting into the database and testing within the model, will be done in the 3D Experience platform of the Technical Faculty in Rijeka. The created database will continue to be available within the Faculty's platform and will be able to be used for further upgrading by students during class work, future projects, final and graduation theses.

The methodology of parametric modeling of standard ship hull details, which will be explained in this thesis, is used as such in real projects according to the professional standards of the shipbuilding profession in modern shipbuilding project companies.

The peculiarity of this problem is primarily reflected in the complexity of the division of bracket contour parameters, and the passage and completion of the profile, which is addressed and solved in this thesis.

### <span id="page-10-0"></span>**1. UVOD**

Zbog složenosti broda i samog brodograđevnog procesa, u kojima sudjeluju različiti sudionici, odjeli i službe; dolazi do poteškoća u stvaranju, obradi i razmjeni podataka različitog sadržaja i namjene. Upravo se zbog pojave navedenih poteškoća te zbog zahtjeva tržišta za kompleksnijim brodovima današnjice javlja potreba za učinkovitijom razmjenom podataka nego što je to bio slučaj prethodnih godina prošlog stoljeća [1].

Nezavisno o podtipu brodograđevnog procesa (projektiranje broda, gradnja broda, prodaja, razvoj itd.) posjedovanje najnovijih, ažuriranih podataka o brodu čini glavni preduvjet uspješnosti brodograđevnog procesa.

U skladu s razvojem tehnologije, početkom sedamdesetih godina prošlog stoljeća, primjenom informatičke tehnologije, elektroničkih računala, odgovarajućih softvera (*CAD*/*CAM* programska podrška), došlo je otvaranje novih, boljih mogućnosti razmjene podataka i prikazivanja, planiranja i modeliranja broda. Za razliku od prethodnih "tradicionalnih" načina razmiene podataka i modeliranje broda koji je usporavao i otežavao sami brodograđevni proces [1].

Prije pojave softvera, nacrti broda su se izvodili ručno te je dolazilo do poteškoća prilikom zahtjeva za određenim promjenama unutar istog, 3D modeli broda su se prikazivali preko maketa broda, a osim toga radili su se ručni proračuni stabiliteta broda te *FEM* analize odnosno analize čvrstoće pojedinih dijelova konstrukcije broda kao i broda u cjelini. Razmjena podataka vršila se uživo, interakcijom između dvoje ili više osoba čime je postojala povećana mogućnost pogrešnog prijenosa informacija i podataka. Sve navedeno je uvelike povećavalo vrijeme trajanja brodograđevnog procesa time i troškova.

Pomoću računala i softvera, procesi modeliranja i projektiranja znatno su ubrzaniji, ali i pouzdaniji. Potrebe za izmjenama unutar modela više nisu preveliki izazov što je nekada bio slučaj.

U ranijim fazama, kada je tek "stupilo na snagu" korištenje računala i softvera za modeliranje, zbog nedostatka stručnosti su se dizajneri morali oslanjati na dvodimenzionalne softvere. U kasnijim fazama razvoja tehnologije pa do danas sve više se upotrebljavaju trodimenzionalni softveri koji prikazuju objekt, u ovom slučaju brod, kao 3D prikaz u prostoru čime se dobiva realniji prikaz broda. Osim toga, iz kreiranog trodimenzionalnog modela mogu se izvlačiti i izvlače se radionički nacrti koji se predaju dalje u proizvodnju.

Kako bi se modeliranje moglo vršiti na što efikasniji način, u početku procesa izrade proizvodne dokumentacije, potrebno je definirati točnu podjelu i postupke kojima će se izrađivati model broda.

Brod je podijeljen u velike sekcije, definirane u samom početku projekta i unutar općeg plana broda, koje se definiraju u ovisnosti o načinu i mogućnostima brodogradilišta (nosivost dizalica, način slaganja broda, mogućnosti opreme, veličina radne površine itd.) , koje se modeliraju zasebno kao 3D modeli i kasnije sklapaju čineći cjelinu odnosno brod.

Velike sekcije sastoje se od primarnih (poprečne i uzdužne pregrade, oplata, paluba, okvirna rebra itd.) i od sekundarnih strukturnih elemenata (lake rebrenice, obična rebra, obične sponje, upore, ukrepe nosača, koljena itd.). Primarni strukturni elementi su elementi brodske strukture koji "trpe" i preuzimaju vanjska opterećenja koja djeluju na brod, dok su sekundarni elementi strukturni elementi koji "trpe" opterećenja i tlakove tereta koji se pojavljuju lokalno na manjem području  $\lceil 2 \rceil$ .

Osim navedenih tipova strukturnih elemenata spominju se i standardni detalji trupa broda (koljena, otvori, prolazi profila, završetci profila i traka) koji ulaze u strukturu sekcija i čine važan i ključan dio svakog broda. Detaljnije o standardnim detaljima trupa broda, njihovom modeliranju i ubacivanju u 3D model broda biti će govora unutar ovog diplomskog rada.

Odabir softvera u kojem će se izvoditi projektiranje i modeliranje broda ovisit će o brodogradilištu, ali i vanjskim suradnicima s kojima brodogradilište posluje. Postoje različiti softveri za modeliranje i analizu brodova, kao naprimjer: *Delfship (*softver za vizualno modeliranje trupa i analiza stabilnosti broda) [3], *3DBoatDesign* (softver za modeliranje izričito brodova) [4], *Rhino* (softver koji pruža mogućnosti dizajniranja, modeliranja, prezentiranja, analize, planiranja realizacije) [5], *Catia* (3D modeliranje i upravljanje životnim ciklusom proizvoda) [6], *AutoCad*, *CADMATIC, SolidWorks* i mnogi drugi.

Većina ako ne i sve brodograđevne tvrtke diljem svijeta su svoj rad "ažurirale" korištenjem softvera prilikom modeliranja broda.

Jedna od poznatijih 3D softverskih platformi kojom se koriste mnoge domaće i strane tvrtke, ujedno ima primjenu i na Tehničkom fakultetu u Rijeci, je *3D Experience* platforma*.* Modeliranje standardnih detalja trupa broda, ubacivanje u bazu podataka, ali i njihovo testiranje unutar modela provoditi će se unutar *3D Experience* platforme, u sklopu ovog diplomskog rada. Više o *3D Experience*-u u nastavku.

### <span id="page-12-0"></span>**2. 3D EXPERIENCE SOFTVERSKA PLATFORMA**

### <span id="page-12-1"></span>**2.1. Općenito o** *3D Experience* **softverskoj platformi**

*3D Experience* je poslovna i inovacijska platforma francuske softverske kompanije *Dassault Systèmes* koja organizacijama pruža holističku viziju njihovih poslovnih aktivnosti i ekosustava u stvarnom vremenu. Povezuje ljude, ideje, podatke i rješenja u jedinstveno suradničko okruženje osnažujući tvrtke, od *start-up* kompanija do velikih poduzeća, za inovacije, proizvodnju i trgovinu na potpuno nove načine [7].

Platforma djeluje kao mjesto prikupljanja svih aktivnosti i podataka na jednom mjestu. Povezuje pojedince, timove, odjele i vanjske suradnike koji zajedno rade na pretvaranju ideja u inovativne proizvode, usluge i iskustva 8. Platforma *3D Experience* omogućuje korisnicima analizu strukturiranih i nestrukturiranih podataka, kombiniranje podataka iz vanjskih i internih izvora i stvaranje kontrolnih ploča koje svim sudionicima nude korisne informacije na siguran i revizijski način [7].

*3D Experience* kompas [8], koji je pozicioniran unutar spomenute platforme, opisuje četiri glavna područja poslovanja i rješenja koja *Dassault Systèmes* nudi za ove discipline:

- *Social & Collaboration Apps* (*[ENOVIA](https://www.technia.com/software/enovia/3dexperience/)*, *3DSwYm*):
	- o Stvaranje online unutarnje i vanjske zajednice
	- o Poboljšana kontrola medijske verzije
- *Information Intelligence Apps* (*[EXALEAD](https://www.technia.com/software/exalead/)* and *Netvibes*):
	- o Mogućnost nadzorne ploče "izvan okvira"
	- o Intuitivno segmentiranje informacija i sadržaja
- *Content & Simulation Apps* (*[DELMIA](https://www.technia.com/software/delmia/3dexperience/)*, *[SIMULIA](https://www.technia.com/software/simulia/3dexperience/)*, *3DVIA*, *B.I. Essentials*)
	- o Virtualna izrada prototipa i simulacija procesa
	- o Upravljanje resursima, proizvodnjom i operacijama
	- o Vitka proizvodnja i optimizacija opskrbnog lanca
- *3D Modelling Apps* (*[CATIA](https://www.technia.com/software/catia/3dexperience/)*, *[SOLIDWORKS](https://www.technia.com/software/solidworks/3dexperience/)*)
	- o Dijeljenje interaktivnih 3D modela unutar cijele organizacije

Za modeliranje sekcija broda, kao i za modeliranje standardnih detalja trupa broda i testiranje istih koristiti će se aplikacije pozicionirane unutar *3D Modelling Apps* discipline u *3D Experience* kompasu prikazanom na slici 2.1.

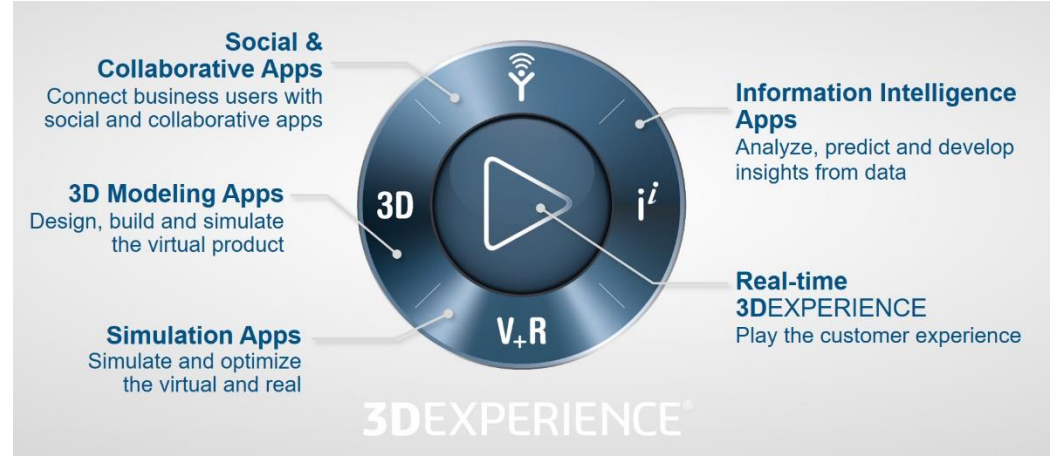

*Slika 2.1. Prikaz disciplina unutar "3D Experience" kompasa 8*

### <span id="page-13-0"></span>**2.2. Primjena** *3D Experience* **platforme u brodogradnji**

*3D Experience* platforma ima široku primjenu u svim industrijskim granama kao što su: autoindustrija, zrakoplovna industrija, elektroindustriji, pa tako i u brodograđevnoj industriji na kojoj će biti fokus unutar diplomskog rada.

Unutar platforme se može pratiti prvi dio životnog ciklus proizvoda, u ovom slučaju broda, od početnih faza projekta kada se podiže novi projektni radni prostor unutar *3D Experience* platforme, kada se podiže baza podataka unutar koje su definirani svi katalozi, referentne ravnine koje će se uzimati kao oslonci (*support*) strukturnim elementima broda, obitelji komponenti (*Component family*) koje predstavljaju skup profila jednog tipa (npr. *HP* tipa) koji će se koristiti prilikom modeliranja broda zadanog projektom; do završne faze odnosno gotovog detaljnog modela broda sa uvrštenim svim strukturnim elementima koji sadrže debljine i materijale, sa cijevima, sa elektrikom, opremom i tako dalje. Na temelju detaljnog modela broda će se dalje izrađivati nacrti koji se predaju brodogradilištu za daljnju proizvodnju. Drugi dio životnog ciklusa broda, kada se brod gradi u brodogradilištima, nije vidljiv unutar *3D Experience* platforme.

Obitelj komponenti jedna je od specifičnosti *3D Experience* platforme čime se razlikuje od preostalih softvera za modeliranje kao što su *Rhino*, *Solid Works* i slično. Obitelj komponentni znatno ubrzava proces modeliranja i ubacivanja profila, koji su nužni za izradu modela broda, unutar baze podataka. Profili su potrebni za modeliranje ukrepa, upora i traka na ukrepama. Princip rada obitelji komponentni je u tome što se kreira jedan tip profila (*HP*, *T*, *Rectangular*, *Circular*, *Square*, *Pipe*, *L*, *I* ili *FL*) sa jednim dimenzijama te se definiranim dimenzijama dodjeljuju odgovarajući parametri.

Kreira se novi sadržaj pod nazivom *Component Family* koji predstavlja obitelj komponenti unutar kojeg se doda kreirani objekt odnosno generički profil i kreirane dizajnerske tablice sa svim vrijednostima dimenzija profila u odnosu na promjene veličine i širine profila [9]. Primjer dizajnerske tablice vidljiv je na slici 2.2. Potvrdom na *OK* tipku sustav automatski kreira sve profile (*HP*, *T*, *Rectangular*, *Circular*, *Square*, *Pipe*, *L*, *I* ili *FL*) koji su definirani unutar tablice sa odgovarajućim dimenzijama. Kod drugih se softvera svaki profil, bez obzira bio on istog tipa, kreira zasebno čime se sami proces "punjenja" baze podataka usporava.

|                |             |                | $\sim$                        |     |      |   |     |     |                                                     |                |
|----------------|-------------|----------------|-------------------------------|-----|------|---|-----|-----|-----------------------------------------------------|----------------|
|                | А           | в              |                               | D   | E    | Ġ | н   |     |                                                     | κ              |
| ÷              | ProfileType |                | <b>PartNumber SectionName</b> |     |      |   |     |     | D(mm) Bf(mm) Tw(mm) Tf(mm) R1(mm) R2(mm) SLOPE(deg) | A(m2)          |
| $\overline{2}$ | <b>Bulb</b> | <b>HP40x5</b>  | <b>HP40x5</b>                 | 40  | 16   | n | 3   | з   | 30                                                  | 0.000285031    |
| 3              | <b>Bulb</b> | <b>HP50x5</b>  | <b>HP50x5</b>                 | 50  | 17   | 0 | 3   | 3   | 30                                                  | 0.000346402    |
| 4              | <b>Bulb</b> | <b>HP60x4</b>  | <b>HP60x4</b>                 | 60  | 17   | 0 | 3.5 | 3.5 | 30                                                  | 0.000357909    |
| 5              | <b>Bulb</b> | HP60x5         | <b>HP60x5</b>                 | 60  | 18   | ٥ | 3.5 | 3.5 | 30                                                  | 0.000417903    |
| 6              | <b>Bulb</b> | HP60x6         | HP60x6                        | 60  | 19   | 0 | 3.5 | 3.5 |                                                     | 30 0.000477899 |
|                | <b>Bulb</b> | <b>HP80x5</b>  | <b>HP80x5</b>                 | 80  | 19   | o |     | 4   | 30.                                                 | 0.000541455    |
| 8              | <b>Bulb</b> | <b>HP80x6</b>  | <b>HP80x6</b>                 | 80  | 20   | 0 |     | Δ   |                                                     | 30 0.000621448 |
| 9              | <b>Bulb</b> | <b>HP80x7</b>  | <b>HP80x7</b>                 | 80  | 21   |   |     | Δ   | 30                                                  | 0.000701442    |
| 10             | <b>Bulb</b> | <b>HP100x6</b> | <b>HP100x6</b>                | 100 | 21.5 | 0 | 4.5 | 4.5 | 30                                                  | 0.000774995    |
| 11             | <b>Bulb</b> | <b>HP100x7</b> | HP100x7                       | 100 | 22.5 |   | 4.5 | 4.5 | 30                                                  | 0.000874984    |

*Slika 2.2. Dizajnerske tablice za kreiranje obitelji komponenti "Bulb" ("HP") profila 9*

Osim za kreiranje profila, obitelj komponenti se koristi i prilikom kreiranja prolaza profila. Više o načinu njihove izrade u nastavku dokumenta.

Fokus ovog rada biti će na metodologiji integracije standardnih detalja trupa broda unutar *3D Experience* platforme, koja je jedna od mnogih primjena *3D Experience* platforme u brodogradnji. Izvoditi će se i opisati parametarsko modeliranje detalja trupa broda do ubacivanja istih unutar baze podataka (*Data Setup*). Pod detalje trupa broda misli se na koljena, prolaze profila i završetke profila. Svi detalji moraju biti u skladu s propisima i standardima brodogradilišta u kojem se brod gradi, a popis odnosno katalog istih se dobiva u početnim fazama izrade projekta.

Katalog detalja trupa broda, po kojem će se modelirati navedeni detalji, je katalog brodogradilišta "3. Maj" koji se koristio prilikom izrade tankera za prerađevine, gradnje broj "712" i "713. Glavne karakteristike navedenih tankera za prerađevine i slike tankera za prerađevine biti će vidljivi u Prilogu 1.

Modelirane i ubačene detalje trupa broda navedenih tankera za prerađevine je moguće koristiti i pri modeliranju drugih brodova sličnog tipa, bez obzira o kojem se projektu radilo. U praksi, prilikom počinjanja novog projekta i ubacivanja detalja unutar baze podataka, moguće je kopirati detalje sa nekih drugih projekata samo u slučaju ako su oni slični i pod uvjetom da im se dodijeli odgovarajući naziv u skladu s katalogom broda i metodologiji kojom se koristi brodogradilište u kojem će se graditi brod.

### <span id="page-15-0"></span>**3. KATALOG STANDARDNIH PARAMETARSKI DEFINIRANIH ELEMENATA**

Unutar *3D Experience* platforme, pod *3D Modelling Apps* dijelom kompasa, nalazi se *Data Setup*  aplikacija. *Data Setup* aplikacija predstavlja bazu podataka *3D Experience* platforme ili kako se još naziva računalni katalog *3D Experience* platforme. Aplikacija *Data Setup* omogućuje definiranje uobičajenih resursa dizajna potrebnih instaliranim aplikacijama.

Nakon što su ti resursi definirani unutar *Data Setup* aplikacije, sustav se može pokrenuti bez stalne potrebe za pitanjem korisnika o inputima. U projektiranju strukture tipični inputi uključuju površinu trupa odnosno oplatu broda, referentne ravnine ( poprečne ravnine ili rebra, uzdužne ravnine i ravnine po z osi ili palube), materijale, debljine panela i profile [9] koji se definiraju prije samog početka projekta i koji će se koristiti u realizaciji istog.

Osim toga, unutar *Data Setup* aplikacije su pohranjeni svi standardni detalji trupa broda (npr. koljena, završetci profila, prolazi profila, otvori i slično), koji su potrebni za realizaciju projekta broda (npr. za modeliranje sekcija broda). Oni su prethodno modelirani od strane dizajnera, pohranjeni unutar baze podataka i spremni za korištenje. Primjer resursa koji ulaze u bazu podataka *3D Experience* platforme vidljiv je na slici 3.1.

| <b>Resource</b>              | <b>Description</b>                                     |  |  |  |  |  |  |
|------------------------------|--------------------------------------------------------|--|--|--|--|--|--|
| Common reference surface     | Typically a hull form surface                          |  |  |  |  |  |  |
| Molded conventions           | Default orientations of structural objects             |  |  |  |  |  |  |
| Opening table                | List of openings available for design                  |  |  |  |  |  |  |
| Slot table                   | List of slots available for design                     |  |  |  |  |  |  |
| End-cut table                | List of end-cuts available for design                  |  |  |  |  |  |  |
| Material specification table | List of material and size combinations of raw material |  |  |  |  |  |  |
| Weld catalog                 | Catalog of weld types for structure design             |  |  |  |  |  |  |

*Slika 3.1. Resursi baze podataka "3D Experience" platforme 9*

U ranijim odnosno starijim verzijama *3D Experience* platforme, od verzije *20x* pa na dolje, su se inputi pohranjivali unutar tablica pozicioniranim u *Data Setup* aplikaciji, koje su se nazivale resursne tablice. Neke tablice su se nastavile koristiti i u najnovijim verzijama *3D Experience*  platforme (*23x)*, koja je verzija u kojoj će se modelirati u sklopu ovog diplomskog rada.

Resursna tablica koja ima primjenu i u novoj verziji *3D Experience* platforme, a o kojoj se neće detaljnije pričati unutar ovog dokumenta je *Space Reference System* (*SRS) Resource* tablica. To je resursna tablica u kojoj su pohranjeni svi resursi koji definiraju osnovne podatke o "prostoru" projekta broda: definicija veličine prostora, orijentacija prostora, glavni pravci kao i sustav referentnih ravnina vidljiv na slici 3.2.

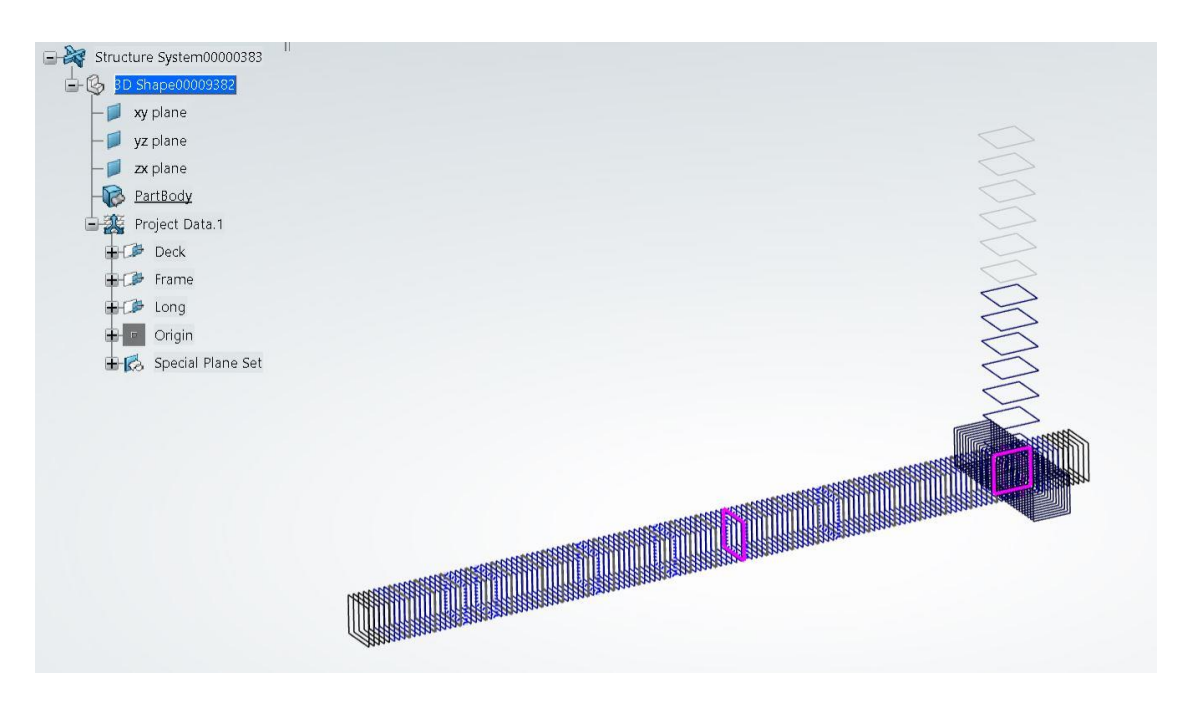

*Slika 3.2. Prikaz sustava referentnih ravnina u 3D prostoru*

Jedna od tablica koja više nema primjenu unutar nove verzije *3D Experience* platforme Tehničkog fakulteta *je Structure Resource* tablica. To je resursna tablica koja je sadržavala modelirane detalje trupa broda, točnije, njihove nazive. Bez barem djelomične definicije *Structure Resource* tablice, strukturne aplikacije (aplikacije unutar *Structure Function Design* i *Structure Design*) nisu radile.

Kada su se dodavali modelirani detalji trupa broda unutar baze podataka, prvo se izradila resursna tablica. To je tablica koja je sadržavala nazive detalja trupa broda, koji su morali biti točno definirani i upisani. Tako se za prolaze profila radila jedna resursna tablica, za otvore druga i tako dalje. Resursne tablice su se kreirale za sve detalje trupa broda osim za koljena.

Nazivi detalja su bili razvrstani u ovisnosti o strukturnom elementu oko kojeg ili na kojem su mogli biti pozicionirani. Tako naprimjer jedan završetak profila može biti pozicioniran i na *HP* (*Holland Profile*) profilu, na *T* (*Tee*) profilu i na *FL* (*Flange*) profilu, zbog toga se završetak profila ponavljao kroz 3 reda, samo za drugačiji tip profila.

Prilikom ubacivanja detalja trupa broda unutar modela, sadržaj resursnih tablica bio je vidljiv odabirom *More* opcije iz *Type* kućice, unutar prozora odabranog detalja, čime se *Resource* tablica automatski otvorila iz baze podataka.

Druga tablica, koja je također imala primjenu u starijim verzijama *3D Experience* platforme je takozvana *Structure Reference* tablica. Prilikom dodavanja detalja trupa broda u bazu podataka, osim u *Resource* tablicu, objekti odnosno detalji su se morali dodati i unutar *Reference* tablice. Razlika je bila u sadržaju koji se nalazio unutar njih. Unutar *Reference* tablica nalazili su se detalji kao gotovi objekti dok su unutar *Resource* tablica bili dodani samo nazivi objekata. Ukratko, referentne tablice su bile povezane direktno za modelirani detalj trupa broda.

U novoj verziji *3D Experience* platforme (*23x*), točnije *3D Experience* platforme Tehničkog fakulteta u Rijeci , ubacivanje detalja trupa broda će se umjesto tablica vršiti preko kataloga. Katalog unutar kojeg je potrebno dodati modelirane detalje se naziva *Reference* katalog, a nalazi unutar *Data Setup* aplikacije. Noviji način dodavanja detalja trupa broda preko kataloga je puno jednostavniji od starijeg načina u kojem su se koristile dvije vrste tablica podataka.

Sadržaj koji se nalazio u referentnim tablicama i koji se nalazi u referentnom katalogu je isti. Osim toga, detalji trupa broda su se ubacivali unutar *Reference* tablica na isti način kao što se to radi i kod *Reference* kataloga. Uloga voditelja (*Leader*) je potrebna za dodavanjem bilo kakvog sadržaja u bazu podataka, uključujući i dodavanje detalja trupa broda unutar *Reference* kataloga.

Prilikom ubacivanja detalja trupa broda unutar modela, sadržaj referentnog kataloga biti će vidljiv unutar prozora odabranog detalja. Sustav će automatski povući referentni katalog iz baze podataka, sa popisom svih ubačenih detalja unutar baze podataka. Odabirom željenog detalja iz referentnog kataloga, isti će biti prikazan unutar modela. Zato je od iznimne važnosti da se prije početka modeliranja broda, unutar baze podataka, doda referentni katalog sa svim detaljima koji će se koristiti pri modeliranju sekcija broda. Više o ubacivanju detalja trupa broda unutar baze podataka (kataloga) u narednim poglavljima.

### <span id="page-18-0"></span>**4. METODOLOGIJA DEFINIRANJA KATALOGA STANDARDNIH DETALJA TRUPA BRODA**

#### <span id="page-18-1"></span>**4.1. Općenito o standardnim detaljima trupa broda**

Razvoj optimiziranih struktura i upotreba čelika povišene čvrstoće, čime se dobiva lakši brod, rezultiralo je pojavom problema zamorne čvrstoće. Zamorna čvrstoća nastaje zbog cikličkih naprezanja dinamički napregnutih konstrukcija što može dovesti do kraćeg vijeka "trajanja" strukturnih elemenata, točnije, pucanja strukturnih elemenata na brodu [10].

Kako bi se spriječilo pojavljivanje zamorne čvrstoće i pucanja strukturnih elemenata potrebno je obratiti pažnju na modeliranje i postavljanje odgovarajućih standardnih detalja trupa broda u model broda [10].

Pod standardnim detaljima trupa broda ubrajaju se: koljena, završetci profila, prolazi profila i otvori općenito.

Detalji trupa broda se kreiraju u samim početcima projektiranja broda, a njihova vrsta, izgled i specifičnost ovisi o tipu projekta na kojem se radi. Izgled/Oblik standardnih detalja trupa broda biti će definirani pomoću parametara čiji su nazivi slični za svaki projekt broda.

Nakon što su detalji modelirani, potrebno ih je ubaciti unutar baze podataka u *3D Experience*-u čime se omogućava postavljanje istih unutar modela.

Po završetku izrade diplomskog rada, svi modelirani detalji trupa broda biti će ubačeni i vidljivi unutar baze podataka *3D Experience* platforme Tehničkog fakulteta u Rijeci, i studenti će biti u mogućnosti ih koristiti prilikom modeliranja sekcija broda.

#### <span id="page-19-0"></span>**4.2. Koljena**

#### <span id="page-19-1"></span>4.2.1. Općenito o koljenima

Jedan od standardnih detalja trupa broda je koljeno. Koljeno (*Bracket*) je konstruktivna ploča i/ili panel koji se koristi za kruto povezivanje dva ili više strukturnih elemenata, kao što je ukrućivanje dvoje ukrepa ili ukrepe i panela i slično. Obično je prepoznatljivo prema svom trokutastom obliku (slika 4.1.), no može biti i drugih oblika.

Koljena su definiranog standardnog oblika. To se ne misli doslovno budući da dva koljena koji imaju isti standard i iste ulazne parametre ne moraju na kraju imati i isti oblik. To se često događa jer oblik koljena ovisi o limitirajućim objektima odnosno objektima između kojih su pozicionirani. Tako naprimjer ako se žele pozicionirati dva ista koljena (pod ista se misli ista po standardu, obliku i definiciji) jedan između ukrepa koje su zakrivljene pod nekim kutom u odnosu na panel na kojem se nalaze i jedan između ukrepa koje su okomite u odnosu na panel na kojem se nalaze, oni izgledom neće biti isti već će jedan biti izduženiji od drugog. Definicija će im biti ista, ali izgled unutar modela će im biti drugačiji.

Koljena se mogu postaviti između više različitih strukturnih elemenata: između panela i ukrepe, između dvije ukrepe ili između većeg broja limitirajućih strukturnih elemenata (naprimjer između tri limita: ukrepa, sponja i traka sponje).

Svrha postavljanja koljena unutar broda je pružiti dodatnu potporu strukturnim elementima koji su pozicionirani nasuprot njega, osigurati kontinuitet raspodjele opterećenja kao i smanjenje naprezanja (izbjegava se stvaranje koncentracije naprezanja) te se ojačava struktura broda.

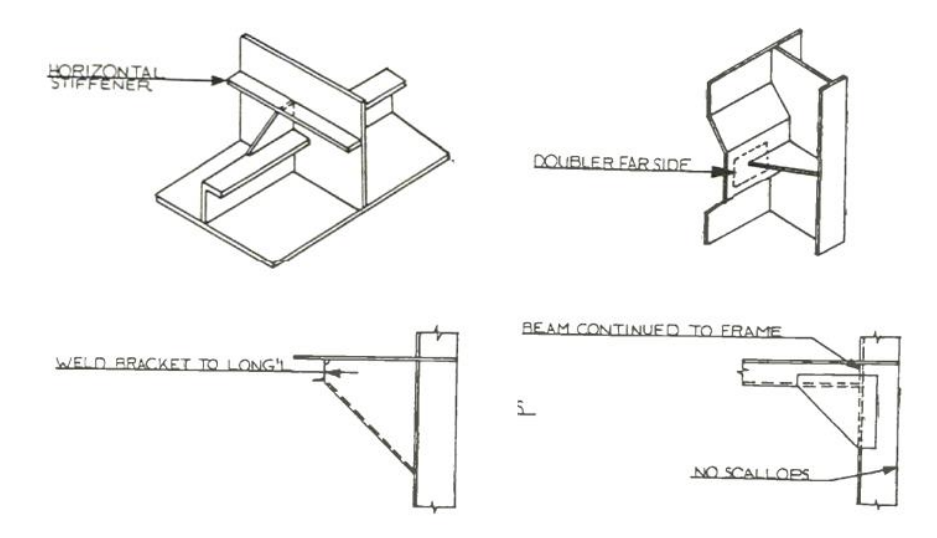

*Slika 4.1. Primjer koljena trokutastog oblika 11*

<span id="page-20-0"></span>Parametarsko modeliranje koljena nezaobilazan je korak u pripremnim procesima modeliranja broda, kojim se omogućava pozicioniranje istih unutar modela. Ukoliko koljena nisu modelirana i postavljena unutar baze podataka, postavljanje koljena unutar modela neće biti moguće i model broda neće biti kompletan.

Zato dizajneri koji su zaslužni za parametarsko modeliranje standardnih detalja trupa broda, u ovom slučaju koljena, moraju pravovremeno obaviti posao. Na stvarnim projektima, taj dio posla ne obavljaju strukturni dizajneri zaduženi za izradu funkcionalnog ili detaljnog modela broda, već ljudi koji su zaduženi za podešavanje i "popunjavanje" baze podataka *3D Experience-a*.

Koncept parametarskog modeliranja koljena temelji se na nekoliko pretpostavki:

- Koristi referentne ravnine kao oslonac ili *support,*
- Koristi niz limita koji pružaju kontekstualnu osnovu za konturu koljena,
- Koristi skicu za definiranje parametarske konture koljena.

Parametarska kontura koljena određuje izgled koljena, a definira se skicom koja je povezana na ulazne limite. Veliki izazov pri definiranju koljena je činjenica da aplikacija u kojoj se kreira skica konture koljena (*Sketcher*) je ne deterministička, odnosno da rezultat ne ovisi samo o ulaznim objektima/geometriji i ograničenjima (mjerama). U praksi to znači da je moguće dobiti različite rezultate pri postepenim malim povećanjima inputa i velikom promjenom inputa u jednom koraku.

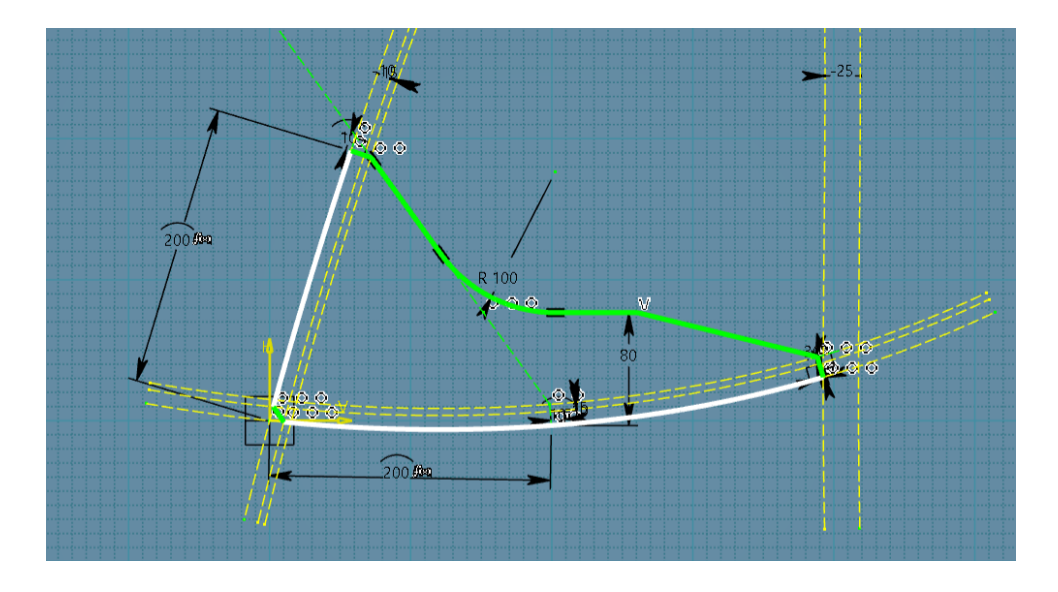

*Slika 4.2. Izgled parametarske konture koljena između 3 limita*

Spomenuto svojstvo *Sketcher* aplikacije uzrokuje najviše grešaka prilikom ažuriranja čime čini kreiranje parametarske konture koljena najsloženijim i najzahtjevnijim dijelom procesa modeliranja koljena.

Koljena, koja će biti modelirana u sklopu diplomskog rada, su uzeta iz kataloga standardnih detalja trupa broda brodogradilišta "3.Maj", gradnje broj "712" i "713", i prikazani su u Prilogu 2.

Kao primjer na kojem će se detaljno prikazati proces parametarskog modeliranja koljena uzeto je koljeno *R71* (slika 4.3.).

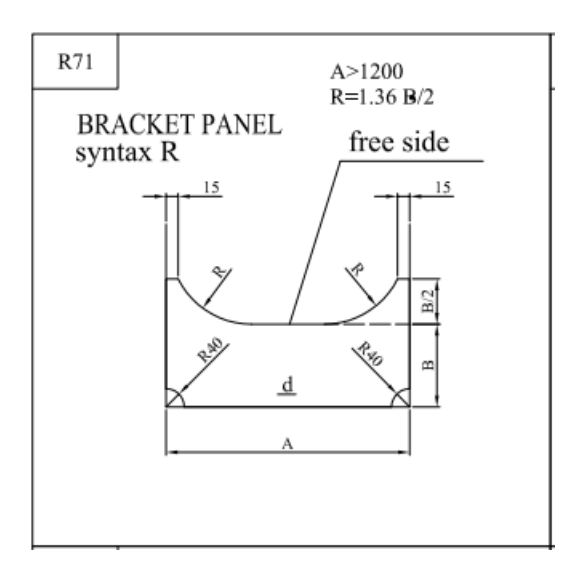

*Slika 4.3. Nacrt koljena "R71" iz kataloga detalja brodova gradnje "712" i "713"*

### <span id="page-21-0"></span>*4.2.2.1. Pripremni procesi modeliranja koljena*

Parametarsko modeliranje koljena unutar *3D Experience* platforme započinje kreiranjem novog sadržaja tj. objekta. Odabire se plus znak koji se nalazi u gornjem desnom kutu *3D Experience* prozora i zatim se pritisne na *New Content* opciju (slika 4.4.).

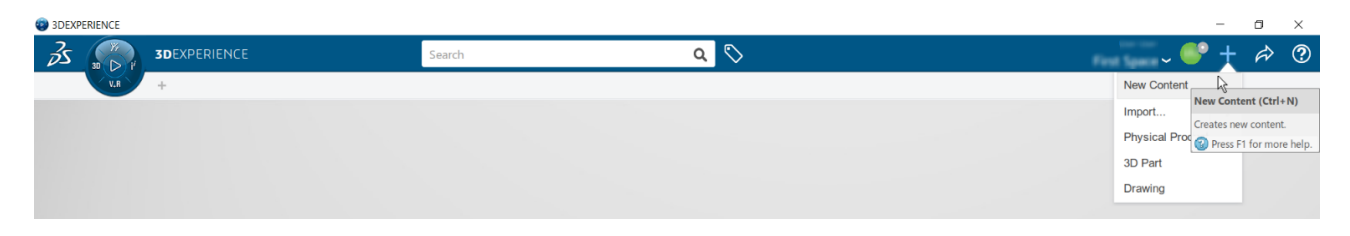

*Slika 4.4. Kreiranje sadržaja unutar 3D Experience platforme*

Pošto se želi kreirati koljeno, potrebno je odabrati *Structure Contour* opciju iz pripadajućeg *Structure* izbornika (slika 4.5.).

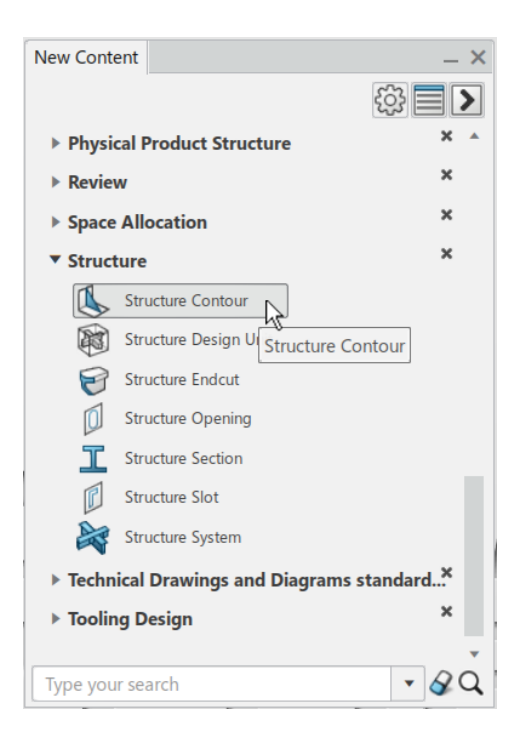

*Slika 4.5. Odabir "Structure Contour" (koljeno) tip sadržaja*

Nakon što je sadržaj *Structure Contour* dodan, dodjeljuje mu se odgovarajuće ime u ovisnosti o zahtjevima projekta. Ime se mijenja preko *Properties* opcije nakon što se desnim klikom odabere objekt, *Structure Contour*.

U ovom primjeru će se kreirati koljeno pod nazivom *R71* te će se u skladu s time dodijeliti ime kreiranom/dodanom sadržaju ili objektu (slika 4.6.). Ostalim koljenima, koji će biti modelirani u sklopu diplomskog rada, će se dodijeliti nazivi u ovisnosti o nazivima definiranim unutar kataloga.

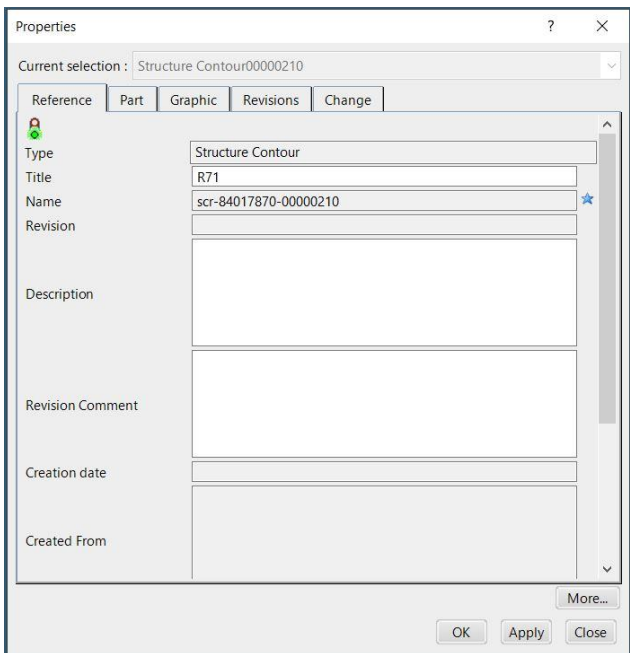

*Slika 4.6. Imenovanje dodanog sadržaja (koljena)*

Za spremanje dodanog ili izmijenjenog sadržaja unutar *3D Experience* platforme, odaberu se istovremeno tipke *S* i *Control*. Novo kreirani objekt *Structure Contour* će se spremiti prije nastavka rada na istom. Preporuka je da se tijekom rada sadržaj pravodobno sprema kako ne bi došlo do brisanja, gubitka sadržaja ili tome slično.

Prilikom modeliranja u *3D Experience*-u od velike je važnosti preglednost radnog stabla. Radno stablo se kreira istovremeno kad i sadržaj, u ovom slučaju *Structure Contour*, a pozicionirano je na lijevoj strani prozora.

Sve što se modelira/kreira biti će smješteno unutar radnog stabla, zato je od velike važnosti da novo kreirani elementi budu odgovarajuće i pregledno raspoređeni unutar radnog stabla, a to se postiže ubacivanjem radnih mapa odnosno *Geometrical Set*-ova. Radne mape se unutar radnog stabla dodaju pritiskom na *3D Shape,* koji se nalazi ispod kreiranog objekta, i odabirom *Geometrical Set* ikone (slika 4.7)*.* 

Kreirane radne mape moraju imati odgovarajuća imena, a ona se najčešće dodjeljuju u ovisnosti o elementima koji će biti pohranjeni unutar njih. Promjena imena mapa se vrši na isti način kao i promjena imena kreiranog sadržaja, desnim klikom i odabirom *Properties* opcije, ali je ovaj put nužno ući unutar *Feature Properties* kartice.

U ovom slučaju, prilikom modeliranja koljena odnosno *Structure Contour*-a*,* kreirati će se dvije radne mape. Prva radna mapa će dobiti naziv *Reference Contour*, a druga radna mapa će biti nazvana *Limit Surface* (slika 4.7.).

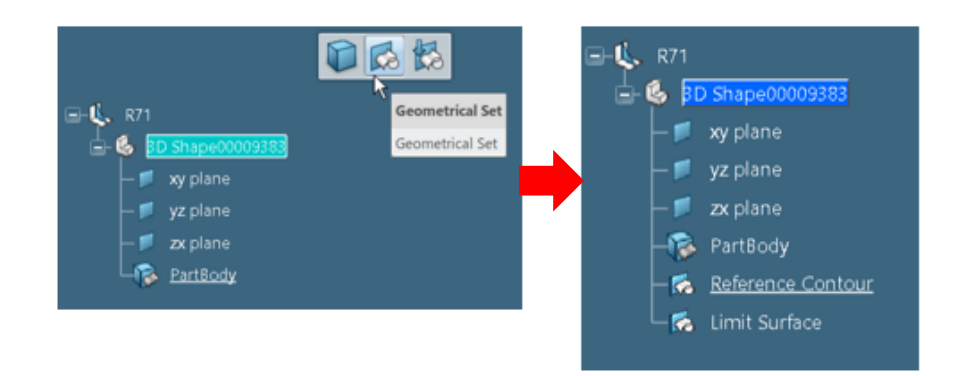

*Slika 4.7. Kreiranje "Reference Contour" i "Limit Surface" radnih mapa*

Unutar radnog stabla se može vidjeti da je jedna radna mapa podcrtana, a druga nije. To znači da će se svi novo kreirani elementi spremati unutar radne mape koja je podcrtana, odnosno podcrtana radna mapa je aktivni radni objekt. Ukoliko nije prihvatljivo da se objekti spremaju unutar trenutno aktivne radne mape, jednostavnim desnim klikom i odabirom opcije *Define In Work Object* (slika 4.8.) se druga mapa definira kao aktivni radni objekt.

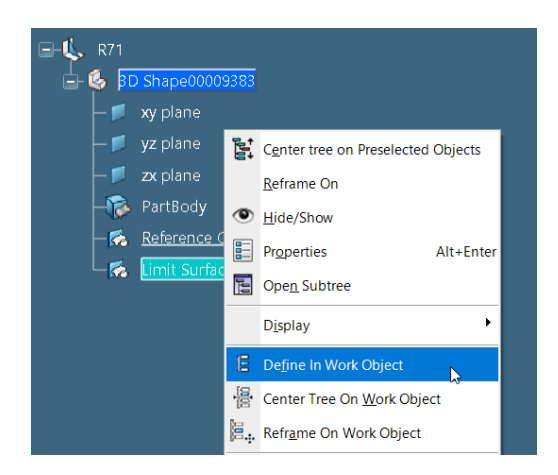

*Slika 4.8. Definiranje "Limit Surface" radne mape kao aktivni radni objekt*

Prije početka modeliranja koljena, dizajner/korisnik mora biti aktivan u aplikaciji koja se zove *Generative Wireframe & Surface* aplikacija. Pristup istoj je moguć preko zapadnog dijela *3D Experience* kompasa zvan *3D Modelling Apps*.

Kako bi se korisnik mogao prebaciti u željenu aplikaciju, mora aktivirati *3D Shape* koji se nalazi unutar kreiranog objekta (*Structure Contour*), i tek onda odabrati aplikaciju u kojoj će raditi.

<span id="page-25-0"></span>Modeliranje koljena započinje kreiranjem površina koje će predstavljati limite koljena između kojih će isti biti pozicioniran. Potrebno je da radna mapa *Limit Surface* bude aktivni radni objekt (slika 4.9.) kako bi kreirane površine bile pravilo raspoređene unutar radnog stabla.

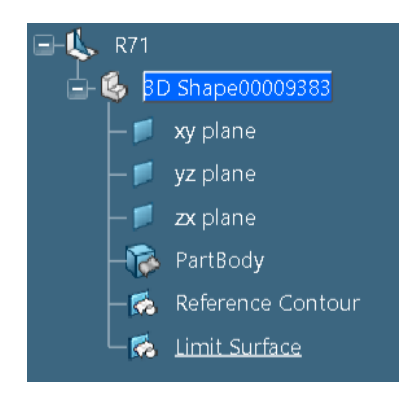

*Slika 4.9. "Limit Surface" radna mapa definirana kao aktivni radni objekt*

Odabere se *Positioned Sketch* ikona iz radne trake (slika 4.10.) koja otvora aplikaciju za skiciranje objekata pomoću koje će se kreirati linije traženih površina limita.

|                                    | <b>Positioned Sketch</b>                |                  |               |        |           |        |        |             |                |              |        |
|------------------------------------|-----------------------------------------|------------------|---------------|--------|-----------|--------|--------|-------------|----------------|--------------|--------|
|                                    | <b>Positioned Sketch</b>                |                  |               |        |           |        |        |             |                |              |        |
|                                    | St <sup>2</sup> Press F1 for more help. |                  | Surface<br>me | Volume | Transform | Refine | Review | <b>View</b> | AR-VR          | <b>Tools</b> | Touch  |
| <b>RAD</b><br>W                    |                                         |                  | $\Box$        |        |           |        |        |             |                |              | $\Box$ |
| $\overline{\phantom{a}}$<br>Update | N<br>Positioned<br>Sketch               | Natural<br>Shape | Point         | Line   |           | Axis   | Plane  |             | Axis<br>System |              | Circle |

*Slika 4.10. Odabir "Positioned Sketch" ikone iz radne trake*

Novonastaloj skici je zatim potrebno odabrati odgovarajuću referentnu ravninu koja će joj predstavljati potporu ili *support*. Potpora svakoj skici mora biti jedna od referentnih ravnina (ishodišne ravnine, ravnine uzdužnjaka/rebara/palube kod izrade skica unutar modela), a ne 3D objekt. Najčešće odabrana potporna ravnina je ishodišna *xy* ravnina, koja će biti odabrana i prilikom modeliranja koljena unutar diplomskog rada (slika 4.11.).

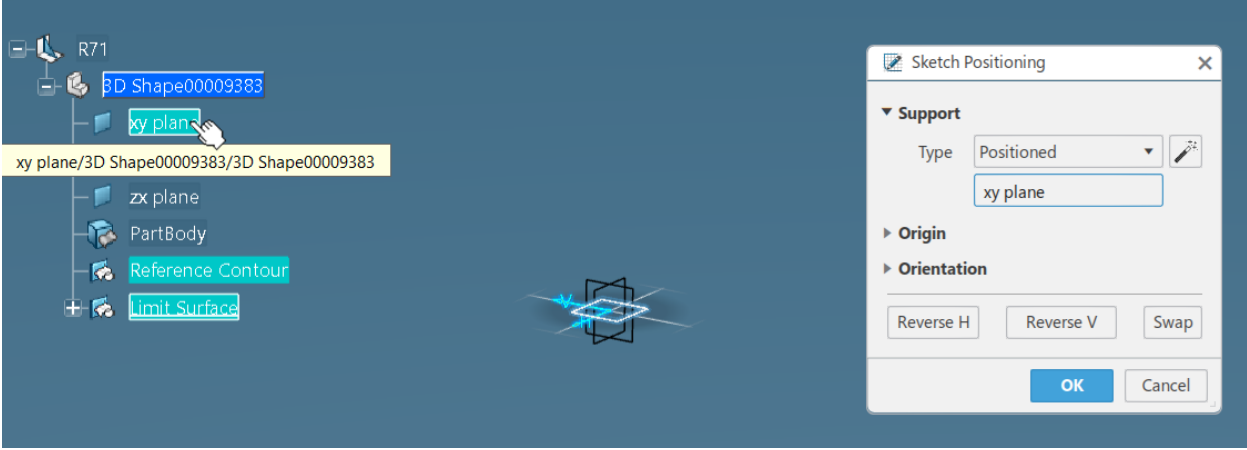

*Slika 4.11. Odabir "xy" ravnine kao potpora skici*

Kada se otvorila *Positioned Sketch* aplikacija, 2D prikaz, biti će vidljive dvije osi prethodno odabrane potporne ravnine. Orijentacija osi je proizvoljna, no preporuča se "standardna" orijentacija gdje je *x* os vodoravna i gleda prema desno, a *y* os okomita na nju i gleda prema gore (slika 4.12.).

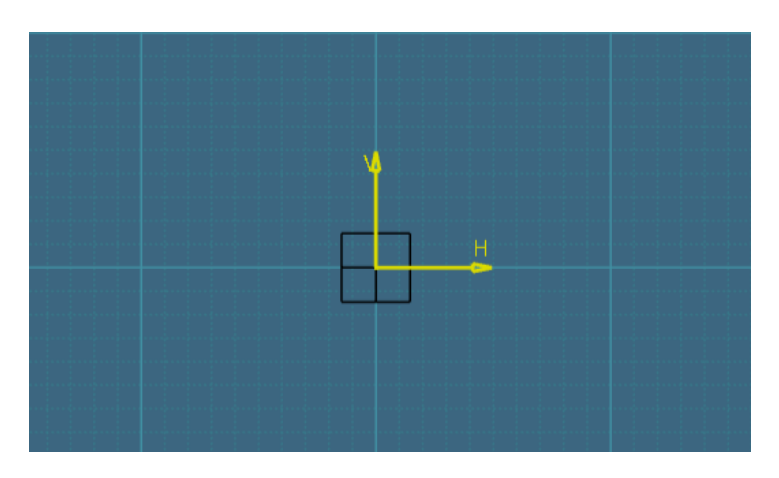

*Slika 4.12. Orijentacije osi odabrane "xy" ravnine*

Ukoliko osi nisu pozicionirane kao što je prethodno navedeno, korisnik može promijeniti orijentaciju osi pritiskom na *Normal View* ikonu iz radne trake*.*

Linije površina limitirajućih objekata će se kreirati preko *Spline* aplikacije. Limiti koljena se ne crtaju ravnim linijama jer postoje slučajevi kada limiti nisu ravni već zaobljeni ili pod nekim kutom. Pri modeliranju koljena, točnije površina limita koljena, je zato potrebno kreirati najsloženiji slučaj kako bi koljeno radilo i pri "osnovnim" slučajevima, kada su limiti koljena okomiti jedan na drugi ili okomiti na panel na kojem se nalaze, i u "složenijim" slučajevima kada su limiti koljena pod nekim kutom.

Broj linija koje se moraju kreirati ovisiti će o broju limita između kojih će se modelirano koljeno postaviti unutar modela. Ukoliko se kreira koljeno koje će se postavljati između dva limitirajuća strukturna elementa (naprimjer između dvije ukrepe) tada se kreiraju dvije *spline* linije unutar skice, ukoliko se kreira koljeno koje će se postavljati između tri strukturna elementa (naprimjer ukrepa, sponja i traka sponje) tada će se kreirati tri *spline* linije, i tako dalje.

U ovom primjeru će se koljeno *R71* postavljati između tri limita i zato se crtaju tri *spline* linije (slika 4.13.).

*Spline* linije moraju biti definirane kroz 4 točke, kako bi bile što stabilnije, s tim da druga točka spline linije mora biti točka presjecišta dviju spline linija. Kut između dvije *spline* linije mora iznositi približno 70°.

Pažnju se mora pridati duljinama *spline* linija, da ne budu manje od širine ili visine koljena definiranih unutar kataloga. To znači da duljina spline linije koja predstavlja limit 2 koljena ne smije biti manja ili jednaka duljini 1200 mm, što je definirano u katalogu kao vrijednost *A*.

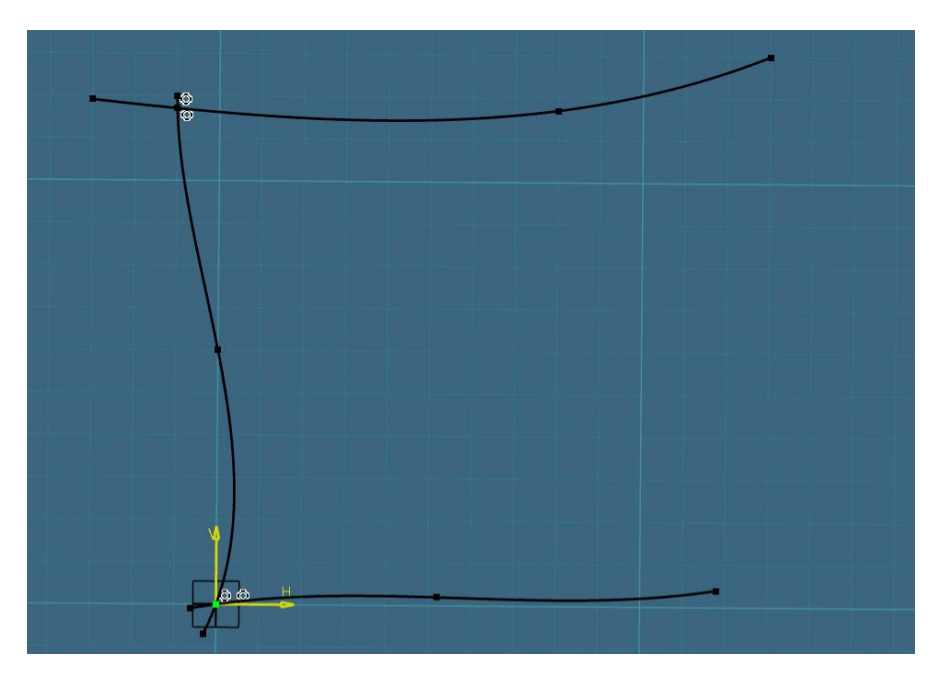

*Slika 4.13. Kreirane 3 "Spline" linije koje će predstavljati površine limita "R71"*

Nakon što su se linije površina limita kreirale, potrebno ih je pretvoriti u 3D objekte. Pretvorba je potrebna kako bi linije iz 2D objekta postale 3D objekti i kako bi se linije u kasnijim fazama mogle ekstrudirati u površine limita.

Za otvorene skicirane konture odnosno objekte koristi se *Output Feature* opcija iz radne trake*,* dok se za zatvorene skicirane objekte koristi opcija *3D Profile.*

U ovom se slučaju radi o otvorenoj konturi odnosno *spline* linijama te će se zato odabrati *Output Feature* opcija iz radne trake prilikom pretvorbe istih u 3D objekt. Pretvorba 2D linija u 3D linije/objekte se vrši postepeno, odnosno nije moguće pretvoriti sve linije istovremeno. Odabere se prvo *Output Feature* opcija iz radne trake nakon čega se odabere prvo kreirana *spline* linija (slika 4.14.).

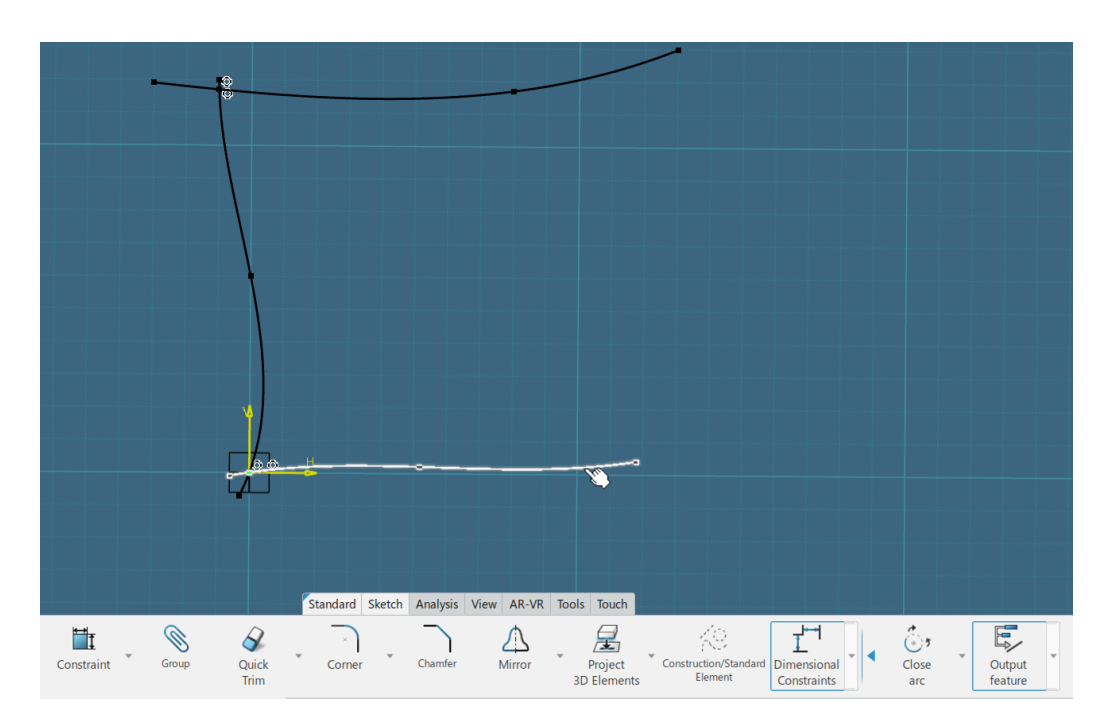

*Slika 4.14. Pretvaranje prve "Spline" linije u 3D objekt preko "Output feature" ikone* 

Postupak se ponavlja za preostale dvije linije. Pretvorene spline linije vidljive su na slici 4.15.

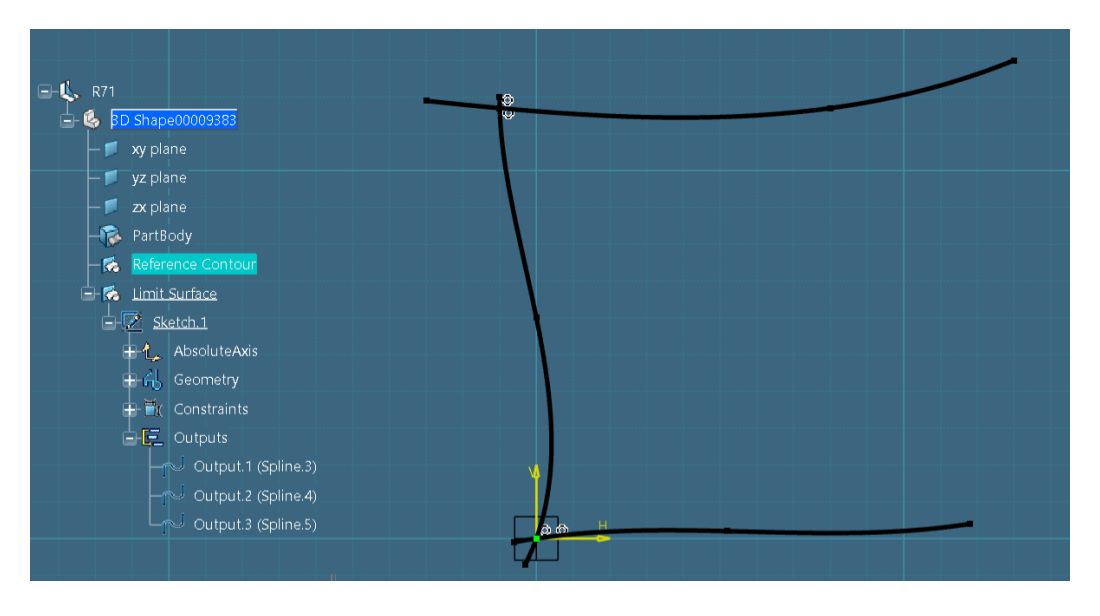

*Slika 4.15. Sve 3 "Spline" linije pretvorene u 3D objekte*

Nakon što su sve *spline* linije pretvorene u 3D objekte, izlazi se iz *Positioned Sketch* aplikacije preko *Exit App* ikone iz radne trake.

Kako bi se iz 3D linija mogle dobiti površine limita, koristi se *Extrude* opcija iz radne trake. *Extrude* prozor će se otvoriti unutar kojeg se mogu namjestiti specifikacije ekstrudirane površine.

Prvo se odabere jedna 3D linija, u ovom slučaju *Output.1 (Spline 1)*, a zatim se definiraju specifikacije ekstrudirane površine. Unutar prozora se prvo odabere duljina odnosno širina površine. Širina je proizvoljna, ali se nikad ne definira malim dimenzijama već je poželjno staviti veće vrijednosti. Upisati će se vrijednost od 50 mm te će se odabrati opcija zvana *Symmetric extrusion* kako bi se definirana duljina/širina uvrstila s obije strane odabrane linije (slika 4.16.).

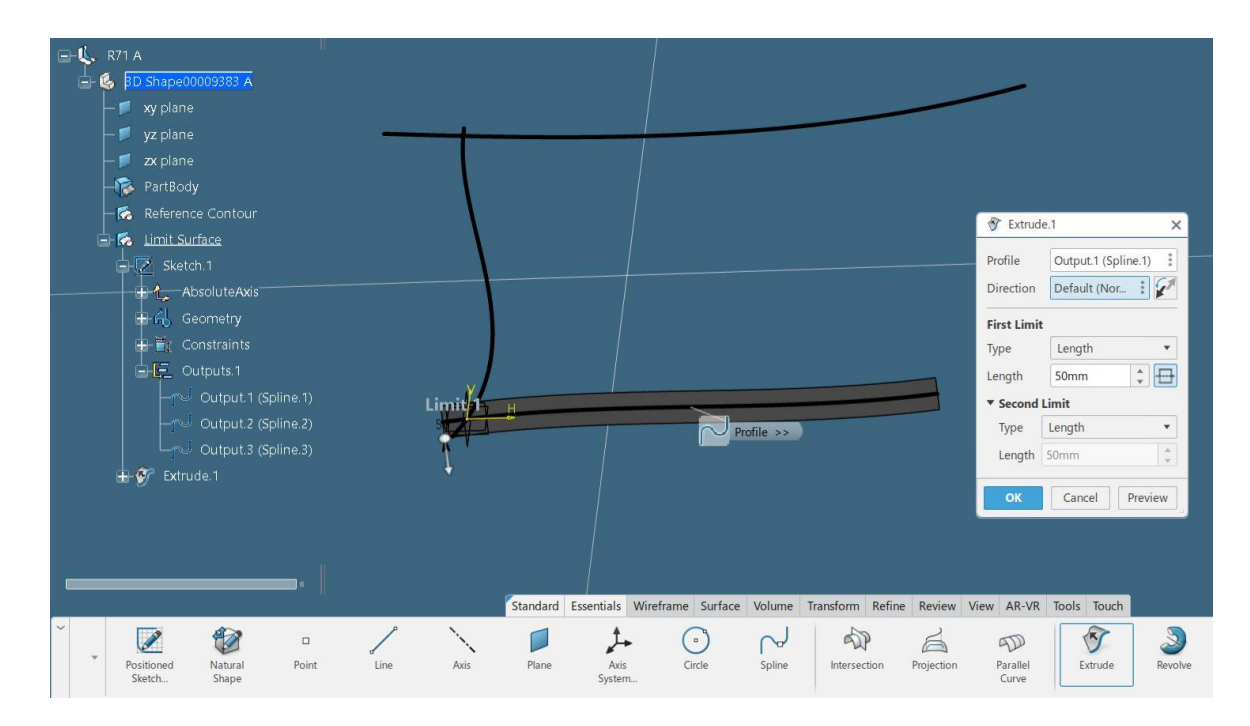

*Slika 4.16. Kreiranje površine limita preko "Extrude" ikone*

Pritiskom na tipku *OK* ekstrudirana površina se kreira unutar radnog stabla, točnije *Limit Surface* radne mape. Navedeni korak je potrebno ponoviti i za preostale dvije *Output* linije. Kreirane površine se mogu vidjeti na slici 4.17.

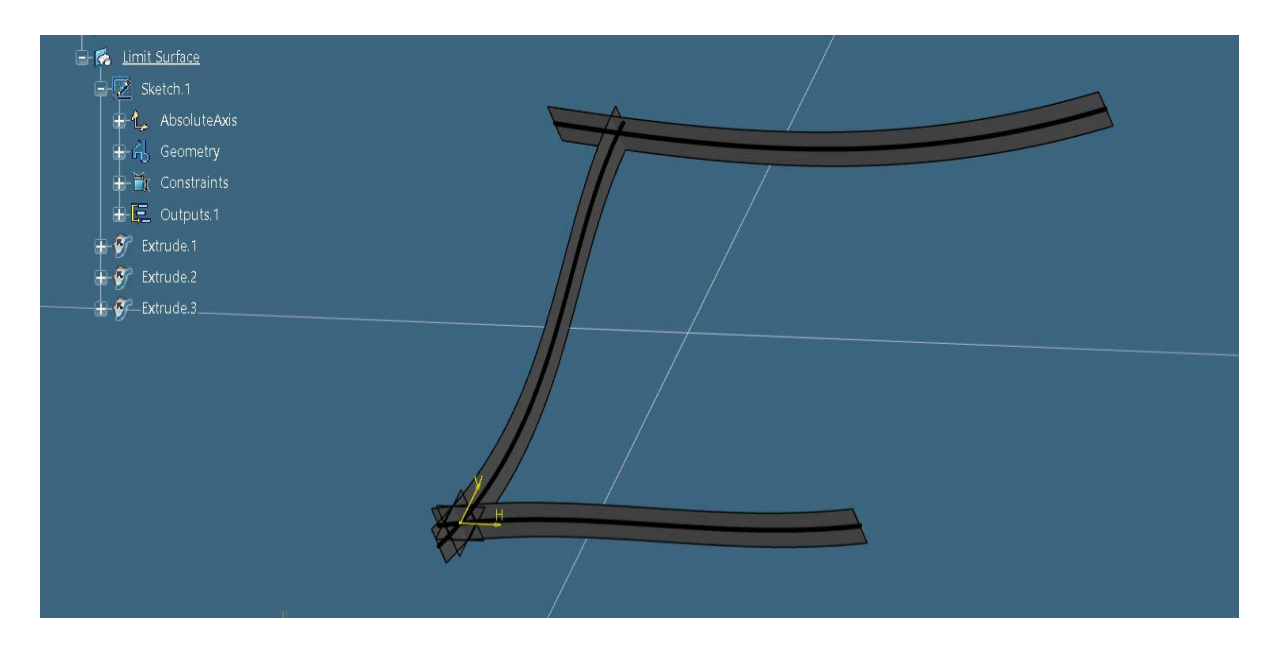

*Slika 4.17. Kreirane površine sva tri limita*

Koljena moraju biti pozicionirana s unutarnje strane površina limita/strukturnih elemenata. Orijentacije koljena između limita definiraju se preko *Invert Orientation* opcije iz radne trake (slika 4.18.).

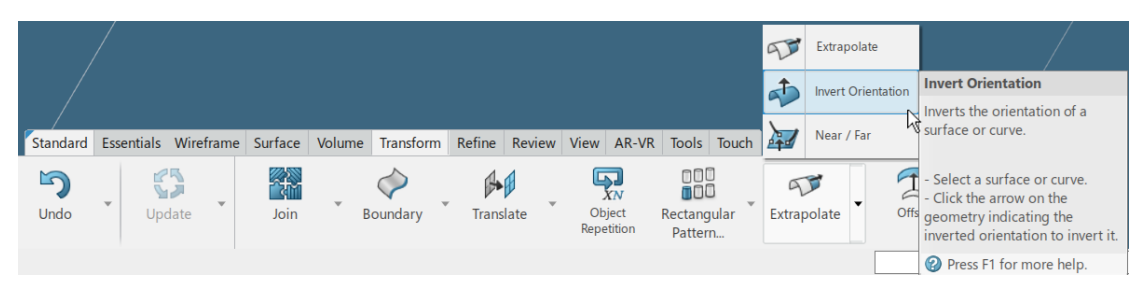

*Slika 4.18. Odabir "Invert Orientation" opcije iz radne trake*

Orijentacije se definiraju za prethodno ekstrudirane linije (površine), a postupak je vrlo jednostavan. Odabere se prvo *Invert Orientation* opcija, a zatim prethodno kreirana ekstrudirana površina (*Extrude.1*). Strelica mora biti orijentirana prema unutra (slika 4.19.) jer će i sama pozicija koljena biti između limita, s unutarnje strane.

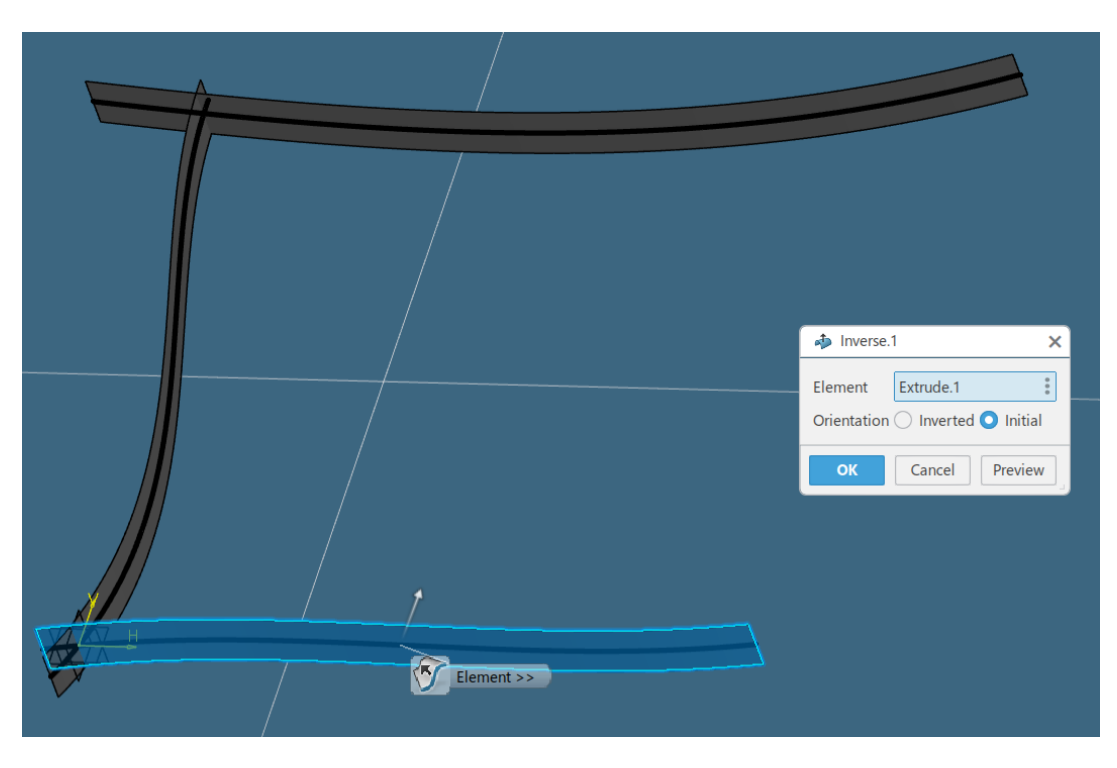

*Slika 4.19. Definiranje orijentacije površine limita (površina 1)*

Orijentacije je potrebno definirati za preostale dvije ekstrudirane površine (*Extrude.2*, *Extrude.3*). Konačno definirane orijentacije su vidljive na slici 4.20.

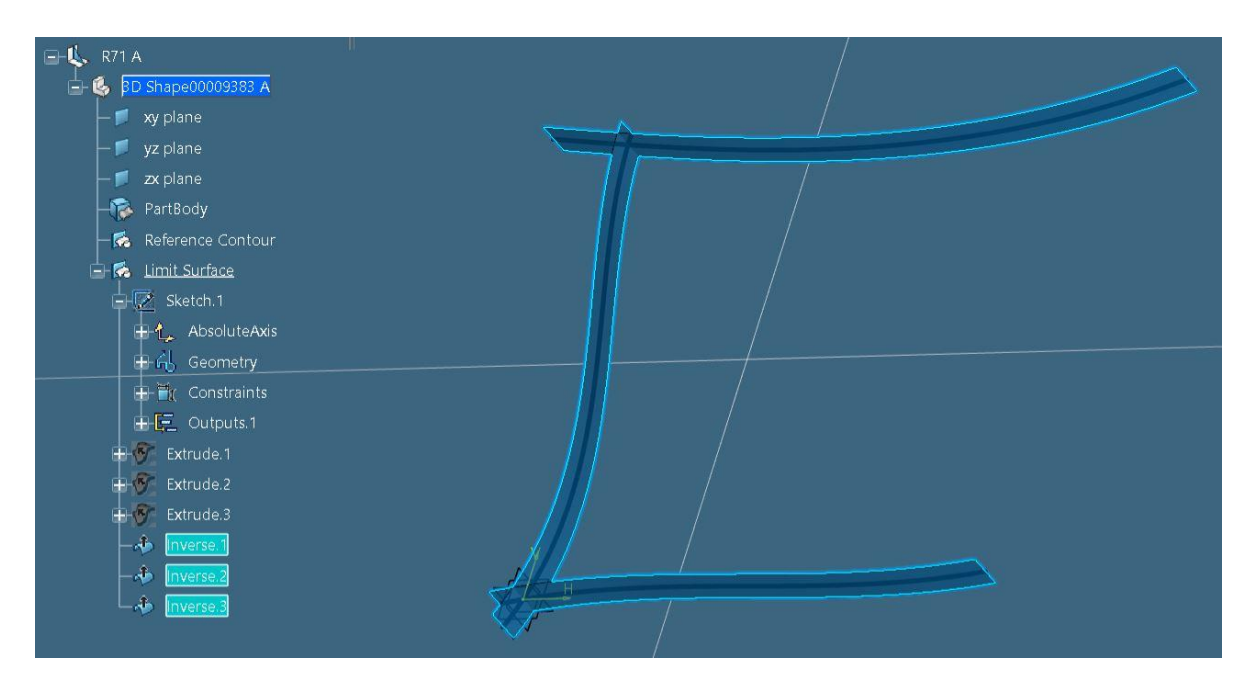

*Slika 4.20. Definirane orijentacije za sve tri površine limita*

Time se završava kreacija površina limita za koljeno koje se modelira i započinje modeliranje/skiciranje konture koljena.

#### <span id="page-32-0"></span>*4.2.2.3. Modeliranje konture koljena*

Za početak, radi bolje preglednosti, sakrije se *Limit Surface* radna mapa (*Geometrical Set*) koja više neće biti potrebna za rad, odnosno ne želi se da objekti koji su pozicionirani unutar nje budu vidljivi u radnom prozoru. Desnim klikom na *Limit Surface* radnu mapu i pritiskom na *Hide/Show* opciju, selektirana radna mapa ide u skriveni način rada (slika 4.21.).

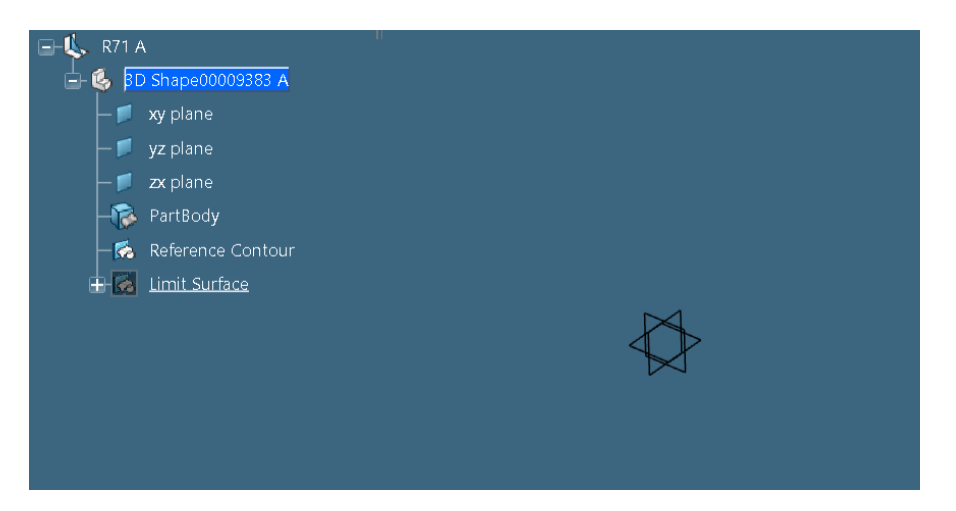

*Slika 4.21. Radna mapa "Limit Surface" stavljena u "skriveni" način rada*

Prije početka izrade konture koljena, *Reference Contour* radna mapa mora biti definirana kao radni objekt (slika 4.22.).

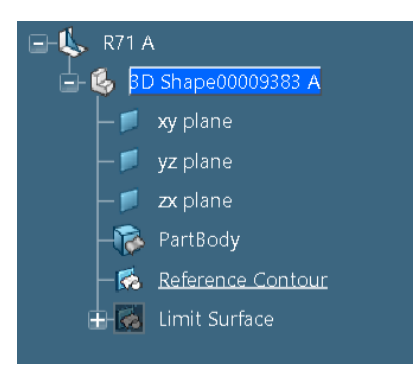

*Slika 4.22. Radna mapa "Reference Contour" definirana kao radni objekt*

Otvara se novi prostor za izradu skica preko *Positioned Sketch* ikone iz radnog stabla te se kao potporu skici odabere "standardna" ishodišna *xy* referentna ravnina.

Kontura koljena mora biti modelirana u ovisnosti o površinama limita, odnosno kontura koljena se mora kreirati između površina limita, stoga je potrebno ubaciti prethodno kreirane površine unutar trenutno aktivne skice.

Kako bi prethodno kreirane površine limita bile ubačene i vidljive unutar trenutne skice, odabere se *Intersect 3D Elements* opcija iz radne trake*.* Zatim se selektira prva površina limita sa definiranom orijentacijom (*Inverse.1*) i potvrdi se izbor pritiskom na *OK* tipku (slika 4.23.).

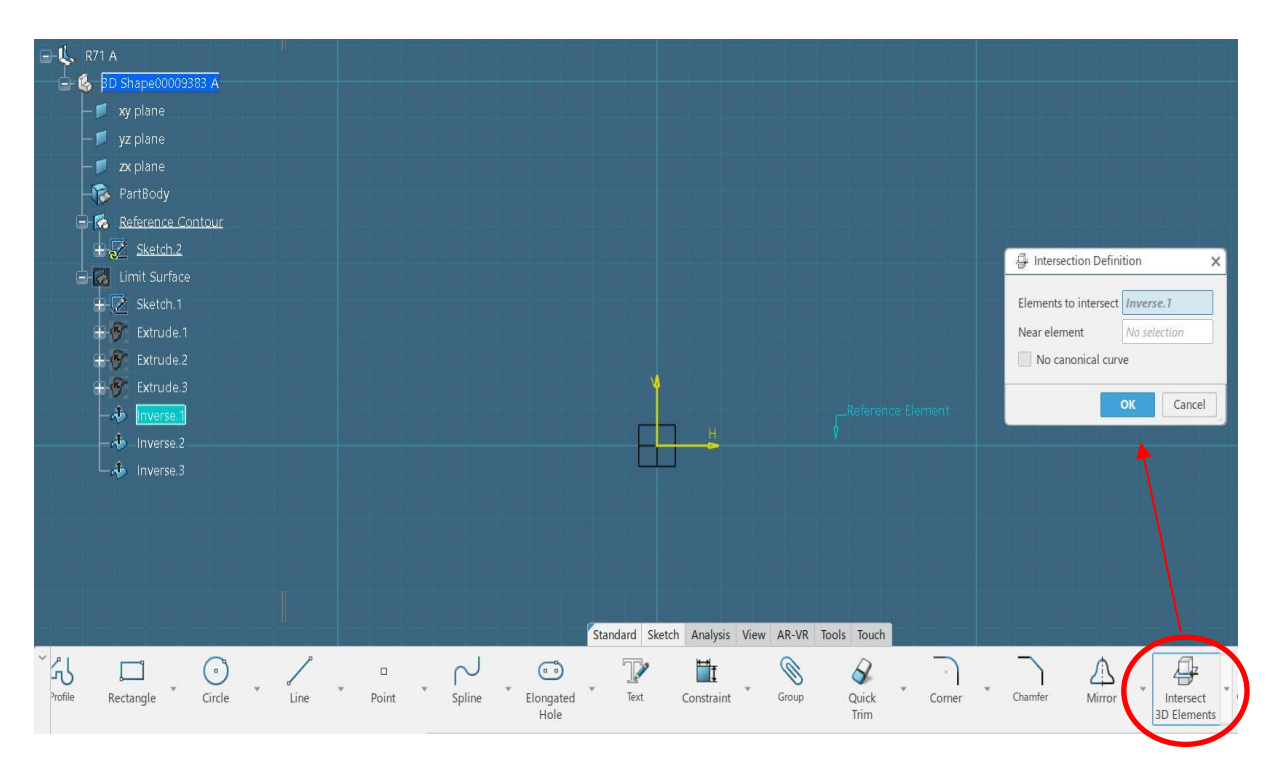

*Slika 4.23. Ubacivanje površina limita unutar "Reference Contour" skice*

Isti korak se ponavlja i za ubacivanje preostalih dviju površina limita sa definiranom orijentacijom. Sve tri površine će biti kreirane unutar otvorene skice pod standardiziranom *Use-edges* radnom mapom, u obliku krivulja (slika 4.24.).

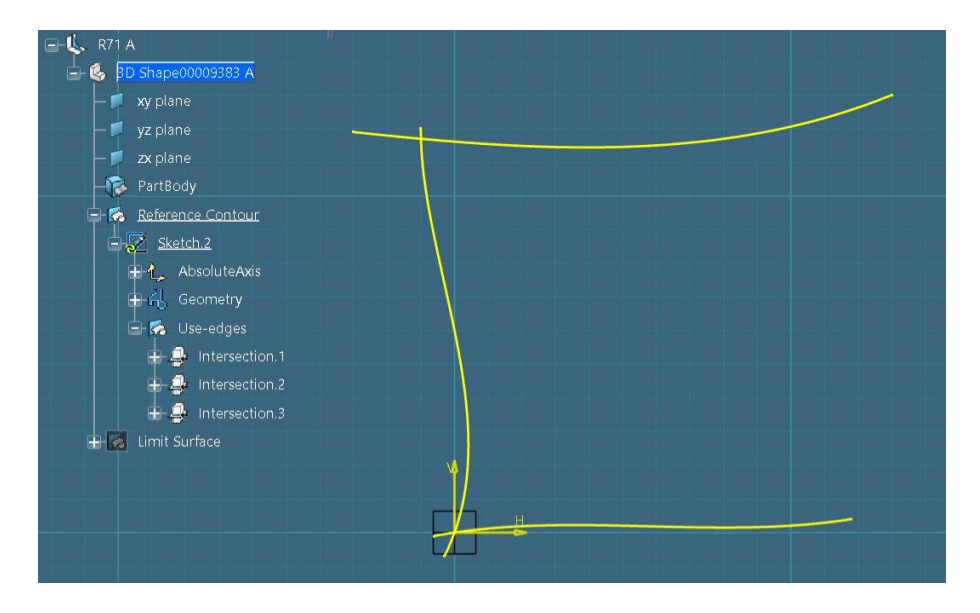

*Slika 4.24. Krivulje ubačenih površina limita 1, 2 i 3*

Radi lakšeg snalaženja unutar radnog stabla i same skice, kreirane/ubačene linije će se preimenovati u ovisnosti o rednom broju limita o kojem se radi. Od velike je važnosti ispravno imenovati navedene krivulje jer će o tome kasnije ovisi redoslijed selektiranja limita prilikom pozicioniranja koljena unutar modela broda.

Tako će se prva krivulja nazvati *Limit\_1*, druga krivulja površine *Limit\_2* i treća krivulja površine *Limit\_3* (slika 4.25.). Preimenovanje krivulja se vrši preko *Properties* opcije koja se pojavi nakon desnog klika na krivulju.

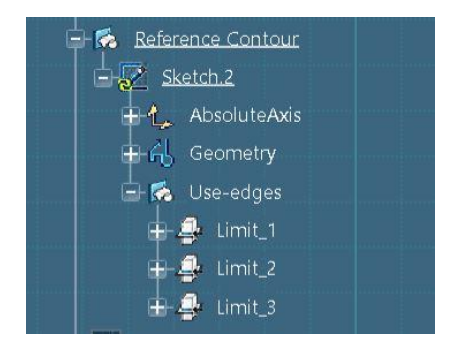

*Slika 4.25. Preimenovane krivulje ubačenih površina limita 1, 2 i 3*

Često su se znale pojavljivati greške prilikom postavljanja koljena unutar modela broda ukoliko su krivuljama površina dodijeljeni nazivi u nekim drugim oblicima osim navedenih.

Osim imenovanja krivulja, od velike je važnosti obratiti pažnju na definiranje krivulja površina kao ne kanonske/standardne krivulje. Definiranje krivulje površine kao ne standardnu krivulju vrši se dvostrukim klikom na *Limit\_1* krivulju, odabirom *No Canonical Curve* opcije (slika 4.26.) i potvrdimo pritiskom na *OK* tipku.

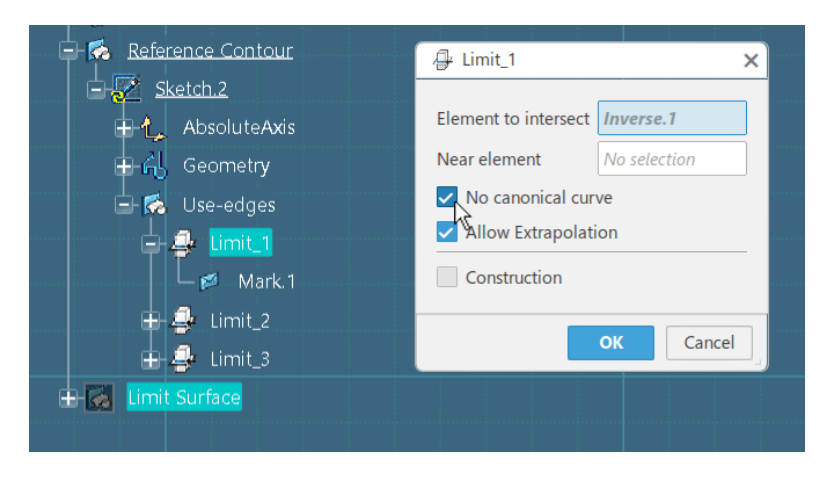

*Slika 4.26. Definiranje "Limit\_1" krivulje kao ne kanonske krivulje*

Korak se ponavlja i za preostale dvije krivulje površina *Limit\_2* i *Limit\_3*.

Kreirane linije površina će predstavljat "osnovne" linije konture koljena, odnosno linije konture koljena koje će pratiti limite. Ostali detalji konture koljena kreirati će se ručno i ovisit će o tipu koljena koji se modelira.

Pod detaljima konture koljena smatraju se otvori na koljenima odnosno *scallop*-i definirani radijusom, "nosovi" koljena odnosno okomite linije na krajevima koljena koji predstavljaju završetak konture koljena, linije konture koljena koje predstavljaju poziciju prirubnica i tako dalje.

Za definiranje navedenih detalja će poslužiti pomoćna geometrija poput: točaka, pomaknutih (*offset*) linija, običnih linija i slično.

Unutar ovog dokumenta detaljno se opisuje modeliranje koljena *R71* (slika 4.27.) koji u kutovima limita ima dva *scallop*-a, odnosno radijusa od 40 milimetara, na krajevima dva nosa i između njih dva radijusa duljine 1,36 puta veće od polovice širine koljena. Između radijusa se nalazi ravna linija koja ih spaja i koja ima neodređenu duljinu, odnosno mijenja se u ovisnosti o promjeni visine koljena.

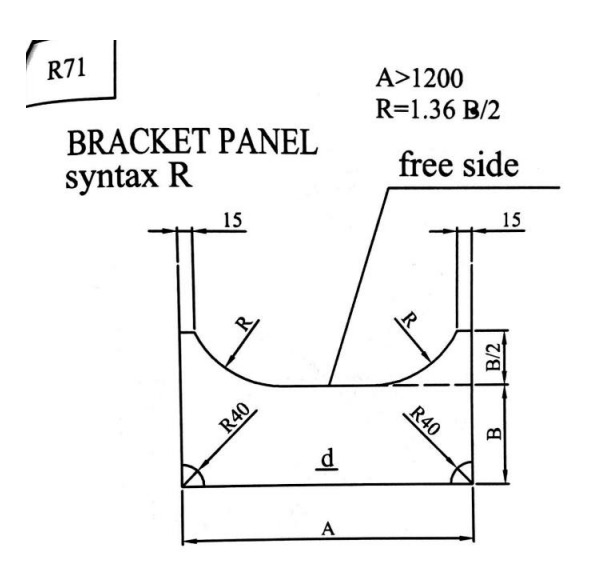

*Slika 4.27. Prikaz koljena "R71" unutar kataloga detalja tankera za prerađevine gradnje "712" i "713"*

Kako bi se kreirali navedeni detalji mora se skicirati pomoćna geometrija.

Prvo će se kreirati centralne točke kružnica na pozicijama na kojima moraju doći *scallop*-i odnosno kutni otvori. Centralne točke se kreiraju preko *Intersection Point* ikone (slika 4.28.). Time se precizno pozicioniraju točke na sjecištu dviju krivulja koje će predstavljati centralne točke kružnice.
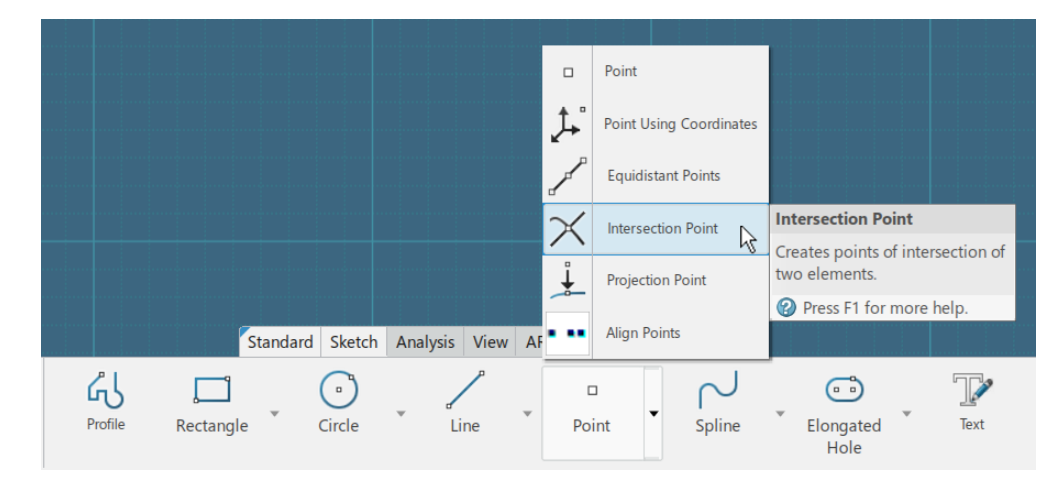

*Slika 4.28. "Intersection Point" ikona*

Za početak se odaberu krivulje iz radnog stabla na čijem se sjecištu želi pozicionirati točka, koristeći se *Control* tipkom. U ovom slučaju se točka želi pozicionirati između krivulja *Limit\_1* i *Limit\_2*. Prilikom odabira krivulja važno je selektirati *Mark.1* objekt iz radnog stabla, pozicioniran unutar krivulja *Limit\_1*/*Limit\_2* (slika 4.29.). Kod svakog selektiranja navedenih krivulja, prilikom modeliranja konture koljena, odabrati će se *Mark.1* objekt.

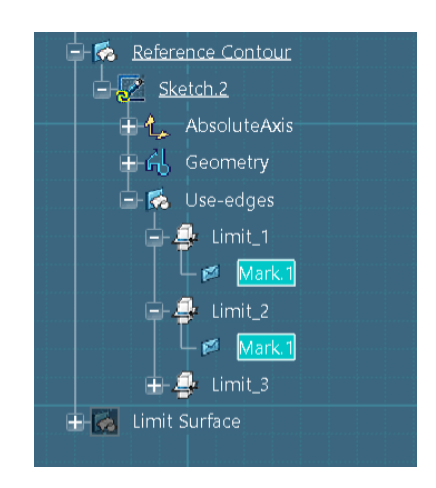

*Slika 4.29. Odabir "Mark.1" objekta unutar "Limit\_1"/ "Limit\_2" krivulja*

Nakon što su odabrane krivulje, selektira se *Intersection Point* opcija iz radne trake čime se točka automatski pozicionira na odabranu poziciju (slika 4.30.). Ovom će se opcijom, prilikom modeliranja i preostalih koljena, kreirati sve točke sjecišta dviju linija.

| <b>E-R</b> Reference Contour          |                                 |  |
|---------------------------------------|---------------------------------|--|
| $\frac{1}{1-\frac{1}{2}}$ Sketch.2    |                                 |  |
| $+1$ Absolute Axis                    |                                 |  |
| $\Box$ $\overline{G}$ Geometry        |                                 |  |
| $-$ • Point.1                         |                                 |  |
| $-$ • Point.2                         |                                 |  |
| · Point.3                             |                                 |  |
| Point.4<br>٠                          |                                 |  |
| Point.5<br>٠                          | $\mathbb{H}$<br>$\bullet \circ$ |  |
| · Point.6                             |                                 |  |
| $- \bullet $ Point 7                  |                                 |  |
| $\mathbf{H}$ $\mathbf{H}$ Constraints |                                 |  |
| $H$ Use-edges                         |                                 |  |

*Slika 4.30. Kreirana točka sjecišta između "Limit\_1" i "Limit\_2" krivulja*

Isti korak se ponavlja i za sjecište krivulja *Limit\_2* i *Limit\_3* gdje će se u kasnijim fazama kreirati drugi kutni otvor radijusa 40 milimetara. Točka sjecišta navedenih krivulja je vidljiva na slici 4.31.

| <b>E-R</b> Reference Contour             |         |
|------------------------------------------|---------|
| $\Box$ Sketch.2                          |         |
| <sup>1</sup> / <sub>4</sub> AbsoluteAxis |         |
| 中命 Geometry                              | $\circ$ |
| $-$ • Point.1                            |         |
| $-$ • Point.2                            |         |
| $-$ Point.3                              |         |
| $-$ • Point.4                            |         |
| $-$ • Point.5                            |         |
| $-$ • Point.6                            |         |
| $-$ • Point.7                            |         |
| $\Box$ • Point.8                         |         |
| 由 if Constraints                         |         |
| $\overline{\Box}$ Use-edges              |         |

*Slika 4.31. Kreirana točka sjecišta između "Limit\_2" i "Limit\_3" krivulja*

Jedna od glavnih dimenzija na nacrtu je visina koljena ili kako se još naziva *A*. Visina koljena predstavlja udaljenost između točaka sjecišta koje su se prethodno kreirale.

Dimenziju visine koljena *A* nije potrebno definirati jer je samom kreacijom krivulja limita odnosno *Spline* linija, koje se sijeku, dimenzija definirana.

Nakon što su točke sjecišta kreirane, prelazi se na izradu "nosova" koljena (slika 4.32.). Prvi korak prilikom kreiranja navedenog je kreirati pomoćne krivulje koje će biti odmaknute od "glavnih" krivulja za udaljenost koja je jednaka duljini "nosa". U ovom slučaju duljina nosa iznosi 15 milimetara čime će i pomoćna krivulja biti odmaknuta od "glavne" krivulje za 15 milimetara.

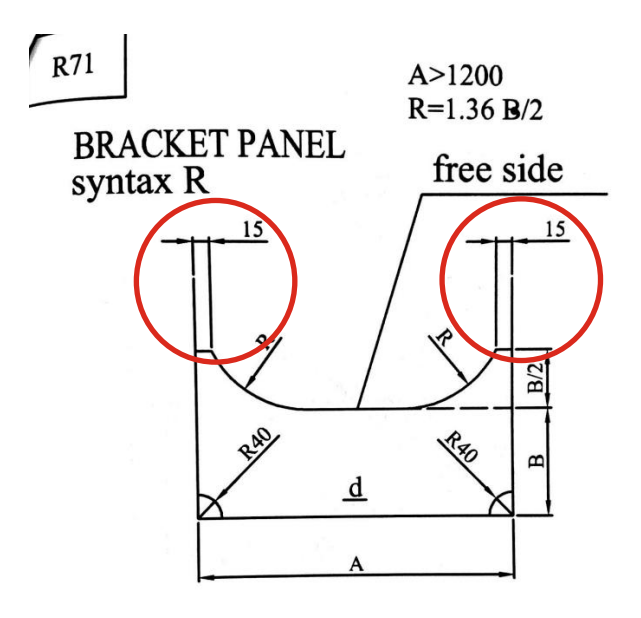

*Slika 4.32. Definirane vrijednosti "nosova" koljena unutar kataloga* 

Pomoću *Offset* ikone, smještene unutar radne trake, kreirati će se pomoćne krivulje (slika 4.33.). Pošto se "nosovi" nalaze na kraju *Limit\_1* krivulje i na kraju *Limit\_3* krivulje, potrebno je odabrati iste prilikom kreiranja odmaknutih krivulja. Kao što je rečeno prije, pri svakom odabiru "glavne" krivulje važno je da se odabere njezin *Mark.1* objekt unutar radnog stabla.

|        |                            |                     |                              |                   |                      |        |         | <b>Offset</b>                           |                                  |
|--------|----------------------------|---------------------|------------------------------|-------------------|----------------------|--------|---------|-----------------------------------------|----------------------------------|
|        |                            |                     |                              |                   |                      |        |         | Creates an offset to an element.        |                                  |
|        |                            | Standard Sketch     | Analysis View                | AR-VR Tools Touch |                      |        |         | Press F1 for more help.                 |                                  |
| Spline | (a a)<br>Elongated<br>Hole | <b>FILE</b><br>Text | $\blacksquare$<br>Constraint | Group             | Quick<br><b>Trim</b> | Corner | Chamfer | $\mathcal{L}$<br>Offset<br>Offset<br>ΝÇ | Construction/Standard<br>Element |

*Slika 4.33. Položaj "Offset" ikone unutar radne trake* 

Kada se odabrala *Mark.1* krivulja (unutar *Limit\_1* krivulje), selektira se *Offset* opcija iz radne trake. *Offset* prozor će se otvoriti unutar kojeg se definira udaljenost odmaknute krivulje (slika 4.34.).

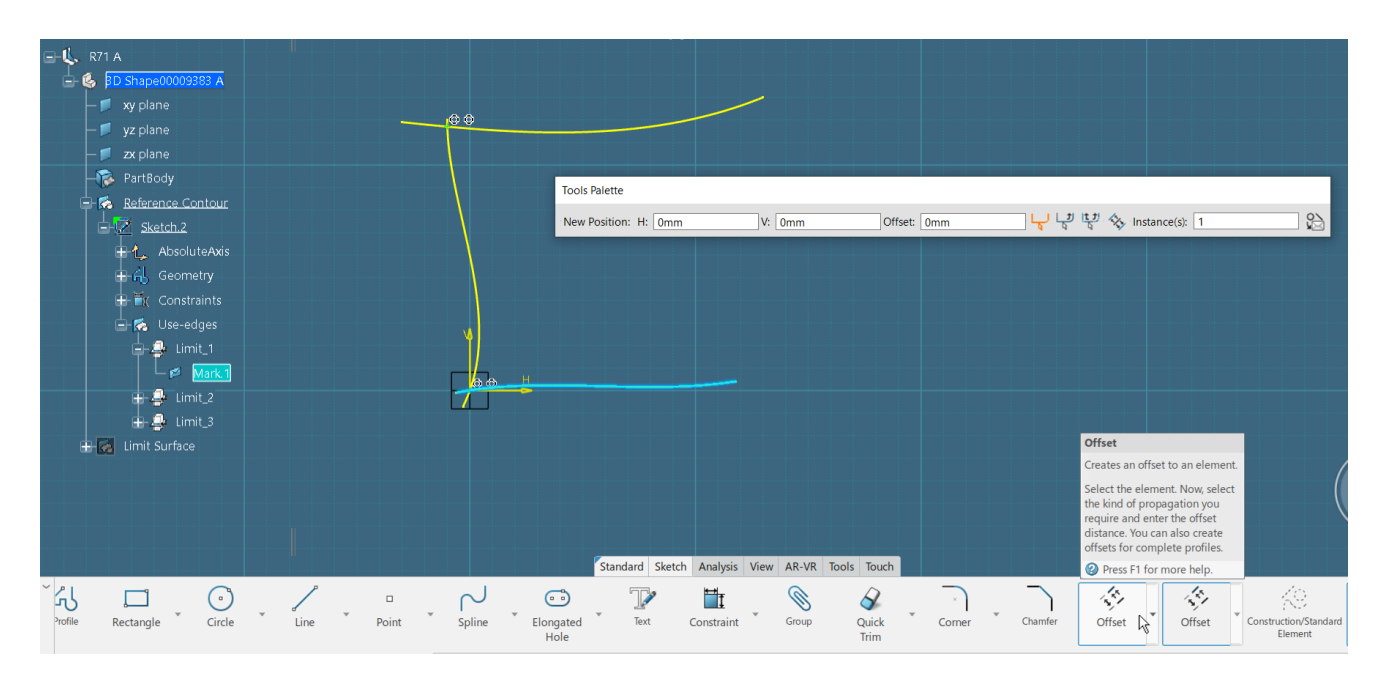

*Slika 4.34. Kreiranje odmaknute krivulje od "Limit\_1" glavne krivulje preko "Offset" opcije iz radne trake* 

Kreiranje odmaknute krivulje je moguće i odabirom *Mark.1* objekta iz radnog stabla i pritiskom na *Offset* ikonu iz kućice (slika 4.35.)*.*

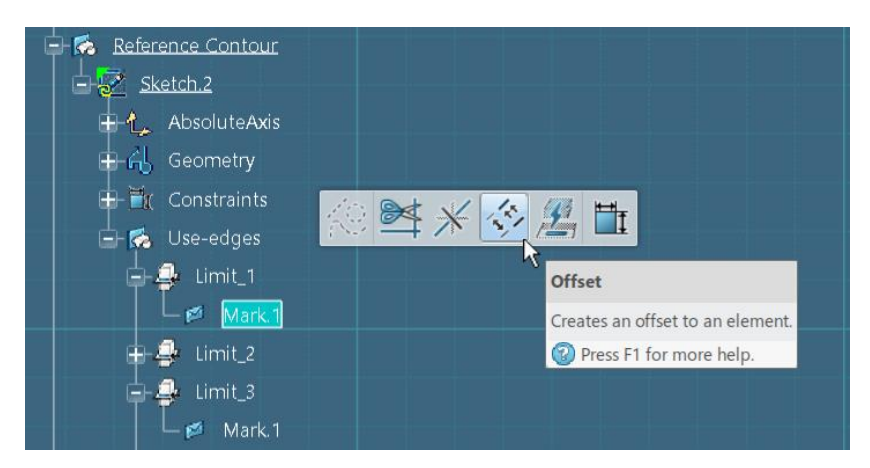

*Slika 4.35. Kreiranje odmaknute krivulje od "Limit\_1" glavne krivulje preko "Offset" opcije iz kućice*

Jedan od načina definiranja vrijednosti odmaka je odabir *Tab* tipke pomoću koje se korisnik pomiče po kućicama do tražene, u ovom slučaju *Offset* kućice. Nakon što je aktivirana *Offset*  kućica, upisuje se željena dimenzija odmaka, odnosno u ovom slučaju 15 milimetara (slika 4.36.).

| $\circ$                        |                        |          |            |                                                                                                    |                                              |
|--------------------------------|------------------------|----------|------------|----------------------------------------------------------------------------------------------------|----------------------------------------------|
|                                | <b>Tools Palette</b>   |          |            |                                                                                                    |                                              |
|                                | New Position: H: 900mm | V: 200mm | Offset: 15 | $\frac{1}{q} \bigcup_{\mathbf{q}} \frac{1}{q} \bigcup_{\mathbf{q}} \frac{1}{q} \bigcup_{\mathbf{q}} \mathcal{F} \bigotimes_{\mathbf{q}} \mathsf{Instance(s)} \colon \boxed{\mathbf{1}}$ | $\mathop{\bigtriangledown}\limits^{ \circ }$ |
|                                |                        |          |            |                                                                                                    |                                              |
| <b>Support</b>                 | 900<br>$k^{200}$       |          |            |                                                                                                    |                                              |
| $\frac{1}{2}$<br>$\frac{1}{2}$ |                        |          |            |                                                                                                    |                                              |

*Slika 4.36. Upisivanje vrijednosti odmaknute krivulje unutar "Offset" kućice* 

Pritiskom na tipku *Enter* odmaknuta krivulja *Limit\_1* krivulje će biti kreirana unutar skice (slika 4.37.).

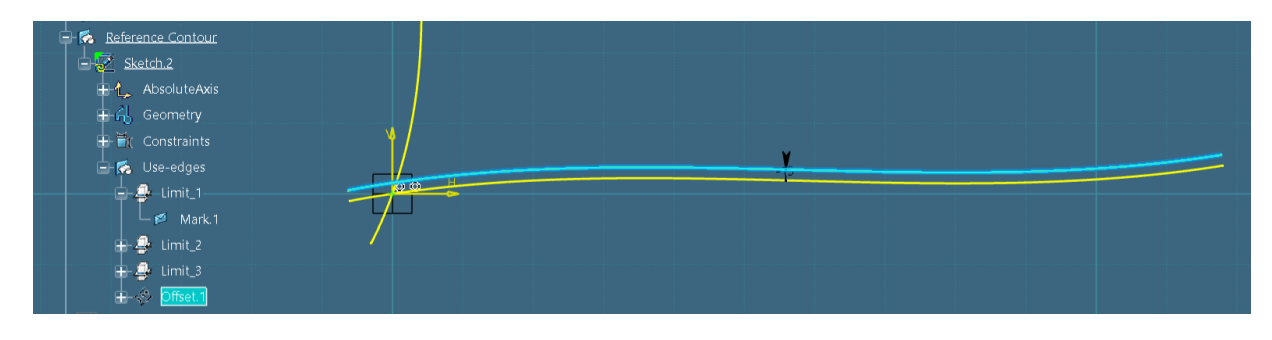

Slika 4.37. Kreirana odmaknuta krivulja (od "Limit 1" krivulje) unutar skice

Postupak ponoviti i za kreiranje odmaknute krivulje od *Limit\_3* "glavne" krivulje (slika 4.38.).

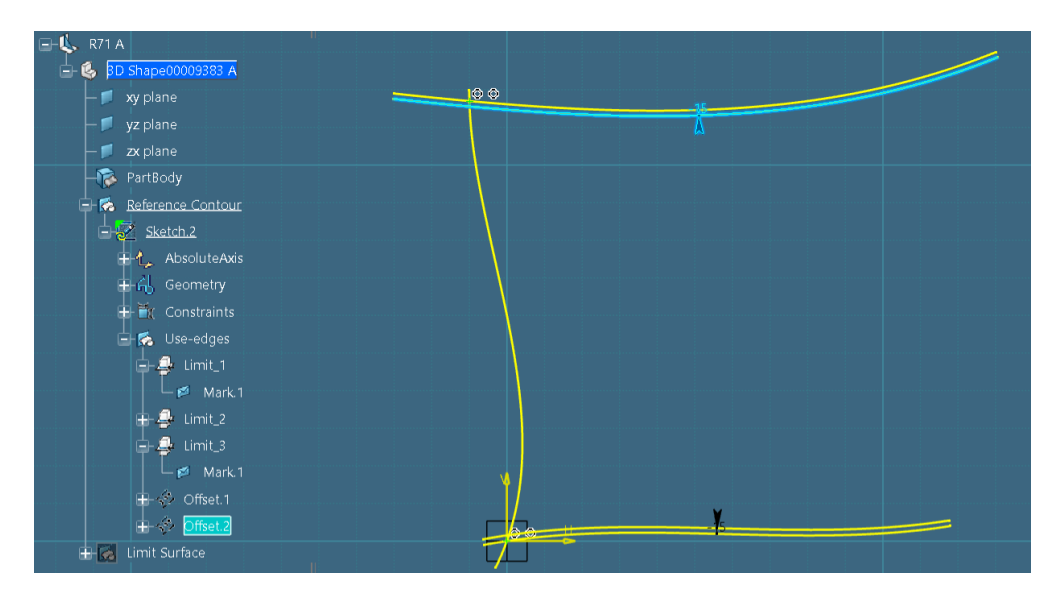

*Slika 4.38. Kreirana odmaknuta krivulja (od "Limit\_3" krivulje) unutar skice*

Kreirane odmaknute krivulje se moraju prebaciti u konstrukcijske elemente jer će se one izričito koristiti kao pomoćna geometrija i nije potrebno da budu vidljive prilikom postavljanja koljena unutar modela.

Klikom na odmaknutu krivulju i odabirom *Construction Element* opcije (slika 4.39.) krivulja postaje konstrukcijski element. Ovaj korak je potrebno napraviti za obije kreirane odmaknute krivulje (slika 4.40.).

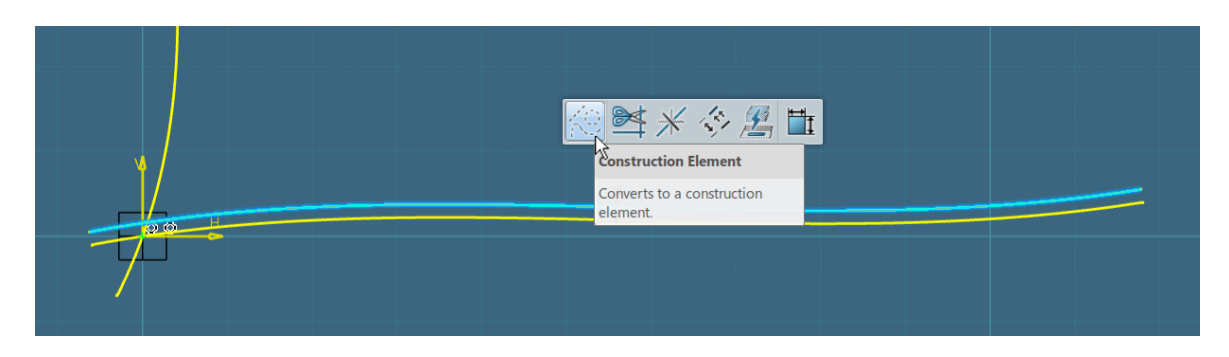

*Slika 4.39. Odabir "Construction Element" opcije*

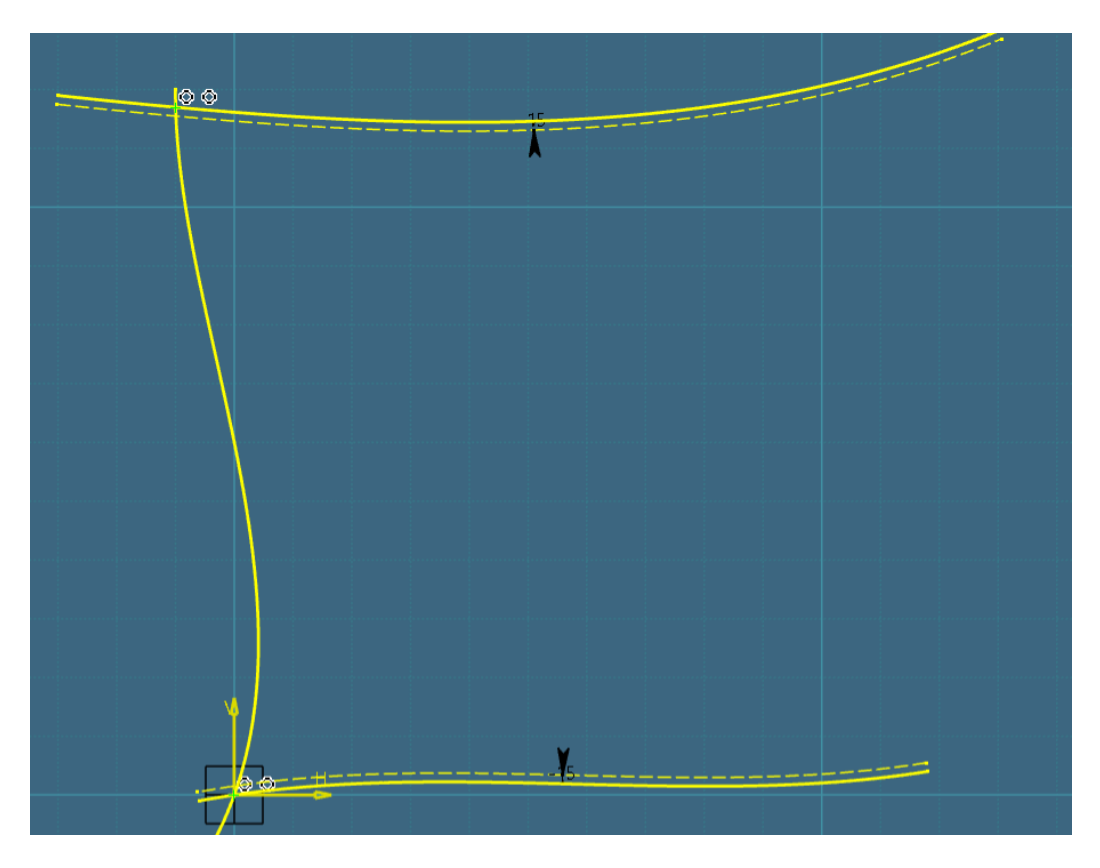

*Slika 4.40. Kreirane odmaknute krivulje pretvorene u konstrukcijske elemente*

Osim što je bilo od velike važnosti definirati odgovarajuća imena za "glavne" krivulje, potrebno je definirati odgovarajuća imena za krivulje koje su odmaknute od njih. Tako će krivulja koja je odmaknuta od *Limit\_1* krivulje biti nazvana *Offset\_1*, a krivulja koja je odmaknuta od *Limit\_3* krivulje će biti nazvana *Offset\_3*.

Ukoliko je potrebno kreirati više odmaknutih pomoćnih krivulja od naprimjer *Limit\_1* "glavne" krivulje, što će biti slučaj u ovom primjeru, tada će se nazivima odmaknutih krivulja dodati i vrijednosti za koje su one odmaknute.

Tako će prva odmaknuta krivulja ("nos" koljena) dobiti naziv Offset\_1\_15 (slika 4.41.), pošto je odmaknuta za 15 mm od "glavne" *Limit 1* krivulje.

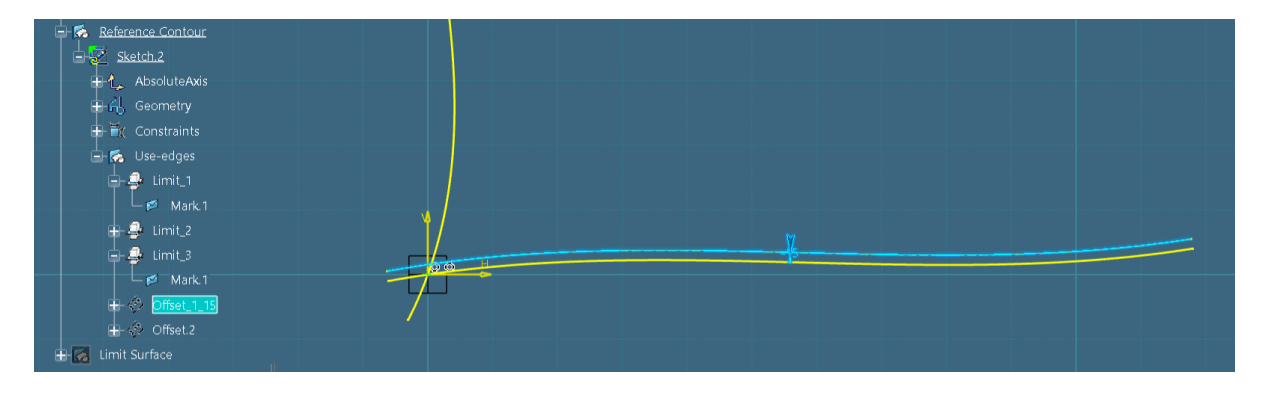

*Slika 4.41. Preimenovanje odmaknute krivulje "nosa" koljena u "Offset\_1\_15" krivulju*

Isto će se napraviti i za odmaknutu krivulju od "glavne" *Limit\_3* krivulje (slika 4.42.).

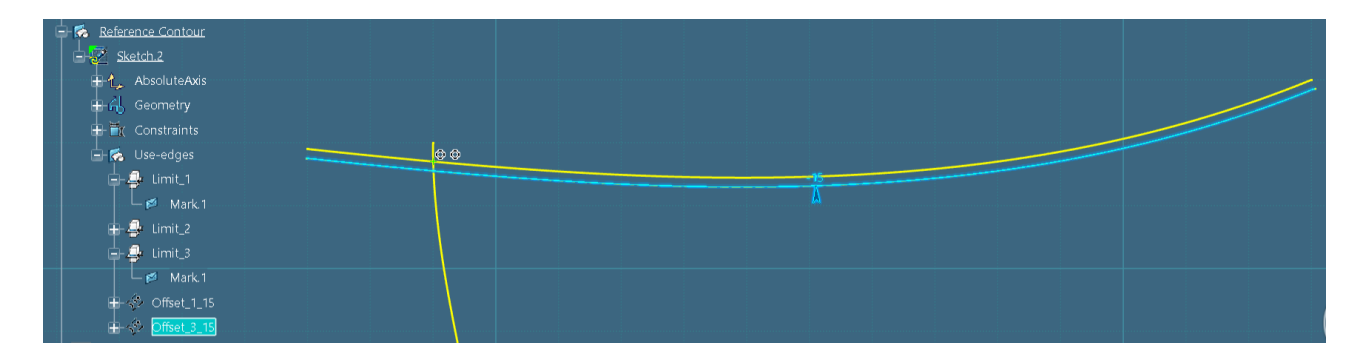

*Slika 4.42. Preimenovanje odmaknute krivulje "nosa" koljena u "Offset\_3\_15" krivulju*

Osim što su se kreirale navedene odmaknute krivulje koje će predstavljati limite "nosova" koljena, kreirati će se i odmaknute krivulje koje će predstavljati limite *scallop*-a koljena, koje će biti odmaknute od *Limit\_1*, *Limit\_2* i *Limit\_3* krivulja za vrijednost radijusa *scallop*-a, tj. 40 mm (slika 4.43.).

Navedene odmaknute krivulje biti će nazvane prema prethodno spomenutom pravilu, u čijem nazivu će stajati i vrijednost 40, odnosno vrijednost za koliko su krivulje odmaknute od "glavnih krivulja".

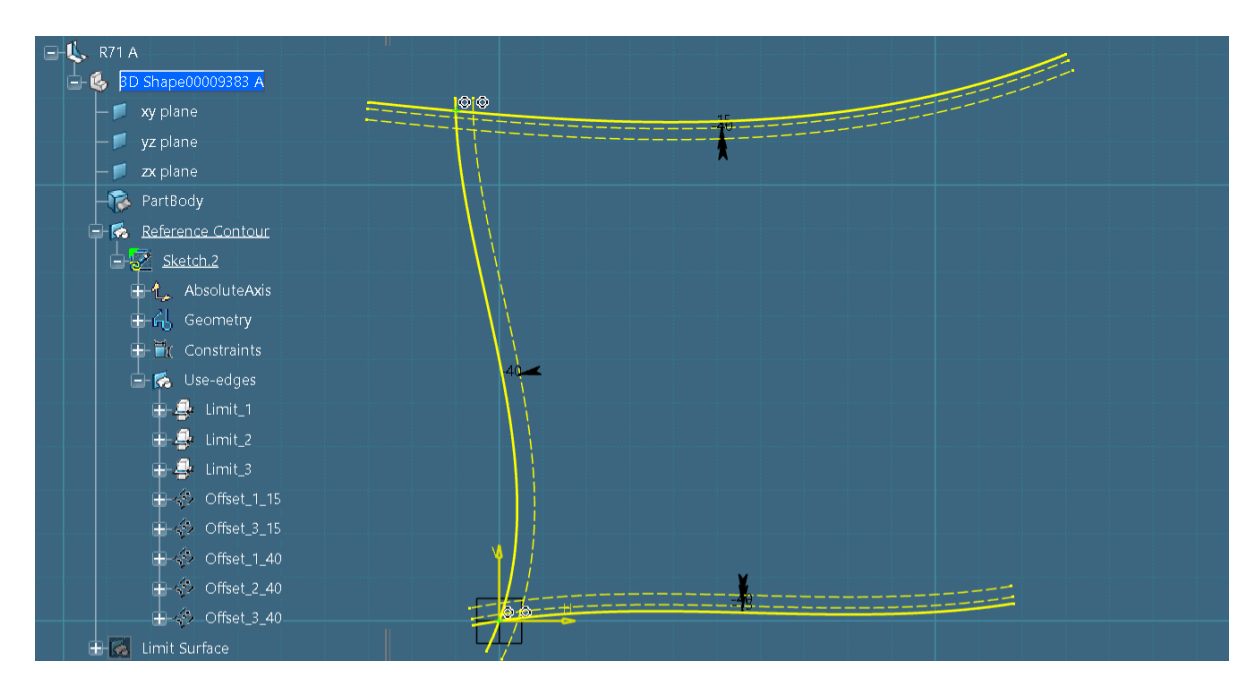

*Slika 4.43. Kreirane odmaknute krivulje "scallop-a" koljena*

Kako bi se mogli pozicionirati "nosovi" koljena, na njegovim krajevima se postavljaju krajnje točke koje će definirati poziciju "nosa" i fiksirati ih na konturi koljena. Kroz krajnju točku će prolaziti linija "nosa" koljena.

Prilikom kreiranja krajnjih točaka neće se koristiti *Intersection Point* opcijom već samo *Point*  opcijom iz radne trake jer nema sjecišta dviju krivulja. Odabere se *Point* opcija iz radne trake i pozicionira se točka proizvoljno u prostoru (slika 4.44.). Potrebno je kreirati dvije točke pošto se "nosovi" koljena nalaze na krajevima dviju krivulja konture koljena.

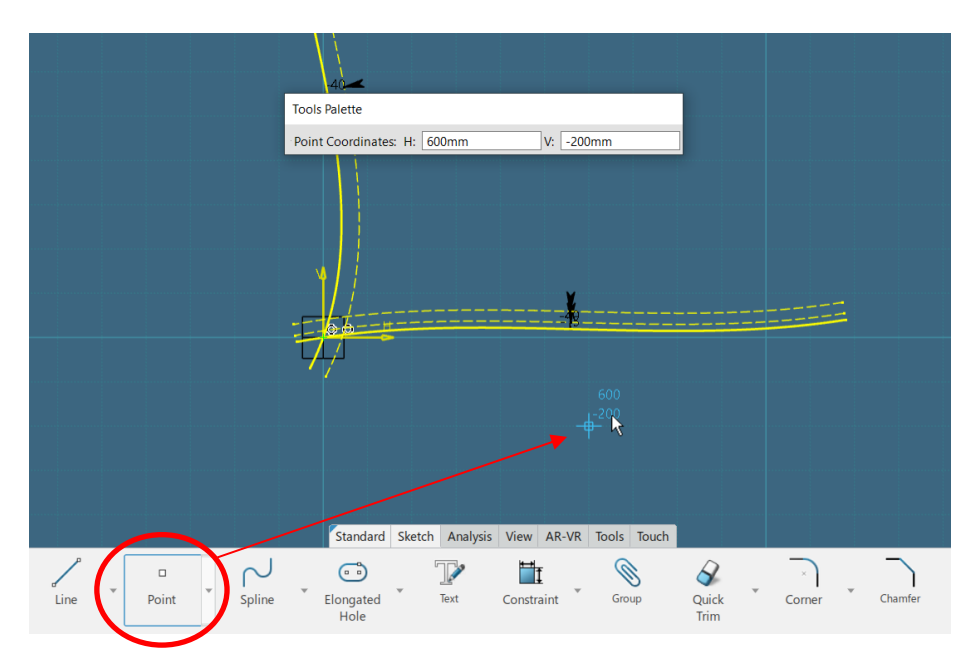

*Slika 4.44. Kreiranje točke u prostoru*

Bitna stavka je da se prilikom pozicioniranja točaka u prostoru, točke ne fiksiraju, pri čemu se mora voditi računa da se ne selektira svijetlo plava geometrija koja se pojavljuje u prostoru (slika 4.45.).

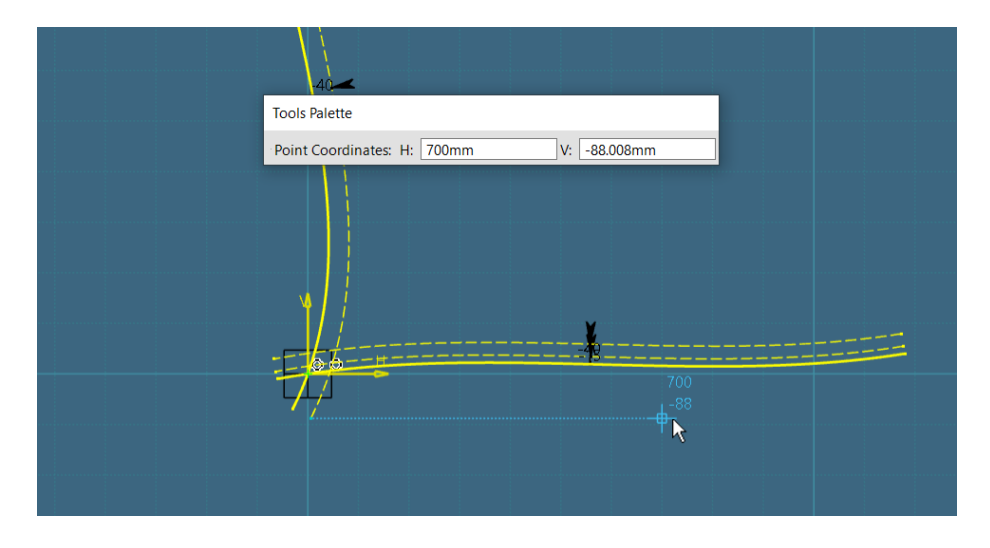

*Slika 4.45. Prikaz fiksirajuće svijetlo plave geometrije u prostoru*

Kreirane točke u prostoru je nužno prebaciti na krivulje konture koljena na kojima će biti pozicionirani "nosovi" koljena. Selektira se krivulja na kojem će biti pozicioniran "nos" koljena, u ovom slučaj *Limit\_1* krivulja, i zatim kreirana točka. Odabere se *Constraint* opcija iz skočnog prozora (slika 4.46.).

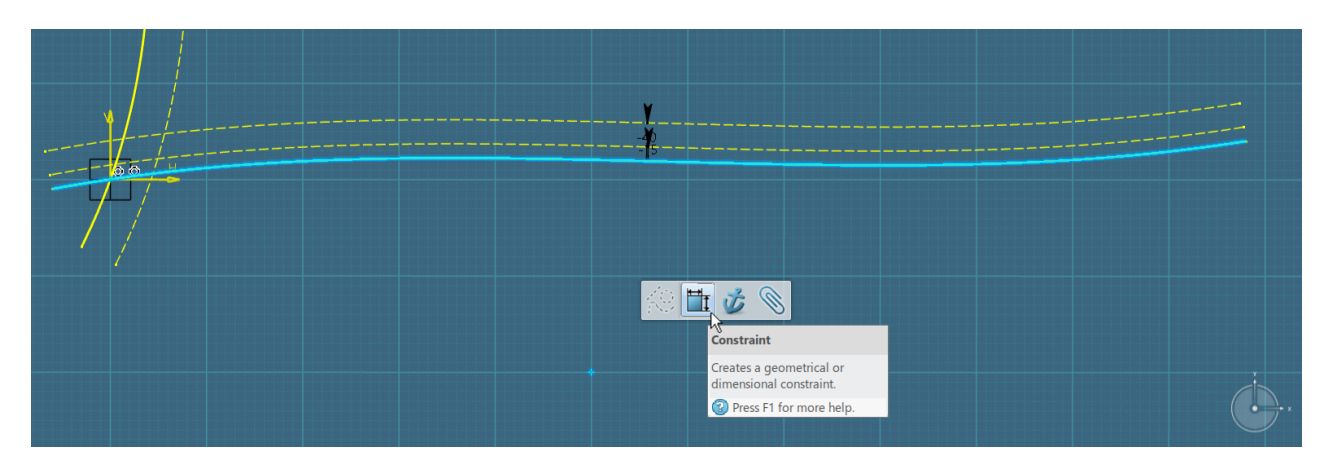

*Slika 4.46. Odabir "Constraint" opcije iz kućice*

Desnim klikom se klikne na bilo koje mjesto u prostoru i odabere se *Coincidence* opcija (slika 4.47.).

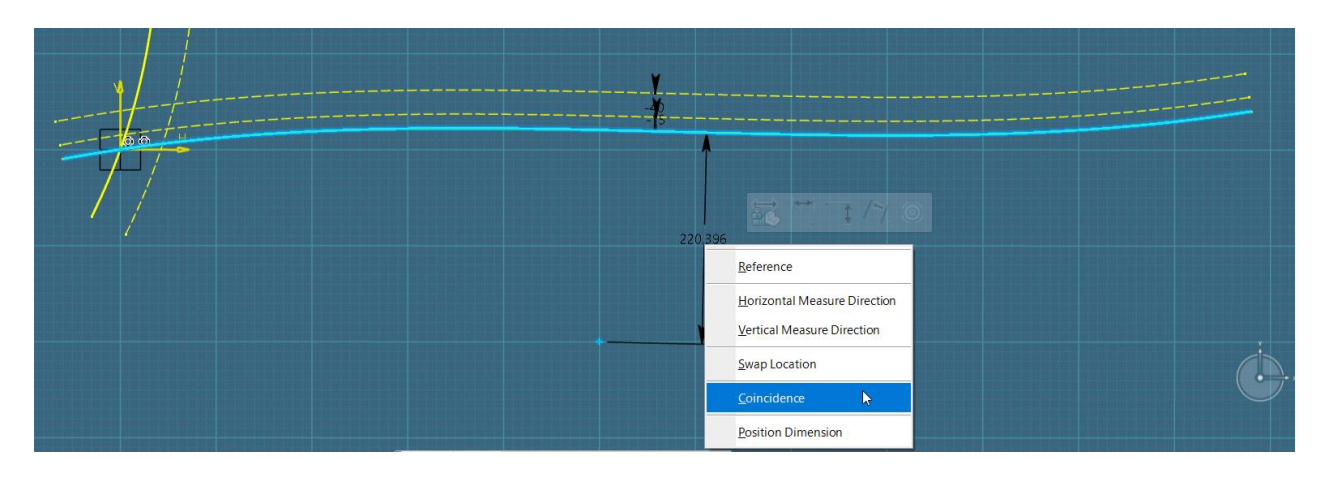

*Slika 4.47. Odabir "Coincidence" opcije iz kućice*

Točka će ae automatski prebaciti na odabranu krivulju konture koljena (slika 4.48.).

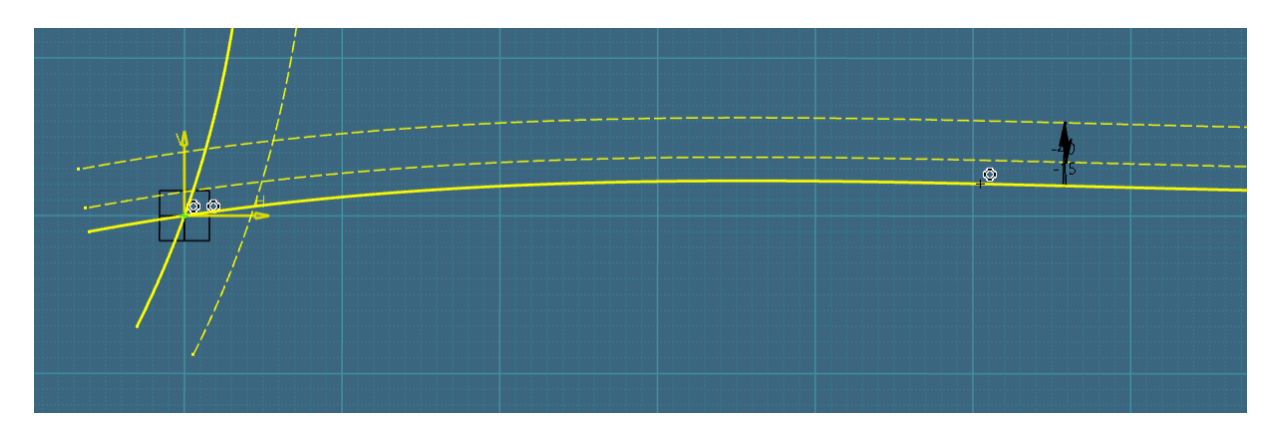

*Slika 4.48. Kreirana točka leži na "Limit\_1" krivulji*

Navedeni korak se ponavlja i za točku koja će ležati na *Limit\_3* krivulji (slika 4.49.).

*Slika 4.49. Kreirana točka leži na "Limit\_3" krivulji*

Odabrane točke će se automatski pozicionirati na odabrane krivulje, no biti će pomične duž istih. *Coincidence* opcijom se samo definira da točka mora ležati na odabranoj krivulji bez obzira na kojoj udaljenosti od ishodišta se ona nalazila.

Kako bi se točke u potpunosti fiksirale i bile stabilne na krivuljama, što je ujedno i cilj prilikom modeliranja koljena (što veća stabilnost), točkama se mora definirati udaljenost od točke sjecišta koja je stabilna (zelena).

Navedena udaljenost predstavlja širinu koljena koja je u nacrtu definirana dimenzijom *B* zbrojenom sa svojom polovinom (*B*/2), koja po vrijednosti nije definirana unutar kataloga. Stoga će se širina koljena definirati proizvoljno, odnosno iznosit će 750 mm, gdje vrijednost dimenzije *B* iznosi 500 mm, a vrijednost *B*/2 iznosi 250 mm.

Definicija udaljenosti preko *Constraint* opcije bi se mogla koristiti ukoliko se radi o dimenziji ravne krivulje ili linije. Pošto se ovdje radi o dimenziji krivulje koja nije ravna, odnosno udaljenosti između točaka koje se nalaze na krivulji, potrebno je definirati dimenziju udaljenosti kao krivo linijsku dimenziju.

Selektira se kreirana točka sjecišta krivulja *Limit\_1*/*Limit\_2*, krajnja točka na *Limit\_1* krivulji i *Limit\_1* krivulja, koristeći se *Control* tipkom. Redoslijed mora biti točan, kao što je zapisano unutar teksta. Odabere se *Constraints Defined in Dialog Box* opcija iz radne trake (slika 4.50.).

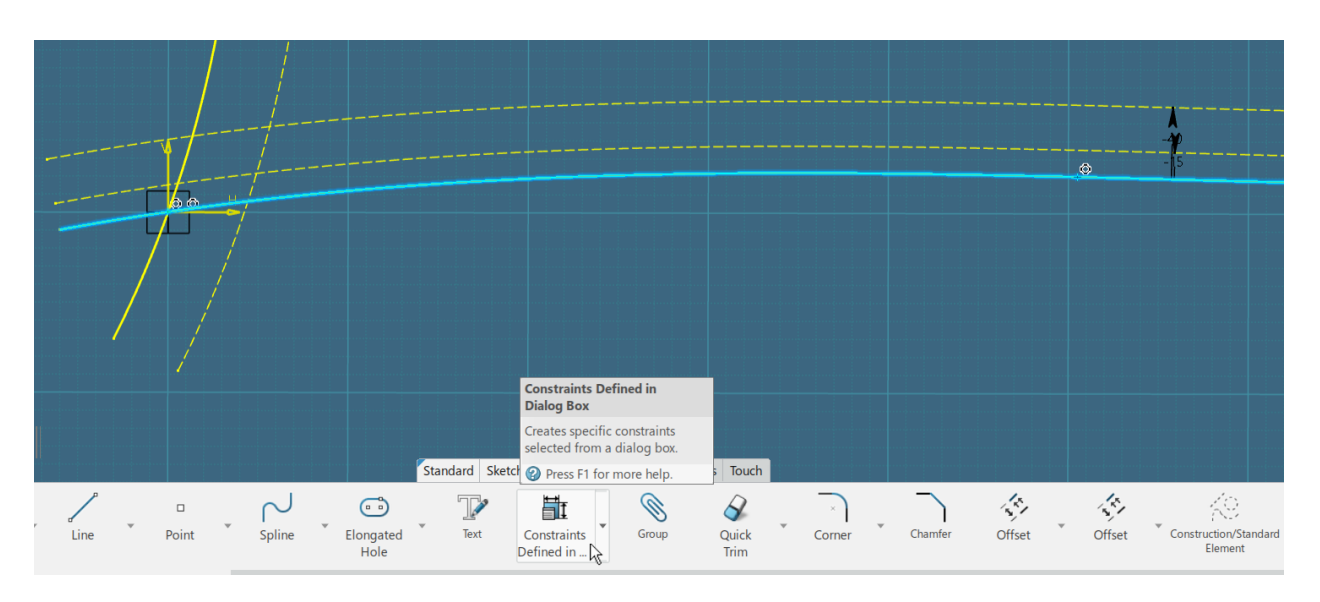

*Slika 4.50. Definiranje širine koljena preko "Constraints Defined in Dialog Box" opcije*

Unutar *Constraint Definition* prozora odabere se *Curviliear Distance* kućica (slika 4.51.), pošto se radi o dimenziji krivulje, a ne ravne linije. Dimenzija će se pojaviti unutar skice sa ikonom luka iznad vrijednosti, što znači da se radi o krivo linijskoj dimenziji. Pritisne se tipka *OK* kako bi se definirala dimenzija unutar skice.

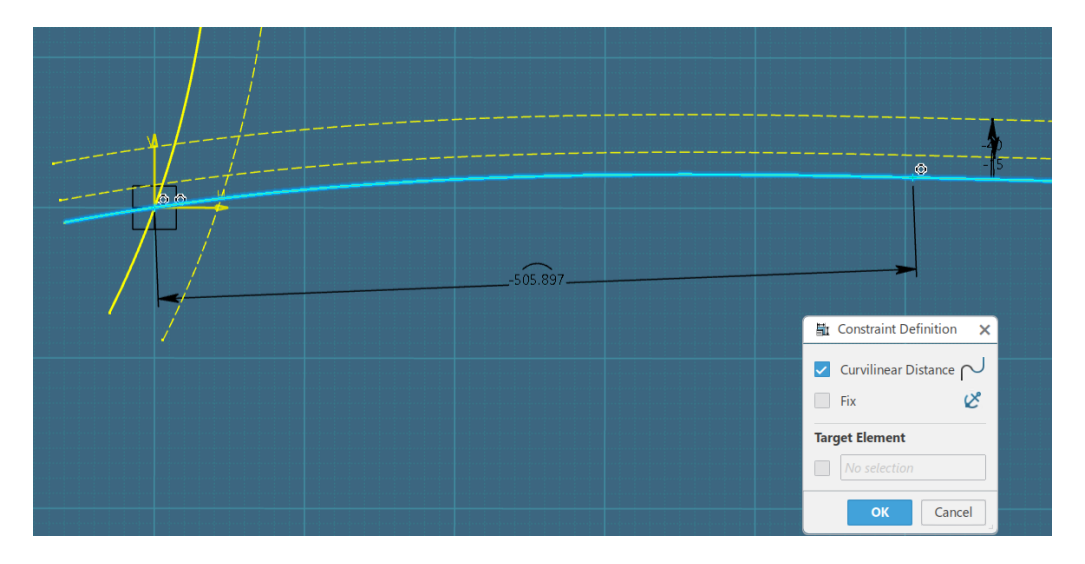

*Slika 4.51. Odabir "Curviliear Distance" kućice*

Dvostrukim klikom na dimenziju unutar skice mijenja se vrijednost iste. Upiše se vrijednost širine koljena 750 mm (*B*+*B*/2), sa negativnim predznakom jer je vrijednost početno definirana negativno (slika 4.52.).

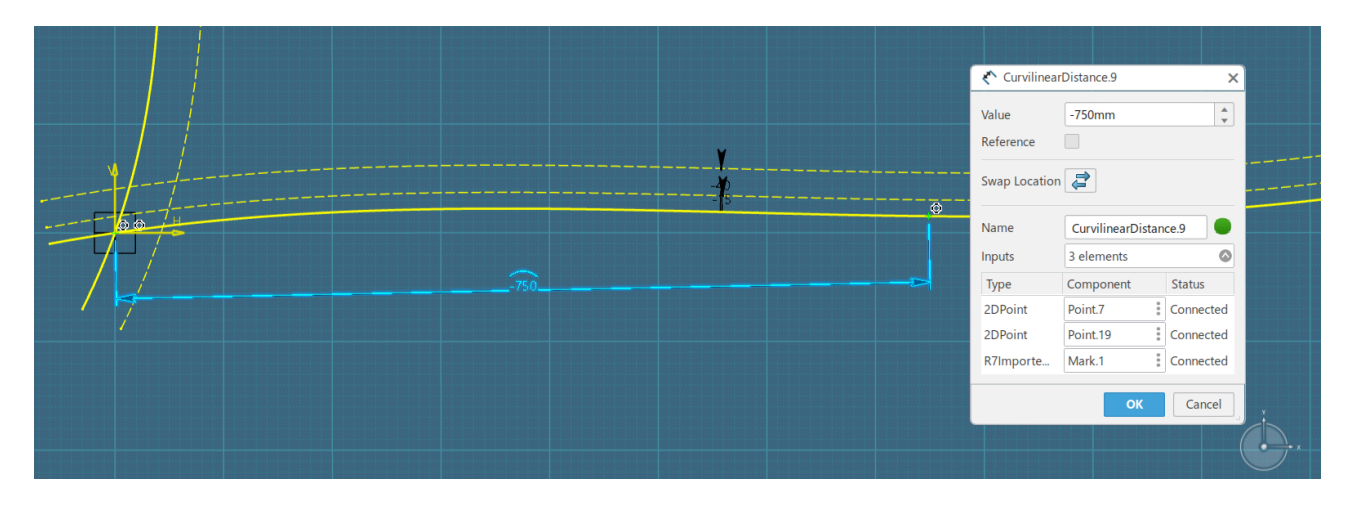

*Slika 4.52. Upisivanje vrijednosti širine koljena*

Pritisne se *OK* tipka kako bi se potvrdila vrijednost dimenzije. Krajnja točka će pozeleniti što znači da je ona fiksirana i stabilna.

Korak ponoviti za udaljenost točke sjecišta krivulja *Limit\_2*/*Limit\_3* i krajnju točku na *Limit\_3* krivulji (slika 4.53.). Udaljenost će biti jednaka kao i u prethodnom koraku, odnosno vrijednost će joj biti 750 mm. Paziti na predznak, ukoliko je vrijednost definirana pozitivnim predznakom, novo upisana vrijednost mora imati pozitivan predznak.

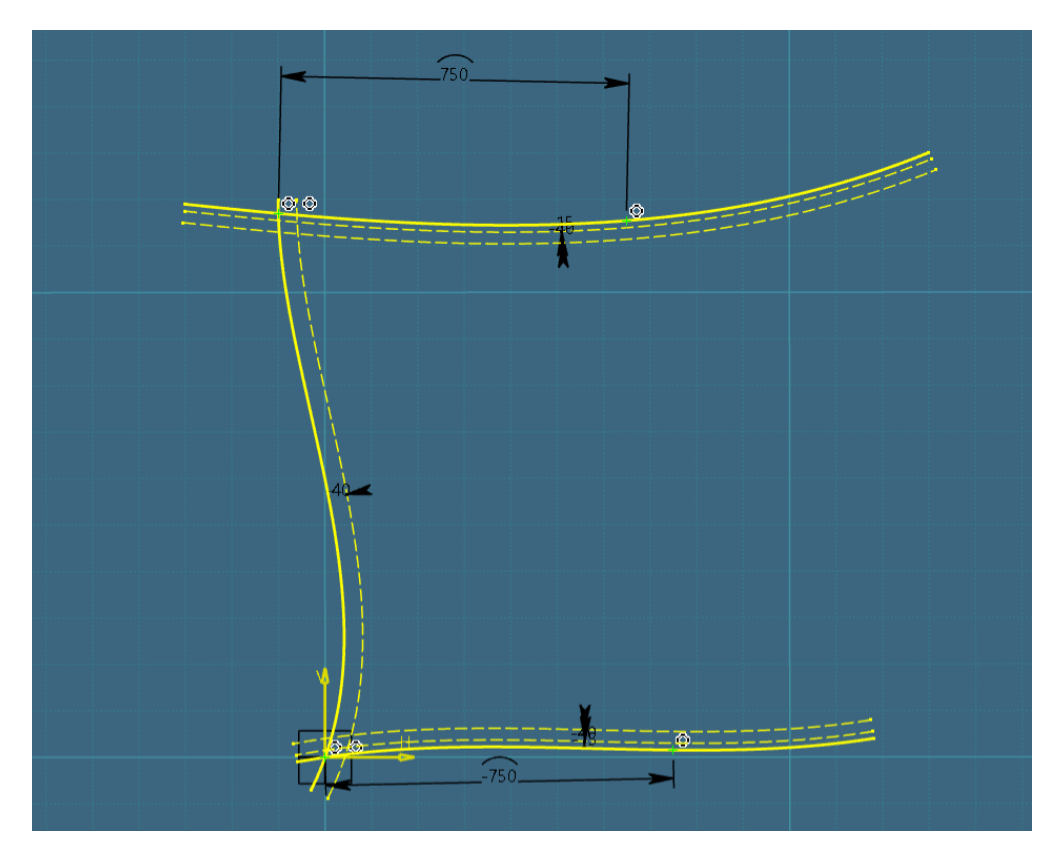

Slika 4.53. Definirane vrijednosti širine koljena za "Limit 1" i "Limit 3" krivulje

Od velike je važnosti da pri svakom definiranju udaljenosti elementa od nekog drugog geometrijskog elementa, dizajner prvo odabere zeleni (definirani i stabilni element) pa zatim element koji želi pozicionirati ili definirati preko dimenzija (crni element).

"Glavne" krivulje konture koljena *Limit\_1* i *Limit\_3* je zatim potrebno odrezati do krajnjih točaka. Odabere se *Trim* opcija iz radne trake. Drugi, ujedno i brži način, je pritiskom na krivulju koja se želi odrezati i odabirom *Trim* opcije iz prozora (slika 4.54.).

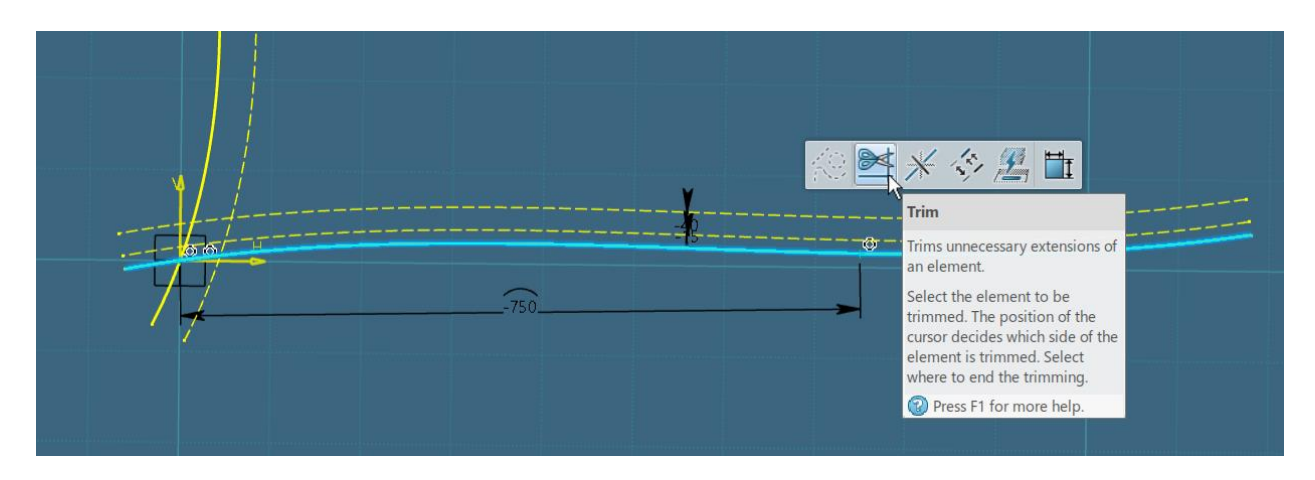

Slika 4.54. Odabir "Trim" opcije iz prozora

Selektira se dio krivulje koji se želi ostaviti u definiciji konture koljena i pritiskom na krajnju točku se krivulja reže do odabrane točke (slika 4.55.). Izrezani dijelovi krivulja će postati iscrtkani isto kao i krivulje koje su pretvorene u konstrukcijsku geometriju/elemente (slika 4.56.).

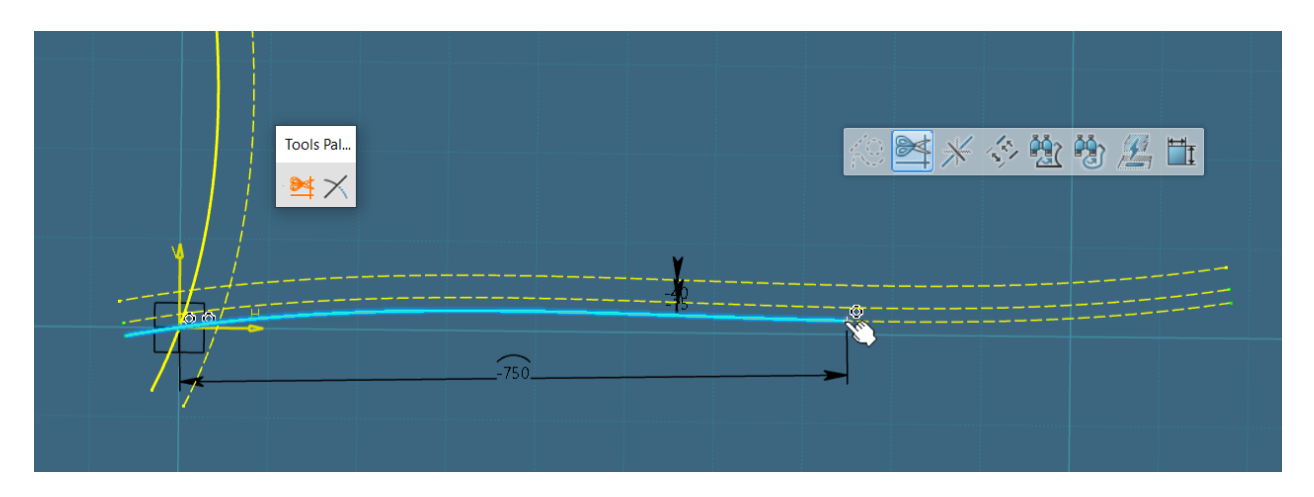

Slika 4.55. Rezanje "Limit\_1" krivulje do krajnje točke

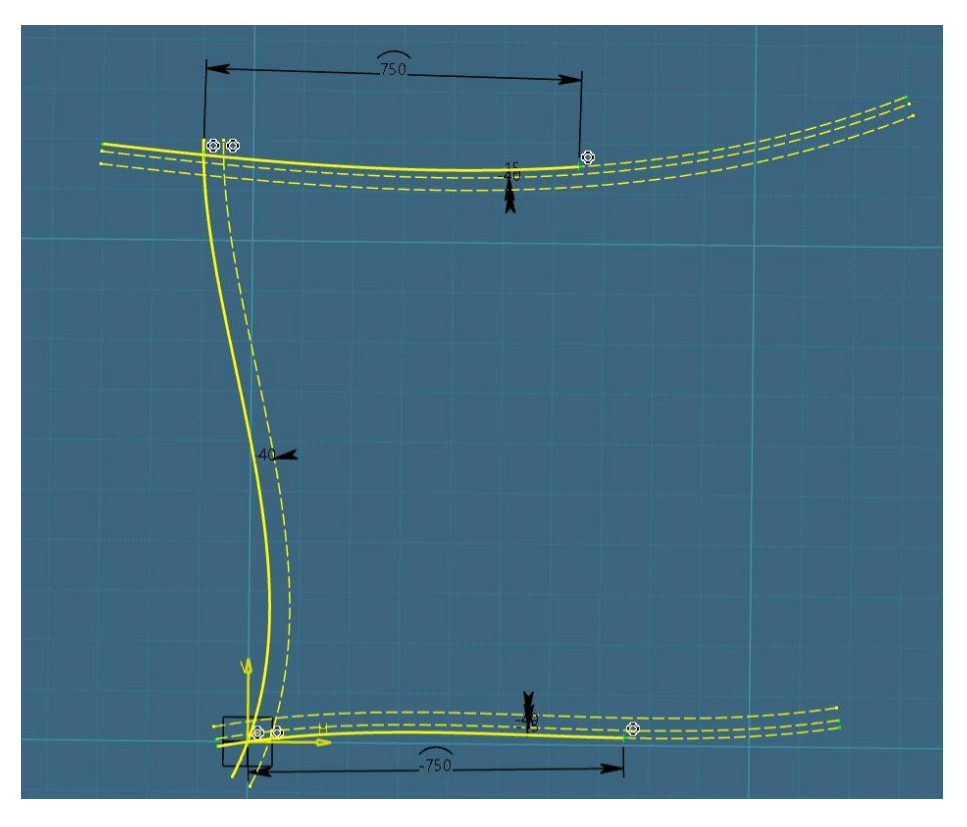

*Slika 4.56. Odrezane "Limit\_1" i "Limit\_3" krivulje do krajnjih točaka*

Nakon što je definirana i druga glavna dimenzija, širina koljena, ide se na konačno kreiranje linija "nosova" koljena.

Postoje dva načina kreiranja "nosova" koljena. Pri modeliranju koljena, u sklopu dokumenta, koristit će se dulji, ali stabilniji način kreacije linije "nosa" koljena preko pravokutnog trokuta.

Prvo se kreiraju dvije ravne odvojene linije negdje u prostoru, pri čemu se mora paziti da se ne selektira plava geometrija. Koristi se *Line* opcija iz radne trake (slika 4.57.).

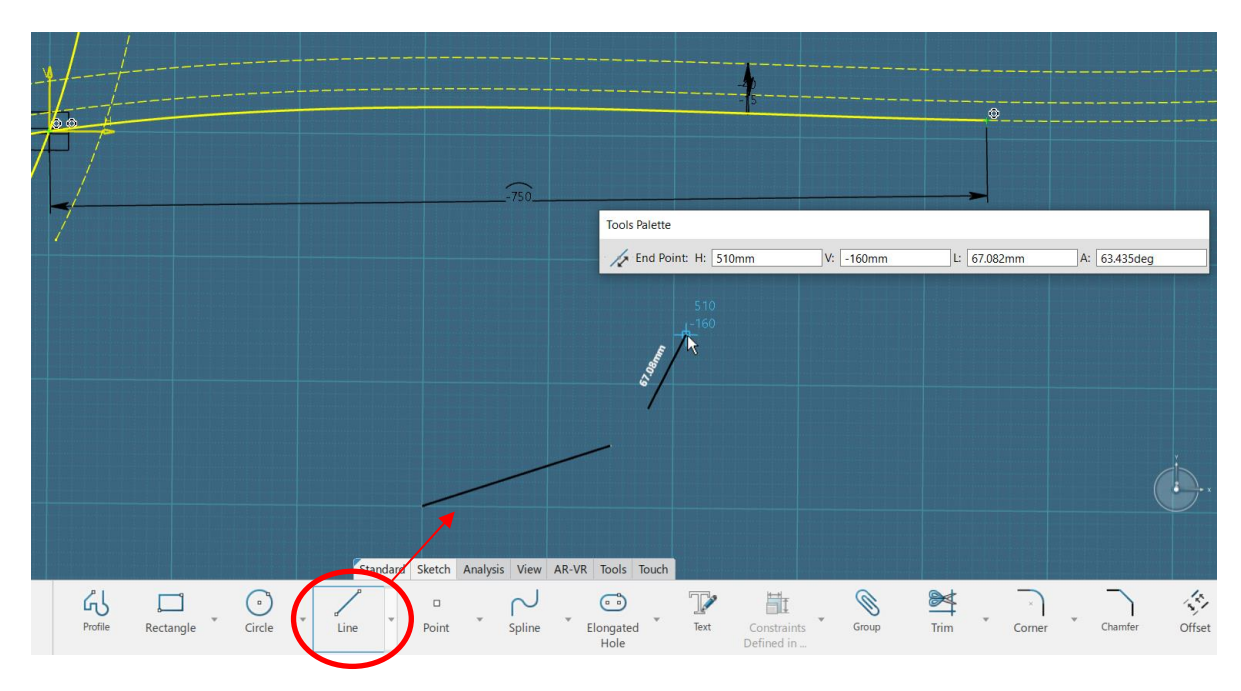

Slika 4.57. Kreiranje dvije linije u prostoru preko "Line" opcije

Odabere se krajnja točka jedne linije i krajnja točka druge linije, koje će se spajati i činiti vrh pravokutnog trokuta na mjestu kuta od 90°, odabere se opcija *Constraint*, desni klik i odabir opcije *Coincidence* (slika 4.58.) pomoću koje će se odabrane točke spojiti u jednu (slika 4.59.).

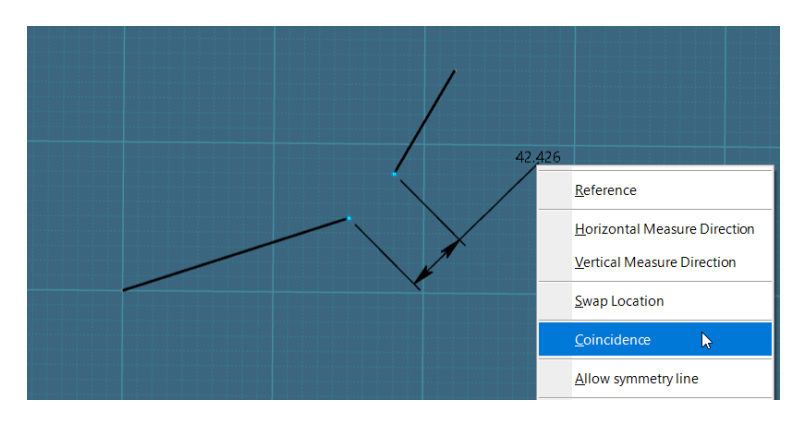

*Slika 4.58. Odabir "Coincidence" opcije za spajanje točki trokuta*

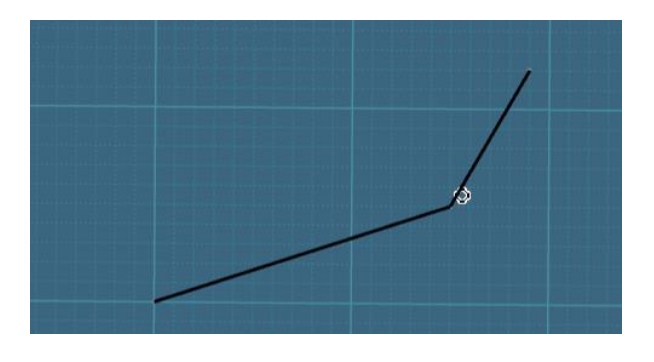

*Slika 4.59. Krajnje točke linija spojene u jednu točku*

Najpravilnije kreiranje kuta od 90° je odabirom kreiranih linija u prostoru, selektiranje *Constraint* opcije i konačno odabirom *Perpendicular* opcije (slika 4.60.) koja će automatski pozicionirati linije pod 90° (slika 4.61.).

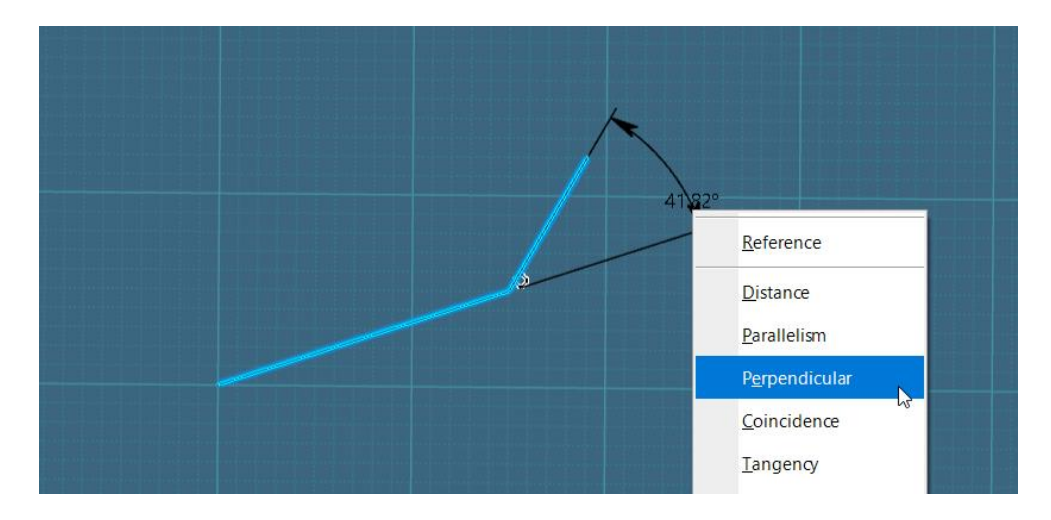

*Slika 4.60. Odabir "Perpendicular" opcije za kreiranje pravog kuta*

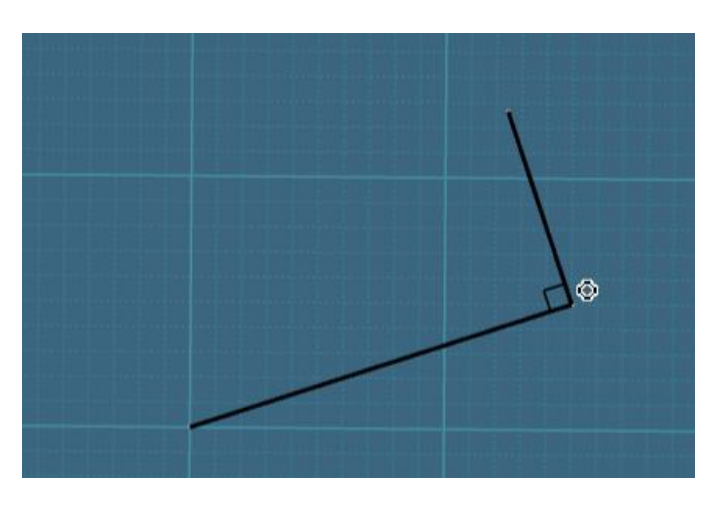

*Slika 4.61. Kreirani pravi kut*

Pomoću *Line* opcije se kreira zadnja stranica pravokutnog trokuta, odnosno hipotenuza (slika 4.62.).

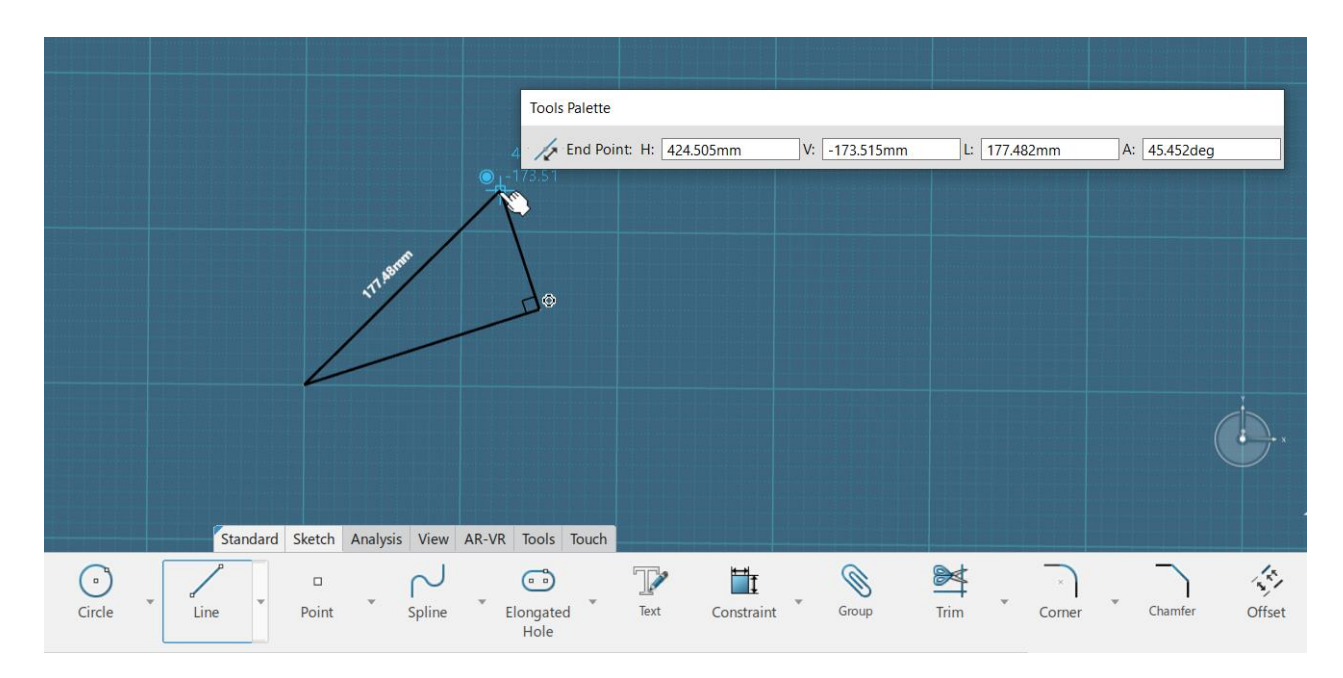

*Slika 4.62. Kreiranje hipotenuze preko "Line" opcije*

Pošto će kreirani trokut služiti isključivo kao pomoćna geometrija, potrebno ga je prebaciti u konstrukcijski element. Selektira se svaka linija posebno i odabere se *Construction Element* opcija (slika 4.63.).

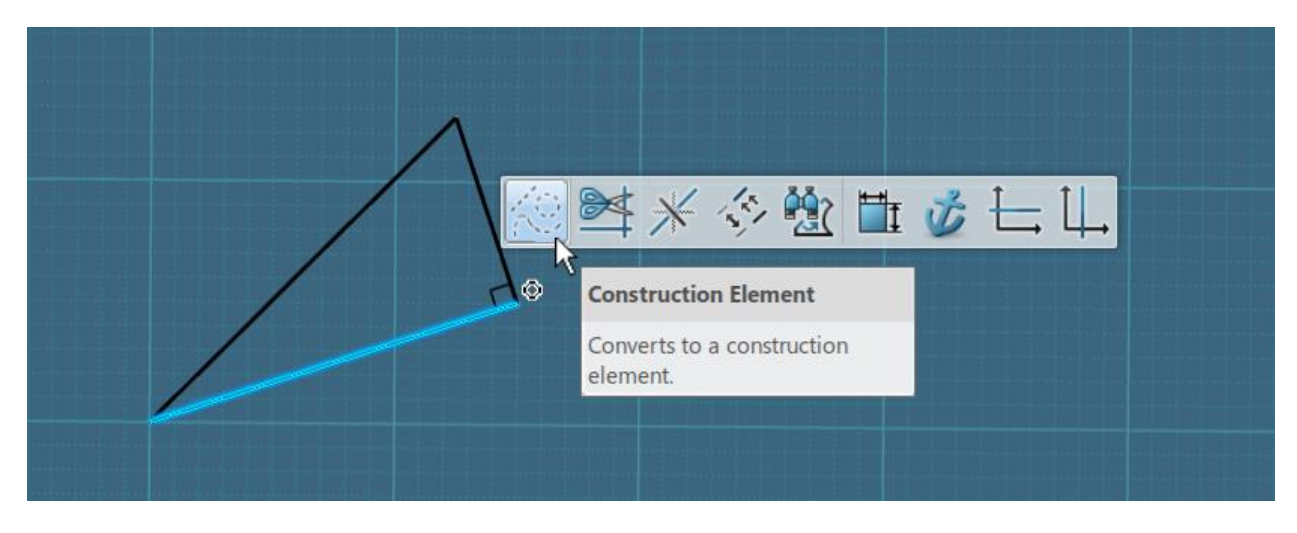

*Slika 4.63. Pretvaranje stranice trokuta u konstrukcijske elemente*

Zadnje što je nužno definirati pravokutnom trokutu jesu duljine njegovih stranica. Pravilo je da najkraća stranica odnosno stranica *a* bude 3 mm, duža stranica odnosno stranica *b* bude 4 mm, čime će hipotenuza automatski iznositi 5 mm. Sve navedene dimenzije se definiraju preko *Constraint* opcije, pri čemu hipotenuzu nije potrebno dimenzionirati (slika 4.64.).

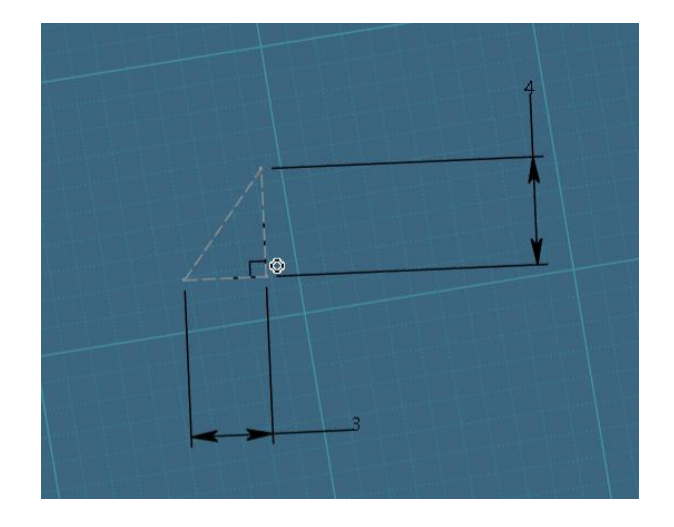

*Slika 4.64. Dimenzionirane stranice pravokutnog trokuta*

Nakon što je završeno dimenzioniranje trokuta i dalje se može vidjeti da trokut nije stabilan ili potpuno definiran (zelen). Razlog tome je što se trokut nalazi u prostoru i nije mu fiksirana pozicija.

Trokut je potrebno fiksirati na poziciju "nosa" koljena na način da vrh trokuta, u čijem dijelu se nalazi kut od 90°, bude pozicioniran na krajnju točku koljena.

Prvo se odabere stabilni element, u ovom slučaju krajnja točka koljena te zatim nestabilni element, u ovom slučaju je to vrh (točka) trokuta. Odabere se opcija *Constraint* iz prozorčića (slika 4.65.)*.*

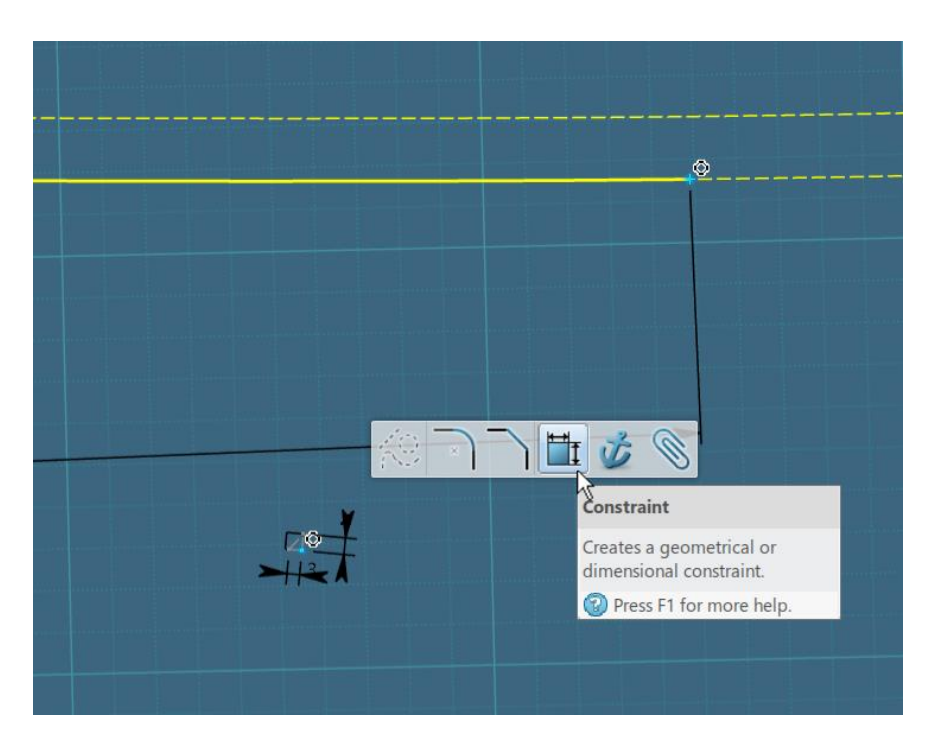

*Slika 4.65. Odabir "Constraint" opcije za pozicioniranje trokuta na konturi koljena*

Desni klik proizvoljno u prostoru i zatim *Coincidence* opcija. Trokut će se automatski pozicionirati na željenu poziciju, ali i dalje neće biti stabilan (slika 4.66.).

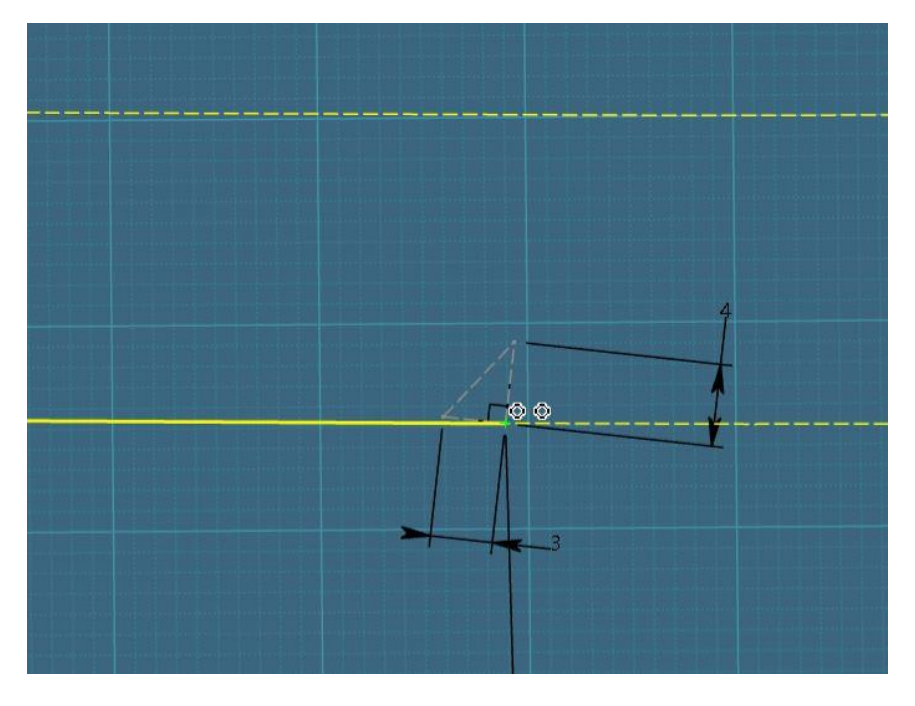

*Slika 4.66. Pozicija trokuta kroz krajnju točku na "Limit\_1" krivulji*

Kako bi pravokutni trokut bio u potpunosti stabilan, potrebno je definirati poziciju stranice *a* trokuta. Stranica *a* mora ležati na *Limit\_1* krivulji. To se postiže na način da se prvo odabere krivulja *Limit\_1*, a zatim vrh stranice *a* trokuta. Pritisne se *Constraint* opcija iz prozorčića te konačno *Coincidence* opcija iz izbornika (slika 4.67.).

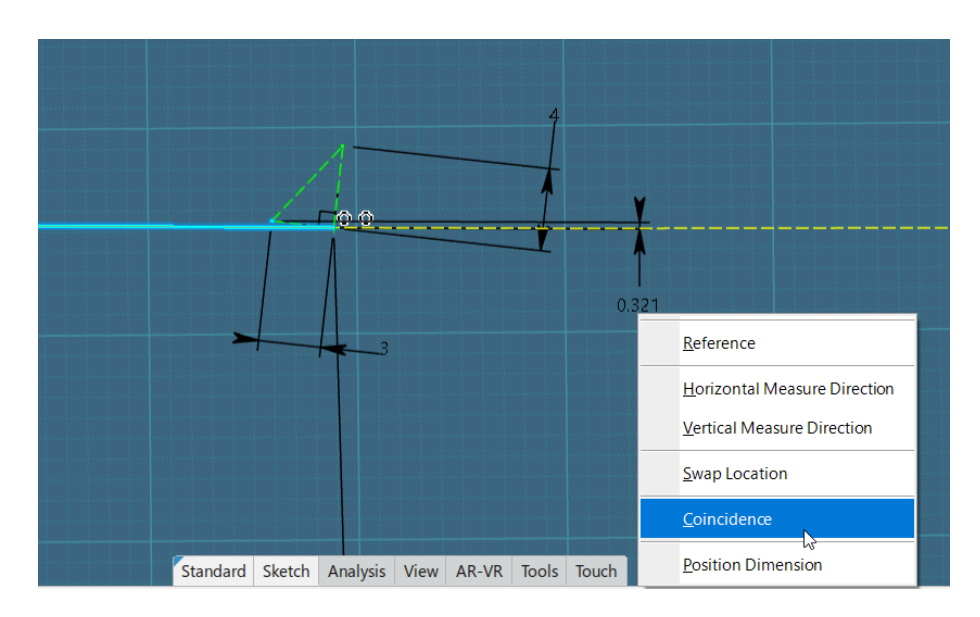

*Slika 4.67. Odabir "Coincidence" opcije za stabiliziranje pravokutnog trokuta na krivulji "Limit\_1"*

Pravokutni trokut će postati zelen odnosno stabilan čime je završena kreacija istog. Kreiranje pravokutnog trokuta se ponavlja i za "nos" koljena pozicioniran na krivulji *Limit\_3* (slika 4.68.).

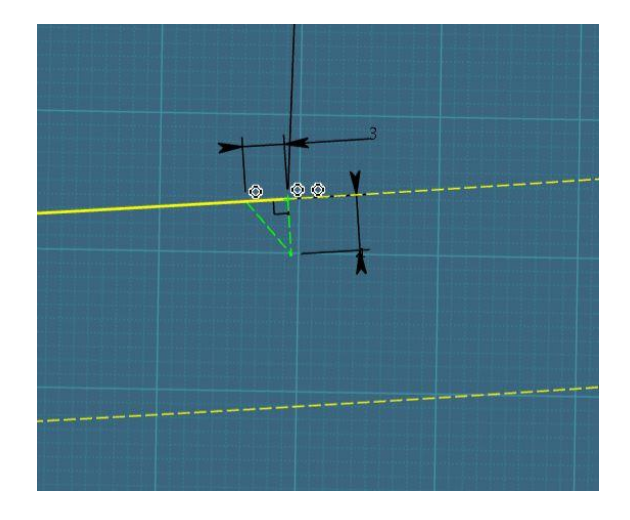

Slika 4.68. Kreirani pravokutni trokut na "Limit 3" krivulji

Konačno se može kreirati linija "nosa" koljena. Radi se na isti princip kao i u prethodnim koracima. Prvo se kreira negdje u prostoru linija, preko *Line* opcije, gdje se pazi da se ne odabere plava geometrija fiksacije. Odabere se krajnja točka koljena na krivulji *Limit\_1* koja je stabilni element i zatim se odabere jedna od krajnjih točaka na kreiranoj liniji. Selektira se *Constraint* opcija, desni klik i odabir *Coincidence* opcije (slika 4.69.).

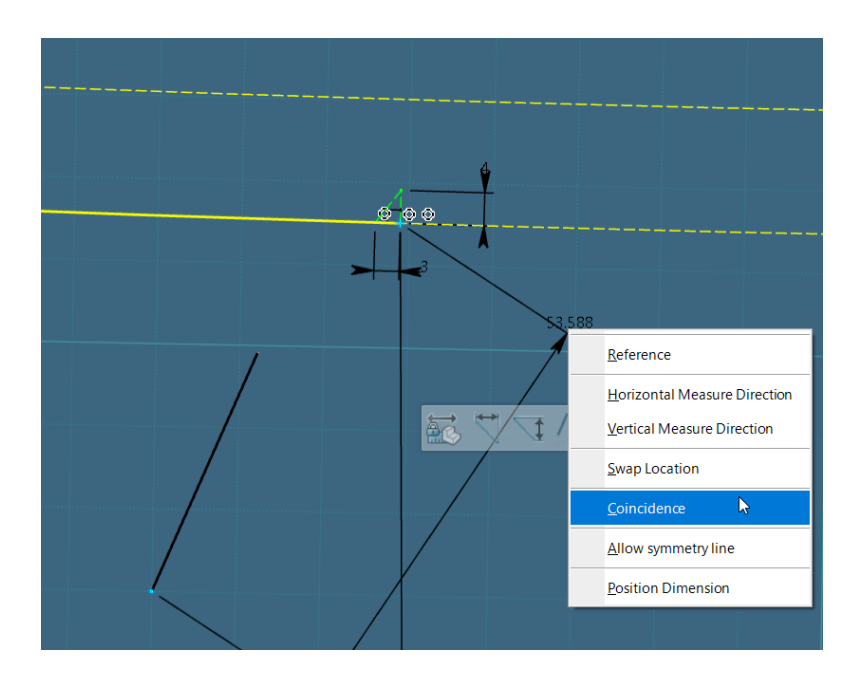

*Slika 4.69. Spajanje krajnje točke kreirane linije i krajnje točke koljena ("Limit\_1") preko "Coincidence" opcije*

Linija će se automatski pozicionirati na odabranu poziciju na krivulji koljena i biti će crne boje, što znači da i dalje nije stabilna i fiksirana (slika 4.70.).

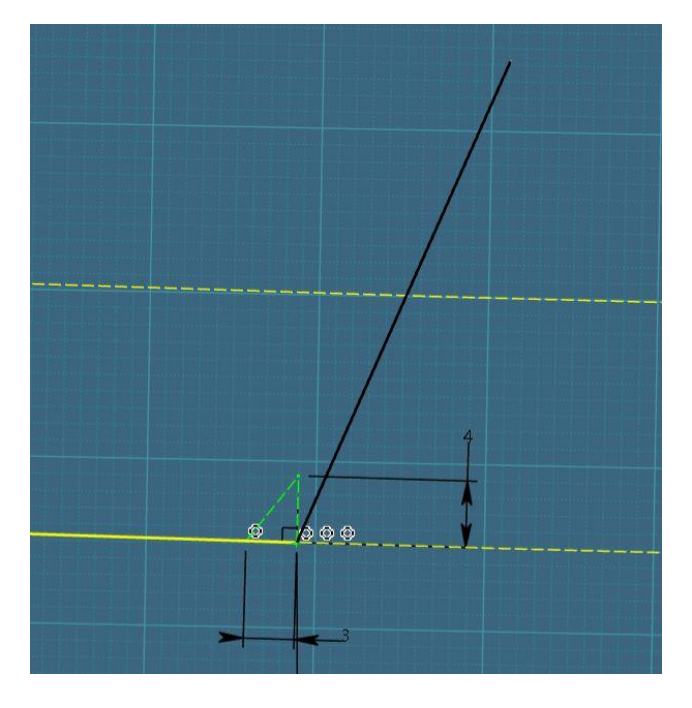

Slika 4.70. Pozicionirana nedefinirana linija "nosa" koljena na "Limit 1" krivulji

Kako bi se linija fiksirala koristit će se već postojeći stabilni elementi, u ovom slučaju stranice pravokutnog trokuta, točnije, stranica *b*.

Odabere se prvo stranica *b* kreiranog pravokutnog trokuta i zatim kreirana linija "nosa" koljena, odabere se *Constraint* opcija, desni klik i na kraju *Parallelism* opcija (slika 4.71.) koja kreiranu liniju postavlja u paraleli sa stranicom trokuta. Linija će postati stabilna i zelena.

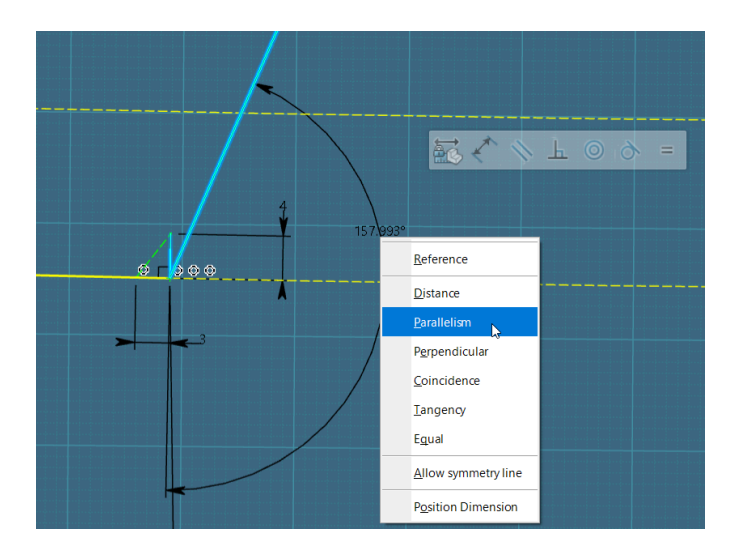

*Slika 4.71. Okomito pozicioniranje kreirane linije "nosa" koljena preko "Parallelism" opcije*

Koraci kreiranja linije "nosa" koljena se ponavljaju i za kreiranje "nosa" koljena na krivulji *Limit\_3*. Kreirane linije "nosova" koljena vidljive su na slici 4.72.

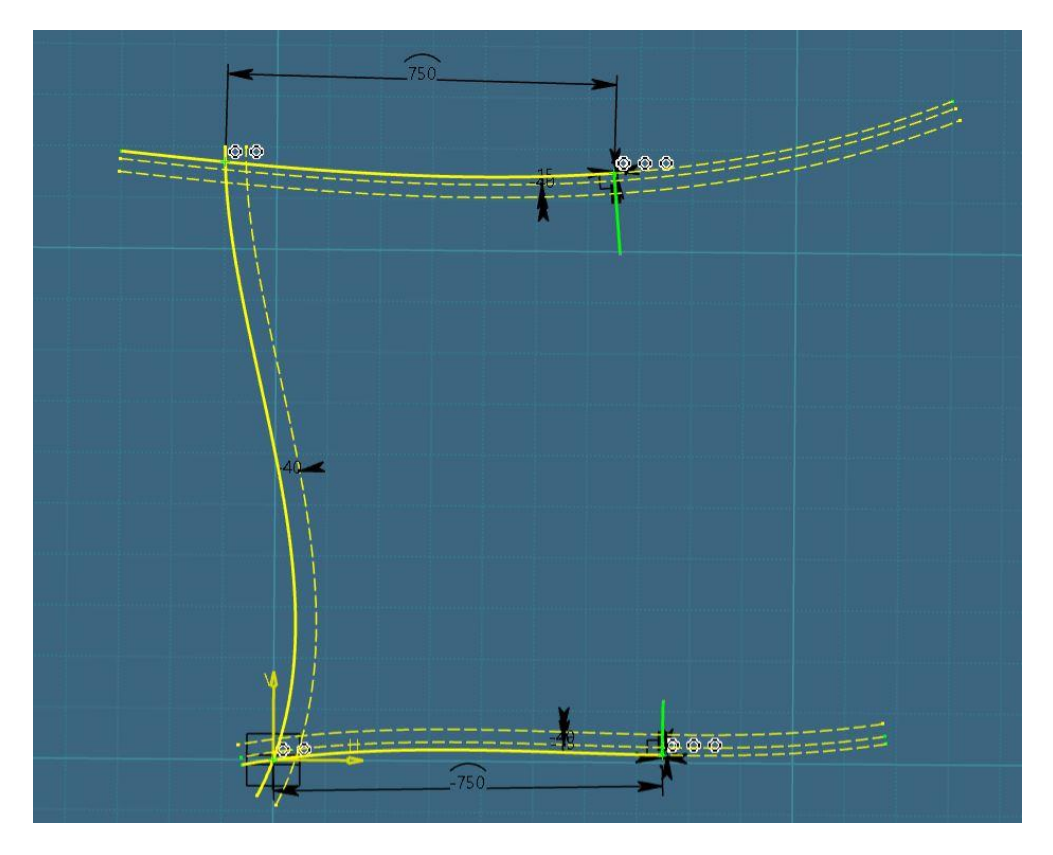

Slika 4.72. *Kreirane stabilne linije "nosova" koljena na krivuljama "Limit 1" i "Limit 3"* 

Kreirane linije se zatim režu do tražene visine/duljine "nosa" koljena. Pošto su se u početku kreirale pomaknute linije u vrijednosti pomaka jednakoj duljini "nosa" koljena (*Offset 1 15*, *Offset\_3\_15*), to će biti limit do kojeg će se rezati linije. Prije nego što se pokrene *Trim* opcija, nužno je kreirati pomoćnu geometriju, točke, radi preciznijeg rezanja linija.

Kako se radi o sjecištu dviju krivulja, pomaknute krivulje *Offset\_1\_15* i kreirane vertikalne linije "nosa" koljena (slika 4.73.), koristit će se Intersection Point opcijom za konstruiranje točke na *Offset\_1\_15* krivulji.

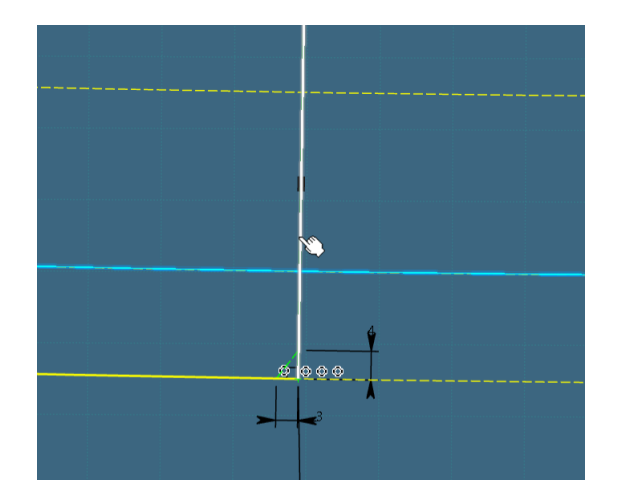

*Slika 4.73. Kreiranje točke sjecišta između krivulje "nosa" koljena i "Offset\_1\_15" krivulje*

Nakon što se kreirala potrebna pomoćna geometrija dolazi do rezanja vertikalnih linija "nosa" koljena na način da se prvo odabere linija koja se želi odrezati, u ovom slučaju je to vertikalna linija "nosa" koljena, odabere se *Trim* opcija iz prozorčića, selektira se dio linije koji se želi ostaviti i na kraju kreirana točka sjecišta do koje će se protezati linija "nosa" koljena (slika 4.74.).

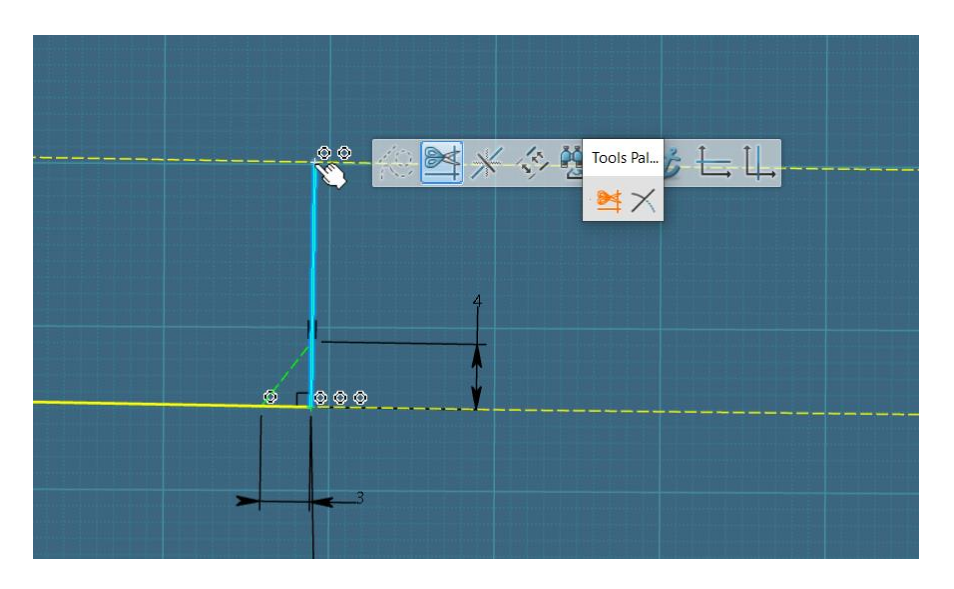

*Slika 4.74. Rezanje linije "nosa" koljena do "Offset\_1\_15" odmaknute krivulje limita "nosa"*

Koraci se ponavljaju i za rezanje vertikalne linije "nosa" koljena do odmaknute Offset\_3\_15 krivulje (slika 4.75.).

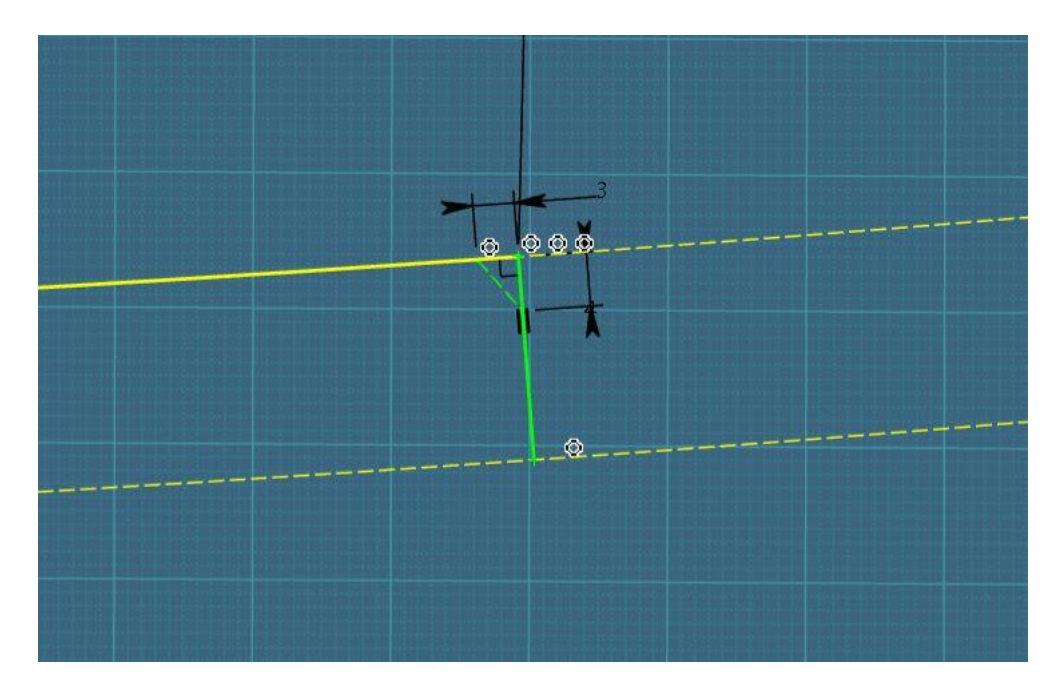

Slika 4.75. Kreirana linija "nosa" koljena na "Limit<sup>3"</sup> krivulji

U pravilu, "nosovi" koljena se uvijek kreiraju u samim početcima izrade konture koljena, a zatim se kreiraju ostali "detalji" konture koljena.

Slijedeće što će se kreirati je vertikalna krivulja koja spaja dvije središnje kružnice, udaljena za vrijednost dimenzije *B* od glavne *Limit\_2* krivulje. Vrijednost dimenzije *B* će se uzeti u ovisnosti o vrijednosti prethodno definirane širine konture koljena, a iznositi će 500 mm.

Najlakši, najbrži, ali i dosta stabilan način je koristeći se *Offset* opcijom gdje će se kreirati pomaknuta krivulja, za vrijednost dimenzije *B*, od glavne *Limit\_2* krivulje (slika 4.76.).

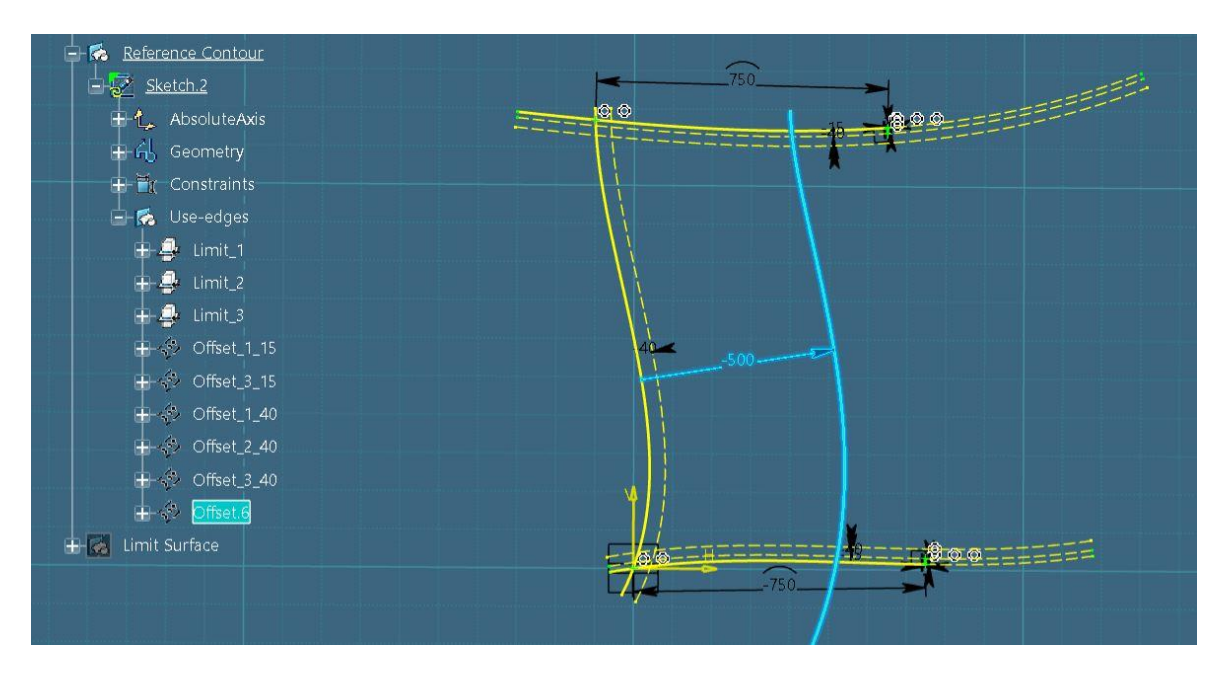

*Slika 4.76. Kreirana središnja krivulja koljena preko "Offset" opcije*

Kreiranoj pomaknutoj krivulji je potrebno dodijeliti odgovarajući naziv. S obzirom da se radi o krivulji koja je za 500 mm pomaknuta od krivulje *Limit\_2*, naziv će joj biti *Offset\_2\_500* kao što je vidljivo na slici 4.77.

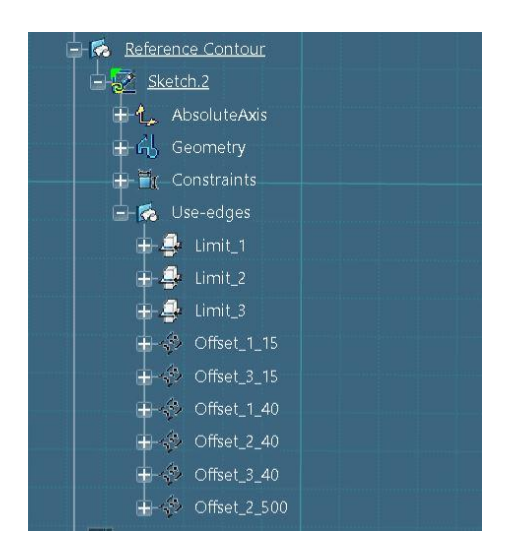

*Slika 4.77. Promijenjen naziv kreirane odmaknute krivulje u "Limit\_2\_500"*

Završna faza izrade konture koljena je kreiranje kružnica na zadanim pozicijama. Svi radijusi odnosno kružnice unutar skice biti će kreirani prvo u prostoru pa će zatim biti dovedene na odgovarajuću poziciju u konturi. U pravilu je to stabilniji način rada od toga da se kružnice direktno kreiraju unutar konture koljena.

Prvo će se krenuti od kreiranja kružnica koje se nalaze u sredini konture koljena (slika 4.78.).

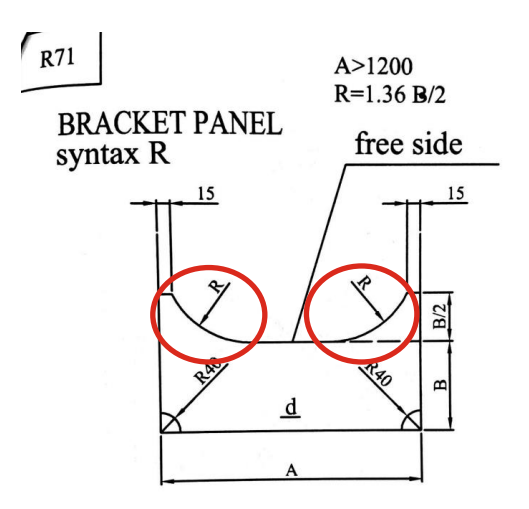

*Slika 4.78. Definirane središnje kružnice unutar kataloga*

Koristeći se *Circle* opcijom kreira se kružnica negdje u prostoru pazeći pritom da se ne selektira plava geometrija fiksacije (slika 4.79.).

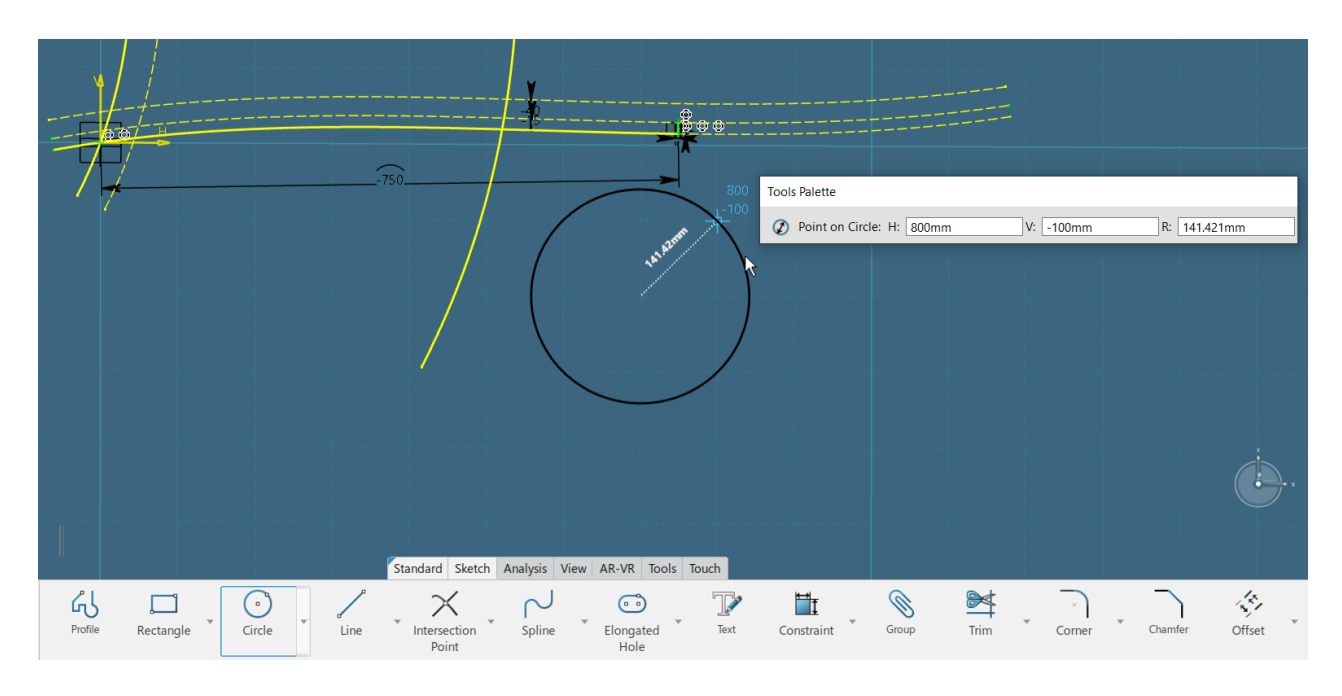

*Slika 4.79. Kreiranje kružnice u prostoru preko "Circle" opcije*

Kreiranoj kružnici se zatim definira radijus. Radijus kružnice je unutar kataloga definiran jednadžbom (4.1):

$$
R = 1,36 \frac{B}{2} \tag{4.1}
$$

gdje je:

 *R* radijus središnjih kružnica (mm),

*B* udaljenost središnje linije od limita 2 (mm).

Uvrsti li se vrijednost dimenzije *B* u navedenu formulu dobije se iznos radijusa središnjih kružnica koji iznosi 340 mm. Radijus kružnice se unutar skice definira preko *Constraint* opcije. Važno je napomenuti da se dimenzija kružnice ne zadaje preko radijusa već preko dimenzije dulje.

Tako će se radijus kružnice definirati odabirom centralne točke kružnice i ruba kružnice, zatim odabirom opcije *Constraint* i upisivanjem vrijednosti radijusa (340 mm). Definicija vrijednosti radijusa kružnice prikazana je na slici 4.80.

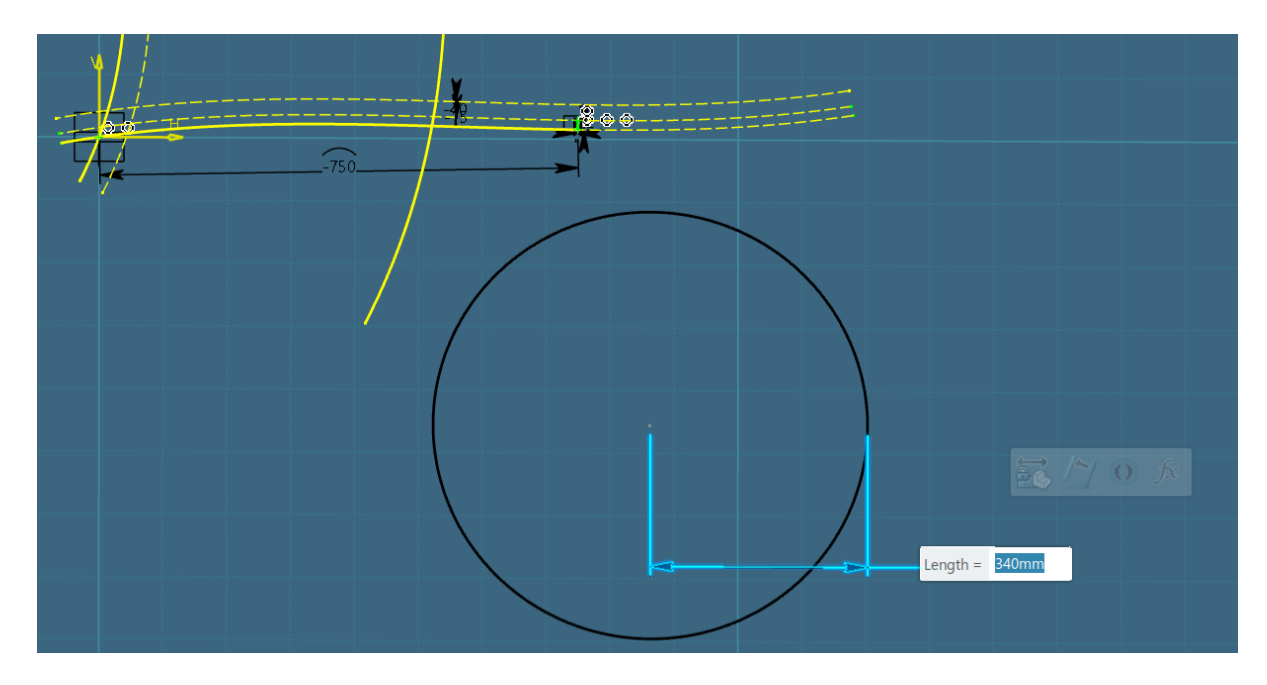

*Slika 4.80. Definiranje vrijednosti radijusa središnje kružnice*

Kako bi kreirana kružnica bila stabilna potrebno joj je definirati poziciju. Kružnica se u nacrtu nalazi na poziciji gdje tangira odmaknutu krivulju Offset\_2\_500 i prolazi kroz vrh "nosa" koljena.

To će se dobiti na način da se prvo odabere vrh "nosa" koljena, koji predstavlja stabilni element, a zatim se odabere kružnica. Selektira se *Constraint* opcija, desni klik negdje u prostoru i odabere se *Coincidence* opcija.

Kružnica će se automatski prebaciti na poziciju gdje prolazi kroz vrh nosa, no i dalje neće biti stabilna jer "visi u zraku" sa suprotne strane (slika 4.81.).

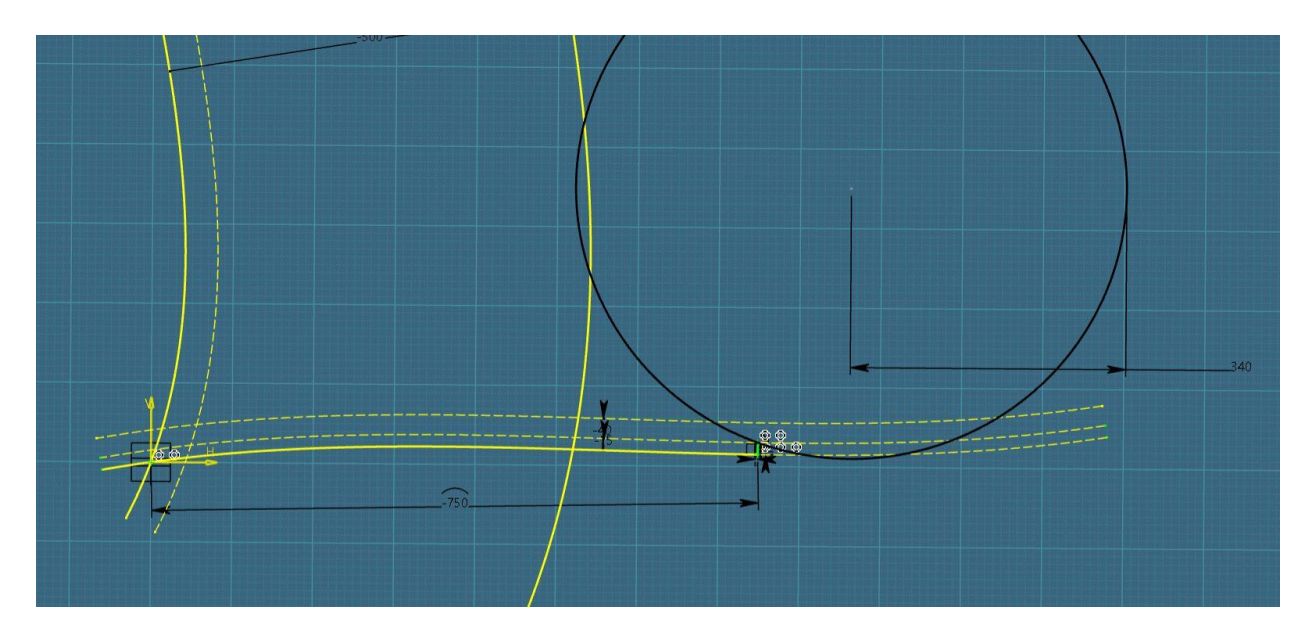

*Slika 4.81. Definiranje pozicije središnje kružnice (prolaz kroz vrh nosa koljena)* 

Slijedi definiranje pozicije kružnice na suprotnoj strani na način da se prvo odabere odmaknuta krivulja *Offset\_2\_500*, koja predstavlja stabilni element konture koljena, a zatim kružnica. Selektira se *Constraint* opcija, desni klik negdje u prostor i odabere se *Tangency* opcija (slika 4.82.).

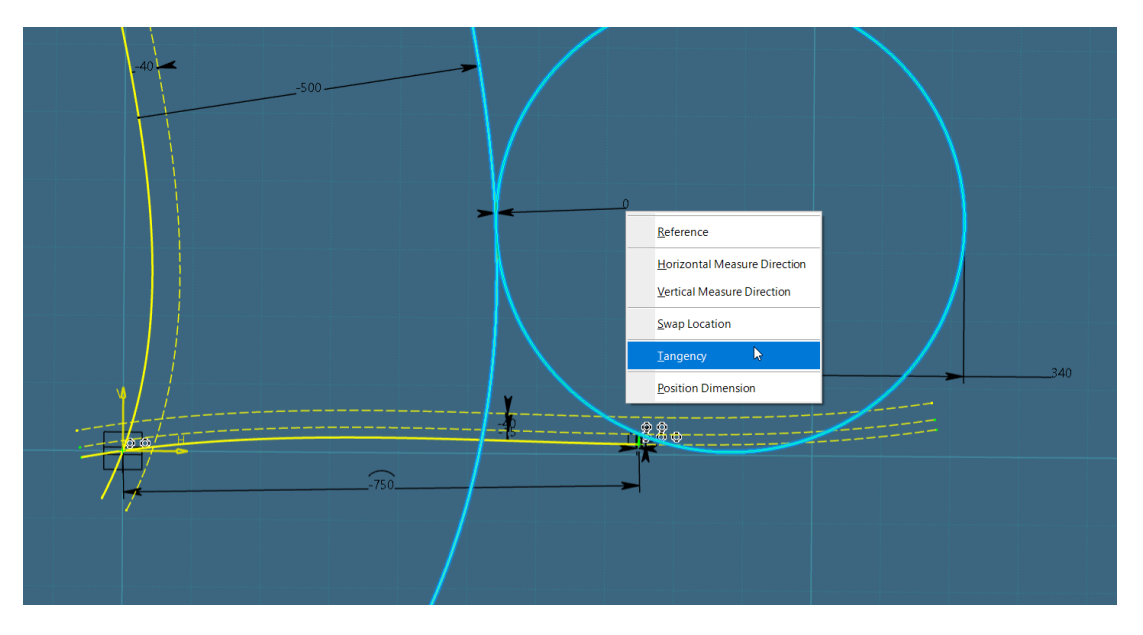

*Slika 4.82. Definiranje pozicije središnje kružnice (tangira na središnju krivulju)* 

Kružnici je definirana pozicija i ona postaje zelene boje, odnosno stabilna, kao što je prikazano na slici 4.83.

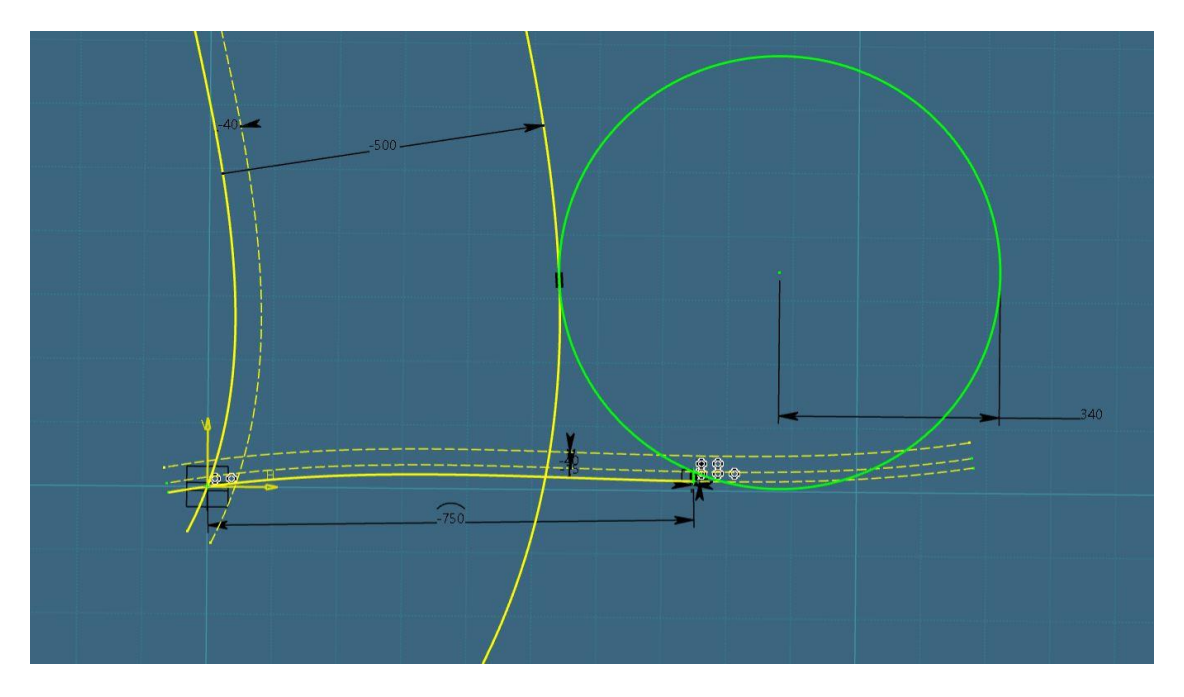

*Slika 4.83. Definirana i stabilna središnja kružnica*

Isto se radi i za kružnicu koja je povezana za vrh "nosa" na krivulji *Limit 3* (gornja kružnica). Konačne pozicije kružnica prikazane su na slici 4.84.

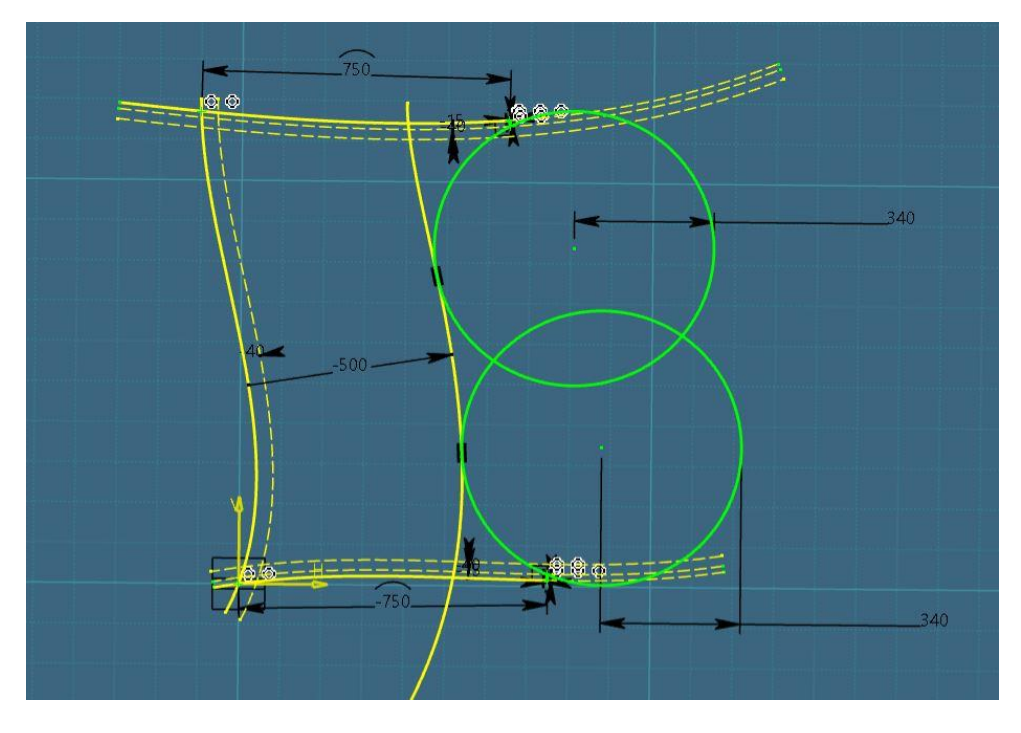

*Slika 4.84. Konačno kreirane i definirane središnje kružnice (gornja i donja) koljena*

Na sličan način će se kreirati kružnica (*scallop*) čije će središte biti u točki sjecišta linija *Limit\_1* i *Limit\_2*.

Prvo se kreira kružnica u prostoru preko *Circle* opcije iz radne trake, nakon čega se definira njezin radijus u vrijednosti od 40 mm, preko *Constraint* opcije. Važno je napomenuti da se dimenzija kružnice ne zadaje preko radijusa već preko dimenzije dulje.

Tako će se duljina kružnice definirati odabirom centralne točke kružnice i ruba kružnice, zatim odabirom opcije *Constraint* i konačno upisivanjem tražene vrijednosti radijusa (slika 4.85.).

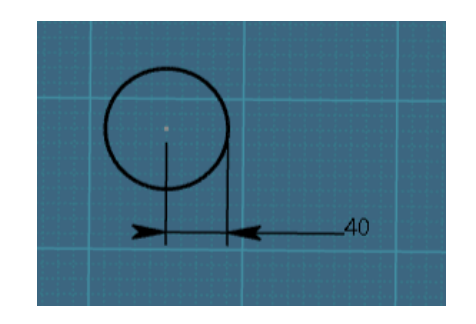

*Slika 4.85. Kreiranje kružnice ("scallop-a") u prostoru*

Kako bi kružnica bila stabilna i fiksna, definira joj se pozicija unutar konture koljena. Poznato je da centar kružnice mora ležati na točki sjecišta krivulja *Limit\_1* i *Limit\_2*, stoga se prvo odabere točka sjecišta (stabilni element), a zatim centar kružnice (nestabilni element), selektira se *Constraint* opcija, desni klik negdje u prostoru i konačno *Coincidence* opcija. Kružnica će se pozicionirati na zadanu poziciju i biti će stabilna, kao što je prikazano na slici 4.86.

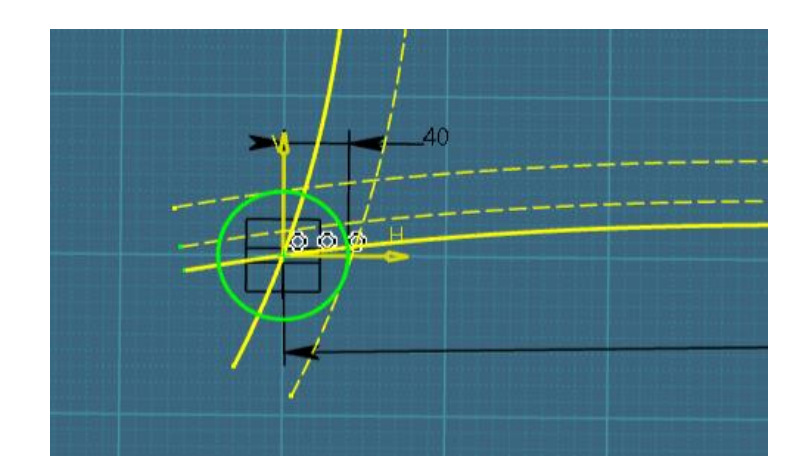

*Slika 4.86. Pozicioniranje kreirane kružnice ("scallop-a") unutar konture koljena (točka sjecišta "Limit\_1" i "Limit\_2" krivulje)*

Proces se ponavlja za kreiranje kružnice u sjecištu krivulja *Limit\_2* i *Limit\_3* (slika 4.87.).

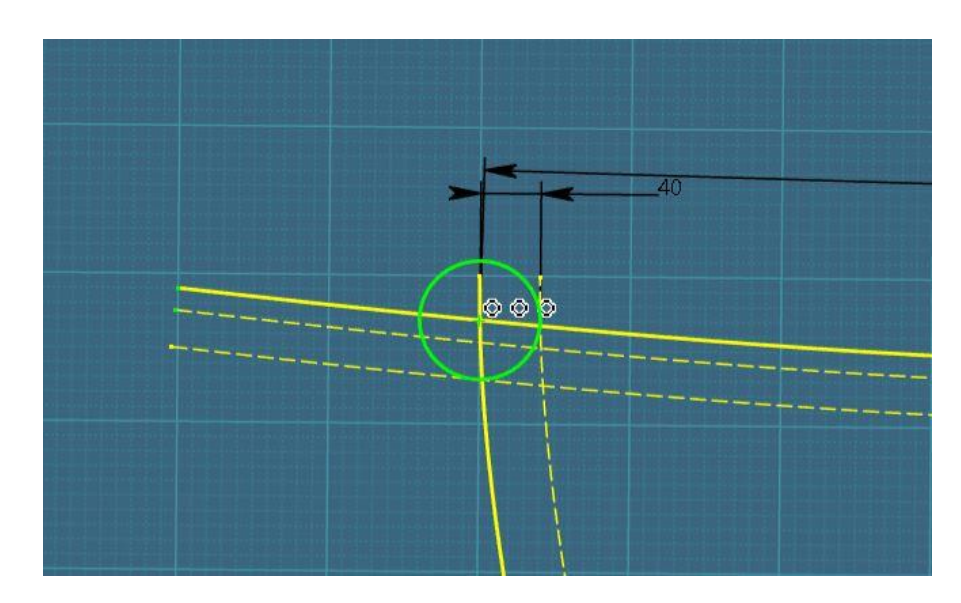

*Slika 4.87. Pozicioniranje kreirane kružnice ("scallop-a") unutar konture koljena (točka sjecišta "Limit\_2" i "Limit\_3" krivulje)*

Svi glavni i pomoćni elementi konture koljena sada su kreirani (slika 4.88.). Sve geometrijske elemente koji "strše" je potrebno odrezati preko *Trim* opcije kako bi se dobila zatvorena kontura koljena.

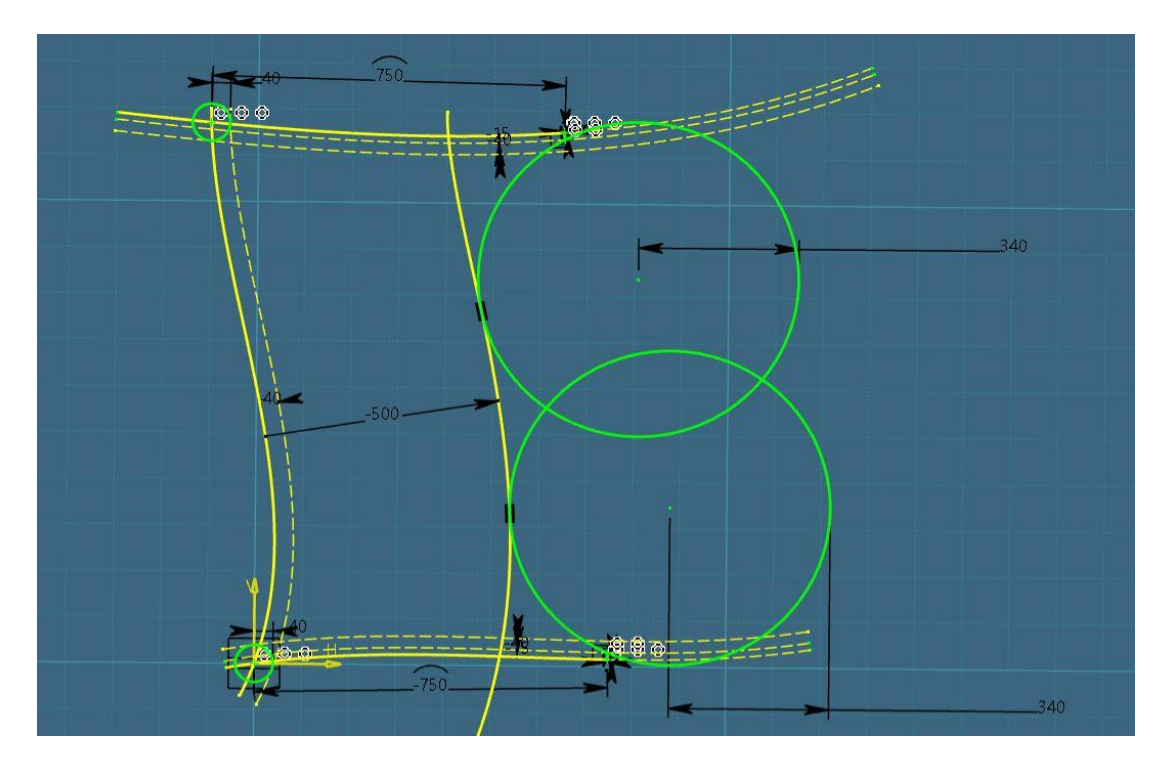

*Slika 4.88. Prikaz konture koljena prije završnog rezanja geometrijskih elemenata*

Jedan od prijedloga je da se koristi *Intersection Point* opcija za dobivanje točaka sjecišta krivulja, kako bi rezanje krivulja bilo što preciznije. Princip rezanja je objašnjen prethodno, prilikom rezanja linija "nosova" koljena.

Svi elementi biti će odrezani koristeći se *Trim* opcijom s obzirom na konturu koljena definiranu unutar kataloga. Konačni rezultat je vidljiv na slici 4.89.

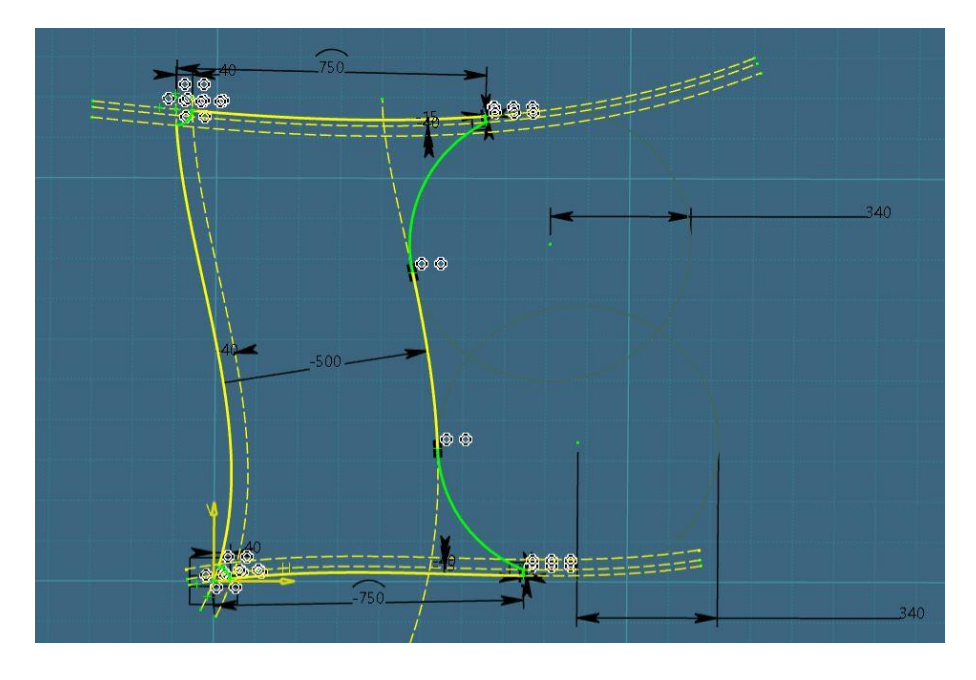

*Slika 4.89. Prikaz završne konture koljena (nakon rezanja geometrijskih elemenata)*

Prije nego što se izađe iz *Positioned Sketch* aplikacije, dizajner mora provjeriti valjanost skice/nacrta. Provjerava se jesu li svi geometrijski elementi dimenzionirani i je li kontura koljena zatvorena. Kako bi se provjerilo jesu li svi elementi dimenzionirati, potrebno je selektirati *Sketch Solving Status* iz radne trake. Pojaviti će se prozor unutar kojeg će pisati status skice. Ukoliko je skica pravilno dimenzioniran tada će unutar kućice pisati *Iso-Constrained* (slika 4.90.).

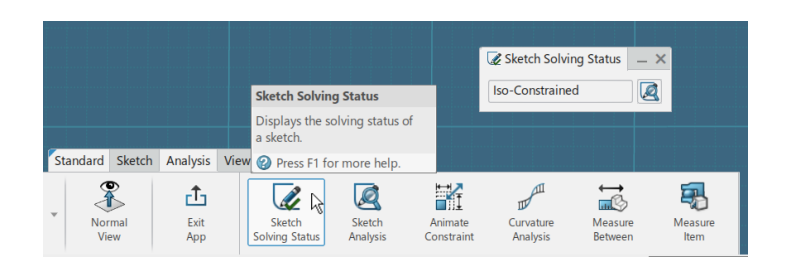

*Slika 4.90. Odabir "Sketch Solving Status" ikone za provjeru dimenzioniranosti skice*

Ukoliko to nije slučaj i fali neka od dimenzija unutar skice, pisati će *Under Constrained* pri čemu se dizajner mora vratiti u skicu i pronaći element koji je crne boje odnosno koji nije pravilno definiran/dimenzioniran te istome dodijeliti odgovarajuću dimenziju.

Kako bi se provjerilo je li kontura koljena zatvorena, potrebno je selektirati *Sketch Analysis* opciju iz radne trake. Pod *Geometry* karticom mora pisati da je profil zatvoren odnosno *Closed,* kao što je vidljivo na slici 4.91.

|       |                             |                          |                                        | <b>Sketch Analysis</b>                                |                                |                                       |                                                                                    |                      |  | $\Box$ | $\times$ |
|-------|-----------------------------|--------------------------|----------------------------------------|-------------------------------------------------------|--------------------------------|---------------------------------------|------------------------------------------------------------------------------------|----------------------|--|--------|----------|
|       |                             |                          |                                        | Geometry<br><b>General Status</b><br>All check passed | Use-edges                      | Diagnostic                            |                                                                                    |                      |  |        |          |
|       | .<br>7 ደ በ                  |                          |                                        | <b>Detailed Information</b>                           |                                |                                       |                                                                                    |                      |  |        |          |
|       |                             |                          |                                        | Geometry<br>Point.19<br>Point.20                      | <b>Status</b>                  | Comment                               | Wrong  Warning: Point not in constructi<br>Wrong  Warning: Point not in constructi |                      |  |        | $\wedge$ |
|       |                             | $\circ$                  |                                        | Implicit Profile                                      | Closed                         | 10 Curve(s)                           |                                                                                    |                      |  |        |          |
|       |                             |                          |                                        | Point.7<br>Point.8                                    | <b>Isolated</b><br>Isolated    |                                       | Warning: Isolated point not in c<br>Warning: Isolated point not in c               |                      |  |        |          |
|       | $-500 -$                    |                          |                                        | <b>Point.215</b>                                      | Isolated                       |                                       | Warning: Isolated point not in c                                                   |                      |  |        |          |
|       |                             | $\circ$                  |                                        | Point.296                                             | Isolated                       |                                       | Warning: Isolated point not in c                                                   |                      |  |        |          |
|       |                             |                          |                                        | Point.327                                             | Isolated                       |                                       | Warning: Isolated point not in c                                                   |                      |  |        |          |
|       |                             |                          |                                        | Point.328                                             | Isolated                       |                                       | Warning: Isolated point not in c                                                   |                      |  |        |          |
|       |                             |                          |                                        | <b>Point.329</b>                                      | Isolated                       |                                       | Warning: Isolated point not in c                                                   |                      |  |        |          |
|       |                             |                          |                                        | <b>Point.330</b>                                      | Isolated                       |                                       | Warning: Isolated point not in c                                                   |                      |  |        |          |
|       |                             |                          |                                        | <b>Point.652</b>                                      | Isolated                       |                                       | Warning: Isolated point not in c                                                   |                      |  |        |          |
|       |                             |                          |                                        | Point.653                                             | <b>Isolated</b>                |                                       | Warning: Isolated point not in c                                                   |                      |  |        |          |
|       |                             |                          |                                        | Point.654                                             | Isolated                       |                                       | Warning: Isolated point not in c                                                   |                      |  |        |          |
|       |                             |                          |                                        | Point.655                                             |                                |                                       | Isolated Warning: Isolated point not in c                                          |                      |  |        | Ŵ        |
|       |                             |                          |                                        | <b>Corrective Actions</b>                             | 62 L                           |                                       |                                                                                    |                      |  |        |          |
|       |                             |                          |                                        | <b>Sketch Analysis</b>                                |                                |                                       |                                                                                    |                      |  |        |          |
|       |                             |                          |                                        |                                                       | Analyses all the geometries in |                                       |                                                                                    |                      |  | Close  |          |
|       |                             |                          |                                        | the current sketch.                                   |                                |                                       |                                                                                    |                      |  |        |          |
|       |                             | Standard Sketch Analysis |                                        | View AR-VR Tod @ Press F1 for more help.              |                                |                                       |                                                                                    |                      |  |        |          |
| Paste | h<br>Undo<br>Normal<br>View | பி<br>Exit<br>App        | <b>Sketch</b><br><b>Solving Status</b> | Ø<br>Sketch<br>Analysis                               | 諸<br>Animate<br>Constraint     | $\mathbb{Z}$<br>Curvature<br>Analysis | 忌<br>Measure<br>Between                                                            | ą<br>Measure<br>Item |  |        |          |
|       |                             |                          |                                        |                                                       |                                |                                       |                                                                                    |                      |  |        |          |

*Slika 4.91. Odabir "Sketch Analysis" ikone za provjeru zatvorenosti konture koljena*

U suprotnom, ukoliko je kontura koljena otvorena, pritiskom na elemente koji imaju status *Opened* sustav će usmjeriti dizajnera na elemente u nacrtu koji su otvoreni i koje je potrebno, preko *Trim* opcije, zatvoriti.

Također, unutar *Geometry* kartice dizajner mora pretvoriti sve izlistane točke u konstrukcijske elemente kako one ne bi bile vidljive u 3D prostoru, koristeći se *Set in Contruction Mode* opcijom (slika 4.92.). Nakon što je utvrđeno da je skica koljena valjana, izlazi se iz *Positioned Sketch* aplikacije preko *Exit App* opcije iz radne trake.

| Geometry                                               | Use-edges       | <b>Diagnostic</b>                       |  |  |
|--------------------------------------------------------|-----------------|-----------------------------------------|--|--|
| <b>General Status</b>                                  |                 |                                         |  |  |
| All check passed                                       |                 |                                         |  |  |
| <b>Detailed Information</b>                            |                 |                                         |  |  |
| Geometry                                               | <b>Status</b>   | Comment                                 |  |  |
| Point.19                                               |                 | Wrong  Warning: Point not in constructi |  |  |
| Point.20                                               | Wrong           | Warning: Point not in constructi        |  |  |
| <b>Implicit Profile</b>                                | Closed          | 10 Curve(s)                             |  |  |
| Point.7                                                | Isolated        | Warning: Isolated point not in c        |  |  |
| Point.8                                                | Isolated        | Warning: Isolated point not in c        |  |  |
| Point.215                                              | Isolated        | Warning: Isolated point not in c        |  |  |
| <b>Point.296</b>                                       | <b>Isolated</b> | Warning: Isolated point not in c        |  |  |
| <b>Point.327</b>                                       | <b>Isolated</b> | Warning: Isolated point not in c        |  |  |
| <b>Point.328</b>                                       | <b>Isolated</b> | Warning: Isolated point not in c        |  |  |
| <b>Point.329</b>                                       | Isolated        | Warning: Isolated point not in c        |  |  |
| <b>Point.330</b>                                       | Isolated        | Warning: Isolated point not in c        |  |  |
| <b>Point.652</b>                                       | <b>Isolated</b> | Warning: Isolated point not in c        |  |  |
| Point.653                                              | Isolated        | Warning: Isolated point not in c        |  |  |
| Point.654                                              | Isolated        | Warning: Isolated point not in c        |  |  |
| Point.655                                              | Isolated        | Warning: Isolated point not in c        |  |  |
| Point.812                                              | Isolated        | Warning: Isolated point not in c        |  |  |
| Point.813                                              | Isolated        | Warning: Isolated point not in c        |  |  |
| <b>Corrective Actions</b><br>$\odot$ 2 $\sim$ 2 $\sim$ |                 |                                         |  |  |

*Slika 4.92. Pretvaranje točaka u konstrukcijske elemente*

## *4.2.2.4. Kreiranje parametara*

U fazama parametarskog modeliranja koljena, osim same izrade konture koljena, od iznimne je važnosti izrada parametara, i definiranje istih preko formula, čime se parametri povezuju sa dimenzijama unutar skice konture koljena.

Za kreiranje parametara i formula dizajner mora imati pristup *Engineering Rules Capture* aplikaciji pozicioniranoj unutar *3D Experience* kompasa. Kako bi se započelo kreiranje i definiranje parametara, dizajner mora aktivirati *3D Shape* unutar radnog stabla, odabrati zapadni dio *3D Experience* kompasa i selektirati *Engineering Rules Capture* aplikaciju.

Način kreacije parametara je da se prvo odabere *Parameter Explorer* opcija iz radne trake (slika 4.93.) unutar koje će se definirati vrsta parametra, vrijednost i tip dimenzije.

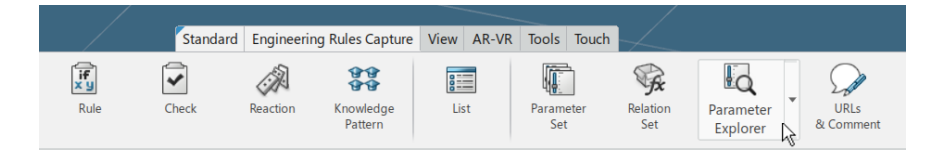

*Slika 4.93. Odabir "Parameter Explorer" ikone iz radne trake*

Nakon odabira ikone, selektira se radna mapa unutar koje će biti pozicionirani parametri. U ovom slučaju svi kreirani parametri moraju biti pozicionirani unutar skice konture koljena, koja se nalazi unutar *Reference Contour* radne mape, stoga će se odabrati *Sketch.2* objekt iz radnog stabla (slika 4.94.).

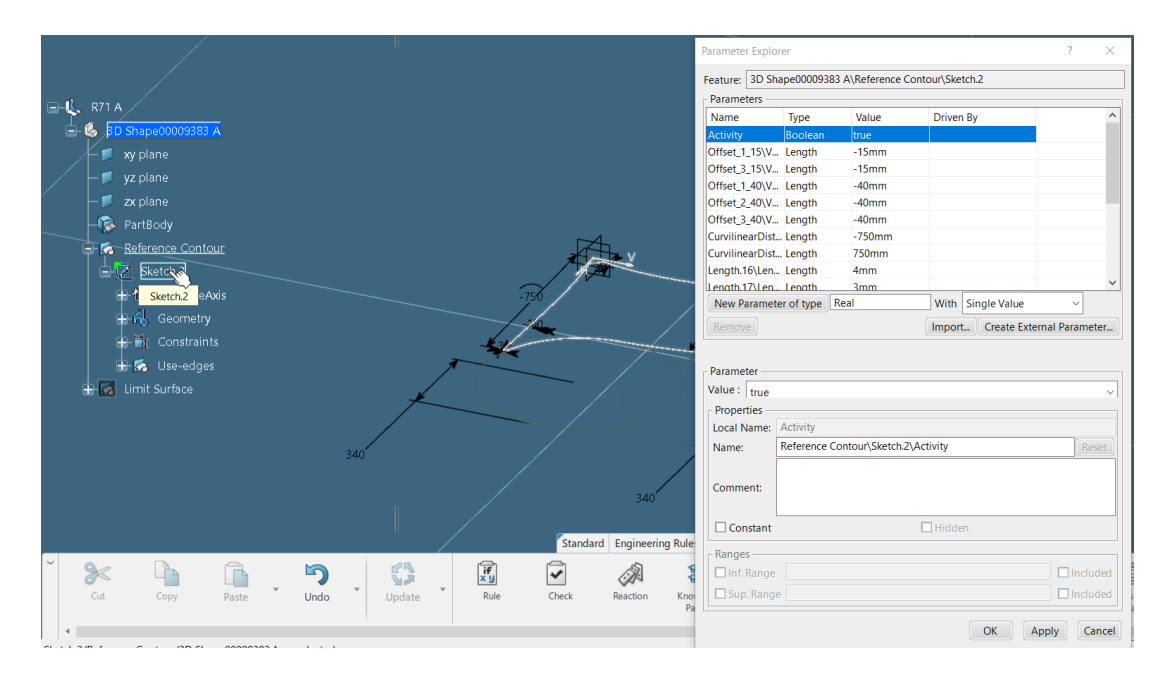

*Slika 4.94. Odabir "Sketch.2" objekta unutar "Parameter Explorer" prozora*

Unutar *Parameter Explorer* prozora prvo se odabere vrsta parametra koja se želi kreirati. Postoje devet vrsti parametra koji mogu biti odabrani, a to su: *Boolean, Real, String, Length, Angle, Integer, Area, Volume, Mass.*

Odabir vrste parametra ovisi o tipu objekta za koji će biti definiran, odnosno na koji će se odnositi. Pošto se sve definirane dimenzije unutar nacrta odnose na duljine, skupa s radijusima, odabrati će se *Length* opcija pri svakom novom kreiranju parametra (slika 4.95.).

Nakon što se odabrala vrsta parametra, potrebno je odabrati *Single Value* opciju pozicioniranu sa desne strane kućice za odabir tipa parametra (slika 4.96.). Time se potvrđuje da će kreira parametar biti definiran s jedinstvenom vrijednošću.

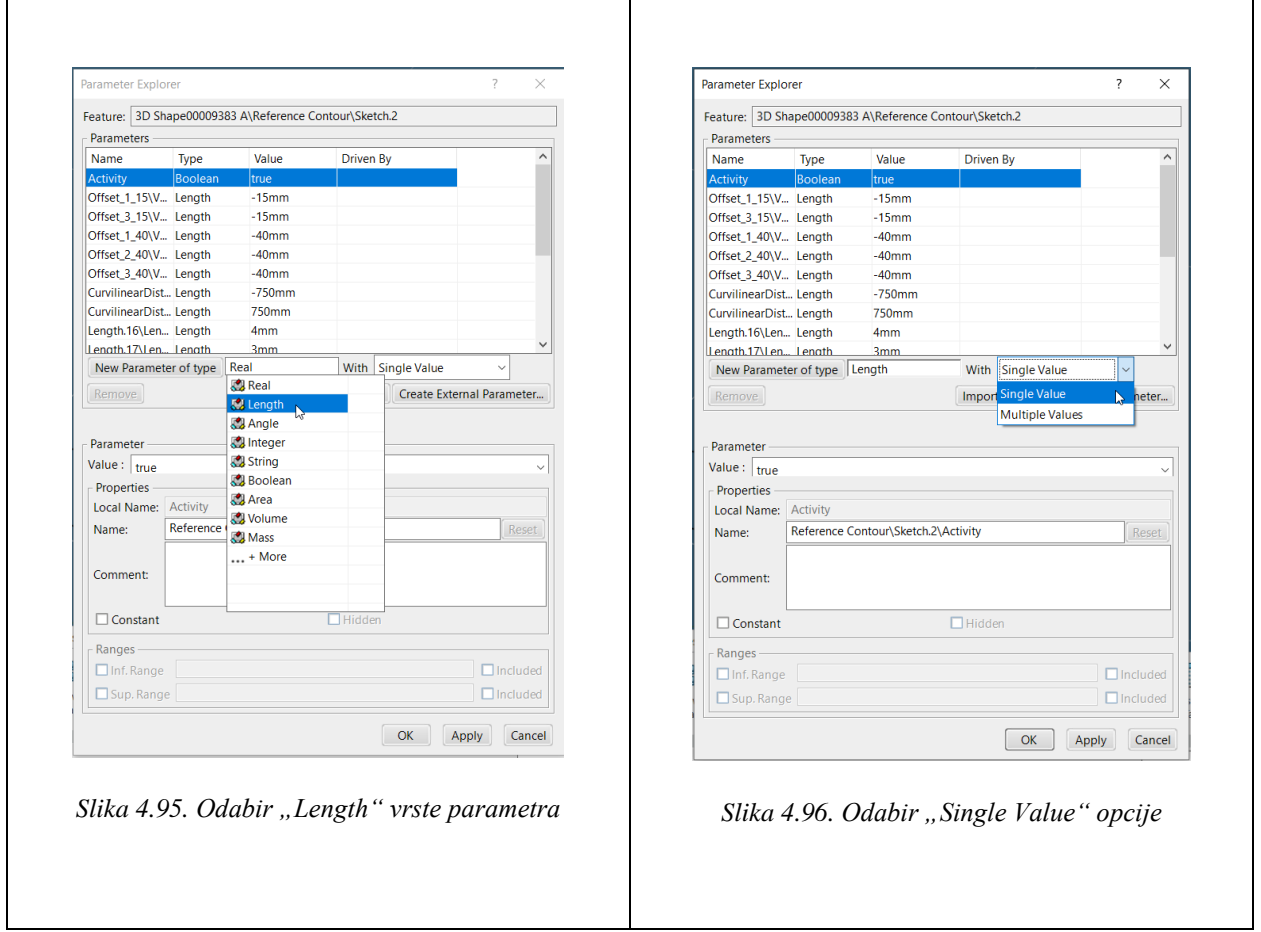

Nakon što su navedeni koraci napravljeni, pritiskom na *New Parameter of type* tipku (slika 4.97.) unutar *Parameters* prozora, ali i radnog stabla kreira se *Length* parametar.
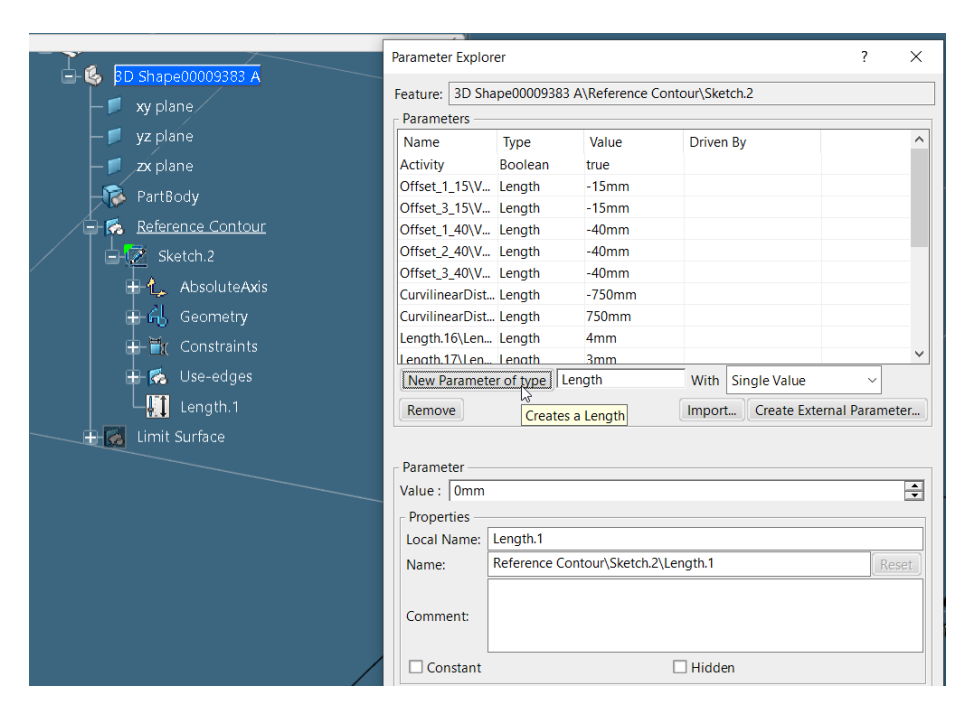

*Slika 4.97. Kreirani "Length" parametar nakon pritiska "New Parameter of type" tipke*

Prelazi se na konačnu fazu u kreaciji parametara, a to je definiranje vrijednosti i imena parametara. Vrijednost svih kreiranih parametara ovisit će o kreiranoj skici konture koljena. Tako će parametar *B* imati vrijednost 500 mm, parametar *Nose* će imati 15 mm, a parametar *R* će imati vrijednost 40 mm.

Što se tiče naziva, svi parametri koji moraju biti vidljivi prilikom ubacivanja koljena unutar modela će imati prefiks *Pub\_* (*Public*) ispred naziva. To se odnosi na parametre koje je potrebno ili moguće mijenjati prilikom pozicioniranja koljena unutar modela.

Svi parametri koji ne smiju ili ne trebaju biti vidljivi će imati prefiks *Priv\_* (*Privite*).

U ovom slučaju, svi parametri koji su vidljivi na nacrtu unutar zadanog kataloga imati će prefiks *Pub*. To su: udaljenost središnje linije (*B*), duljina "nosa" koljena (*Nose*) i kružnice/*scallop*-i u kutovima koljena (*R*). Definicija parametra vidljiva je na slici 4.98., na primjeru parametra *B*.

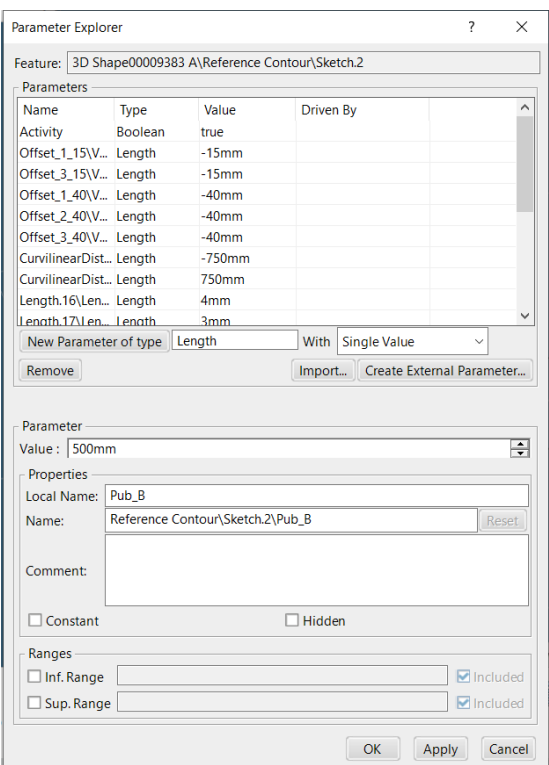

*Slika 4.98. Imenovanje novo kreiranog parametra ("Pub\_B") i upisivanje vrijednosti*

Sve ostale dimenzije koje nisu navedene, a to su širina koljena i središnje kružnice, biti će definirane preko formula u kojima će se koristit parametri odnosno parametar *B*. Za navedene dimenzije neće se kreirati posebni parametri, već samo formule.

Nakon što je parametru dodijeljen odgovarajući naziv i vrijednost, pritisne se *Apply* tipka kako bi se potvrdio parametar unutar *Parameter Explorer* prozora, ali i radnog stabla.

Ukoliko postoji više parametara koji se moraju kreirati unutar skice, što je slučaj ovdje, korisnik ponavlja prethodno navedene korake. Odabire se prvo tip parametra (*Length*) i vrsta dimenzije (*Single Value*), potvrđuje se izbor pritiskom na *New Parameter of type* čime se kreira novi parametar unutar radnog stabla i *Parameters* prozora, upisuje mu se odgovarajuće ime i vrijednost (u ovisnosti o dimenzijama na skici), i pritisne se *Apply* tipka.

U ovom primjeru je potrebno sveukupno kreirati tri parametra: *Pub\_B*, *Pub\_Nose* i *Pub\_R* (slika 4.99.).

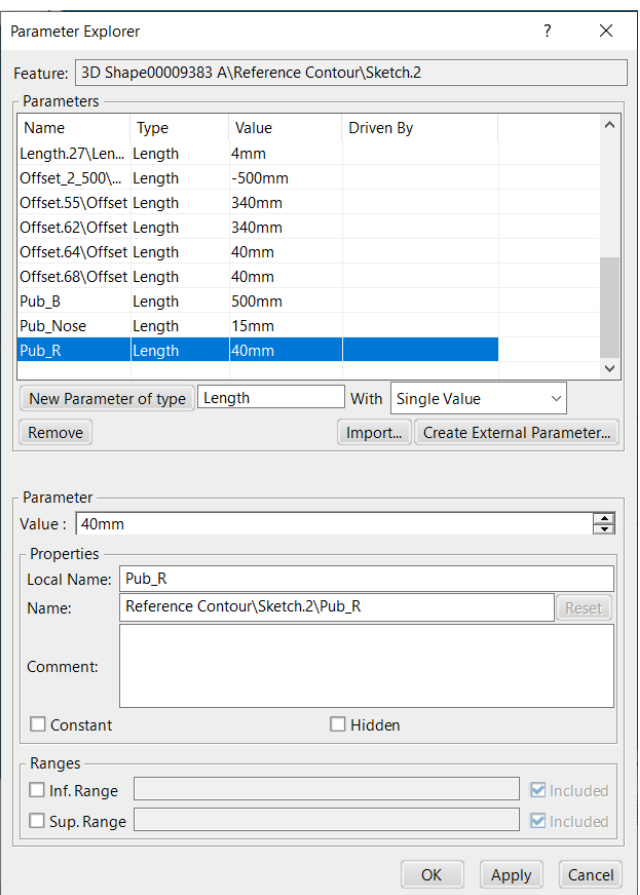

*Slika 4.99. Kreirani parametri unutar "Parameter Explorer" prozora*

Kako bi se potvrdio izbor i definicija parametara, pritisne se *OK* tipka čime se parametri automatski kreiraju unutar radnog stabla, na odabranoj poziciji.

### *4.2.2.5. Definiranje parametara preko formula*

Definiranje parametara podrazumijeva povezivanje kreiranih parametara s mjerama unutar skice konture koljena, preko formula.

Prvo se započinje sa povezivanjem kreiranih parametara sa dimenzije odmaknutih linija.

Duplim klikom se selektira odmaknuta krivulja koju se želi definirati preko parametra odnosno kojoj se želi dodijeliti parametar. U ovom slučaju to je odmaknuta krivulja *Offset\_1\_15* koja predstavlja limit "nosa" koljena (slika 4.100.).

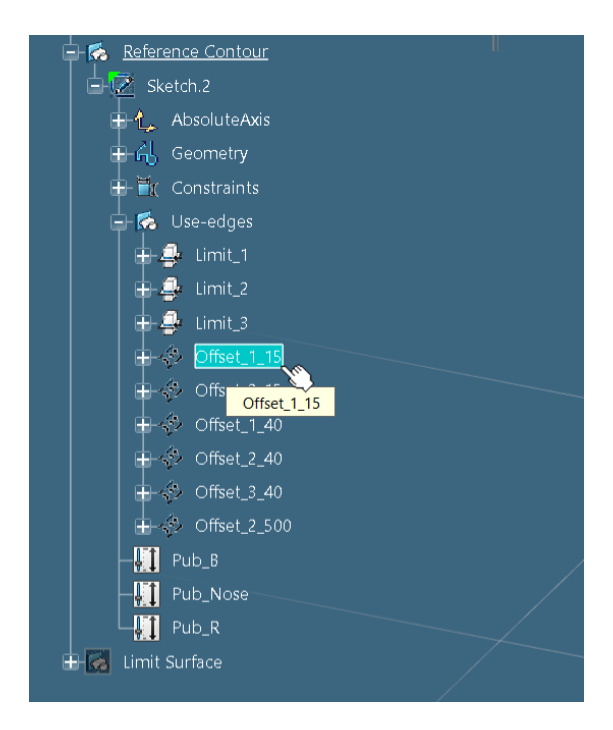

*Slika 4.100. Odabir "Offset\_1\_15" iz radnog stabla*

Nakon što se odabrala krivulja, automatski će se otvoriti skica konture koljena. Iz radne trake, pod *Tools* karticom, selektira se *Formula* ikona. Unutar *Formulas* prozora odabere se parametar koji ima definiranu vrijednost, u ovom slučaju vrijednost od -15 mm, i odabere se *Add Formula* tipka (slika 4.101.).

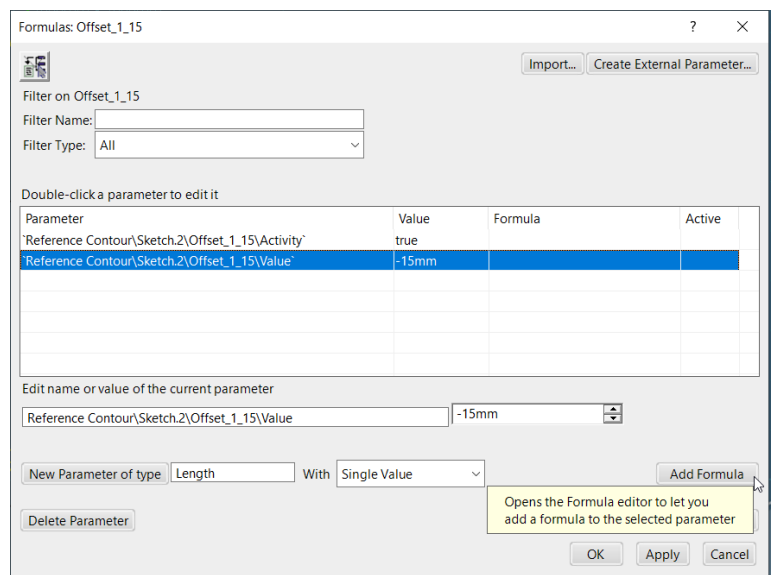

Slika 4.101. Dodavanje formule odabranoj dimenziji preko "Add Formula" tipke

Spomenutim odabirom otvara se novi *Formula Editor* prozor unutar kojeg se dodjeljuju parametri odabranim dimenzijama konture koljena odnosno zapisuju se formule pomoću kreiranih parametara.

Parametar koji će određivati dimenziju pomaknute krivulje je parametar pod nazivom *Pub\_Nose*. Važno je voditi računa o predznaku koji se nalazi ispred same vrijednosti dimenzije. Ukoliko je negativan znak ispred vrijednosti dimenzije, tada je potrebno, prije ubacivanja parametra u *Formula Editor* kućicu, staviti znak minus kako bi konačna vrijednost parametra bila pozitivna.

Kao što je rečeno, upisuje se znak minus i odabere se dvostrukim klikom parametar *Pub\_Nose* iz radnog stabla koji će definirati dimenziju pomaknute krivulje (slika 4.102.).

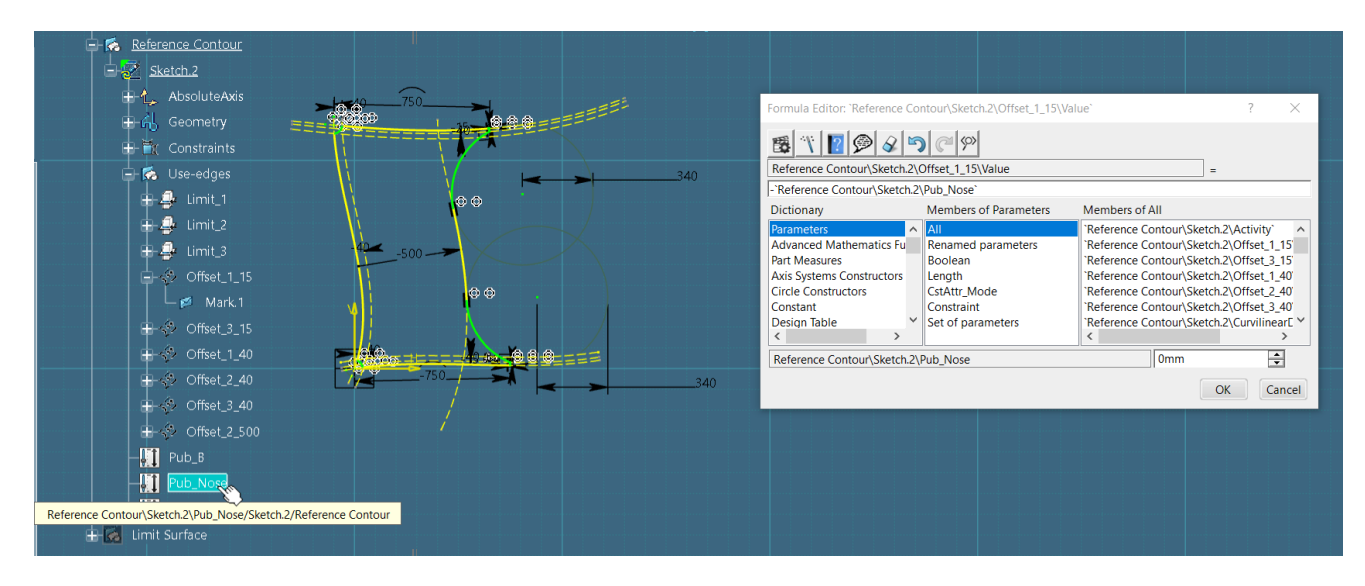

*Slika 4.102. Odabir "Pub\_Nose" parametra iz radnog stabla*

Kako bi se potvrdio odabir pritisne se na *OK* tipku čime se korisnik vraća natrag u *Formulas* prozor i ponovno odabire *OK* tipku kako bi se konačno potvrdio izbor. Time se kreira formula kojom se dimenzija unutar nacrta povezuje sa kreiranim parametrom. Pokraj vrijednosti unutarskice konture koljena prikazati će se *f(x)* znak (slika 4.103.).

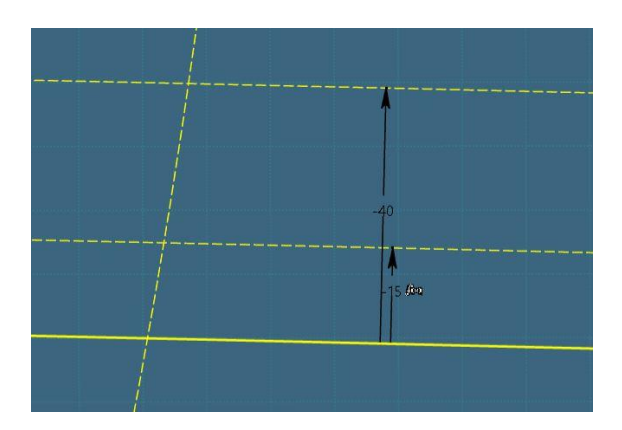

*Slika 4.103. Definirana formula za odabranu dimenziju odmaknute krivulje "Offset\_1\_15"*

Izađe se iz skice preko *Exit App* opcije iz radne trake.

Korak se ponavlja i za drugu odmaknutu krivulju "nosa" koljena, *Offset 3 15* (slika 4.104.).

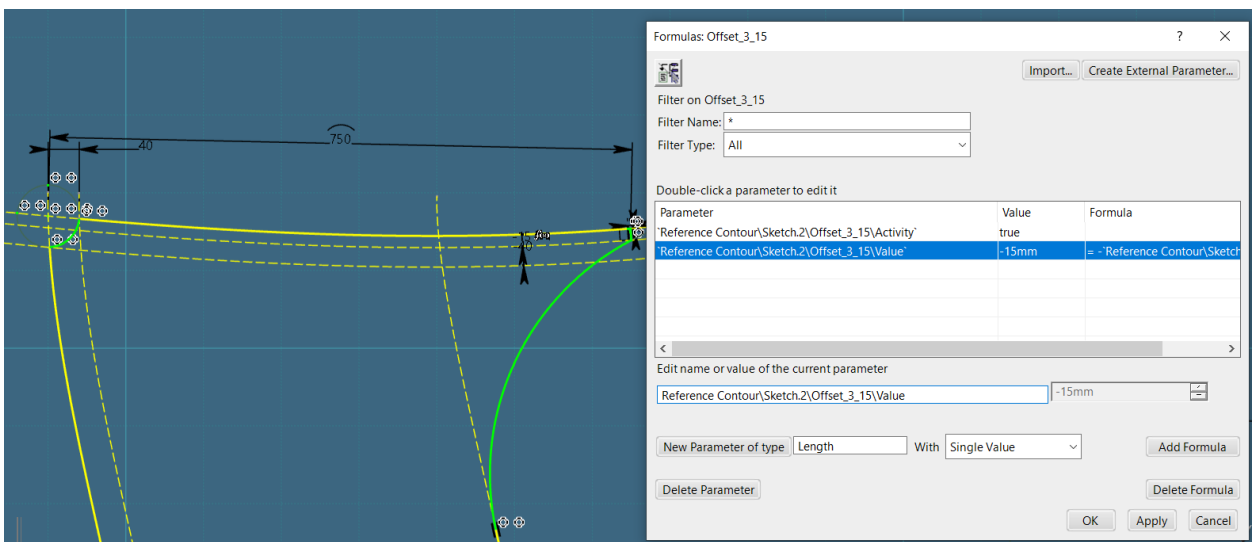

*Slika 4.104. Definirana formula za odabranu dimenziju odmaknute krivulje "Offset\_3\_15"*

Još jedna odmaknuta krivulja koja se želi definirati preko parametra je odmaknuta krivulja u središnjem dijelu konture koljena. Koraci su isti, no prilikom odabira parametra iz radnog stabla odabere se parametar *Pub\_B* (slika 4.105.).

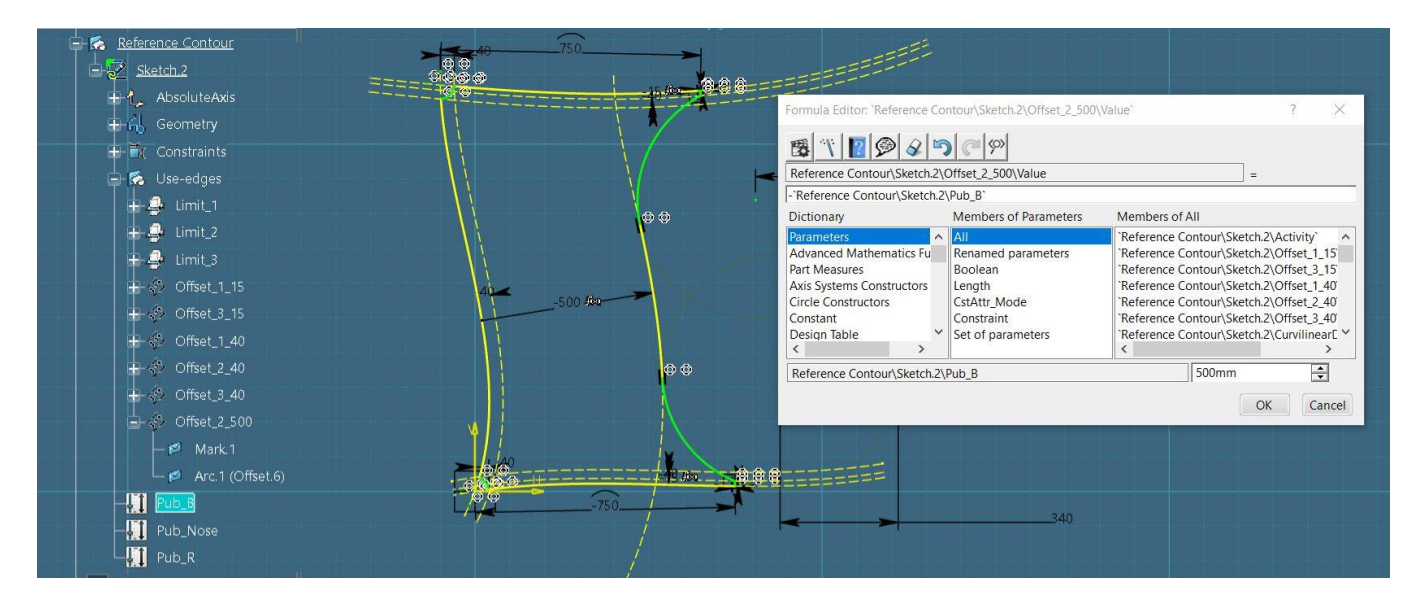

*Slika 4.105. Definiranje formule za dimenziju odmaknute krivulje "Offset\_2\_500"* 

Za definiranje ostalih dimenzija, koje nisu dimenzije odmaknutih linija, potrebno je ući u skicu konture koljena.

Prvo će se definirati formula za dimenziju širine koljena. Dimenzija širine koljena jednaka je vrijednosti parametra *Pub\_B* zbrojenom sa polovinom njezine dimenzije. To znači da će se prilikom definiranja formule za širinu koljena koristiti parametrom *Pub\_B* iz radnog stabla.

Odabere se dimenzija širine koljena, unutar skice konture koljena, pri čemu će iskočiti prozorčić unutar kojeg se odabere *Formula* ikona (slika 4.106.).

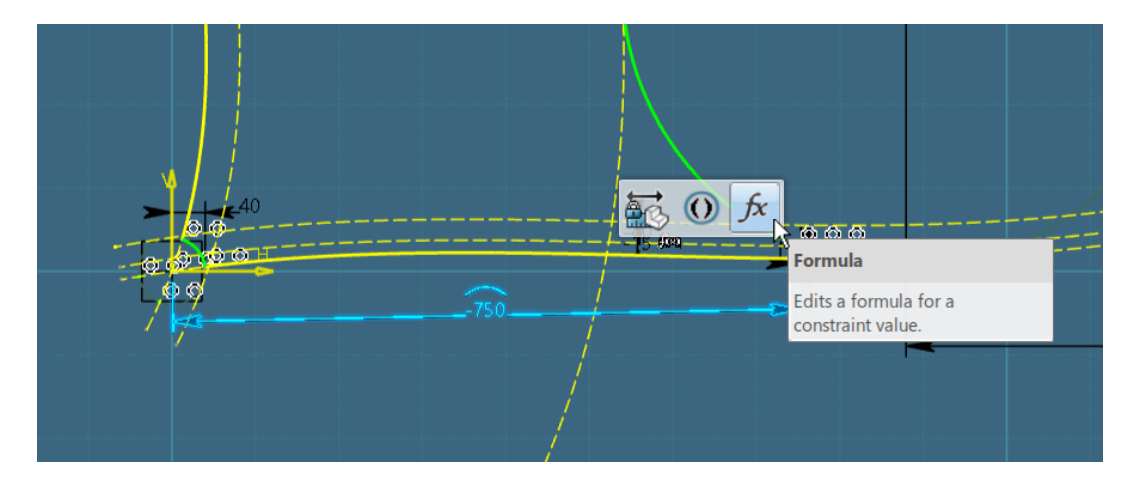

*Slika 4.106. Odabir "Formula" ikone iz prozorčića*

Nakon odabira navedene opcije, *Formula Editor* prozor će se automatski otvoriti. Unutar kućice se prvo piše negativan predznak, pošto je dimenzija širine unutar skice negativna, i otvara se zagrada unutar koje će se provesti glavni proračun.

Dvostrukim klikom se odabere parametar *Pub\_B* iz radnog stabla, nakon čega se upisuje znak plus, otvara se zagrada, dvostruki klik ponovno na parametar *Pub\_B* iz radnog stabla, znak dijeljenja, upisuje se broj 2 (jer se traži polovina vrijednosti parametra *Pub\_B*), i konačno se zatvaraju zagrade. Konačan izgled formule za proračun širine koljena prikazan je na slici 4.107.

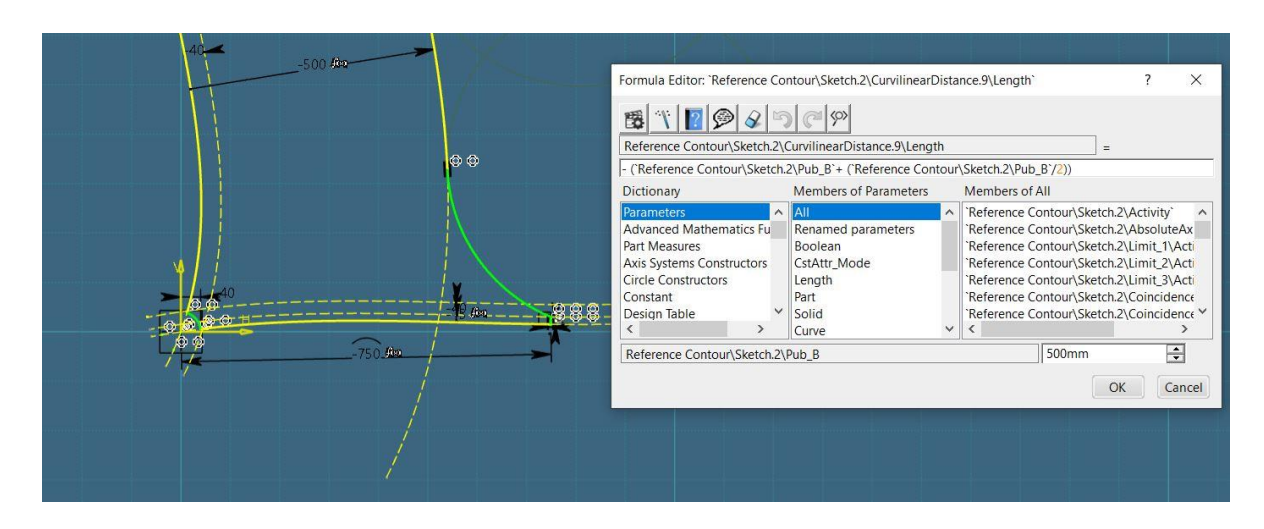

Slika 4.107. Upisivanje formule za širinu koljena ("Limit<sup>1</sup>")

Kada se provjeri je li napisana formula u redu, dizajner potvrđuje izbor odabirom tipke *OK*. Formula se ponavlja i za gornju vrijednost širine koljena, odnosno dimenziju opisanu točkama na

*Limit\_3* krivulji, samo se ne stavlja znak minus jer je dimenzija pozitivna (slika 4.108.).

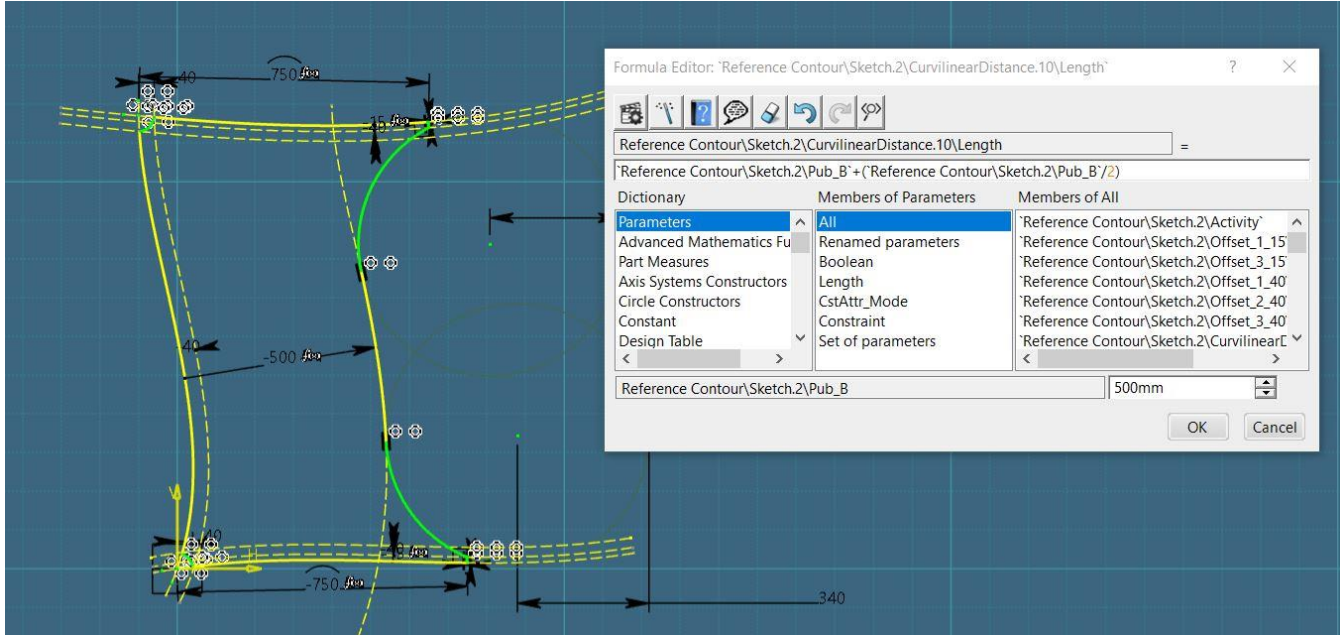

*Slika 4.108. Upisivanje formule za širinu koljena ("Limit\_3")*

Isti princip vrijedi i za dodjeljivanje parametra *Pub\_R* dimenzijama unutarnjih *scallop*-a koljena (slika 4.109.) i za kreiranje formule koja će definirati dimenzije vanjskih radijusa/kružnica (slika 4.110).

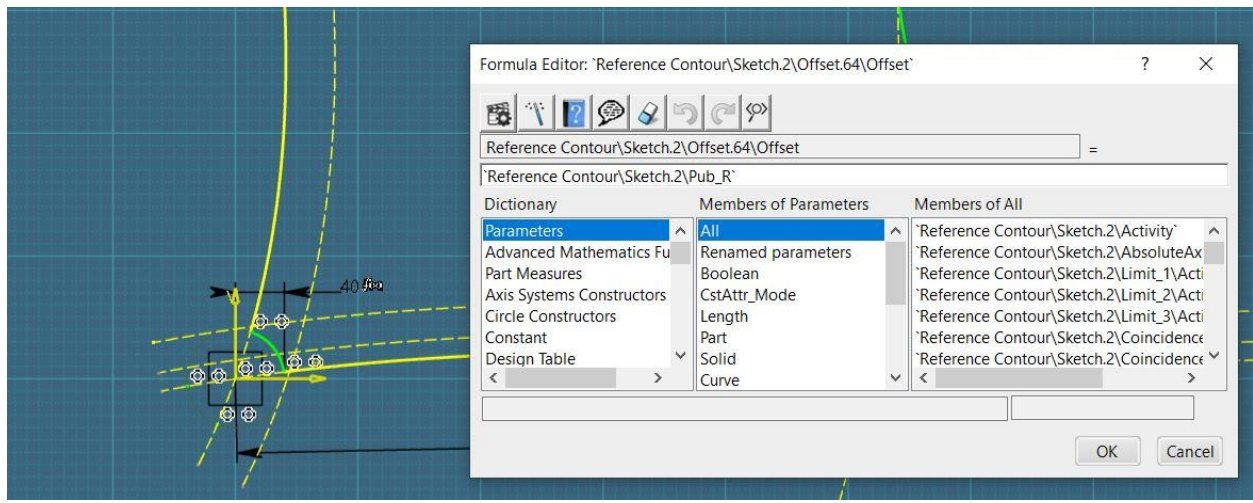

*Slika 4.109. Upisivanje formule za "scallop-e" koljena*

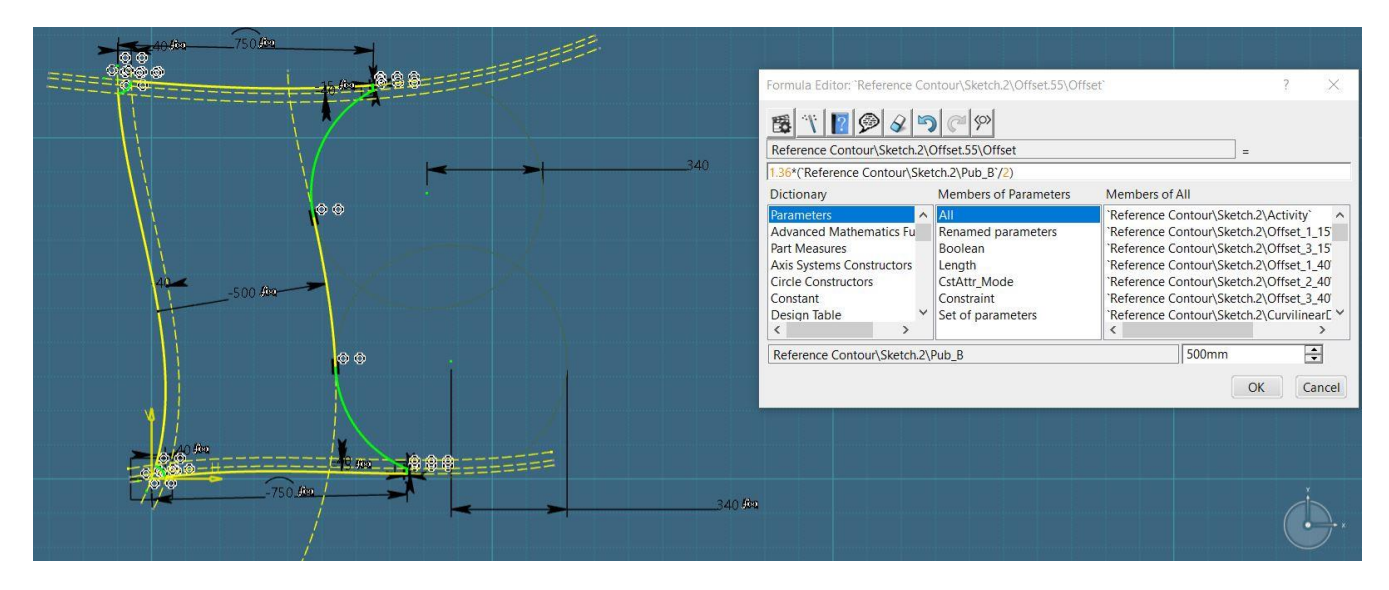

*Slika 4.110. Upisivanje formule za vanjske/središnje kružnice koljena*

Sve kreirane formule biti će pozicionirane unutar *Relations* radne mape i korisnik ih je dužan prebaciti unutar skice konture koljena, koristeći se *drag & drop* tehnikom odnosno povlačenjem formula pojedinačno iz jedne radne mape u drugu. Konačan izgled formula prebačenih u *Reference Contour* radnu mapu prikazan je na slici 4.111.

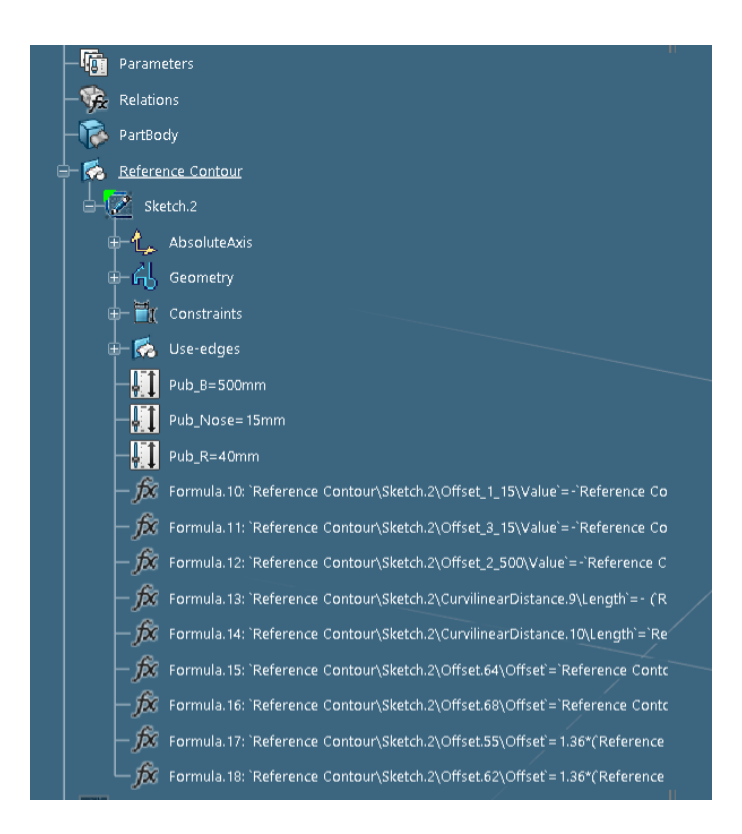

*Slika 4.111. Prebačene formule unutar skice konture koljena*

Konačno, kako bi koljeno bilo u potpunosti modelirano, potrebno je pretvoriti konturu koljena u 3D profil. Prvi korak je da dizajner otvori skicu konture koljena, koja se nalazi unutar *Reference Contour* radne mape, dvostrukim klikom na istu.

Ę Output feature Ę, 3D Axis  $E_{\rm\scriptscriptstyle D}$ 3D Plane Ę 3D Profile  $\lambda$ Ę. Multi Output P Standard Sketch Analysis View AR-VR Tools Touch  $\overline{\mathbb{T}}$ 厚 O) 是 炮  $\mathscr{C}$  $\mathcal{Q}$ ⚠  $\hat{\mathbb{C}}$ 舌 Group Ouick Mirro truction/St<br>Element Dimensional Output  $C$ Project  $C$ lose Cancel<br>and Exit **3D Fle** Constraints  $f_{\text{phi}}$ 

Odabere se *3D Profile* ikona iz radne trake (slika 4.112.).

*Slika 4.112. Odabir "3D Profile" ikone iz radne trake*

Kada se otvori *3D Profile* prozor, pritiskom na jednu krivulju konture koljena sustav će automatski prepoznati cijelu zatvorenu konturu koljena (slika 4.113.). U okviru prozora je moguće definirati i ime 3D profila radi bolje preglednosti unutar radnog stabla.

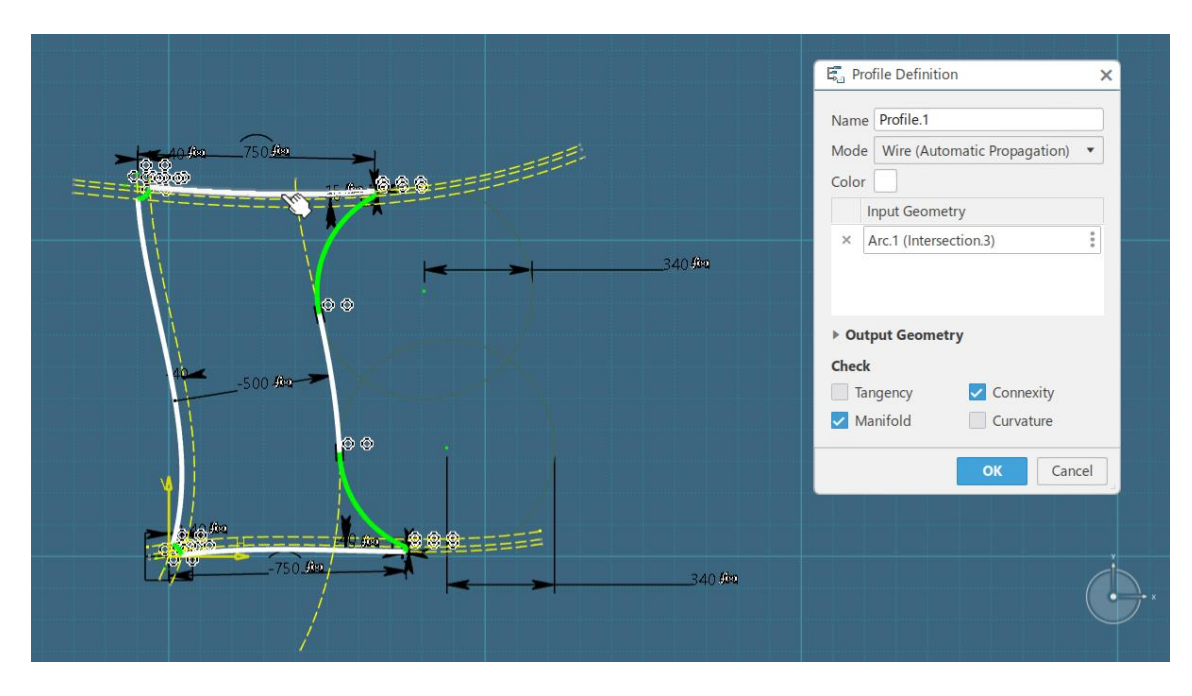

*Slika 4.113. Pretvorba konture koljena u 3D profil*

Izađe se iz skice pritiskom na *Exit App* ikonu iz radne trake. 3D profil odnosno 3D objekt (koljeno) će biti vidljiv u prostoru i unutar radnog stabla kao što je prikazano na slici 4.114.

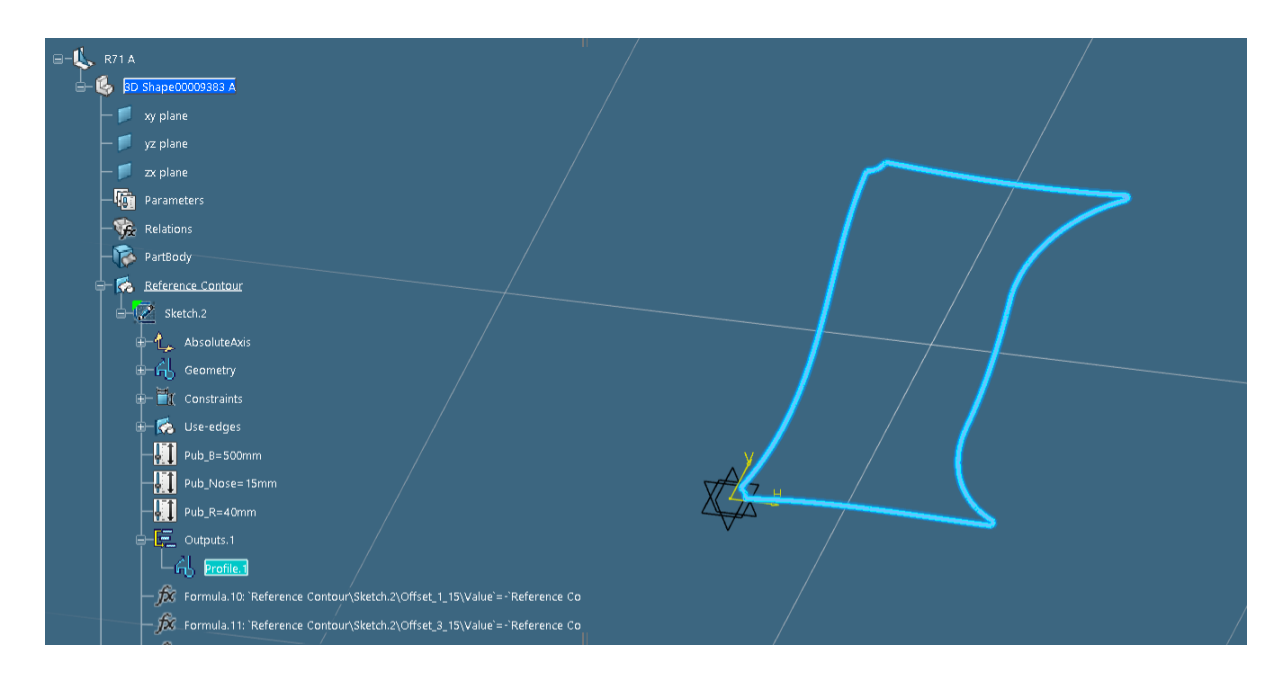

*Slika 4.114. Prikaz 3D objekta u prostoru i unutar radnog stabla*

Prije završnog spremanja koljena *R71* unutar *3D Experience* platforme, korisnik je dužan promijeniti ime *3D Shape*-a tako da ima isti naziv kao i *Structure Contour* objekt, a to je *R71*. Promjena naziva se vrši preko *Properties* opcije koja se pojavi nakon desnog klika na objekt. Navedeni korak je moguće napraviti i u pripremnim fazama modeliranja koljena, kada se preimenuje *Structure Contour* objekt, no moguća je izmjena i prije konačnog spremanja koljena.

Osim preimenovanja *3D Shape*-a, prema pravilu će se preimenovati i skica konture koljena, te će također poprimiti naziv *R71*, naziv jednak *3D Shape*-u i *Structure Contour* objektu.

Konačno se sprema kompletni objekt/koljeno (*Parametric Contour*). Spremanje objekata unutar *3D Experience* platforme se može izvršiti na dva načina. Prvi način je pritiskom na strelicu u gornjem desnom kutu prozora i odabir *Save* opcije. Drugi, ujedno i brži način, je istovremeno pritisnuti tipku *Control* i *S* na tipkovnici. Sustav će javiti o statusu objekta tj. je li objekt spremljen ili nije.

Navedeno koljeno *R71* se po težini smatra srednje teškim koljenom za modelirati. U sklopu ovog rada su se modelirala koljena koja spadaju u težu razinu, a nazivaju se preklopnim koljenima. To su koljena *K23*, *K37* i *K39*. Specifičnost takvih koljena je u tome što se zavaruju na jedan od limita.

Princip modeliranja preklopnih koljena je sličan kao što je to objašnjeno u prethodnom tekstu, no razlika je u tome što se profili, na koje se zavaruju koljena, crtaju unutar skice koljena i definirani su kao konstrukcijski (pomoćni) elementi čije su dimenzije definirane preko formula te se udaljenosti konture koljena od navedenih elemenata kao i same vrijednosti udaljenosti elemenata definiraju preko kružnica čime se postiže stabilnost i jednaka udaljenost u svakom scenariju.

Slike skica preklopnih koljena *K23*, *K37* i *K39* prikazane su na slikama 4.115., 4.116. i 4.117.

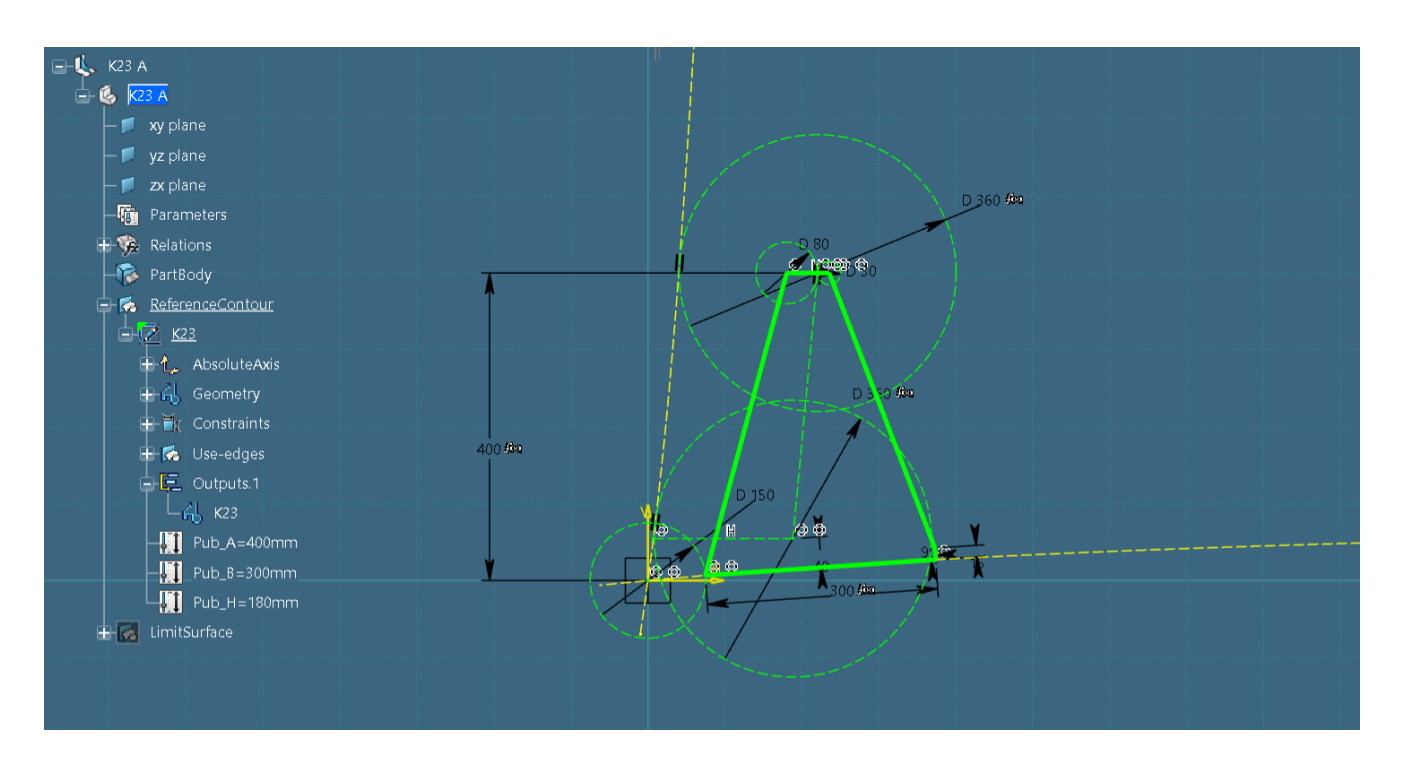

*Slika 4.115. Skica preklopnog koljena "K23"*

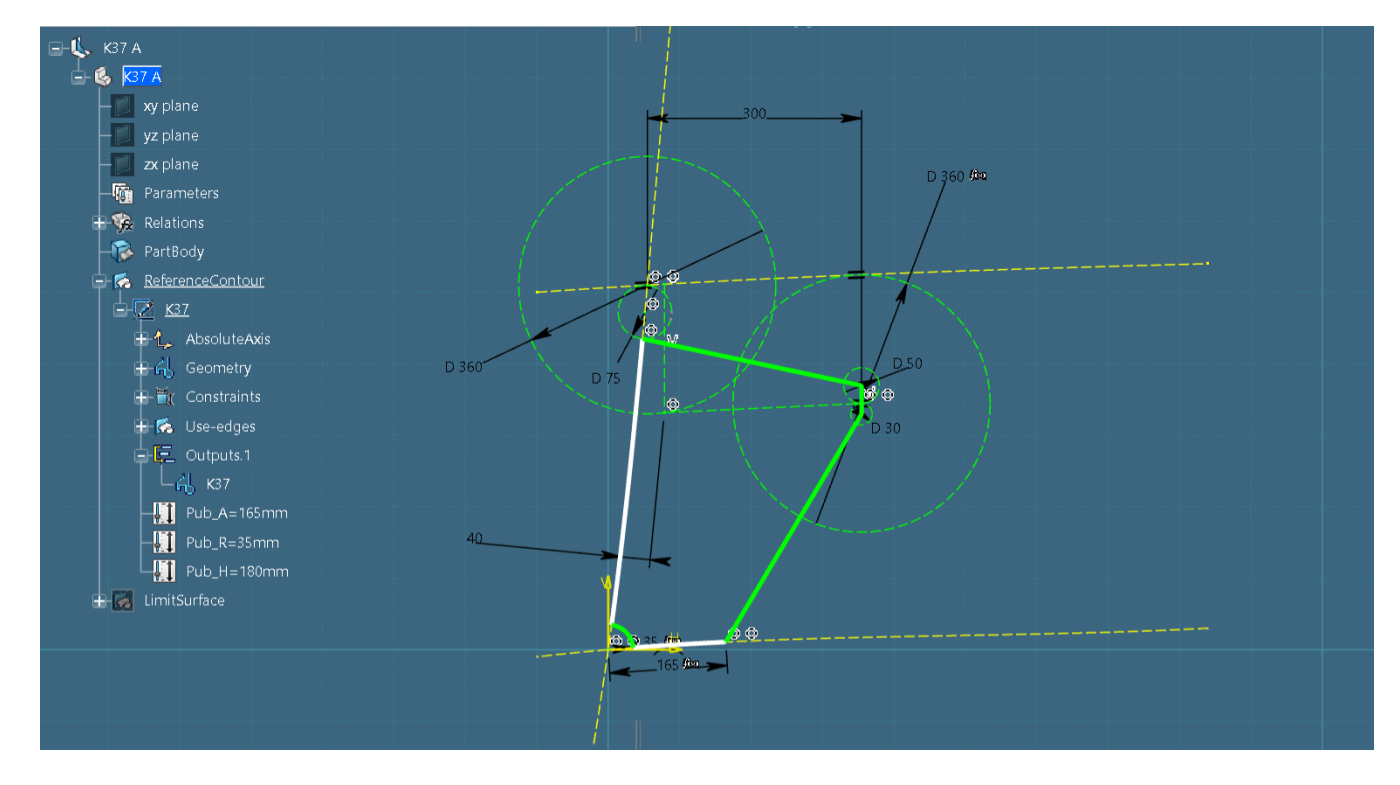

*Slika 4.116. Skica preklopnog koljena "K37"*

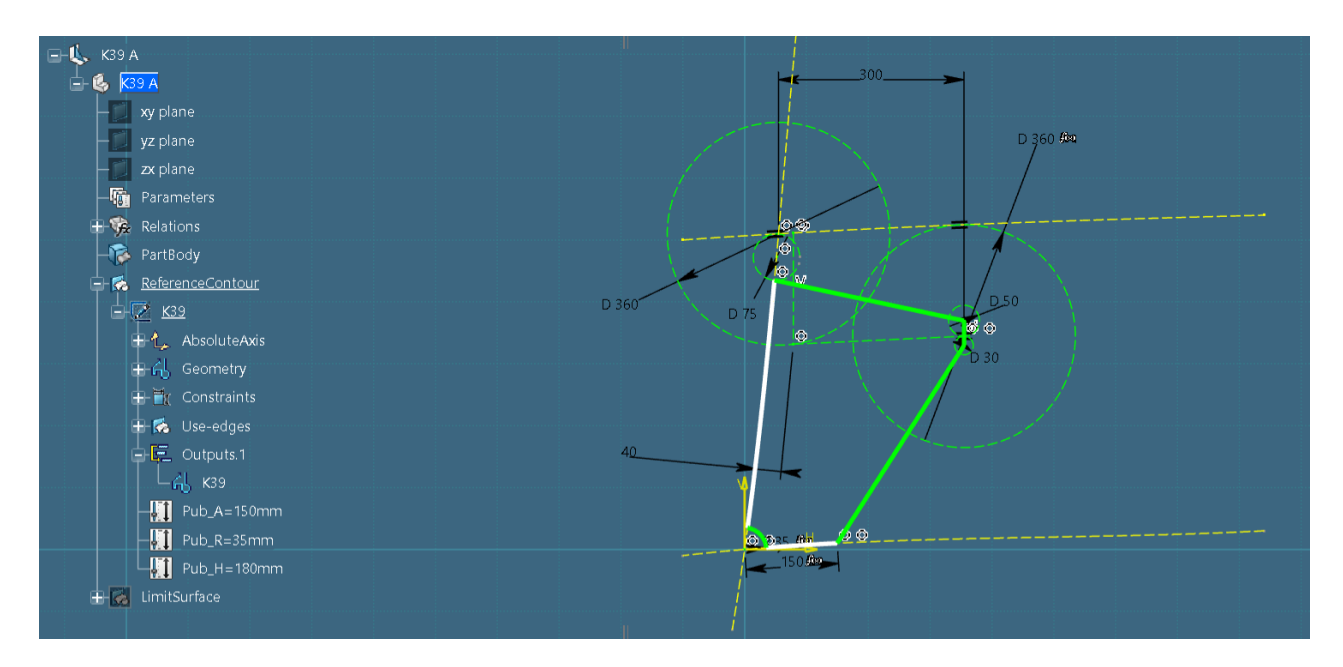

*Slika 4.117. Skica preklopnog koljena "K39"*

Osim toga, postoje i koljena u sklopu ovog rada čiji se radijus mijenja u ovisnosti o dimenzijama profila. To su koljena *K36*, *K37*, *K39*, *K63*, *K64*, *K65*, *K66*, *R61*, *R74* i *R75*. Radijusi se mogu mijenjati ručno, no brži način je kreacijom pravila unutar kojeg se određuju ograničenja i vrijednosti.

Pravilo se kreira odabirom *Rule* opcije iz radne trake unutar *Engineering Rules Capture* aplikacije*.*

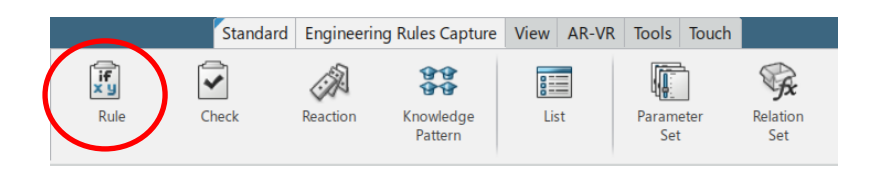

*Slika 4.118. "Rule" opcija unutar radne trake*

Pravilo kod svih navedenih koljena mora biti da ako je visina limitirajućeg profila veća ili jednako 140 mm, i manja ili jednako 180 mm, radijus koji se nalazi pored limitirajućeg profila mora iznositi 35 mm, a ako je visina profila veća od 180 mm radijus mora iznositi 40 mm.

Upisivanjem jednostavnih *if-else* operacija i odabirom ovisnih parametara (*Pub\_PROFILE HEIGHT* i *Priv* R dvostrukim klikom na iste iz radnog stabla, postiže se ispravan rad navedenog pravila. Navedeno pravilo je prikazano na slici 4.119. na primjeru koljena *K36*.

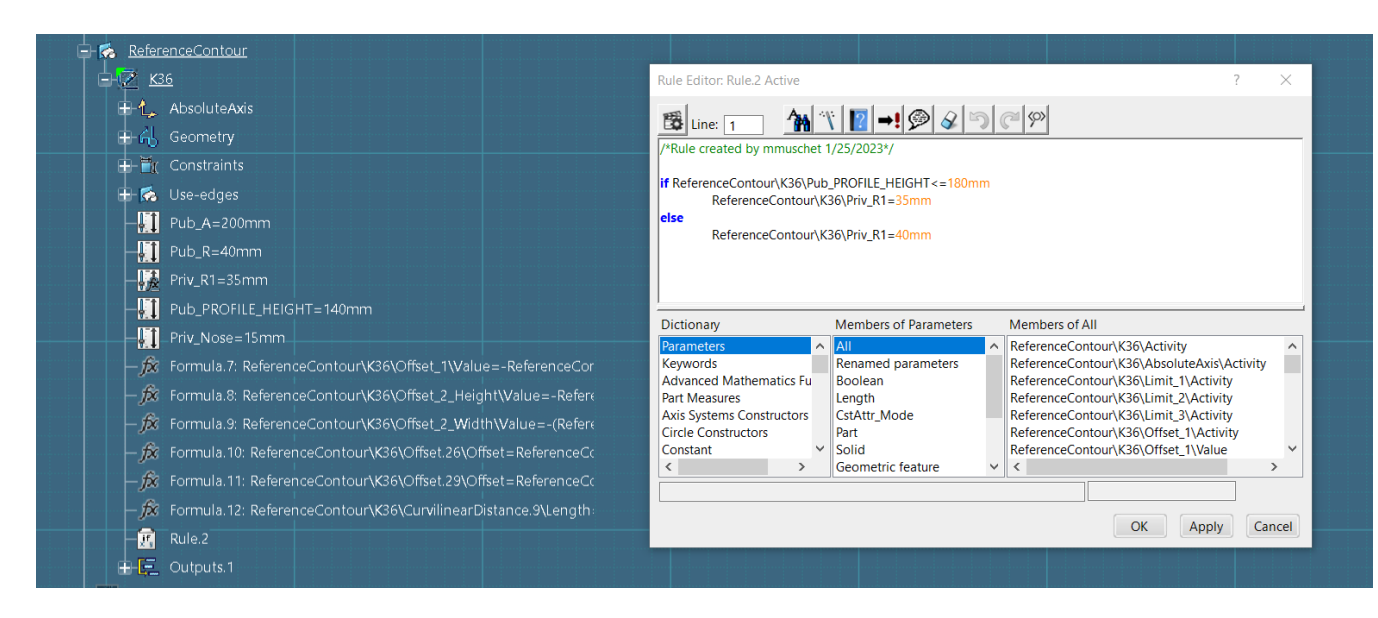

*Slika 4.119. Prikaz pravila za promjenu radijusa na primjeru koljena "K36"*

Također su se modelirala koljena koja uz radijus, koji se mora mijenjati u ovisnosti o visini limitirajućeg profila, mora biti i odmaknut od gornjeg ruba profila za odgovarajuću vrijednost *E*. To su koljena *K38*, *K39*, *K65*, *K66*, *R75*. Izgled i vrijednosti parametra *E* prikazane su na slici 4.120., na primjeru koljena *K66*.

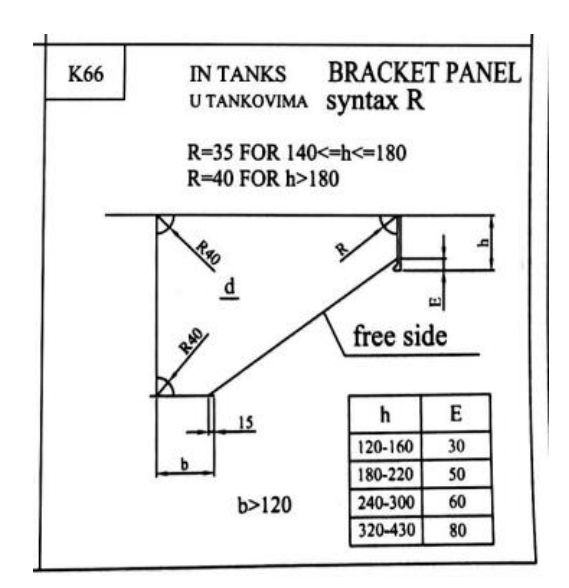

*Slika 4.120. Prikaz udaljenosti "E" na primjeru koljena "K66" unutar kataloga*

Osim što korisnik mora kreirati još jedno pravilo, ovaj put samo *if* pravilo jer se radi o nabrajanju, mora kreirati još jedan parametar *Priv\_E* koji će predstavljati udaljenost od ruba profila i koji će se mijenjati u ovisnosti o visini profila. Navedeno pravilo je prikazano na slici 4.121. na primjeru koljena *K66*.

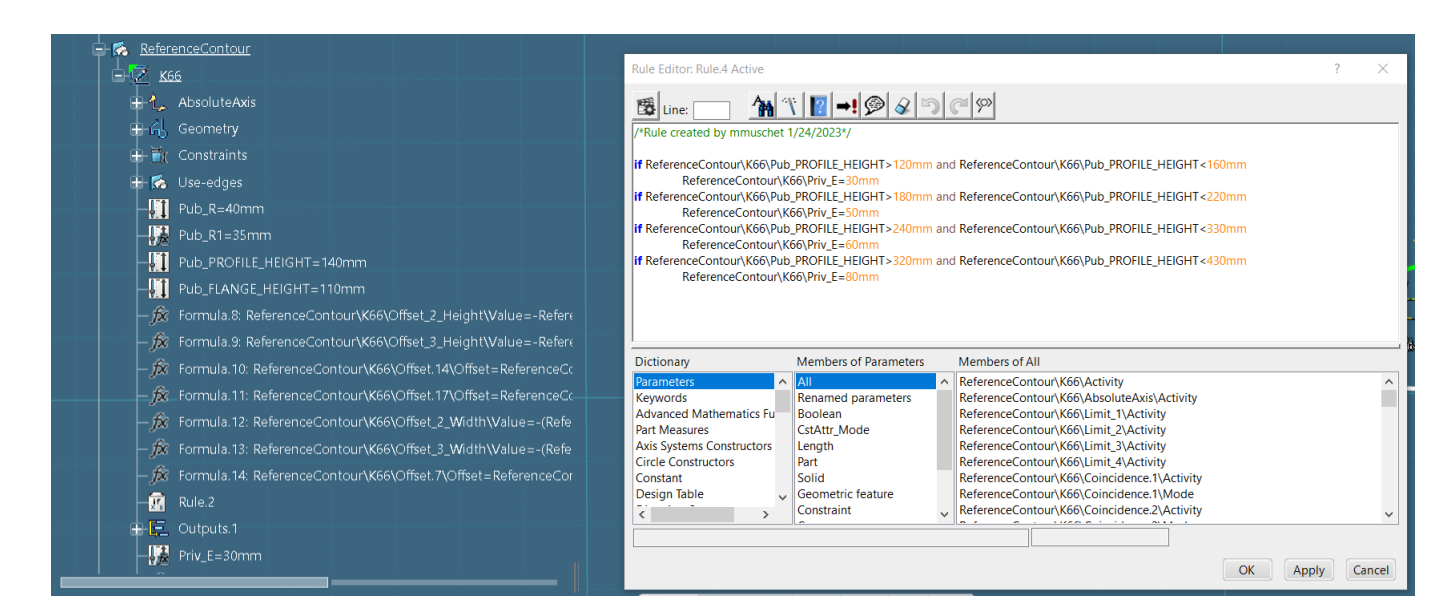

*Slika 4.121. Prikaz pravila za udaljenost "E" na primjeru koljena "K66"* 

#### 4.2.3. Dodavanje koljena u bazu podataka (*Data Setup*)

Nakon što su koljenu u potpunosti definirani limiti, oblik konture i nakon što su mu dodijeljeni parametri time i formule, zadnja faza cijelog procesa je ubaciti koljena u bazu podataka kako bi korisnik bio u mogućnosti koristiti isti prilikom modeliranja *Structure Functional Design* (funkcionalnog) i/ili *Structure Detailed Design* (detaljnog) modela broda.

Koljena se preko referentnih kataloga ubacuju u bazu podataka čime postanu vidljivi unutar *Parametric Contour* aplikacije. Fizički, kreirani 3D objekti (u ovom slučaju koljena) se nalaze u referentnim katalozima.

Prvi korak pri ubacivanju koljena u bazu podataka je provjeriti ima li korisnik odgovarajuću ulogu (*Role*). Postoji više različitih uloga unutar *3D Experience*-a, no neke glavne koje će korisnik uglavnom imati su voditelj ili *Leader* i vlasnik ili *Owner*.

Jedina razlika između te dvije uloge, na što se treba voditi računa pri modeliranju koljena i ubacivanju istih u bazu podataka, je u tome što jedino sa *Owner* ulogom korisnik može pristupiti *Data Setup* aplikaciji, dok sa *Leader* ulogom može ubaciti objekt (koljeno ili neki drugi detalj) unutar referentnog kataloga.

Provjera aktivne uloge se može izvršiti pritiskom na strelicu u gornjem desnom kutu *3D Experience* prozora pri čemu će izaći prozor sa imenom aktivnog projektnog radnog prostora unutar kojeg korisnik radi i imenom uloge koja je u tom trenutku aktivna.

Ukoliko nije aktivna *Leader* uloga, koja je nužna za dodavanje koljena unutar referentnog kataloga, korisnik ju može vrlo lako promijeniti pritiskom na ikonu olovke.

Osim toga, nužno je provjeriti aktivan projektni radni prostor. Projektni radni prostor u kojem korisnik mora biti aktivan prilikom dodavanja koljena u bazu podataka Tehničkog fakulteta je projektni radni prostor pod nazivom *BGLabResources*.

Drugi korak je otvaranje referentnog kataloga. Ukoliko korisnik nije siguran kako se naziva referentni katalog na odabranom projektnom prostoru, služi se *Data Setup* aplikacijom.

Uloga koja mora biti aktivna u slučaju kada se želi pristupiti *Data Setup* aplikaciji je *Owner* uloga. Način promjene aktivnog radnog prostora i uloge, za pristup *Data Setup* aplikaciji, vidljiv je na slici 4.122.

| BGLabResources $\leq$ + $\approx$<br><b>Responsibility</b> Leader<br>$\mathcal O$<br>Organization Company Name |                            |
|----------------------------------------------------------------------------------------------------|----------------------------|
| <b>BGLab</b>                                                                                                   |                            |
| <b>BGLabResources</b>                                                                                          |                            |
| <b>BGLabTestSpace</b>                                                                                          |                            |
| BGZavrsniSpace01                                                                                               |                            |
| BGZavrsniSpace02                                                                                               | Credentials                |
| BGZavrsniSpace03                                                                                               |                            |
| Common Space                                                                                                   | Organization               |
| DiplomskiRad MV                                                                                                | Company Name<br>٠          |
| Final exam project                                                                                             |                            |
| Izborni Projekt MGPO                                                                                           | <b>Collaborative Space</b> |
| Lifting project - yacht                                                                                        | <b>BGLabResources</b><br>▼ |
| <b>METRO Double Ended Ferry</b>                                                                                |                            |
| <b>METRO RO-Pax</b>                                                                                            | <b>Responsibility</b>      |
| Water Carrier Ship                                                                                             | Owner<br>٠                 |
| ZBiMT-Project                                                                                                  |                            |
| prostor za kolaboraciju                                                                                        |                            |
| Manage                                                                                                    | OK<br>Cancel               |

*Slika 4.122. Prikaz aktivne uloge i projektnog radnog prostora prilikom pristupa "Data Setup" aplikaciji*

*Data Setup* aplikaciji se pristupa pritiskom na zapadni dio *3D Experience* kompasa. Kada je otvorena navedena aplikacija, odabere se *BGLabResources* unutar lijevog prozora. Unutar desnog prozora pronađe se *Structure Resources* objekt koji je potrebno otvoriti pritiskom na znak plus. Najgornji objekt unutar popisa je najnovija verzija strukturnih resursa, stoga je potrebno odabrati isti desnim klikom i pritisnuti *Edit the selected Resource Table* opciju.

Nakon što se otvorio novi prozor pronađe se *Structure Reference Catalog* objekt, koji predstavlja aktivni referetni katalog detalja trupa broda za odabrani projektni radni prostor, te je sa desne strane navedenog objekta vidljiv puni naziv referentnog kataloga (slika 4.123.) koji se mora upisati u tražilicu kako bi se pronašao željeni katalog.

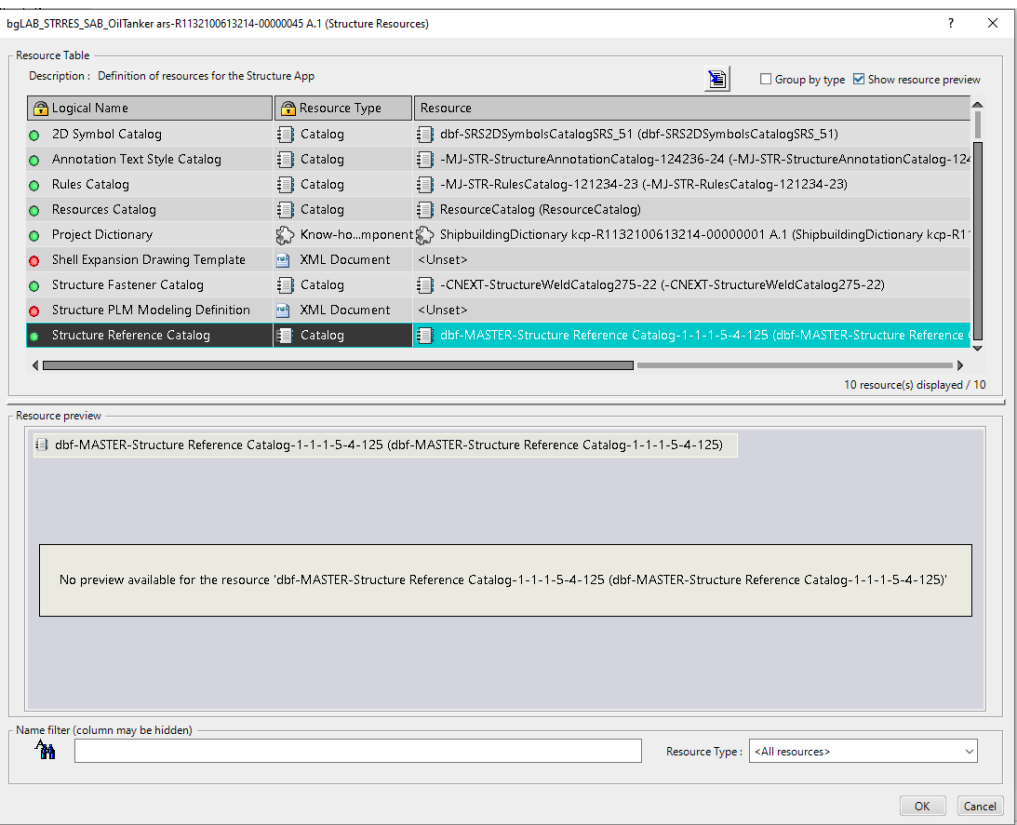

*Slika 4.123. Prikaz referentnog kataloga unutar "Data Setup" aplikacije*

Nakon što je poznato ime referentnog kataloga, isto se upiše unutar tražilice. U tražilicu se upiše *dbf-MASTER-Strucure Reference Catalog*, referentni katalog detalja trupa broda koji se koristi na Tehničkom fakultetu. Pritisne se ikona povećala (slika 4.124.) pri čemu se otvara prozor sa svim rezultatima pod traženim pojmom.

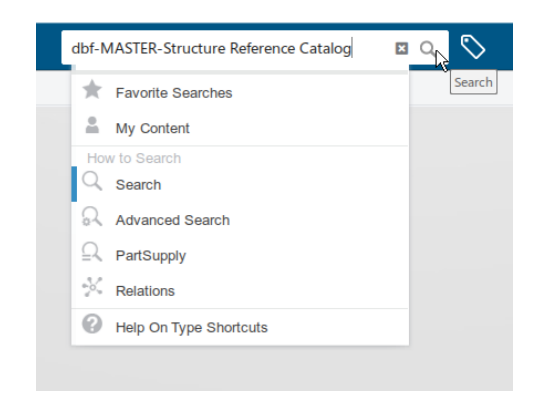

*Slika 4.124. Traženje referentnog kataloga unutar tražilice*

Ukoliko je dobiven veći broj rezultata pretraživanja, moguće ih je filtrirati preko opcija pozicioniranih na lijevoj strani *3D Experience* prozora. U ovom slučaju, pošto se želi selektirati referentni katalog iz pretraženih rezultata, odabrati će se filter zvan *Catalog*.

Ukoliko filteri nisu uključeni, korisnik ih može manualno uključiti pritiskom na *tag* ikonu pozicioniranu sa desne strane prozora za pretraživanje.

Odabere se željeni referentni katalog unutar kojeg će se ubaciti koljeno, desni klik na isti i selektira se *Explore* opcija kako bi se katalog otvorio (slika 4.125.).

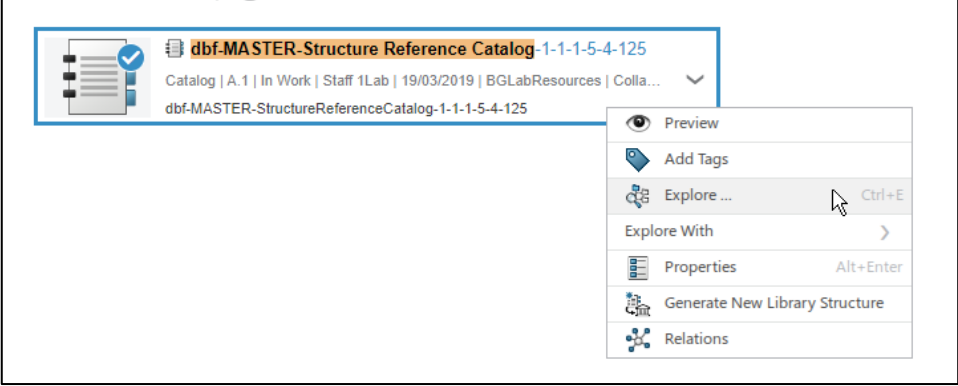

Slika 4.125. Otvaranje referentnog kataloga preko "Explore" opcije

Prije ubacivanja detalja trupa broda, u ovom slučaju koljena, unutar referentnog kataloga korisnik mora aktivirati *Leader* ulogu. U referentnom katalogu pronađe se *Parametric Contours* pod katalog u kojem će biti smještena sva modelirana koljena u sklopu diplomskog rada. Desni klik na *Parametric Contours* pod katalog, odabere se *Insert* opcija i konačno *Insert Existing Object* opcija (slika 4.126.).

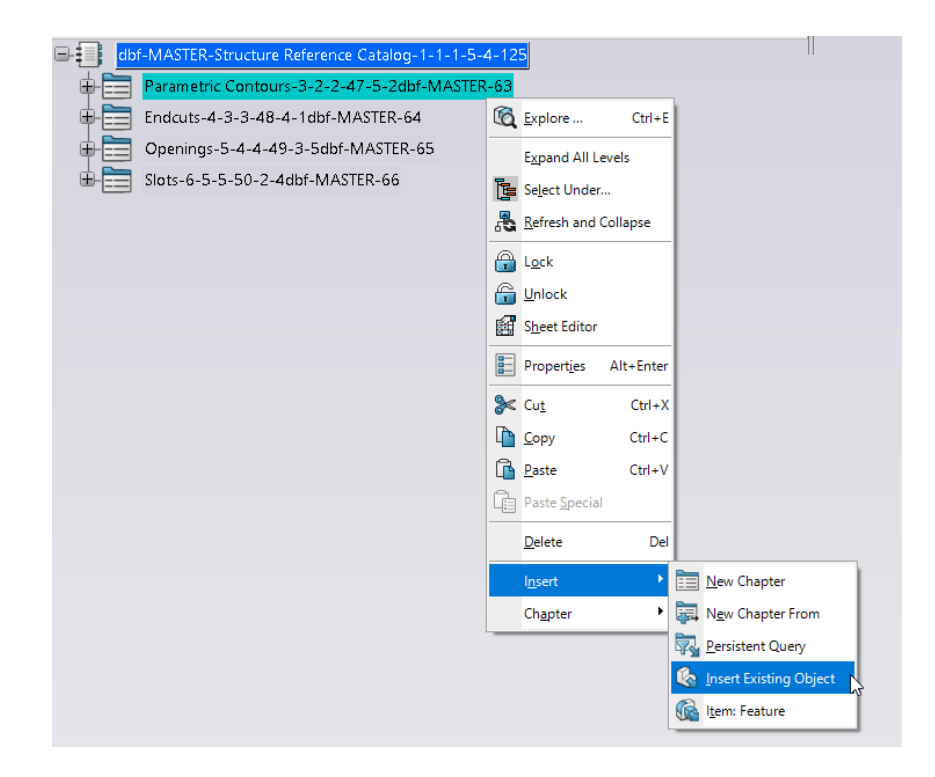

*Slika 4.126. Ubacivanje koljena unutar "Parametric Contours" pod kataloga*

U tražilicu se upiše ime modeliranog koljena, koji se želi ubaciti u katalog. U ovom slučaju će to biti koljeno pod nazivom *R71*. Kada se otvori prozor sa svim rezultatima, odabere se traženo koljeno (slika 4.127.).

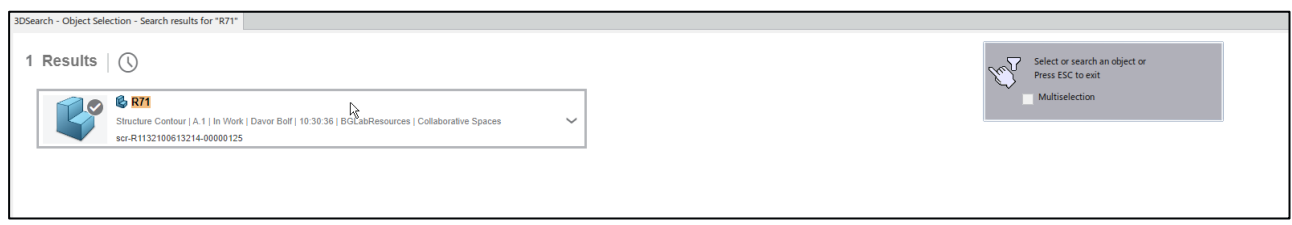

*Slika 4.127. Odabir "R71" koljena iz pretraženih rezultata*

Navedeni korak se može ubrzati ukoliko korisnik prethodno otvori modelirano koljeno u novoj kartici (slika 4.128.).

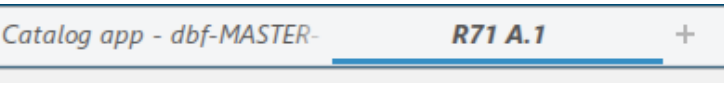

*Slika 4.128. Koljeno "R71" otvoreno u zasebnoj kartici*

Koljeno će se automatski ubaciti na samom dnu *Parametric Contours* pod kataloga (slika 4.129.).

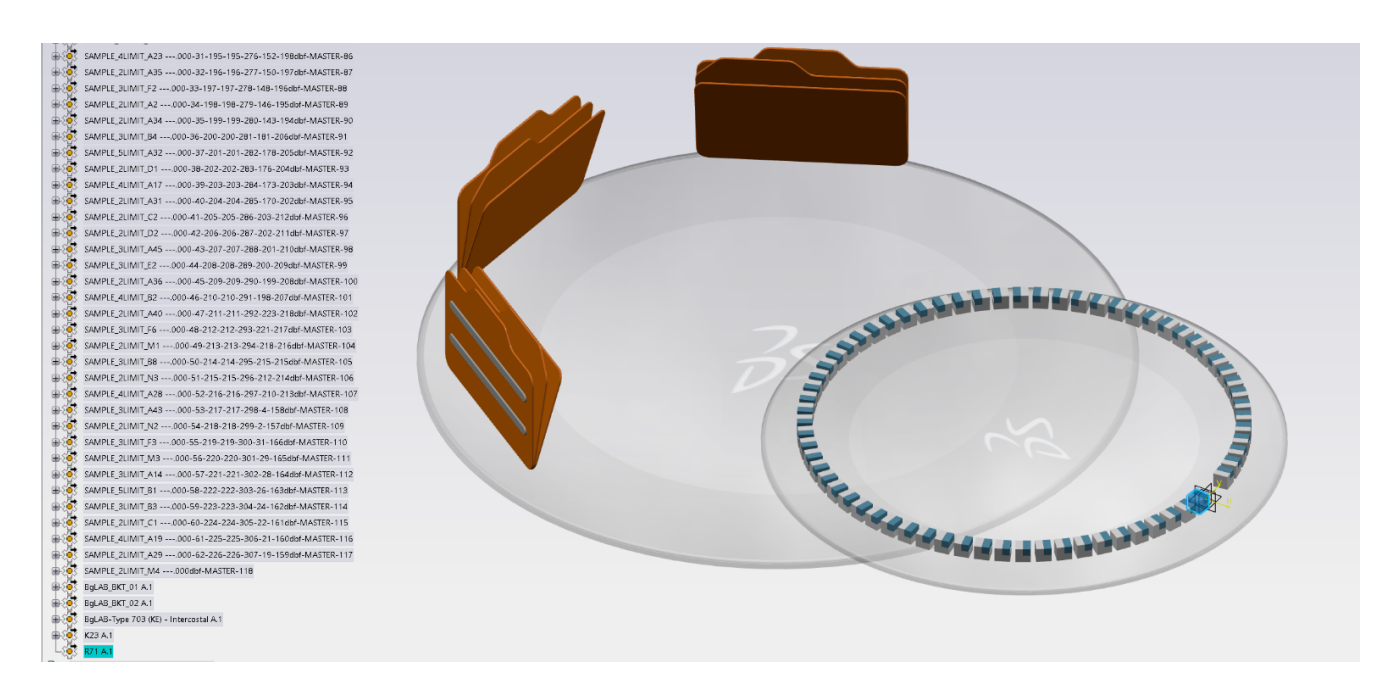

*Slika 4.129. Koljeno "R71" dodano unutar kataloga*

Ostala modelirana koljena će biti ubačena unutar baze podataka, referentnog kataloga, na isti način.

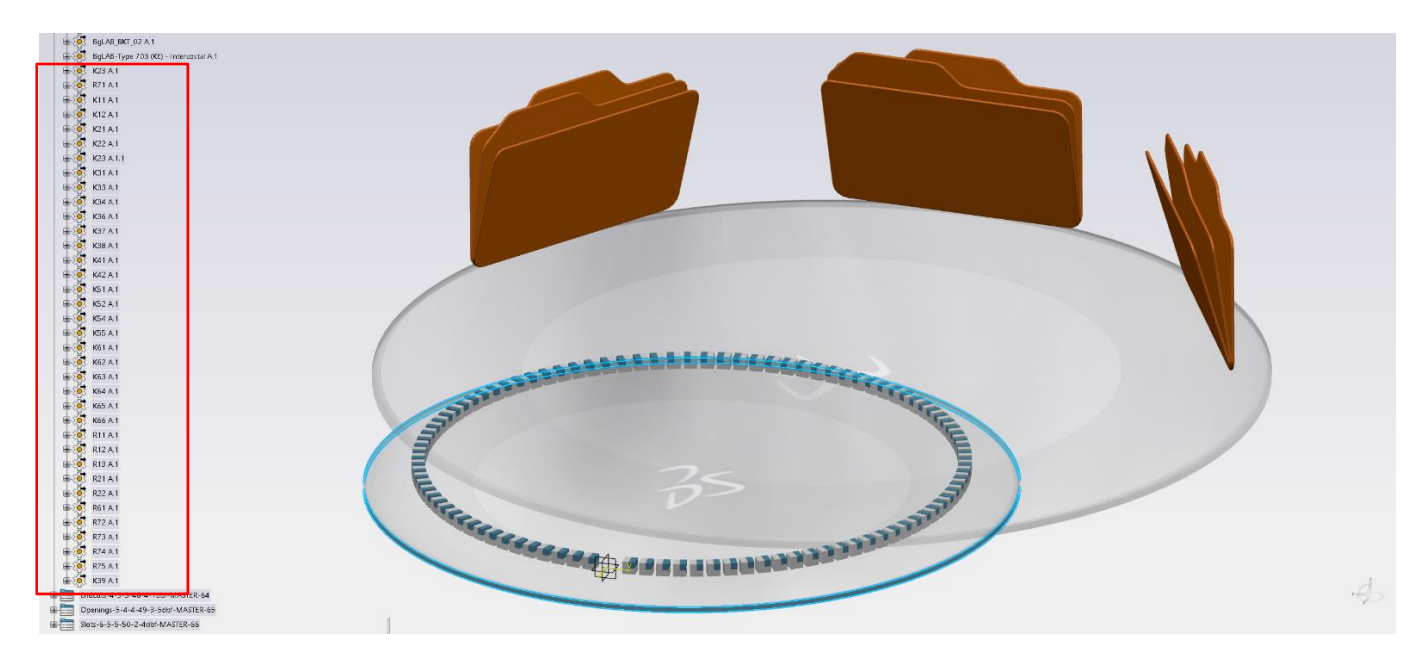

*Slika 4.130. Modelirana koljena dodana unutar referentnog kataloga*

## **4.3. Prolaz profila (***slot***)**

# 4.3.1. Općenito o prolazima profila

Prolazi profila (*slots*) su otvori čija je svrha spriječiti penetraciju ukrepe ili profila koji prolazi kroz panel, čime se postiže kontinuiranost elemenata ojačanja (ukrepe ili profila). Primjer prolaza profila dan je na slici 4.131.

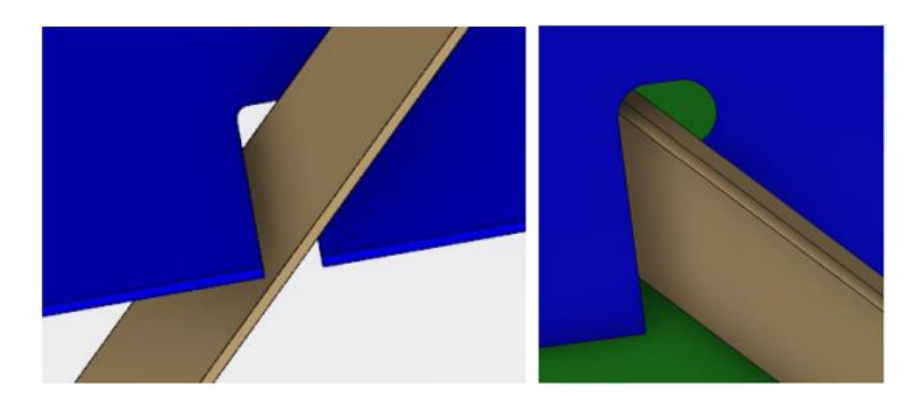

*Slika 4.131. Prikaz prolaza profila bez "collar"/"clip" pločica 9*

Prolazi profila se definiraju unutar *Structure Slot* reference sa setom parametara koji opisuju ugrađenu parametarsku krivulju. Međutim, proces je puno složeniji pošto kreiranje prolaza profila zahtjeva definiranje velikog broja parametara kao i izračunate ulazne parametre koji se automatski unose u definiciju prolaza profila.

Parametarsko modeliranje/kreiranje prolaza profila može također uključivati i kreiranje *collar*-a ili *clip*-ova, pločica koje se postavljaju u području otvora odnosno prolaza profila kako bi se isti napravio nepropusnim.

Razlika između *collar*-a i *clip*-ova je u tome što su *collar*-i tipične pokrovne ploče koje se protežu oko profila kako bi prolaz profila bio čvršći, ali i vodonepropusni, što je često slučaj kod postavljanja prolaza profila na pregrade.

*Clip*-ovi su manje pločice od *collar*-a koje spajaju profil s probušenom pločom odnosno panelom na kojem se nalazi prolaz profila kako bi se kompenzirao gubitak prijenosa posmične sile zbog postavljanja prolaza profila. Primjer pločice prikazan je na slici 4.132. Razlika između pločica je čisto funkcionalnog karaktera.

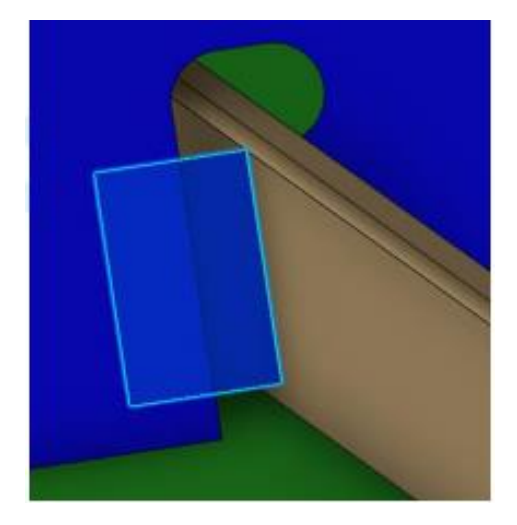

*Slika 4.132. Prikaz prolaza profila "clip" pločicom 9*

U funkcionalnom modelu broda prolaz profila će biti prikazan samo konturom, dok će unutar detaljnog modela broda prolaz profila biti prikazan realno.

## 4.3.2. Parametarsko modeliranje prolaza profila

Parametarsko modeliranje prolaza profila temelji se na adekvatnom definiranju odgovarajućih parametara koji će kreirati konturu prolaza profila. Za razliku od modeliranja koljena, koji je "vizualni" način modeliranja odnosno kontura i sami izgled koljena je vidljiv prilikom procesa modeliranja, modeliranje prolaza profila je ne vizualni proces odnosno kontura prolaza profila nije vidljiva sve dok se ne postavi unutar modela.

Koncept kojim se koristi prilikom parametarskog modeliranja prolaza profila se zove koncept ugrađenog prolaza profila odnosno *built-in slot* koncept. On se temelji na parametarskoj krivulji rezanja koja definira linije i lukove prolaza profila.

Kao što i samo ime kaže, parametarska krivulja se dobiva preko parametara. Na slici 4.133. je generalni prikaz prolaza profila sa prikazanim imenima parametara koji se koriste prilikom parametarskog modeliranja konture. Razlikuju se parametri udaljenosti (*DBTL*, *DBTR*, *DL*, *DR*, *DTBL*, *DTBR*, *DTT*, *DTR*, *DTL*, *DBB*, *DBL* i *DBR*) i parametri lukova (*TTL*, *TTR*, *TBL*, *TBR*, *TBLW*, *TBRW*, *BTL*, *BTR*, *BBL*, *BBR*, *BTLW* i *BTRW*) pomoću kojih će se definirati radijusi, ukoliko postoje unutar konture prolaza profila.

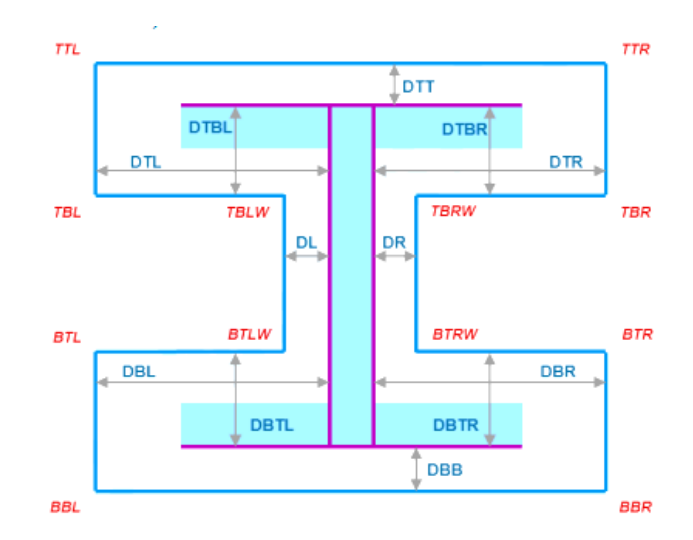

*Slika 4.133. Generalni prikaz konture prolaza profila sa svim pripadajućim parametrima 9*

Svaki se segment parametarske konture prolaza profila može definirati pod kutom, pomoću odgovarajućih naziva parametara. Kutovi se koriste ukoliko postoji *snipe*, rez pod kutom od 45°, u sklopu parametarske konture prolaza profila.

Posebna pažnja se mora posvetiti orijentaciji kutova, čije su specifičnosti vidljive na slici 4.134. Zelena vertikalna linija predstavlja simetralnu os profila. Svi kutovi koji gledaju prema unutra odnosno prema simetrali profila oko kojeg se kreira prolaz profila moraju biti pozitivni, u suprotnom će se staviti negativni predznak.

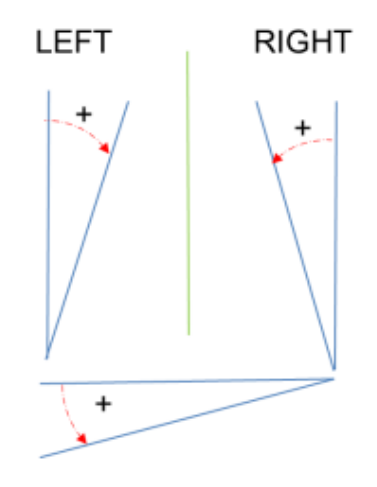

*Slika 4.134. Predznaci kutova prema njihovoj orijentaciji u odnosu na simetralnu os profila 9*

Osim što je *snipe* moguće kreirati preko kuta, moguće ga je kreirati i preko udaljenosti odnosno kako se to još naziva "produžetka" konture prolaza profila.

Za "produžetak" parametarske konture prolaza profila, radi kreiranja *snipe*-a, koristi se parametrima kao što je prikazano na slici 4.135. Korisnik mora voditi izričitu pažnju o poziciji *snipe*-a.

Za kreiranje parametra koji predstavlja horizontalnu udaljenost/vrijednost *snipe*-a, korisnik kreira parametara na način da doda slovo H ispred naziva kuta na kojem je pozicioniran *snipe*. Isti princip vrijedi i za vertikalnu vrijednosti, no ispred naziva kuta se stavlja slovo V. Imenovanje kutova se provodi kao što je definirano i prikazano na slici 4.135.

"Produžetak" konture prolaza profila se radi i ako postoji luk koji je vezan na konturu prolaza profila. Za kreiranje luka koristi se principom prikazanim slici 4.136. Luk mora biti definiran sa navedenim parametrima koji moraju slijediti prikazanu konvenciju imenovanja.

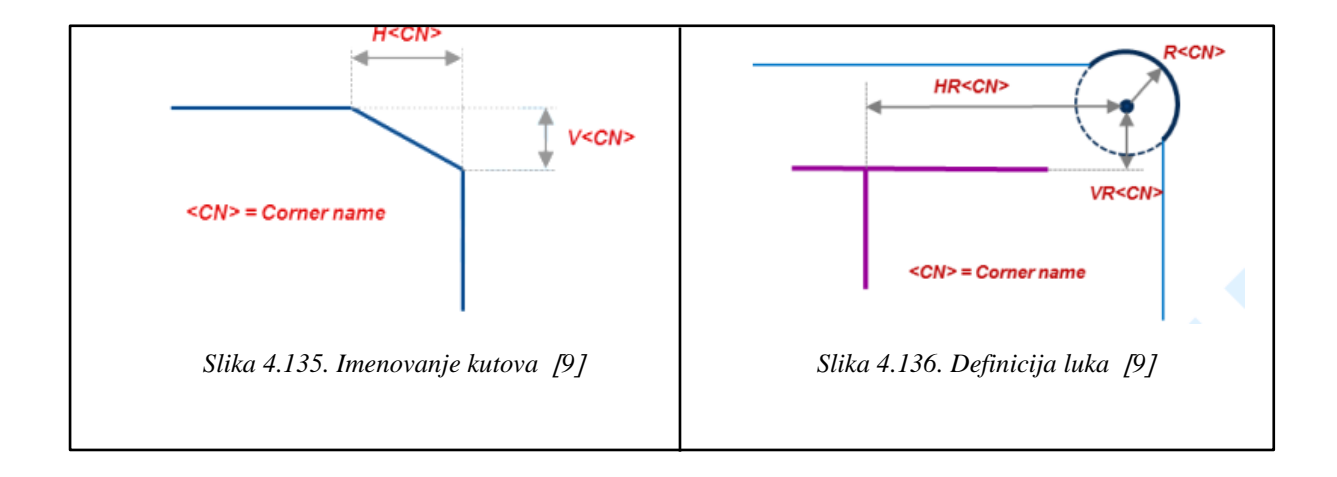

Još jedna od specifičnosti koja se veže za parametarsko modeliranje konture prolaza profila je kreacija zaobljenih rubova konture. Naime, zaobljeni rubovi moraju biti definirani sa tri udaljenosti (slika 4.137.) kako bi parametarska kontura prolaza profila bila stabilna.

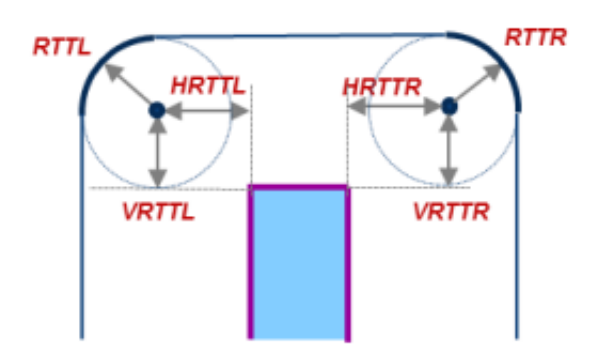

*Slika 4.137. Definicija zaobljenih rubova slot konture 9*

Osim slike 4.133. "Generalni prikaz konture prolaza profila sa svim pripadajućim parametrima" koja prikazuje parametre koji se koriste pri definiranju konture prolaza profila, postoji i tablica sa svim nazivima parametara koji se mogu koristiti (slika 4.138.). Parametri su unutar tablice posloženi u redovima po pozicijama gdje se nalaze, a po kolonama u ovisnosti o tipu parametra koji predstavljaju (udaljenost, kut, krug ili *snipe*).

| <b>Distance set</b> | <b>Angle set</b> | <b>Circle set</b>       | <b>Snipe set</b>    |
|---------------------|------------------|-------------------------|---------------------|
| <b>DBB</b>          | ADBB             | RBBR, (HRBBR, VRBBR)    | HBBR, VBBR          |
| <b>DBR</b>          | <b>ADBR</b>      | RBTR, (HRBTR, VRBTR)    | HBTR, VBTR          |
| <b>DBTR</b>         | <b>ADBTR</b>     | RBTRW, (HRBTRW, VRBTRW) | <b>HBTRW, VBTRW</b> |
| DR                  | ADR              | RTBRW, (HRTBRW, VRTBRW) | HTBRW, VTBRW        |
| <b>DTBR</b>         | <b>ADTBR</b>     | RTBR, (HRTBR, VRTBR)    | <b>HTBR, VTBR</b>   |
| <b>DTR</b>          | <b>ADTR</b>      | RTTR, (HRTTR, VRTTR)    | HTTR, VTTR          |
| DTT                 | <b>ADTT</b>      | RTTL, (HRTTL, VRTTL)    | HTTL, VTTL          |
| DTL                 | ADTL             | RTBL, (HRTBL, VRTBL)    | HTBL, VTBL          |
| <b>DTBL</b>         | ADTBL            | RTBLW, (HRTBLW, VRTBLW) | HTBLW, VTBLW        |
| DL                  | ADL              | RBTLW, (HRBTLW, VRBTLW) | HBTLW, VBTLW        |
| <b>DBTL</b>         | <b>ADBTL</b>     | RBTL, (HRBTL, VRBTL)    | HBTL, VBTL          |
| <b>DBL</b>          | ADBL             | RBBL. (HRBBL. VRBBL)    | HBBL, VBBL          |

*Slika 4.138. Tablica parametara koji se koriste pri definiciji konture prolaza profila 9*

Ukoliko prolazi profila u svojoj definiciji imaju *collar* ili *clip,* korisnik je dužan iste modelirati na odgovarajući način. Parametarska krivulja za *collar*/*clip* pločice može se kreirati pomoću potpuno istog skupa parametara kao i za krivulju prolaza profila. Parametre je potrebno staviti pod odgovarajuću radnu mapu pod nazivom *Collar x Parameters* gdje *x* predstavlja indeks (broj) *collar*-a.

Kada je *collar* oblika prikazanog na slici 4.139., tada će se sastojati od dva dijela, zeleni dio i crveni dio. Unutar radnog stabla jedan od dijelova (npr. zeleni dio *collar*-a) će biti unutar *Collar 1 Parameters* radne mape, a drugi dio (npr. crveni dio *collar*-a) će biti unutar *Collar 2 Parameters* radne mape.

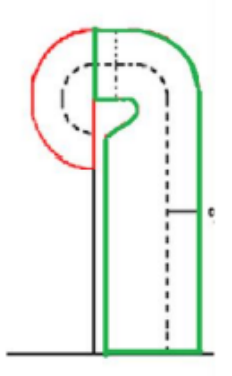

*Slika 4.139. Skica "collar" pločice koja se sastoji od dva dijela 9*

*Collar*-i i *clip*-ovi će prilikom modeliranja 3D modela broda, unutar radnog stabla, biti pozicionirani u sklopu panela na kojem je postavljen prolaz profila, u obliku površine. Prolaz profila (*slot*) generira površinu na temelju konture *clip*-a/*collar*-a koja je definirana preko parametara. Više o načinu kreacije konture *clip*-a/*collar*-a u nastavku teksta.

Zaključno, kontura prolaza profila se modelira preko parametara (parametarsko modeliranje) koji su specifični za svaki segment konture prolaza profila. Na korisniku je da prikazane i definirane parametre raspozna, utvrdi i primjeni za prolaz profila koji kreira. Isto vrijedi i za *collar*-e i *clip*ove ukoliko ih prolaz profila sadrži.

Svi kreirani prolazi profila uzeti su iz kataloga detalja trupa broda brodogradilišta "3.Maj", koji se koristio prilikom izrade tankera za prerađevine gradnje broj "712" i "713", prikazanog u Prilogu 3.

Kao primjer na kojem će se prikazati detaljan postupak parametarskog modeliranja prolaza profila uzet je prolaz profila (*slot*) *P1* (slika 4.140.) za profil dimenzija 160x8. Ostali prolazi profila, dani u katalogu detalja trupa broda, biti će modelirani na isti princip.

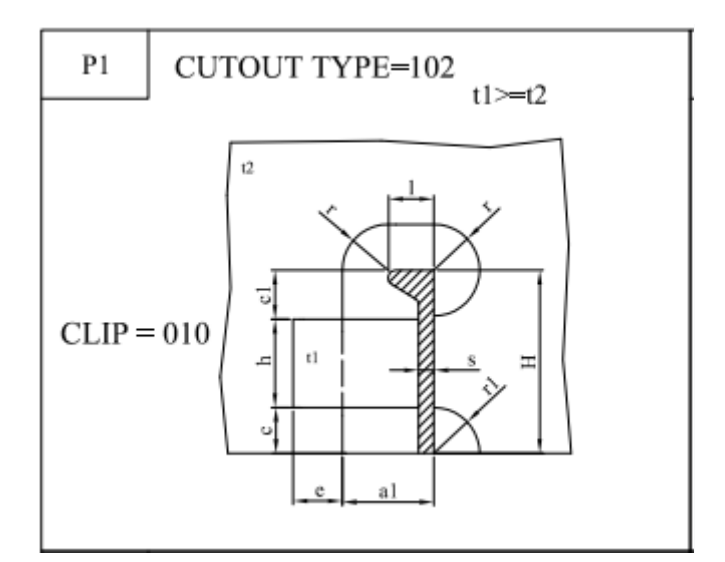

*Slika 4.140. Prolaz profila "P1" unutar kataloga detalja trupa brodova gradnje "712" i "713"*

Prije početka parametarskog modeliranja u *3D Experience*-u potrebno je prolaz profila skicirati ručno na papir i dodijeliti mu odgovarajuće parametre u ovisnosti o segmentu konture koji predstavljaju. Ovaj korak je dosta bitan pošto tijekom modeliranja prolaza profila unutar *3D Experience* platforme korisniku nije vidljivo što kreira, odnosno kako pojedini kreirani parametar definira izgled konture. Ovim korakom korisniku se uvelike pojednostavljuje parametarsko modeliranje konture prolaza profila u *3D Experience*-u.

Prolaz profila pod nazivom *P1*, koji će se uzeti kao primjer na kojem će biti detaljno objašnjeno parametarsko modeliranje konture prolaza profila, će biti skiciran na papiru i dodijeliti će mu se odgovarajući parametri, kao što je prikazano na slici 4.141. Prilikom dodjele parametara pojedinim segmentima navedenog prolaza profila gledati će se slika 4.133. "Generalni prikaz konture prolaza profila sa svim pripadajućim parametrima"*.*

Također, vidljivo je da prolaz profila *P1* unutar svoje konture sadrži malu pločicu, odnosno kako se još naziva *clip*. Stoga je osim parametara, koji definiraju samu konturu prolaza profila, korisnik dužan dodijeliti i parametre koji definiraju konturu pločice kao što je prikazano slici 4.141. Za definiranje parametara konture *clip*-a također se koristilo slikom 4.133.

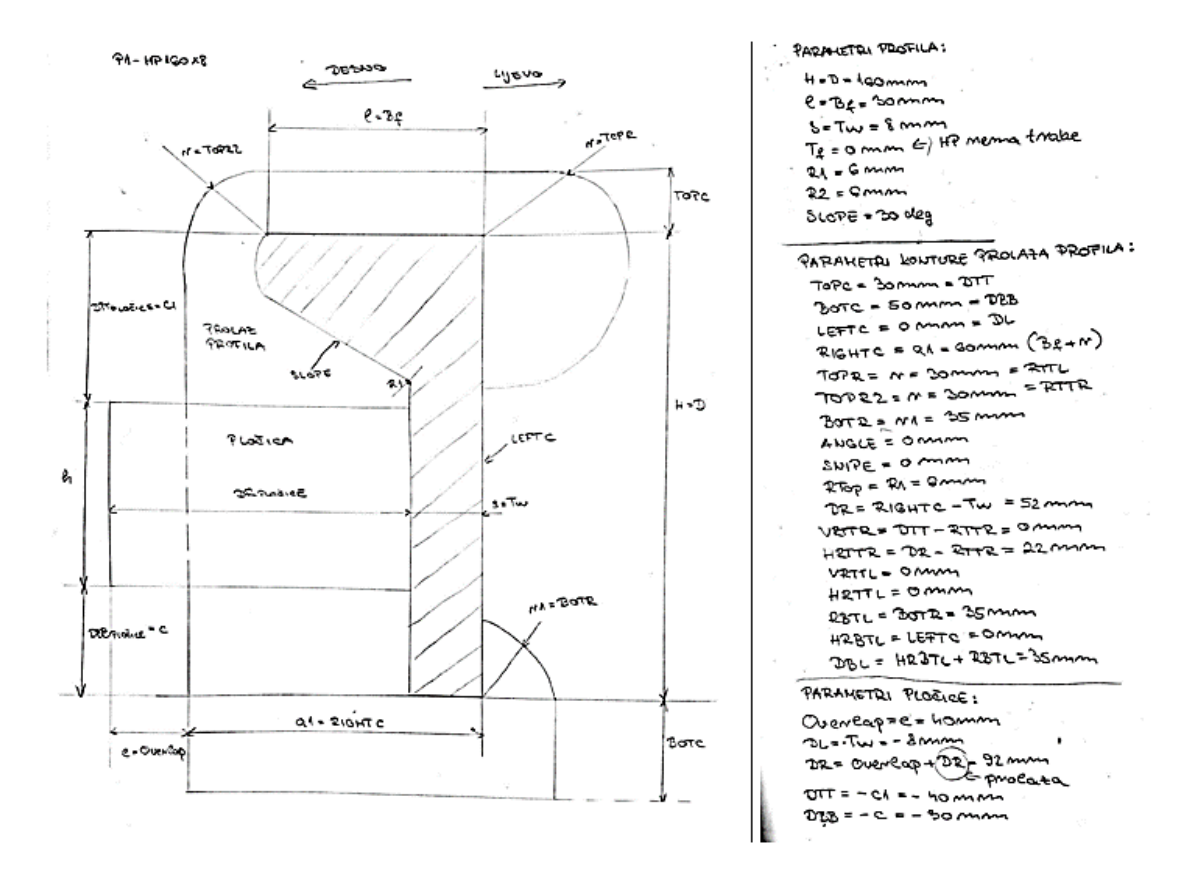

*Slika 4.141. Skica prolaza profila "P1-HP160x8" sa ubačenim parametrima konture prolaza i pločice*

Nakon što je prolaz profila zajedno sa *clip*-om skiciran i nakon što su im definirani svi parametri na papiru, započinje proces parametarskog modeliranja prolaza profila unutar *3D Experience* platforme.

Za početak je potrebno kreirati novi sadržaj. Odabere se plus znak koji se nalazi u gornjem desnom kutu *3D Experience* prozora. Pošto se želi kreirati prolaz profila, potrebno je odabrati *Structure Slot* opciju iz pripadajućeg *Structure* izbornika (slika 4.142.).

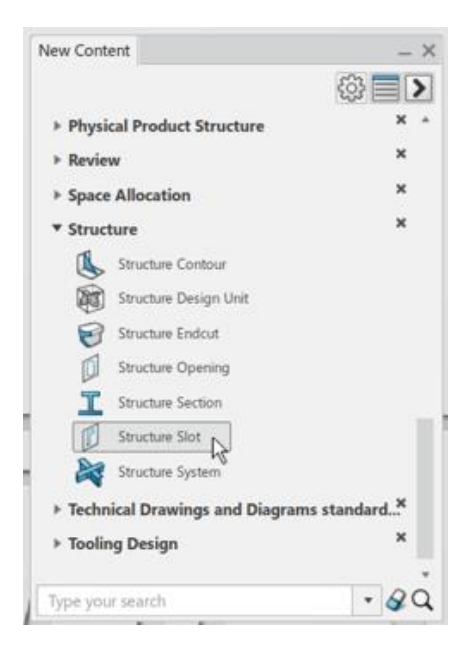

*Slika 4.142. Odabir "Structure Slot" objekta*

Nakon što je sadržaj *Structure Slot* dodan, dodjeljuje mu se odgovarajuće ime u ovisnosti o zahtjevima projekta. Imenovanje prolaza profila se provodi preko *Properties* opcije koja se pojavljuje nakon odabira objekta desnim klikom.

U ovom primjeru će se kreirati prolaz profila pod nazivom *Slot P1*. Uz sam naziv prolaza profila potrebno je upisati i ime profila oko kojeg će se postavljati kao i dimenzije profila na koji se odnosi kreirani prolaz, što je u ovom slučaju *bulb* (*Holland*) profil dimenzija 160x8. Konačno, ime se definira kao *Slot P1-HP160x8*. Osim *Structure Slot* objekta potrebno je preimenovati i *3D Shape* pozicioniran ispod njega dodjeljujući mu isto ime.

Dimenzije uvrštene u definiciju kreiranog prolaza profila odnositi će se na *HP* profil dimenzija 160x8. U kasnijim fazama će se kreirati obitelj komponenti unutar koje će se postaviti tablica sa preostalim *HP* profilima oko kojih će se kreirati prolaz profila *P1*.

Primjer, ukoliko je prolaz profila namijenjen za postavljanje oko *T* profila tada će imati naziv *SlotP1-TB*, a ako se postavlja oko ravnog profila tada će imati naziv *SlotP1-FB* uz definirane dimenzije *TB*/*FB* profila.

Kreirani sadržaj *Structure Slot* je potrebno spremiti unutar *3D Experience* platforme istovremenim pritiskom na tipku *S* i *Control*.

Kao što je već napomenuto u prethodnom poglavlju, u kojem se opisuje modeliranje koljena, veliku važnost je potrebno posvetiti radnom stablu i radnim mapama unutar kojih će se kreirati i spremati parametri konture prolaza profila. U ovom slučaju biti će kreirane dvije radne mape, *Slot Parameters* i *Collar 1 Parameters*.

Unutar *Slot Parameters* radne mape biti će pozicionirani svi parametri koji definiraju konturu prolaza profila, dok će u *Collar 1 Parameters* radnoj mapi biti pozicionirani svi parametri koji definiraju *clip* konturu. Kreirati će se samo jedna mapa za pozicioniranje *clip* parametara pošto se pločica sastoji od jednog dijela odnosno u jednom je komadu. *Collar 1 Parametres* radna mapa će se kreirati naknadno nakon kreacije parametara koji definiraju konturu prolaza profila.

Za ubacivanje radnih mapa unutar radnog stabla selektira se objekt unutar kojeg će biti pozicionirana radna mapa i odabere se *Geometrical Set* ikona. *Slot Parameters* radna mapa će biti pozicionirana unutar *3D Shape-a.* Imenovanje radne mape se vrši na isti način kao i kod koljena, preko *Properties* opcije.

Zadnja faza prije početka modeliranja prolaza profila je provjera je li odgovarajuća aplikacija aktivna. Aplikacija u kojoj korisnik mora biti aktivan je *Engineering Rules Capture* aplikacija čiji je pristup moguć iz zapadnog dijela *3D Experience* kompasa.

# *4.3.2.2. Parametarsko modeliranje konture prolaza profila*

Temelj parametarskog modeliranja konture prolaza profila je kreiranje parametara unutar radnog stabla, za razliku od koljena gdje se modeliraju i geometrijski elementi objekta odnosno koljena.

Parametarsko modeliranje se započinje kreiranjem parametara koji određuju konturu prolaza profila te će isti biti pozicionirani unutar *Slot Parameters* radne mape. Kako bi se započeo proces kreiranja parametara konture prolaza profila, potrebno je odabrati *Parameters Set* opciju iz radne trake (slika 4.143.).

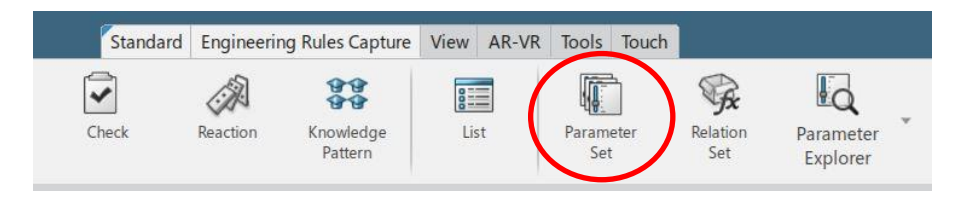

*Slika 4.143. Odabir "Parameter Set" ikone iz radne trake*

*Parameters Set* opcijom će se automatski kreirati odvojena radna mapa po imenu *Parameters*  unutar koje će se kreirati parametri konture prolaza profila koji će u završnoj fazi biti prebačeni u odgovarajuću radnu mapu (*Slot Parameters*).

Nakon što se odabrala *Parameter Set* opcija, selektira se objekt/radna mapa unutar koje će biti pozicionirana *Parameters* radna mapa. Odabire se *3D Shape* objekt pozicioniran ispod *Slot P1- HP160x8* objekta.

Započinje se sa kreiranjem parametara. Pritiskom na *Parameters* radnu mapu otvara se prozor sa ponuđenim tipovima parametara koji se mogu kreirati unutar *3D Experience* platforme (slika 4.144.).

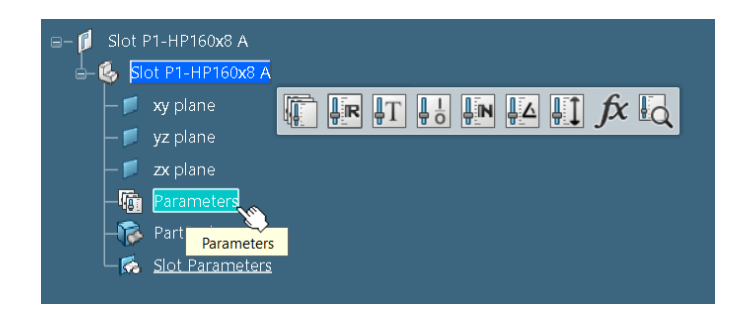

*Slika 4.144. Odabir tipa parametra nakon pritiska na "Parameters" radnu mapu*

Nakon odabira tipa parametra, isti se kreira unutar radnog stabla pod *Parameters* radnom mapom, a istovremeno se otvara *Edit Parameter* prozor u kojem se definira ime kreiranog parametra i njegova vrijednost (slika 4.145.). Navedeni način kreacije parametara je ujedno i brži način od onog objašnjenog unutar poglavlja 4.2.2.4. "Kreiranje parametara".

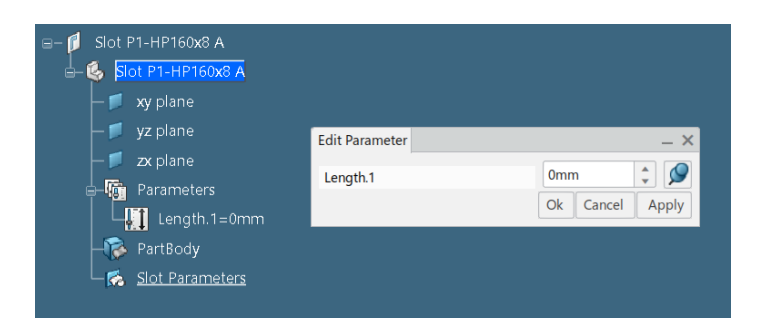

*Slika 4.145. Definiranje imena i vrijednosti parametra*

Nakon što je kreiranom parametru definirano ime i vrijednost, s obzirom na katalog, pritisne se tipka *Ok* čime se promjene na parametru uvrštavaju unutar radnog stabla.

Svi parametri koji budu definirali konturu prolaza profila, ali i *clip/collar* pločice, biti će kreirani na način koji je objašnjen kroz prethodnih par koraka.

Prvi set parametara koji će se kreirati jesu parametri koji definiraju konturu profila oko kojeg se želi kreirati prolaz profila *Slot P1-HP160x8*, a to je profil *HP 160x8*.

Navedeni parametri nisu definirani unutar kataloga, ali čine temelj svake konture prolaza profila i od velike su važnosti jer krivulja prolaza profila ovisi o profilu oko kojeg se kreira.

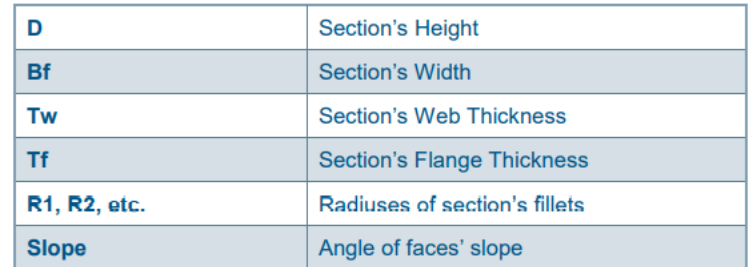

Parametri koji ulaze u definiciju profila prikazani su na slici 4.146., unutar tablice.

*Slika 4.146. Parametri definicije konture profila 9*

Ukoliko korisnik nije upoznat sa vrijednostima parametara za određeni profil, moguće ih je provjeriti upisivanjem traženog profila unutar tražilice i pretraživanjem parametara unutar radnog stabla.

Kao vrsta parametra koja će biti selektirana prilikom kreiranja parametara profila je *Length* tip parametra, dok će za kreiranje *SLOPE* parametra biti odabran *Angle* tip parametra.

Osim vrijednosti koje će biti dodijeljene kreiranim parametrima, pravilno imenovanje parametara je također od izrazite važnosti i ulazi u samu definiciju parametra. Prefiksima *Priv\_* i *Pub\_*, koji će biti postavljeni ispred naziva parametara, kontrolirati će se vidljivost parametara korisnicima. Svi navedeni parametri biti će privatni, odnosno neće biti vidljivi.

Prvi set parametara konture profila će biti kreiran i prebačen u *Slot Parameters* radnu mapu koristeći se *drag & drop* tehnikom (slika 4.147.).

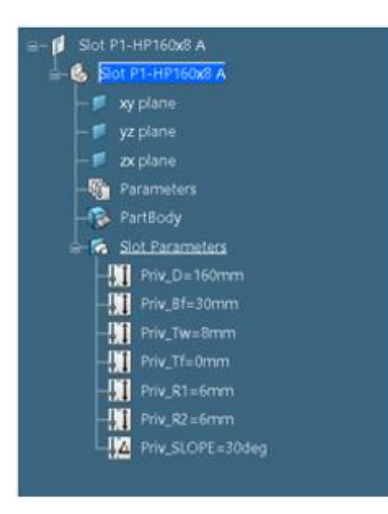

*Slika 4.147. Kreirani parametri profila "HP160x8"prebačeni unutar "Slot Parameters" radne mape*

Drugi set parametara koji će biti kreirani jesu parametri koji definiraju samu konturu prolaza profila i koji su definirani u pripremnoj fazi odnosno prilikom skiciranja prolaza profila na papiru. Parametri i njihove vrijednosti, koje je potrebno kreirati u nastavku, su prikazani na slici 4.141.

Sve vrijednosti dimenzija prolaza profila dane su u tablicama na dnu pojedinog lista kataloga. Tako je na slici 4.148. prikazana tablica koja se odnosi na prolaz profila *P1*, ali i ostale prolaze profila koji se nalaze na istom listu.

| Η       | cl  | h       | hl      | c              | rl | r  |                        | <b>THICKNESS</b> | <b>OVERLAP</b> |
|---------|-----|---------|---------|----------------|----|----|------------------------|------------------|----------------|
| 140     | 30  | 80      | 110     | 30<br>40<br>50 | 35 |    | $t1 = t2$<br>$t \ge 8$ | <b>DEBLJINA</b>  | PREKLOP<br>e   |
| 160     | 40  | 90      | 120     |                |    |    |                        |                  | 40             |
| 180-200 | 50  | 90-110  | 130-150 |                | 40 |    |                        | 8 < t1 < 14      | 50             |
| 220-240 | 60  | 120-140 | 160-180 |                |    | 30 | $t = 14$               | 60               |                |
| 260-280 | 70  | 140-160 | 190-210 |                | 50 |    |                        |                  |                |
| 300-320 | 80  | 170-190 | 220-240 |                |    |    |                        | $a=1+2r$         |                |
| 340-370 | 90  | 200-230 | 250-280 |                |    |    |                        | $a1=$ $+r$       |                |
| 400-430 | 100 | 250-280 | 300-330 |                |    |    |                        | $a2=1+160$       |                |

*Slika 4.148. Parametri definicije prolaza profila "P1"*

Svi parametri definirani u pripremnim fazama modeliranja prolaza profila, skicirani i upisani na papiru, moraju biti kreirani i unutar stabla. Zato je od iznimne važnosti da priprema i skiciranje prolaza profila, čime se dodjeljuju parametri konturi zadanog prolaza profila, bude što točnija.

Procedura kreacije parametara je identična kao i u prethodno tekstu. Pritisne se na *Parameters*  radnu mapu unutar stabla čime se odabere vrsta parametra, definira se ime i dimenzija. Kao vrsta parametra odabrati će se *Length* tip parametra, osim za parametar pod nazivom *ANGLE* koji će biti *Angle* tipa. Svim parametrima će se dodijeliti prefiks *Priv\_*, odnosno parametri konture prolaza profila neće biti vidljivi korisnicima koji budu postavljali prolaz profila unutar modela broda.

Vrijednosti pojedinih parametara definirani su unutar kataloga i korisnik ih je dužan adekvatno dodijeliti odgovarajućim parametrima, kao što je prikazano na slici 4.149. Također, nakon što su se kreirali parametri unutar *Parameters* radne mape, potrebno ih je prebaciti u odgovarajuću radnu mapu (*Slot Parameters* radnu mapu).

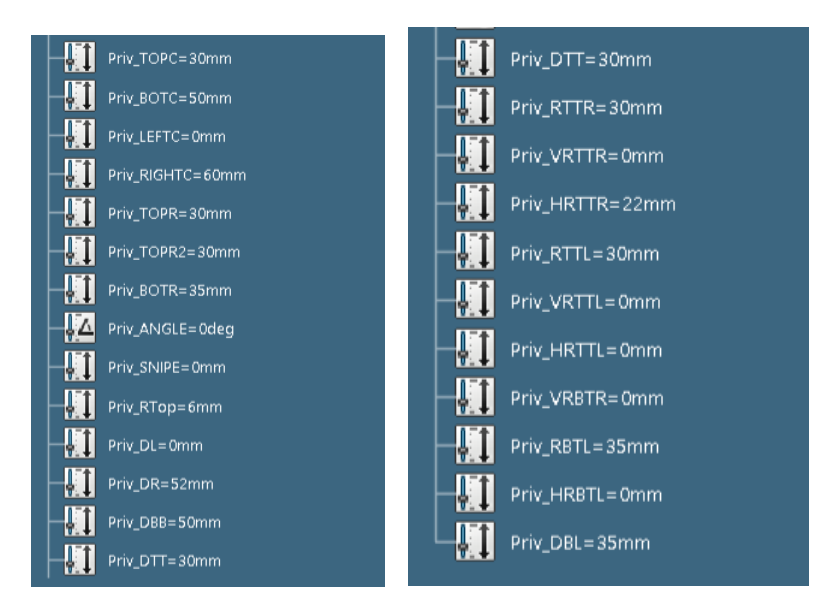

*Slika 4.149. Kreirani parametri definicije prolaza profila "P1"*

Vidljivo je na prethodnoj slici da je pojedinim parametrima (npr. *VRBTL*) dodijeljena vrijednost 0 mm. Ti parametri će poprimiti točnu vrijednost kada im bude definirana formula pomoću koje će im se računati vrijednost. Nekim parametrima će se bez obzira što im je ručno izračunata vrijednost i upisana u definiciju (npr. *Priv\_HRTTR*), definirati formula. Više u idućem poglavlju.

Zadnij set parametara, točnije jedan parametar, koji će biti nužno kreirati je parametar koji definira poziciju prolaza profila (*Spec\_PositioningReference*). U pravilu se *Spec\_PositioningReference* parametar postavlja na samom kraju definicije prolaza profila, *Integer* je tipa, sadrži prefiks *Priv\_* (nije vidljiv korisniku) i uvijek poprima vrijednost 1 (slika 4.150.). Kreirani parametar je nužno prebaciti u *Slot Parameters* radnu mapu.

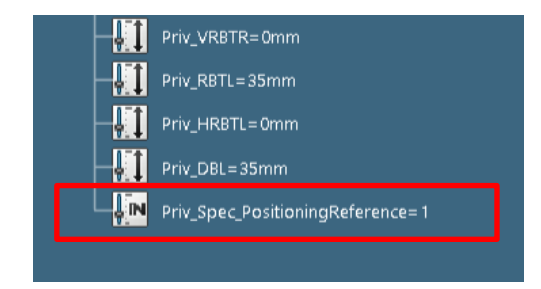

Slika 4.150. Kreirani parametar "Priv\_Spec\_PositioningReference"

### *4.3.2.3. Definiranje parametara konture prolaza profila preko formula*

Kao zadnja faza pri definiranju parametara, osim definicije imena i vrijednosti, jest definiranje/povezivanje parametara preko formula. Gotovo svaki kreirani parametar, koji određuje konturu prolaza profila, mora se povezati preko formule sa drugim parametrom pomoću kojeg će se kontura prolaza profila mijenjati u ovisnosti o promjeni dimenzija profila oko kojeg se kreira.

To znači da se trenutno modelirao prolaz profila za jedan tip *HP* profila, u ovom slučaju *HP* profila dimenzija 160x8, a želi se postići da se modelira jedan tip prolaza profila sa definiranim parametrima i odgovarajućim formulama pomoću kojih će se preostali prolazi profila jednakog tipa prilagođavati promjenama dimenzija profila. Željeni scenarij se može postići definiranjem kreiranih parametara pomoću formula i stvaranjem obitelji komponenti o čemu će biti riječ u idućem poglavlju.

Rezimirano, dimenzije konture prolaza profila trebat će biti prilagođene dimenzijama *HP* profila oko kojeg će biti kreirane, stoga je potrebno povezati parametre koji definiraju konturu prolaza profila sa parametrima koji definiraju dimenzije profila. Podjela kreiranih parametara na parametre konture profila i parametre konture prolaza profila vidljiva je na slici 4.151.

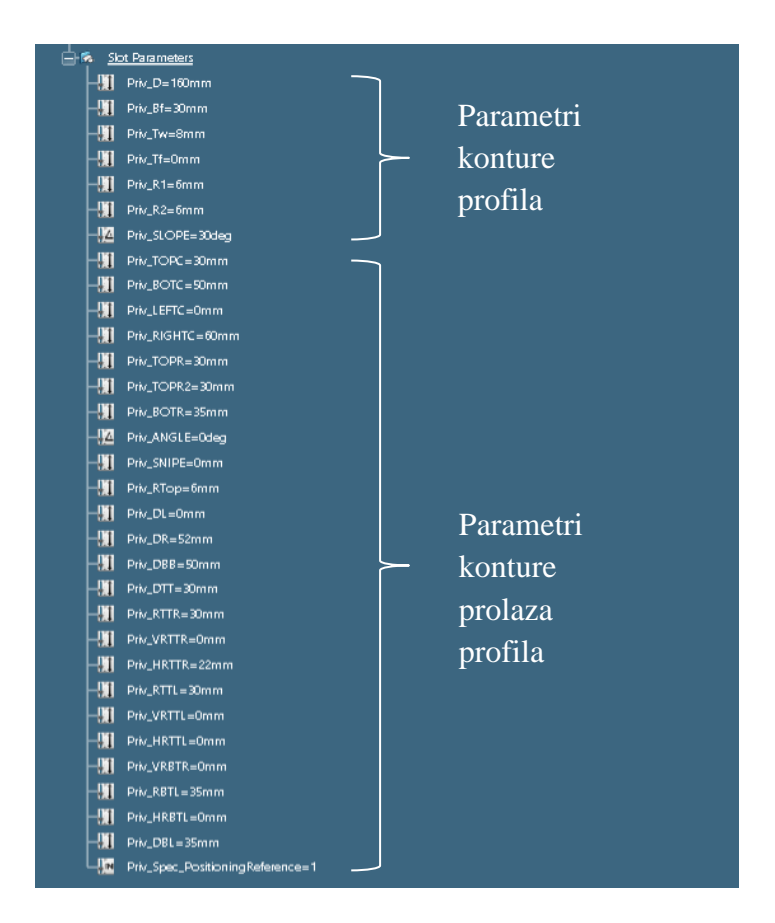

*Slika 4.151. Podjela parametara "Slot Parameters" radne mape*

Osim toga, pojedine dimenzije konture prolaza profila biti će definirane preko osnovnih parametara konture prolaza profila, a njihova se "povezanost" postiže formulama.

Formule se definiraju na gotovo isti način kao i kod koljena. Odabere se parametar za koji se želi postaviti formula i odabere se *Formula* ikona iz radne trake, smještena unutar *Tools* kartice*.* Nakon što se otvorio *Formulas* prozor, odabire se prethodno selektirani parametar, koji pored svoga imena ima definiranu vrijednost. Pritiskom na *Add Formula* tipku otvara se *Formula Editor* prozor unutar kojeg će se definirati formula za odabrani parametar. Zatim se dvostrukim klikom selektira parametar iz radnog stabla, pomoću kojeg selektirani parametar mora biti definiran, i pritisne se *OK* čime se potvrđuje izbor i formula se kreira unutar *Relations* radne mape.

Formule kojima se povezuju parametri i koje moraju biti kreirane unutar radnog stabla dane su na slici 4.152 za prolaz profila *P1*. Osim za ovaj tip prolaza profila*,* koji se postavlja oko *HP* profila, postoje već predefinirane formule koje se mogu pronaći za prolaze profila različitih oblika, i oko *Tee* profila i oko *FL* profila [9].

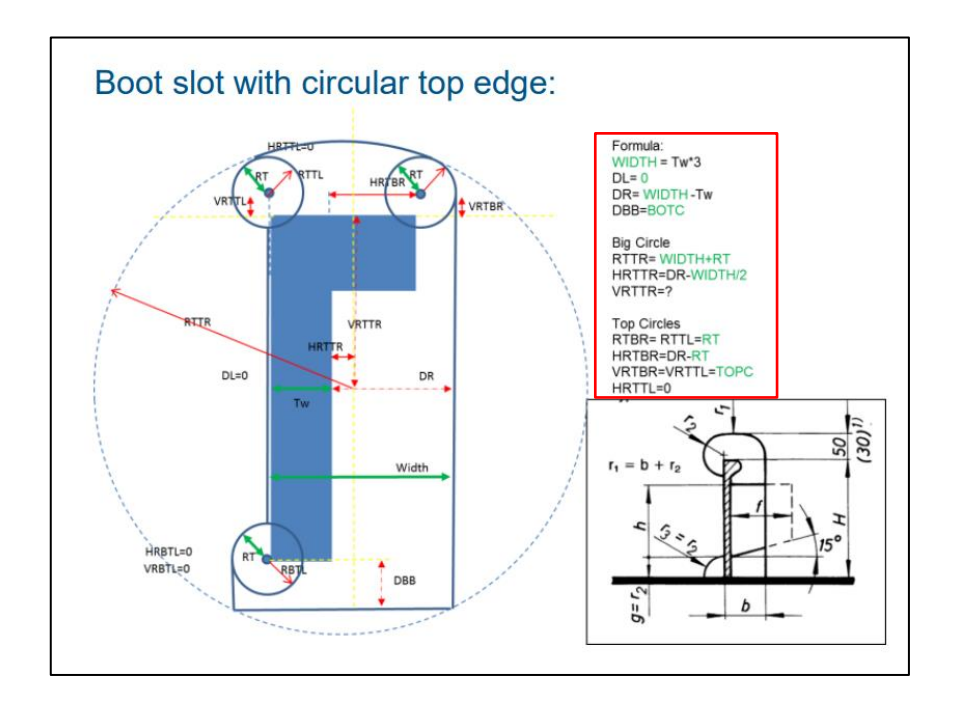

*Slika 4.152. Formule definicije parametara prolaza profila "P1" 9*

Na slikama 4.153. i 4.154. vidljivi su konačni rezultati definicije formula za zadane parametre.

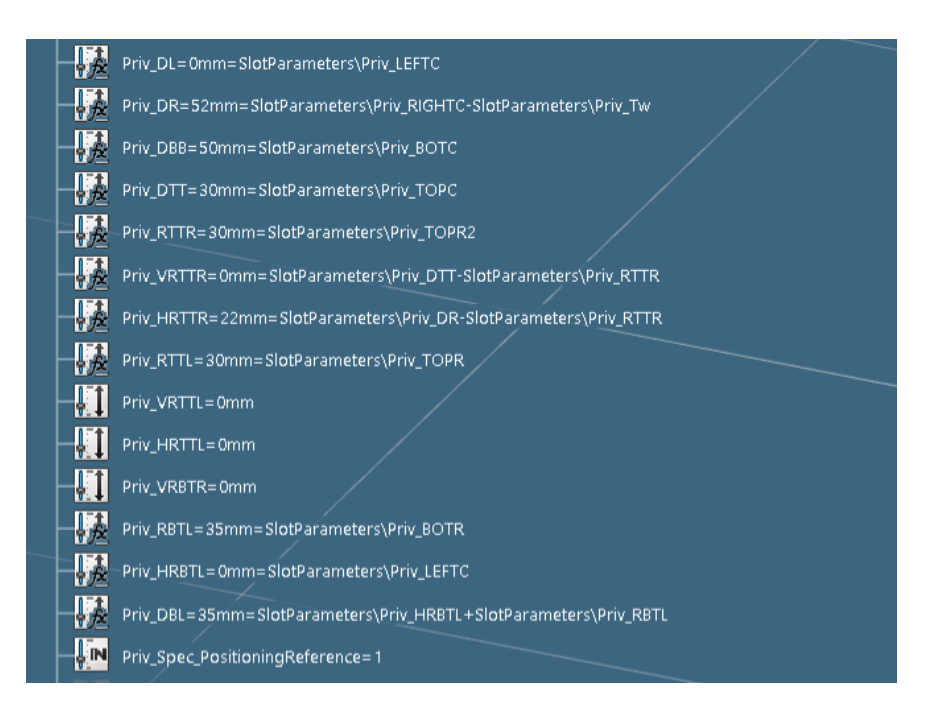

*Slika 4.153. Kreirane formule za definiciju parametara*

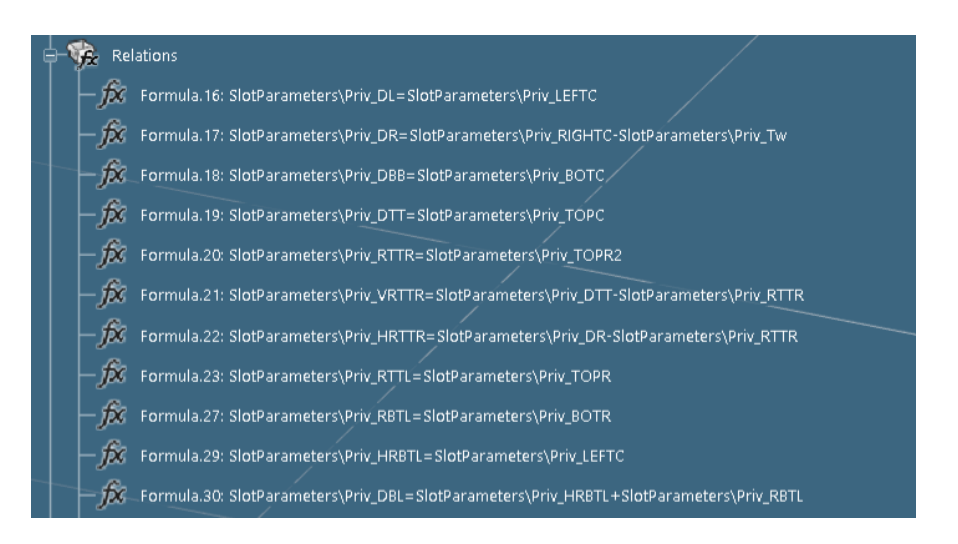

*Slika 4.154. Kreirane formule za definiciju parametara unutar "Relations" radne mape*

Kreirane formule, za razliku od koljena, nije potrebno prebaciti u radnu mapu (*Slot Parameters*) unutar koje su kreirani parametri već će ostati unutar *Relations* radne mape.
# 4.3.3. Parametarsko modeliranje pločice prolaza profila

Završetkom parametarskog modeliranja konture prolaza profila započinje se modeliranje *clip*/*collar* pločice, ukoliko je prolaz profila posjeduje. Kao što je napomenuto prolaz profila koji se modelira u primjeru, odnosno prolaz profila *Slot P1-HP160x8*, unutar svoje definicije sadrži *clip* pločicu koja mora biti modelirana odvojeno od same konture prolaza profila. Pod odvojeno se misli unutar druge radne mape po imenu *Collar 1 Parameters*, koristeći se zasebnim parametrima koji će definirati konturu pločice.

Za početak je potrebno kreirati *Collar 1 Parameters* radnu mapu koja će biti pozicionirana unutar već postojeće *Slot Parameters* radne mape. Navedena radna mapa se kreira pritiskom na *Slot Parameters* radnu mapu i odabirom *Geometrical Set* ikone. Kreirana radna mapa *Collar 1 Parameters* je prikazana na slici 4.155.

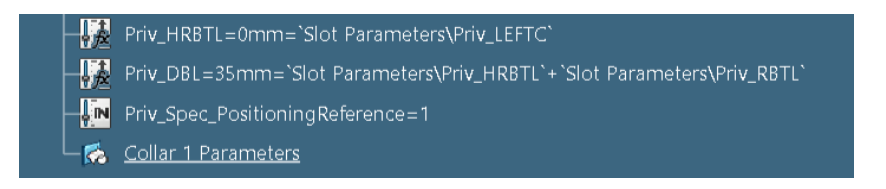

*Slika 4.155. Kreirana "Collar 1 Parameters" radna mapa*

Kreirani parametri se neće automatski spremati unutar aktivne *Collar 1 Parameters* radne mape već će se spremati unutar *Parameters* radne mape koja se automatizmom kreira unutar radnog stabla. Nakon što svi parametri *clip* pločice budu kreirani, isti će biti prebačeni unutar odgovarajuće radne mape. Svi parametri koji moraju biti kreirani za pločicu na prolazu profila *Slot P1-HP 160x8* definirani su na skici koja je napravljena u fazama pripreme, prije početka modeliranja prolaza profila, a to je slika 4.141. Potrebni parametri definicije pločice prolaza profila *P1* prikazani su i na slici 4.156.

Pažnju je potrebno pridati na označene negativne predznake koji se stavljaju ispred pojedinih vrijednosti parametara ukoliko je kontura pločice u suprotnom smjeru od standardnog, kao što je vidljivo na slici 4.156.

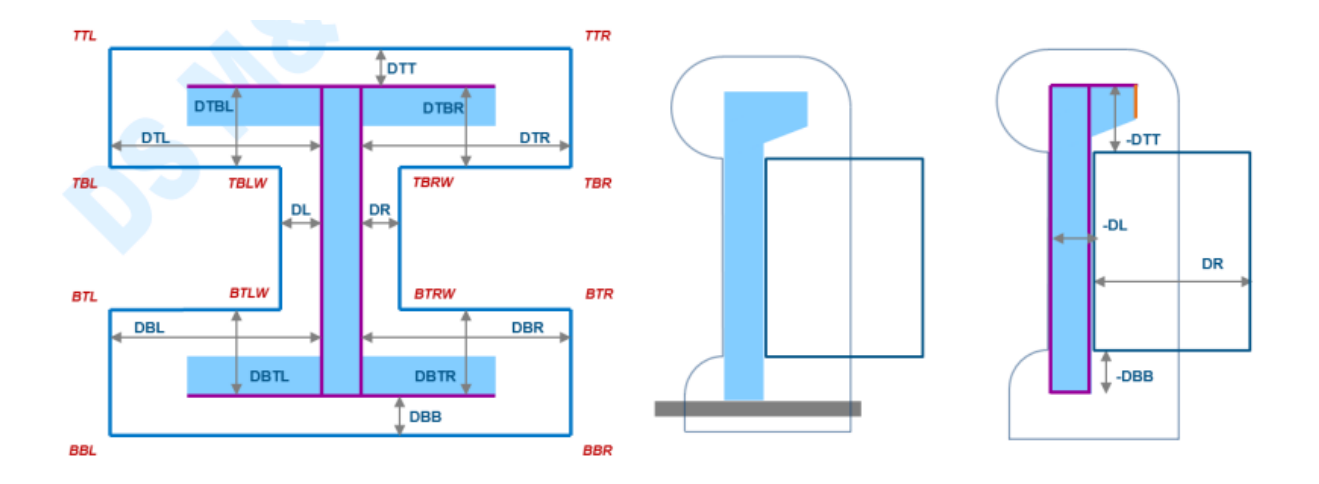

*Slika 4.156. Prikaz predefiniranih parametara za definiciju konture pločice 9*

Osim što je potrebno kreirati parametre koji će definirati konturu *clip* pločice (*DL*, *DR*, *DTT, DBB*), uz njih je potrebno kreirati parametre koji će regulirati samu poziciju pločice ili kako se još nazivaju specifikacijski parametri (*CollarThrowOrientation*, *CollarThickness*) i parametar koji će regulirati preklapanje pločice (*Overlap*)*.*

Navedeni parametri će se unutar *3D Experience* platforme, *Structure Slot* objekta, kreirati u suprotnim redoslijedom od gore navedenog. Prvo će se kreirati specifikacijski parametri, zatim parametar preklapanja i na kraju parametri definicije konture pločice.

Prije početka kreacije parametara koji će definirati konturu pločice, korisnik mora biti aktivan u *Engineering Rules Capture* aplikaciji ukoliko već nije.

Odabere se već postojeća *Parameters* radna mapa unutar radnog stabla čime se otvara prozor sa svim tipovima parametara koji se mogu kreirati. Svi parametri definicije pločice biti će *Length* tipa, osim parametra koji definira orijentaciju pločice (*Priv\_Spec\_CollarThrowOrientation*), on će biti *Integer* tip parametra sa dodijeljenom vrijednošću 1.

Svi parametri imati će prefiks *Priv\_* odnosno svi parametri neće biti vidljivi budućim korisnicima prilikom postavljanja prolaza profila *P1* unutar modela broda, osim *Overlap* parametra koji se mijenja u ovisnosti o debljini pločice, što je prikazano unutar tablice pozicionirane u katalogu. Korisnik će biti u mogućnosti promijeniti navedeni parametar prilikom postavljanja prolaza profila unutar modela. Uz to, specifikacijski parametri će imati postavljen i prefiks *Spec\_* kako bi se znalo da se radi o toj vrsti parametra.

Kreirane parametre pločice je nužno prebaciti iz *Parameters* radne mape u *Collar 1 Parameters*  radnu mapu koristeći se *drag & drop* metodom*.*

Konačni izgled kreiranih parametara konture pločice pozicioniranih unutar odgovarajuće *Collar 1 Parameters* radne mape vidljiv je na slici 4.157.

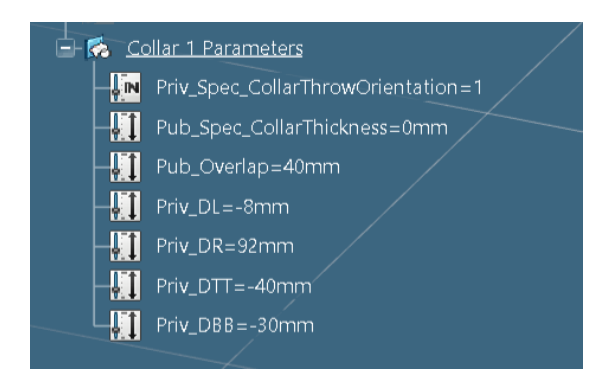

*Slika 4.157. Kreirani parametri konture pločice prolaza profila "P1"*

# *4.3.3.1. Definiranje parametara konture pločice preko formula*

Nakon što su svi parametri pločice kreirani, potrebno je iste povezati preko formula. Parametri konture pločice se moraju povezati preko formula sa parametrima koji definiraju konturu prolaza profila, ali i sa preostalim kreiranim parametrima konture pločice. Prolaz profila i pločica su povezani, odnosno izgled i veličina konture prolaza profila će izravno utjecati na izgled pločice.

Formule se kreiraju na način da se prvo odabere parametar iz *Collar 1 Parameters* radne mape koji se želi definirati/računati preko formule i odabere se *Formula* ikona iz radne trake. Unutar *Formulas* prozora selektira se odabrani parametar sa upisanom vrijednosti sa njegove desne strane i pritisne se *Add Formula* tipka. Primjer spajanja parametra pločice preko formule, korak po korak, biti će prikazan na parametru *Priv\_DR*.

Nakon što se *Formula Editor* prozor otvorio, korisnik upisuje formulu u za to predviđen prostor. *Priv\_DR* parametar je udaljenost definirana zbrojem dvaju parametra. Na navedeni parametar će izravno utjecati parametar preklapanja pločice koji se naziva *Priv\_Overlap* i parametar konture prolaza profila koji definira udaljenost ruba profila od desnog ruba konture prolaza profila *(Priv\_DR).* 

Odabere se dvostrukim klikom *Priv\_Overlap* parametar iz *Collar 1 Parameters* radne mape, postavlja se plus znak i konačno se dvostrukim klikom odabere *Priv\_DR* parametar iz *Slot Parameters* radne mape (slika 4.158.)*.*

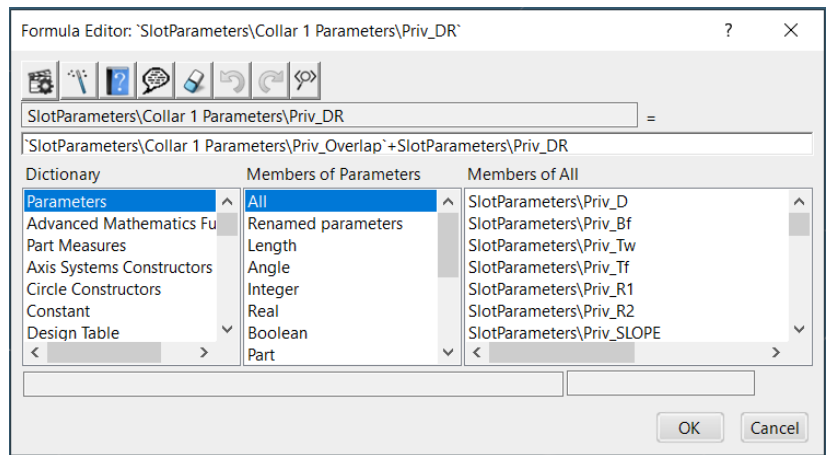

Slika 4.158. Prikaz definicije formule na primjeru parametra pločice "Priv DR"

Pritiskom na *OK* tipku korisnik potvrđuje definiciju formule za odabrani parametar. Formula će se kreirati unutar radnog stabla, pored odabranog parametra i unutar *Relations* radne mape.

Uz navedeni parametar, formula će se morati definirati i za parametar *Priv\_DL* na jednaki način kao što je prethodno objašnjeno uz odabir odgovarajućeg parametra iz radnog stabla (*Priv\_Tw*). Ostali kreirani parametri konture pločice neće biti definirani formulom.

Sve kreirane formule, za izračunavanje parametara za izgradnju krivulje pločice prolaza profila *P1*, su prikazane na slici 4.159.

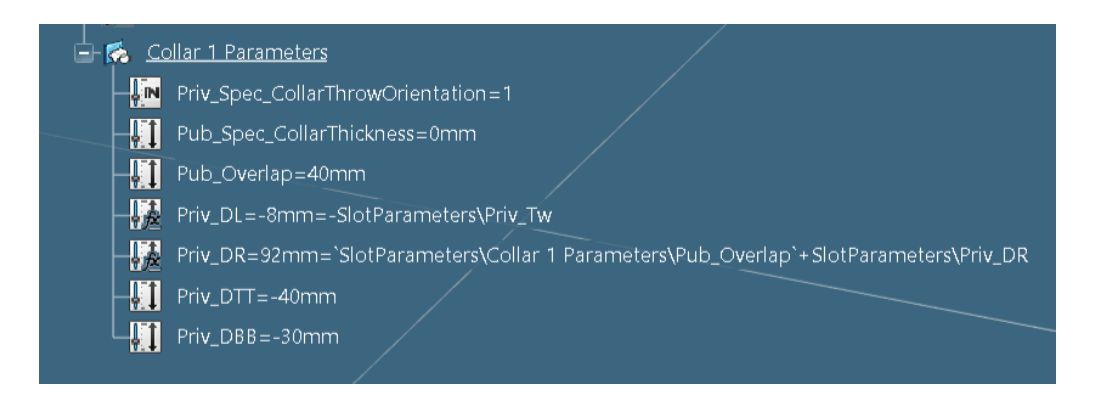

*Slika 4.159. Prikaz kreiranih formula konture pločice unutar radnog stabla*

Jednako kao i kod formula konture prolaza profila, formule konture pločice nije potrebno prebaciti iz *Relations* radne mape u *Collar 1 Parameters* radnu mapu.

# 4.3.4. Kreiranje kopije (Power Copy) parametara prolaza profila i pločice

Prije kreacije kopije parametara konture prolaza profila i pločice korisnik mora biti aktivan u *Generative Wireframe & Surface* aplikaciji unutar koje se nalazi *Power Copy* opcija.

Odabere se *Power Copy* opcija iz radne trake, smještena unutar *Tools* kartice, pri čemu se otvara *Power Copy Definition* prozor. Ime kopije će ostati kako je automatski definirano unutar *Name* kućice, a to je *PowerCopy.1.*

Unutar *Selected components* prozora odabrati će se radna mapa unutar koje se nalaze parametri konture prolaza profila, ali i parametri konture pločice. Točnije, odabrati će se *Slot Parameters* radna mapa. Svi parametri i formule koji su kreirani unutar odabrane radne mape, ili su povezani sa parametrima unutar radne mape, biti će automatski prikazani i ubrojeni (slika 4.160.).

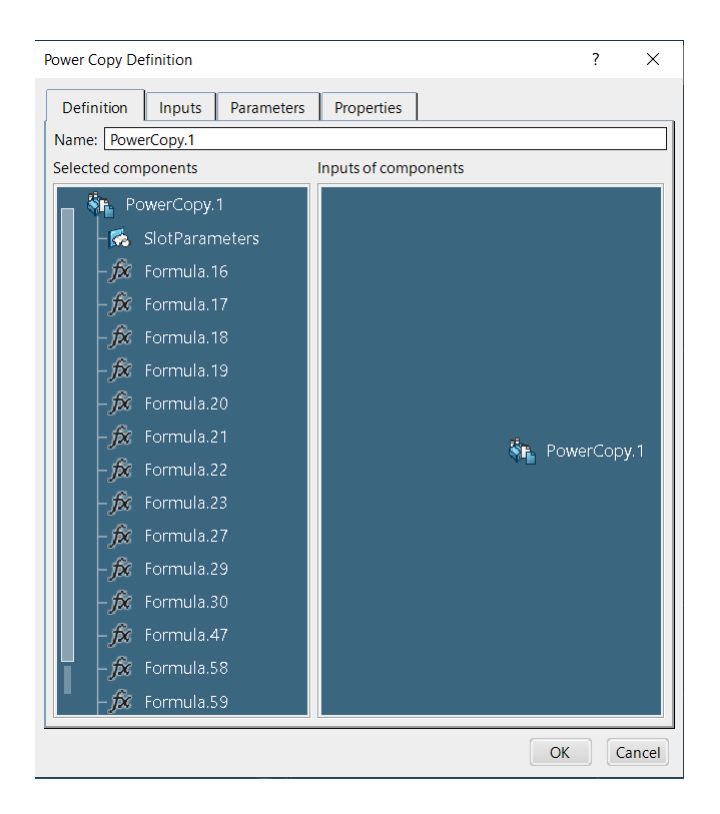

*Slika 4.160. Izrada kopije "Slot Parameters" radne mape*

Pritiskom na tipku *OK* korisnik potvrđuje izbor i kopija se kreira unutar radnog stabla pod automatski kreiranom *Power Copy* radnom mapom. Parametarsko modeliranje cjelokupnog objekta/prolaza profila zaključuje se ažuriranjem objekta preko *Update* opcije iz radne trake, kako bi se vidjelo postoje li kakve greške unutar istog, i konačnim spremanjem objekta odabirom *Control* i *S* tipki.

Izrada obitelji komponenti predzadnja je faza u modeliranju prolaza profila. Svrha izrade je pojednostavljenje parametarskog modeliranja prolaza profila za veliki broj različitih profila. Svaki prolaz profila unutar zadanog kataloga imati će svoju obitelj komponenti. Tako će prolaz profila *P1-HP* imati svoju obitelj komponenti, prolaz profila *P4-HP* svoju, prolaz profila *P10-FB* svoju obitelj komponenti i tako dalje.

Obitelj komponenti sastoji se od generičkog objekta odnosno *Structure Slot* objekta i dizajnerske tablice unutar koje se nalaze dimenzije profila, parametri konture prolaza profila i parametri konture pločice ukoliko ju prolaz profila posjeduje, koji se mijenjaju u ovisnosti o dimenzijama profila.

Generički prolaz profila se smatra bazom obitelji komponenti. Korisnik modelira generički prolaz profila za proizvoljne dimenzije profila, kao što je detaljno objašnjeno unutar ovog rada na primjeru prolaza profila *P1-HP 160x8* (slika 4.161.)*,* koji je prolaz oko profila dimenzija navedenih u samom imenu. Prolaz profila *P1* se još može postaviti oko *HP* profila različitih dimenzija, visina od 140 mm do 430 mm. Kako bi se izbjeglo modeliranje svakog prolaza profila zasebno (za svaki profil zasebno) izrađuje se obitelj komponenti sa priloženom tablicom parametara i dimenzija.

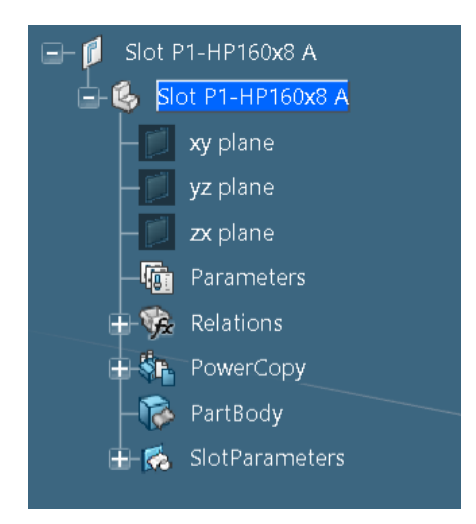

*Slika 4.161. Generički prolaz profila "P1-HP160x8"*

Izrada dizajnerske tablice koja će se uvrstiti unutar kreirane obitelji druga je faza pripreme prije početka kreacije obitelji. Tablica se radi u *Excel* programu. Sastoji se od redaka unutar kojih su upisane različite dimenzije profila te od stupaca unutar kojih su upisani parametri konture prolaza profila i pločica. Vrijednosti unutar stupaca se mijenjaju u ovisnosti o dimenzijama profila.

Glavne dimenzije za svaki prolaz profila dane su u tablicama na dnu kataloga te se iste moraju nalaziti i unutar tablice koja će biti postavljena u obitelj komponenti. Izgled dizajnerske tablice na primjeru prolaza profila *P-HP* dan je na slici 4.162. Dizajnerske tablice za obitelji komponenti preostalih prolaza profila modeliranih u sklopu ovog diplomskog rada biti će kreirane na isti način uz odgovarajuće tipove i dimenzije profila, u ovisnosti o tipu prolaza profila.

| SlotName(string)<br>$\overline{\mathcal{S}}$ | SlotType(string)<br>S'                                                        | . Applicable(string)<br>ី។ | S'                   | BitmapName[string]<br>DS_D(mm) | $B_{\ell\ell m\eta\eta}$<br>$S^{\prime}$ | <b>Tw(mm)</b><br>DS | Timm<br>S'     | R1(m <sub>my</sub> )<br>$\mathcal{S}^{\prime}$ | R(mm)<br>$\mathcal{S}^{\prime}$ | $\mathcal{S}'$ | <b>CORRECT(mm)</b><br>SLOPE(d <sub>eg)</sub><br>$\mathcal{L}$ | TOP C(mm)<br>$S^{\prime}$ | <b>BOTC(mm)</b><br>$S^{\prime}$ | <b>LEFT</b> C(mm)<br>$S^{\prime}$ | <b>RIGHTC(mm)</b><br>ది | TOPR(mm)<br>S' | $S^{\prime}$    | TOPR2(mm)<br><b>BOTR(mm)</b><br>S' | ANGLE(deg)<br>å' | <b>SNIPE(mm)</b><br>ద' | <b>RT</b> op(mm)<br>$S^{\prime}$         | <b>DTT(mm)</b><br>g' | DBB(mm)<br>S' | $A(n_1n_1)$<br>S' | Slot P1 |
|----------------------------------------------|-------------------------------------------------------------------------------|----------------------------|----------------------|--------------------------------|------------------------------------------|---------------------|----------------|------------------------------------------------|---------------------------------|----------------|---------------------------------------------------------------|---------------------------|---------------------------------|-----------------------------------|-------------------------|----------------|-----------------|------------------------------------|------------------|------------------------|------------------------------------------|----------------------|---------------|-------------------|---------|
| Slot P1-HP320x12                             | Slot P1                                                                       | HP320x12                   | Slot P1-             | 320                            | 58                                       | 12                  | $\bf{0}$       | 14                                             | 14                              | 30             | $\bf{0}$                                                      | 30                        | 50                              | $\Omega$                          | 88                      | 30             | 30              | 50                                 | $\mathbf{0}$     | $\mathbf{0}$           |                                          | $-80$                | $-50$         | $\Omega$          |         |
| Slot P1-HP320x13                             | Slot P1-                                                                      | HP320x13                   | Slot P1-             | 320                            | 59                                       | 13                  | $\mathbf{0}$   | 14                                             | 14                              | 30             | $\mathbf{0}$                                                  | 30                        | 50                              | $\mathbf{0}$                      | 89                      | 30             | 30 <sub>o</sub> | 50                                 | $\mathbf{0}$     | $\mathbf{0}$           |                                          | $-80$                | $-50$         | $\mathbf{0}$      |         |
| Slot P1-HP320x14                             | Slot P1-                                                                      | HP320x14                   | Slot P1-             | 320                            | 60                                       | 14                  | $\mathbf{0}$   | 14                                             | 14                              | 30             | $\mathbf 0$                                                   | 30                        | 50                              | $\mathbf 0$                       | 90                      | 30             | 30              | 50                                 | $\mathbf{0}$     | $\mathbf 0$            | 6 <sup>5</sup>                           | $-80$                | $-50$         | $\mathbf{0}$      |         |
| Slot P1-HP320x15                             | Slot P1-                                                                      | HP320x15                   | Slot P1-             | 320                            | 61                                       | 15                  | $\overline{0}$ | 14                                             | 14                              | 30             | $\mathbf 0$                                                   | 30                        | 50                              | $\bullet$                         | 91                      | 30             | 30              | 50                                 | $\mathbf 0$      | $\mathbf 0$            | 6                                        | $-80$                | $-50$         | $\bullet$         |         |
| Slot P1-HP340x12                             | Slot P1-                                                                      | HP340x12                   | Slot P1-             | 340                            | 61                                       | 12                  | $\mathbf 0$    | 15                                             | 15                              | 30             | $\mathbf 0$                                                   | 30                        | 50                              | $\mathbf 0$                       | 91                      | 30             | 30              | 50                                 | $\mathbf 0$      | $\mathbf 0$            |                                          | $-90$                | $-50$         | $\Omega$          |         |
| Slot P1-HP340x13                             | Slot P1-                                                                      | HP340x13                   | Slot P1-             | 340                            | 62                                       | 13                  | $\Omega$       | 15                                             | 15                              | 30             | $\bf{0}$                                                      | 30                        | 50                              | 0                                 | 92                      | 30             | 30              | 50                                 | $\mathbf{0}$     | $\bf{0}$               | 6                                        | $-90$                | $-50$         | $\Omega$          |         |
| Slot P1-HP340x14                             | Slot P1-                                                                      | HP340x14                   | Slot P1-             | 340                            | 63                                       | 14                  | $\mathbf{0}$   | 15                                             | 15                              | 30             | $\bf{0}$                                                      | 30                        | 50                              | 0                                 | 93                      | 30             | 30              | 50                                 | $\mathbf{0}$     | $\mathbf 0$            |                                          | $-90$                | $-50$         | $\mathbf{0}$      |         |
| Slot P1-HP340x15                             | Slot P1-                                                                      | HP340x15                   | Slot P1-             | 340                            | 64                                       | 15                  | $\mathbf{0}$   | 15                                             | 15                              | 30             | $\mathbf{0}$                                                  | 30                        | 50                              | $\mathbf 0$                       | 94                      | 30             | 30              | 50                                 | $\mathbf{0}$     | $\mathbf 0$            | 6                                        | $-90$                | $-50$         | $\Omega$          |         |
| Slot P1-HP370x13                             | Slot P1-                                                                      | HP370x13                   | Slot P1-             |                                | 370 66.5                                 | 13                  | $\overline{0}$ |                                                | 16.5 16.5 30                    |                | $\mathbf 0$                                                   | 30                        | 50                              | $\bullet$                         | 97                      | 30             | 30              | 50                                 | $\mathbf 0$      | $\mathbf 0$            | 6                                        | $-90$                | $-50$         | $\bullet$         |         |
| Slot P1-HP370x14                             | Slot P1-                                                                      | HP370x14                   | Slot P1- 370 67.5 14 |                                |                                          |                     | $\overline{0}$ |                                                | 16.5 16.5 30                    |                | $\mathbf 0$                                                   | 30                        | 50                              | $\Omega$                          | 98                      | 30             | 30              | 50                                 | $\mathbf 0$      | $\Omega$               |                                          | $-90$                | $-50$         | $\Omega$          |         |
| Slot P1-HP370x15                             | Slot P1-                                                                      | HP370x15                   | Slot P1-             |                                | 370 69                                   | 15                  | $\mathbf{0}$   |                                                | $16.5$ 16.5 30                  |                | $\Omega$                                                      | 30                        | 50                              | $\Omega$                          | 99                      | 30             | 30              | 50                                 | $\mathbf{0}$     | $\bf{0}$               | 6                                        | $-90$                | $-50$         | $\Omega$          |         |
| Slot P1-HP370x16                             | Slot P1-                                                                      | HP370x16                   | Slot P1-             |                                | 370 69.5                                 | 16                  | $\mathbf{0}$   |                                                | 16.5 16.5 30                    |                | $\mathbf{0}$                                                  | 30                        | 50                              | 0                                 | 100                     | 30             | 30              | 50                                 | $\mathbf{0}$     | $\mathbf 0$            | 6                                        | $-90$                | $-50$         | $\mathbf{0}$      |         |
| Slot P1-HP400x14                             | Slot P1-                                                                      | HP400x14                   | Slot P1-             | 400                            | 72                                       | 14                  | $\mathbf{0}$   | 18                                             | 18                              | 30             | $\mathbf 0$                                                   | 30                        | 50                              | $\mathbf{0}$                      | 102                     | 30             | 30              | 50                                 | $\mathbf{0}$     | $\mathbf 0$            | 6                                        | $-100$               | $-50$         | $\mathbf{0}$      |         |
| Slot P1-HP400x15                             | Slot P1-                                                                      | HP400x15                   | Slot P1-             |                                | 400 73                                   | 15                  | $\Omega$       | 18                                             | 18                              | 30             | $\Omega$                                                      | 30                        | 50                              | $\bullet$                         | 103                     | 30             | 30              | 50                                 | $\mathbf 0$      | $\Omega$               | 6                                        | $-100$               | $-50$         | $\Omega$          |         |
| Slot P1-HP400x16                             | Slot P1-                                                                      | HP400x16                   | Slot P1-             | 400                            | 74                                       | 16                  | $\mathbf 0$    | 18                                             | 18                              | 30             | $\Omega$                                                      | 30                        | 50                              | 0                                 | 104                     | 30             | 30              | 50                                 | $\mathbf 0$      | $\Omega$               |                                          | $-100$               | $-50$         | $\Omega$          |         |
| Slot P1-HP400x17                             | Slot P1-                                                                      | HP400x17                   | Slot P1-             | 400 75                         |                                          | 17                  | $\mathbf 0$    | 18                                             | 18                              | 30             | $\Omega$                                                      | 30                        | 50                              | $\mathbf{O}$                      | 105                     | 30             | 30              | 50                                 | $\mathbf{0}$     | $\bf{0}$               |                                          | $-100$               | $-50$         | $\mathbf{0}$      |         |
| Slot P1-HP430x15                             | Slot P1-                                                                      | HP430x15                   | Slot P1-             |                                | 430 77.5                                 | 15                  | $\mathbf 0$    |                                                | 19.5 19.5 30                    |                | $\mathbf{0}$                                                  | 30                        | 50                              | $\mathbf{0}$                      | 108                     | 30             | 30              | 50                                 | $\mathbf{0}$     | $\mathbf 0$            | 6                                        | $-100$               | $-50$         | $\mathbf{0}$      |         |
| Slot P1-HP430x17                             | Slot P1-                                                                      | HP430x17                   | Slot P1-             |                                | 430 79.5                                 | -17                 | $\overline{0}$ |                                                | 19.5 19.5 30                    |                | $\Omega$                                                      | 30                        | 50                              | $\mathbf 0$                       | 110                     | 30             | 30              | 50                                 | $\mathbf 0$      | $\Omega$               |                                          | $-100$               | $-50$         | $\Omega$          |         |
| Slot P1-HP430x19                             | Slot P1-                                                                      | HP430x19                   | Slot P1-             |                                | 430 81.5 19                              |                     | $\mathbf 0$    |                                                | 19.5 19.5 30                    |                | $\bf{0}$                                                      | 30                        | 50                              | 0                                 | 112                     | 30             | 30              | 50                                 | $\mathbf 0$      | $\bf{0}$               | 6                                        | $-100$               | $-50$         | $\mathbf{0}$      |         |
| Slot P1-HP430x21                             | Slot P1-                                                                      | HP430x21                   | Slot P1-             |                                | 430 83.5 21                              |                     | $\bullet$      | 19.5 19.5 30                                   |                                 |                | $\mathbf{0}$                                                  | 30                        | 50                              | 0                                 | 114                     | 30             | 30              | 50                                 | $\mathbf{0}$     | $\Omega$               | 6                                        | $-100$               | $-50$         | $\bullet$         |         |
|                                              | <b>Mandatory DS attributes</b><br><b>Parameters specific to Profile Shape</b> |                            |                      |                                |                                          |                     |                |                                                |                                 |                | <b>Parameters specific to Slot Shape</b>                      |                           |                                 |                                   |                         |                |                 |                                    |                  |                        | <b>Parameters specific to Clip Shape</b> |                      |               |                   |         |

*Slika 4.162. Prikaz dizajnerske tablice za prolaz profila "P1"*

Prije početka kreacije obitelji komponenti, kreiranu dizajnersku tablicu je potrebno dodati unutar generičkog prolaza profila i povezati parametre definirane unutar tablice sa parametrima unutar radnog stabla. Za početak se odabere *Design Table* opcija iz radne trake. *Creation of a Design Table* prozor se otvori unutar kojeg je moguće izmijeniti ime tablice. Ime će ostati kao što je automatski definirano čime je korisnik dužan samo pritisnuti *OK* tipku.

Odabere se *Import a File* opcija iz skočnog prozora čime sustav automatski otvara *Desktop.*  Pronađe se kreirana tablica unutar *Desktop-a* i pritisne se na *Open* tipku čime se otvara *Engineering Document* prozor u kojem je potrebno pritisnuti *OK* tipku kao potvrdu odabira tablice.

Sustav zatim izbaci poruku sa pitanjem o automatskom spajanju parametara unutar tablice i unutar radnog stabla. Proizvoljno je hoće li korisnik odabrati *Yes* ili *No* tipku, no u sklopu ovog diplomskog rada odabrati će se opcija *Yes*.

Ključna faza ubacivanja *Design* tablice je povezivanje parametara. Unutar *DesignTable.1* prozora, pod *Associations* karticom, spajaju se parametri unutar *Slot Parameters* radne mape sa parametrima u stupcima tablice.

Pronalaze se parametri jednakih naziva unutar *Parameters* i *Columns* kućice i pritisne se na *Associate* tipku. Krajnje spojeni parametri prikazani su na slici 4.163.

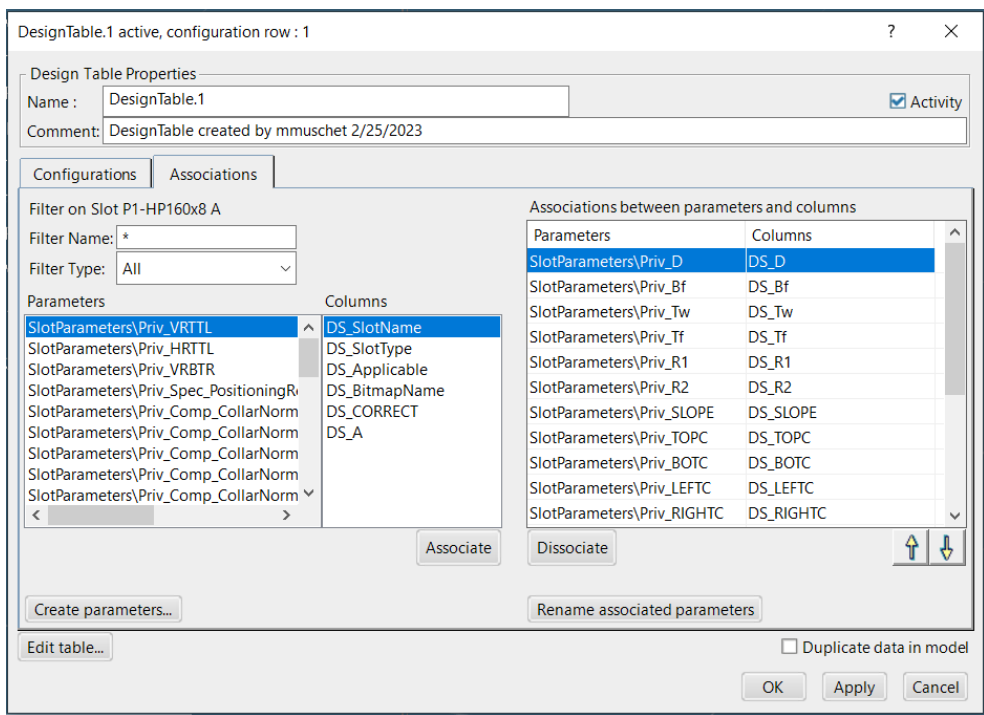

*Slika 4.163. Krajnje spojeni parametri tablice i konture prolaza profila i pločice*

Pritiskom na *OK* tipku kreira se tablica unutar *Relations* radne mape generičkog prolaza profila, u ovom slučaju *P1-HP160x8*. Ubacivanje *Design* tablice za ostale parametarski modelirane prolaze profila će se izvršiti na isti način.

Nakon što je kreiran generički prolaz profila i dizajnerska tablica sa svim parametrima i dimenzijama, i nakon što je ista dodana unutar generičkog prolaza profila, započinje se sa kreacijom obitelji komponenti, u ovom primjeru obitelji komponenti za prolaz profila *P1*.

Odabere se plus znak u gornjem desnom kutu *3D Experience* prozora, selektira se *New Content opcija* i iz skočnog prozora se odabere *Component Family* objekt (slika 4.164.)*.*

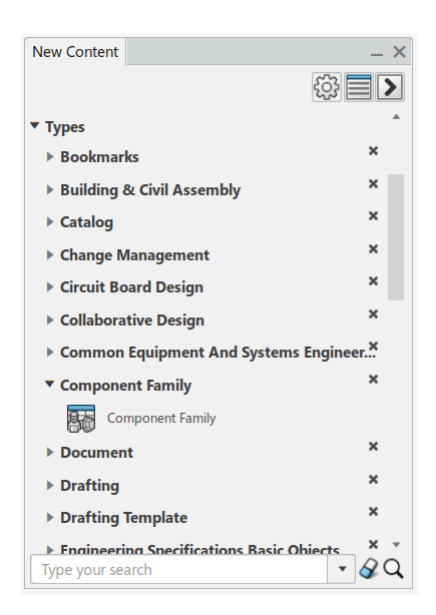

*Slika 4.164. Odabir "Component Family" objekta*

Unutar *Component Family* prozora, u *Component Family* kartici, novo kreiranoj obitelji komponenti će se dodijeliti odgovarajući naziv. U ovom slučaju naziv obitelji komponenti biti će dodijeljen u ovisnosti o tipu prolaza profila za koji se radi obitelj. Naziv obitelji komponenti u ovom primjeru će biti *Slot P1* (slika 4.165.).

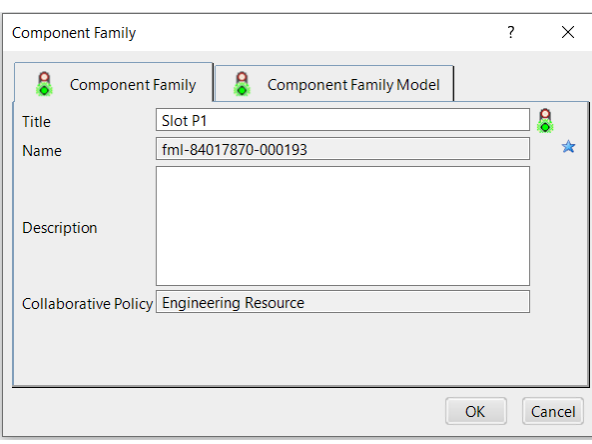

*Slika 4.165. Definiranje naziva obitelji komponenti*

Unutar *Component Family Model* kartice odabere se *Design Family* opcija čime će se omogućiti puno lakše izmjene obiteljskog sadržaja u budućnosti. Odabere se zatim ikona *Choose the generic model* kako bi se odabrala referenca prolaza profila (generički prolaz profila) iz baze podataka.

Unutar tražilice se upisuje ime generičkog objekta, u ovom slučaju *P1-HP160x8* i klikne se na njega iz prozora za pretraživanje pri čemu se *Slot P1-HP160x8* automatski pojavi unutar *Generic Model* kućice. Vidljivo je da je unutar *Table* kućice automatski ubačena i tablica koja se prethodno dodala u generički objekt (slika 4.166.).

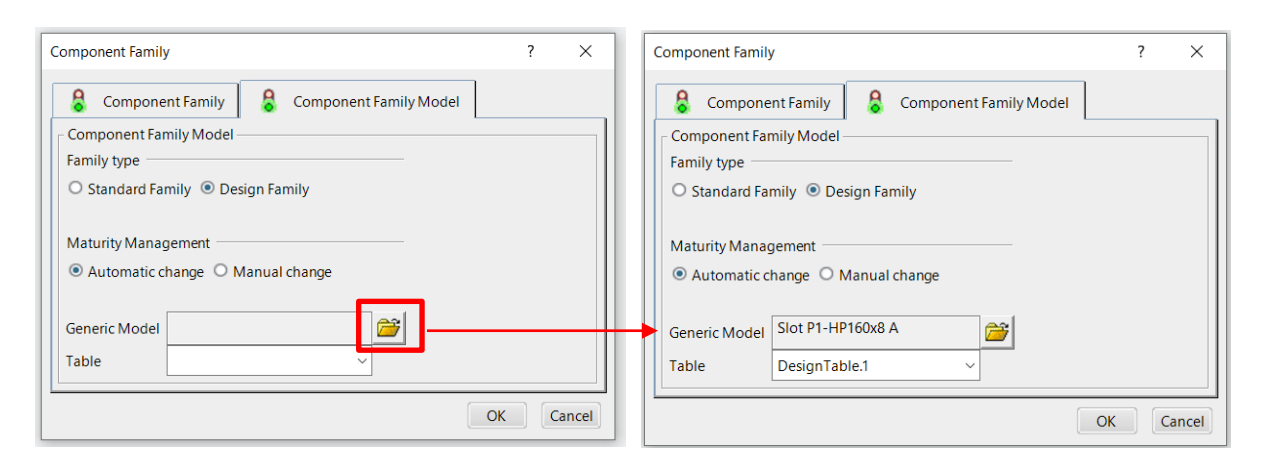

*Slika 4.166. Odabir generičkog prolaza profila*

Nakon što se pritisne tipka *OK* kreirati će se obitelj komponenti za prolaz profila *P1* (slika 4.167.).

| $\sim$ 0000<br>□母○<br>Slot P1            | #              | DS_SlotName      | DS_SlotType | DS_Applicable | DS_BitmapName | DS D     | DS_Bf            | DS_Tw            | DS_Tf           | DS_R1 | $DS_R2$ | DS_SLOPE | DS_CORRECT      | ※日<br>DS: |
|------------------------------------------|----------------|------------------|-------------|---------------|---------------|----------|------------------|------------------|-----------------|-------|---------|----------|-----------------|-----------|
|                                          |                | Slot P1-HP140x7  | Slot P1-    | HP140x7       | Slot P1-      | 140mm    | 26mm             | 7mm              | 0mm             | 5.5mm | 5.5mm   | 30deg    | 0 <sub>mm</sub> | 30r       |
| Generic Model<br>ė.<br>Slot P1-HP160x8 A |                | Slot P1-HP140x8  | Slot P1-    | HP140x8       | Slot P1-      |          | 27mm             |                  |                 | 5.5mm | 5.5mm   |          |                 |           |
| $-$ Slot P1-HP160x8 A                    | $\overline{c}$ |                  |             |               |               | 140mm    |                  | 8mm              | 0mm             |       |         | 30deg    | 0 <sub>mm</sub> | 30r       |
|                                          | $\overline{3}$ | Slot P1-HP140x9  | Slot P1-    | HP140x9       | Slot P1-      | 140mm    | 28mm             | 9mm              | 0 <sub>mm</sub> | 5.5mm | 5.5mm   | 30deg    | 0mm             | 30r       |
| DesignTable.1                            | $\overline{4}$ | Slot P1-HP160x7  | Slot P1-    | HP160x7       | Slot P1-      | 160mm    | 29mm             | 7mm              | 0 <sub>mm</sub> | 6mm   | 6mm     | 30deg    | 0 <sub>mm</sub> | 30r       |
| දික<br>Family type (Design)              | 5              | Slot P1-HP160x8  | Slot P1-    | HP160x8       | Slot P1-      | 160mm    | 30 <sub>mm</sub> | 8mm              | 0mm             | 6mm   | 6mm     | 30deg    | 0 <sub>mm</sub> | 30r       |
| 乓<br>Maturity Mode (Automatic)           | 6              | Slot P1-HP160x9  | Slot P1-    | HP160x9       | Slot P1-      | 160mm    | 31mm             | 9mm              | 0mm             | 6mm   | 6mm     | 30deg    | 0 <sub>mm</sub> | 30r       |
| Naming (Standard)<br>÷.                  | $\overline{7}$ | Slot P1-HP180x8  | Slot P1-    | HP180x8       | Slot P1-      | 180mm    | 33mm             | 8mm              | 0 <sub>mm</sub> | 7mm   | 7mm     | 30deg    | 0 <sub>mm</sub> | 30r       |
| 銐<br>Attributes valuation (0)            | 8              | Slot P1-HP180x9  | Slot P1-    | HP180x9       | Slot P1-      | 180mm    | 34mm             | 9mm              | 0 <sub>mm</sub> | 7mm   | 7mm     | 30deg    | 0 <sub>mm</sub> | 30r       |
| Q<br>Filters                             | 9              | Slot P1-HP180x10 | Slot P1-    | HP180x10      | Slot P1-      | 180mm    | 35mm             | 10 <sub>mm</sub> | 0 <sub>mm</sub> | 7mm   | 7mm     | 30deg    | 0 <sub>mm</sub> | 30r       |
| d<br>Pictures                            | 10             | Slot P1-HP180x11 | Slot P1-    | HP180x11      | Slot P1-      | 180mm    | 36mm             | 11mm             | 0 <sub>mm</sub> | 7mm   | 7mm     | 30deg    | 0 <sub>mm</sub> | 30r       |
| - 16<br>Where classified                 | 11             | Slot P1-HP200x9  | Slot P1-    | HP200x9       | Slot P1-      | $200$ mm | 37mm             | 9mm              | 0mm             | 8mm   | 8mm     | 30deg    | 0 <sub>mm</sub> | 30r       |
| <b>In</b><br>Where used                  | 12             | Slot P1-HP200x10 | Slot P1-    | HP200x10      | Slot P1-      | 200mm    | 38mm             | 10 <sub>mm</sub> | 0 <sub>mm</sub> | 8mm   | 8mm     | 30deg    | 0 <sub>mm</sub> | 30r       |
| 田昌<br>Items (56)                         | 13             | Slot P1-HP200x11 | Slot P1-    | HP200x11      | Slot P1-      | 200mm    | 39mm             | 11mm             | 0 <sub>mm</sub> | 8mm   | 8mm     | 30deg    | 0 <sub>mm</sub> | $30r -$   |

*Slika 4.167. Kreirana obitelj komponenti za prolaz profila "P1"*

Kreiranu obitelj komponenti prolaza profila *P1* je potrebno spremiti prije daljnjeg rada unutar iste.

Zadnja faza kreacije obitelji komponenti je "rješavanje" obitelji komponenti kako bi se parametri unutar tablice spojili sa generičkim objektom i kako bi se unutar *3D Experience*-a kreirali prolazi profila dimenzija definiranih unutar tablice. Odabere se *Test and Resolve* ikona iz radne trake. Opcija koja mora biti odabrana prilikom "rješavanja" je *Resolve items* opcija nakon čega se odabere *Execute* tipka čime započinje proces "rješavanja" (slika 4.168.).

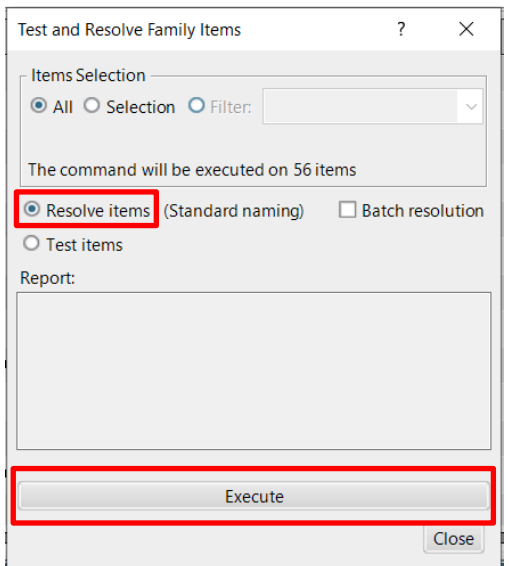

Slika 4.168. Odabir "Resolve items" i "Execute" opcije

Svi objekti unutar tablice moraju biti zeleni (slika 4.169.) što znači da je uspješno provedeno povezivanje generičkog prolaza profila sa dimenzijama iz dizajnerske tablice, i da su kreirani prolazi profila *P1* za sve dimenzije *HP* profila.

| New filter<br>Filter | $\overline{\text{O}}\text{O}\text{O}$<br>$\vee$ |    |                  |             |               |               |                  |        |                  |                 |        |                  |       |                                                         | ※日              |
|----------------------|-------------------------------------------------|----|------------------|-------------|---------------|---------------|------------------|--------|------------------|-----------------|--------|------------------|-------|---------------------------------------------------------|-----------------|
| ∍ §⊚<br>Slot P1      |                                                 | #  | DS_SlotName      | DS_SlotType | DS_Applicable | DS_BitmapName | $\parallel$ DS_D | DS_Bf  | DS_Tw            | DS_Tf           | DS_R1  | DS_R2            | DS_S  | All objects are already saved.<br>Operation is ignored. |                 |
| ≑&⊨                  | Generic Model                                   | 45 | Slot P1-HP370x13 | Slot P1-    | HP370x13      | Slot P1-      | 370mm            | 66.5mm | 13mm             | 0 <sub>mm</sub> | 16.5mm | 16.5mm           | 30deg | UTITT                                                   | $3$ UTT         |
| e.                   | Slot P1-HP160x8 A                               | 46 | Slot P1-HP370x14 | Slot P1-    | HP370x14      | Slot P1-      | 370mm            | 67.5mm | 14mm             | 0 <sub>mm</sub> | 16.5mm | 16.5mm           | 30deg | 0mm                                                     | 30 <sub>m</sub> |
| ß                    | Slot P1-HP160x8 A                               | 47 | Slot P1-HP370x15 | Slot P1-    | HP370x15      | Slot P1-      | 370mm            | 68.5mm | 15mm             | 0 <sub>mm</sub> | 16.5mm | 16.5mm           | 30deg | 0 <sub>mm</sub>                                         | 30m             |
| +距                   | DesignTable.1                                   | 48 | Slot P1-HP370x16 | Slot P1-    | HP370x16      | Slot P1-      | 370mm            | 69.5mm | 16mm             | 0 <sub>mm</sub> | 16.5mm | 16.5mm           | 30deg | 0 <sub>mm</sub>                                         | 30m             |
| 御                    | Family type (Design)                            | 49 | Slot P1-HP400x14 | Slot P1-    | HP400x14      | Slot P1-      | 400mm            | 72mm   | 14mm             | 0 <sub>mm</sub> | 18mm   | 18 <sub>mm</sub> | 30deg | 0 <sub>mm</sub>                                         | 30 <sub>m</sub> |
| R                    | Maturity Mode (Automatic)                       | 50 | Slot P1-HP400x15 | Slot P1-    | HP400x15      | Slot P1-      | 400mm            | 73mm   | 15mm             | 0 <sub>mm</sub> | 18mm   | 18mm             | 30deg | 0 <sub>mm</sub>                                         | 30 <sub>m</sub> |
| ÷.                   | Naming (Standard)                               | 51 | Slot P1-HP400x16 | Slot P1-    | HP400x16      | Slot P1-      | 400mm            | 74mm   | 16mm             | 0 <sub>mm</sub> | 18mm   | 18 <sub>mm</sub> | 30deg | 0 <sub>mm</sub>                                         | 30 <sub>m</sub> |
| 姴                    | Attributes valuation (0)                        | 52 | Slot P1-HP400x17 | Slot P1-    | HP400x17      | Slot P1-      | 400mm            | 75mm   | 17 <sub>mm</sub> | 0 <sub>mm</sub> | 18mm   | 18mm             | 30deg | 0 <sub>mm</sub>                                         | 30 <sub>m</sub> |
| ٠Q<br>Filters        |                                                 | 53 | Slot P1-HP430x15 | Slot P1-    | HP430x15      | Slot P1-      | 430mm            | 77.5mm | 15mm             | 0 <sub>mm</sub> | 19.5mm | 19.5mm           | 30deg | 0 <sub>mm</sub>                                         | 30m             |
| Pictures             |                                                 | 54 | Slot P1-HP430x17 | Slot P1-    | HP430x17      | Slot P1-      | 430mm            | 79.5mm | 17mm             | 0 <sub>mm</sub> | 19.5mm | 19.5mm           | 30deg | 0mm                                                     | 30m             |
| 6e,                  | Where classified                                | 55 | Slot P1-HP430x19 | Slot P1-    | HP430x19      | Slot P1-      | 430mm            | 81.5mm | 19mm             | 0 <sub>mm</sub> | 19.5mm | 19.5mm           | 30deg | 0 <sub>mm</sub>                                         | 30 <sub>m</sub> |
| G<br>Where used      |                                                 | 56 | Slot P1-HP430x21 | Slot P1-    | HP430x21      | Slot P1-      | 430mm            | 83.5mm | 21mm             | 0mm             | 19.5mm | 19.5mm           | 30deg | 0mm                                                     | 30m             |
| ₩<br>Items (56)      |                                                 |    |                  |             |               |               |                  |        |                  |                 |        |                  |       |                                                         |                 |
|                      |                                                 |    |                  |             |               |               |                  |        |                  |                 |        |                  |       |                                                         |                 |
|                      |                                                 |    | Generic Model    |             |               |               |                  |        |                  |                 |        |                  |       |                                                         |                 |

*Slika 4.169. Prikaz uspješno kreirane obitelji komponenti za prolaz profila "P1"*

#### 4.3.6. Dodavanje prolaza profila u bazu podataka (*Data Setup*)

Zadnja faza cijelog procesa parametarskog modeliranja prolaza profila je ubaciti prolaze profila u bazu podataka kako bi korisnik mogao postaviti iste unutar *Structure Functional Design* (funkcionalnog) i/ili *Structure Detailed Design* (detaljnog) modela broda.

Prolazi profila, jednako kao i koljena, se preko referentnih kataloga ubacuju u bazu podataka čime postanu vidljivi unutar *Slot* aplikacije odabrane iz radne trake. Koraci ubacivanja prolaza profila u bazu podataka su jednaki kao i za koljena.

Prvi korak je provjeriti koja je uloga i koji je projekti radni prostor aktivan. Provjera se vrši odabirom strelice u gornjem desnom kutu *3D Experience* prozora, a pritiskom na ikonu olovke, unutar odabranog, vrši se izmjena uloge i/ili projektnog radnog prostora ukoliko je to potrebno. Uloga koja mora biti aktivna je *Leader*, a projektni radni prostor u kojem korisnik mora biti aktivan je *BGLabResources*.

Nakon što je provjereno i potvrđeno da su *Leader* uloga i *BGLabResources* projektni radni prostor aktivni, traži se referentni katalog unutar kojeg će se dodati prolaz profila *P1* i njegova obitelj komponenti. Osim njega, dodati će se i svi drugi modelirani prolazi profila i njihove obitelji komponenti, modelirani u sklopu ovog diplomskog rada, unutar istog referentnog kataloga.

Pošto je ime referentnog kataloga već poznato, ići će se preko tražilice. Upisuje se točno ime kataloga *dbf-MASTER-Structure Reference Catalog* unutar tražilice i odabere se ikona povećala ili *Enter* tipka. U verziji *23x* korisnik mora voditi veliku pažnju na točnost upisanog naziva, od slova do slova, inače tražilica neće pronaći niti jedan rezultat.

Selektira se traženi referentni katalog unutar kojeg se žele ubaciti prolazi profila *P1* različitih dimenzija definiranih unutar dizajnerske tablice, kao i ostali modelirani prolazi profila, desni klik na isti i odabir *Explore* opcije kako bi se katalog otvorio u novoj kartici.

Unutar referentnog kataloga pronađe se *Slots* pod katalog u kojem će biti smješteni svi modelirani prolazi profila. Desni klik na *Slots pod* katalog, odabere se *Insert* opcija i konačno *Insert Existing Object* opcija (slika 4.170.).

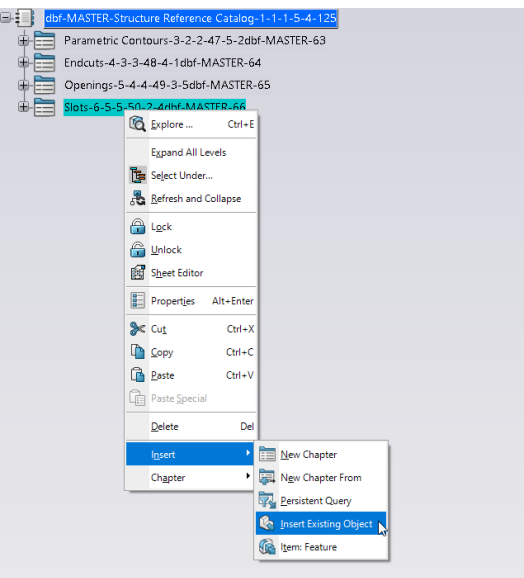

*Slika 4.170. Ubacivanje prolaza profila "P1" unutar "Slots" pod kataloga*

Unutar tražilice se upiše traženi prolaz profila, u ovom slučaju *Slot P1* i odabere se ikona povećala.

Postupak ubacivanja većeg broja objekata, u ovom slučaju prolaza profila unutar referentnog kataloga, se može ubrzati pritiskom na *Multiselection* opciju. Zatim se iz prozora sa rezultatima odaberu svi prolazi profila koji imaju ime *Slot P1-HP*, koje je opće ime za sve *P1* prolaze profila*,*  i konačno se pritisne zelena kvačica unutar prozorčića (slika 4.171.).

| 3DSearch - Object Selection - Search results for "Slot P1"<br>57 of 65 Results $\bigcirc$                                                                                                    | Select or search an object or<br>Press ESC to exit<br>Multiselection 58 objects selected                                                                                                    | 1 司 調 ~                                                                                                    |
|----------------------------------------------------------------------------------------------------|----------------------------------------------------------------------------------------------------|----------------------------------------------------------------------------------------------------|
| 6 Slot P1-HP430x21<br>Accept All<br>Structure Slot   A.1   Released   Davor Bolf   10:30:23   BGLabResources   Collaborative Spaces<br>$\checkmark$<br>ssl-R1132100613214-00000165/StructureSlofType100(AF) | Slot P1-HP430x19<br>$\bullet$<br>Structure Slot   A.1   Released   Davor Bolf   10:30:20   BGLabResources   Collaborative Spaces<br>ssl-R1132100613214-00000164/StructureSlofType100(AF)              | Slot P1-HP430x17<br>$\bullet$<br>Structure Stof   A.1   Released   Davor Bolf   10:30:17   BGLabResources   Collaborative Spaces<br>ssi-R1132100613214-00000163(StructureStofType100)AF)                 |
| Slot P1-HP430x15<br>Ø<br>Structure Slot   A.1   Released   Davor Bolf   10:30:13   BGLabResources   Collaborative Spaces<br>ssl-R1132100613214-00000162;StructureSlofType100(AF)                            | Slot P1-HP400x17<br>◙<br>Structure Slot   A.1   Released   Davor Bolf   10:30:10   BGLabResources   Collaborative Spaces<br>ssl-R1132100613214-00000161(StructureSlofType100(AF)                      | Slot P1-HP400x16<br>$\bullet$<br>Structure Slot   A.1   Released   Davor Boll   10.30.06   BGLabResources   Collaborative Spaces<br>asl-R1132100613214-00000160/StructureSlofTvpe100/AF)                 |
| Slot P1-HP400x15<br>Structure Slot   A.1   Released   Davor Bolf   10:30:00   BGLabResources   Collaborative Spaces<br>ssi-R1132100613214-00000159(StructureSlofType100(AF)                                 | Slot P1-HP400x14<br>$\bullet$<br>Structure Stot   A.1   Released   Davor Bolf   10:29:57   BGLabResources   Collaborative Spaces<br>ssi-R1132100613214-00000158/StructureSlofType100(AF)              | Slot P1-HP370x16<br>$\bullet$<br>Structure Slot (A.1) Released   Davor Bolf   10:29:54   BGLabResources   Collaborative Spaces<br>ssi-R1132100613214-00000157;StructureSlofType100(AF)                   |
| <b>is Slot P1-HP370x15</b><br>Ø<br>Structure Slot   A.1   Released   Davor Bolf   10:29:51   BGLabResources   Collaborative Spaces<br>ssl-R1132100613214-00000156(StructureSlofType100(AF)                  | Slot P1-HP370x14<br>$\bullet$<br>Structure Slot   A.1   Released   Davor Bolf   10:29:47   BGLabResources   Collaborative Spaces<br>ssi-R1132100613214-00000155/StructureSlofType100(AF)              | Slot P1-HP370x13<br>$\bullet$<br>Structure Slot   A.1   Released   Davor Bolf   10:29:44   BGLabResources   Collaborative Spaces<br>ssl-R1132100613214-00000154/StructureSlofType100(AF)                 |
| Slot P1-HP340x15<br>Ø<br>Structure Slot   A.1   Released   Davor Bolf   10:29:41   BGLabResources   Collaborative Spaces<br>ssi-R1132100613214-00000153/StructureSlofType100(AF)                            | <b>&amp; Slot P1-HP340x14</b><br>$\bullet$<br>Structure Stot   A.1   Released   Davor Bolf   10:29:37   BGLabResources   Collaborative Spaces<br>ssi-R1132100613214-00000152/StructureSlofType100(AF) | <b>&amp; Slot P1-HP340x13</b><br>$\bullet$<br>Structure Slot   A.1   Released   Davor Bolf   10:29:34   BGLabResources   Collaborative Spaces<br>ssl-R1132100613214-00000151;StructureSlofType100(AF)    |
| Slot P1-HP340x12<br>Ø<br>Structure Slot   A.1   Released   Davor Bolf   10:29:31   BGLabResources   Collaborative Spaces<br>ssl-R1132100613214-00000150/StructureStofType100(AF)                            | Slot P1-HP320x15<br>Ø<br>Structure Slot   A.1   Released   Davor Bolf   10:29:28   BGLabResources   Collaborative Spaces<br>ssi-R1132100613214-00000149/StructureStofType100(AF)                      | Slot P1-HP320x14<br>$\bullet$<br>Structure Slot   A.1   Released   Davor Bolf   10:29:24   BGLabResources   Collaborative Spaces<br>ssl-R1132100613214-00000148:StructureStofType100(AF)                 |
| <b>Slot P1-HP320x13</b><br>ø<br>Structure Slot   A.1   Released   Davor Bolf   10:29:21   BGLabResources   Collaborative Spaces<br>ssi-R1132100613214-00000147 StructureSlotType100(AF)                     | <b>16 Slot P1-HP320x12</b><br>Ø<br>Structure Slot   A.1   Released   Davor Bolf   10:29:17   BSLabRescurces   Collaborative Spaces<br>ssi-R1132100613214-00000146/StructureSlotType100(AF)            | Slot P1-HP320x11<br>$\bullet$<br>Structure Stot   A.1   Released   Davor Bolf   10:29:14   BGLabResources   Collaborative Spaces<br>$\checkmark$<br>ssi-R1132100613214-00000145/StructureSlofType100(AF) |
| <b>&amp; Slot P1-HP300x14</b><br>Structure Slot   A 1   Released   Davor Bolf   10:29:10   BGLabResources   Collaborative Spaces<br>ssi-R1132100613214-00000144(StructureStofType100(AF)                    | Slot P1-HP300x13<br>Structure Slot   A.1   Released   Davor Bolf   10:29:07   BGLabResources   Collaborative Spaces<br>ssi-R1132100613214-00000143/StructureSlofTvpe100(AF)                           | <b>&amp; Slot P1-HP300x12</b><br>$\bullet$<br>Structure Slot   A.1   Released   Davor Bolf   10:29:04   BGLabResources   Collaborative Spaces<br>ssl-R1132100613214-00000142/StructureStotTvpe100(AF)    |
| Slot P1-HP300x11<br>Ø<br>Structure Slot (A.1) Released   Davor Bolf   10:29:01   BGLabResources   Collaborative Spaces<br>ssl-R1132100613214-00000141/StructureStofTvpe100(AF)                              | Slot P1-HP280x13<br>$\bullet$<br>Structure Slot   A.1   Released   Davor Bolf   10:28:57   BGLabResources   Collaborative Spaces<br>ssl-R1132100613214-00000140/StructureSlofType100(AF)              | Slot P1-HP280x12<br>$\bullet$<br>Structure Slot (A.1) Released (Davor Bolf   10.20.54   BGLabResources   Collaborative Spaces<br>ssl-R1132100613214-00000139/StructureSlotTvpe100(AF)                    |
| <b>&amp; Slot P1-HP280x11</b><br>Structure Slot   A.1   Released   Davor Bolf   10.28.50   BGLabResources   Collaborative Spaces<br>ssl-R1132100613214-00000138/StructureSlofType100(AF)                    | <b>&amp; Slot P1-HP260x13</b><br>Ø<br>Structure Slot   A.1   Released   Davor Bolf   10:28:48   BGLabResources   Collaborative Spaces<br>ssl-R1132100613214-00000137/StructureSlofType100(AF)         | Slot P1-HP260x12<br>$\bullet$<br>Structure Stot   A.1   Released   Davor Bolf   10:28:43   BGLabResources   Collaborative Spaces<br>ssl-R1132100613214-00000136;StructureSlofType100(AF                  |
| Slot P1-HP260x11<br>Θ<br>Structure Slot   A.1   Released   Davor Bolf   10:28:40   BOLabResources   Collaborative Spaces<br>ssl-R1132100613214-00000135;StructureSlofType100(AF)                            | Slot P1-HP260x10<br>$\bullet$<br>Structure Slot   A.1   Released   Davor Boff   10:28:37   BQLabResources   Collaborative Spaces<br>ssi-R1132100613214-00000134;StructureSlofType100(AF)              | Slot P1-HP240x12<br>$\bullet$<br>Structure Slot [A.1] Released   Davor Bolf   10:28:33   BGLabResources   Collaborative Spaces<br>ssl-R1132100613214-00000133/StructureSlofType100(AF)                   |
| <b>Slot P1-HP240x11</b><br>Structure Stot   A.1   Released   Davor Bolf   10:28:30   BGLabResources   Collaborative Spaces<br>ssl-R1132100613214-00000132/StructureSlotTvpe100(AF)                          | Slot P1-HP240x10<br>$\bullet$<br>Structure Slot   A.1   Released   Davor Bolf   10:28:27   BGLabResources   Collaborative Spaces<br>ssl-R1132100613214-00000131/StructureSlofTvpe100(AF)              | Slot P1-HP230x10<br>$\bullet$<br>Structure Slot   A.1   Released   Davor Bolf   10.28:24   BGLabResources   Collaborative Spaces<br>ssi-R1132100613214-00000130/StructureSlotTvpe100(AF)                 |
| Slot P1-HP220x12<br>Structure Slot   A.1   Released   Davor Bolf   10:28:21   BGLabResources   Collaborative Spaces<br>ssi-R1132100613214-00000129(StructureSlofType100(AF)                                 | Slot P1-HP220x11.5<br>Structure Slot   A.1   Released   Davor Bolf   10:28:17   BGLabResources   Collaborative Spaces<br>ssl-R1132100613214-00000128/StructureSlofType100(AF)                         | Slot P1-HP220x11<br>$\bullet$<br>Structure Slot   A.1   Released   Davor Bolf   10:28:13   BGLabResources   Collaborative Spaces<br>ssl-R1132100613214-00000127/StructureSlofType100(AF)                 |
| <b>ID Slot P1-HP220x10</b><br>Ø<br>Structure Slot (A.1) Released   Davor Bolf   10:28:10   BGLabResources   Collaborative Spaces<br>ssl-R1132100613214-00000126/StructureSlofTvpe100/AF)                    | Slot P1-HP220x9<br>$\bullet$<br>Structure Slot   A.1   Released   Davor Bolf   10:28:07   BGLabResources   Collaborative Spaces<br>ssl-R1132100613214-00000125/StructureSlotType100(AF)               | Slot P1-HP200x12<br>$\bullet$<br>Structure Slot (A.1) Released   Davor Bolf   10:28:04   BGLabResources   Collaborative Spaces<br>ssi-R1132100613214-00000124/StructureStotTvpe100(AF)                   |
| <b>&amp; Slot P1-HP200x11.5</b>                                                                                                    | <b>&amp; Slot P1-HP200x11</b>                                                                                                    | & Slot P1-HP200x10                                                                                                    |

*Slika 4.171. Odabir prolaza profila "P1" iz prozora za pretraživanje*

Prolazi profila *P1* različitih dimenzija biti će dodani unutar referentnog kataloga. Ubačeni prolazi profila *P1* unutar referentnog kataloga prikazani su na slici 4.172.

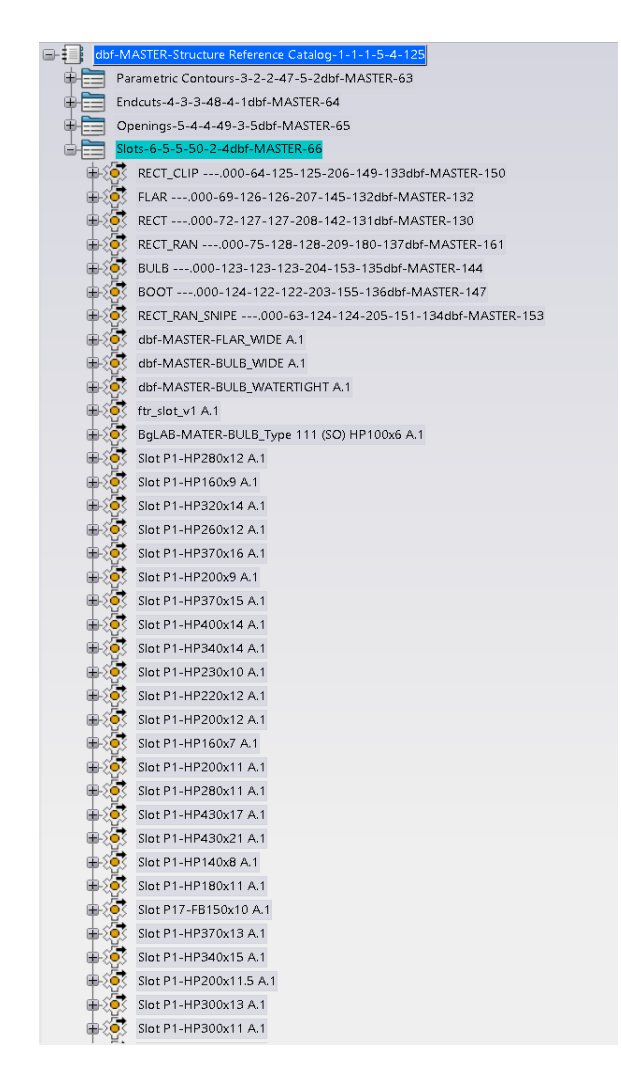

*Slika 4.172. Ubačeni prolazi profila "P1" unutar "Slots" pod kataloga*

Editirani katalog nije potrebno spremiti jer se promjene unutar istog automatski spremaju, stoga je korisnik u mogućnosti pritisnuti *x* i izaći iz kartice.

Svi parametarski modelirani prolazi profila u sklopu ovog diplomskog rada biti će dodani unutar referentnog kataloga na isti način kao i *Slot P1-HP*.

# **4.4. Završetak profila (***End Cut***)**

### 4.4.1. Općenito o završetku profila

*End Cut-*ovi ili kako se još nazivaju završeci profila su kao što samo ime kaže rezovi koji dolaze na jednom ili oba kraja profila/ukrepe kao priprema za postavljanje zavara.

Osim toga, profili tj. ukrepe često znaju biti podijeljene na manje duljine radi prilagodbe drugim strukturnim elementima koji ih često mogu presijecati. Kako bi se održala njihova povezanost stavljaju se završeci profila.

Završeci profila će unutar funkcionalnog modela broda biti prikazani malim crvenim cilindrom na odabranoj poziciji kraja ukrepe, dok će unutar detaljnog modela broda biti realno prikazani odnosno kraj ukrepe će biti odrezan u odgovarajućem obliku, u ovisnosti o tipu završetka profila.

Razlikuju se tri kategorije završetka profila. Prva kategorija je takozvani *Sniped* završetak profila (slika 4.173.) čija je karakteristika da ne prenosi niti posmične sile niti momente savijanja.

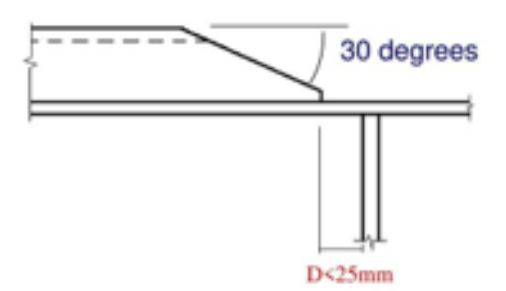

*Slika 4.173. Prikaz "Sniped" završetka profila 12*

Druga kategorija završetka profila je *Welded* završetak profila (slika 4.174.) koji za razliku od *Sniped* završetka profila prenosi samo posmične sile.

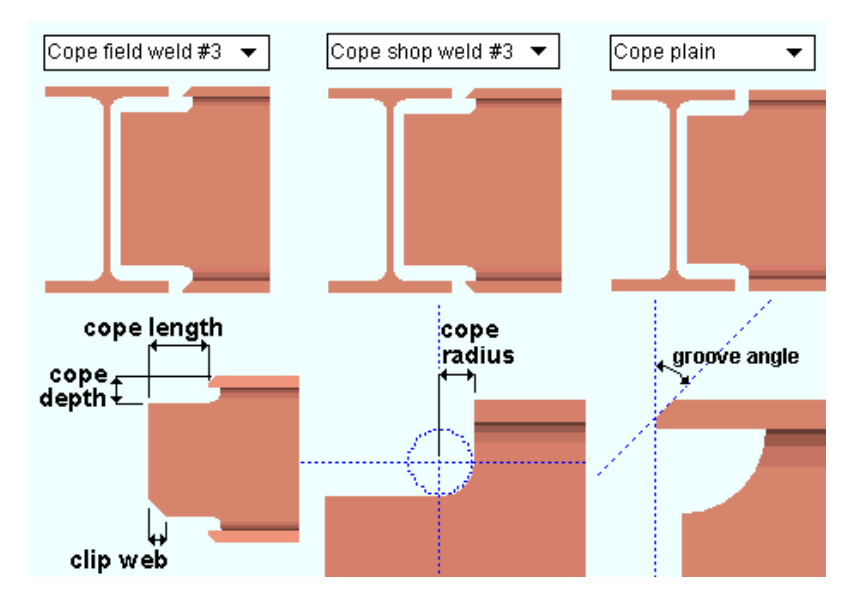

*Slika 4.174. Prikaz "Welded" završetka profila 13*

I zadnja kategorija završetka profila je *Trimmed* završetak profila (slika 4.175.) čija je uobičajena upotreba kod spajanja ukrepa preko koljena (na krajevima). *Trimmed* završeci profila prenose i posmične sile i momente savijanja.

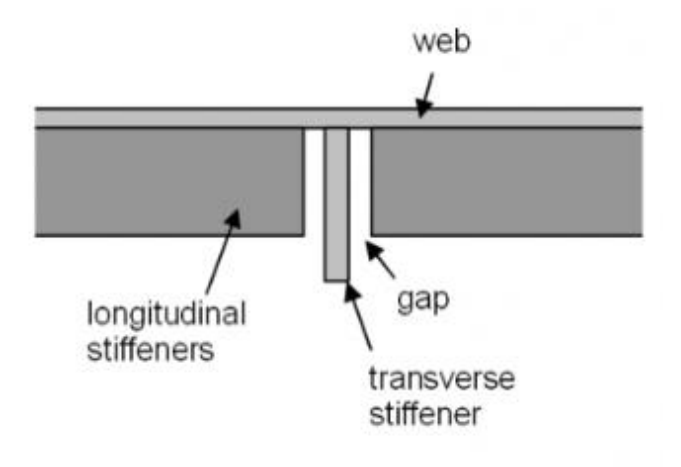

*Slika 4.175. Prikaz "Trimmed" završetka profila 14*

### 4.4.2. Parametarsko modeliranje završetka profila

Osim što se završeci profila dijele po kategorijama, njihova podjela se vrši i prema načinu na koji su oni definirani odnosno modelirani. Tako postoje dva načina parametarskog modeliranja završetaka profila.

Prvi način, koji je ujedno i preporučen način za sve situacije u kojima se može koristiti, je *built-in* završetak profila odnosno završeci profila temeljeni na ugrađenim parametarskim krivuljama. Što se tiče same veličine podataka, navedeni završeci profila su vrlo lagani pri čemu zauzimaju iznimno malo prostora. Negativna komponenta ovih završetaka profila je ograničenost u samom modeliranju odnosno ovim načinom se ne mogu modelirati sve vrste završetaka profila već samo one za čiju su konturu dovoljni predefinirani *built-in* parametri.

Standardni završeci profila se mogu definirati kroz niz parametara koji definiraju oblik ugrađenih (*built-in*) parametarskih krivulja. Jedan za "tijelo" profila ili kako se još naziva *profile web*, a drugi za prirubnicu profila ili kako se još naziva *profile flange*. Slike 4.176. i 4.177. prikazuju krivulje i njihove parametre.

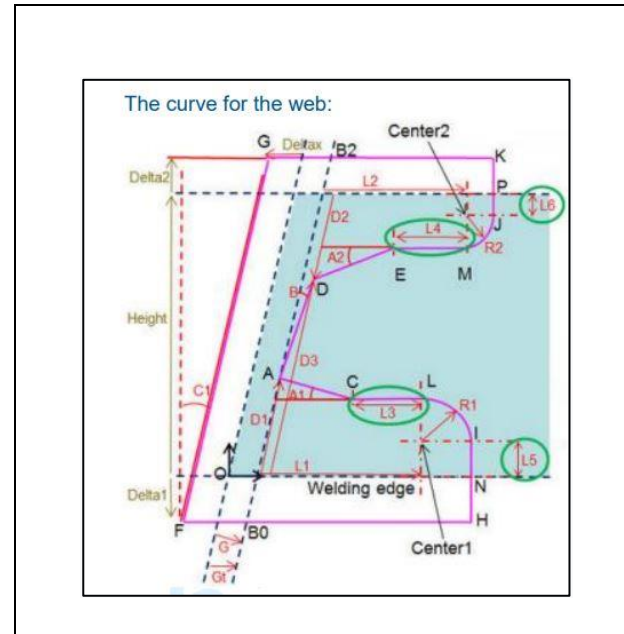

*Slika 4.176. Krivulja završetka profila za tijelo ("web") profila 9*

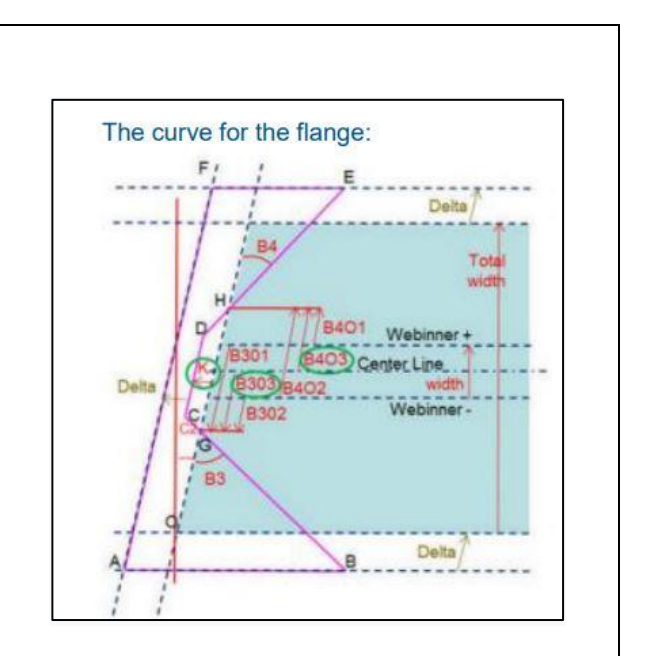

*Slika 4.177. Krivulja završetka profila za prirubnice ("flange") profila 9*

Skup *built-in* parametara na koje treba obratiti pozornost uključuje *G* i *Gt* (slika 4.178.). Oni definiraju kako se izračunava pomak od ograničavajućeg objekta. Ili duž traga (za manje kontekstualne završetke profila poput *Snipe*-a) ili normalno do ograničenja (za kontekstualnije završetke profila poput *Trimmed* završetaka profila).

Osim gore navedenih *built-in* parametara, pažnju treba obratiti i na *M built-in* parametar (slika 4.179.). Naredba za završetak rezanja koristi jednu ravninu rezanja za označavanje karaktera završnog rezanja. Kut između ravnine rezanja i ravnine normalne na trasu profila na dotičnom kraju opisan je parametrom *M*.

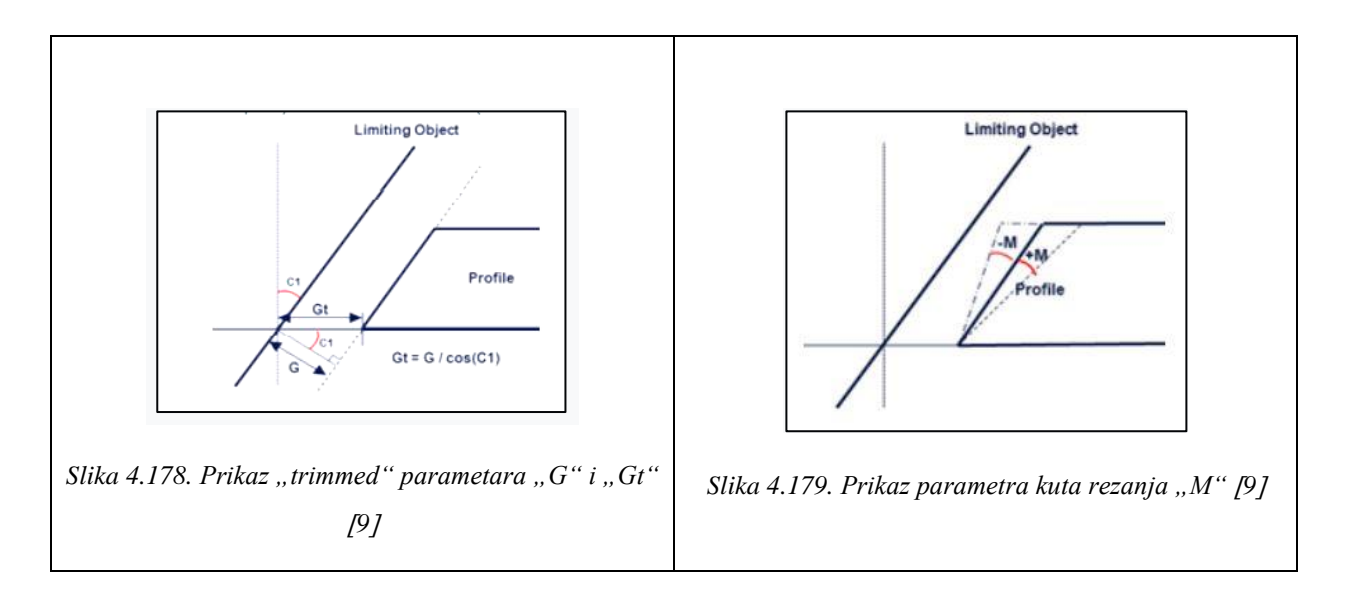

Neki od primjera koji ilustriraju način korištenja *built-in* parametara za modeliranje konture završetaka profila prikazani su na slici 4.180.

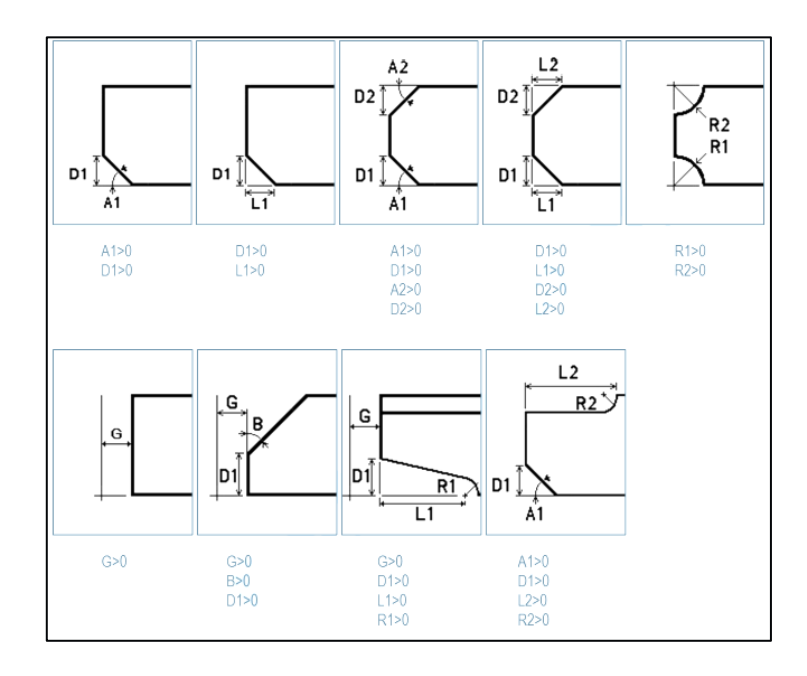

*Slika 4.180. Primjeri "built-in" završetaka profila i korištenih parametara 9*

Drugi način modeliranja završetaka profila je puno kompleksniji način, a radi se o takozvanim *UDF* (*User Defined Features*) završecima profila koji su prilagođeni i specifični način parametarskog modeliranja završetaka profila, kojim se modeliraju završeci profila koji ne mogu biti "pokriveni" *built-in* načinom parametarskog modeliranja, odnosno kada ugrađeni završeci profila dosegnu svoja ograničenja. Time pružaju krajnju slobodnu dizajna. Karakteristika ovakvog načina modeliranja je u tome što se rekreira realna situacija presijecanja dvaju profila i na temelju toga se izrađuje volumen kojim će se odrezati profil, u obliku jednakom konturi završetka profila.

Unutar ovog dokumenta parametarski će se modelirati izričito *built-in* završeci profila, odnosno završeci profila koji mogu biti definirani pomoću *built-in* parametara. Modelirati će se završeci profila koji su definirani unutar kataloga detalja trupa brodogradilišta "3.Maj", koji se koristio prilikom izrade tankera za prerađevine, gradnje broj "712" i "713", prikazan u Prilogu 4.

Svi završeci profila unutar prikazanog kataloga ulaze u ograničenja *built-in* načina parametarskog modeliranja, odnosno čija kontura može biti definirana preko *built-in* parametara.

Na završetku profila pod nazivom *Z12* ( slika 4.181.) objasniti će se detaljno, korak po korak, parametarsko modeliranje završetka profila koristeći se *built-in* metodom.

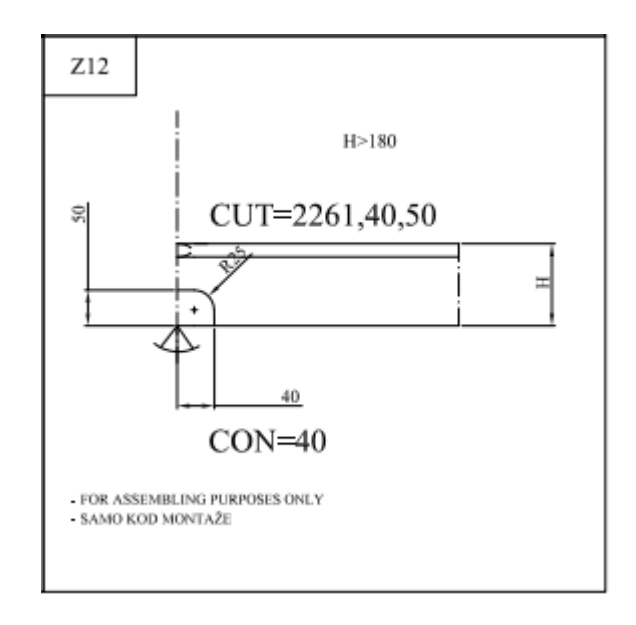

*Slika 4.181. Završetak profila "Z12" unutar kataloga detalja trupa brodova gradnje "712" i "713"*

Prije početka modeliranja završetka profila *Z12*, kao i modeliranje preostalih završetaka profila iz kataloga, unutar *3D Experience* platforme, koristiti će se metodom skiciranja završetka profila na papiru i dodjeljivanja parametara, kao što je bio slučaj i kod parametarskog modeliranja prolaza profila.

Ovaj korak se kod završetaka profila može i preskočiti pošto su *built-in* parametri predefinirani i već dodijeljeni za svaki dio konture završetka profila, ovisno o njihovom izgledu i vrsti (prikazano na slici 4.180. "Primjeri "built-in" završetaka profila i korištenih parametara").

Radi izbjegavanja mogućih grešaka i pošto, kao i kod modeliranja prolaza profila, sama kontura završetka profila nije vidljiva prilikom kreiranja parametara, skicirati će se završetak profila sa dodijeljenim parametrima. Razlikuju se imena parametara unutar kataloga i imena predefiniranih *built-in* parametara, stoga je korisnik dužan izmijeniti parametre u katalogu sa *built-in* parametrima u ovisnosti o dijelu konture koji oni predstavljaju.

Na slici 4.182. prikazan je skicirani završetak profila *Z12* i dodijeljeni *built-in* parametri.

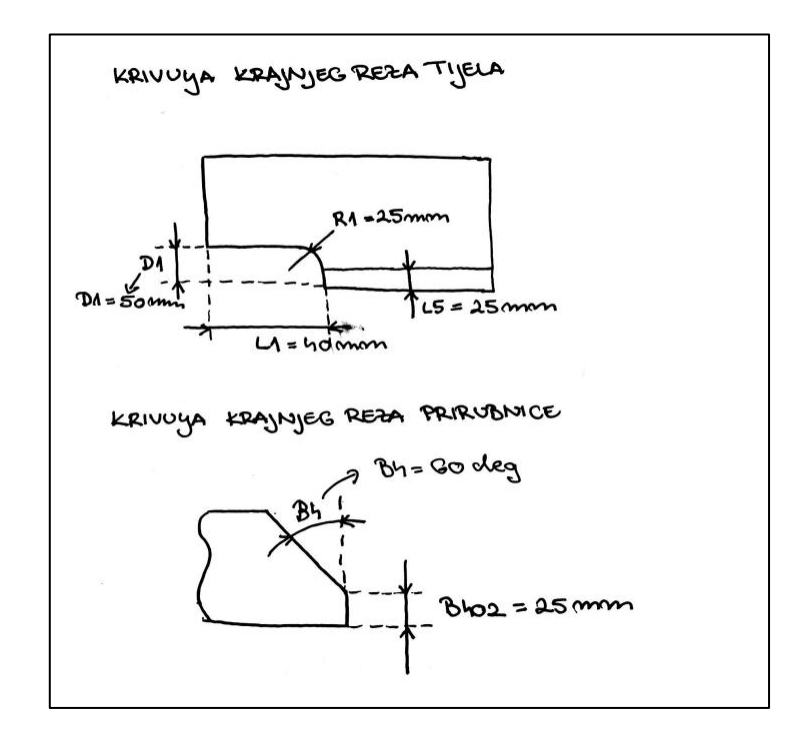

*Slika 4.182. Skicirani završetak profila "Z12" i dodijeljeni parametri*

Nakon što je završetak profila skiciran i parametriziran, nastavlja se sa procesom pripreme prije parametarskog modeliranja završetka profila unutar *3D Experience* platforme.

Drugi korak pripreme je kreiranje novog sadržaja odnosno objekta. Pritiskom na plus znak u samom gornjem desnom kutu *3D Experience* prozora otvara se *New Content* prozor unutar kojeg se pod *Structure* padajućeg izbornika odabere *Structure Endcut* opcija (slika 4.183.).

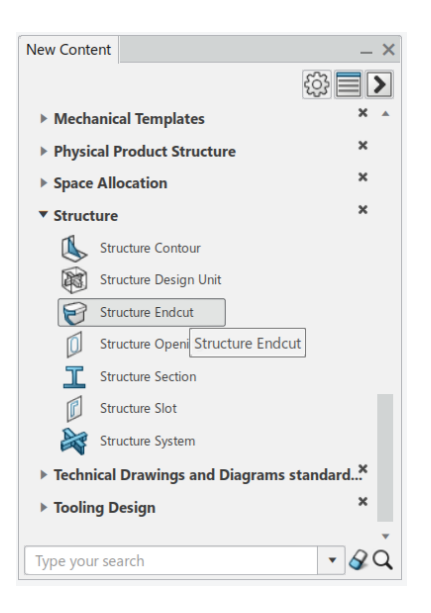

*Slika 4.183. Odabir "Structure Endcut" objekta*

Kreiranom objektu odnosno *Structure Endcut*-u se definira odgovarajuće ime u ovisnosti o imenu unutar kataloga. U ovom primjeru objekt mora biti imenovan *Z12*. Osim toga, *3D Shape* pozicioniran ispod navedenog objekta mora sadržavati isti naziv odnosno *Z12*. Imenovanje objekta se izvodi preko *Properties* opcije koja se pojavi desnim pritiskom na željeni objekt, u ovom slučaju kreirani *Structure Endcut* objekt, i unosom imena u odgovarajuću kućicu. *3D Shape* se preimenuje na isti način.

Kreirani objekt *Structure Endcut* je, prije ikakvog daljnjeg rada na njemu tj. njegovom radnom stablu, potrebno spremiti unutar *3D Experience* platforme istovremenim pritiskom na tipke *S* i *Control*.

Kao i kod svakog modeliranja detalja trupa broda, tako i kod modeliranja završetaka profila, od iznimne je važnosti pravilno raspoređeno radno stablo unutar kojeg će se pohranjivati svi parametri koji će definirati konturu završetka profila. U slučaju modeliranja bilo kojeg tipa *built-in* završetka profila kreirati će se samo jedna radna mapa koja će se nazvati *Power Copy Geometry Set*.

Kreiranje radne mape može se izvršiti pritiskom na *3D Shape* koji se nalazi ispod *Structure Endcut objekta*, u ovom slučaju *Z12* objekta, i odabirom *Geometrical Set* ikone čime će se radna mapa automatski kreirati unutar radnog stabla.

Drugi način, koji će se koristiti u ovom primjeru, je preko *Geometrical Set* opcije iz radne trake čime se automatski otvara *Insert Geometry Set* prozor unutra kojeg je moguće definirati ime radne mape koja se želi kreirati (*Power Copy Geometry Set* radna mapa). Ovim načinom se ubrzava kreiranje radne mape jer nema potrebe za naknadnim otvaranjem *Properties* opcije kako bi se radnoj mapi dodijelilo ime. Pritiskom na *OK* tipku dizajner potvrđuje svoj izbor i radna mapa će biti kreirana unutar radnog stabla ispod tada aktivnog (podcrtanog) objekta.

Zadnja faza pripreme prije početka modeliranja jest provjeriti je li odgovarajuća aplikacija aktivna. Nakon aktiviranja (dvostruki klik) *3D Shape*-a, *Engineering Rules Capture* aplikacija mora biti zapisana u gornjem lijevom kutu, pokraj kompasa. To znači da je navedena aplikacija aktivna. Ukoliko to nije slučaj, korisnik ju može aktivirati preko zapadnog dijela kompasa, upisivanjem imena aplikacije u tražilicu i odabir iste iz izbornika.

### *4.4.2.2. Definiranje parametara konture završetka profila*

Parametarsko modeliranje konture završetka profila, kao što samo ime kaže, vršiti će se izričito preko parametara, točnije *built-in* parametara. Prije nego što se počne sa kreacijom parametara važno je napomenuti da bez obzira što je *Power Copy Geometry Set* radna mapa aktivna kao radni objekt, svi novo kreirani parametri će u početku biti smješteni unutar automatski kreirane radne mape po imenu *Parameters*. U krajnjoj fazi, kada svi parametri budu kreirani, isti će se prebaciti u odgovarajuću radnu mapu (*Power Copy Geometry Set*).

Za kreiranje parametara odabere se *Parameter Set* opcija iz radne trake, smještena unutar *Engineering Rules Capture* kartice, i odabere se *3D Shape* (*Z12*) objekt (slika 4.184.) čime se započinje sa dodavanjem svih parametara koji su potrebni za definiciju završetka profila, u ovom primjeru završetka profila *Z12*.

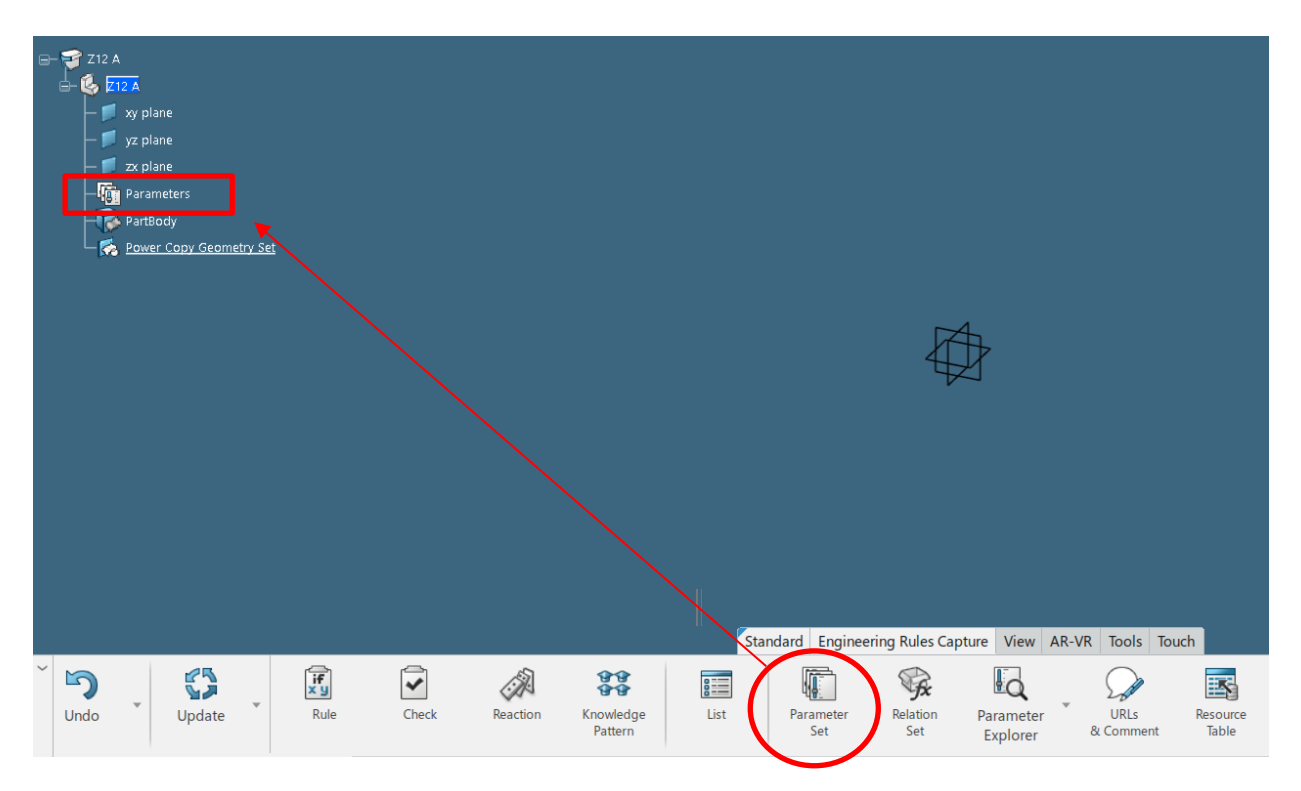

Slika 4.184. Ubacivanje "Parameters" radne mape preko "Parameter Set" ikone

Kao što je prikazano na slici 4.182. "Skicirani završetak profila "Z12" i dodijeljeni parametri", parametri koji definiraju konturu završetka profila *Z12* su parametri: *L1*, *R1*, *D1*, *B402, B4, L5*.

Osim navedenih parametara u definiciju konture završetka profila biti će uvršteni i parametri: *Mfg*\_*ZeroPoint\_Offset* (predstavlja parametar vezan za proizvodnju, kreira se kod svakog završetka profila i uvijek iznosi 0 mm), *Mfg*\_*ZeroPoint\_Calc* (predstavlja parametar vezan za proizvodnju, kreira se kod svakog završetka profila i uvijek iznosi 0 mm), *C1Angle* i *C2Angle* (predstavljaju nagib završetka profila od limitiranog objekta, kreirati će se za svaki završetak profila i iznositi će 0 stupnjeva)*, Comp\_OriginPoint\_X, Comp\_OriginPoint\_Y, Comp\_OriginPoint\_Z* (predstavljaju izračunate parametre za poziciju završetka profila, kreiraju se za svaki završetak profila i iznose 0 mm) i konačno *Mfg\_Type* (predstavlja parametar vezan za proizvodnju definiran imenom završetka profila, kreira se za svaki završetak profila).

Prvo se unutar *Formulas* prozora odabere tip parametra koji se želi kreirati. Parametri *C1Angle*, *C2Angle i B4* biti će *Angle* tipa*. Mfg\_Type* parametar biti će *String* tipa dok će svi ostali parametri biti *Length* tipa (slika 4.185.) sa dodijeljenom jedinstvenom vrijednošću.

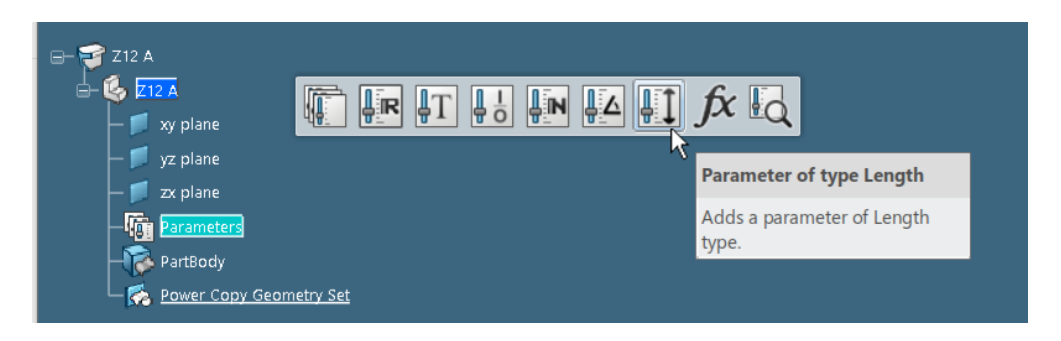

*Slika 4.185. Odabir vrste parametra na primjeru tipa "Length"*

Unutar *Edit parameter* kućice upisuje se ime parametra koji se želi kreirati i vrijednost parametra. Ispred svih parametara je potrebno staviti prefiks *Pub\_* jer se želi da svi parametri budu vidljivi korisniku i da ih korisnik ima mogućnosti mijenjati, osim parametara *Comp\_OriginPoint\_X, Comp\_OriginPoint\_Y, Comp\_OriginPoint\_Z* za koje se želi da ostanu "nevidljivi" korisniku čime će im se dodijeliti prefiks *Priv\_*. Definicija parametra unutar *Edit Parameter* prozora prikazana je na slici 4.186. na primjeru parametra *Pub\_R1*.

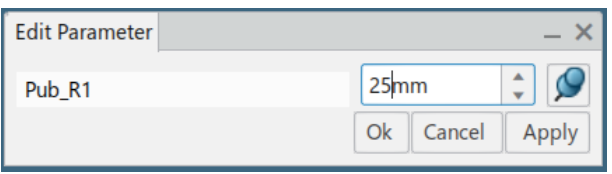

*Slika 4.186. Definicija parametra na primjeru "R1" parametra*

Nakon što je parametar u potpunosti definiran tipom, imenom i vrijednosti, pritisne se *Ok* tipka čime se definirani parametar kreira unutar *Parameters* radne mape (slika 4.187.)*.*

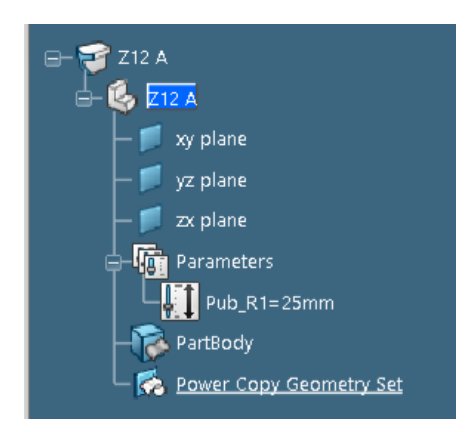

*Slika 4.187. Pozicija "R1" parametra unutar "Parameters" radne mape*

Nakon što su svi potrebni parametri kreirani, koristeći se istim načinom, i budu vidljivi unutar *Parameters* radne mape potrebno ih je prebaciti unutar odgovarajuće (*Power Copy Geometry Set*) radne mape koristeći se *drag & drop* tehnikom (slika 4.188.).

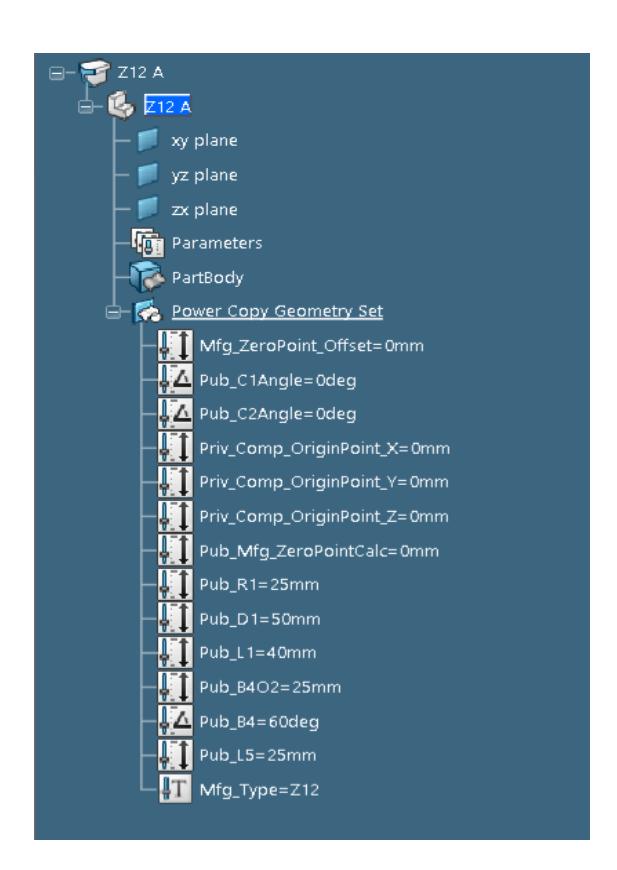

*Slika 4.188. Kreirani parametri pozicionirani unutar "Power Copy Geometry Set" radne mape*

Prije izrade kopije korisnik je dužan formulom spojiti parametre *Mfg*\_*ZeroPoint\_Offset* i *Mfg*\_*ZeroPoint\_Calc* na način da parametar *Mfg*\_*ZeroPoint\_Offset* bude definiran preko *Mfg*\_*ZeroPoint\_Calc* parametra.

Pritisne se na *Mfg*\_*ZeroPoint\_Offset* iz radnog stabla i selektira se *Formula* ikona iz radne trake. Nakon što se otvori *Formulas* prozor selektira se *Add Formula* tipka čime se otvara novi zasebni prozor po imenu *Formula Editor*. Dvostrukim klikom se odabere *Mfg*\_*ZeroPoint\_Calc* parametar iz radnog stabla čime se aktivnom parametru definira formula. Pritiskom na *OK* tipku potvrđuje se izbor i formula se prikaže pored *Mfg*\_*ZeroPoint\_Offset* parametra i unutar *Relations* radne mape u stablu (slika 4.189.).

Za razliku od modeliranja koljena, kreirana formula će ostati unutar *Relations* radne mape.

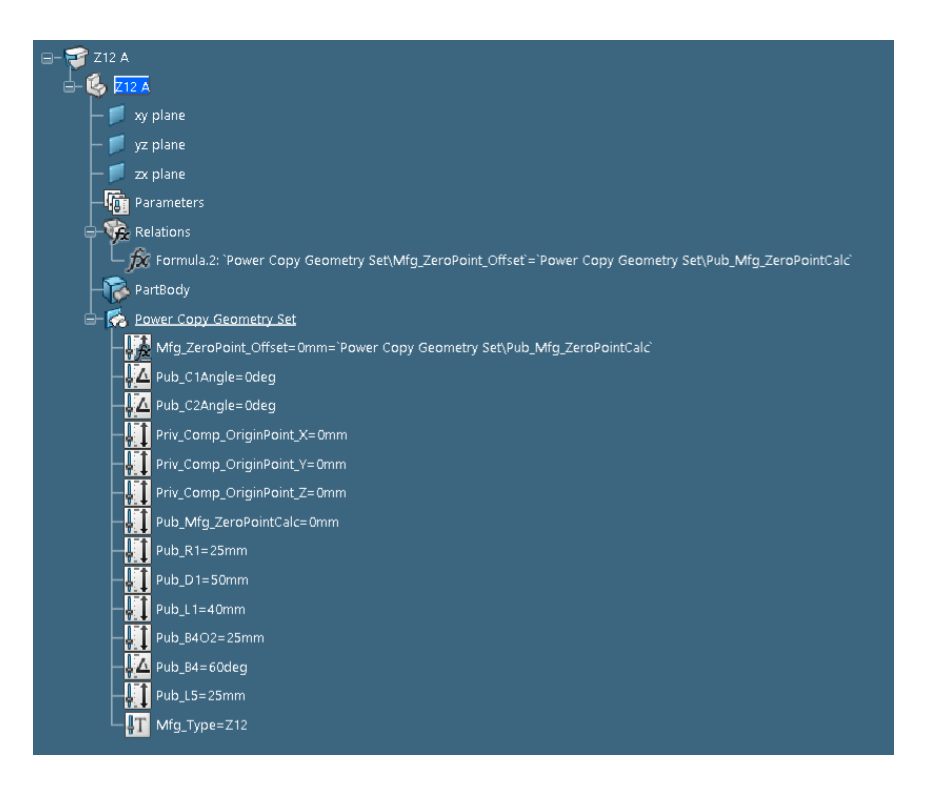

Slika 4.189. Kreirana formula za parametar "Mfg\_ZeroPoint\_Offset"

# *4.4.2.3. Kreiranje kopije (Power Copy) parametara završetka profila*

Jednako kao i kod modeliranja prolaza profila, modeliranje završetaka profila zahtjeva kreaciju kopije (*Power Copy*) parametara koji definiraju konturu završetka profila.

Kako bi se kreirala kopija parametara, korisnik mora biti aktivan u *Generative Wireframe & Surface* aplikaciji. Dvostrukim klikom se odabere *3D Shape* smješten ispod *Z12* završetka profila, otvori se zapadni dio kompasa i upiše se u tražilicu željena aplikacija. Iz dobivenih rezultata, unutar prozora, odabere se *Generative Wireframe & Surface* aplikacija. Pod *Tools* karticom, unutar radne trake, odabere se *Power Copy* opcija.

Kada se otvori *Power Copy Definition* prozor definira se ime kopije, koje će u ovom slučaju ostati *PowerCopy*, i odabere se *Power Copy Geometry Set* radna mapa unutar koje se nalaze svi parametri koji definiraju konturu završetka profila (slika 4.190.).

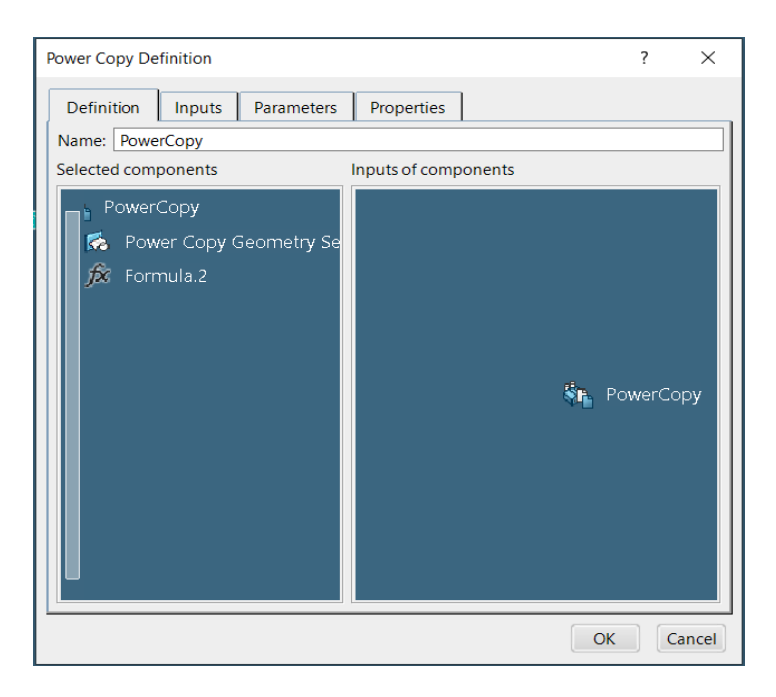

*Slika 4.190. Izrada kopije "Power Copy Geometry Set" radne mape*

Pritiskom na *OK* tipku potvrđuje se izbor i kreirana kopija će se pojaviti unutar automatski dodane *Power Copy* radne mape, smještene u radnom stablu (slika 4.191.).

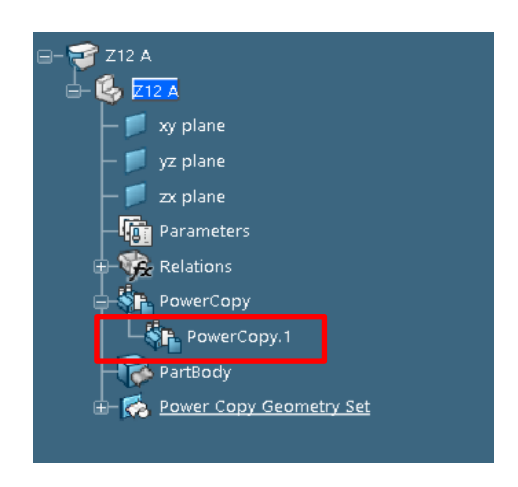

*Slika 4.191. Pozicija kreirane kopije unutar radnog stabla*

Time se zaključuje proces modeliranja završetka profila, u ovom slučaju *Z12* te je završetak profila potrebno ažurirati, kako bi se dobio uvid o mogućim greškama. Ažuriranje se provodi koristeći se *Update* opcijom iz radne trake. Ukoliko ne postoje nikakve greške, objekt se sprema istovremenim pritiskom na tipke *Control* i *S*.

### 4.4.3. Dodavanje završetka profila u bazu podataka (*Data Setup*)

Prije početka dodavanja završetka profila u bazu podataka, radi ubrzanja posla, korisnik je dužan otvoriti završetak profila u novu karticu. Upisuje se ime završetka profila (koji se želi dodati) u tražilicu, u ovom slučaju *Z12* i odabere se ikona povećala. Rezultati se filtriraju *Structure EndCut* filterom koji se može podesiti na lijevoj strani *3D Experience* prozora. Selektira se desnim klikom željeni završetak profila (*Z12*) i odabere se opcija *Open* čime će se završetak profila otvoriti u novoj kartici (slika 4.192.).

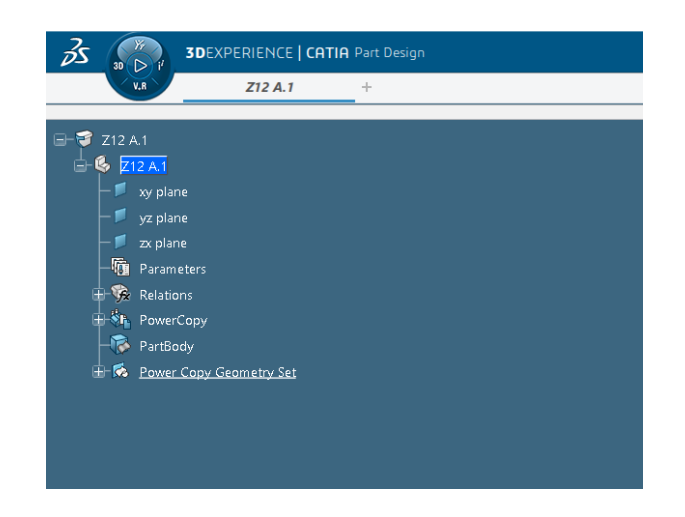

*Slika 4.192. Završetak profila "Z12" otvoren u novoj kartici*

Konačno, započinje se sa procesom ubacivanja završetka profila unutar baze podataka. Koraci ubacivanja završetka profila u bazu podataka su jednaki kao i kod ostalih tipova detalja trupa broda. Prvi korak je provjeriti koja je uloga i koji je projekti radni prostor aktivan. Provjera se vrši odabirom strelice u gornjem desnom kutu *3D Experience* prozora, a pritiskom na ikonu olovke, unutar odabranog, vrši se izmjena uloge i/ili projektnog radnog prostora ukoliko je to potrebno. Uloga koja mora biti aktivna je *Leader*, a projektni radni prostor u kojem korisnik mora biti aktivan je *BGLabResources*.

Nakon što je provjereno i potvrđeno da su *Leader* uloga i *BGLabResources* projektni radni prostor aktivni, traži se referentni katalog unutar kojeg će se dodati završetak profila *Z12*. Osim njega, dodati će se i svi drugi modelirani završeci profila, parametarski modelirani u sklopu ovog diplomskog rada, unutar istog referentnog kataloga.

Pošto je ime referentnog kataloga već poznato, ići će se preko tražilice. Upisuje se točno ime kataloga *dbf-MASTER-Structure Reference Catalog* unutar tražilice i odabere se ikona povećala (slika 4.193.) ili *Enter* tipka.

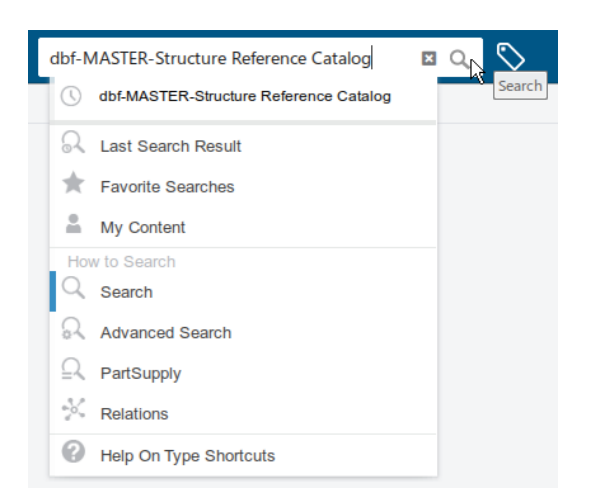

*Slika 4.193. Pretraživanje referentnog kataloga*

Ukoliko postoji povećani broj rezultata, dobivene rezultate je moguće filtrirati preko *Catalog*  filtera.

Desnim klikom se odabere željeni referentni katalog, i selektira se *Explore* opcija čime se katalog otvara u zasebnoj kartici. Unutar referentnog kataloga pronađe se *Endcuts* pod katalog u kojem će biti smješteni svi modelirani završeci profila. Desni klik na *Endcuts* pod katalog, odabere se *Insert* opcija i konačno *Insert Existing Object* opcija (slika 4.194.).

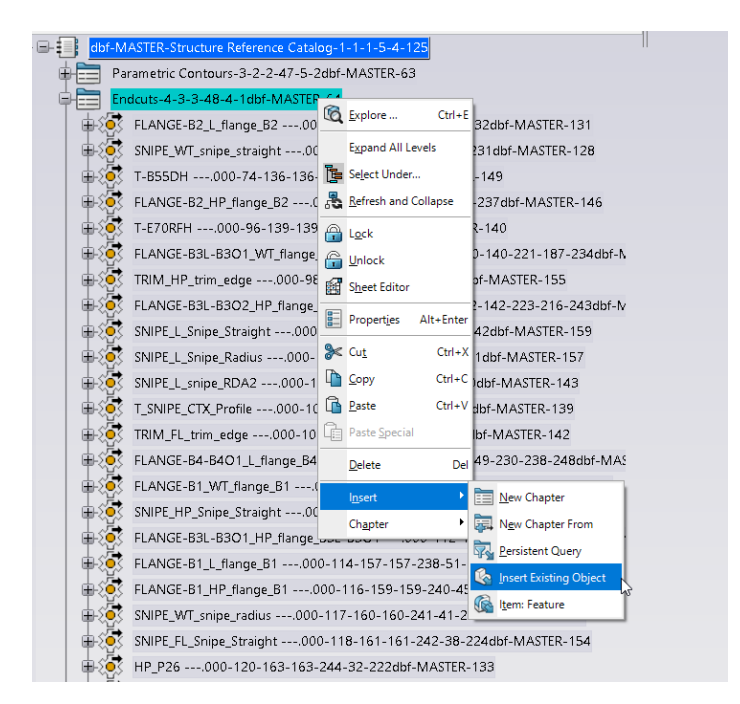

*Slika 4.194. Ubacivanje "Z12" završetka profila unutar "Endcuts" pod katalog*

Selektira se kartica unutar koje je otvoren završetak profila i odabere se *Z12* objekt iz radnog stabla (slika 4.195.), pri čemu će se odabrani završetak profila automatski ubaciti unutar kataloga.

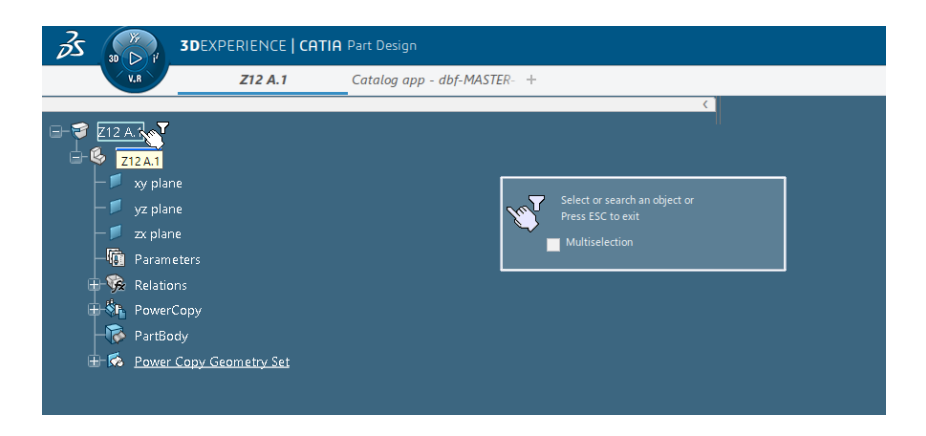

*Slika 4.195. Odabir "Z12" završetka profila iz radnog stabla*

Editirani katalog nije potrebno spremiti jer se promjene unutar istog automatski spremaju, stoga je korisnik u mogućnosti pritisnuti *x* i izaći iz kartice, a da promjene odnosno dodani završetak profila *Z12* i ostali ubačeni završetci profila budu spremljeni unutar kataloga.

Svi parametarski modelirani završetci profila biti će ubačeni u bazu podataka, referentni katalog, na isti način kao i završetak profila *Z12*. Svi ubačeni završeci profila prikazani su na slici 4.196.

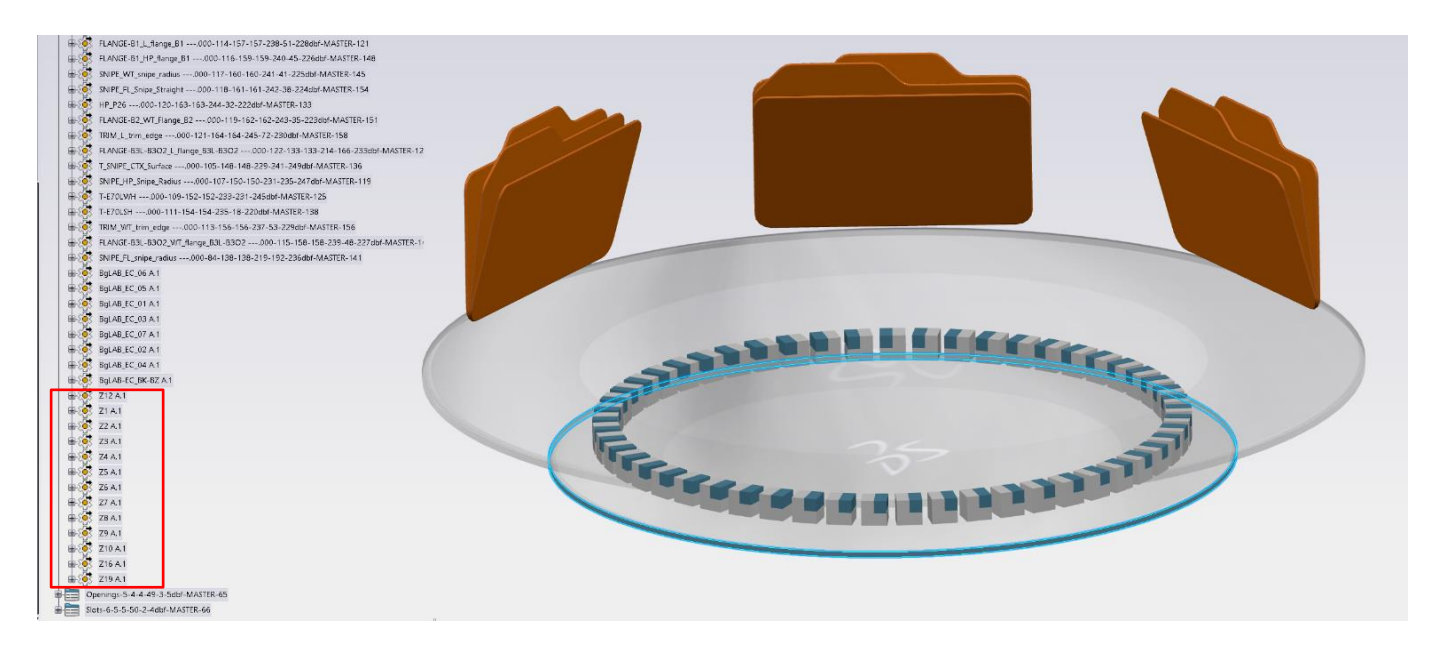

*Slika 4.196. Modelirani završeci profila ubačeni unutar referentnog kataloga*

# **5. TESTIRANJE I FINALNA INTEGRACIJA U 3D EXPERIENCE PLATFORMU**

Svi modelirani detalji, prije nego što bude potvrđeno da su spremni za upotrebu unutar projekta, moraju proći testiranje.

Testiranje detalja trupa broda je od iznimne važnosti jer tek u toj fazi korisnik može vidjeti da li modelirani detalj trupa broda radi unutar modela ili ne. Ukoliko ne radi unutar modela korisnik je dužan vratiti se u radno stablo detalja koji ne radi i ispraviti moguću pogrešku.

Modeli koji moraju biti dostupni za testiranje jesu funkcionalni model broda i detaljni model broda. U praksi, testiranje detalja trupa broda se vrši unutar oba tipa modela broda kako bi se sa sigurnošću utvrdilo da detalji trupa rade u oba slučaja, pošto se unutar funkcionalnog modela broda prikazuju samo površine ili konture detalja, dok su unutar detaljnog modela broda detalji realno prikazani.

U sklopu ovog diplomskog rada, detalji trupa broda će biti testirani i unutar detaljnog modela broda i unutar funkcionalnog modela broda. Priložene slike modeliranih koljena biti će uzete iz funkcionalnog modela broda, dok će slike modeliranih završetaka profila i prolaza profila biti uzete iz detaljnog modela broda. Zbog prekoračenja broja stranica diplomskog rada slike modeliranih koljena unutar detaljnog modela broda neće biti priložene kao ni slike modeliranih završetaka profila i prolaza profila unutar funkcionalnog modela, no testiranje istih unutar navedenih modela će biti provedeno.

Detaljno objašnjenje testiranja modeliranih detalja trupa broda (koljena, prolaza profila i završetaka profila) kao i slike konačnih rezultata testiranja na kojima se vide kreirani detalji unutar funkcionalnog/detaljnog modela broda biti će prikazano u Prilogu 5., Prilogu 6. i Prilogu 7.

# **6. DIJAGRAMSKI PRIKAZ METODOLOGIJE INTEGRACIJE STANDARDNIH DETALJA TRUPA BRODA**

Pojednostavljenim blok dijagramom na primjeru jednog standardnog detalja trupa broda može se prikazati cijela metodologija parametarskog modeliranja detalja trupa broda unutar *3D Experience* platforme. Dijagram će prikazivati takozvani *workflow* detalja trupa broda od početka njegove kreacije, pripremnih procesa, do konačne faze tj. testiranja elementa unutar detaljnog modela broda kao što je to prikazano na slici 4.197.

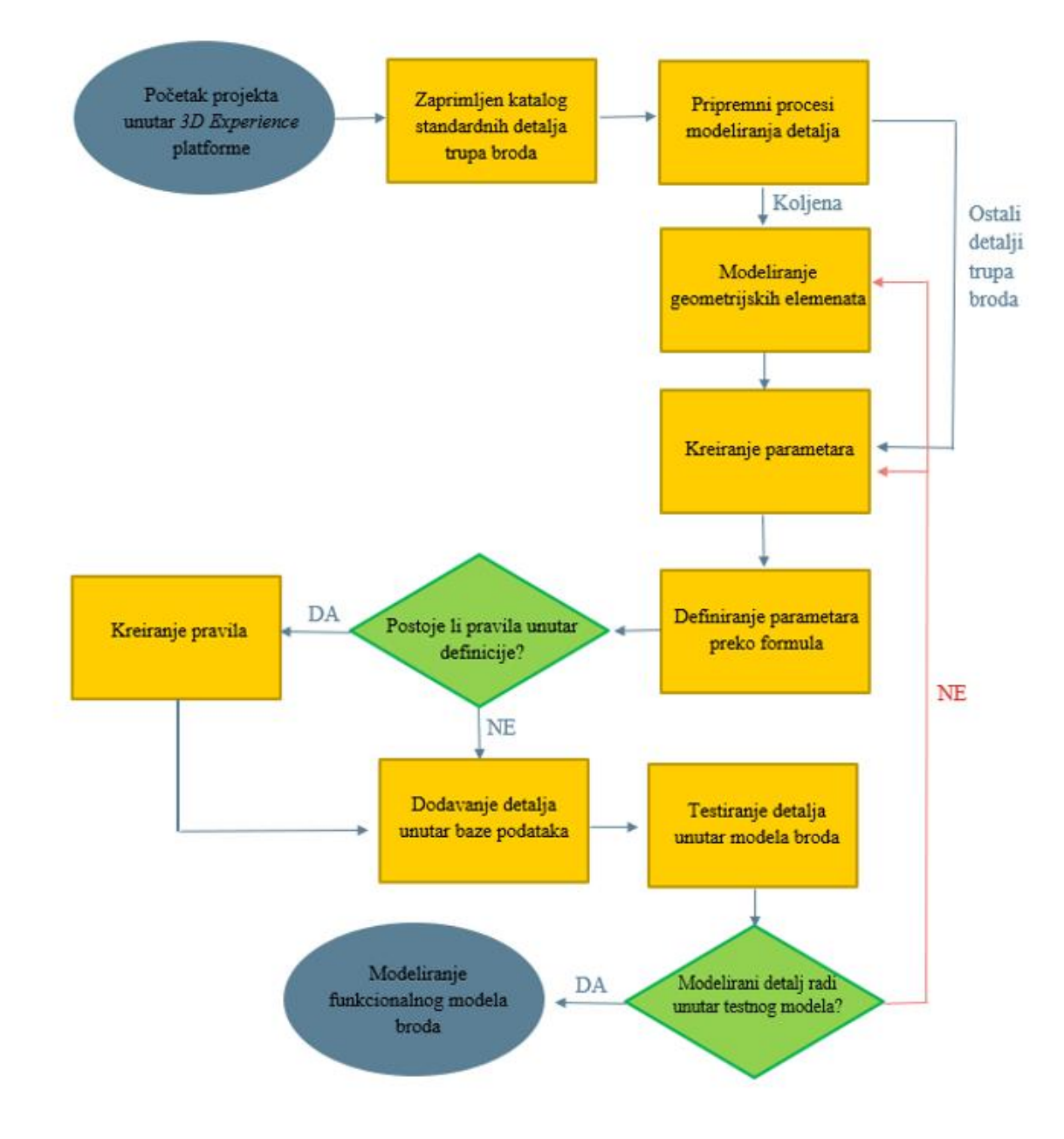

*Slika 4.197. Dijagram metodologije integracije detalja trupa broda*

# **7. ZAKLJUČAK**

Fokus ovog rada je bio na metodologiji integracije standardnih detalja trupa broda koje se temelji na parametarskom modeliranju unutar *3D Experience* platforme. Prati se i objašnjava metodologija detalja trupa broda (koljena, prolaza profila i završetaka profila) kroz različite faze, od početne analize karakterističnih parametara, nastavno sa njihovim parametarskim modeliranjem do integracije unutar baze podataka standardnih elemenata i rješenja brodske strukture te testiranje istih unutar funkcionalnog i detaljnog modela broda.

Tijek detalja trupa broda se sažeo u jednostavan dijagramski prikaz gdje se od samog početka procesa, kada započinje projekt unutar *3D Experience* platforme pa do samog kraja kada su detalji ubačeni u bazu podataka i testirani kao potvrda za daljnje korištenje na projektu, prati metodologija kojom se pojedini detalj integrira. Svaka faza prikazana unutar dijagrama je od iznimne važnosti i ne smije doći do propusta u koracima, u suprotnom, modelirani detalj neće biti dostupan za korištenje.

Veliku pažnju je potrebno posvetiti svim koracima, a posebno ubacivanju modeliranih detalja unutar baze podataka bez čega korisnik ne bi bio u mogućnosti postaviti detalj unutar modela. Proces ubacivanja koljena je iznimno jednostavno, pogotovo u novijim verzijama *3D Experience*  platforme*,* gdje se pojavljuje samo jedan referentni katalog detalja trupa broda unutar kojeg je potrebno ubaciti detalje.

Nakon što su svi projektno zahtijevani detalji modelirani i ubačeni u bazu podataka, provodi se njihovo testiranje kako bi se moglo sa sigurnošću reći da su detalji ispravno definirani i modelirani.

Kod detalja kao što su prolazi profila i završeci profila ovo je ključna faza, jer korisnik tijekom samog procesa parametarskog modeliranja istih nema uvid u njihov izgled već modelira "napamet" parametre koji će definirati izgled njihove konture.

Kompleksnosti i problematika parametarskog modeliranja konture koljena, prolaza i završetaka profila riješene su u sklopu ovog diplomskog rada. Problematika stabilnosti skice konture koljena riješena je dodjeljivanjem odgovarajućeg kuta između dvije *spline* linije limita koljena, dok se izvrtanje samih radijusa riješilo reduciranjem broja kreiranih limita za pojedina koljena kao i dodjeljivanje vrijednosti radijusa preko dimenzija udaljenosti. Problematika i kompleksnost parametarskog modeliranja prolaza profila i završetaka profila riješila se iznimno detaljnom pripremom prije samog početka kreacije parametara unutar *3D Experience* platforme te pažljivom dodjelom imena i vrijednosti svakom pojedinom parametru za navedene detalje.

Svaku fazu integracije proizvoda, tako i detalja trupa broda, je moguće poboljšati ili ubrzati na pojedine načine unutar *3D Experience* platforme. Svakom novom verzijom platforme taj proces je u neku ruku i nadograđen, tako da postoji i velika mogućnost da će *Dassault Systemes* tvrtka*,* koja je ujedno i stvoritelj *3D Experience* platforme*,* buduće verzije nadograditi na način da nekih problema, koji se pojavljuju prilikom integracije detalja trupa broda, neće više biti.

# **8. LITERATURA**

1 Žiha, Kalman i dr.: "Jedinstveni informacijski modeli u brodogradnji", s Interneta, <file:///C:/Users/mmuschet/Downloads/140504.140504-Brodogradnja2003V51N3.pdf>

[2] Perić Zoran: "Osnove brodogradnje", s Interneta, [https://zoranpericsplit.weebly.com/uploads/1/2/4/9/12491619/zoran\\_peric\\_skripta\\_osnove\\_brod](https://zoranpericsplit.weebly.com/uploads/1/2/4/9/12491619/zoran_peric_skripta_osnove_brodogradnje_industrijska_%C5%A1kola_split.compressed.pdf) [ogradnje\\_industrijska\\_%C5%A1kola\\_split.compressed.pdf,](https://zoranpericsplit.weebly.com/uploads/1/2/4/9/12491619/zoran_peric_skripta_osnove_brodogradnje_industrijska_%C5%A1kola_split.compressed.pdf) prosinac 2014.

[3] Delfship Maritime Softver: "DELFTship: Visual hull modelling and stability analysis", s Interneta,<https://www.delftship.net/>

[4] 3d Boat Design.Com: "3DBoatDesign™ | CAD Ship, Yacht and Boat Design Software", s Interneta, [http://www.3dboatdesign.com/,](http://www.3dboatdesign.com/) 2010.

[5] Wikipedia, The Free Encyclopedia: "Rhinoceros 3D", s Interneta, https://en.wikipedia.org/wiki/Rhinoceros 3D, 9. prosinac 2022.

[6] Dassault Systemes: "CATIA SHAPE OF THE WORLD WE LIVE IN", s Interneta, <https://www.3ds.com/products-services/catia/>

[7] Dassault Systemes: "The 3DEXPERIENCE platform", s Interneta, <https://www.3ds.com/3dexperience>

[8] Thilmany, Jean: "3DExperience. Works: Ties Together Applications for Every Department",s Interneta, [https://www.3dcadworld.com/3dexperience-works-ties-together-applications-for](https://www.3dcadworld.com/3dexperience-works-ties-together-applications-for-every-department/)[every-department/,](https://www.3dcadworld.com/3dexperience-works-ties-together-applications-for-every-department/) 2019

[9] Jablkowski, Maciej: "Structure Setup Advanced", Setup Methodology Guide, Version 2.2., 23. kolovoza 2017.

[10] Bilić, Sandra: "Čvrstoća trupa FPSO broda", s Interneta, [https://repozitorij.fsb.unizg.hr/islandora/object/fsb%3A4861/datastream/PDF/view,](https://repozitorij.fsb.unizg.hr/islandora/object/fsb%3A4861/datastream/PDF/view) 2008.

111 Jordan C.R.; Krumpen R.P.: "DESIGN GUIDE FOR SHIP STRUCTURAL DETAILS", s Interneta, [file:///C:/Users/mmuschet/Downloads/19451.pdf,](file:///C:/Users/mmuschet/Downloads/19451.pdf) 1990.

[12] Oliver, Amanda: "Stiffener/web connection", s Interneta, [https://slideplayer.com/slide/13583952/,](https://slideplayer.com/slide/13583952/) 2019.

[13] SDS2, TEHNICAL SUPPORT: "End preparations", s Interneta, [https://techsupport.sds2.com/sds2\\_2022/Topics/endprep.htm](https://techsupport.sds2.com/sds2_2022/Topics/endprep.htm)

[14] SteelConstruction.info: "Stiffeners", s Interneta, <https://www.steelconstruction.info/Stiffeners>

[15] Tankerska Next Generation: "MT Vinjerac", s Interneta, [https://www.tng.hr/en/vessel](https://www.tng.hr/en/vessel-details/mt-vinjerac-7)[details/mt-vinjerac-7](https://www.tng.hr/en/vessel-details/mt-vinjerac-7)

[16] Alpha Adriatic: "Tankeri", s Interneta,<http://www.uljaniksm.com/pages/flota/tankeri.php>

# **9. POPIS SLIKA**

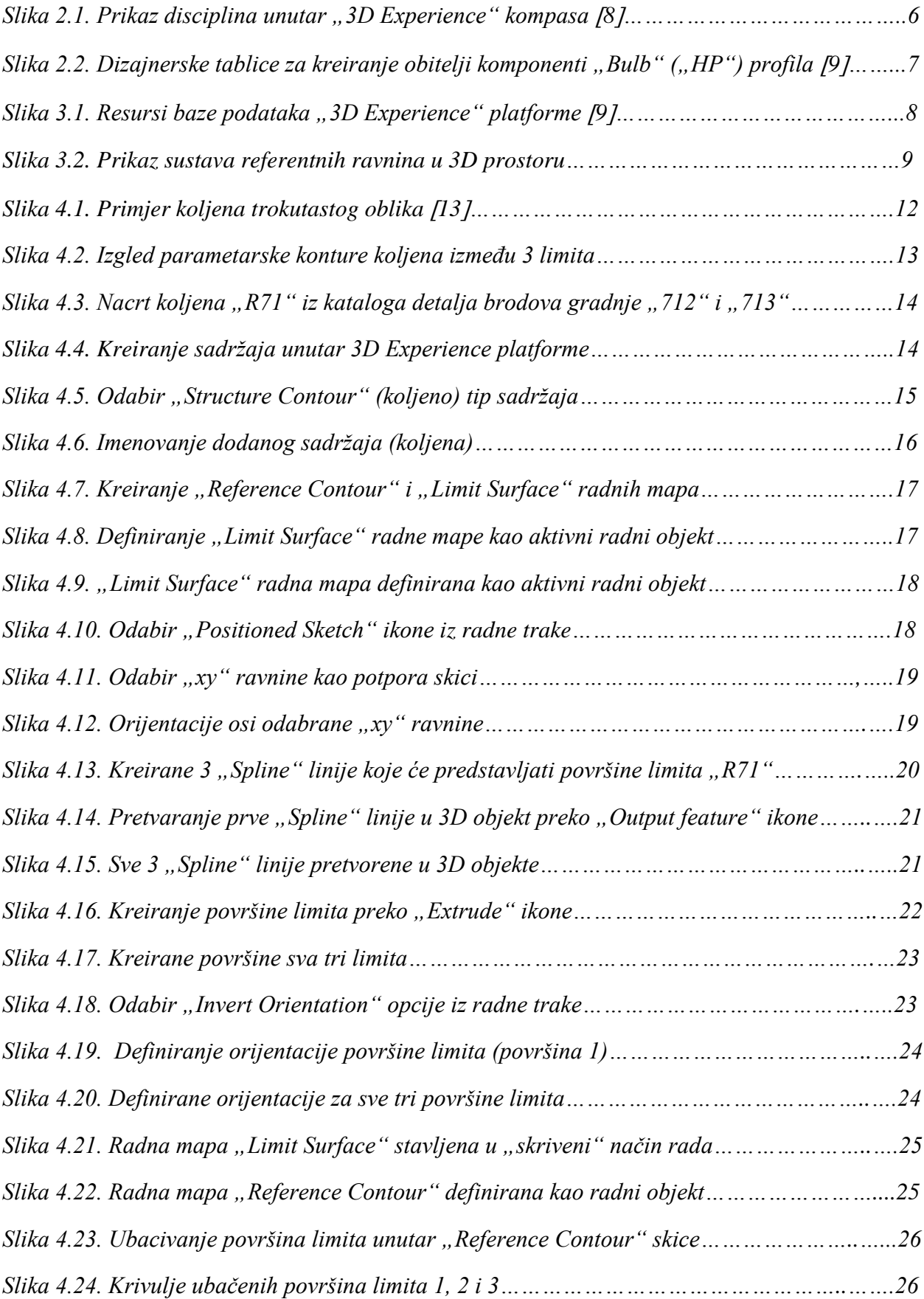
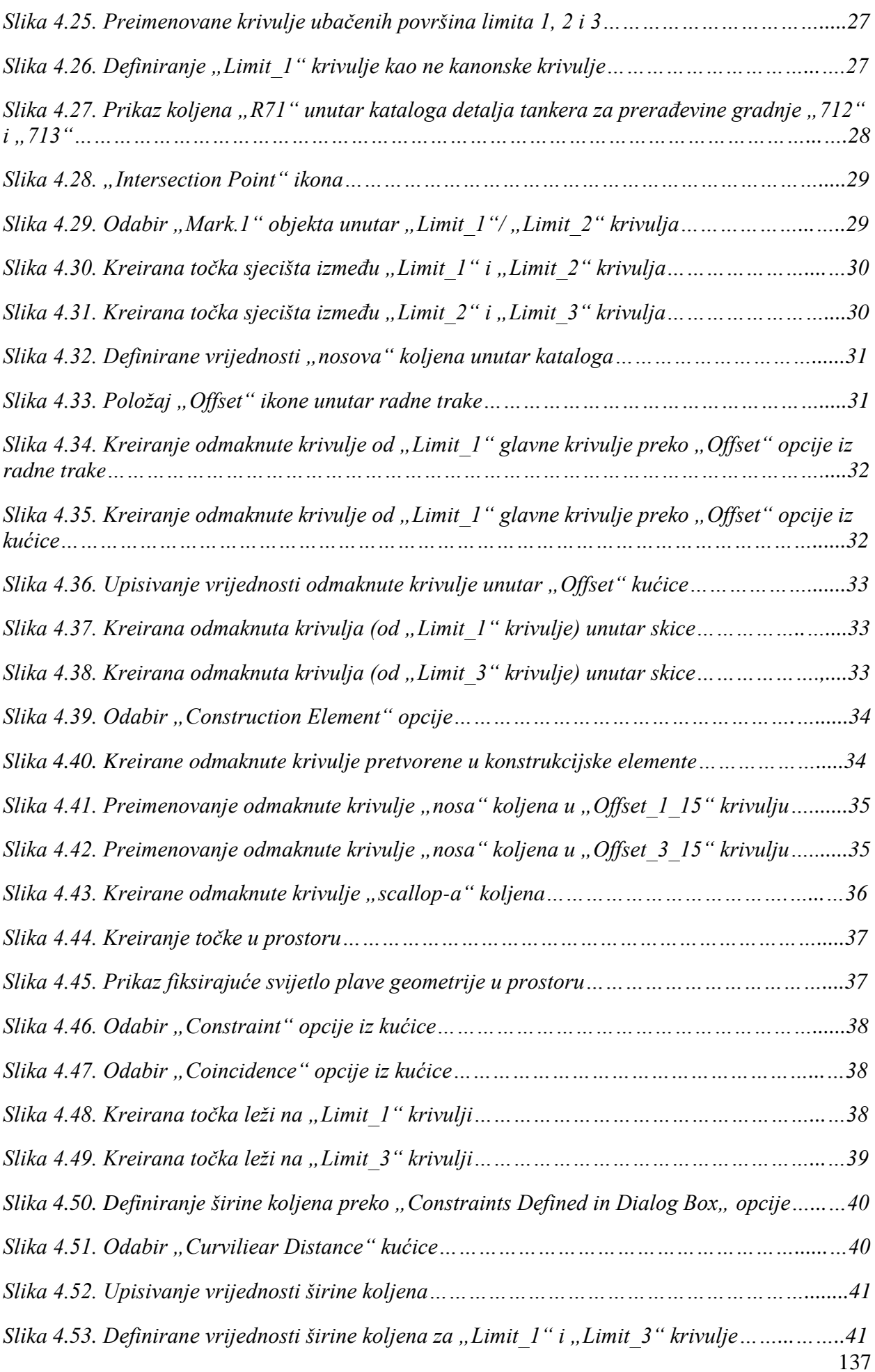

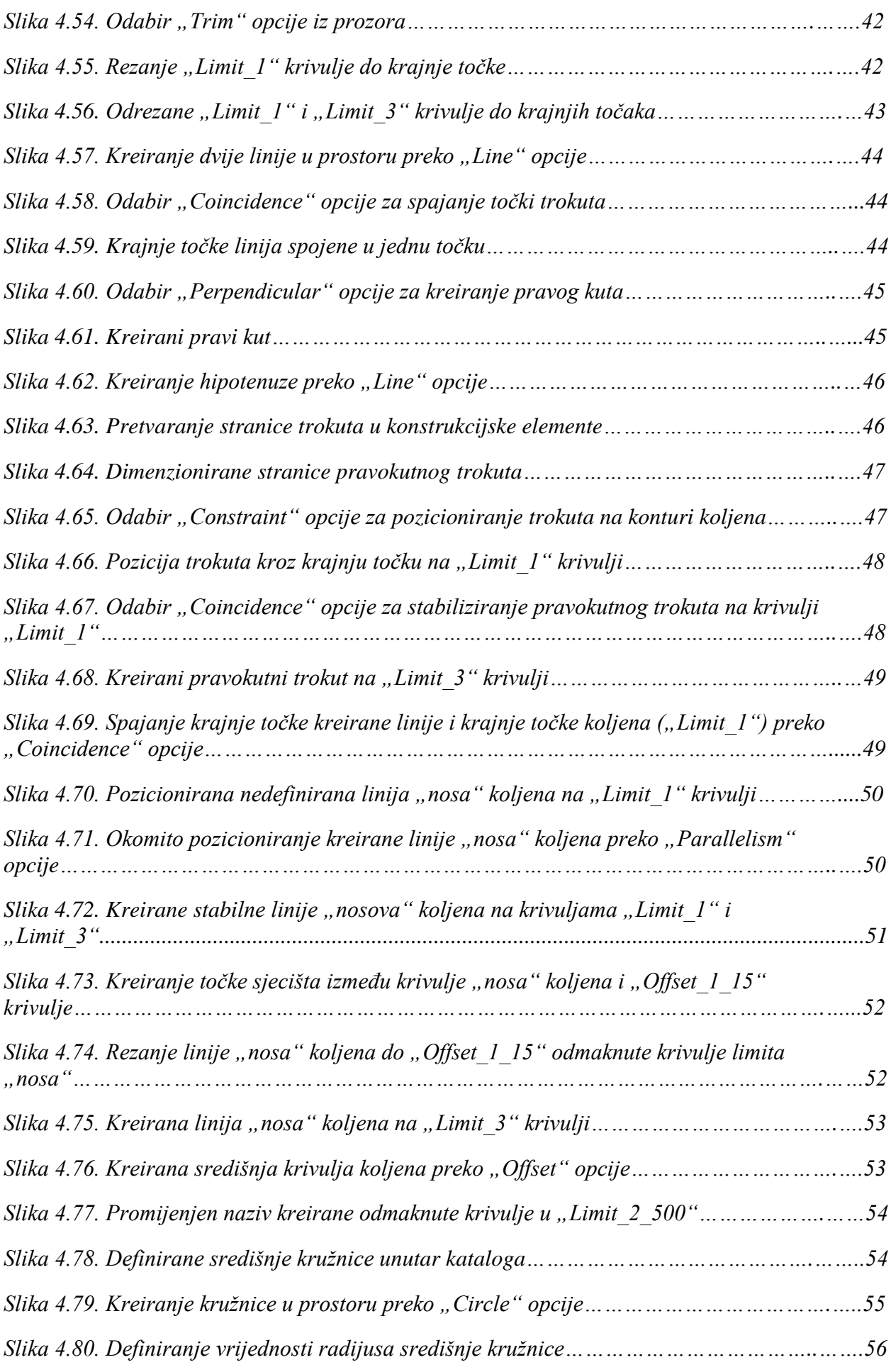

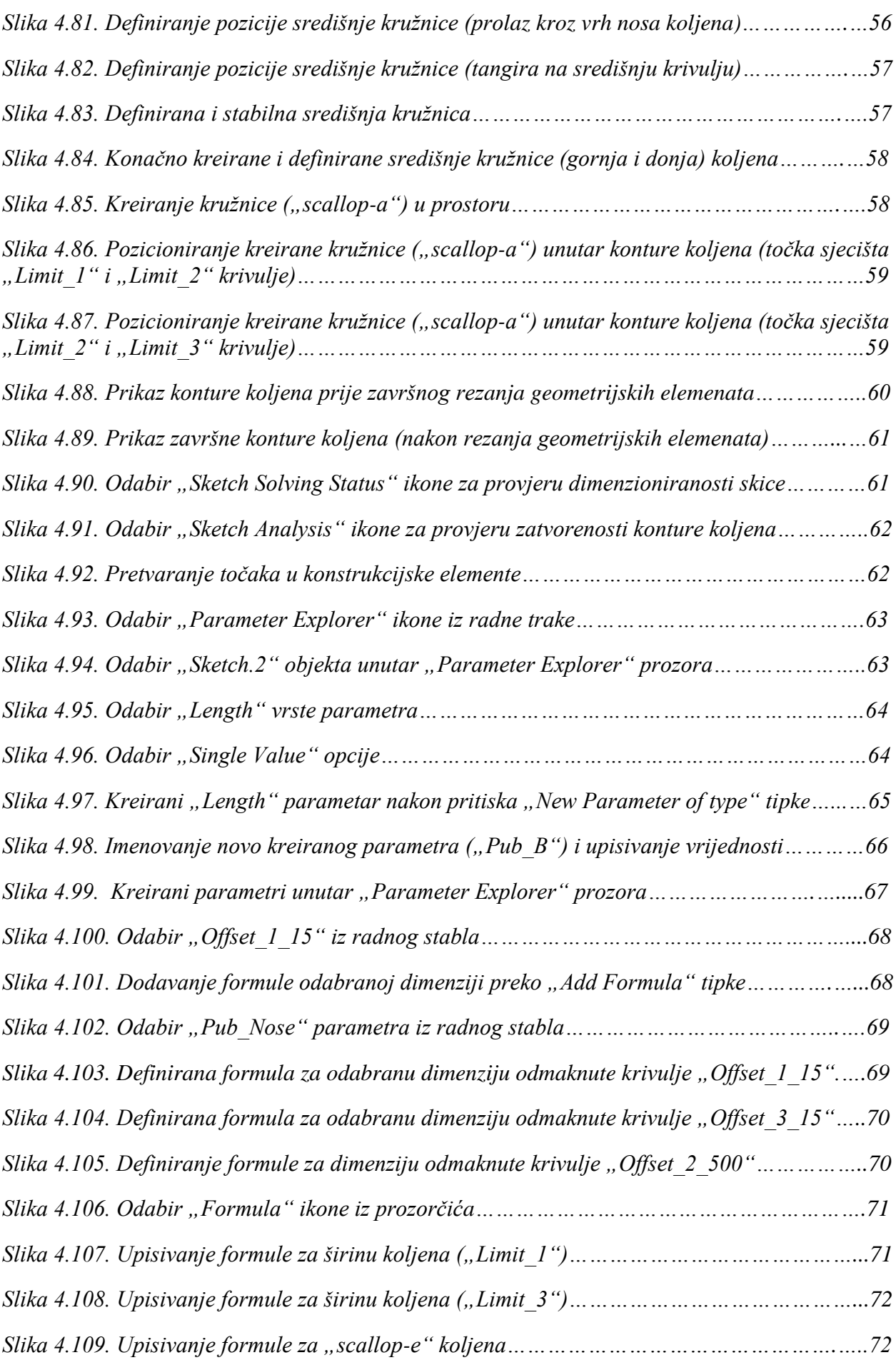

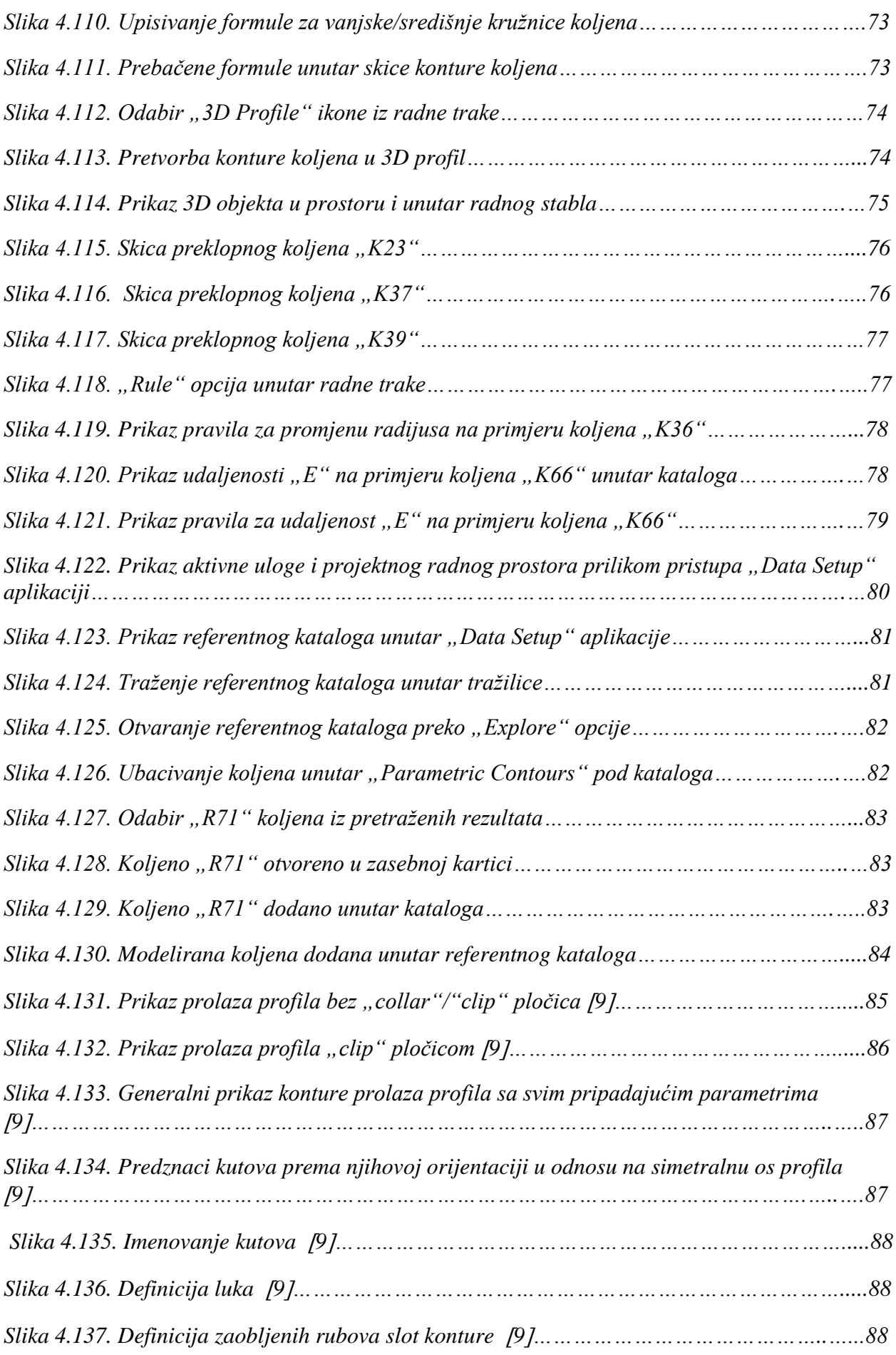

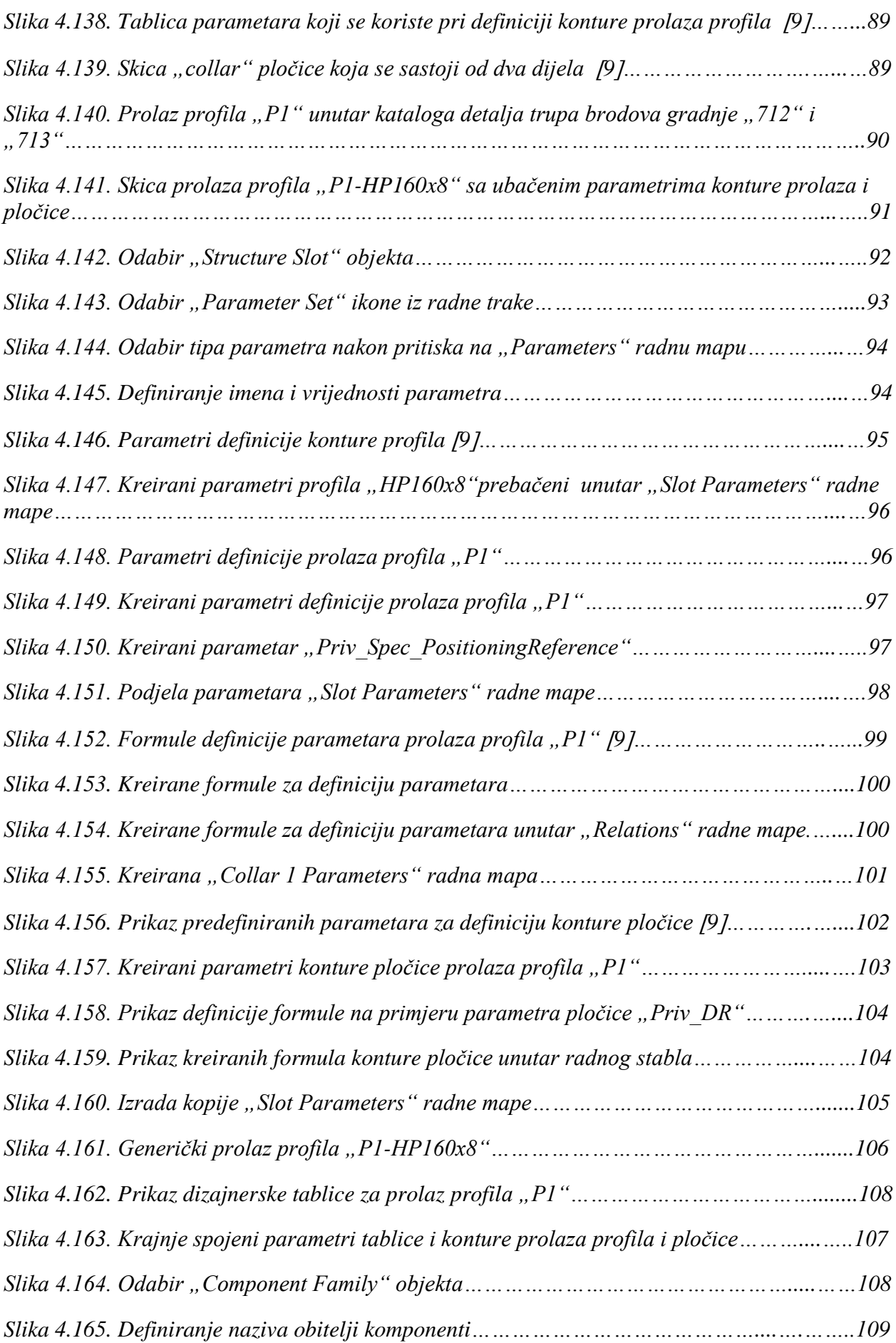

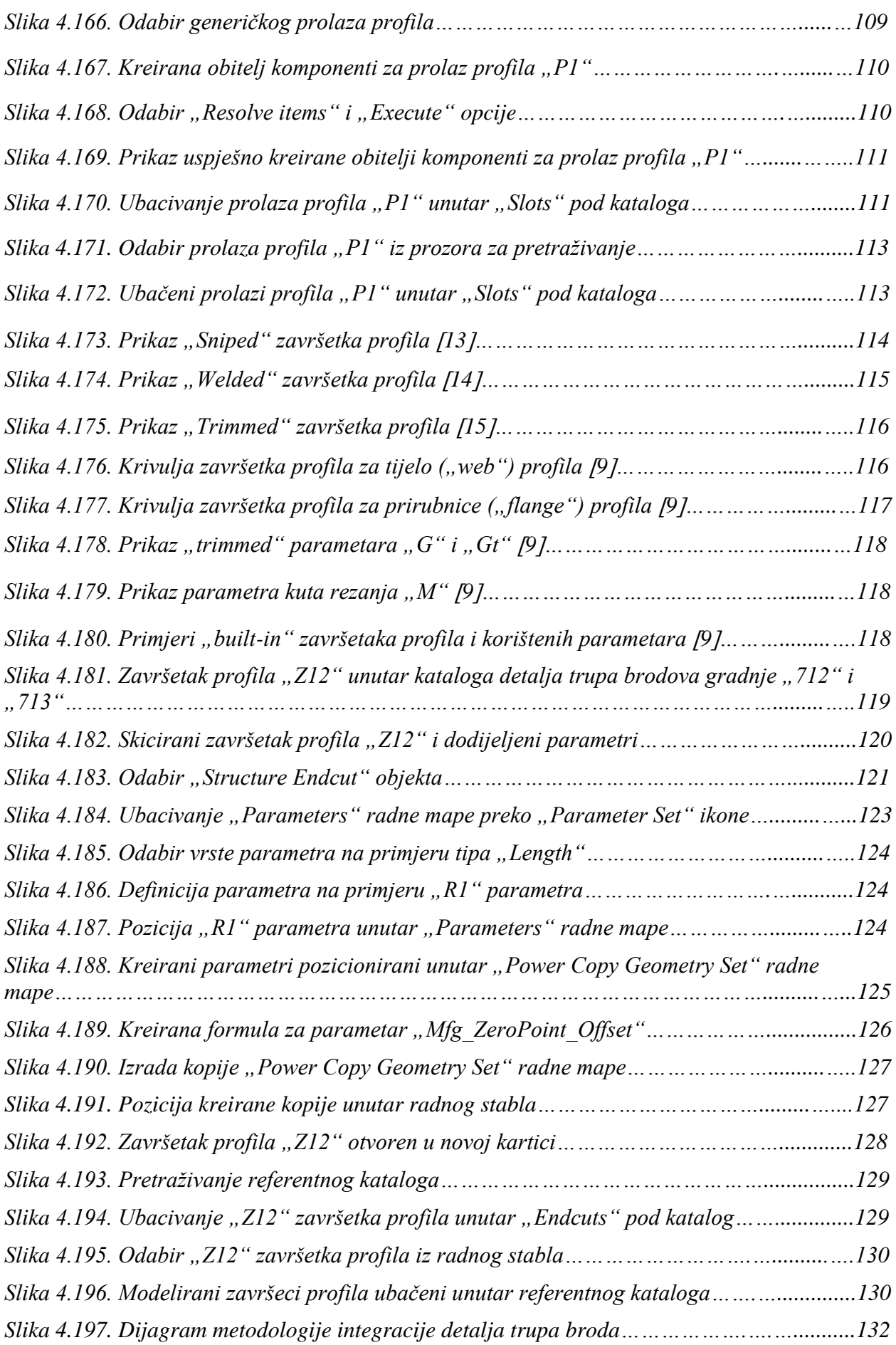

## **10. POPIS PRILOGA**

Prilog 1. Karakteristike tankera za prerađevine gradnje "712" i "713"

- Prilog 2. Katalog koljena gradnje "712" i "713"
- Prilog 3. Katalog prolaza profila gradnje "712" i "713"
- Prilog 4. Katalog završetaka profila gradnje "712" i "713"
- **Prilog 5.** Testiranje modeliranih koljena
- **Prilog 6.** Testiranje modeliranih prolaza profila
- **Prilog 7.** Testiranje modeliranih završetaka profila

## **Prilog 1.** Karakteristike tankera za prerađevine gradnje "712" i "713"

Tanker za prerađevine, gradnje broj "712" je brod koji se naziva "Vinjerac", naručitelja *Fontana Shipping Company Limited, Liberia*. Nosivost broda (*DWT*) iznosi 51800 tona, duljina preko svega  $(L_{OA})$  iznosi 195,09 metara, širina broda (*B*) je 32,20 metara dok mu gaz (*T*) iznosi 17,82 metra.

Gradnja i održavanje broda napravljeno je pod nadzorom *Bureau Veritas* klasifikacijskog društva, a registriran je od strane "Hrvatskog registra brodova" (*Croatian Register of Shipping*). Brod je isporučen naručitelju 2011. godine [15].

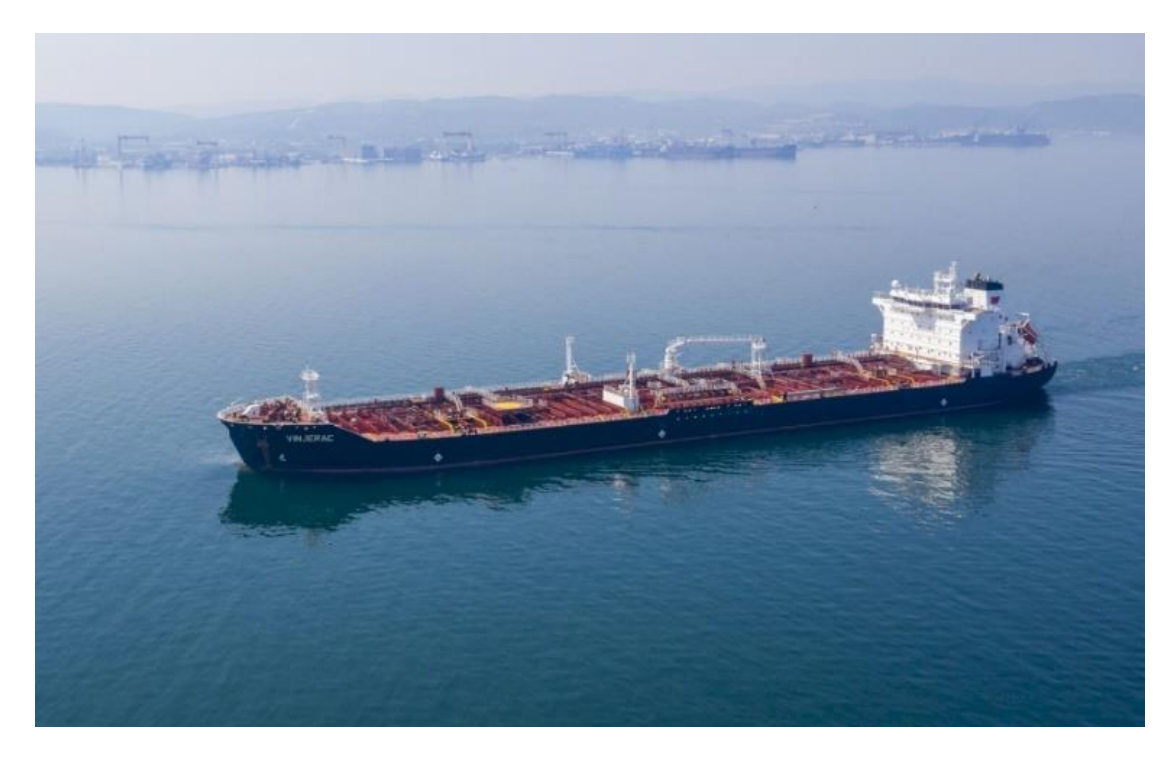

*Slika 1.1. Tanker za prerađevine "Vinjerac" [15]* 

Drugi brod, po čijem će se katalogu modelirati standardni detalji trupa broda, je tanker za prerađevine, gradnje "713" pod nazivom "Champion Istra" čiji je naručitelj bila kompanija *Uljanik Shipmanagement Inc., Liberia*. Nosivost broda (*DWT*) iznosi 51800 tona, duljina preko svega  $(L_{0.4})$  iznosi 195,03 metara, širina (*B*) broda je 32,20 metara dok je gaz broda (*T*) 12,518 metara.

Gradnja i održavanje broda napravljeno je pod nadzorom *Bureau Veritas* klasifikacijskog društva, a registriran je od strane "Hrvatskog registra brodova" (*Croatian Register of Shipping*). Brod je isporučen naručitelju 2012. godine [16].

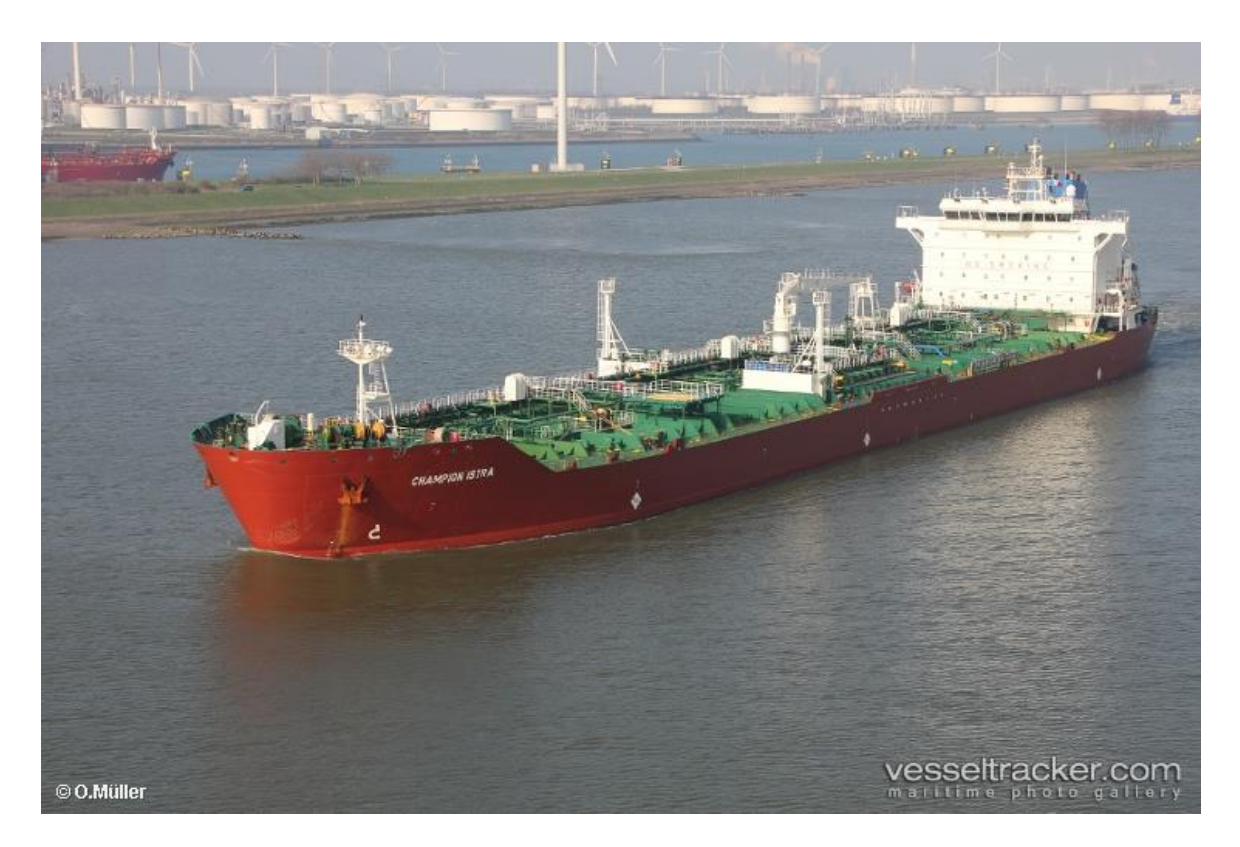

*Slika 1.2. Tanker za prerađevine "Champion Istra"16*

Prilog 2. Katalog koljena gradnje "712" i "713"

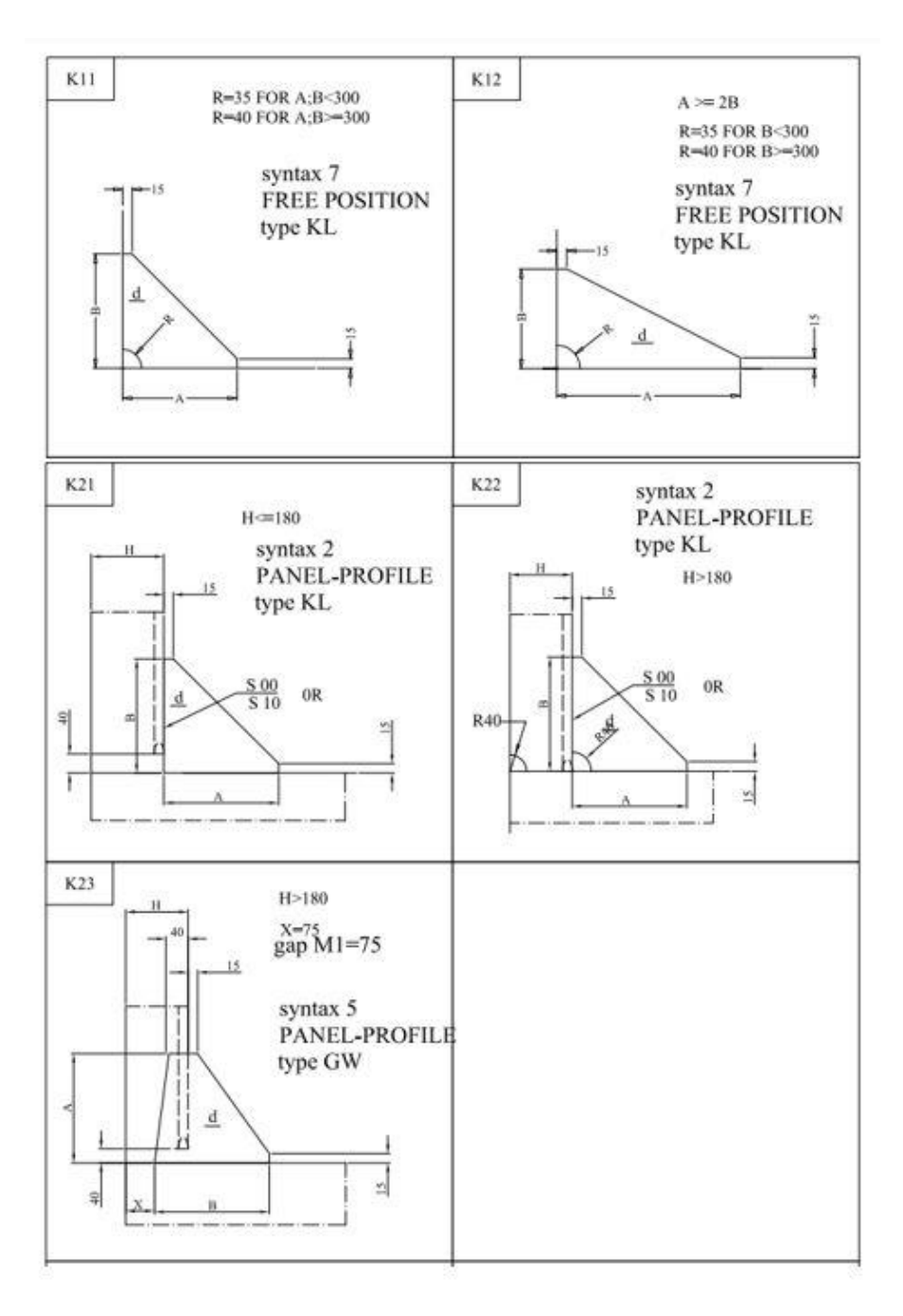

*Slika 2.1. Katalog koljena "3.Maja" za brodove gradnje "712" i "713", 1.dio*

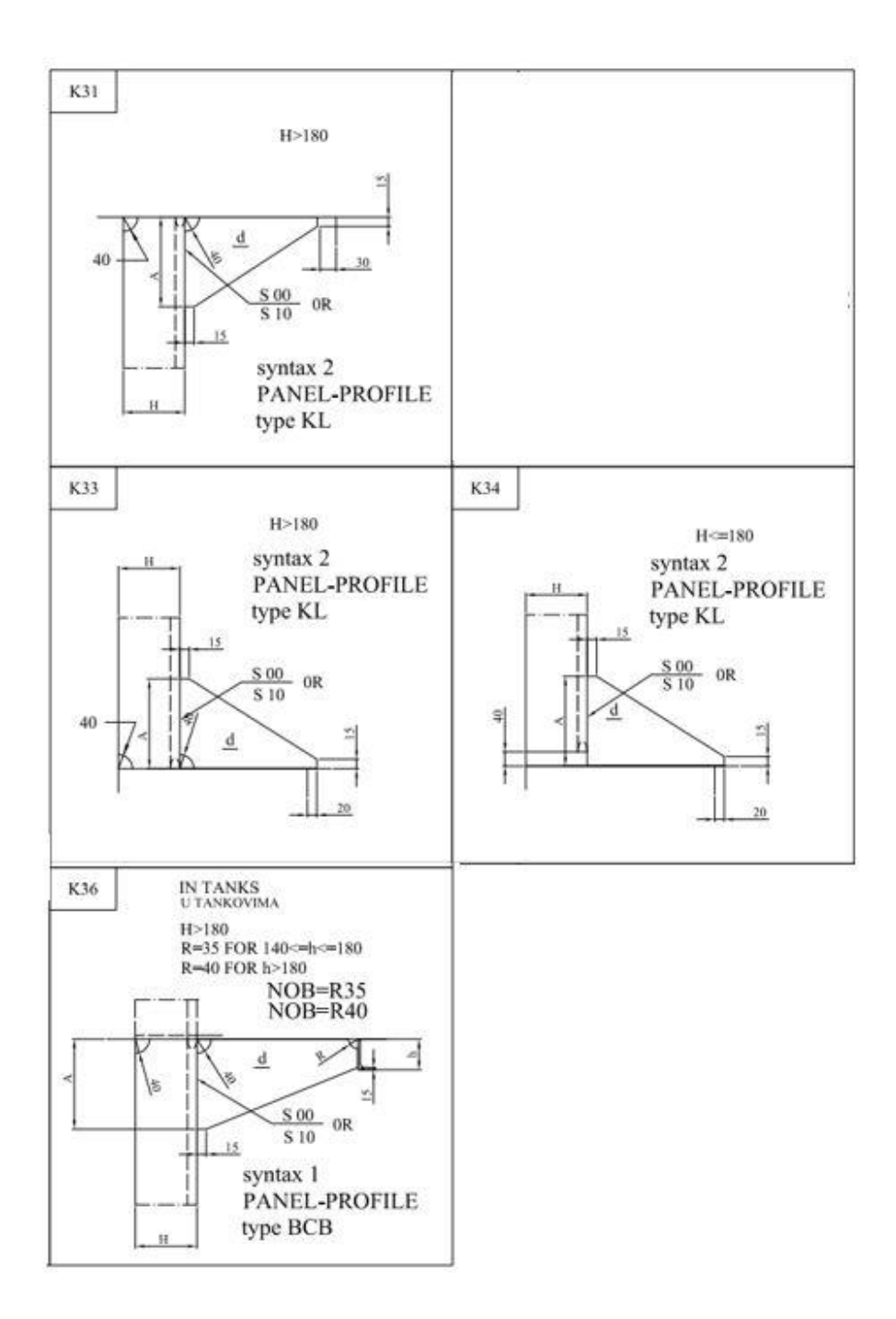

*Slika 2.2. Katalog koljena "3.Maja" za brodove gradnje "712" i "713", 2.dio*

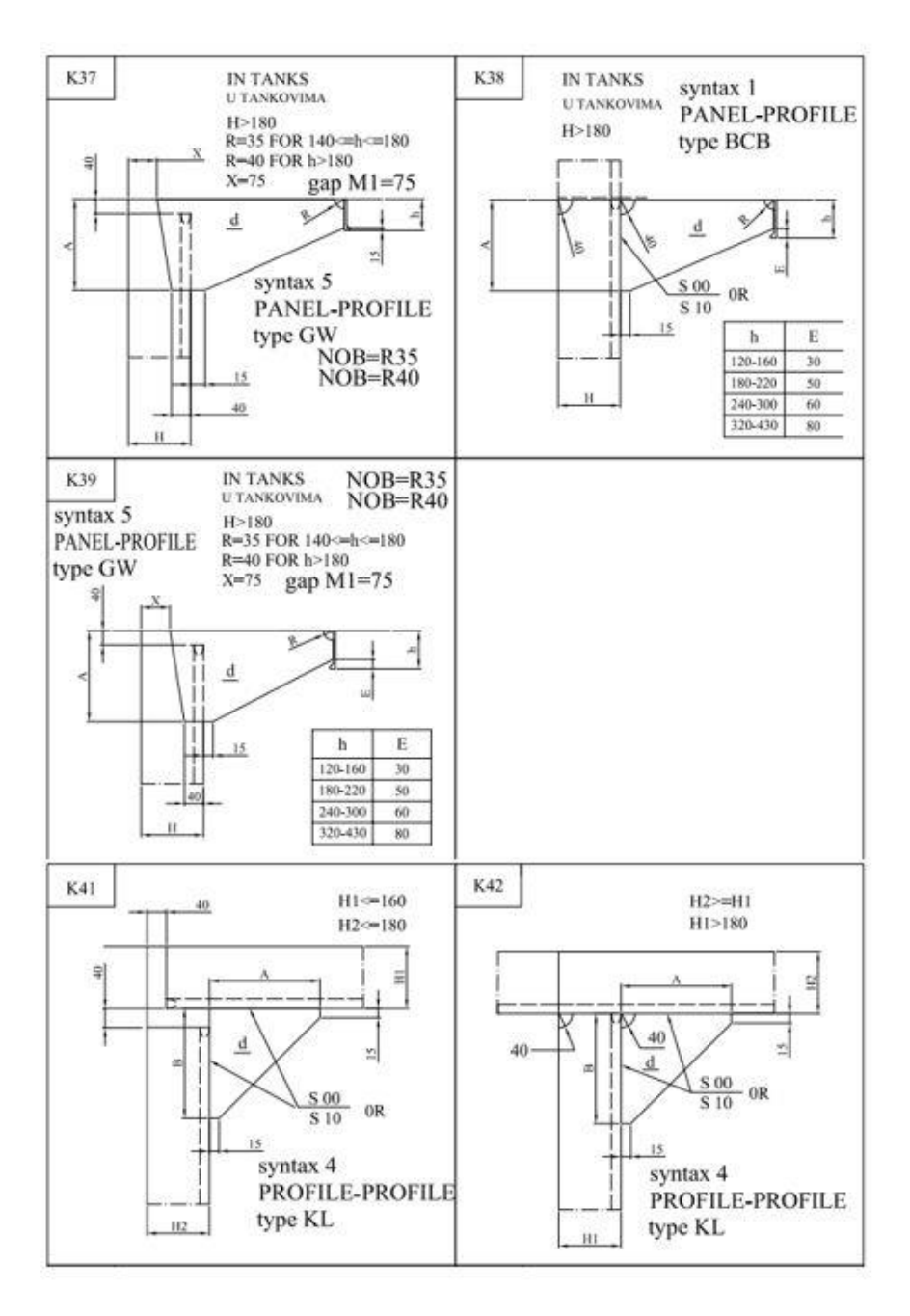

*Slika 2.3. Katalog koljena "3.Maja" za brodove gradnje "712" i "713", 3.dio*

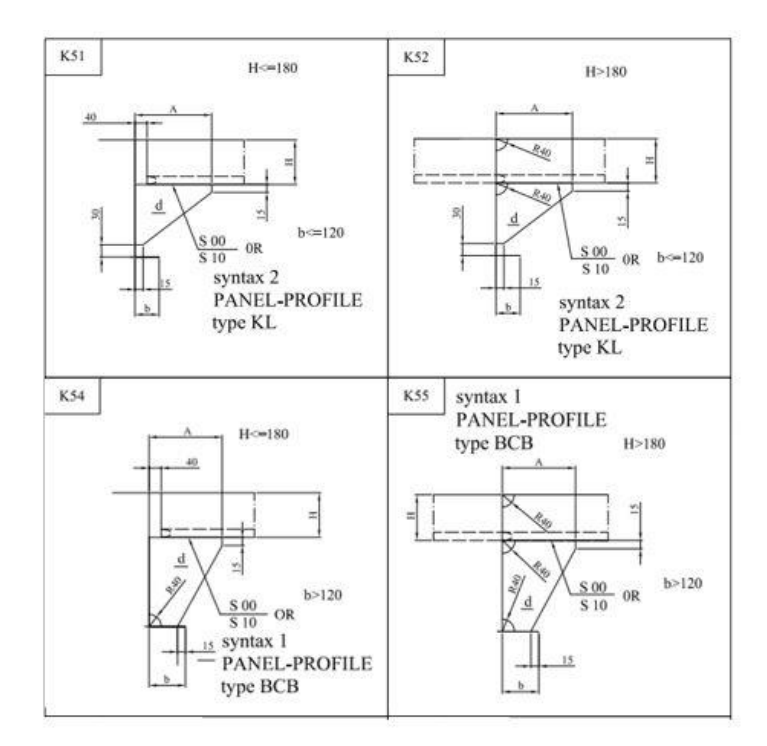

*Slika 2.4. Katalog koljena "3.Maja" za brodove gradnje "712" i "713", 4.dio*

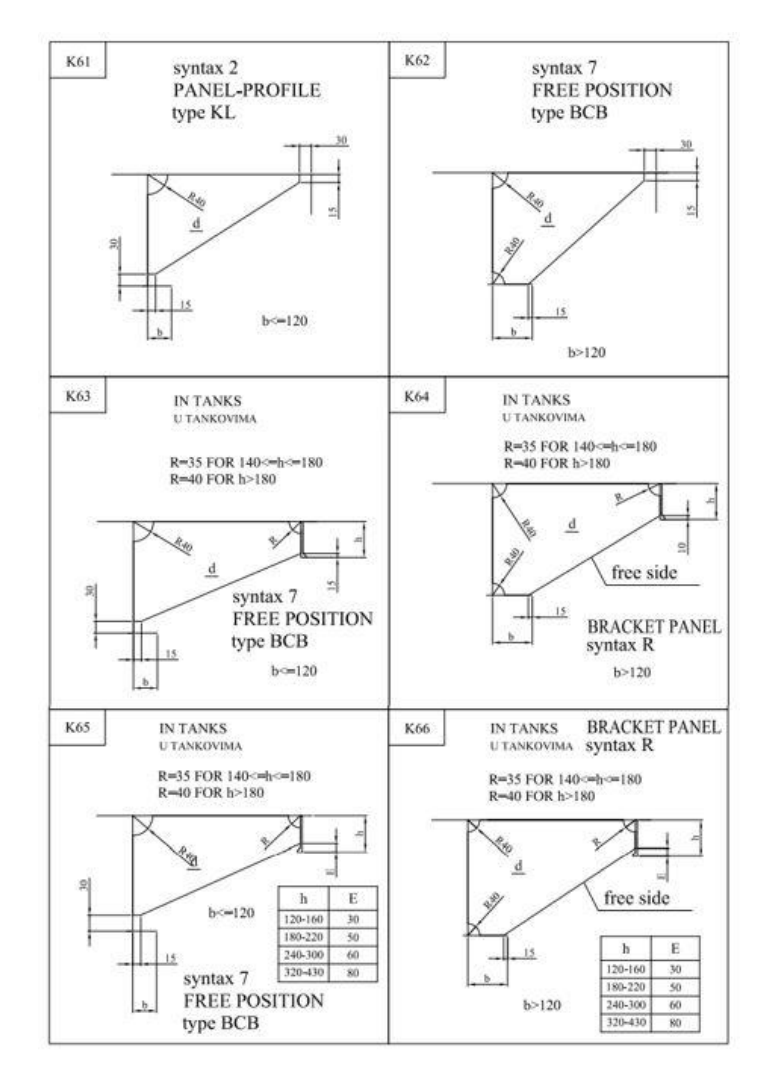

*Slika 2.5. Katalog koljena "3.Maja" za brodove gradnje "712" i "713", 5.dio*

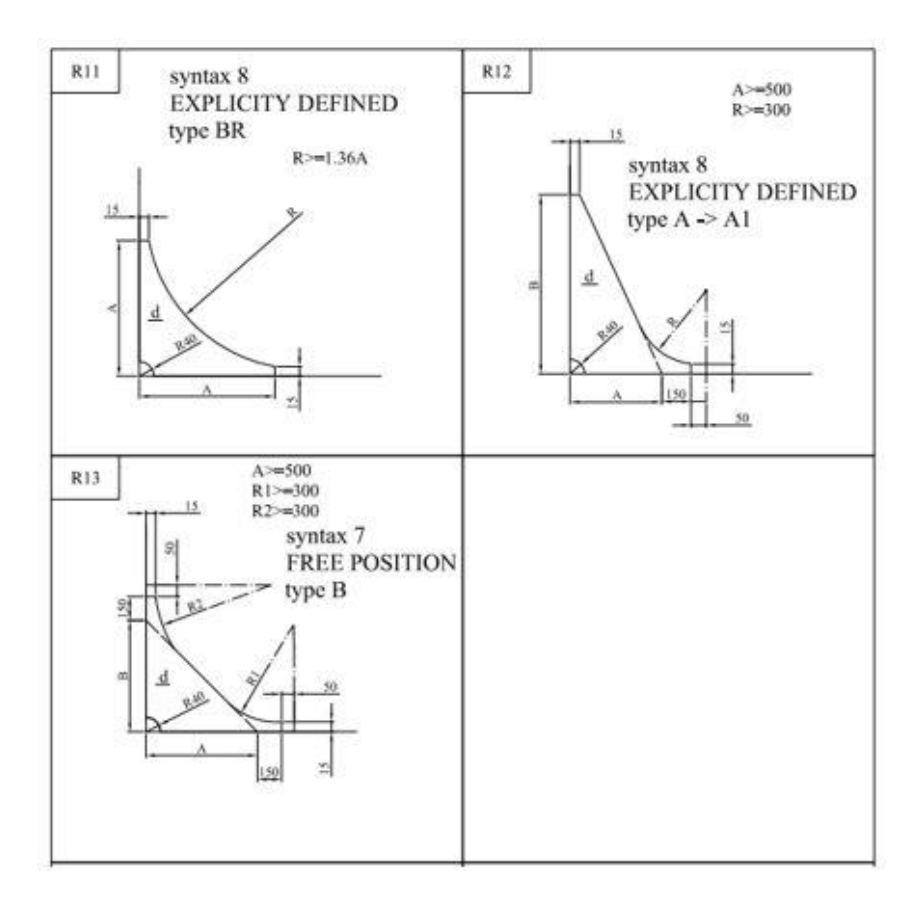

*Slika 2.6. Katalog koljena "3.Maja" za brodove gradnje "712" i "713", 6.dio*

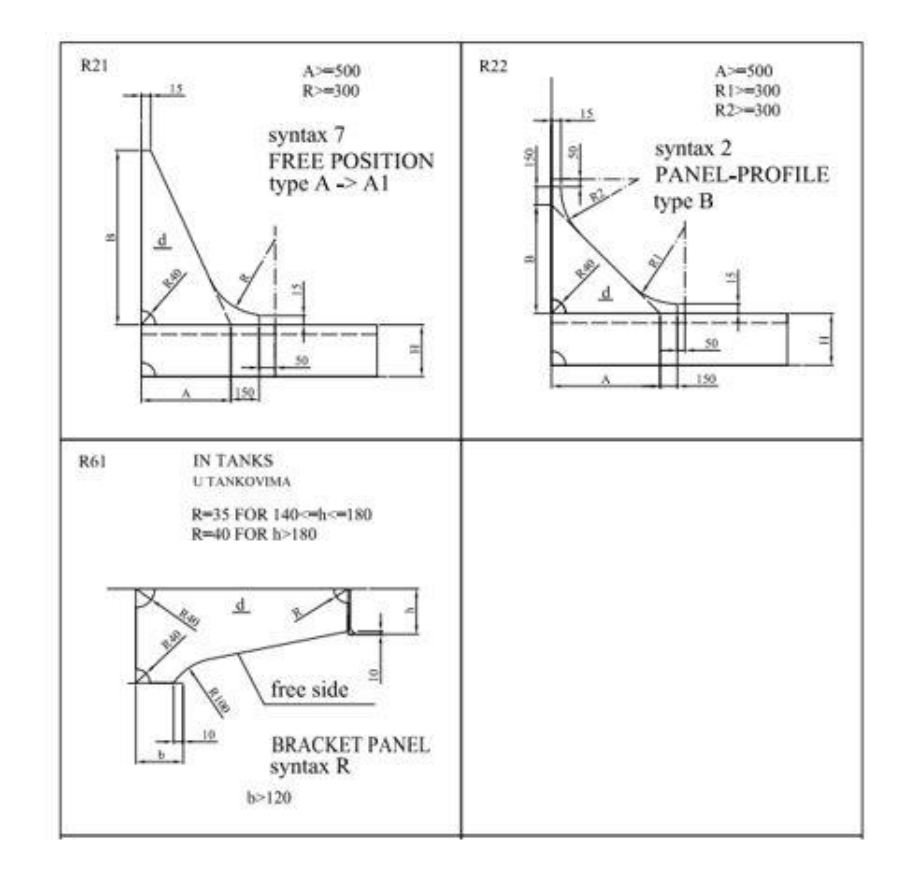

*Slika 2.7. Katalog koljena "3.Maja" za brodove gradnje "712" i "713", 7.dio*

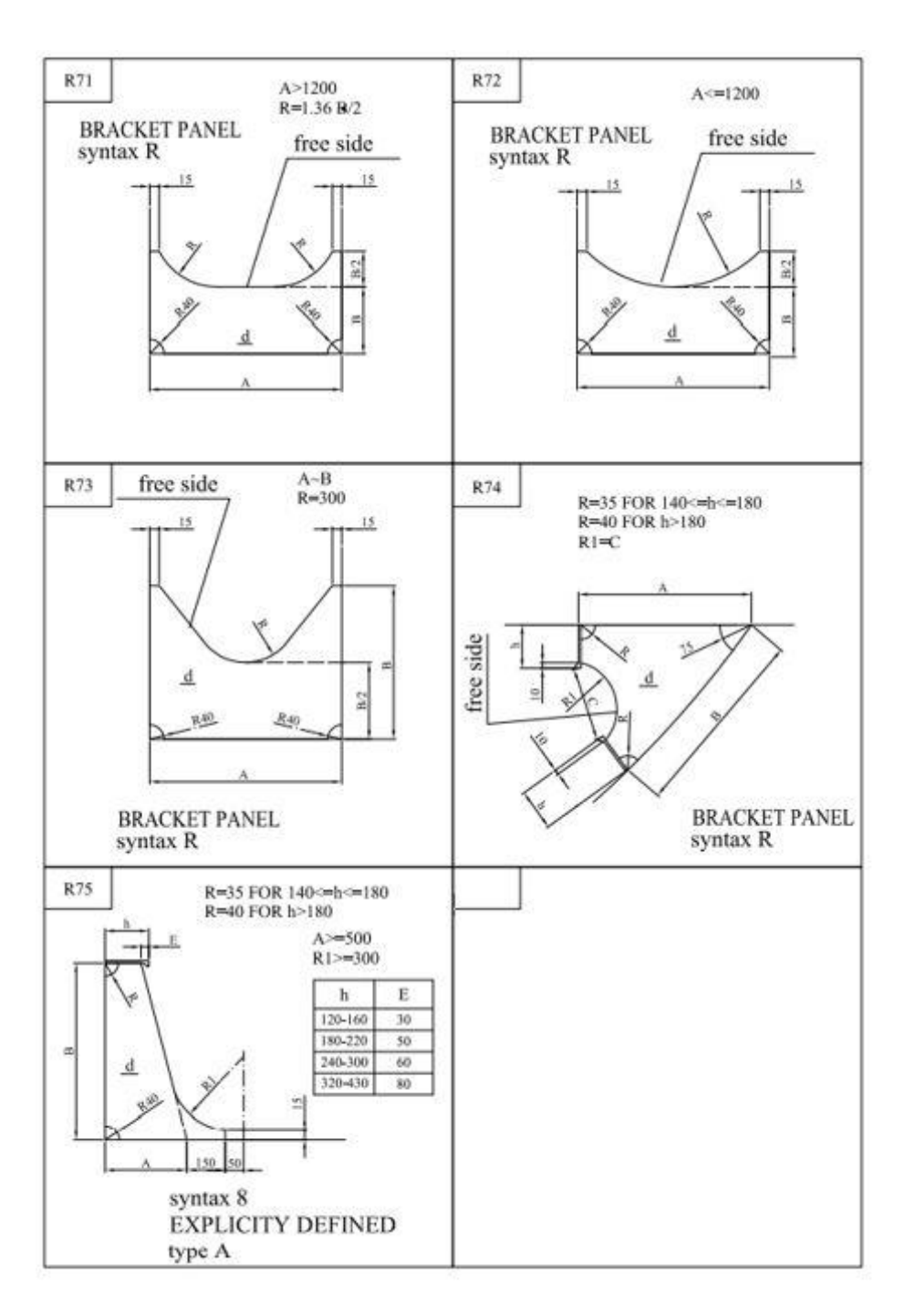

*Slika 2.8. Katalog koljena "3.Maja" za brodove gradnje "712" i "713", 8.dio*

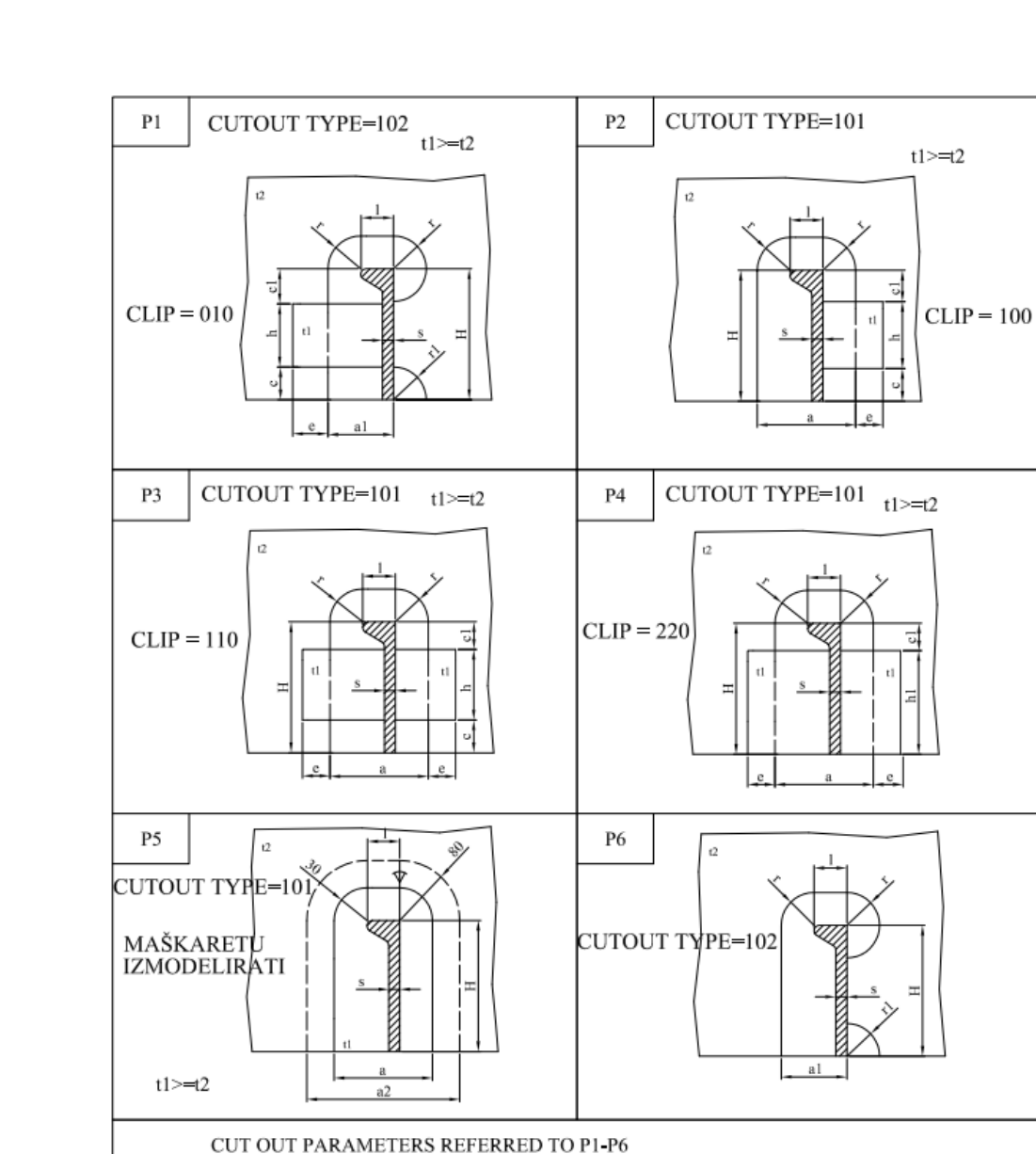

PARAMETRI PROLAZA - VRIJEDI ZA P1 - P6

 $c1$ 

30

40

50

60

70

80

90

100

 $\,$  h

80

90

90-110

 $h1$ 

110

120

130-150

120-140 160-180

140-160 190-210

170-190 220-240

200-230 250-280

250-280 300-330

 $\, {\rm H}$ 

140

160

180-200

220-240

260-280

300-320

340-370

400-430

**Prilog 3.** Katalog prolaza profila gradnje "712" i "713"

*Slika 3.1. Katalog prolaza profila "3.Maja" za brodove gradnje "712" i "713", 1.dio*

 $^{\rm r1}$ 

 $\mathbf r$ 

30

**THICKNESS** 

 $\begin{array}{c}\n\text{DEBLJINA} \\
\text{t1=t2}\n\end{array}$ 

 $t \ge 8$ 

 $8 < t 1 < 14$ 

 $t \ge -14$ 

 $a=1+2r$ 

 $a1=1+r$  $a2=1+160$  OVERLAP

PREKLOR

 $_{\rm e}$ 

40

50

 $60\,$ 

 $\mathbf c$ 

30 35

 $40\,$  $40\,$ 

 $50 \mid 50$ 

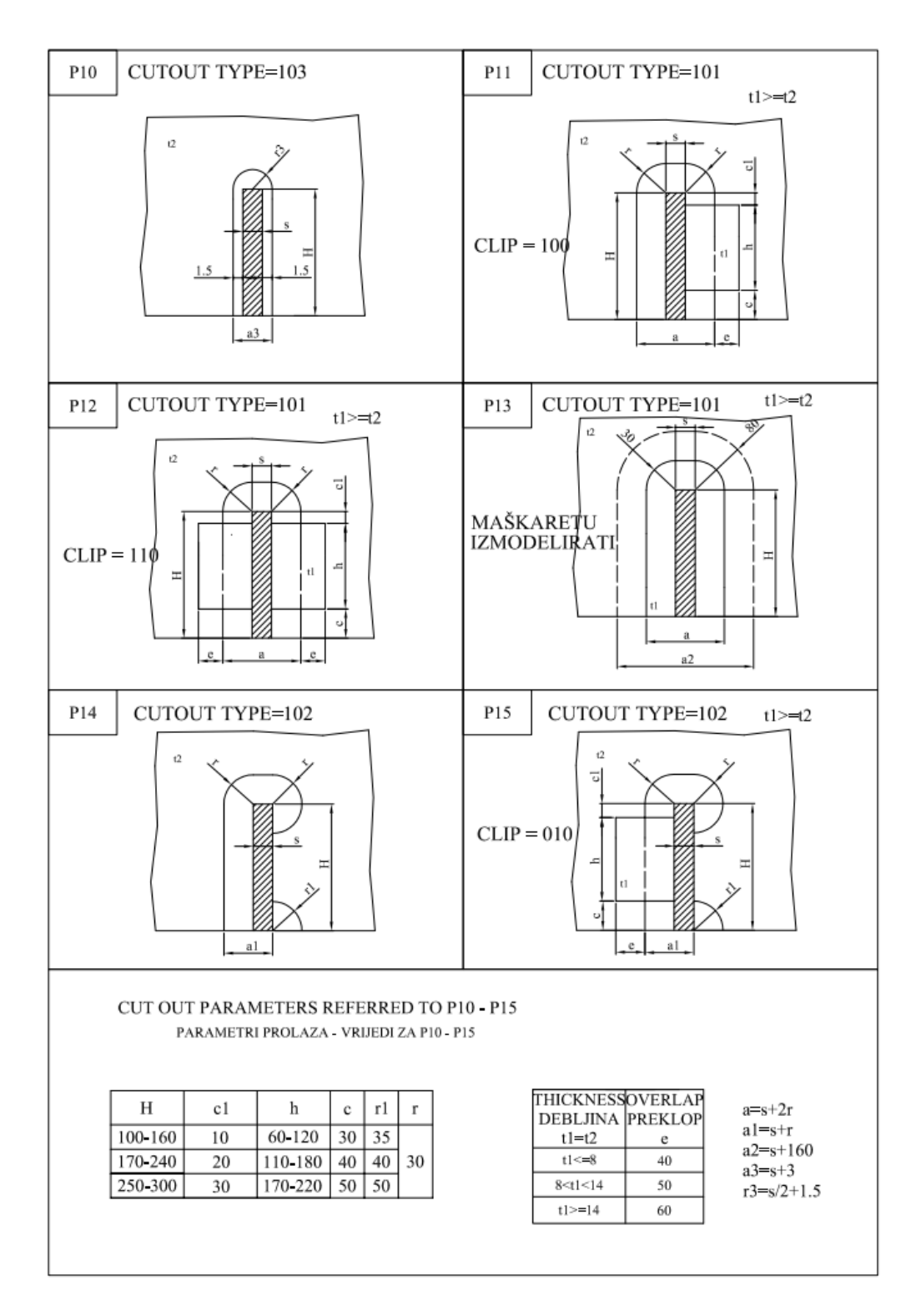

*Slika 3.2. Katalog prolaza profila "3.Maja" za brodove gradnje "712" i "713", 2.dio*

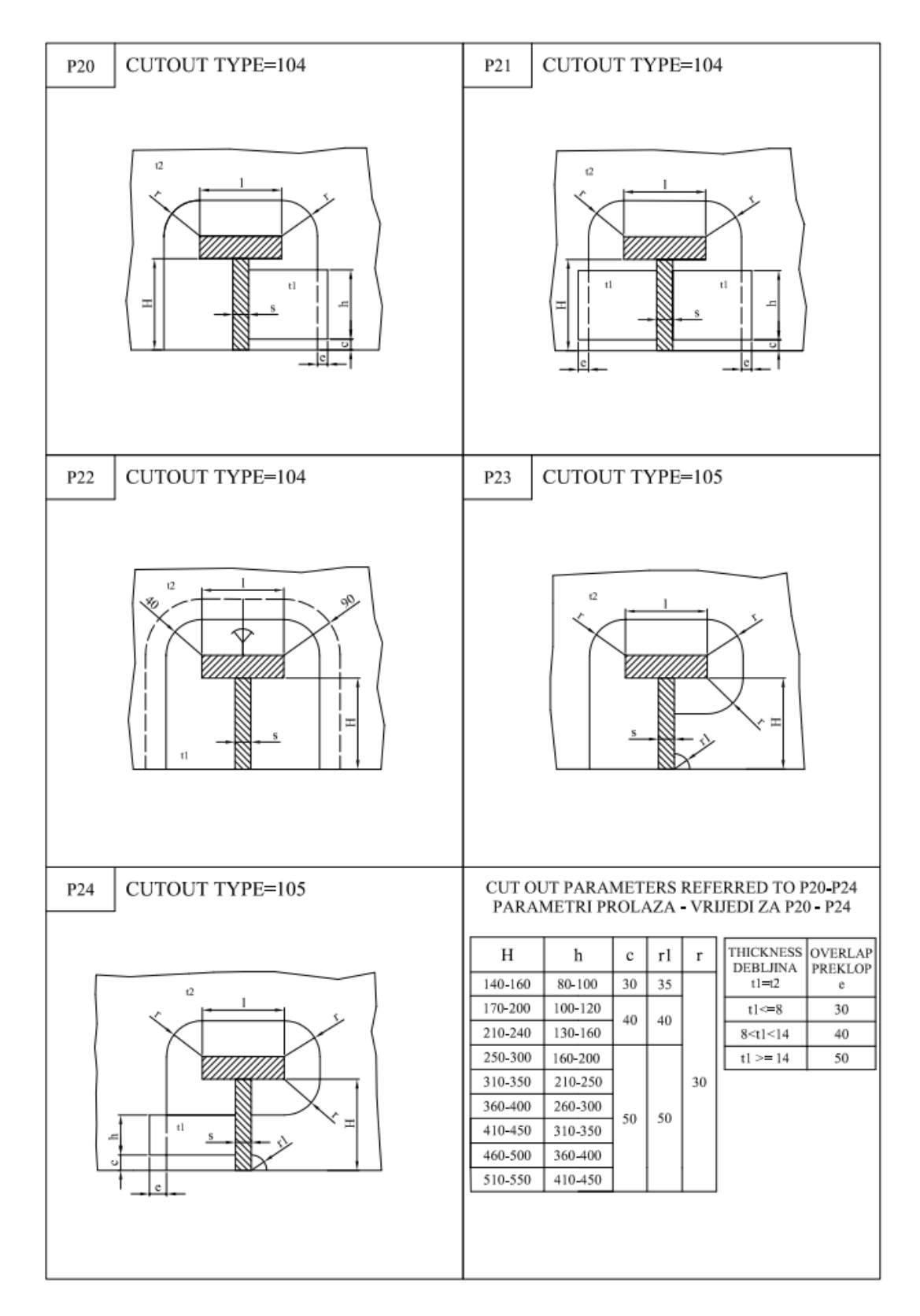

*Slika 3.3. Katalog prolaza profila "3.Maja" za brodove gradnje "712" i "713", 3.dio*

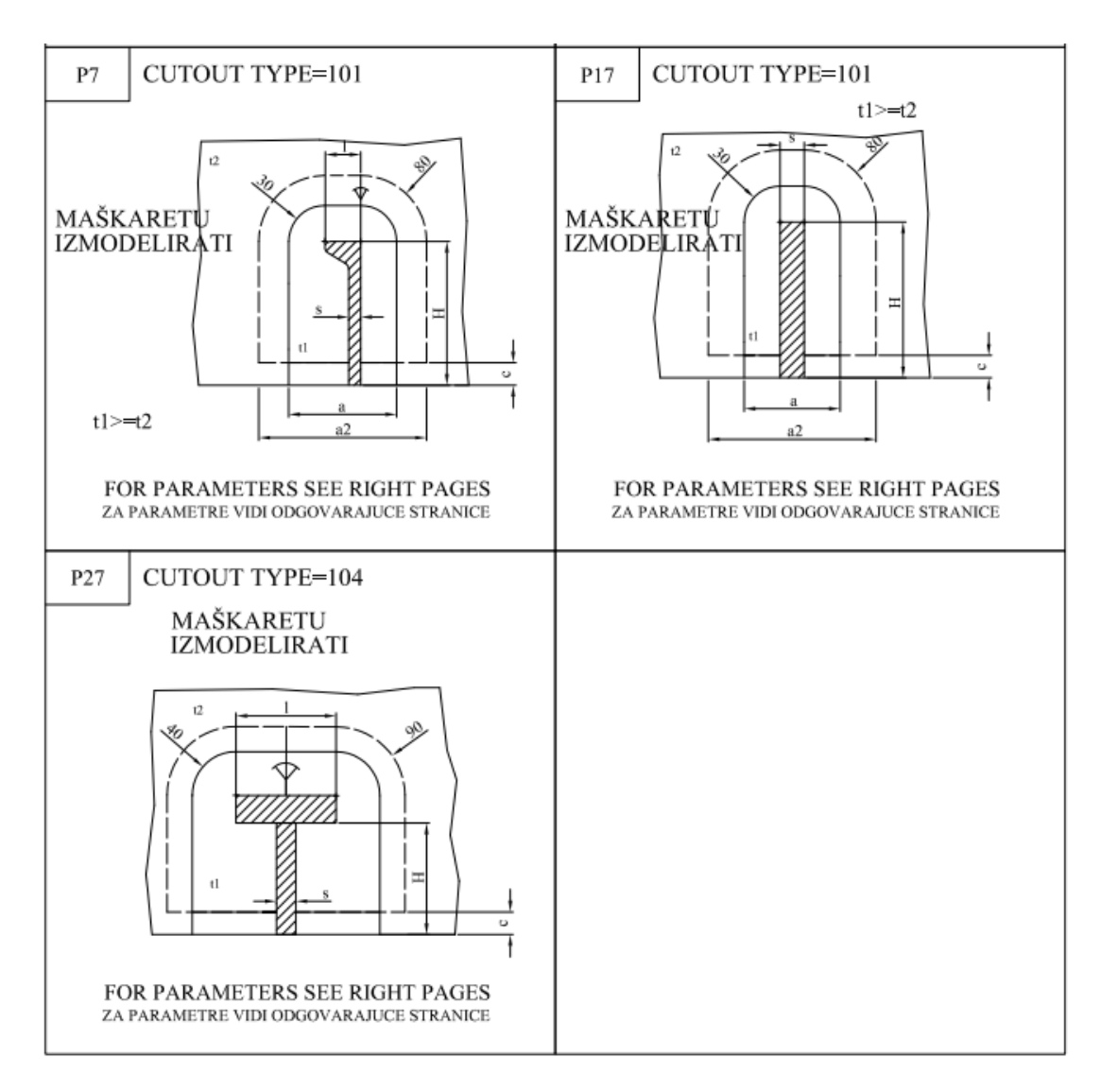

*Slika 3.4. Katalog prolaza profila "3.Maja" za brodove gradnje "712" i "713", 4.dio*

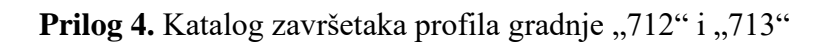

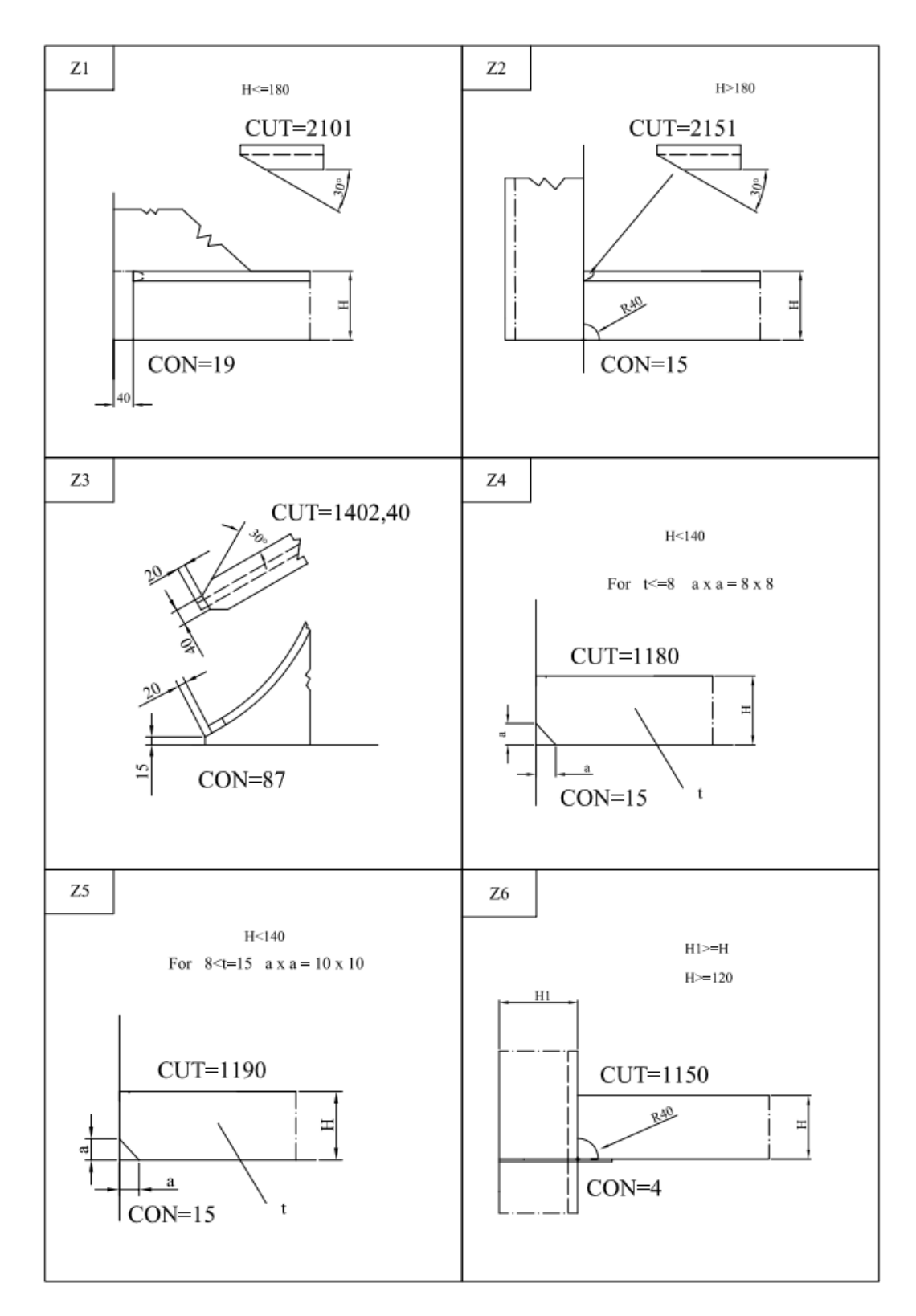

*Slika 4.1. Katalog završetaka profila "3.Maja" za brodove gradnje "712" i "713", 1.dio*

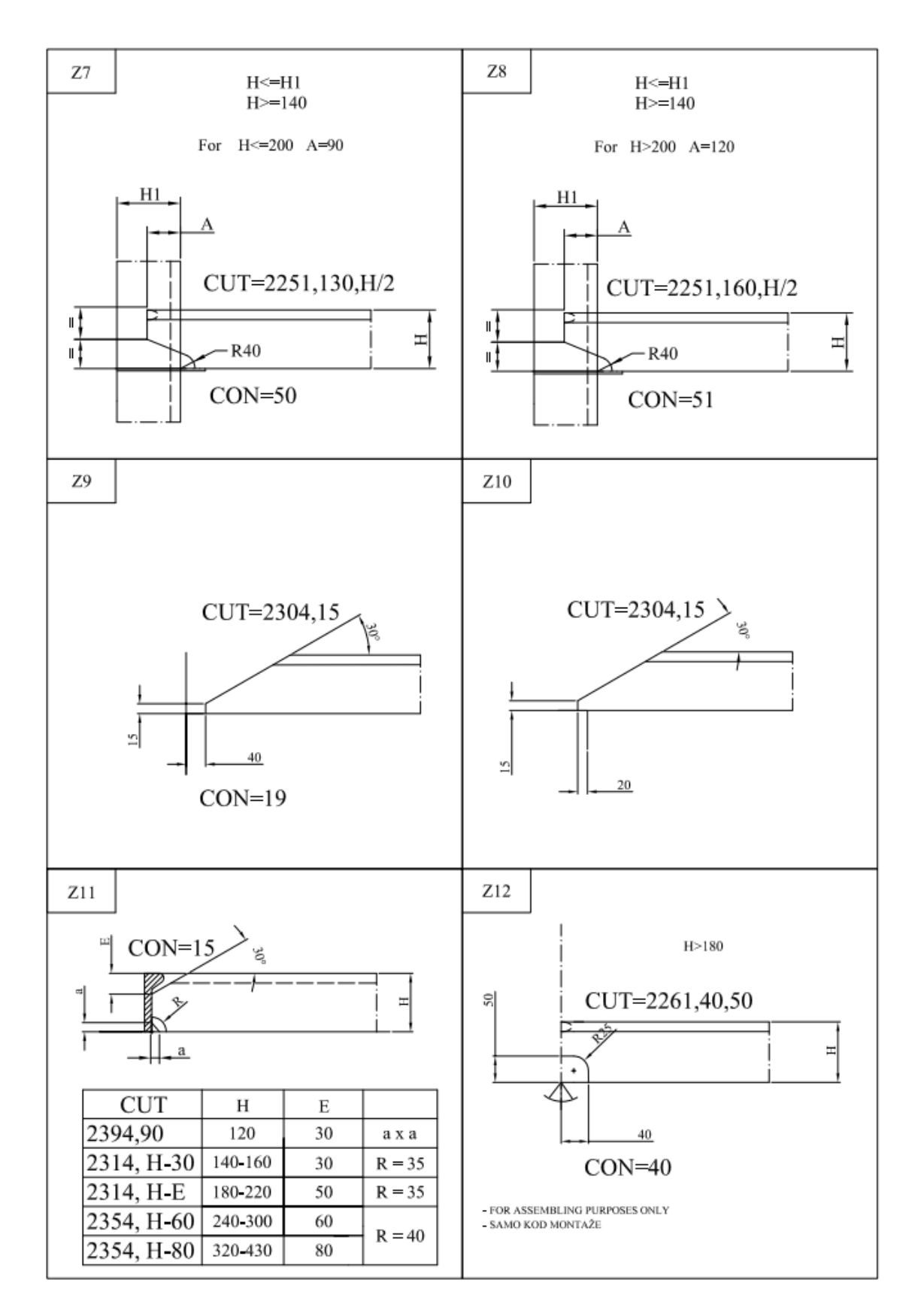

*Slika 4.2. Katalog završetaka profila "3.Maja" za brodove gradnje "712" i "713", 2.dio*

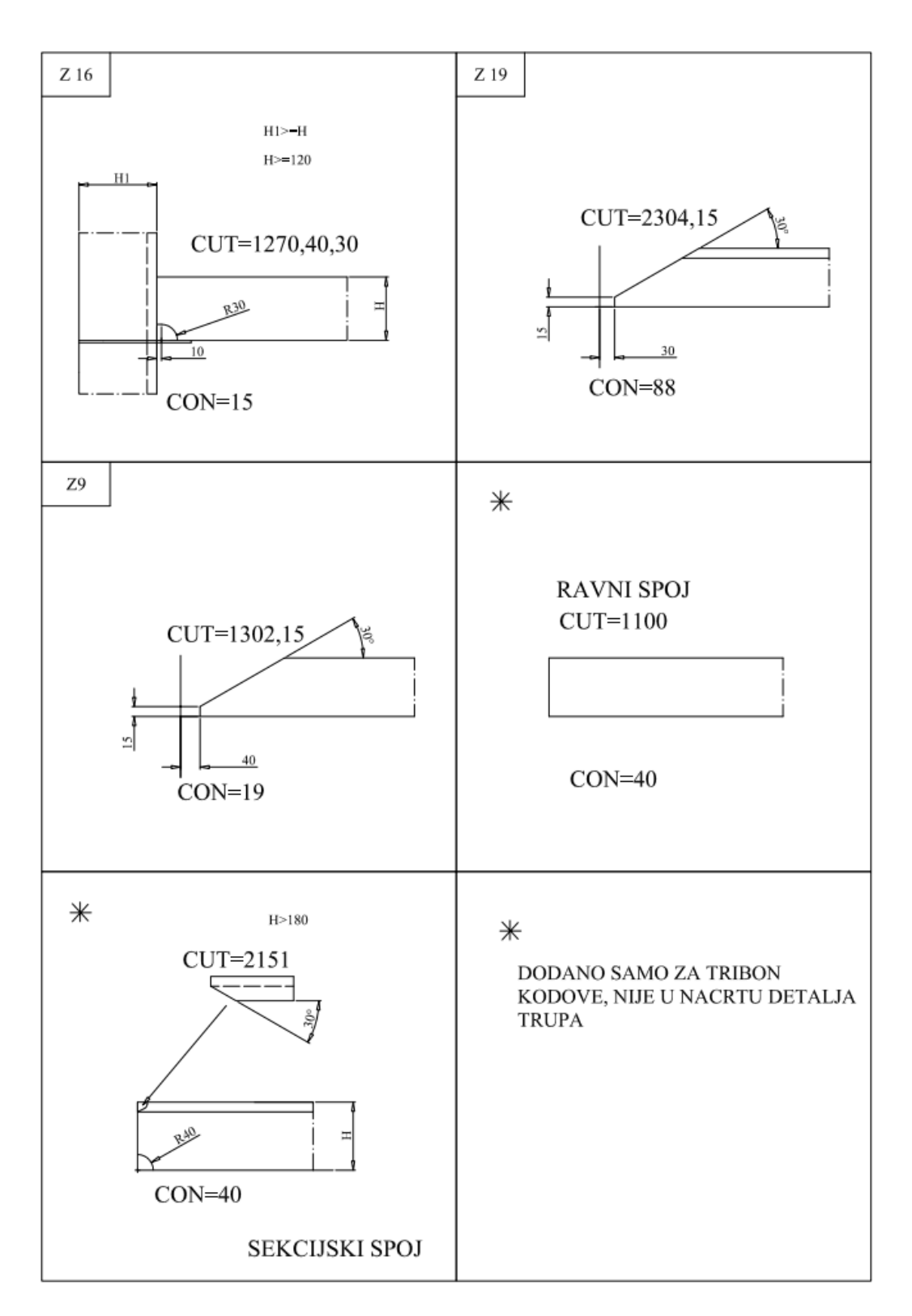

*Slika 4.3. Katalog završetaka profila "3.Maja" za brodove gradnje "712" i "713", 3.dio*

## **Prilog 5.** Testiranje modeliranih koljena

U okviru ovog rada detaljno će se prikazati proces i rezultati testiranja koljena unutar funkcionalnog modela broda ma primjeru koljena *R71.*

Slike testiranih koljena unutar funkcionalnog modela broda, koja su modelirana u sklopu ovog diplomskog rada, biti će priložene na kraju ovog priloga.

Prva faza testiranja je otvaranje funkcionalnog modela broda ili kako se još naziva *SFD* model (*Structure Functional Design*) unutar *3D Experience* platforme. Model broda ne mora biti stvarni model broda na projektu, u ovom slučaju modeli tankera za prerađevine gradnje "712" i "713", već može biti bilo koji model koji sadrži sve odgovarajuće strukturne elemente potrebne za testiranje.

Za početak je korisnik dužan aktivirati odgovarajući projektni radni prostor. Projektni radni prostor u *3D Experience*-u Tehničkog fakulteta u kojem se provelo testiranje detalja trupa broda se naziva *BGLab* projektni radni prostor. Aktiviranje istog je moguće odabirom strelice koja gleda prema dolje, u desnom kutu *3D Experience* prozora.

U tražilicu se upisuje *MM\_Test* koji će predstavljati fizički produkt na *BGLab* projektnom prostoru unutar kojeg se nalaze testni *SFD* i *SDD* modeli sa svim odgovarajućim strukturnim elementima, koji su prethodno modelirani.

Desnim klikom na *MM\_Test\_2023* i odabirom *Open* opcije otvara se navedeni fizički produkt (slika 5.1.).

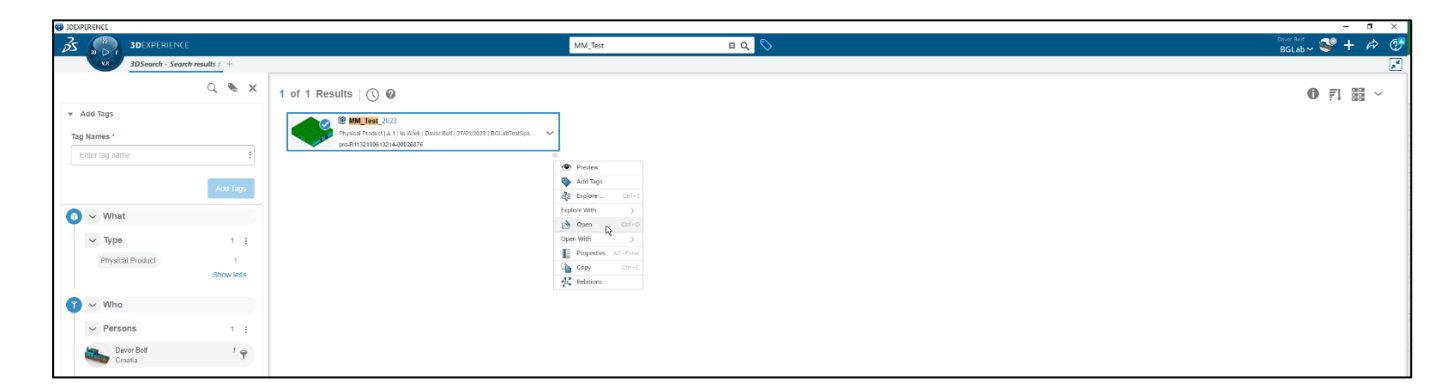

*Slika 5.1. Otvaranje "MM\_Test\_2023" fizičkog produkta*

Nakon što je fizički produkt *MM\_Test\_2023* otvoren, potrebno je sakriti objekte koji neće biti potrebni prilikom testiranja koljena *R71* (ali i preostalih modeliranih koljena) unutar funkcionalnog modela broda, , a to je detaljni model broda.

Sakrivanje detaljnog modela *dbf-TestModel2023* vrši se desnim klikom na isti i pritiskom *Hide/Show* opcije*.*

Osim toga, korisnik je dužan kreirati *Bracket* geometrijsku radnu mapu unutar funkcionalnog modela broda u kojoj će biti pozicionirana sva koljena. *Bracket* radna mapa se mora kreirati prilikom pozicioniranja koljena unutar funkcionalnog modela broda, dok se kod pozicioniranja koljena unutar detaljnog modela broda ne mora kreirati.

Kako bi se započeo rad unutar funkcionalnog modela broda, korisnik mora dvostrukim klikom aktivirati *3D Shape* pozicioniran ispod funkcionalnog modela broda, u ovom slučaju *dbf-TestModel2020* (slika 5.2.).

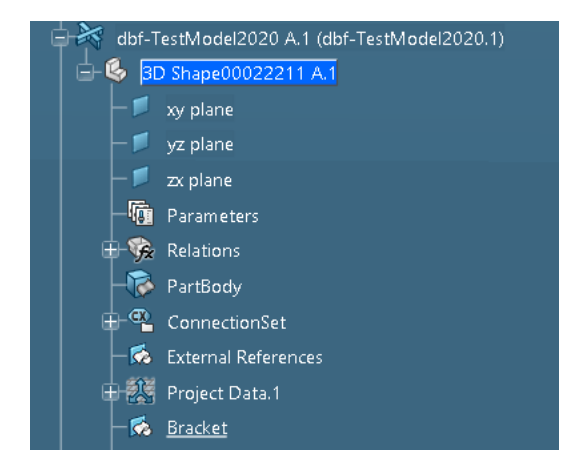

*Slika 5.2. Aktiviranje "3D Shape-a" testnog funkcionalnog modela broda*

Pažnju treba obratiti na aplikaciju prikazanu u gornjem lijevom kutu *3D Experience* prozora, odnosno aplikaciju koja je trenutno aktivna. Aplikacija u kojoj korisnik mora biti aktivan, prilikom rada unutar funkcionalnog modela broda, se naziva *Structure Functional Design* aplikacija (slika 5.3.).

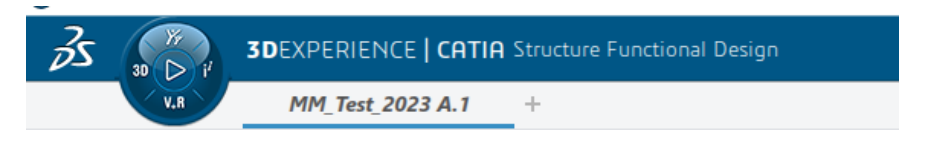

*Slika 5.3. Prikaz aktivne "Structure Functional Design" aplikacije*

Ukoliko navedena aplikacija nije aktivna, može ju se promijeniti preko zapadnog dijela *3D Experience* kompasa, upisujući traženi pojam (*Structure Functional Design*) unutar tražilice i odabirom željene aplikacije iz prozora. Prilikom promjene aktivne aplikacije *3D Shape* objekta mora biti aktivan.

Nakon što je potvrđeno da se korisnik nalazi u odgovarajućoj aplikaciji, započinje se sa kreiranjem koljena unutar funkcionalnog 3D modela broda.

Ikona, koja služi za postavljanje/kreiranje koljena unutar funkcionalnog, ali i detaljnog modela broda, naziva se *Parametric Plate* ikona i smještena je unutar *Function* kartice u radnoj traci (slika 5.4.).

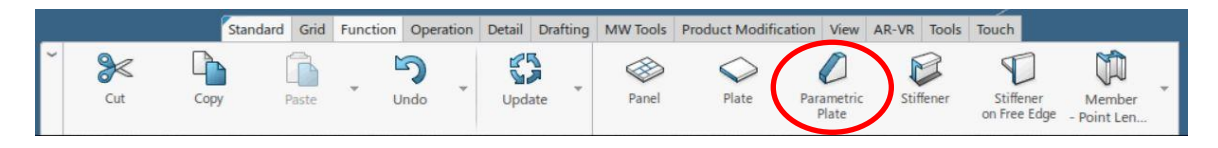

*Slika 5.4. "Parametric Plate" ikona unutar radne trake*

Pritiskom na ikonu otvara se *Parametric Plate* prozor unutar kojeg se definira kontura koljena, kategorija, ime, strategija postavljanja koljena, *support* ili potpora koljena, limiti koljena, materijal i debljina koljena.

Za početak se unutar *Parametric Panel* prozora definira tip parametarskog panela. Postoje dva tipa: *Panel* i *Standalone Plate*. Prilikom pozicioniranja koljena unutar modela uvijek će se odabrati *Standalone Plate* tip unutar *Type* kućice (slika 5.5.).

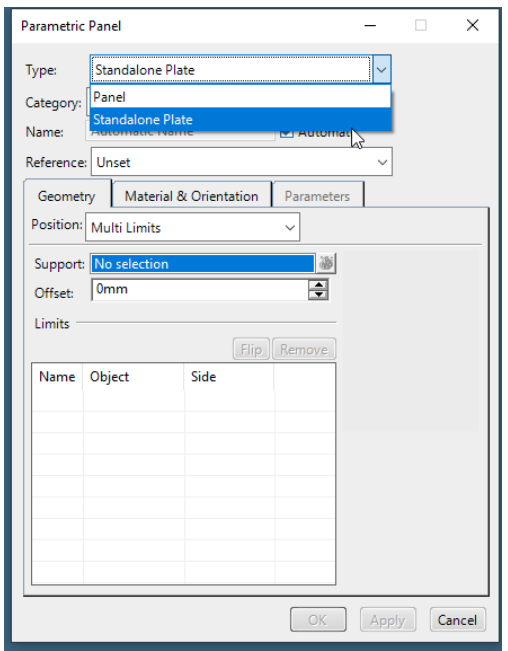

*Slika 5.5. Odabir "Standalone Plate" opcije unutar "Type" kućice*

Nakon što je tip koljena izabran, definira se kategorija koljena. Kategorija koljena se odabire prvotnim pritiskom na *More* opciju iz padajućeg izbornika *Category* kućice pri čemu se otvara *Types browser* prozor. Izabere se *Bracket* kategorija (slika 5.6.) i pritisne se na *OK* tipku.

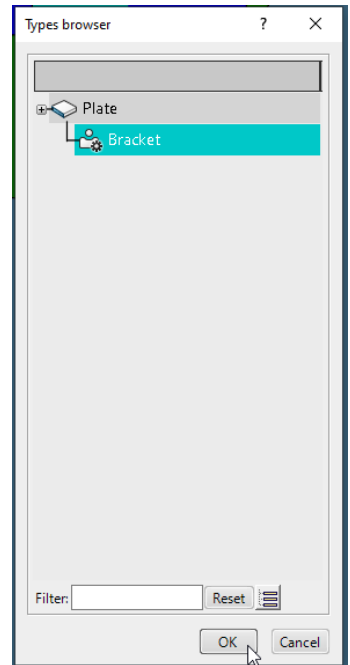

*Slika 5.6. Odabir "Bracket" kategorije*

Prelazi se na definiciju konture koljena, ili preciznije, odabire se tip koljena iz referentnog kataloga koje je prethodno modelirano i ubačeno unutar istog.

Pritiskom na strelicu unutar *Reference* kućice otvara se padajući izbornik iz kojeg je potrebno odabrati opciju *More…* čime sustav automatski povlači *Structure Contour* pod katalog, koji se nalazi unutar referentnog kataloga u bazi podataka.

Ukoliko pod katalog nije automatski učitan, korisnik ga je dužan otvoriti pritiskom na ikonu mape i upisivanjem imena kataloga unutar tražilice.

Iz *Structure Contour* pod kataloga se odabere tip koljena koji se želi postaviti unutar modela. U ovom primjeru će to biti koljeno *R71* (slika 5.7.).

| Parametric Contours-3-2-2-47-5-2dbf-MASTER-63       |      |                                            |                                   |
|-----------------------------------------------------|------|--------------------------------------------|-----------------------------------|
| EIT<br>Q  E                                         |      |                                            | 83 8 圓                            |
|                                                     |      |                                            |                                   |
| Parametric Contours-3-2-2-47-5-2dbf-MASTER-63 (101) | $\#$ | Item name                                  | ResourceIdentifier                |
|                                                     | 73   | 88 K31 A.1                                 | StrRsc_ParametricContourReference |
|                                                     | 74   | 88 K33 A.1                                 | StrRsc_ParametricContourReference |
|                                                     | 75   | 803 K34 A.1                                | StrRsc ParametricContourReference |
|                                                     | 76   | 803 K36 A.1                                | StrRsc_ParametricContourReference |
|                                                     | 77   | 88 K37 A.1                                 | StrRsc_ParametricContourReference |
|                                                     | 78   | 88 K38 A.1                                 | StrRsc_ParametricContourReference |
|                                                     | 79   | 803 K41 A.1                                | StrRsc ParametricContourReference |
|                                                     | 80   | 803 K42 A.1                                | StrRsc_ParametricContourReference |
|                                                     | 81   | 88 K51 A.1                                 | StrRsc_ParametricContourReference |
|                                                     | 82   | 883 K52 A.1                                | StrRsc_ParametricContourReference |
|                                                     | 83   | 803 K54 A.1                                | StrRsc ParametricContourReference |
|                                                     | 84   | §® K55 A.1                                 | StrRsc_ParametricContourReference |
|                                                     | 85   | §® K61 A.1                                 | StrRsc_ParametricContourReference |
|                                                     | 86   | 883 K62 A.1                                | StrRsc_ParametricContourReference |
|                                                     | 87   | 803 K63 A.1                                | StrRsc ParametricContourReference |
|                                                     | 88   | §® K64 A.1                                 | StrRsc_ParametricContourReference |
|                                                     | 89   | §® K65 A.1                                 | StrRsc_ParametricContourReference |
|                                                     | 90   | 88 K66 A.1                                 | StrRsc_ParametricContourReference |
|                                                     | 91   | 803 R11 A.1                                | StrRsc_ParametricContourReference |
|                                                     | 92   | 80% R12 A.1                                | StrRsc_ParametricContourReference |
|                                                     | 93   | 领 R13 A.1                                  | StrRsc_ParametricContourReference |
|                                                     | 94   | 领 R21 A.1                                  | StrRsc_ParametricContourReference |
|                                                     | 95   | <b>So</b> R22 A.1                          | StrRsc ParametricContourReference |
|                                                     | 96   | $$6$ R61 A.1                               | StrRsc_ParametricContourReference |
|                                                     | 101  | 88 R71 A.1                                 | StrRsc_ParametricContourReference |
|                                                     | 97   | 88 R72 A.1                                 | StrRsc_ParametricContourReference |
|                                                     | 98   | 88 R73 A.1                                 | StrRsc_ParametricContourReference |
|                                                     | 99   | §®\$ R74 A.1                               | StrRsc_ParametricContourReference |
|                                                     | 100  | §® R75 A.1                                 | StrRsc_ParametricContourReference |
|                                                     | 12   | <b>CAT CAMPLE 2LIMIT A 1RRHH-MARTER-67</b> | StrRcc ParametricContourReference |

*Slika 5.7. Odabir "R71" koljena iz referentnog kataloga*

Jednim pritiskom na traženo koljeno zatvara se pod katalog i sustav vraća korisnika u *Parametric Plate* prozor, ali ovaj put sa definiranom konturom.

Ime koljena će uvijek biti automatski dodijeljeno nakon odabira kategorije i korisnik ga nema potrebe mijenjati.

Strategija kojom se koljeno postavlja unutar modela predstavlja tipove limita između kojih se koljeno može postaviti. Postoje četiri vrste strategije koje se mogu odabrati, a to su:

- *3D Axis,*
- *Stiffener/Stiffener,*
- *Plate/Stiffener,*
- *Multi Limits.*

Prva strategija nije u upotrebi, dok se druge dvije strategije odnose na koljena koja su definirana između dva limita. Pošto se modelirano koljeno *R71* nalazi između 3 limita, kao strategija će se odabrati *Multi Limits* opcija (slika 5.8.) koja se uobičajeno koristi za koljena definirana sa više od 2 limita.

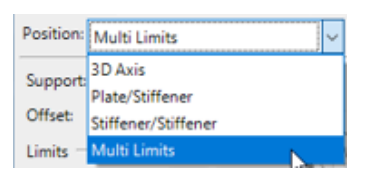

Slika 5.8. Odabir "Multi Limits" strategije postavljanja koljena

Prva definicija pozicije koljena je odabir pravilnog oslonca. U ovom slučaju će se kreirati koljeno kojemu će oslonac biti poprečna referentna ravnina stoga će se iz 3D prostora ili radnog stabla odabrati poprečna referentna ravnina (FR.) 23.

Također je moguće odabrati strukturni element iz modela broda čiji će oslonac (*support*) biti jednak osloncu koljena. U tom slučaju odabirom strukturnog elementa automatski će se upisati unutar *Support* kućice njegov oslonac.

Druga definicija pozicije koljena je odabir ispravnih limita. Kao što se može vidjeti unutar kataloga, koljeno *R71* mora biti pozicioniran između tri limita.

Uzeti će se proizvoljna tri limita. Prvi će limit biti panel uzdužne pregrade (*LongitudinalPanel\_LONG.-6*), kao drugi limit biti će odabran panel palube (*DeckPanel\_SideStringer*) i kao zadnji, treći limit, biti će odabran panel uzdužne pregrade *LongitudinalPanel\_LONG.-8*). Odabir oslonca i limita prikazan je na slici 5.9. Svi elementi biti će direktno izabrani iz 3D modela broda.

Vidljivo je da se, nakon odabira limita koljena, pojave žute strelice unutar modela. One predstavljaju orijentaciju koljena oko zadanih limita. Orijentacije limita će uvijek gledati prema unutra, kao što je prikazano i na donjoj slici.

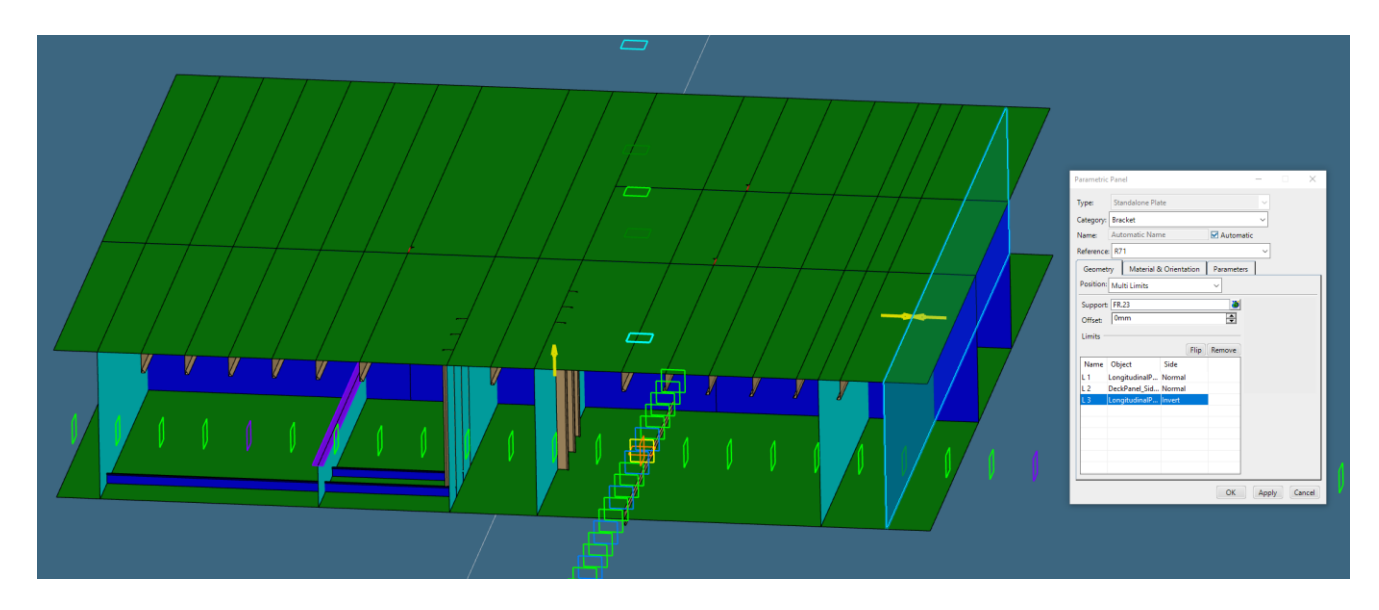

*Slika 5.9. Definirani oslonac i limiti koljena "R71"* 

Ukoliko to nije slučaj, te ako pojedine strelice limita gledaju suprotno od željene orijentacije, moguće je promijeniti orijentaciju pritiskom na žutu strelicu pojedinog limita unutar modela ili odabirom limita i pritiskom na *Flip* tipku.

Konačno će se definirati materijal i debljina *R71* koljena. Kao tip materijala odabrati će se metal razreda *A,* a debljina će proizvoljno biti odabrana 8 mm (slika 5.10.)*.*

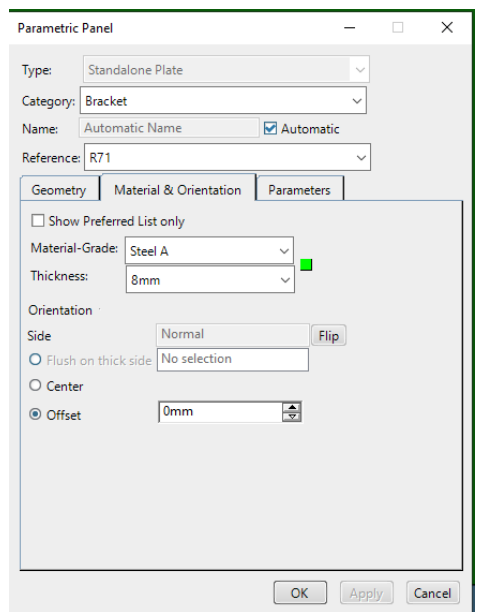

*Slika 5.10. Definirana debljina koljena "R71" i materijal* 

Odabirom tipke *Apply* koljeno *R71* se postavlja unutar modela (slika 5.11.) pri čemu se može vidjeti je li sve u skladu sa zahtjevima odnosno jesu li specifikacije i parametri pravilno definirani, prije nego što se koljeno kreira.

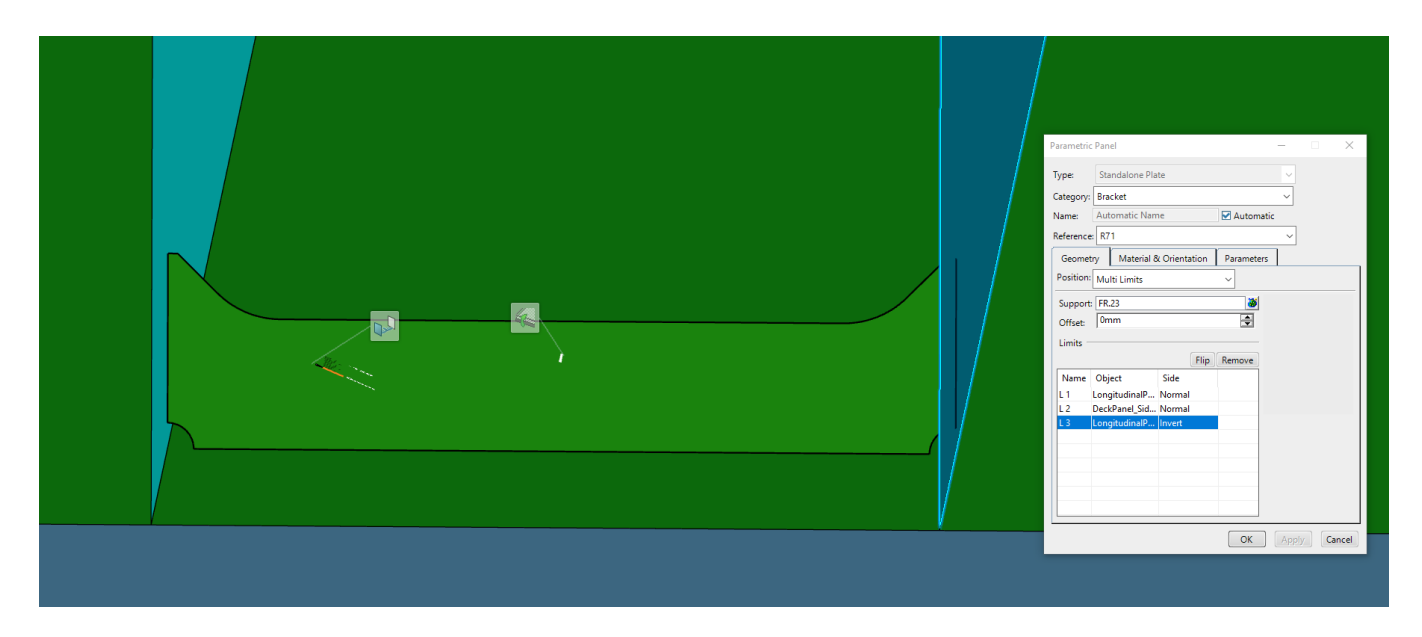

*Slika 5.11. Prikaz koljena unutar modela nakon odabira "Apply" tipke*

Unutar *Parameters* kartice vidljivi su parametri koji definiraju konturu koljena (slika 5.12.). Svi prikazani parametri su parametri kojima je dodijeljen prefiks *Pub\_* te je iste korisnik u mogućnosti modificirati u ovoj fazi kreiranja koljena unutar modela.

To u ovom primjeru neće biti potrebno i parametri će ostati nepromijenjeni.

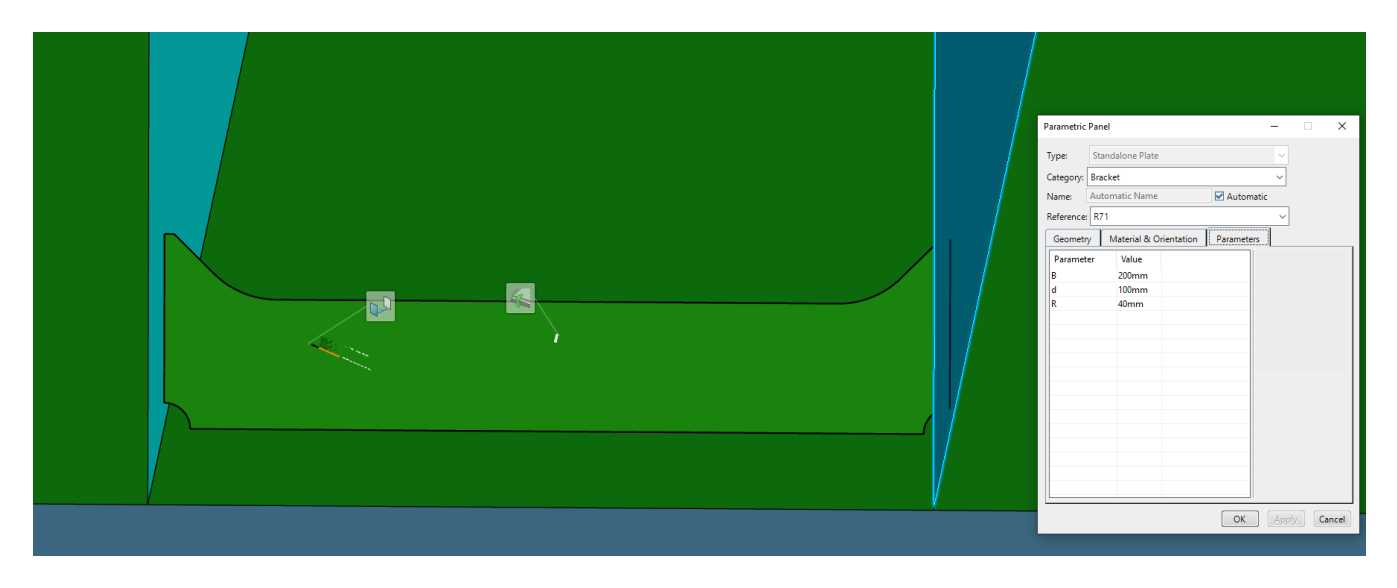

*Slika 5.12. Prikaz parametara unutar "Parameters" kartice za koljeno "R71"*

Ako je sve u redu, pritisne se *OK* tipka čime se koljeno kreira unutar modela broda i radnog stabla funkcionalnog modela (slika 5.13.).

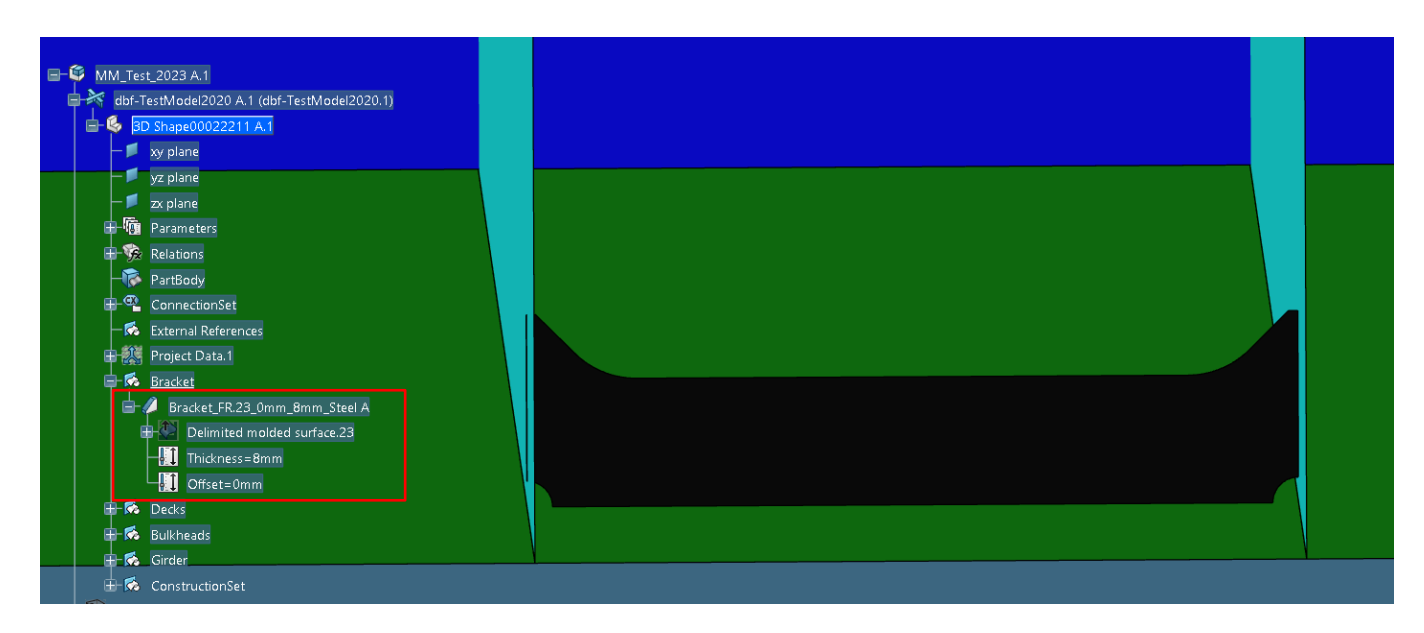

*Slika 5.13. Kreirano koljeno "R71" unutar funkcionalnog modela broda*

Procedura će se ponoviti za kreiranje istog koljena, *R71*, ali ovaj put unutar detaljnog modela *dbf-TestModel2023.* Važna napomena prilikom kreiranja koljena *R71*, ali tako i drugih koljena, je da *3D Shape* pozicioniran ispod detaljnog modela *dbf-TestModel2023* mora biti skriven. Također,

prilikom postavljanja koljena unutar detaljnog modela broda, prvo se definira materijal i debljina koljena, a zatim ostale specifikacije.

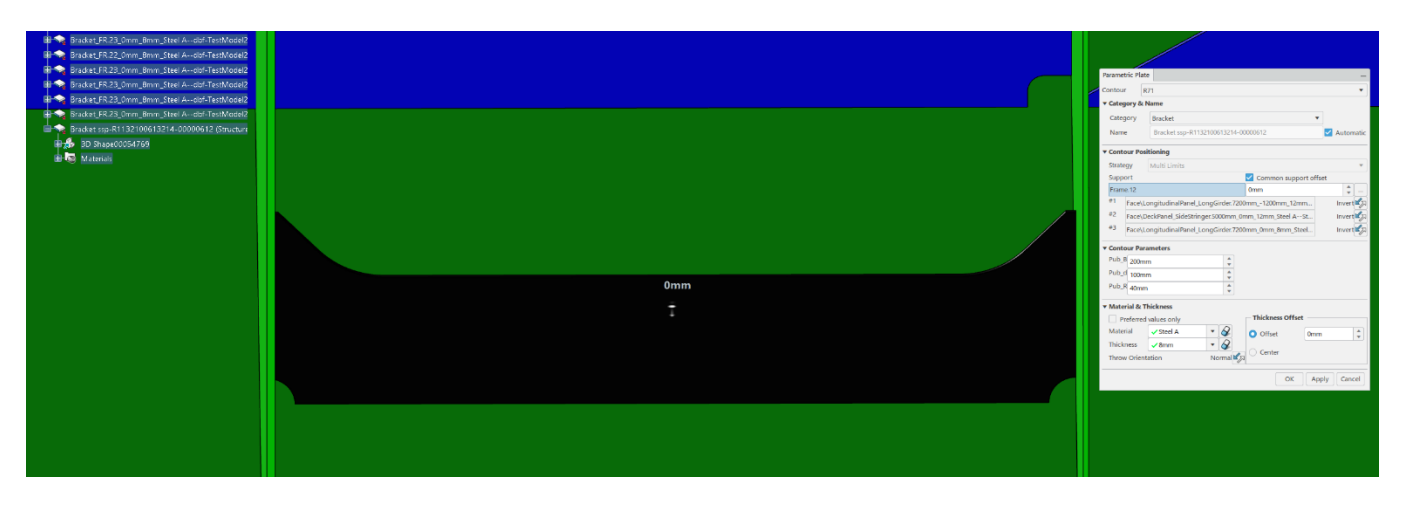

Slika 5.14. prikazuje koljeno *R71* kreiranog unutar detaljnog modela broda.

*Slika 5.14. Kreirano koljeno "R71" unutar detaljnog modela broda*

Ostala modelirana koljena, koja su napravljena u sklopu ovog diplomskog rada, biti će testirana na isti način kao što je objašnjeno u ovom poglavlju, pri čemu će se izričito voditi računa o broju limita između kojih se pojedino koljeno mora pozicionirati, kao i o tipu koljena.

Zbog ograničenosti količine stranica, slike preostalih modeliranih koljena unutar detaljnog modela broda neće biti priložene već samo slike unutar funkcionalnog modela. Izgled koljena je identičan, jedina razlika je u dodanoj debljini koja je u detaljnom modelu vidljiva.

Korisnik je u mogućnosti vidjeti modelirana koljena u funkcionalnom modelu *dbf-TestModel2020*  i u detaljnom modelu *dbf-TestModel2023 koji se* nalaze na *BGLab* projektnom radnom prostoru *3D Experience-a* na Tehničkom fakultetu*.*

Prilikom testiranja pojedinih koljena kao što su koljena *K61*, *K62*, *K63*, *K64*, *K65* i *K66* dolazilo je do izvrtanja kružnica/radijusa u suprotnu stranu odabranog limita, kao što je prikazano na slici 5.15.

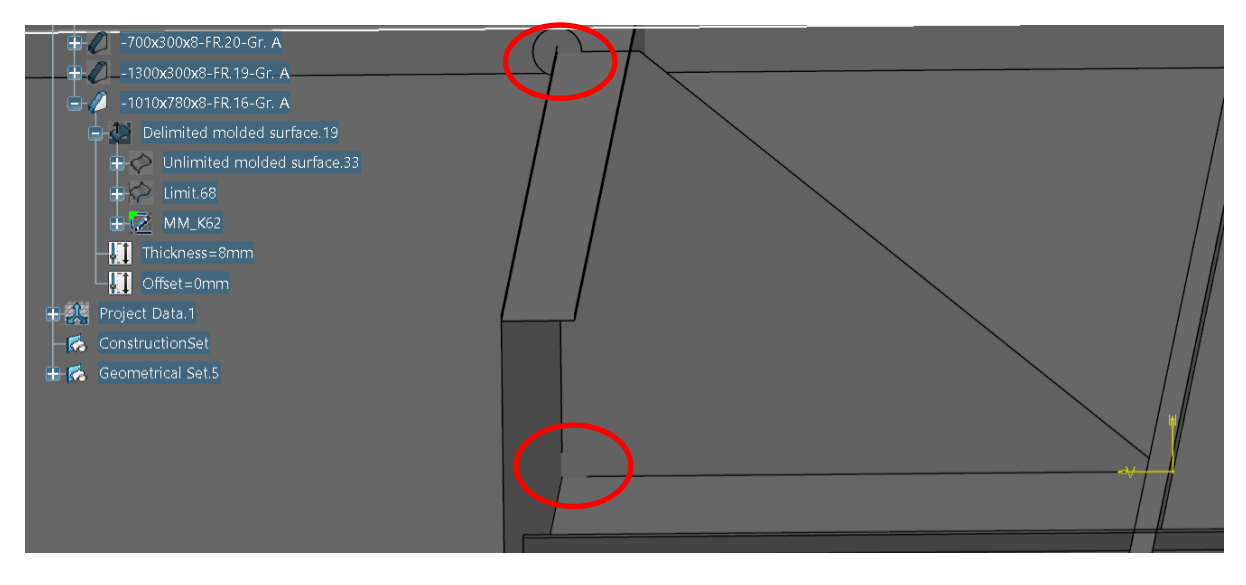

*Slika 5.15. Prikaz problema izvrtanja radijusa na primjeru koljena "K62"*

Nakon proučavanja i pokušaja ponovnog kreiranja kružnica preko dimenzija duljine, nakon što se radijus probao definirati preko kružnica (što je slučaj kod preklopnih koljena) i konačno preko dimenzije normalnog radijusa, kružnice su se i dalje izvrtale čime se još jednom dokazala nestabilnost modeliranja koljena.

Konačna ideja je bila kreirati ponovno navedena koljena, ali ovaj put između tri limita što je rezultiralo stabilnom koljenu, gdje nije dolazilo do izvrtanja kružnica.

Način na koji su se zamijenila 4 limita je kreiranjem *offset* krivulje koja predstavlja visinu prvog limita. Kod pojedinih koljena, kao što su *K63*, *K64*, *K65* i *K66*, ta je vrijednost definirana formulom *Pub\_PANEL\_HEIGHT-10mm* ili *Pub\_PANEL\_HEIGHT-Priv\_E* (slika 5.16.).

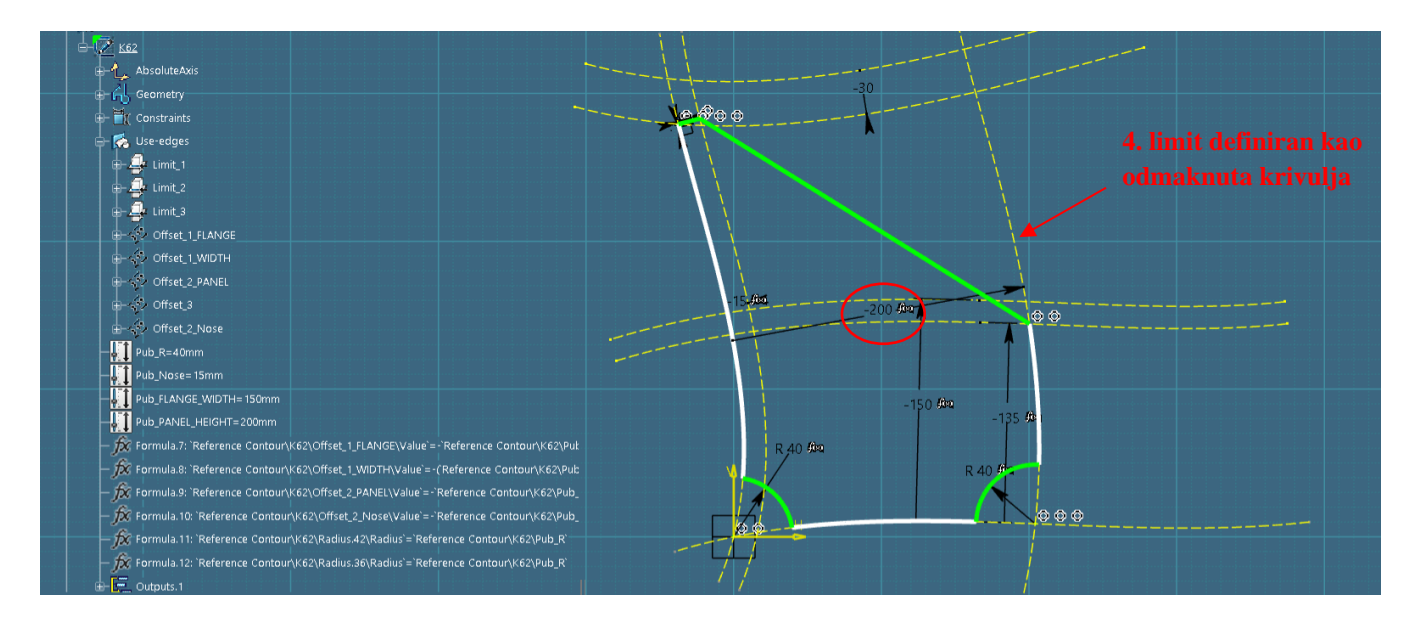

*Slika 5.16. Prikaz rješenja problema izvrtanja radijusa na primjeru koljena "K62"*

Vidljivo je da su u ovim primjerima kružnice definirane preko običnih dimenzija radijusa, što nije uobičajeni i stabilan način definicije, no radi unutar modela čime se dokazuje da su koljena bila nestabilna kada su unutar definicije postojala 4 limita.

Kreiranjem navedenih koljena između 3, a ne 4 limita stvorilo se više posla prilikom postavljanja koljena unutar modela jer je korisnik dužan upisati vrijednost visine/širine limita. Upisivanjem navedenih vrijednosti sustav će automatski provrtiti definirane formule i kontura koljena će postaviti unutar limita, u odgovarajućim odstupanjima i sa stabilnim kružnicama.

Konačne slike ispravljenih koljena *K61*, *K62*, *K63*, *K64*, *K65* i *K66* unutar modela kao i slike preostalih modeliranih koljena vidljive su u nastavku (od slike 5.17. do slike 5.49.).

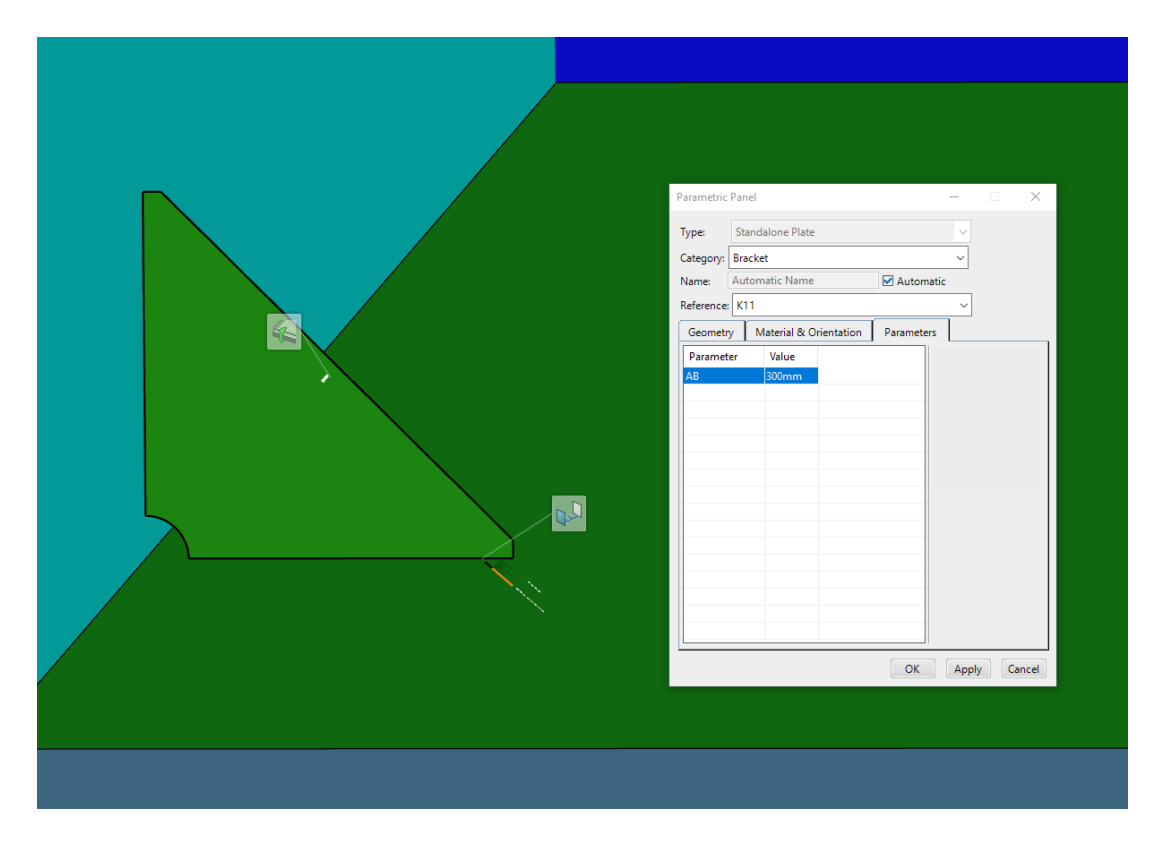

*Slika 5.17. Koljeno "K11"*

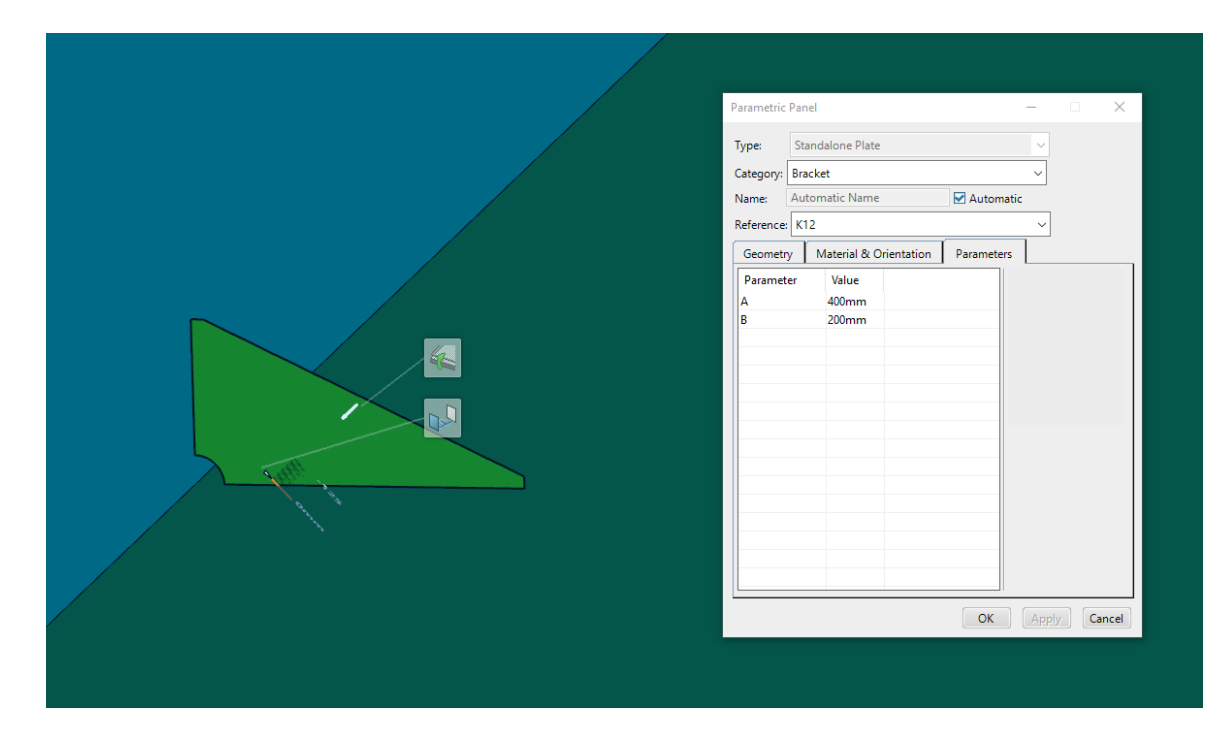

*Slika 5.18. Koljeno "K12"* 

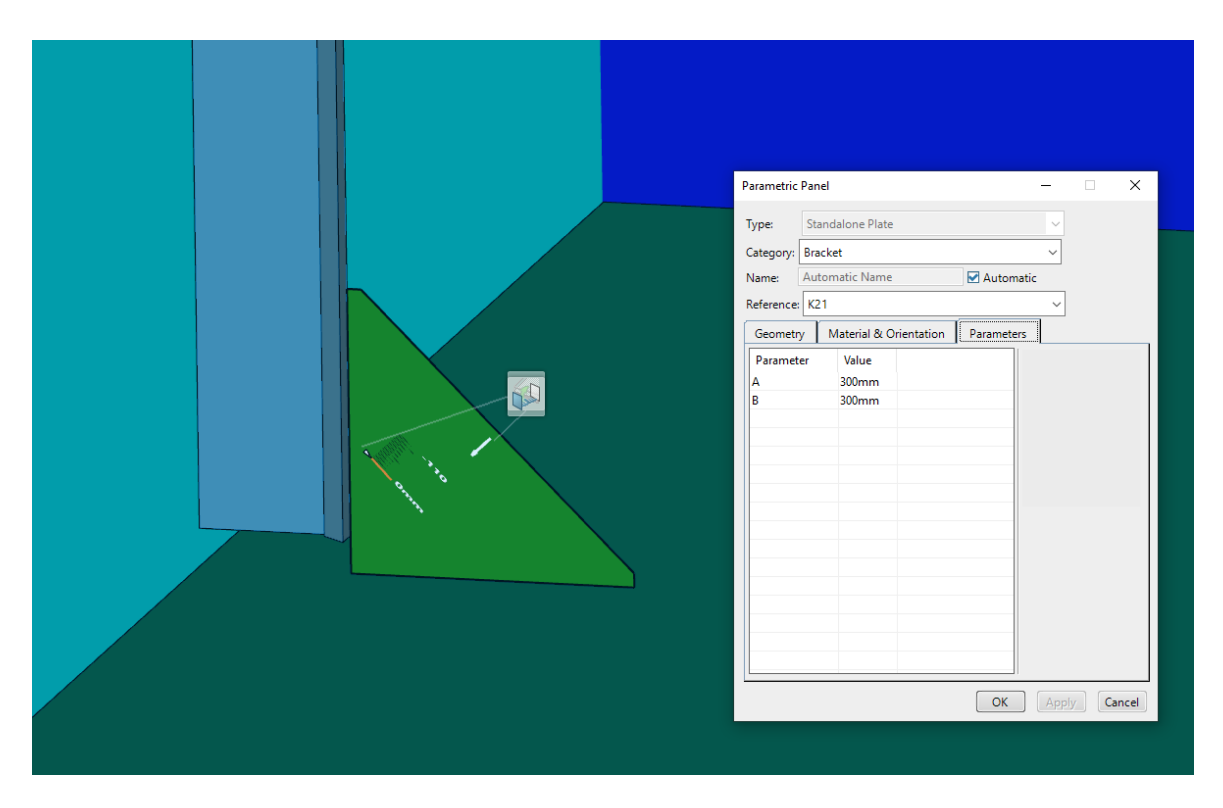

*Slika 5.19. Koljeno "K21"* 

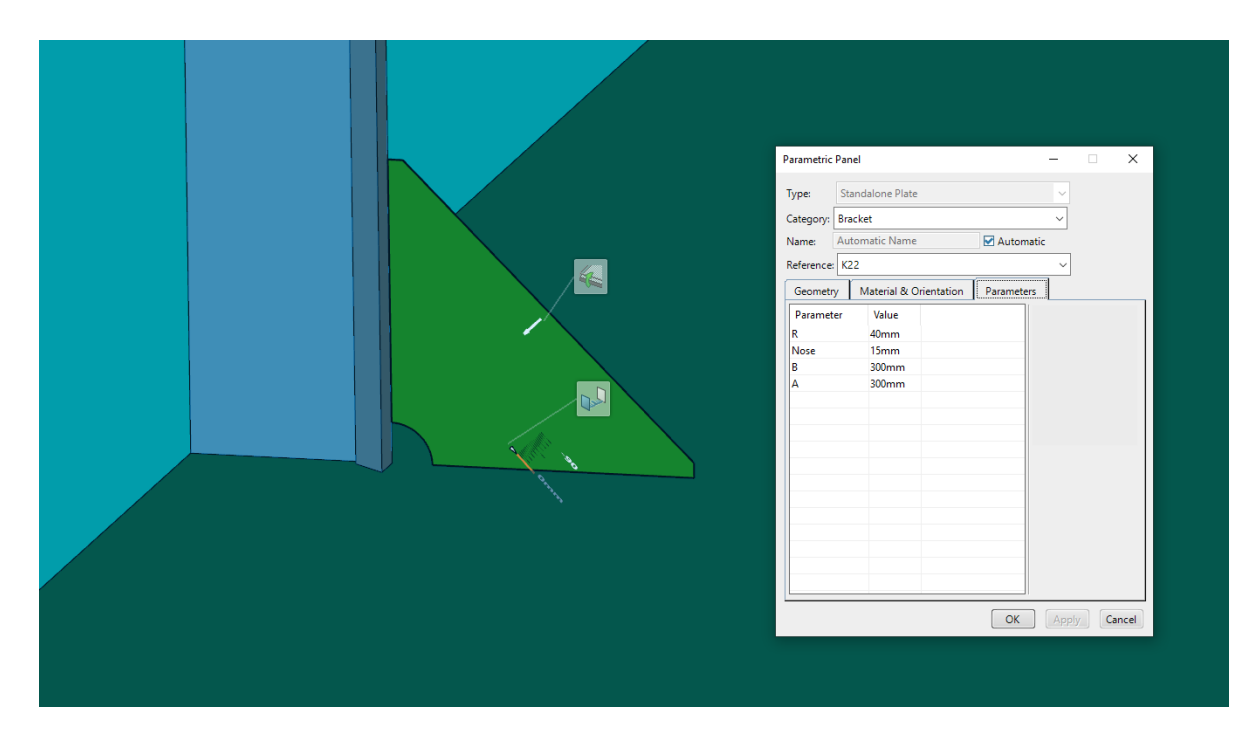

*Slika 5.20. Koljeno "K22"* 

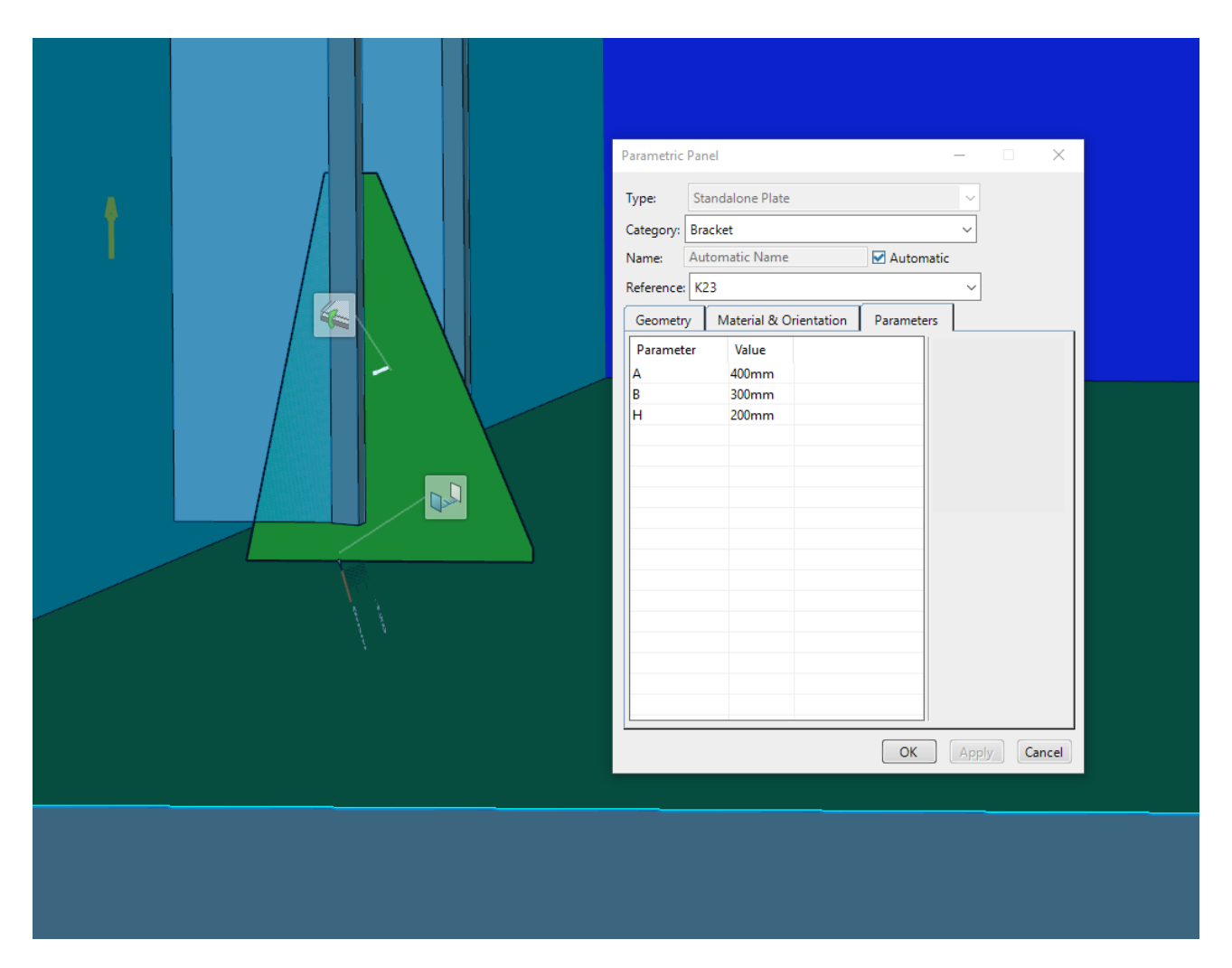

*Slika 5.21. Koljeno "K23"*

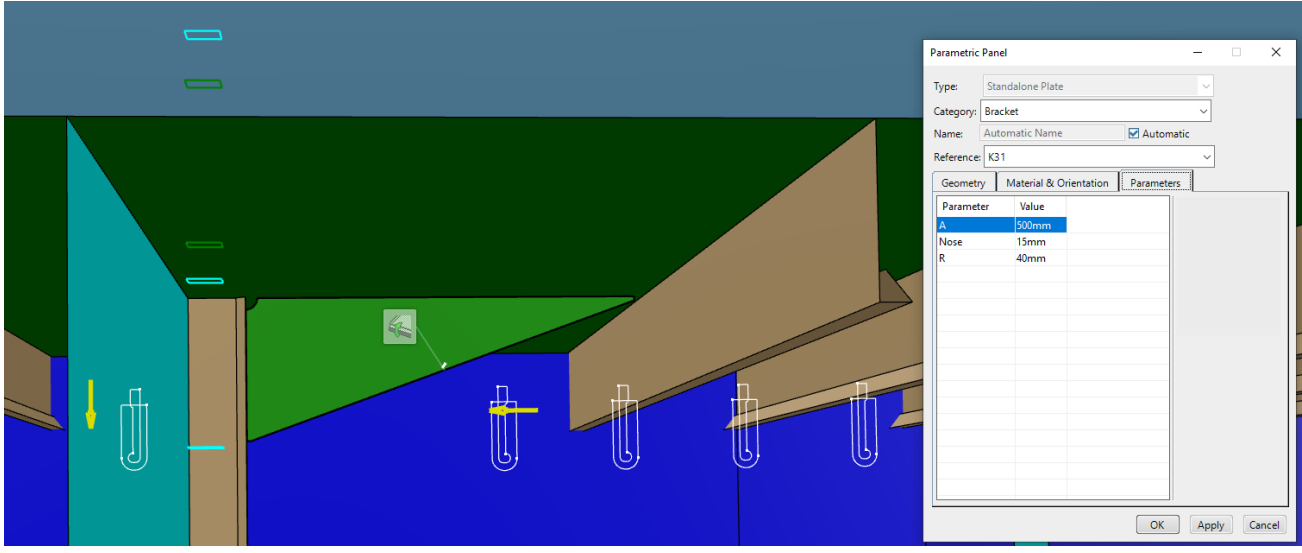

*Slika 5.22. Koljeno "K31"* 

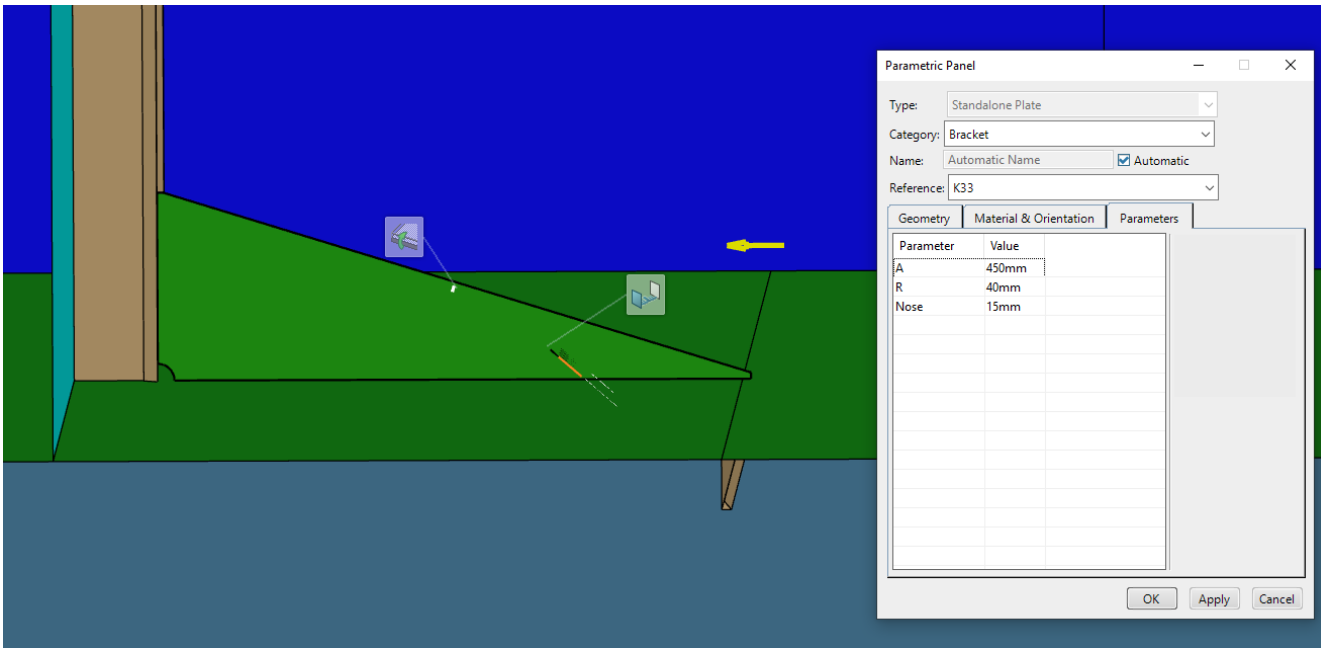

*Slika 5.23. Koljeno "K33"*
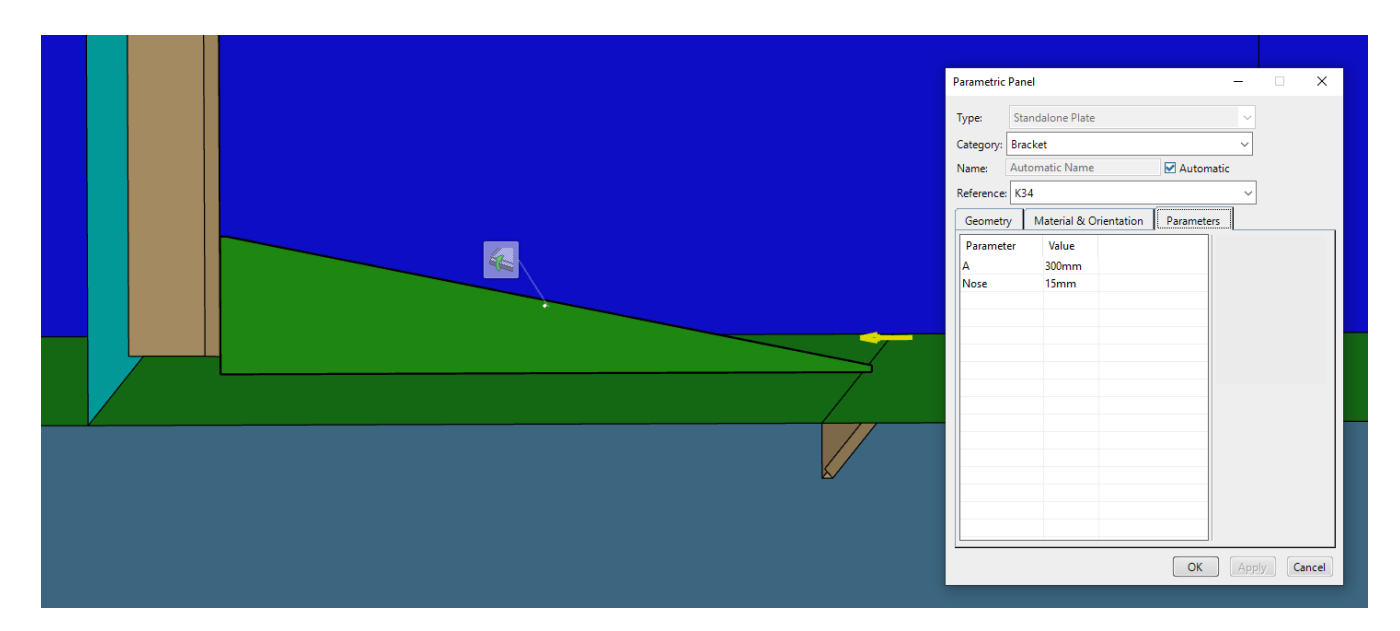

*Slika 5.24. Koljeno "K34"* 

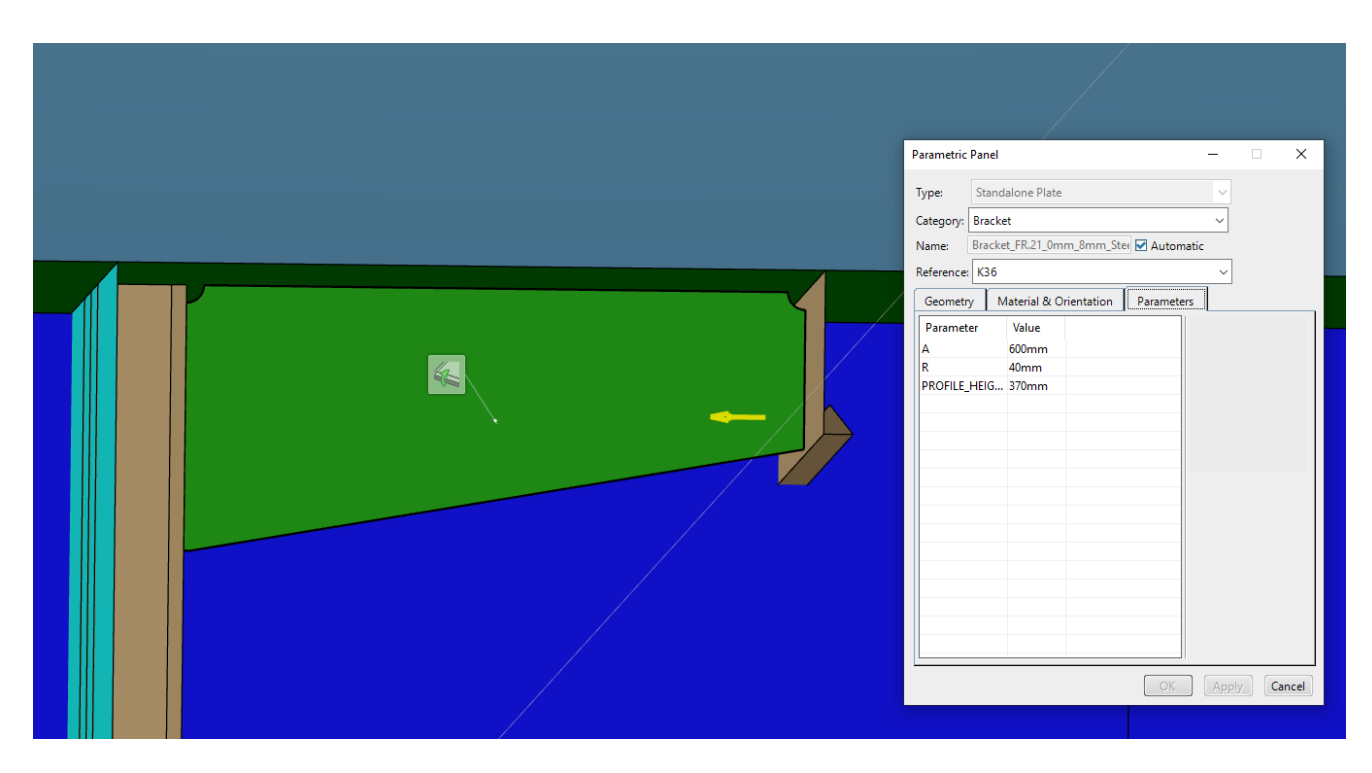

*Slika 5.25. Koljeno "K36"* 

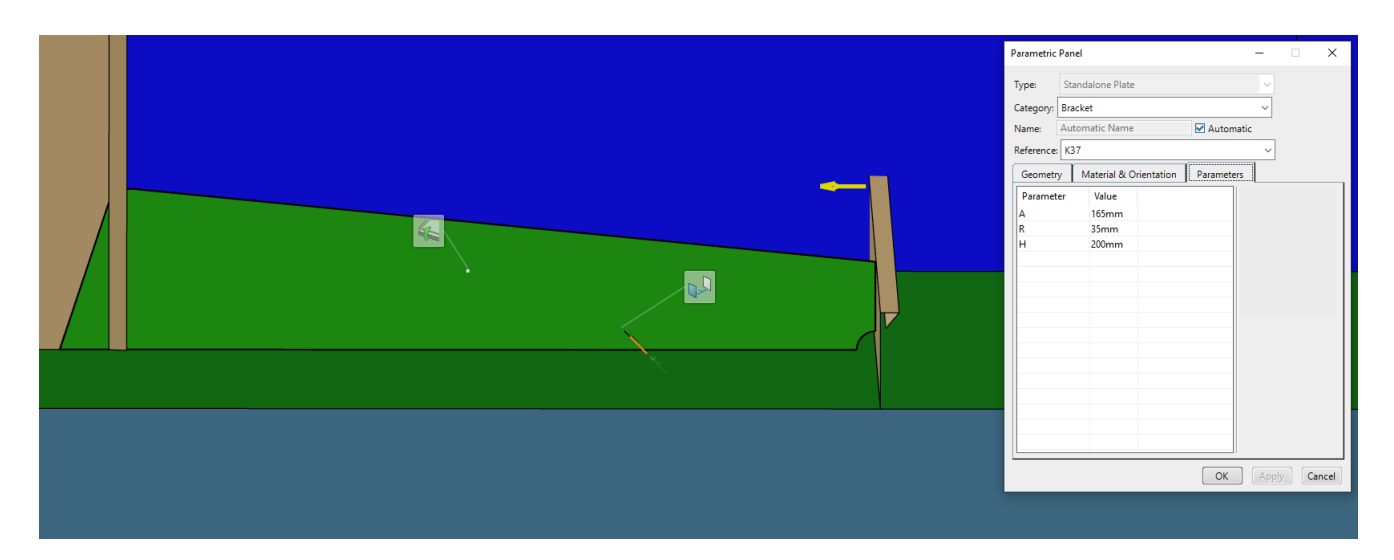

*Slika 5.26. Koljeno "K37"*

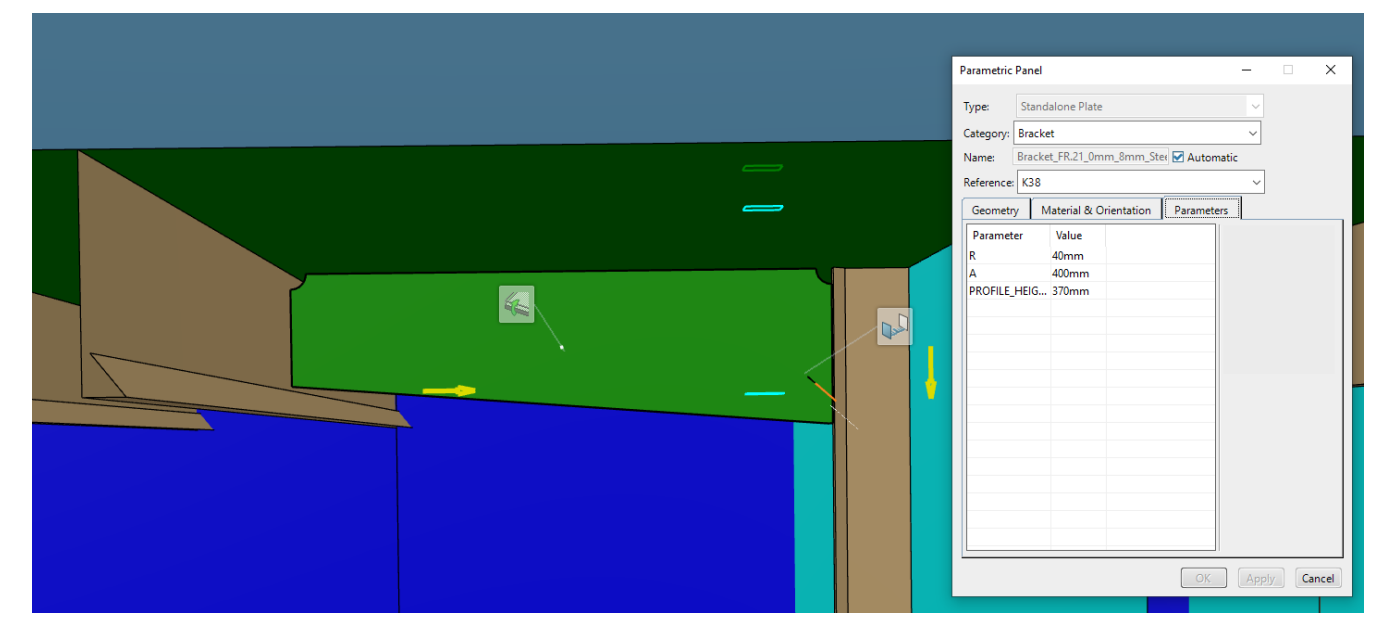

*Slika 5.27. Koljeno "K38"*

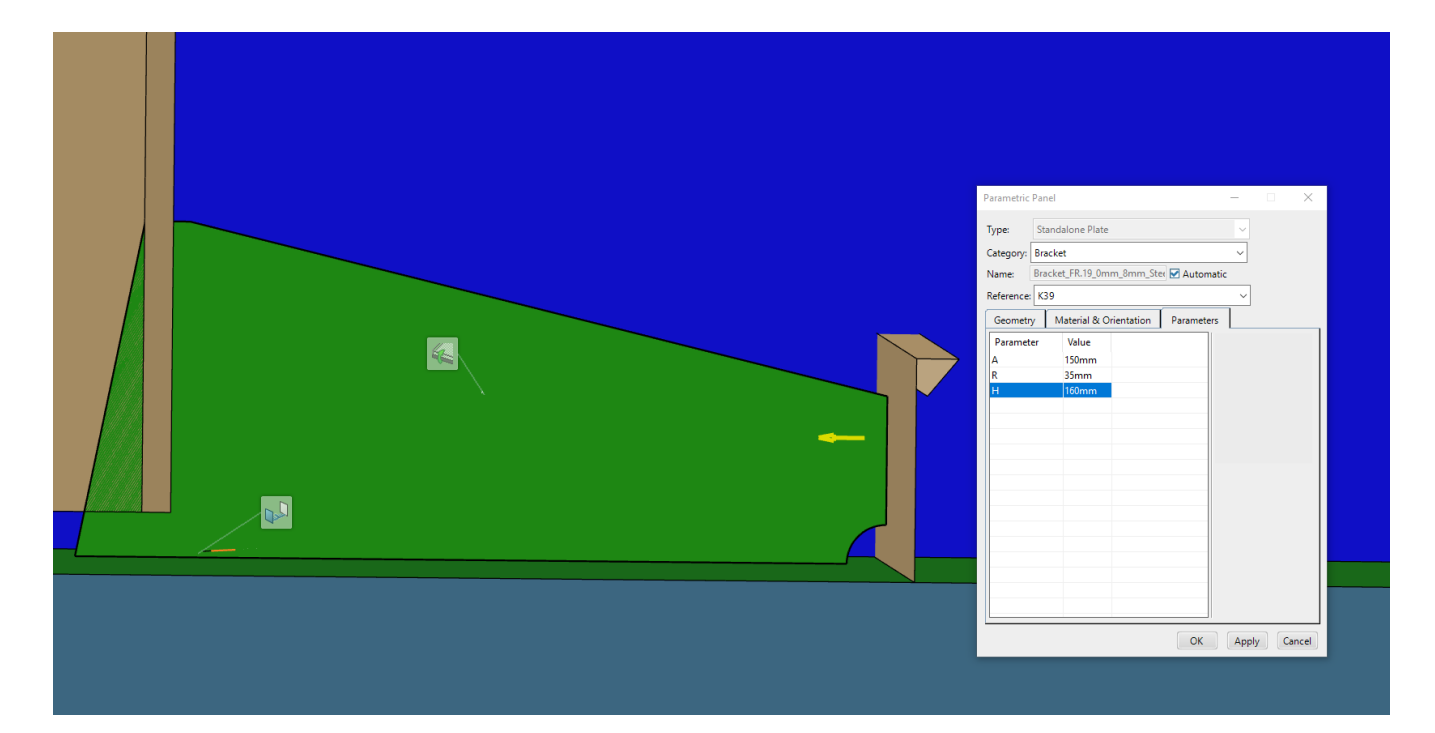

*Slika 5.28. Koljeno "K39"* 

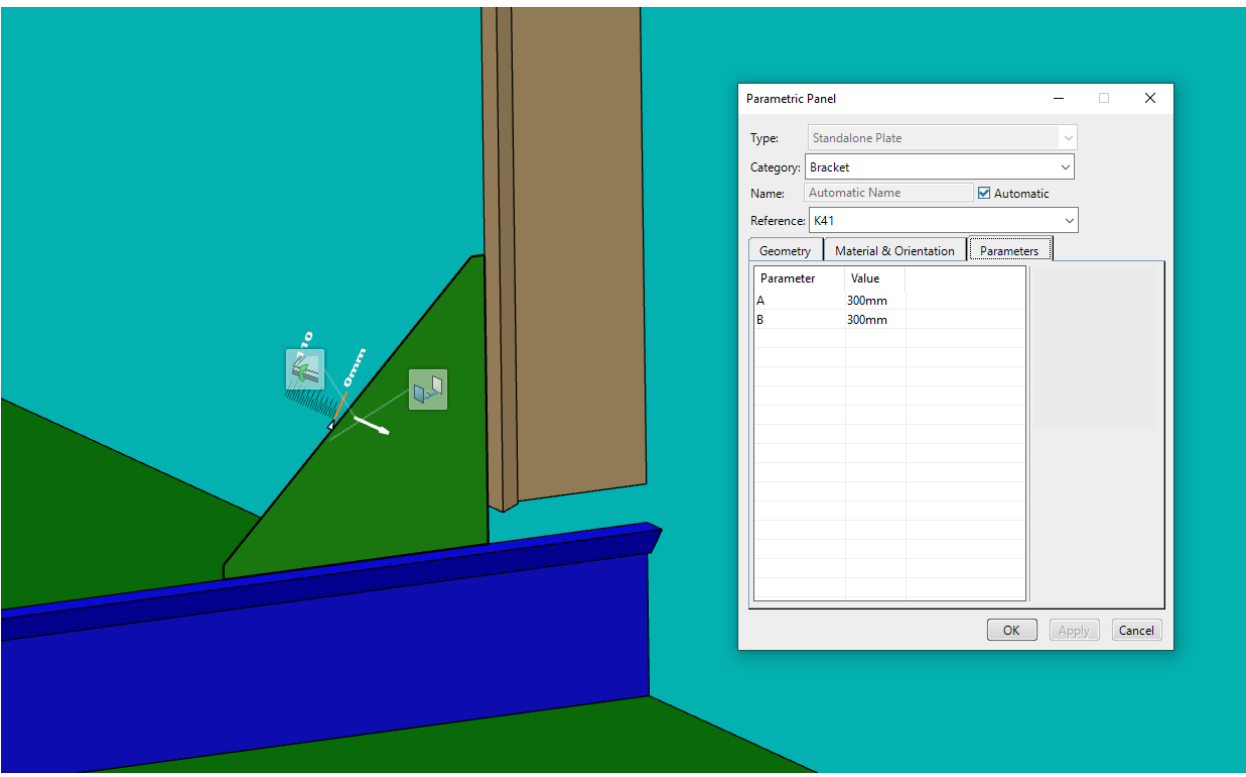

*Slika 5.29. Koljeno "K41"* 

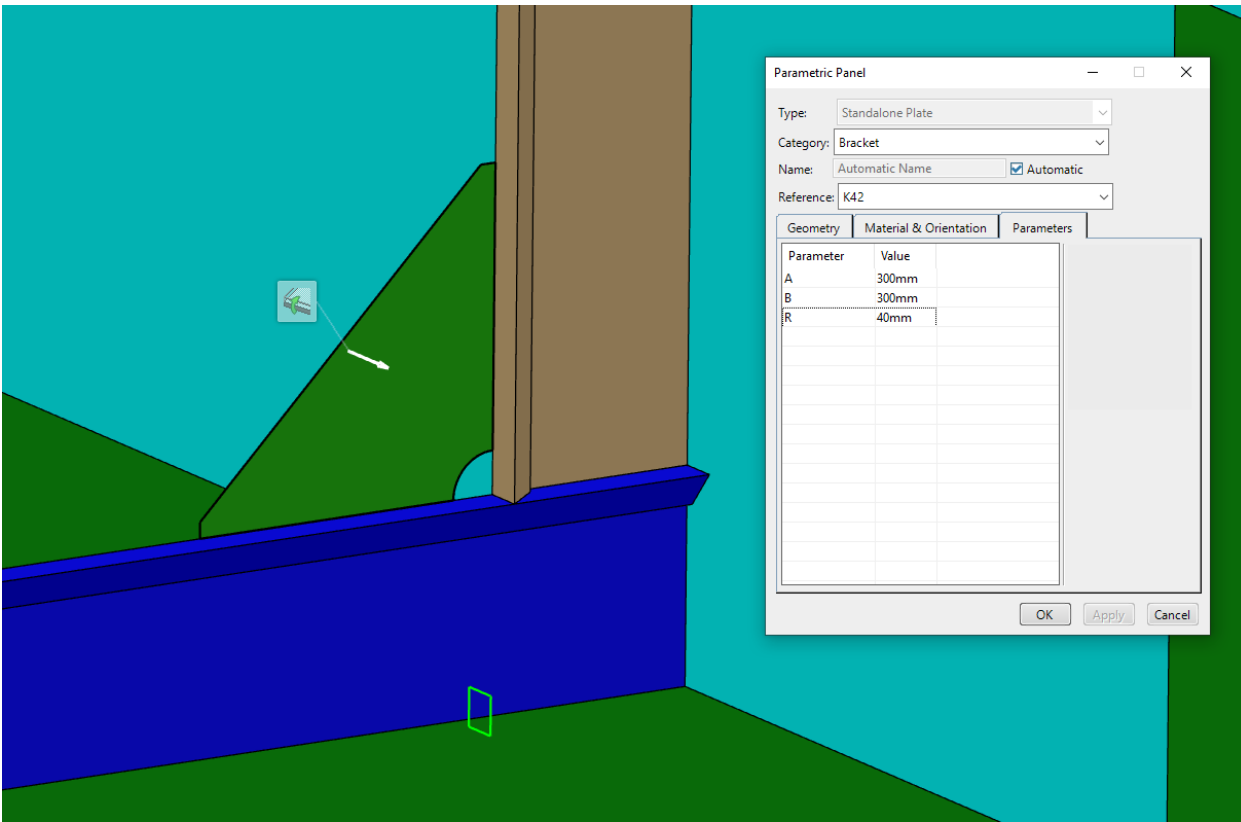

*Slika 5.30. Koljeno "K42"*

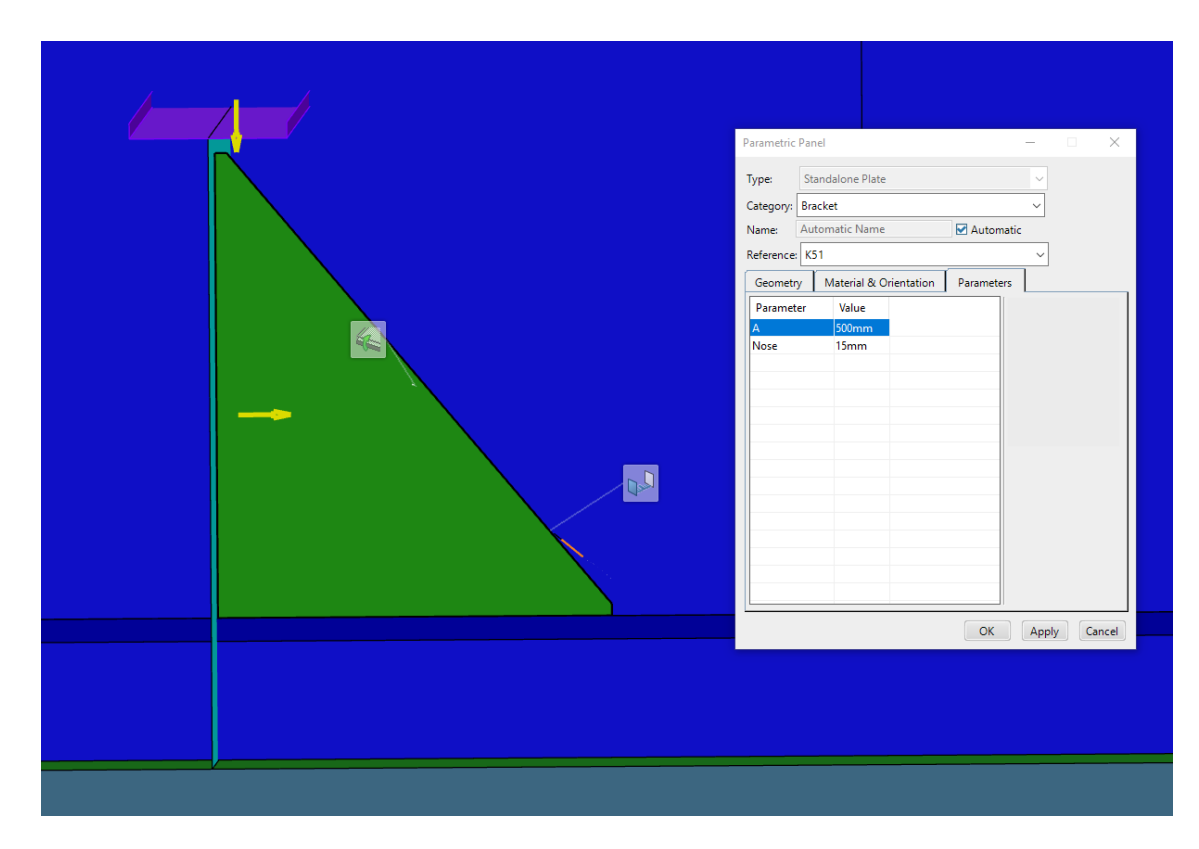

*Slika 5.31. Koljeno "K51"* 

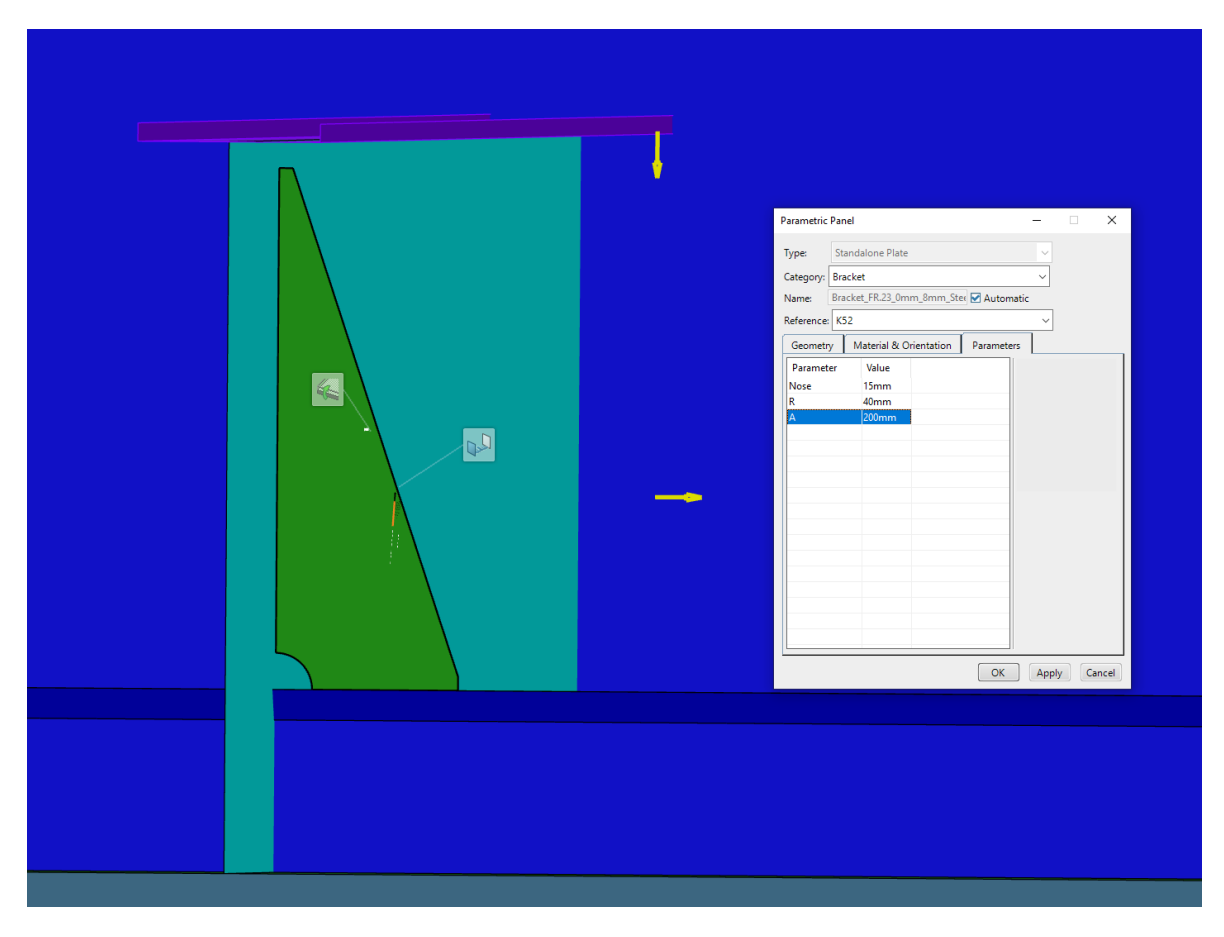

*Slika 5.32. Koljeno "K52"* 

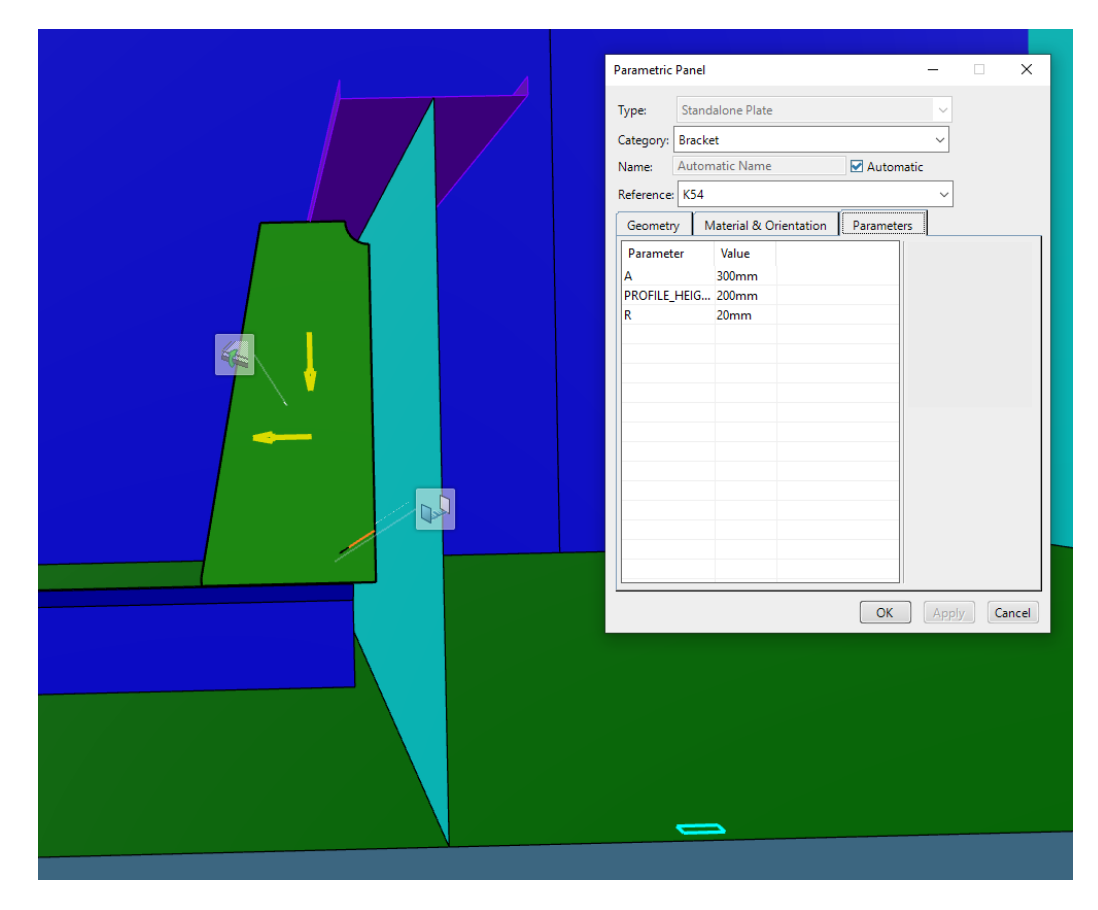

*Slika 5.33. Koljeno "K54"*

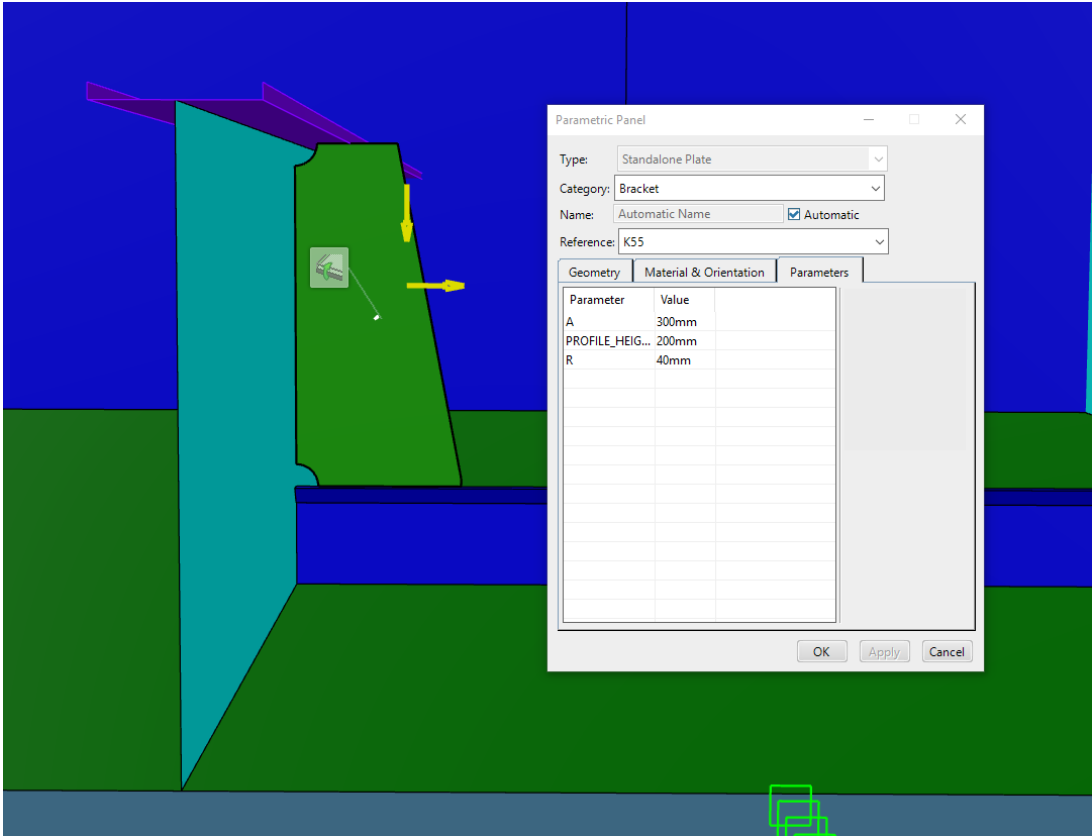

*Slika 5.34. Koljeno "K55"*

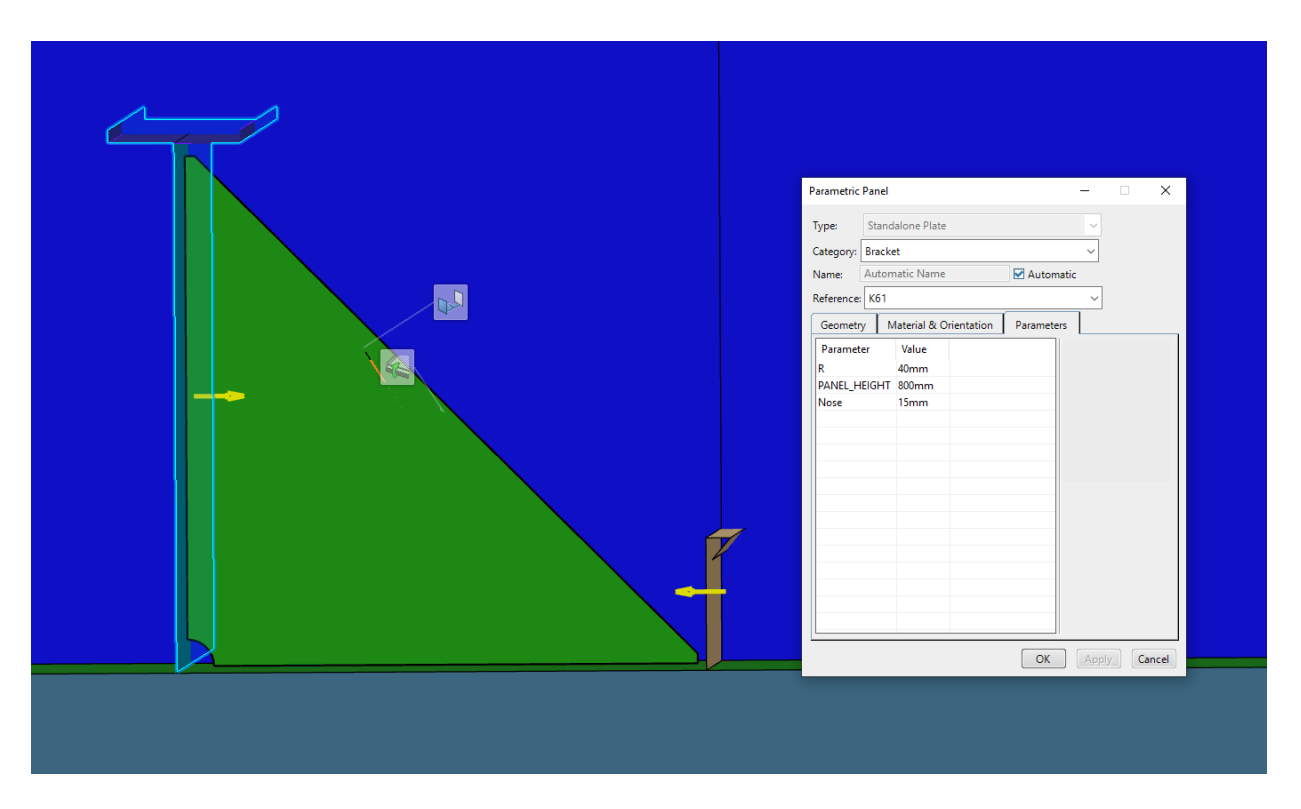

*Slika 5.35. Koljeno "K61"* 

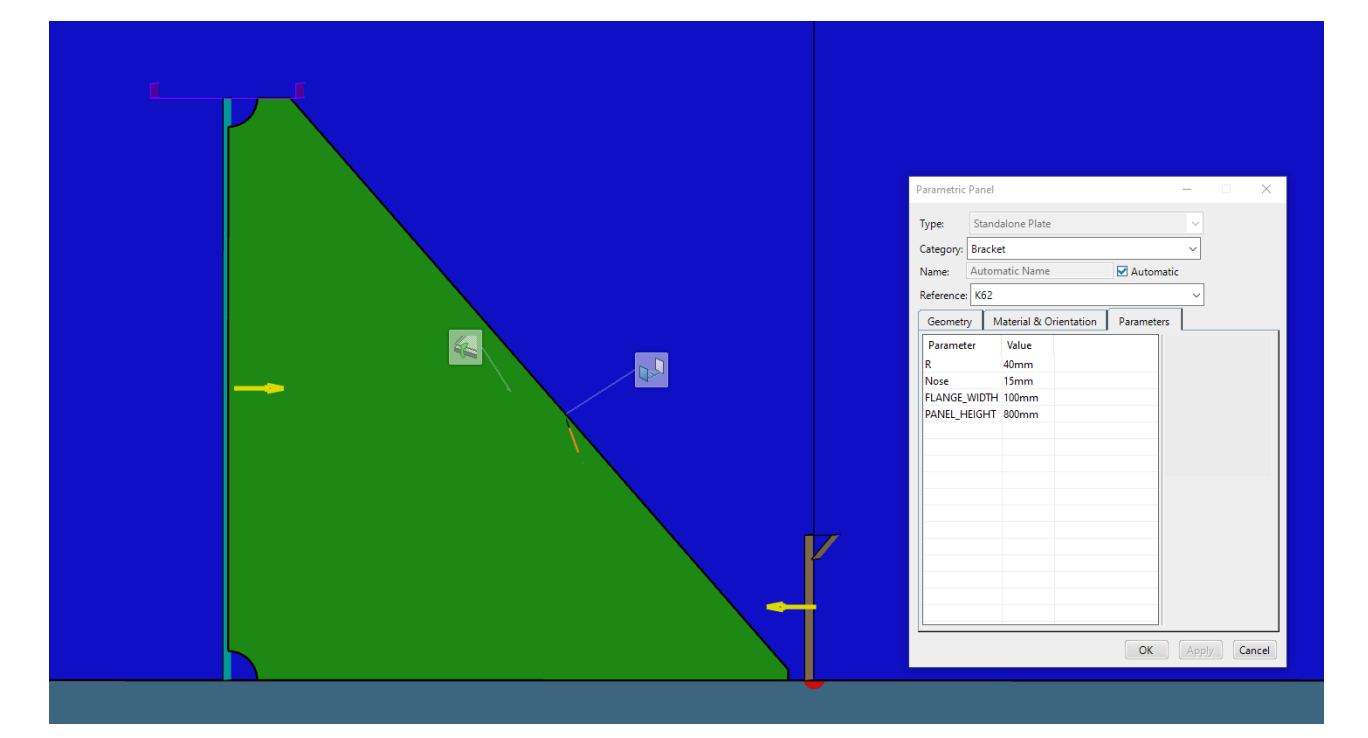

*Slika 5.36. Koljeno "K62"* 

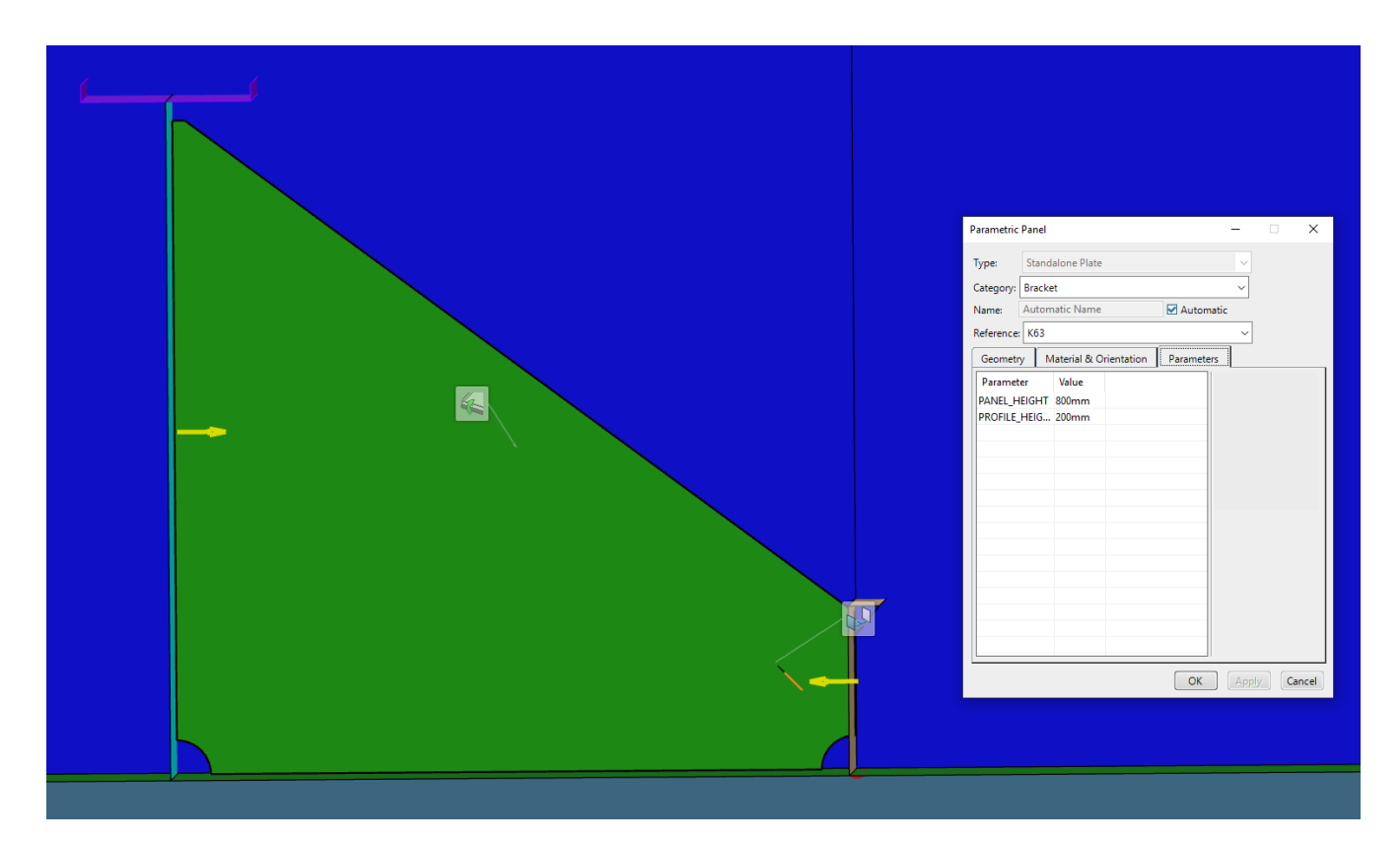

*Slika 5.37. Koljeno "K63"*

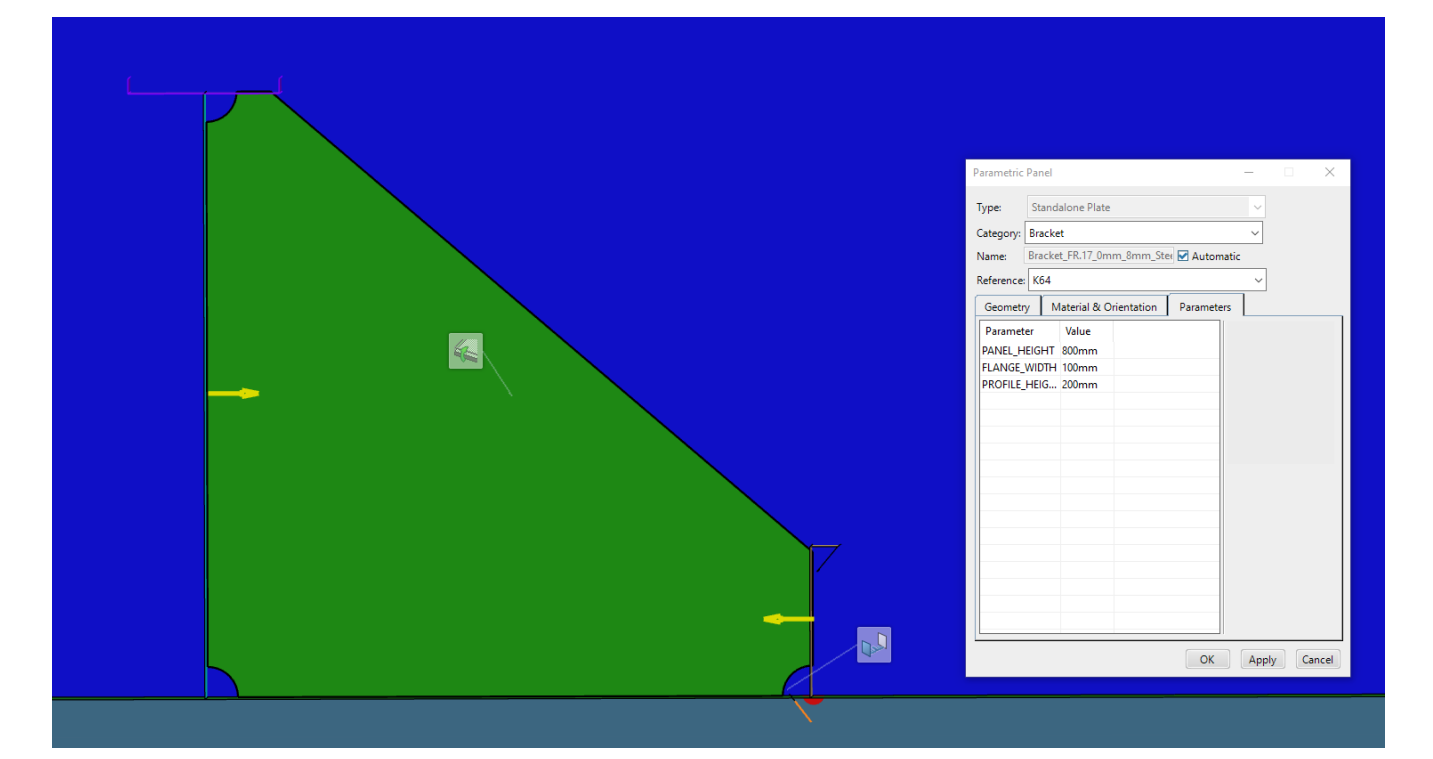

*Slika 5.38. Koljeno "K64"* 

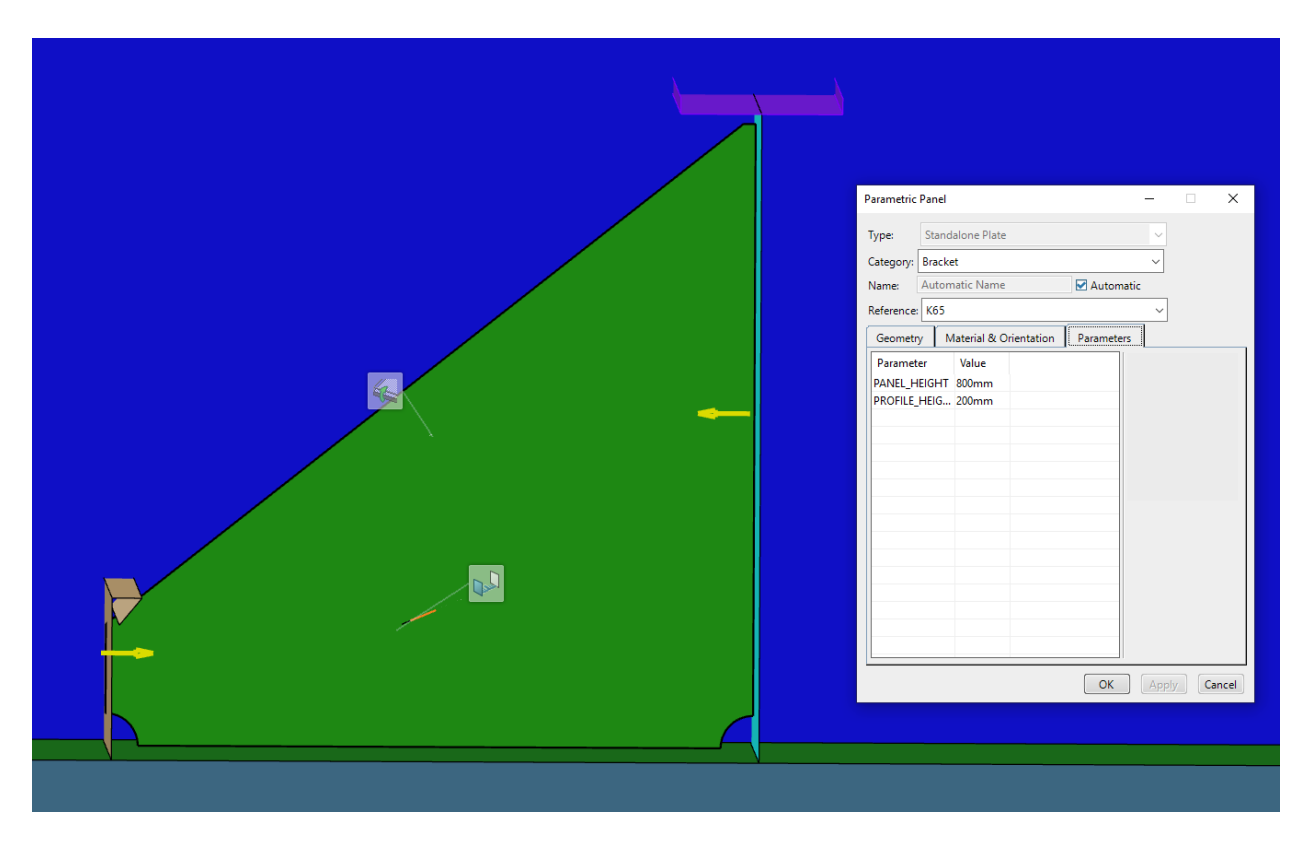

*Slika 5.39. Koljeno "K65"*

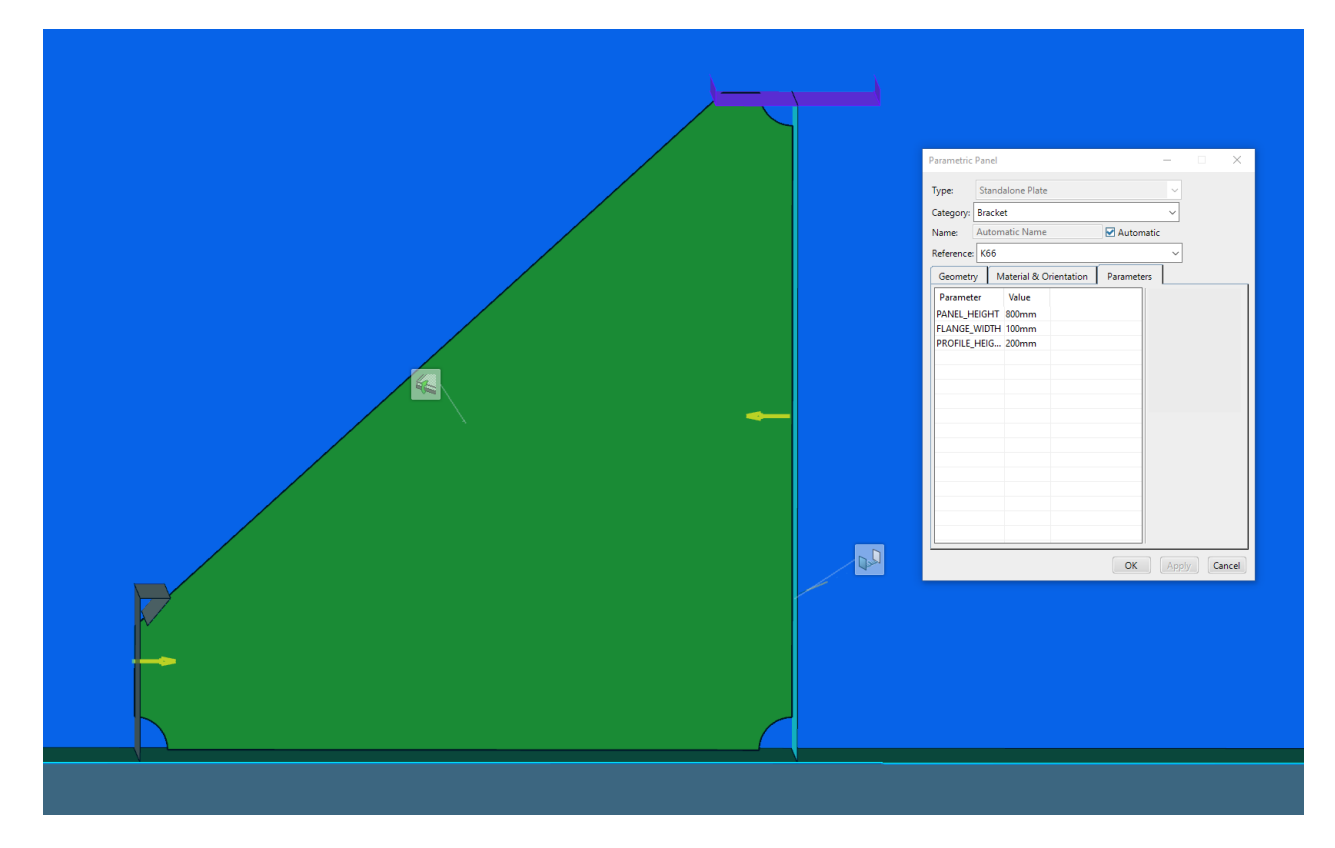

*Slika 5.40. Koljeno "K66"*

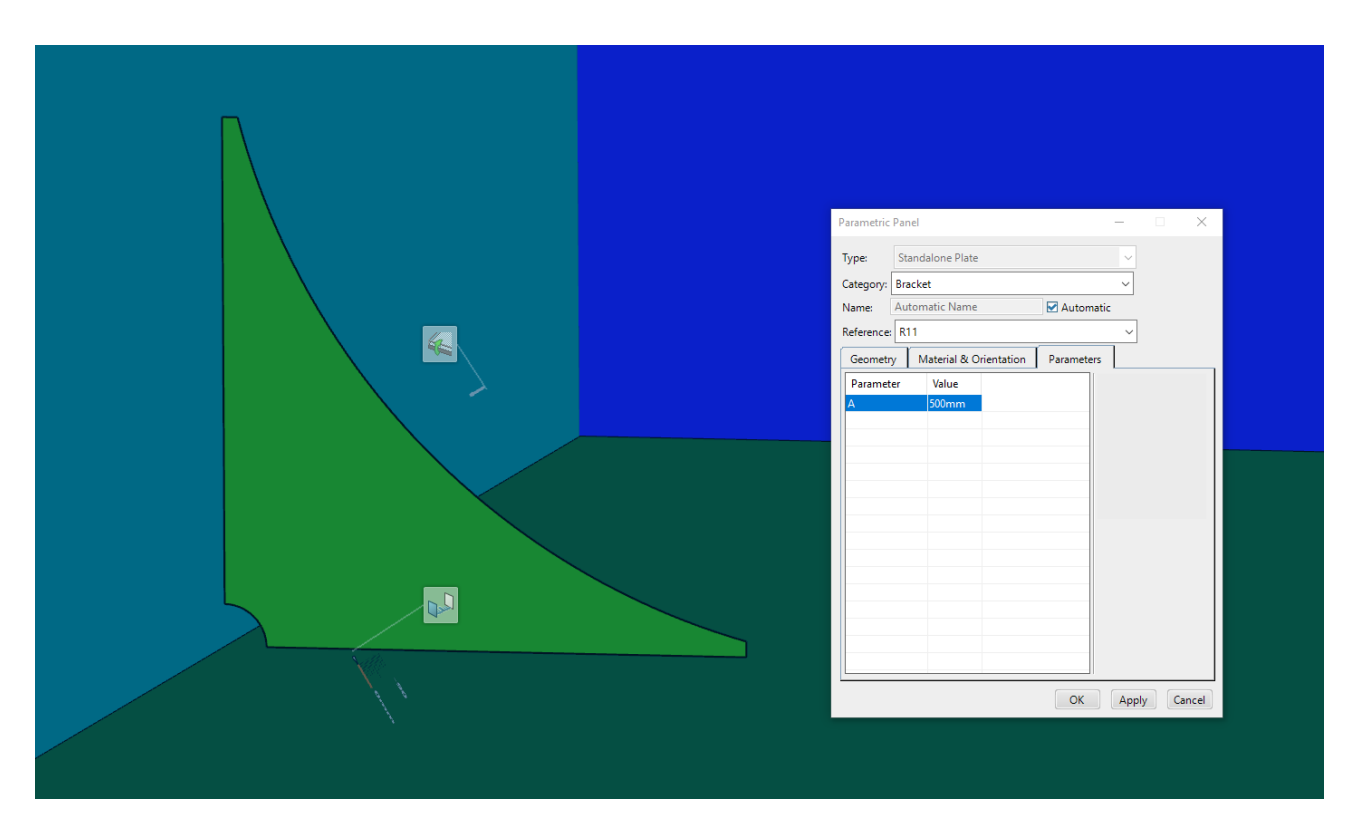

*Slika 5.41. Koljeno "R11"* 

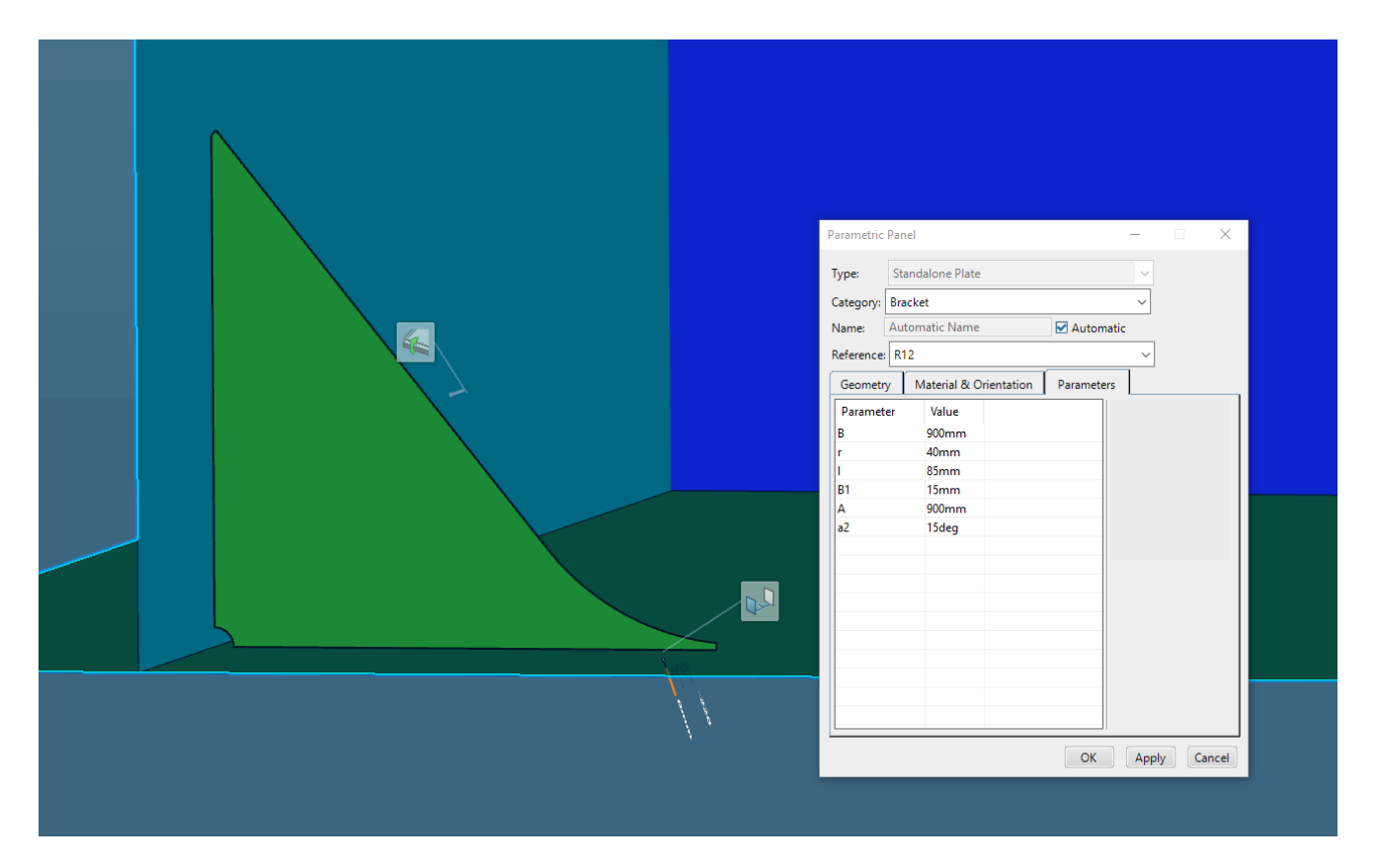

*Slika 5.42. Koljeno "R12"* 

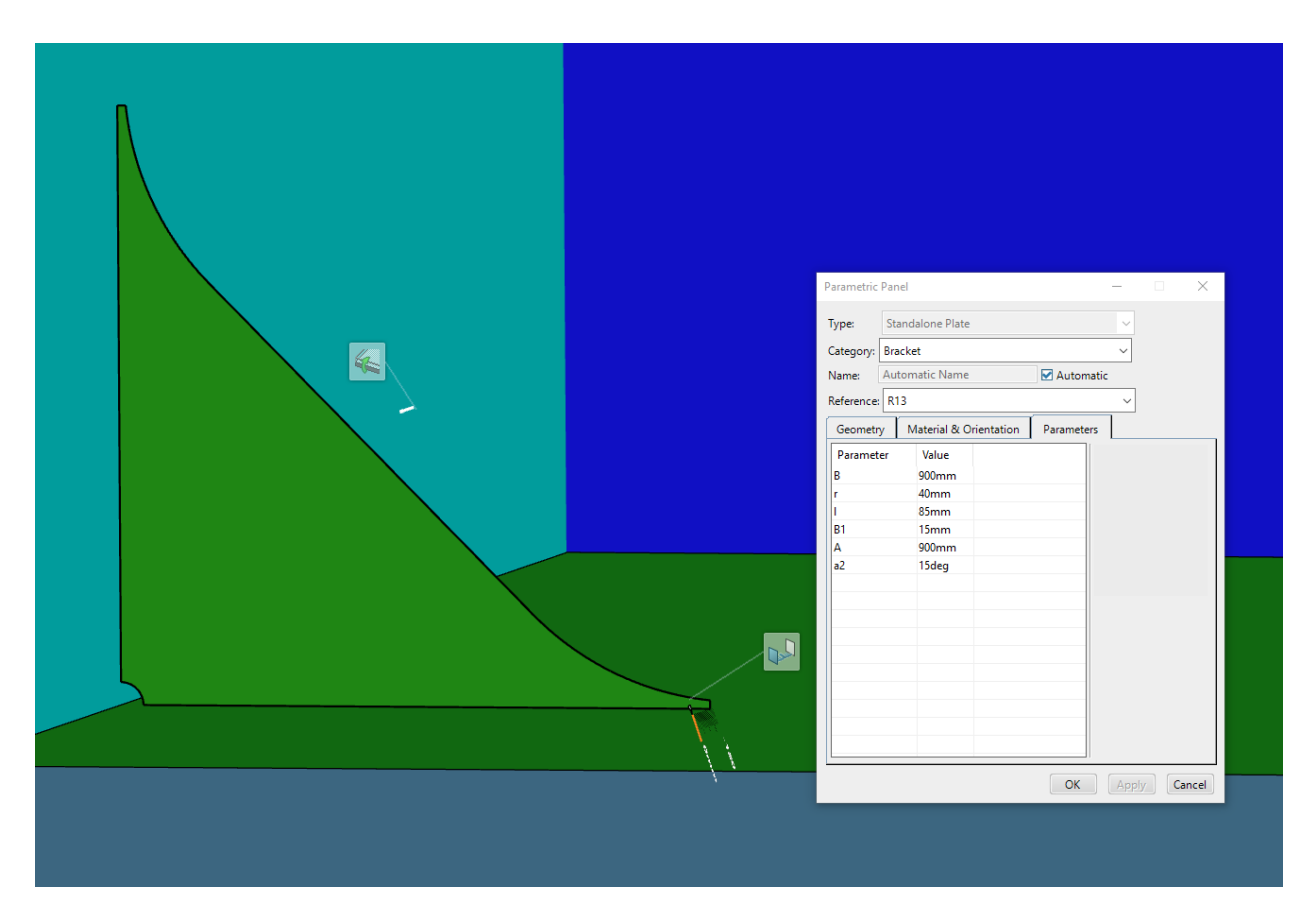

*Slika 5.43. Koljeno "R13"* 

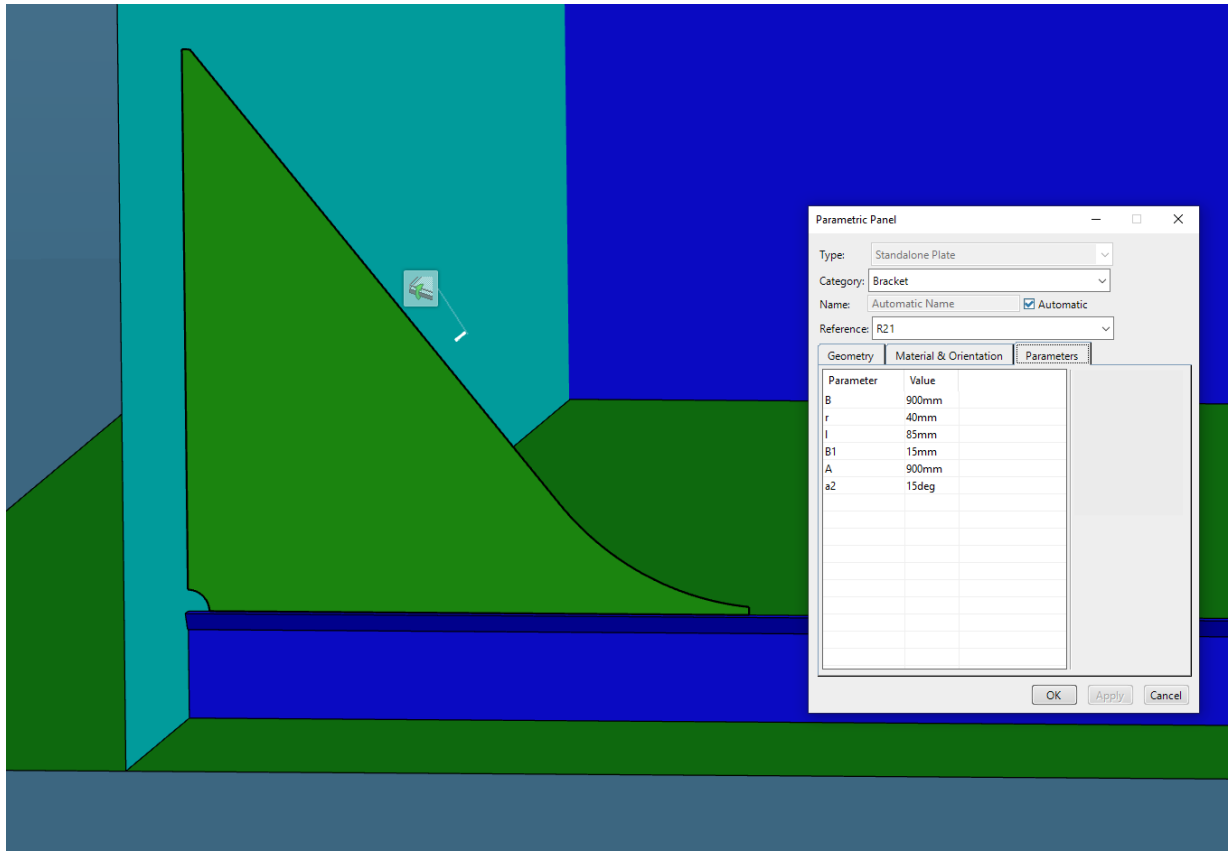

*Slika 5.44. Koljeno "R21"*

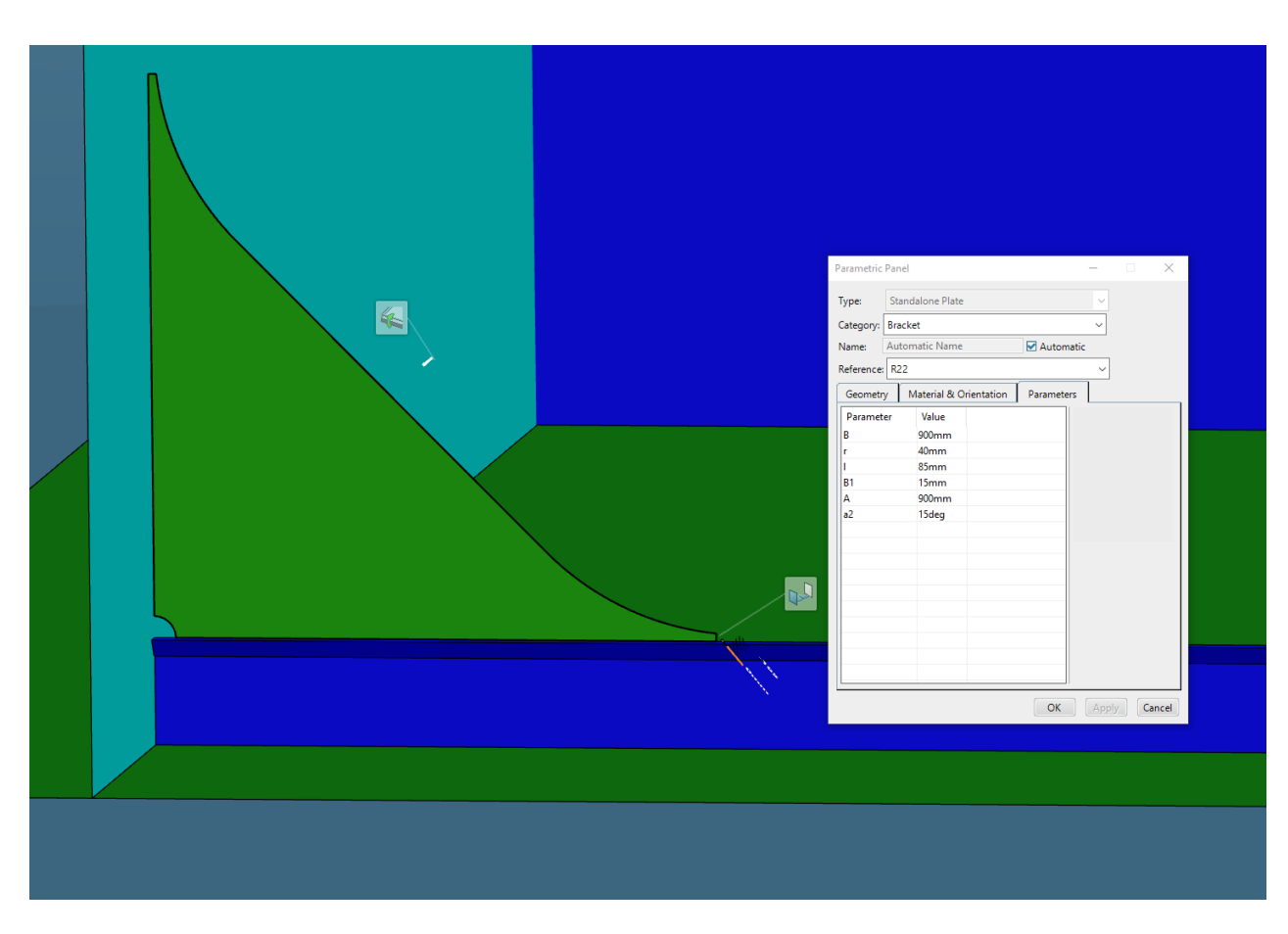

*Slika 5.45. Koljeno "R22"* 

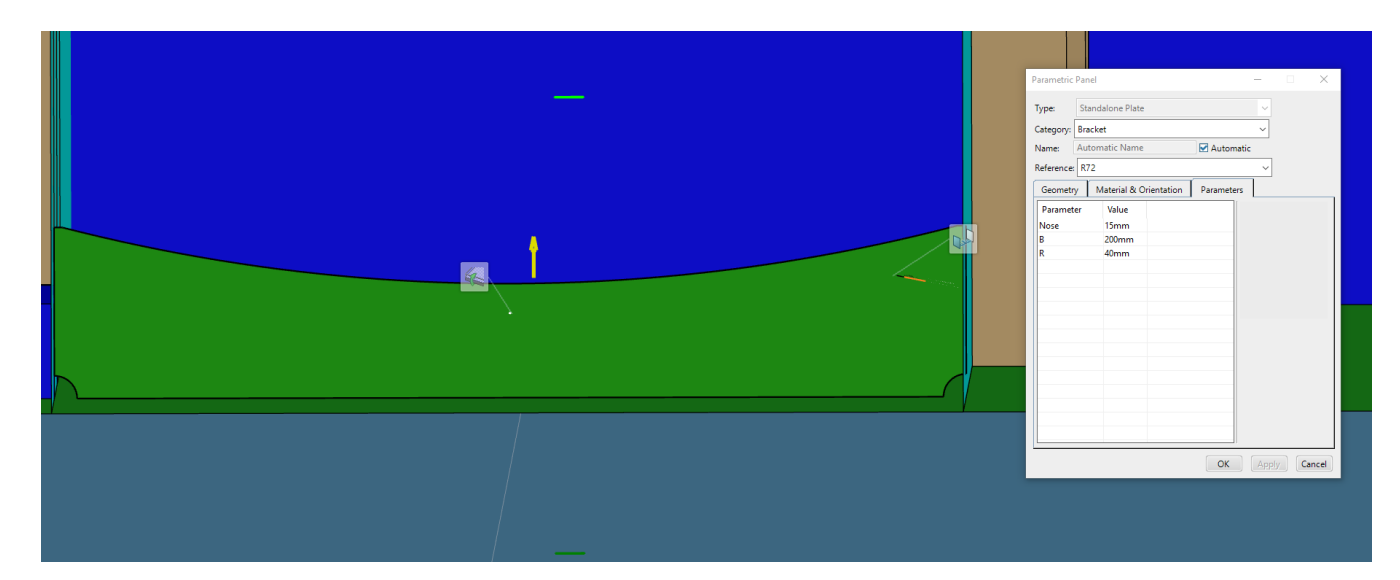

*Slika 5.46. Koljeno "R72"* 

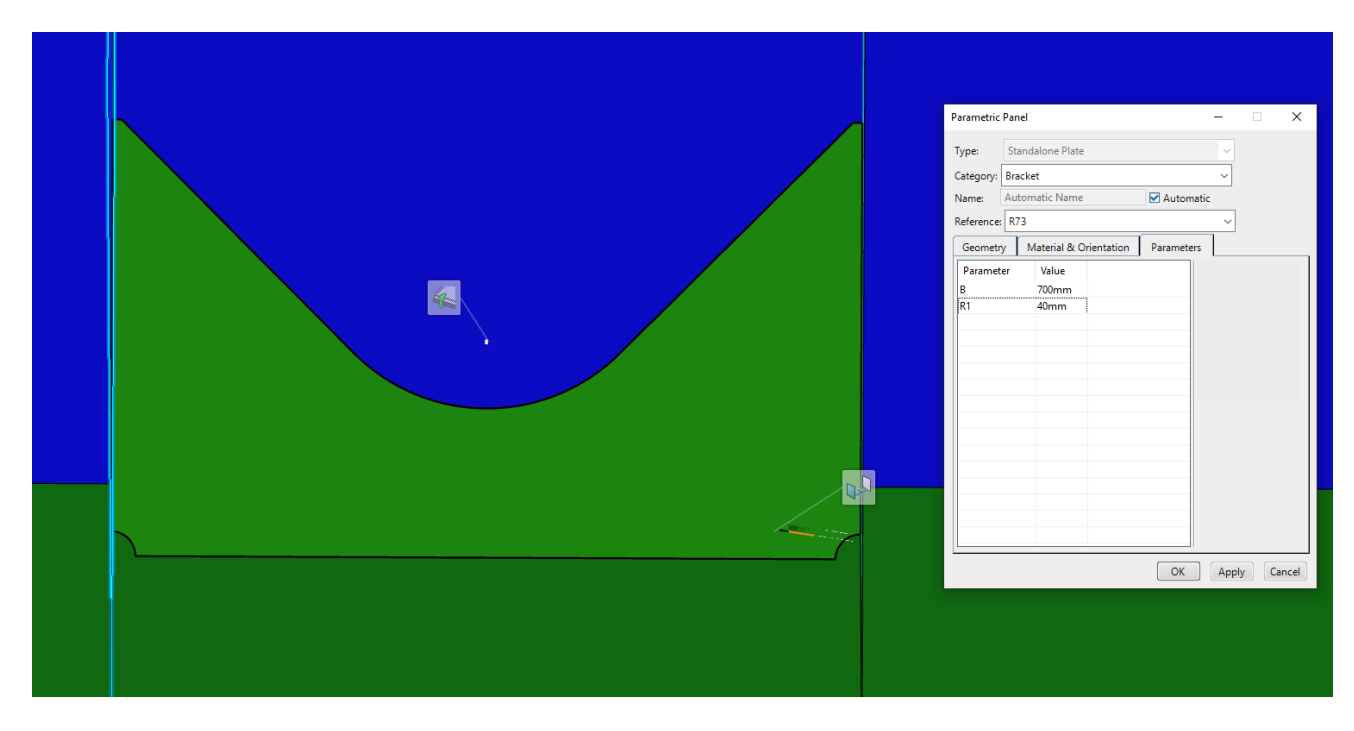

*Slika 5.47. Koljeno "R73"* 

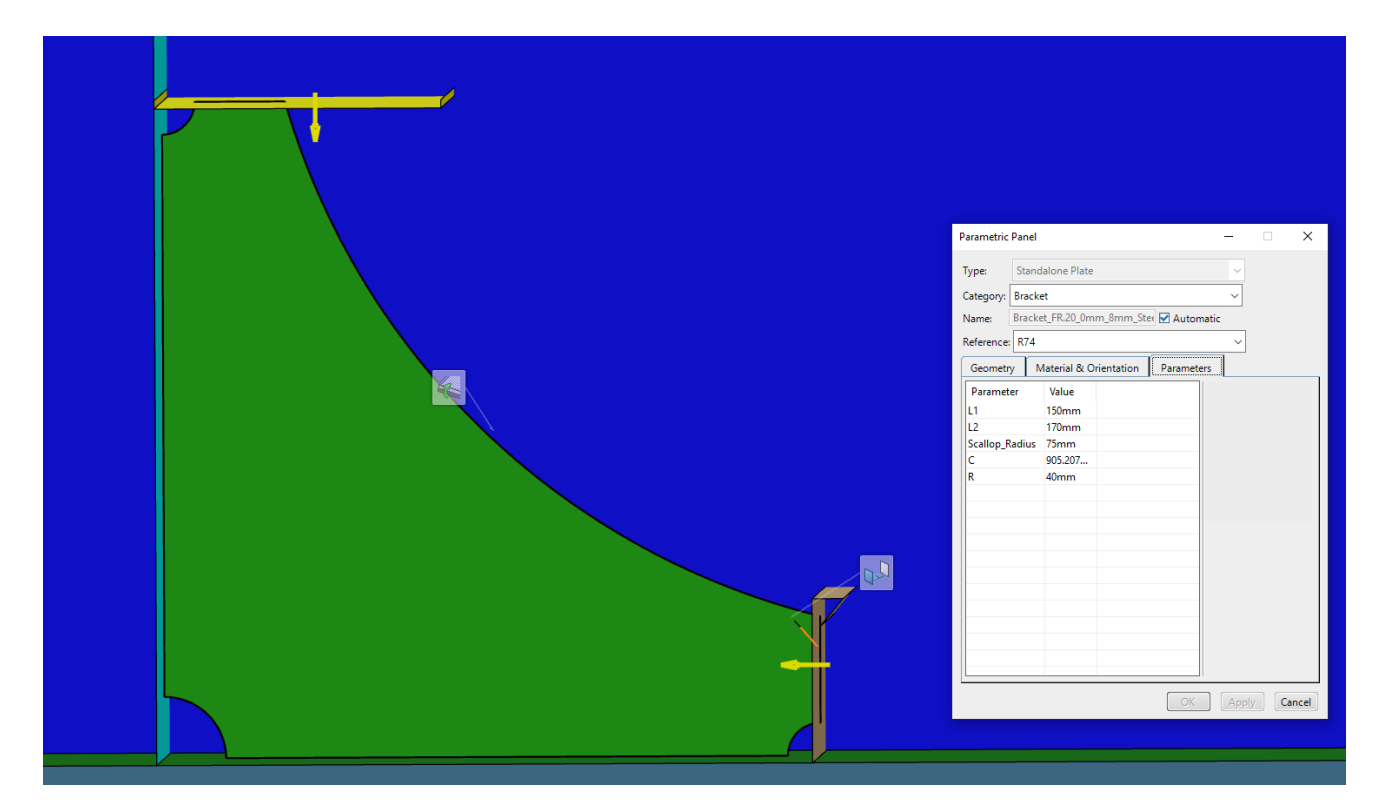

*Slika 5.48. Koljeno "R74"* 

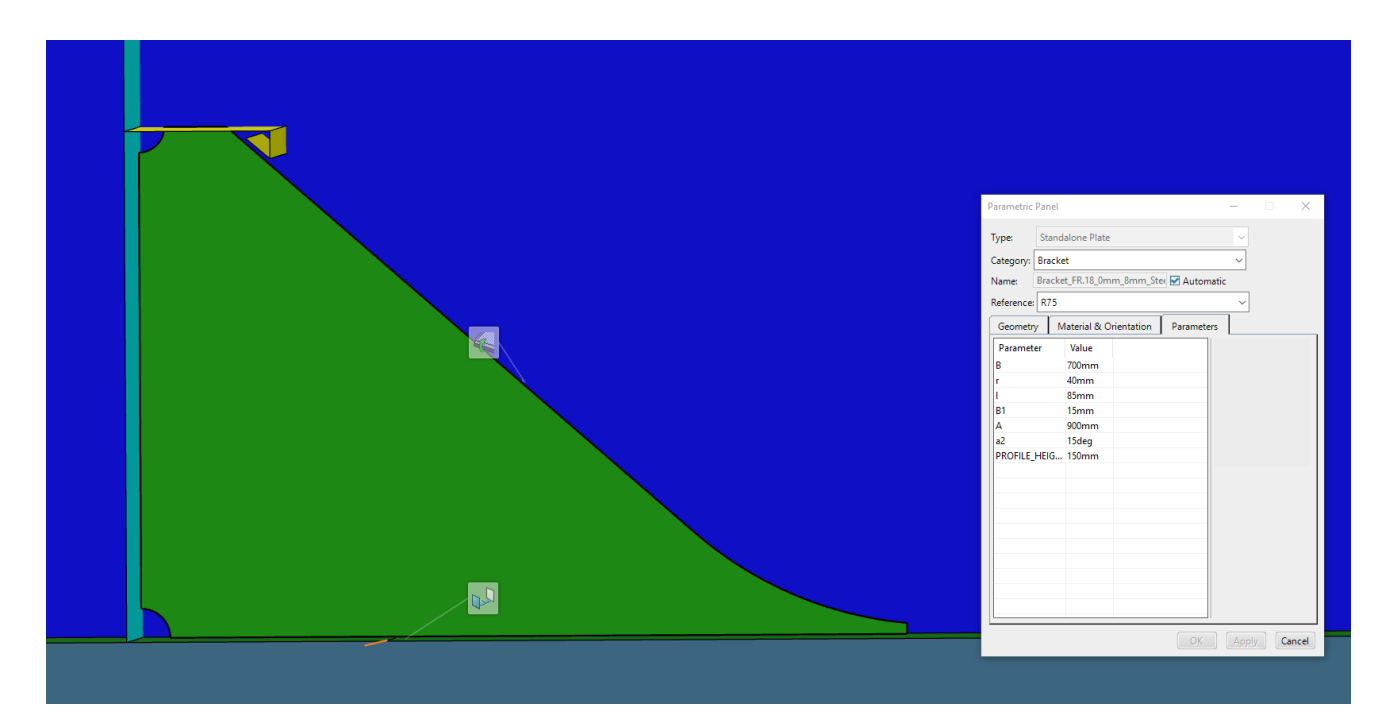

*Slika 5.49. Koljeno "R75"*

U okviru ovog rada detaljno će se prikazati testiranje i rezultati testiranja prolaza profila unutar detaljnog modela broda, na primjeru prolaza profila pod nazivom *P1-HP160x8*.

Unutar detaljnog modela broda prolaz profila će biti realno prikazan odnosno otvor prolaza profila će biti probušen, a pločica će biti kreirana preko *Plate* opcije sa vidljivom debljinom, za razliku od funkcionalnog modela broda gdje će biti vidljiva samo kontura prolaza profila i pločice. Zbog realnijeg prikaza prolaza profila biti će priložene samo slike prolaza profila unutar detaljnog modela broda, no svi prolazi profila će biti testirani i unutar detaljnog modela broda i unutar funkcionalnog modela broda. Priložena slika izgleda prolaza profila unutar funkcionalnog modela broda biti će prikazana unutar ovog priloga na primjeru *P1-HP160x8*.

Rezultati testiranja preostalih modeliranih prolaza profila, njihov prikaz unutar detaljnog modela broda, biti će prikazano na kraju ovog Priloga 6.

Prije samog početka procesa testiranja prolaza profila, što vrijedi i za testiranje drugi detalja trupa broda, potrebno je otvoriti odgovarajući testni model unutar kojeg će se kreirati prolaz profila. Model broda ne mora biti stvarni model broda na projektu, u ovom slučaju modeli tankera za prerađevine gradnje "712" i "713", već može biti bilo koji model koji sadrži sve odgovarajuće strukturne elemente potrebne za testiranje.

Pošto se testiranje provodi na detaljnom modelu broda otvoriti će se *Structure Design Unit* pod nazivom na *dbf-TestModel2023,* koji predstavlja detaljni model broda sa svim odgovarajućim strukturnim elementima, kreiran prethodno od strane drugog korisnika.

Otvaranje modela se provodi kao što je objašnjeno u prethodnom poglavlju, preko tražilice i *Open*  opcije. Nakon što je model otvoren, sakrije se *3D Shape* smješten unutar *Structure Design Unit* objekta, preko *Hide/Show* opcije koja se pojavi nakon odabira spomenutog objekta desnim klikom.

Ikona, koja služi za kreiranje prolaza profila unutar modela, se naziva *Slot* ikona i nalazi se unutar *Detail* kartice u radnoj traci (slika 6.1.).

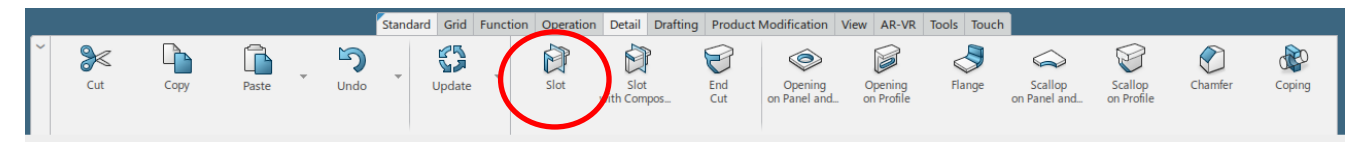

Slika 6.1. Odabir "Slot" ikone unutar radne trake

Nakon što je *Slot* ikona odabrana, otvara se *Slot* prozor unutar kojeg se definiraju prodrli (*Penetrated*) elementi, prodorni (*Penetrating*) elementi i pozicije postavljanja prolaza profila.

Prodrli ili *penetrated* elementi su strukturni elementi kroz koje prolazi profil i na kojima će biti kreirani prolazi profila.

Prodorni ili *penetrating* elementi su strukturni elementi koji prolaze kroz *penetrated* strukturne elemente, i oni su najčešće profili (ukrepe).

U testiranjima će se kao *Penetrated* element odabrati poprečna pregrada pod nazivom *TransversePanel\_FR.12*, a kao *Penetrating* element će se odabrati uzdužna palubna ukrepa pod nazivom *DeckLongStiffener\_LONG.3* (slika 6.2.).

Važno je obratiti pažnju da odabrani profili (ukrepe) koji predstavljaju *penetrating* elemente, budu definirani odgovarajućim dimenzijama i vrstama profila. Pošto se želi testirati prolaz profila *P1- HP160x8* koji se pozicionira oko *HP* profila dimenzija 160x8, potrebno je odabrati ukrepe/ukrepu sa tim dimenzijama *HP* profila. Ukoliko se naprimjer testira prolaz profila koji u svom nazivu sadrži *TB*, tada je potrebno odabrati ukrepe *T* profila odgovarajućih dimenzija i tako dalje.

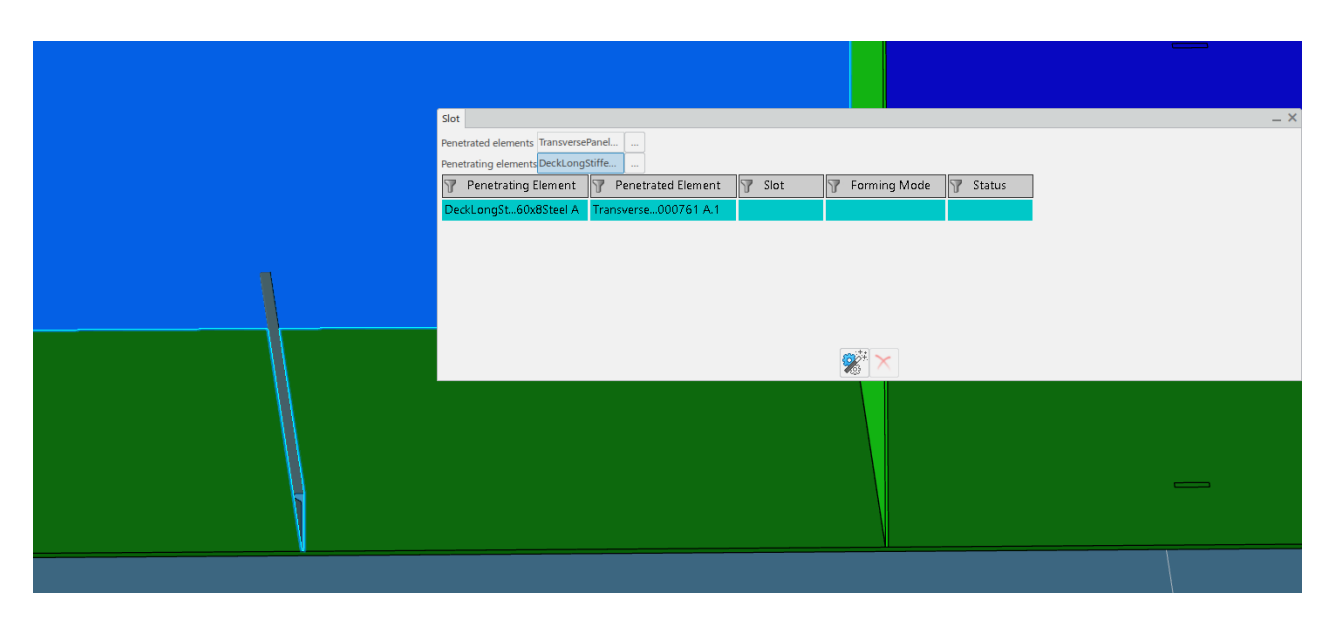

Slika 6.2. Odabir "Penetrating" i "Penetrated" elemenata

Ukoliko se želi odabrati veći broj *Penetrated*/*Penetrating* strukturnih elemenata, odabere se ikona sa tri točkice, koja se nalazi sa desne strane kućica navedenih objekata.

Zatim se unutar *Slot* prozora selektira ukrepa/profil oko koje će biti pozicioniran prolaz profila, odnosno za koju će biti definiran prolaz profila. U ovom slučaju će to biti jedina odabrana uzdužna ukrepa palube *DeckLongStiffener\_LONG.3*. Odabere se *Define/Edit slot* ikona u donjem dijelu *Slot* prozora (slika 6.3.).

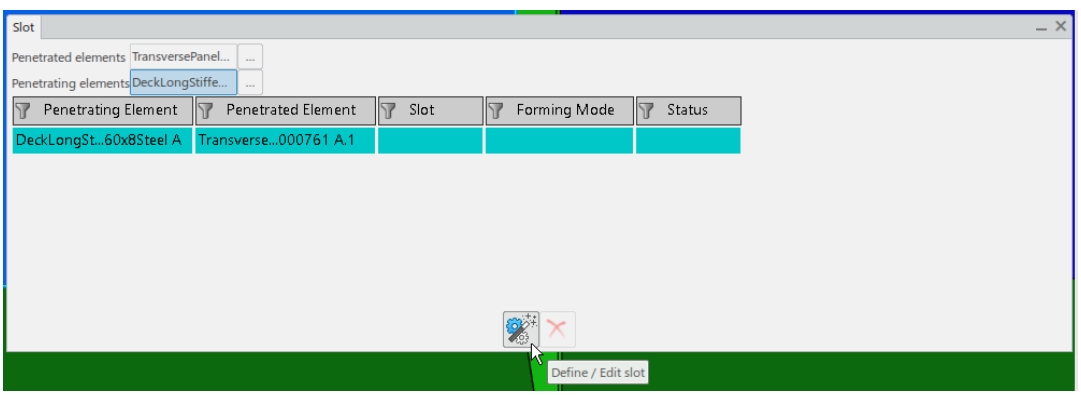

*Slika 6.3. Odabir "Define/Edit slot" ikone*

Otvara se *Define Feature and Parameters* prozor (slika 6.4.) unutar kojeg se definira ime prolaza profila odnosno tip prolaza profila koji se želi kreirati, i moguće je editirati parametre prolaza profila.

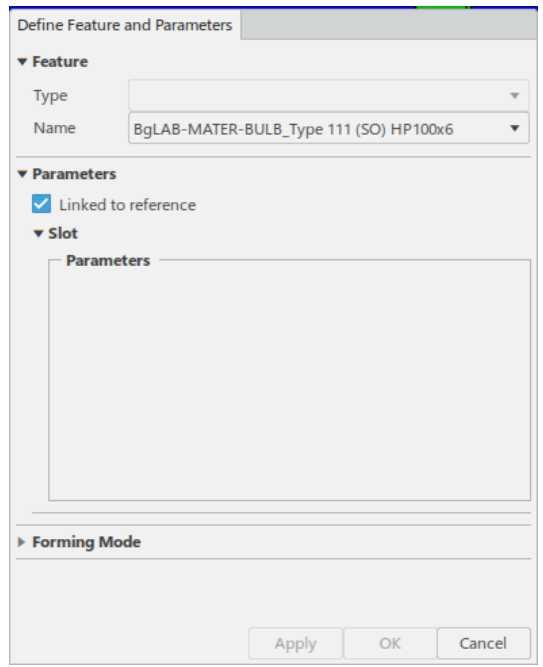

*Slika 6.4. Prikaz "Define Feature and Parameters" prozora*

U prošlim verzijama *3D Experience-a* tip prolaza profila se zasebno odabirao od imena prolaza profila. Unutar *Type* kućice su se prikazivali prolazi profila koji su bili definirani unutar *Resource*  tablice, dok su se unutar *Name* kućice prikazivali prolazi profila ubačeni unutar *Reference* tablice. Pošto *Resource* tablica više nije u upotrebi prilikom ubacivanja prolaza profila u bazu podataka i referentni katalog predstavlja skup i *Reference* i *Resource* tablica, za kreaciju prolaza profila će samo biti potrebno odabrati ime (tip) prolaza profila unutar *Name* kućice.

Odabir tipa prolaza profila, u ovom slučaju *P1-HP160x8,* se vrši pritiskom na strelicu unutar *Name*  kućice i odabirom opcije *More* čime se automatski otvara *Slots* pod katalog iz referetnog kataloga *dbf-MASTER-Structure Reference Catalog.* Unutar prozora se odabere traženi prolaz profila *P1- HP 160x8* (slika 6.5.).

| Slots-6-5-5-50-2-4dbf-MASTER-66      |                |                                                                  |                      |
|--------------------------------------|----------------|------------------------------------------------------------------|----------------------|
| TQE                                  |                |                                                                  | ⊞■ ■ ■               |
| Slots-6-5-5-50-2-4dbf-MASTER-66 (70) | #              | Item name                                                        | ResourceIdentifier   |
|                                      | 6              | 88 BOOT ---. 000-124-122-122-203-155-136dbf-MASTER-147           | StrRsc_SlotReference |
|                                      | 5              | 88 BULB ---. 000-123-123-123-204-153-135dbf-MASTER-144           | StrRsc_SlotReference |
|                                      | 12             | 803 BgLAB-MATER-BULB_Type 111 (SO) HP100x6 A.1                   | StrRsc SlotReference |
|                                      | $\overline{c}$ | Soc FLAR ---. 000-69-126-126-207-145-132dbf-MASTER-132           | StrRsc_SlotReference |
|                                      | $\mathbf{3}$   | 88 RECT ---. 000-72-127-127-208-142-131dbf-MASTER-130            | StrRsc_SlotReference |
|                                      | $\mathbf{1}$   | Sot RECT_CLIP ---. 000-64-125-125-206-149-133dbf-MASTER-150      | StrRsc_SlotReference |
|                                      | $\overline{4}$ | Soc RECT_RAN ---. 000-75-128-128-209-180-137dbf-MASTER-161       | StrRsc_SlotReference |
|                                      | $\overline{7}$ | Set RECT_RAN_SNIPE ---. 000-63-124-124-205-151-134dbf-MASTER-153 | StrRsc SlotReference |
|                                      | 40             | Sof Slot P1-HP140x7 A.1                                          | StrRsc_SlotReference |
|                                      | 30             | Soft Slot P1-HP140x8 A.1                                         | StrRsc_SlotReference |
|                                      | 52             | Soft Slot P1-HP140x9 A.1                                         | StrRsc_SlotReference |
|                                      | 25             | So Slot P1-HP160x7 A.1                                           | StrRsc_SlotReference |
|                                      | 44             | Set Slot P1-HP160x8 A.1                                          | StrRsc_SlotReference |
|                                      | 45             | h.)<br>Soft Slot P1-HP160x8 A.1.1                                | StrRsc SlotReference |
|                                      | 14             | TPC_Empty<br>Soc Slot P1-HP160x9 A.1                             | StrRsc_SlotReference |
|                                      | 39             | Sot Slot P1-HP180x10 A.1                                         | StrRsc_SlotReference |
|                                      | 31             | 803 Slot P1-HP180x11 A.1                                         | StrRsc SlotReference |
|                                      | 62             | Sof Slot P1-HP180x8 A.1                                          | StrRsc_SlotReference |
|                                      | 55             | Sot Slot P1-HP180x9 A.1                                          | StrRsc SlotReference |
|                                      | 57             | 803 Slot P1-HP200x10 A.1                                         | StrRsc_SlotReference |
|                                      | 26             | Sof Slot P1-HP200x11 A.1                                         | StrRsc_SlotReference |
|                                      | 35             | 803 Slot P1-HP200x11.5 A.1                                       | StrRsc_SlotReference |
|                                      | 24             | Soft Slot P1-HP200x12 A.1                                        | StrRsc_SlotReference |
|                                      | 18             | 80% Slot P1-HP200x9 A.1                                          | StrRsc SlotReference |
|                                      | 41             | 88 Slot P1-HP220x10 A.1                                          | StrRsc_SlotReference |
|                                      | 70             | 803 Slot P1-HP220x11 A.1                                         | StrRsc_SlotReference |
|                                      | 66             | Soc Slot P1-HP220x11.5 A.1                                       | StrRsc_SlotReference |
|                                      | 23             | 803 Slot P1-HP220x12 A.1                                         | StrRsc_SlotReference |
|                                      | 63             | Soft Slot P1-HP220x9 A.1                                         | StrRsc_SlotReference |
|                                      | ٠I             |                                                                  |                      |

*Slika 6.5. Odabir prolaza profila "P1-HP160x8"*

Ako su sve specifikacije odgovarajuće definirane, pritisne se prvo na *Apply* tipku unutar *Define Feature and Parameters* prozora, kako bi se vidjelo je li prolaz profila pravilno kreiran unutar modela (slika 6.6.). Ako je sve u redu pritisne se *OK* tipka i zatim *Close* tipka unutar *Slot* prozora čime će se kreirati prolaz profila na traženoj poziciji u modelu i unutar radnog stabla *Structure Design Unit*-a.

Time se dobiva potvrda da je testiranje prolaza profila *P1-HP160x8* provedeno uspješno i da su rezultati zadovoljavajući.

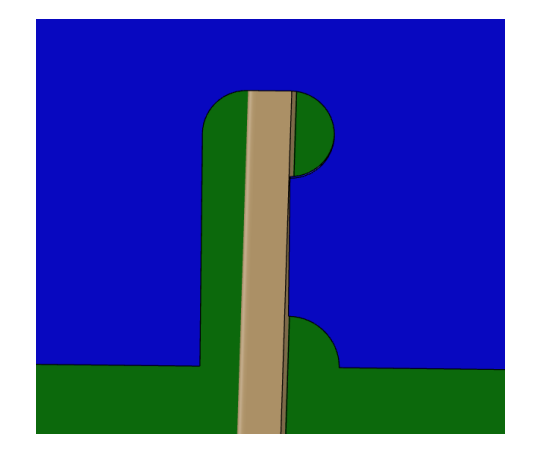

*Slika 6.6. Prolaz profila "P1-HP160x8" kreiran unutar detaljnog modela broda*

Prolaz profila će biti normalno kreiran unutar modela, dok će površina *clip* pločice biti skrivena ili će samo kontura pločice biti prikazana unutar modela. Površinu pločice je potrebno pronaći unutar radnog stabla, a ona se uvijek nalazi unutar *3D Shape-a plate* objekta na kojem je kreiran prolaz profila, odnosno *penetrated* objekta (slika 6.7.). Prikazana površina *clip* pločice će predstavljati oslonac za kasnije kreiranje pločice unutar modela.

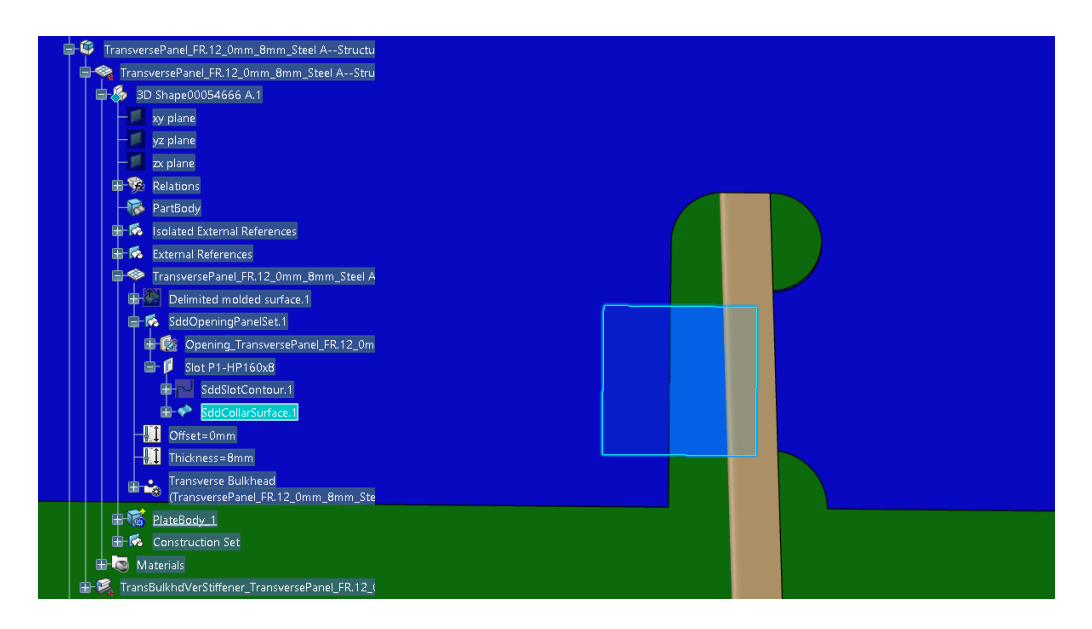

*Slika 6.7. Pozicija pločice prolaza profila "P1-HP160x8" unutar radnog stabla detaljnog modela broda*

Kako bi se kreirala pločica unutar modela, korisnik mora odabrati *Plate* ikonu iz radne trake (slika 6.8.).

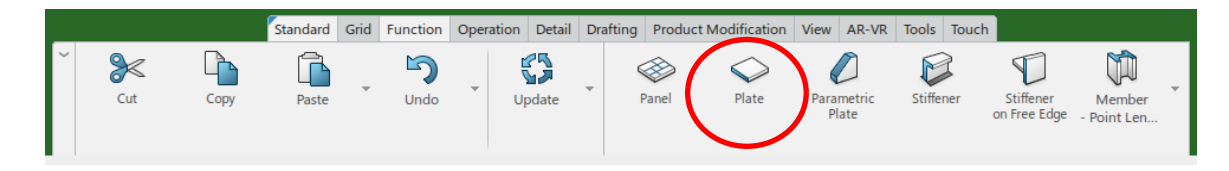

*Slika 6.8. Odabir "Plate" ikone iz radne trake*

Unutar *Plate* prozora je prvo potrebno definirati materijal i debljinu pločice. Materijal i debljina pločice se definira proizvoljno pošto se radi testiranje prolaza profila. Kao materijal će se odabrati metal razreda *A*, a debljina koja će biti odabrana je 5 mm.

Kao kategorija (*Category*) se odabere *Physical Plate (Panel)*. Ime će automatski biti definirano nakon odabira kategorije. Kao oslonac (*Support*) se odabere površina *clip* pločice pozicionirana unutar radnog stabla (slika 6.9.).

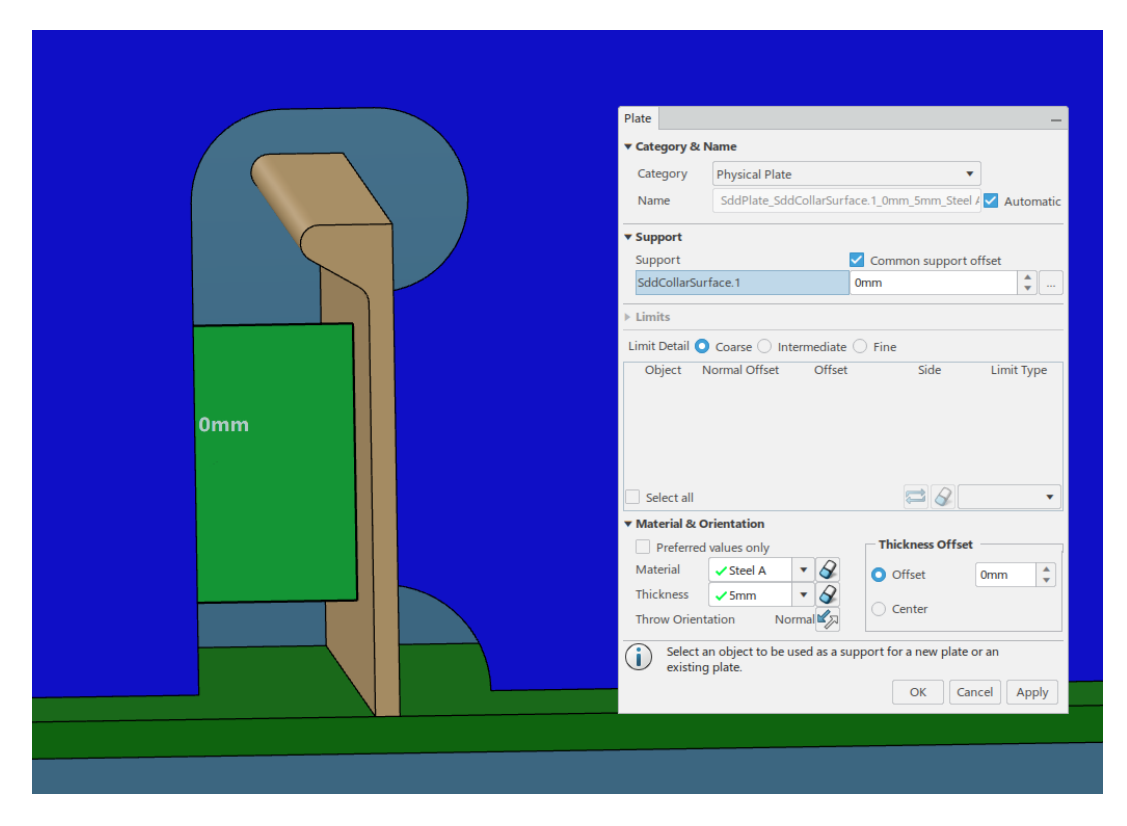

*Slika 6.9. Definicija pločice unutar "Plate" prozora*

Kada je završena definicija pločice, korisnik potvrdi izbor pritiskom na *OK* tipku čime se pločica pojavi unutar modela, na zadanoj poziciji i s odgovarajućom debljinom (slika 6.10.).

Ovim se potvrđuje i da je testiranje pločice prolaza profila *P1-HP160x8* uspješno provedeno i da su rezultati zadovoljavajući.

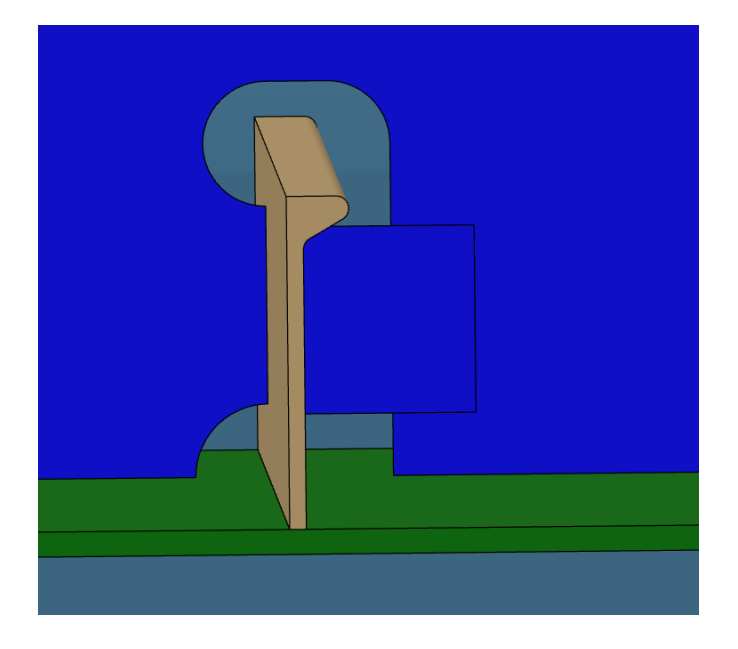

*Slika 6.10. Kreirani slot "P1-HP160x8" sa pločicom unutar detaljnog modela*

Koraci kreacije prolaza profila unutar funkcionalnog modela broda su identični kao i kod detaljnog modela broda. Odabere se *Slot* opcija iz radne trake, selektiraju se *penetrated* i *penetrating*  elementi, desni klik na odabranu ukrepu i selektiranje *Define Slot* opcije. Unutar *Slot* prozora se odabere tip prolaza profila i ime prolaza profila, točnije dimenzije za odabrani tip prolaza profila i pritisne se na *OK* tipku čime se prolaz profila kreira unutar funkcionalnog modela broda, prikazan samo konturom prolaza profila i pločice.

Izgled prolaza profila unutar funkcionalnog modela broda dan je na slici 6.11. na primjeru prolaza profila *P1-HP160x8*.

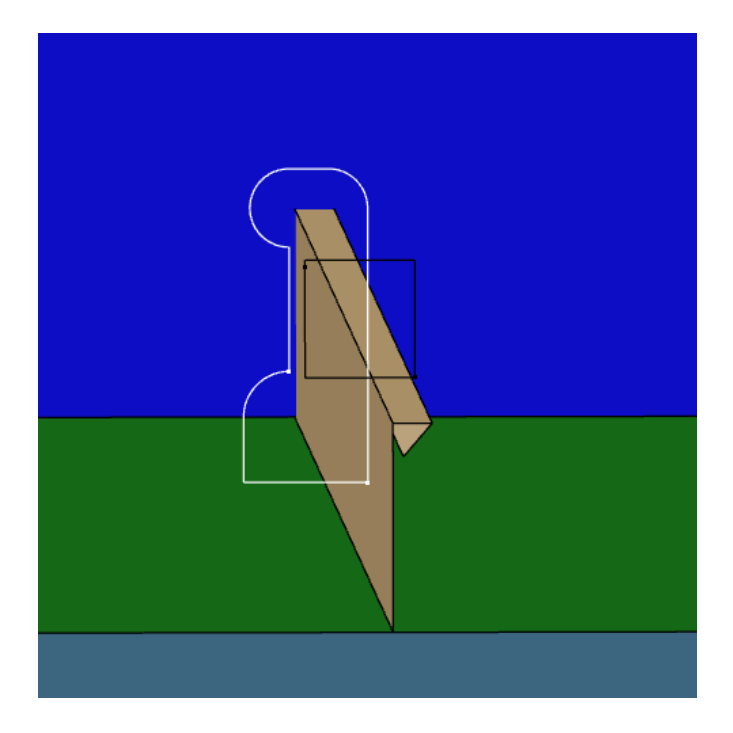

*Slika 6.11. Prikaz prolaza profila "P1-HP160x8" unutar funkcionalnog modela broda*

Ostali modelirani prolazi profila, koji su napravljeni u sklopu ovog diplomskog rada, biti će testirani na isti način kao što je objašnjeno u ovom prilogu.

Biti će prikazano testiranje jednog prolaza profila iz svake kreirane obitelji komponenti unutar detaljnog modela broda, a svi rezultati testiranja biti će prikazani na slikama u nastavku (od slike 6.12. do slike 6.95.), zajedno sa parametrima definicije konture prolaza profila i pločica te prikazom dizajnerske tablice za izradu obitelji komponenti.

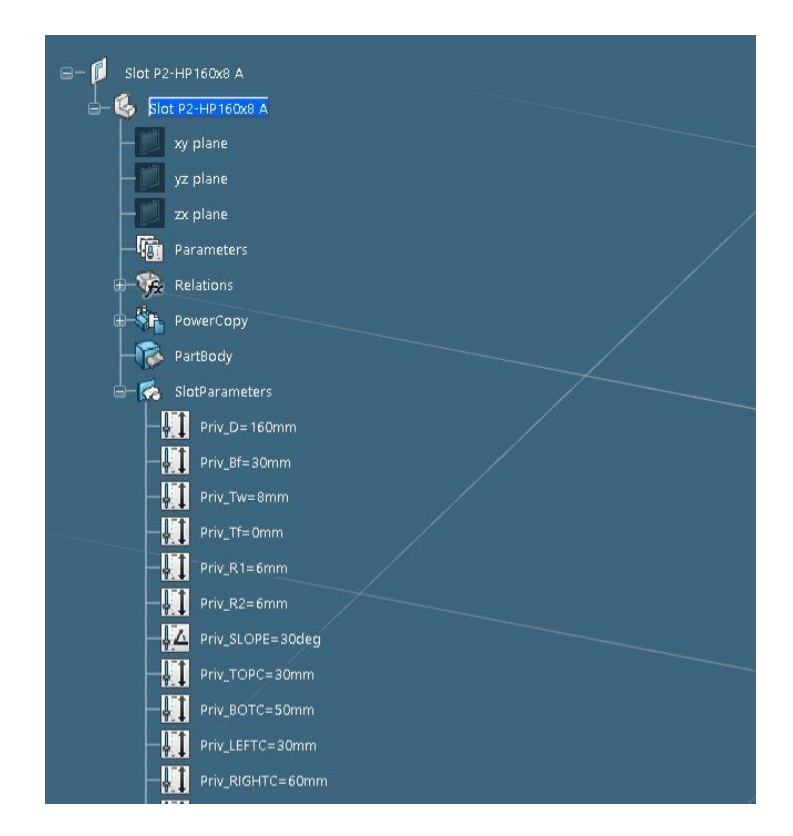

*Slika 6.12. Parametri definicije konture generičkog prolaza profila "P2-HP160x8", 1.dio*

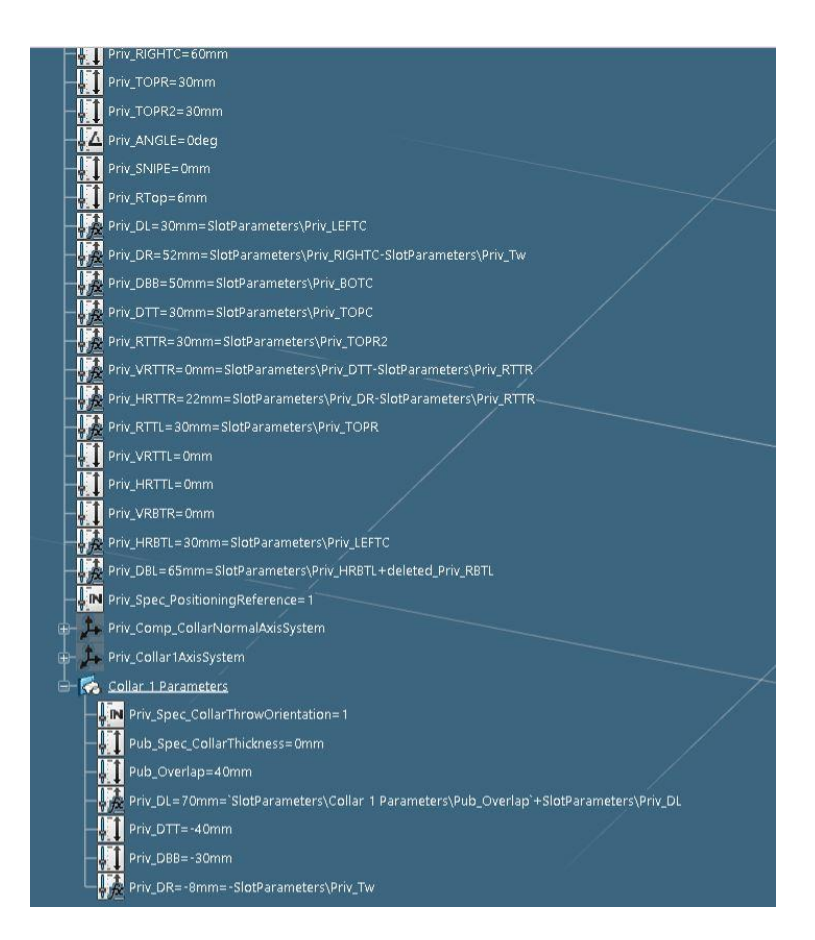

*Slika 6.13. Parametri definicije konture generičkog prolaza profila "P2-HP160x8", 2.dio*

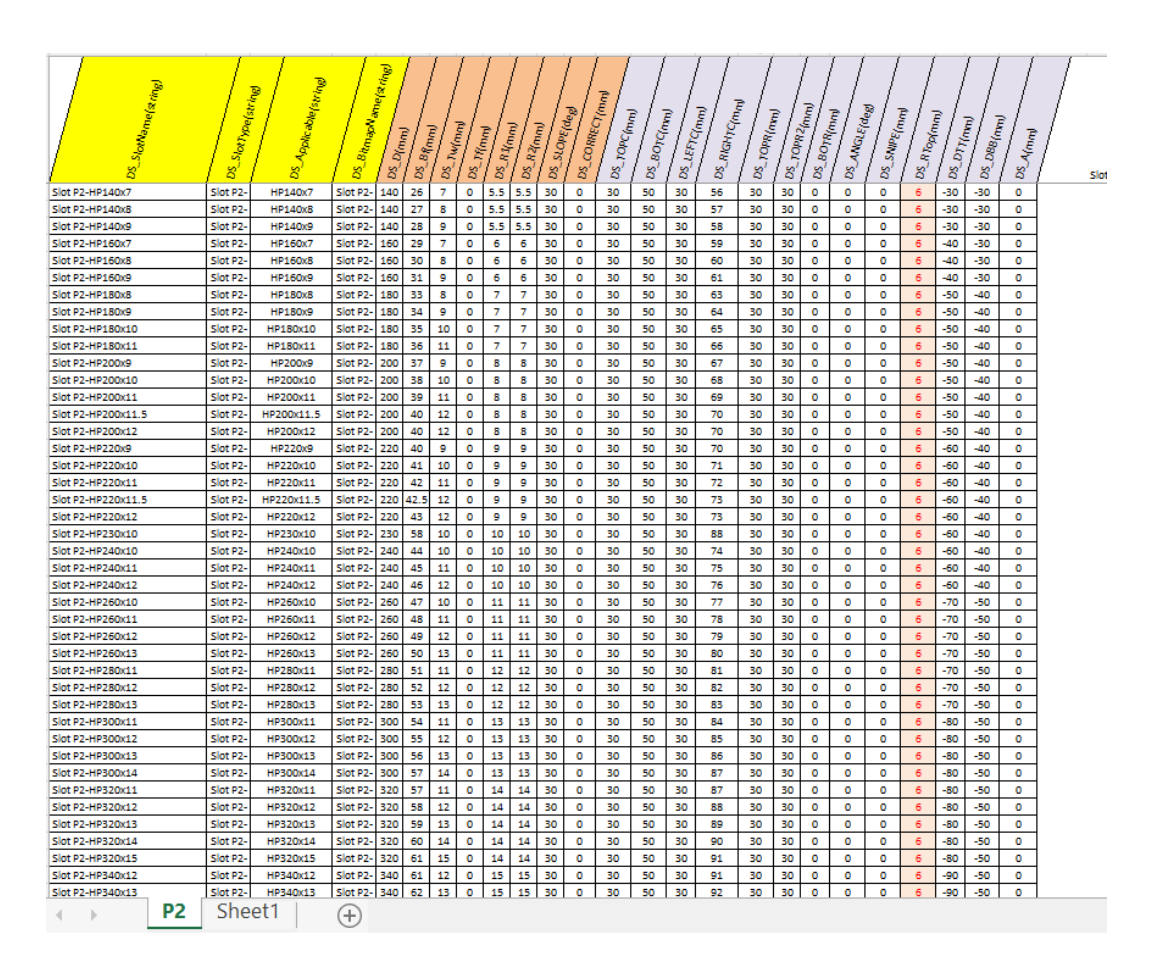

*Slika 6.14. Dizajnerska tablica prolaza profila "P2"*

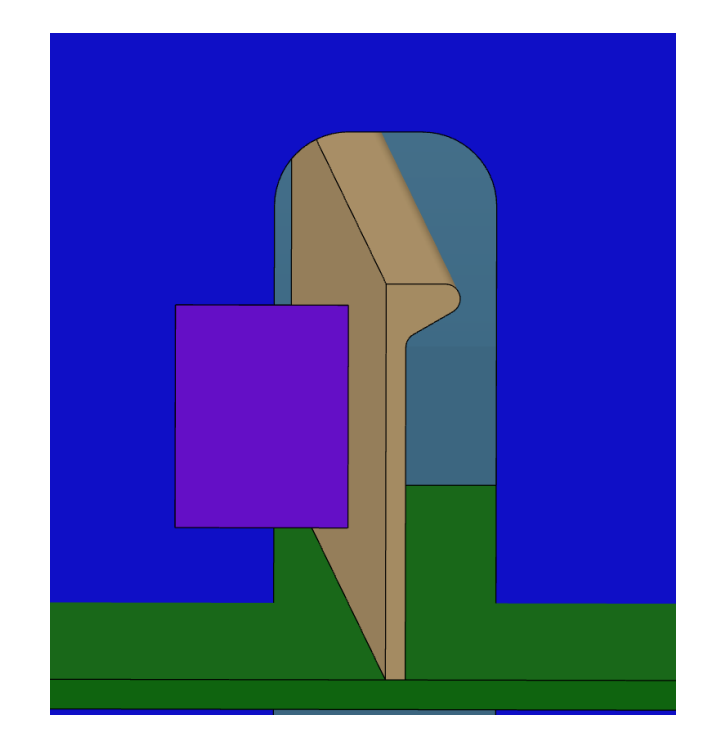

*Slika 6.15. Prikaz prolaza profila "P2-HP160x8" unutar detaljnog model broda*

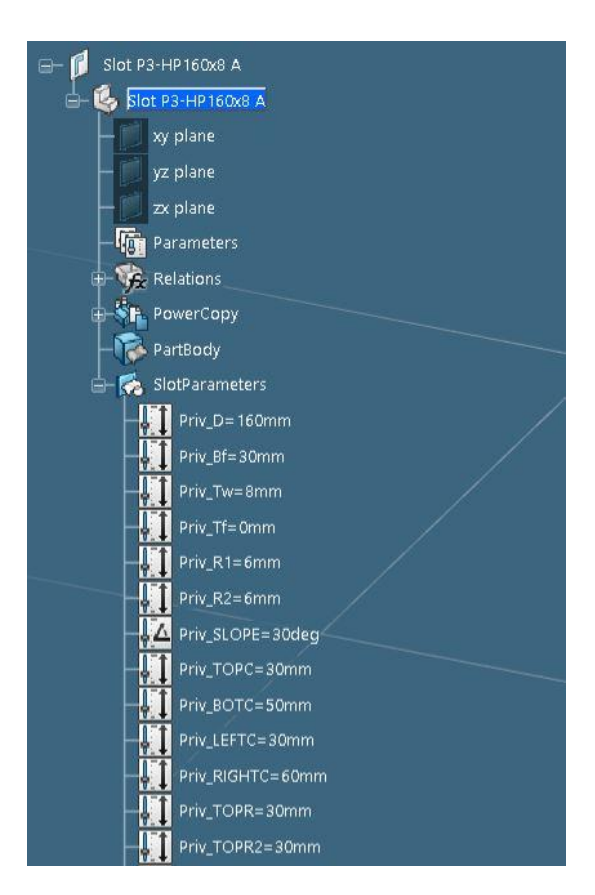

*Slika 6.16. Parametri definicije konture generičkog prolaza profila "P3-HP160x8", 1.dio*

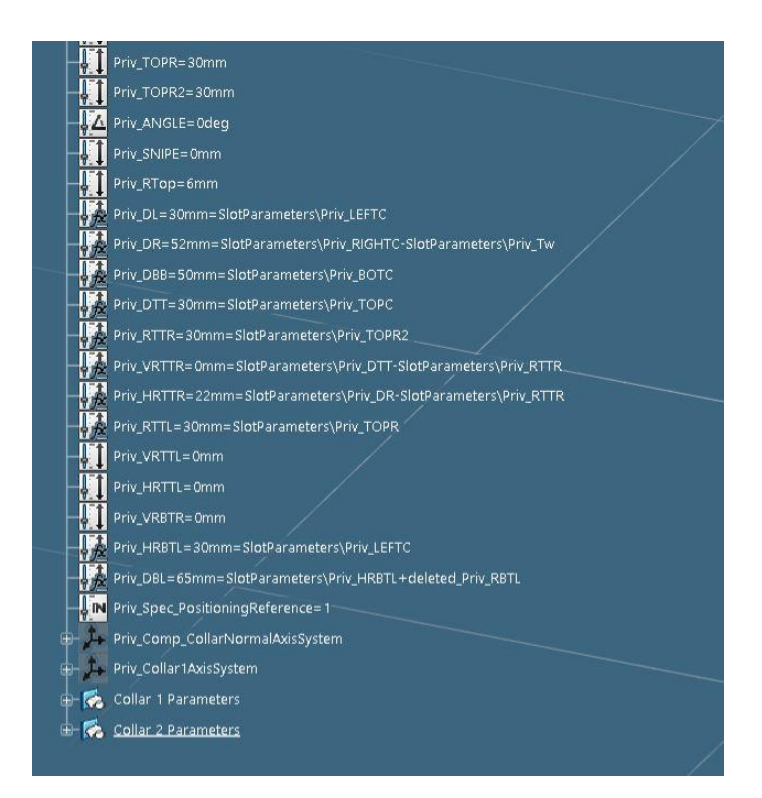

*Slika 6.17. Parametri definicije konture generičkog prolaza profila "P3-HP160x8", 2.dio*

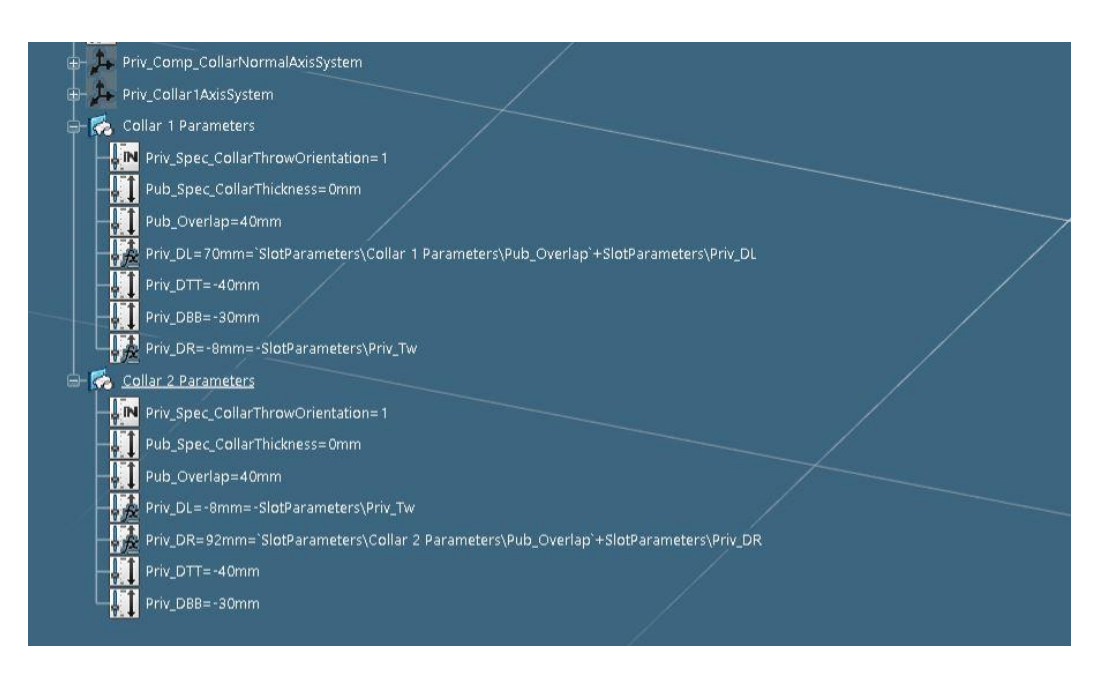

*Slika 6.18. Parametri definicije konture generičkog prolaza profila "P3-HP160x8", 3.dio* 

| SiotMane(string)<br>Slot P3-HP140x7  | SlotType(stri<br>8<br>Slot <sub>P3</sub> | Applicable[string]<br>ø<br>HP140x7 | . Bitmap Name (string)<br>Slot P3 | $D(n_{l m})$<br>8<br>140 | <b>Bf(mm)</b><br>g<br>26 | <b>Twinny</b><br>8<br>$\overline{7}$ | <b>Finny</b><br>8<br>$\bullet$ | $Rl_{\text{Imn}}$<br>8<br>5.5 | 8<br>5.5                | <b>SLOPE(de)</b><br>R2(mm)<br>g<br>30       | g<br>$\mathbf{0}$       | <b>CORRECTIONING</b><br>- TOPO(mmy<br>g,<br>30 | <b>BOTC(mm)</b><br>g,<br>50 | <b>LEFTC(mm)</b><br>g,<br>30 | <b>RIGHTCLE</b><br>రి'<br>56             | lunu<br><b>TOPR(mm)</b><br>g<br>30 | - TOPR2(mm)<br>g,<br>30 | <b>TR(mm)</b><br>Š<br>ී<br>$\bullet$ | ANGLE(deg)<br>8<br>$\mathbf{0}$ | <b>SwipE(mm)</b><br>g,<br>$\mathbf{0}$ | RTop(mm)<br>`ස<br>6       | <b>OTMmmJ</b><br>g,<br>$-30$ | DB8(mm)<br>රි<br>$-30$ | A(mm)<br>g,<br>$\mathbf{0}$ | DTR(mm)<br>g,<br>-30                     | DBB2(mm)<br>8<br>$-30$ |
|--------------------------------------|------------------------------------------|------------------------------------|-----------------------------------|--------------------------|--------------------------|--------------------------------------|--------------------------------|-------------------------------|-------------------------|---------------------------------------------|-------------------------|------------------------------------------------|-----------------------------|------------------------------|------------------------------------------|------------------------------------|-------------------------|--------------------------------------|---------------------------------|----------------------------------------|---------------------------|------------------------------|------------------------|-----------------------------|------------------------------------------|------------------------|
| Slot P3-HP140x8                      | Slot P3                                  | <b>HP140x8</b>                     | Slot P3                           | 140                      | 27                       | $\overline{\mathbf{8}}$              | $\overline{0}$                 | 5.5                           | 5.5                     | 30                                          | $\Omega$                | 30                                             | 50                          | 30                           | 57                                       | 30                                 | 30                      | $\Omega$                             | $\Omega$                        | $\mathbf 0$                            | 6                         | $-30$                        | $-30$                  | $\mathbf 0$                 | $-30$                                    | $-30$                  |
| Slot P3-HP140x9                      | Slot <sub>P3</sub>                       | <b>HP140x9</b>                     | Slot P3-                          | 140                      | 28                       | 9                                    | $\bf{0}$                       | 5.5                           | 5.5                     | 30                                          | $\mathbf 0$             | 30                                             | 50                          | 30                           | 58                                       | 30                                 | 30                      | $\mathbf 0$                          | o                               | $\bullet$                              | 6                         | -30                          | -30                    | $\bullet$                   | $-30$                                    | -30                    |
| Slot P3-HP160x7                      | Slot P3                                  | HP160x7                            | Slot P3-                          | 160                      | 29                       | 7                                    | 0                              | 6                             | 6                       | 30                                          | 0                       | 30                                             | 50                          | 30                           | 59                                       | 30                                 | 30                      | 0                                    | 0                               | 0                                      | 6                         | $-40$                        | -30                    | 0                           | $-40$                                    | -30                    |
| Slot P3-HP160x8                      | Slot P3                                  | HP160x8<br>HP160x9                 | Slot P3-                          | 160                      | 30                       | 8<br>9                               | 0<br>0                         | 6<br>6                        | 6                       | 30<br>30                                    | 0<br>$\mathbf{0}$       | 30<br>30                                       | 50<br>50                    | 30<br>30                     | 60                                       | 30<br>30                           | 30                      | 0<br>$\mathbf{0}$                    | 0                               | 0<br>$\mathbf{0}$                      | 6                         | -40<br>$-40$                 | -30<br>$-30$           | 0<br>$\mathbf{0}$           | -40<br>$-40$                             | -30<br>-30             |
| Slot P3-HP160x9<br>Slot P3-HP180x8   | Slot P3<br>Slot P3                       | <b>HP180x8</b>                     | Slot P3-<br>Slot P3-              | 160<br>180               | 31<br>33                 | 8                                    | $\Omega$                       | 7                             | 6<br>7                  | 30                                          | 0                       | 30                                             | 50                          | 30                           | 61<br>63                                 | 30                                 | 30<br>30                | $\Omega$                             | 0<br>$\Omega$                   | 0                                      | 6<br>6                    | -50                          | $-40$                  | $\Omega$                    | -50                                      | 40                     |
| Slot P3-HP180x9                      | Slot P3                                  | HP180x9                            | Slot P3-                          | 180                      | 34                       | ٩                                    | 0                              | 7                             | 7                       | 30                                          | 0                       | 30                                             | 50                          | 30                           | 64                                       | 30                                 | 30                      | $\mathbf 0$                          | 0                               | $\mathbf 0$                            | 6                         | $-50$                        | $-40$                  | $\mathbf 0$                 | $-50$                                    | $-40$                  |
| Slot P3-HP180x10                     | Slot P3                                  | HP180x10                           | Slot P3-                          | 180                      | 35                       | 10                                   | $\mathbf 0$                    | $\overline{7}$                | $\overline{7}$          | 30                                          | $\mathbf 0$             | 30                                             | 50                          | 30                           | 65                                       | 30                                 | 30                      | $\mathbf 0$                          | $\mathbf 0$                     | $\mathbf 0$                            | $\overline{6}$            | $-50$                        | $-40$                  | $\mathbf 0$                 | $-50$                                    | $-40$                  |
| Slot P3-HP180x11                     | Slot P3                                  | HP180x11                           | Slot P3-                          | 180                      | 36                       | 11                                   | $\mathbf 0$                    | $\overline{7}$                | $\overline{7}$          | 30                                          | 0                       | 30                                             | 50                          | 30                           | 66                                       | 30                                 | 30                      | $\mathbf 0$                          | 0                               | 0                                      | 6                         | -50                          | $-40$                  | 0                           | $-50$                                    | $-40$                  |
| Slot P3-HP200x9                      | Slot <sub>P3</sub>                       | HP200x9                            | Slot P3-                          | 200                      | 37                       | $\overline{9}$                       | $\Omega$                       | $\overline{\mathbf{8}}$       | $\overline{\mathbf{8}}$ | 30                                          | $\Omega$                | 30                                             | 50                          | 30                           | 67                                       | 30                                 | 30                      | $\mathbf 0$                          | $\mathbf 0$                     | $\circ$                                | 6                         | $-50$                        | $-40$                  | $\circ$                     | $-50$                                    | $-40$                  |
| Slot P3-HP200x10                     | Slot P3                                  | HP200x10                           | Slot P3-                          | 200                      | 38                       | 10                                   | $\mathbf 0$                    | 8                             | 8                       | 30                                          | $\mathbf 0$             | 30                                             | 50                          | 30                           | 68                                       | 30                                 | 30                      | $\mathbf 0$                          | 0                               | 0                                      | 6                         | -50                          | $-40$                  | $\bf{0}$                    | $-50$                                    | $-40$                  |
| Slot P3-HP200x11                     | Slot <sub>P3</sub>                       | HP200x11                           | Slot P3-                          | 200                      | 39                       | 11                                   | 0                              | 8                             | 8                       | 30                                          | 0                       | 30                                             | 50                          | 30                           | 69                                       | 30                                 | 30                      | $\mathbf 0$                          | 0                               | 0                                      | 6                         | $-50$                        | $-40$                  | 0                           | $-50$                                    | $-40$                  |
| Slot P3-HP200x11.5                   | Slot P3                                  | HP200x11.5                         | Slot P3-                          | 200                      | 40                       | 12                                   | $\bf{0}$                       | 8                             | 8                       | 30                                          | 0                       | 30                                             | 50                          | 30                           | 70                                       | 30                                 | 30                      | 0                                    | 0                               | 0                                      | 6                         | -50                          | -40                    | $\mathbf 0$                 | -50                                      | $-40$                  |
| Slot P3-HP200x12                     | Slot P3                                  | HP200x12                           | Slot P3                           | 200                      | 40                       | 12                                   | $\mathbf 0$                    | 8                             | 8                       | 30                                          | $\mathbf 0$             | 30                                             | 50                          | 30                           | 70                                       | 30                                 | 30                      | $\mathbf 0$                          | $\Omega$                        | $\circ$                                | 6                         | $-50$                        | $-40$                  | $\mathbf 0$                 | -50                                      | $-40$                  |
| Slot P3-HP220x9                      | Slot P3                                  | HP220x9                            | Slot P3-                          | 220                      | 40                       | 9                                    | o                              | 9                             | 9                       | 30                                          | 0                       | 30                                             | 50                          | 30                           | 70                                       | 30                                 | 30                      | $\Omega$                             | $\Omega$                        | o                                      | 6                         | -60                          | -40                    | $\Omega$                    | -60                                      | -40                    |
| Slot P3-HP220x10                     | Slot P3                                  | HP220x10                           | Slot P3-                          | 220                      | 41                       | 10                                   | $\mathbf 0$                    | 9                             | 9                       | 30                                          | $\circ$                 | 30                                             | 50                          | 30                           | 71                                       | 30                                 | 30                      | $\mathbf 0$                          | $\mathbf 0$                     | $\mathbf 0$                            | 6                         | $-60$                        | $-40$                  | $\mathbf 0$                 | $-60$                                    | $-40$                  |
| Slot P3-HP220x11                     | Slot P3                                  | HP220x11                           | Slot P3                           | 220                      | 42                       | 11                                   | $\bullet$                      | 9                             | $\overline{9}$          | 30                                          | $\mathbf 0$             | 30                                             | 50                          | 30                           | 72                                       | 30                                 | 30                      | $\mathbf 0$                          | 0                               | 0                                      | $\mathbf 6$               | -60                          | $-40$                  | 0                           | -60                                      | 40                     |
| Slot P3-HP220x11.5                   | Slot P3                                  | HP220x11.5                         | Slot P3-                          | 220                      | 42.5                     | 12                                   | $\mathbf{0}$                   | 9                             | 9                       | 30                                          | $\mathbf 0$             | 30                                             | 50                          | 30                           | 73                                       | 30                                 | 30                      | $\mathbf 0$                          | 0                               | 0                                      | 6                         | $-60$                        | $-40$                  | 0                           | -60                                      | $-40$                  |
| Slot P3-HP220x12                     | Slot <sub>P3</sub>                       | HP220x12                           | Slot P3-                          | 220                      | 43                       | 12                                   | $\sqrt{2}$                     | 9                             | 9                       | 30                                          | $\mathbf 0$             | 30                                             | 50                          | 30                           | 73                                       | 30                                 | 30                      | $\mathbf{0}$                         | $\bullet$                       | $\bullet$                              | 6                         | -60                          | $-40$                  | $\bullet$                   | -60                                      | $-40$                  |
| Slot P3-HP230x10                     | Slot P3                                  | HP230x10                           | Slot P3-                          | 230                      | 58                       | 10                                   | $\mathbf 0$                    | 10                            | 10                      | 30                                          | $\mathbf 0$             | 30                                             | 50                          | 30                           | 88                                       | 30                                 | 30                      | $\mathbf 0$                          | 0                               | $\mathbf 0$                            | 6                         | $-60$                        | $-40$                  | $\mathbf 0$                 | $-60$                                    | $-40$                  |
| Slot P3-HP240x10                     | Slot <sub>P3</sub>                       | HP240x10                           | Slot P3-                          | 240                      | 44                       | 10                                   | $\bullet$                      | 10                            | 10                      | 30                                          | $\bullet$               | 30                                             | 50                          | 30                           | 74                                       | 30                                 | 30                      | $\bf{0}$                             | $\bullet$                       | $\circ$                                | 6                         | -60                          | $-40$                  | 0                           | -60                                      | $-40$                  |
| Slot P3-HP240x11                     | <b>Slot P3</b>                           | HP240x11                           | Slot P3-                          | 240                      | 45                       | 11                                   | 0                              | 10                            | 10                      | 30                                          | 0                       | 30                                             | 50                          | 30                           | 75                                       | 30                                 | 30                      | $\mathbf 0$                          | 0                               | 0                                      | 6                         | -60                          | -40                    | 0                           | -60                                      | -40                    |
| Slot P3-HP240x12                     | Slot P3                                  | HP240x12                           | Slot P3-                          | 240                      | 46                       | 12                                   | $\bullet$                      | 10                            | 10                      | 30                                          | $\mathbf 0$             | 30                                             | 50                          | 30                           | 76                                       | 30                                 | 30                      | $\bullet$                            | $\mathbf 0$                     | $\mathbf 0$                            | 6                         | $-60$                        | $-40$                  | $\mathbf{0}$                | $-60$                                    | 40                     |
| Slot P3-HP260x10                     | <b>Slot P3</b>                           | HP260x10                           | Slot P3-                          | 260                      | 47                       | 10                                   | 0                              | 11                            | 11                      | 30                                          | 0                       | 30                                             | 50                          | 30                           | 77                                       | 30                                 | 30                      | 0                                    | 0                               | 0                                      | 6                         | $-70$                        | -50                    | 0                           | -70                                      | -50                    |
| Slot P3-HP260x11                     | Slot P3                                  | HP260x11                           | Slot P3-                          | 260                      | 48                       | 11                                   | 0                              | 11                            | 11                      | 30                                          | $\mathbf 0$             | 30                                             | 50                          | 30                           | 78                                       | 30                                 | 30                      | $\mathbf{0}$                         | $\mathbf 0$                     | $\mathbf 0$                            | 6                         | $-70$                        | -50                    | $\mathbf 0$                 | $-70$                                    | -50                    |
| Slot P3-HP260x12<br>Slot P3-HP260x13 | Slot P3                                  | HP260x12<br>HP260x13               | Slot <sub>P3</sub><br>Slot P3     | 260<br>260               | 49<br>50                 | 12<br>13                             | 0<br>$\mathbf 0$               | 11<br>11                      | 11<br>11                | 30<br>30                                    | $\mathbf 0$<br>$\Omega$ | 30<br>30                                       | 50<br>50                    | 30<br>30                     | 79<br>80                                 | 30<br>30                           | 30<br>30                | $\mathbf 0$<br>$\bf{0}$              | 0<br>$\Omega$                   | 0                                      | $\sqrt{6}$<br>6           | $-70$<br>$-70$               | $-50$<br>$-50$         | 0                           | $-70$<br>$-70$                           | $-50$<br>-50           |
| Slot P3-HP280x11                     | Slot P3<br><b>Slot P3</b>                | HP280x11                           | Slot P3-                          | 280                      | 51                       | 11                                   | $\mathbf{0}$                   | 12                            | 12                      | 30                                          | $\Omega$                | 30                                             | 50                          | 30                           | 81                                       | 30                                 | 30                      | $\mathbf{0}$                         | $\mathbf{0}$                    | 0<br>$\mathbf{0}$                      |                           | $-70$                        | -50                    | 0<br>$\mathbf{0}$           | $-70$                                    | -50                    |
| Slot P3-HP280x12                     | Slot P3                                  | HP280x12                           | Slot P3-                          | 280                      | 52                       | 12                                   | $\mathbf 0$                    | 12 <sup>2</sup>               | 12                      | 30                                          | $\circ$                 | 30                                             | 50                          | 30                           | 82                                       | 30                                 | 30                      | $\mathbf{0}$                         | $\mathbf 0$                     | $\mathbf 0$                            | 6<br>6                    | $-70$                        | $-50$                  | $\mathbf 0$                 | $-70$                                    | $-50$                  |
| Slot P3-HP280x13                     | Slot <sub>P3</sub>                       | HP280x13                           | Slot P3-                          | 280                      | 53                       | 13                                   | 0                              | 12                            | 12                      | 30                                          | O                       | 30                                             | 50                          | 30                           | 83                                       | 30                                 | 30                      | $\mathbf 0$                          | O                               | 0                                      | $\sqrt{6}$                | $-70$                        | $-50$                  | $\bf{0}$                    | $-70$                                    | $-50$                  |
| Slot P3-HP300x11                     | Slot P3                                  | HP300x11                           | Slot P3-                          | 300                      | 54                       | 11                                   | $\mathbf 0$                    | 13                            | 13                      | 30                                          | 0                       | 30                                             | 50                          | 30                           | 84                                       | 30                                 | 30                      | $\mathbf 0$                          | 0                               | 0                                      | 6                         | -80                          | -50                    | 0                           | -80                                      | -50                    |
| Slot P3-HP300x12                     | Slot P3                                  | HP300x12                           | Slot P3-                          | 300                      | 55                       | 12                                   | $\bullet$                      | 13                            | 13                      | 30                                          | $\bullet$               | 30                                             | 50                          | 30                           | 85                                       | 30                                 | 30                      | $\mathbf{0}$                         | $\Omega$                        | $\bullet$                              | 6                         | -80                          | -50                    | $\bullet$                   | -80                                      | -50                    |
| Slot P3-HP300x13                     | Slot P3                                  | HP300x13                           | Slot P3-                          | 300                      | 56                       | 13                                   | $\mathbf{0}$                   | 13                            | 13                      | 30                                          | 0                       | 30                                             | 50                          | 30                           | 86                                       | 30                                 | 30                      | 0                                    | 0                               | 0                                      | 6                         | -80                          | -50                    | 0                           | -80                                      | -50                    |
| Slot P3-HP300x14                     | Slot <sub>P3</sub>                       | HP300x14                           | Slot P3-                          | 300                      | 57                       | 14                                   | O                              | 13                            | 13                      | 30                                          | $\mathbf 0$             | 30                                             | 50                          | 30                           | 87                                       | 30                                 | 30                      | $\bullet$                            | $\mathbf{0}$                    | $\bullet$                              | 6                         | -80                          | -50                    | $\bullet$                   | $-80$                                    | -50                    |
| Slot P3-HP320x11                     | Slot P3                                  | HP320x11                           | Slot P3                           | 320                      | 57                       | 11                                   | $\circ$                        | 14                            | 14                      | 30                                          | $\mathbf 0$             | 30                                             | 50                          | 30                           | 87                                       | 30                                 | 30                      | 0                                    | $\mathbf 0$                     | $\mathbf 0$                            | $\boldsymbol{6}$          | -80                          | $-50$                  | $\mathbf 0$                 | $-80$                                    | -50                    |
| Slot P3-HP320x12                     | Slot P3                                  | HP320x12                           | Slot P3                           | 320                      | 58                       | 12                                   | 0                              | 14                            | 14                      | 30                                          | $\bf{0}$                | 30                                             | 50                          | 30                           | 88                                       | 30                                 | 30                      | 0                                    | 0                               | $\mathbf 0$                            | 6                         | -80                          | $-50$                  | $\mathbf 0$                 | -80                                      | -50                    |
| Slot P3-HP320x13                     | Slot <sub>P3</sub>                       | HP320x13                           | Slot P3-                          | 320                      | 59                       | 13                                   | $\mathbf 0$                    | 14                            | 14                      | 30                                          | $\Omega$                | 30                                             | 50                          | 30                           | 89                                       | 30                                 | 30                      | $\mathbf 0$                          | $\mathbf{0}$                    | 0                                      | 6                         | $-80$                        | $-50$                  | $\Omega$                    | $-80$                                    | $-50$                  |
| Slot P3-HP320x14                     | Slot <sub>P3</sub>                       | HP320x14                           | Slot P3-                          | 320                      | 60                       | 14                                   | $\bullet$                      | 14                            | 14                      | 30                                          | $\mathbf 0$             | 30                                             | 50                          | 30                           | 90                                       | 30                                 | 30                      | $\mathbf{0}$                         | $\bullet$                       | $\mathbf 0$                            | 6                         | -80                          | -50                    | $\bullet$                   | $-80$                                    | -50                    |
| Slot P3-HP320x15                     | Slot P3                                  | HP320x15                           | Slot P3                           | 320                      | 61                       | 15                                   | 0                              | 14                            | 14                      | 30                                          | $\overline{\mathbf{0}}$ | 30                                             | 50                          | 30                           | 91                                       | 30                                 | 30                      | 0                                    | $\overline{\mathbf{0}}$         | 0                                      | $\overline{6}$            | $-80$                        | $-50$                  | 0                           | $-80$                                    | $-50$                  |
| Slot P3-HP340x12                     | Slot <sub>P3</sub>                       | HP340x12                           | Slot P3-                          | 340                      | 61                       | 12                                   | $\bf{0}$                       | 15                            | 15                      | 30                                          | o                       | 30                                             | 50                          | 30                           | 91                                       | 30                                 | 30                      | $\mathbf{0}$                         | o                               | 0                                      | 6                         | -90                          | -50                    | $\mathbf 0$                 | -90                                      | -50                    |
| Slot P3-HP340x13                     | Slot P3                                  | HP340x13                           | Slot P3-                          | 340                      | 62                       | 13                                   | $\mathbf{0}$                   | 15                            | 15                      | 30                                          | n                       | 30                                             | 50                          | 30                           | 92                                       | 30                                 | 30                      | $\mathbf 0$                          | 0                               | $\mathbf 0$                            | 6                         | $-90$                        | -50                    | 0                           | $-90$                                    | -50                    |
| Slot P3-HP340x14                     | Slot <sub>P3</sub>                       | HP340x14                           | Slot P3-                          | 340                      | 63                       | 14                                   | o                              | 15                            | 15                      | 30                                          | 0                       | 30                                             | 50                          | 30                           | 93                                       | 30                                 | 30                      | 0                                    | 0                               | 0                                      | 6                         | -90                          | -50                    | 0                           | -90                                      | -50                    |
| Slot P3-HP340x15                     | Slot P3                                  | HP340x15                           | Slot P3-                          | 340                      | 64                       | 15                                   | 0                              | 15                            | 15                      | 30                                          | $\mathbf 0$             | 30                                             | 50                          | 30                           | 94                                       | 30                                 | 30                      | $\mathbf 0$                          | 0                               | $\mathbf 0$                            | 6                         | $-90$                        | -50                    | $\mathbf 0$                 | $-90$                                    | -50                    |
| Slot P3-HP370x13<br>Slot P3-HP370x14 | Slot <sub>P3</sub><br>Slot P3            | HP370x13<br>HP370x14               | Slot P3-<br>Slot P3-              | 370 66.5<br>370 67.5     |                          | 13<br>14                             | $\Omega$<br>0                  |                               | 16.5 16.5<br>16.5 16.5  | 30<br>30                                    | 0<br>$\mathbf 0$        | 30<br>30                                       | 50<br>50                    | 30<br>30                     | 97<br>98                                 | 30<br>30                           | 30<br>30                | 0<br>$\mathbf 0$                     | $\mathbf 0$<br>0                | 0<br>$\mathbf 0$                       | $\mathbf 6$<br>$\sqrt{6}$ | -90<br>$-90$                 | $-50$<br>$-50$         | 0<br>$\mathbf 0$            | -90<br>$-90$                             | $-50$<br>$-50$         |
| Slot P3-HP370x15                     | Slot <sub>P3</sub>                       | HP370x15                           | Slot P3-                          | 370                      | 69                       | 15                                   | $\mathbf 0$                    |                               | 16.5 16.5               | 30                                          | $\Omega$                | 30                                             | 50                          | 30                           | 99                                       | 30                                 | 30                      | $\bf{0}$                             | $\Omega$                        | 0                                      | 6                         | $-90$                        | $-50$                  | $\Omega$                    | $-90$                                    | $-50$                  |
| Slot P3-HP370x16                     | Slot P3                                  | HP370x16                           | Slot P3-                          | 370 69.5                 |                          | 16                                   | $\mathbf 0$                    |                               | 16.5 16.5               | 30                                          | $\mathbf 0$             | 30                                             | 50                          | 30                           | 100                                      | 30                                 | 30                      | $\mathbf 0$                          | 0                               | $\mathbf 0$                            | 6                         | -90                          | -50                    | $\mathbf{0}$                | $-90$                                    | $-50$                  |
| Slot P3-HP400x14                     | Slot <sub>P3</sub>                       | HP400x14                           | Slot P3-                          | 400                      | 72                       | 14                                   | $\bf{0}$                       | 18                            | 18                      | 30                                          | 0                       | 30                                             | 50                          | 30                           | 102                                      | 30                                 | 30                      | $\bf{0}$                             | 0                               | $\circ$                                | 6                         | $-100$                       | $-50$                  | 0                           | $-100$                                   | $-50$                  |
| Slot P3-HP400x15                     | Slot P3                                  | HP400x15                           | Slot P3-                          | 400                      | 73                       | 15                                   | 0                              | 18                            | 18                      | 30                                          | 0                       | 30                                             | 50                          | 30                           | 103                                      | 30                                 | 30                      | $\mathbf 0$                          | 0                               | $\mathbf 0$                            | 6                         | $-100$                       | -50                    | $\mathbf 0$                 | $-100$                                   | -50                    |
| Slot P3-HP400x16                     | Slot P3                                  | HP400x16                           | Slot P3-                          | 400                      | 74                       | 16                                   | $\mathbf 0$                    | 18                            | 18                      | 30                                          | $\mathbf 0$             | 30                                             | 50                          | 30                           | 104                                      | 30                                 | 30                      | $\mathbf 0$                          | 0                               | $\mathbf 0$                            | 6                         | $-100$                       | -50                    | $\mathbf 0$                 | $-100$                                   | $-50$                  |
| Slot P3-HP400x17                     | Slot P3                                  | HP400x17                           | Slot P3-                          | 400                      | 75                       | 17                                   | o                              | 18                            | 18                      | 30                                          | $\mathbf 0$             | 30                                             | 50                          | 30                           | 105                                      | 30                                 | 30                      | 0                                    | 0                               | 0                                      | 6                         | $-100$                       | -50                    | 0                           | $-100$                                   | -50                    |
| Slot P3-HP430x15                     | Slot P3                                  | HP430x15                           | Slot P3-                          | 430 77.5                 |                          | 15                                   | $\mathbf 0$                    |                               | 19.5 19.5               | 30                                          | $\mathbf 0$             | 30                                             | 50                          | 30                           | 108                                      | 30                                 | 30                      | $\mathbf 0$                          | $\mathbf 0$                     | $\mathbf 0$                            | 6                         | $-100$                       | $-50$                  | $\mathbf 0$                 | $-100$                                   | $-50$                  |
| Slot P3-HP430x17                     | Slot P3                                  | HP430x17                           | Slot P3-                          | 430                      | 79.5                     | 17                                   | $\bullet$                      |                               | 19.5 19.5               | 30                                          | $\mathbf 0$             | 30                                             | 50                          | 30                           | 110                                      | 30                                 | 30                      | $\mathbf{0}$                         | $\mathbf{0}$                    | $\mathbf{0}$                           | 6                         | $-100$                       | -50                    | $\mathbf{0}$                | $-100$                                   | $-50$                  |
| Slot P3-HP430x19                     | Slot P3                                  | HP430x19                           | Slot P3-                          | 430 81.5                 |                          | 19                                   | $\mathbf 0$                    |                               | 19.5 19.5               | 30                                          | $\mathbf 0$             | 30                                             | 50                          | 30                           | 112                                      | 30                                 | 30                      | $\circ$                              | $\mathbf 0$                     | $\mathbf 0$                            | 6                         | $-100$                       | $-50$                  | $\Omega$                    | $-100$                                   | $-50$                  |
| Slot P3-HP430x21                     | Slot P3                                  | HP430x21                           | Slot P3-                          | 430 83.5                 |                          | 21                                   | $\bullet$                      |                               | 19.5 19.5               | 30                                          | $\mathbf{0}$            | 30                                             | 50                          | 30                           | 114                                      | 30                                 | 30                      | $\mathbf{0}$                         | $\mathbf{0}$                    | $\mathbf{0}$                           | 6                         | $-100$                       | $-50$                  | $\Omega$                    | $-100$                                   | $-50$                  |
|                                      |                                          |                                    |                                   |                          |                          |                                      |                                |                               |                         |                                             |                         |                                                |                             |                              |                                          |                                    |                         |                                      |                                 |                                        |                           |                              |                        |                             |                                          |                        |
|                                      | <b>Mandatory DS attributes</b>           |                                    |                                   |                          |                          |                                      |                                |                               |                         | <b>Parameters specific to Profile Shape</b> |                         |                                                |                             |                              | <b>Parameters specific to Slot Shape</b> |                                    |                         |                                      |                                 |                                        |                           |                              |                        |                             | <b>Parameters specific to Clip Shape</b> |                        |

*Slika 6.19. Dizajnerska tablica prolaza profila "P3"*

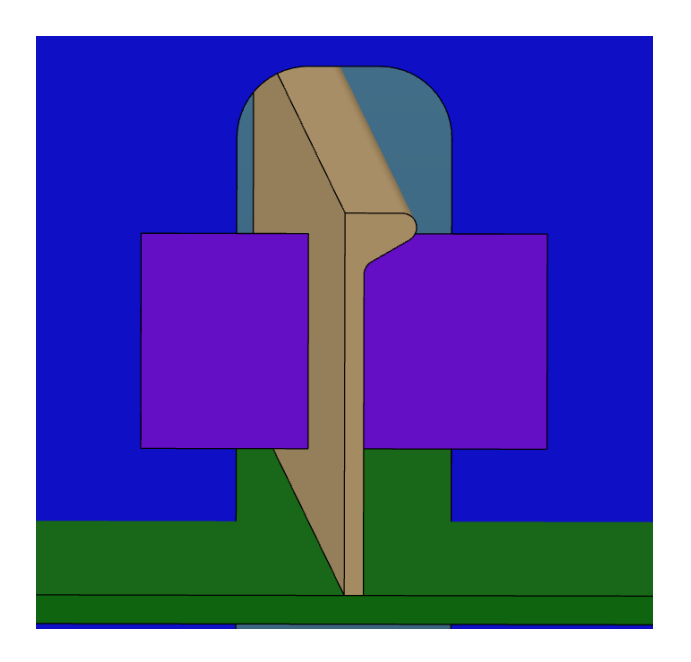

*Slika 6.20. Prikaz prolaza profila "P3-HP160x8" unutar detaljnog model broda*

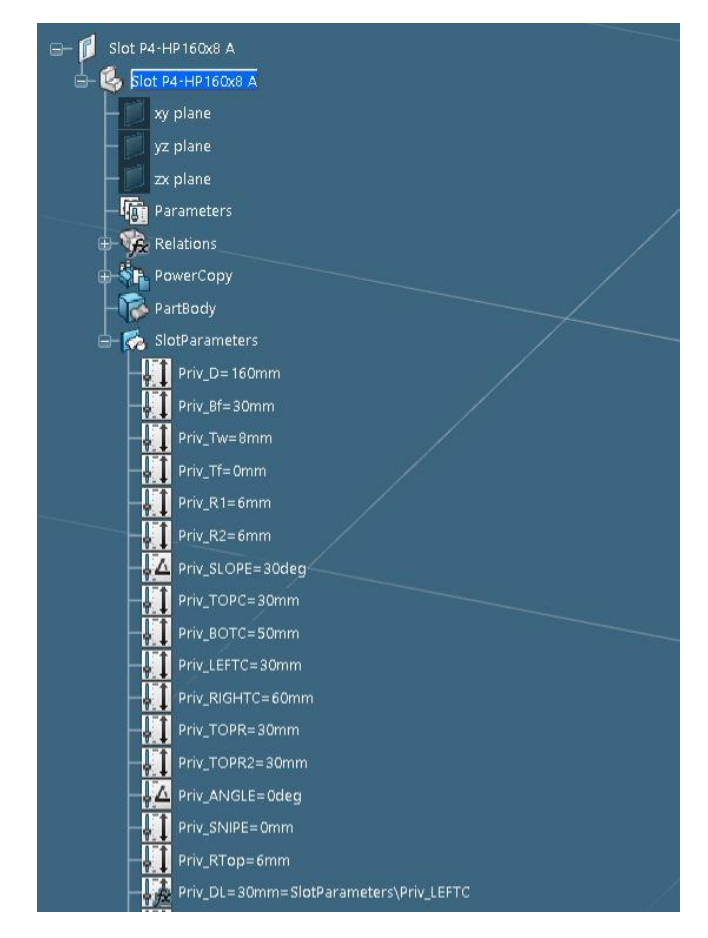

*Slika 6.21. Parametri definicije konture generičkog prolaza profila "P4-HP160x8", 1.dio* 

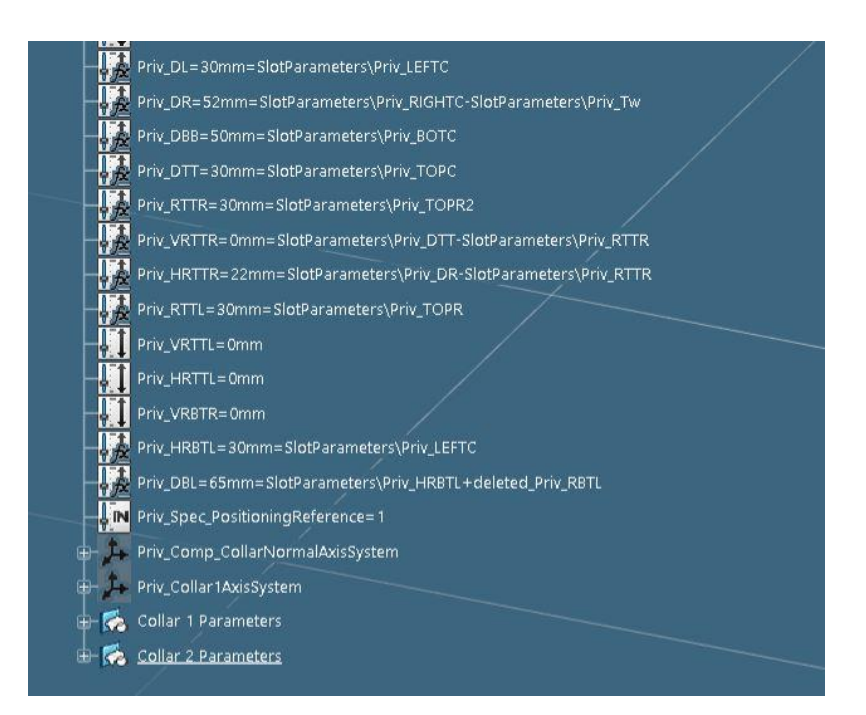

*Slika 6.22. Parametri definicije konture generičkog prolaza profila "P4-HP160x8", 2.dio* 

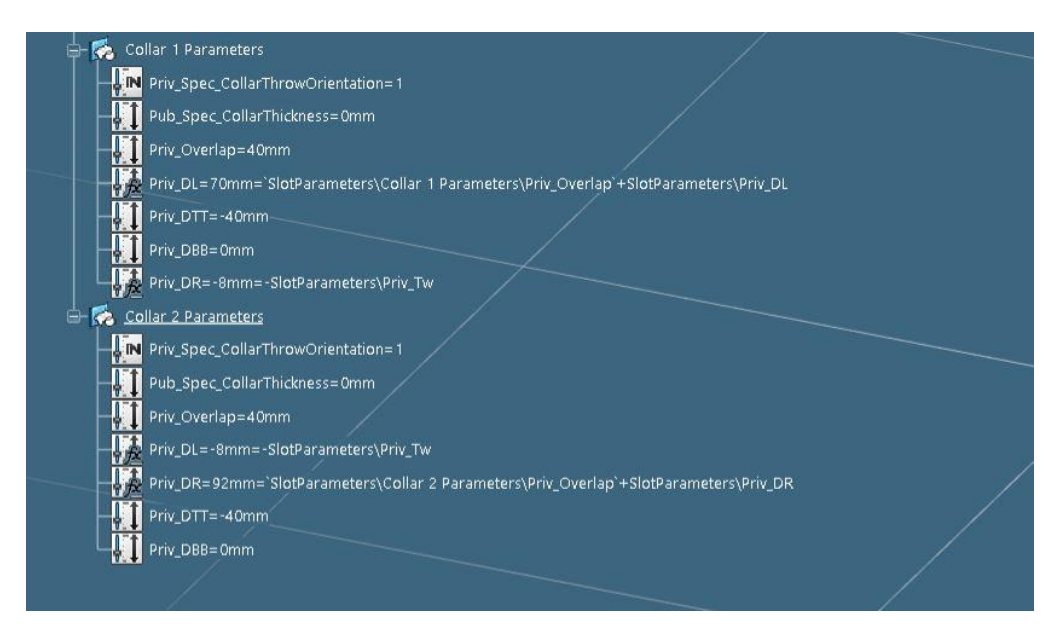

*Slika 6.23. Parametri definicije konture generičkog prolaza profila "P4-HP160x8", 3.dio* 

| SictName(string)<br>Slot P4-HP140x7<br>Slot P4-HP140x8 | SlotType[sty]<br>$\overline{\mathcal{B}}$<br>Slot P4-<br>Slot P4- | <b>Rutring</b><br>lan<br>$\overline{\mathcal{R}}$<br>HP140x7<br>HP140x8 | <b>Bitmap</b><br>g<br>Slot P4-<br>Slot P4- 140 | Name(string)<br><b>D</b> (mm)<br>g<br>140 | $Bf(n_{\eta\gamma})$<br>g<br>26<br>27 | Twinny<br>g<br>7<br>8 | H(nm)<br>8<br>0<br>o | 8<br>5.5<br>5.5 | R2(mm)<br>$Rl_{lmm}$<br>8<br>5.5<br>5.5     | <b>SLOPE</b><br>8<br>30<br>30 | 8<br>0<br>o      | <b>CORRECTIONAL</b><br>TOPOL.<br>8<br>30<br>30 | luigu<br>ġ<br>g,<br>50<br>50 | LEFTC<br>8<br>30<br>30 | (Rim <sub>n)</sub><br>g,<br>56<br>57     | TOPRI,<br>g<br>30<br>30 | m <sub>m</sub><br><b>TOPRZI</b><br>g,<br>30<br>30 | <b>BOTR(mm)</b><br>g,<br>0<br>$\Omega$ | ANG.<br>g,<br>0<br>o | <b>Swipey</b><br>g,<br>0<br>o | <b>RTop(mm)</b><br>S,<br>6<br>6 | <b>PITATIO</b><br>g<br>-30<br>-30 | DBB(mm)<br>g<br>0<br>0 | g,<br>0<br>0                             | DTR(mm)<br>g<br>-30<br>-30 | DBB2j<br>g<br>0<br>$\mathbf 0$ |
|--------------------------------------------------------|-------------------------------------------------------------------|-------------------------------------------------------------------------|------------------------------------------------|-------------------------------------------|---------------------------------------|-----------------------|----------------------|-----------------|---------------------------------------------|-------------------------------|------------------|------------------------------------------------|------------------------------|------------------------|------------------------------------------|-------------------------|---------------------------------------------------|----------------------------------------|----------------------|-------------------------------|---------------------------------|-----------------------------------|------------------------|------------------------------------------|----------------------------|--------------------------------|
| Slot P4-HP140x9<br>Slot P4-HP160x7                     | Slot P4-<br>Slot P4                                               | HP140x9<br>HP160x7                                                      | Slot P4- 140<br>Slot P4-                       | 160                                       | 28<br>29                              | 9<br>7                | 0<br>0               | 5.5<br>6        | 5.5<br>6                                    | 30<br>30                      | o<br>0           | 30<br>30                                       | 50<br>50                     | 30<br>30               | 58<br>59                                 | 30<br>30                | 30<br>30                                          | $\Omega$<br>0                          | 0<br>0               | 0<br>0                        | 6<br>6                          | $-30$<br>-40                      | o<br>0                 | 0<br>0                                   | $-30$<br>$-40$             | $\mathbf{0}$<br>0              |
| Slot P4-HP160x8                                        | Slot P4-                                                          | HP160x8                                                                 | Slot P4- 160                                   |                                           | 30                                    | 8                     | $\circ$              | 6               | 6                                           | 30                            | 0                | 30                                             | 50                           | 30                     | 60                                       | 30                      | 30                                                | 0                                      | o                    | O                             | 6                               | $-40$                             | 0                      | 0                                        | $-40$                      | $\mathbf 0$                    |
| Slot P4-HP160x9                                        | Slot P4-                                                          | HP160x9                                                                 | Slot P4-                                       | 160                                       | 31                                    | 9                     | $\mathbf 0$          | 6               | 6                                           | 30                            | 0                | 30                                             | 50                           | 30                     | 61                                       | 30                      | 30                                                | 0                                      | 0                    | 0                             | 6                               | -40                               | 0                      | 0                                        | -40                        | $\mathbf 0$                    |
| Slot P4-HP180x8                                        | Slot P4-                                                          | <b>HP180x8</b>                                                          | Slot P4-                                       | 180                                       | 33                                    | 8                     | $\Omega$             | 7               | 7                                           | 30                            | O                | 30                                             | 50                           | 30                     | 63                                       | 30                      | 30                                                | $\Omega$                               | O                    | 0                             | 6                               | -50                               | $\Omega$               | 0                                        | -50                        | o                              |
| Slot P4-HP180x9                                        | Slot P4-                                                          | HP180x9                                                                 | Slot P4-                                       | 180                                       | 34                                    | 9                     | 0                    | 7               | 7                                           | 30                            | 0                | 30                                             | 50                           | 30                     | 64                                       | 30                      | 30                                                | 0                                      | 0                    | 0                             | $6\phantom{1}6$                 | $-50$                             | 0                      | 0                                        | $-50$                      | $\bf{0}$                       |
| Slot P4-HP180x10                                       | Slot P4-                                                          | HP180x10                                                                | Slot P4                                        | 180                                       | 35                                    | 10                    | $\mathbf 0$          | 7               | 7                                           | 30                            | 0                | 30                                             | 50                           | 30                     | 65                                       | 30                      | 30                                                | $\mathbf 0$                            | 0                    | 0                             | 6                               | $-50$                             | 0                      | 0                                        | $-50$                      | $\mathbf 0$                    |
| Slot P4-HP180x11                                       | Slot P4-                                                          | HP180x11                                                                | Slot P4- 180                                   |                                           | 36                                    | 11                    | $\Omega$             | 7               | 7                                           | 30                            | $\bullet$        | 30                                             | 50                           | 30                     | 66                                       | 30                      | 30                                                | $\Omega$                               | o                    | $\mathbf 0$                   | 6                               | $-50$                             | $\mathbf 0$            | $\bullet$                                | -50                        | $\mathbf 0$                    |
| Slot P4-HP200x9                                        | Slot P4-                                                          | <b>HP200x9</b>                                                          | Slot P4- 200                                   |                                           | 37                                    | 9                     | 0                    | 8               | 8                                           | 30                            | 0                | 30                                             | 50                           | 30                     | 67                                       | 30                      | 30                                                | 0                                      | $\mathbf 0$          | 0                             | 6                               | $-50$                             | 0                      | 0                                        | $-50$                      | $\mathbf 0$                    |
| Slot P4-HP200x10                                       | Slot P4-                                                          | HP200x10                                                                | Slot P4-                                       | 200                                       | 38                                    | 10                    | 0                    | 8               | 8                                           | 30                            | O                | 30                                             | 50                           | 30                     | 68                                       | 30                      | 30                                                | 0                                      | O                    | 0                             | 6                               | $-50$                             | 0                      | O                                        | $-50$                      | $\mathbf 0$                    |
| Slot P4-HP200x11                                       | Slot P4                                                           | HP200x11                                                                | Slot P4-                                       | 200                                       | 39                                    | 11                    | 0                    | 8               | 8                                           | 30                            | 0                | 30                                             | 50                           | 30                     | 69                                       | 30                      | 30                                                | 0                                      | 0                    | 0                             | 6                               | -50                               | o                      | 0                                        | $-50$                      | $\mathbf 0$                    |
| Slot P4-HP200x11.5                                     | Slot P4-                                                          | HP200x11.5                                                              | Slot P4-                                       | 200                                       | 40                                    | 12                    | $\mathbf{0}$         | 8               | 8                                           | 30                            | 0                | 30                                             | 50                           | 30                     | 70                                       | 30                      | 30                                                | $\mathbf 0$                            | 0                    | 0                             | 6                               | $-50$                             | 0                      | 0                                        | $-50$                      | $\mathbf 0$                    |
| Slot P4-HP200x12                                       | Slot P4-                                                          | HP200x12                                                                | Slot P4-200                                    |                                           | 40                                    | 12                    | ٥                    | 8               | 8                                           | 30                            | 0                | 30                                             | 50                           | 30                     | 70                                       | 30                      | 30                                                | 0                                      | 0                    | 0                             | 6                               | -50                               | 0                      | 0                                        | -50                        | $\mathbf 0$                    |
| Slot P4-HP220x9                                        | Slot P4-                                                          | HP220x9<br>HP220x10                                                     | Slot P4-220                                    | 220                                       | 40<br>41                              | 9                     | $\Omega$             | 9<br>9          | 9<br>9                                      | 30<br>30                      | $\Omega$<br>0    | 30<br>30                                       | 50<br>50                     | 30<br>30               | 70<br>71                                 | 30<br>30                | 30<br>30                                          | $\Omega$<br>0                          | o<br>0               | $\Omega$<br>0                 | 6<br>6                          | -60<br>$-60$                      | 0                      | 0<br>0                                   | -60                        | $\Omega$                       |
| Slot P4-HP220x10<br><b>Slot P4-HP220x11</b>            | Slot P4-<br>Slot P4-                                              | HP220x11                                                                | Slot P4-<br>Slot P4                            | 220                                       | 42                                    | 10<br>11              | 0<br>0               | 9               | 9                                           | 30                            | o                | 30                                             | 50                           | 30                     | 72                                       | 30                      | 30                                                | o                                      | ٥                    | 0                             | 6                               | -60                               | 0<br>0                 | 0                                        | -60<br>-60                 | 0<br>$\mathbf 0$               |
| Slot P4-HP220x11.5                                     | Slot P4-                                                          | HP220x11.5                                                              | Slot P4-                                       | 220                                       | 42.5                                  | 12                    | 0                    | 9               | 9                                           | 30                            | 0                | 30                                             | 50                           | 30                     | 73                                       | 30                      | 30                                                | 0                                      | 0                    | 0                             | 6                               | $-60$                             | 0                      | 0                                        | $-60$                      | $\mathbf 0$                    |
| Slot P4-HP220x12                                       | Slot P4-                                                          | HP220x12                                                                | Slot P4-                                       | 220                                       | 43                                    | 12                    | $\mathbf 0$          | 9               | 9                                           | 30                            | 0                | 30                                             | 50                           | 30                     | 73                                       | 30                      | 30                                                | 0                                      | 0                    | 0                             | 6                               | -60                               | 0                      | 0                                        | $-60$                      | $\mathbf 0$                    |
| Slot P4-HP230x10                                       | Slot P4                                                           | HP230x10                                                                | Slot P4- 230                                   |                                           | 58                                    | 10                    | $\circ$              | 10              | 10                                          | 30                            | $\mathbf 0$      | 30                                             | 50                           | 30                     | 88                                       | 30                      | 30                                                | $\mathbf 0$                            | o                    | O                             | 6                               | $-60$                             | o                      | o                                        | $-60$                      | $\mathbf 0$                    |
| Slot P4-HP240x10                                       | Slot P4                                                           | HP240x10                                                                | Slot P4-                                       | 240                                       | 44                                    | 10                    | 0                    | 10              | 10                                          | 30                            | 0                | 30                                             | 50                           | 30                     | 74                                       | 30                      | 30                                                | 0                                      | 0                    | 0                             | $\overline{6}$                  | -60                               | 0                      | 0                                        | $-60$                      | $\overline{0}$                 |
| Slot P4-HP240x11                                       | Slot P4                                                           | HP240x11                                                                | Slot P4-                                       | 240                                       | 45                                    | 11                    | $\mathbf 0$          | 10              | 10                                          | 30                            | 0                | 30                                             | 50                           | 30                     | 75                                       | 30                      | 30                                                | 0                                      | 0                    | 0                             | 6                               | -60                               | 0                      | 0                                        | -60                        | $\mathbf 0$                    |
| Slot P4-HP240x12                                       | Slot P4-                                                          | HP240x12                                                                | Slot P4- 240                                   |                                           | 46                                    | 12                    | $\Omega$             | 10              | 10                                          | 30                            | o                | 30                                             | 50                           | 30                     | 76                                       | 30                      | 30                                                | $\Omega$                               | o                    | 0                             | 6                               | $-60$                             | $\Omega$               | o                                        | $-60$                      | $\mathbf{0}$                   |
| Slot P4-HP260x10                                       | Slot P4-                                                          | HP260x10                                                                | Slot P4-                                       | 260                                       | 47                                    | 10                    | 0                    | 11              | 11                                          | 30                            | 0                | 30                                             | 50                           | 30                     | 77                                       | 30                      | 30                                                | 0                                      | 0                    | 0                             | 6                               | $-70$                             | 0                      | 0                                        | $-70$                      | 0                              |
| Slot P4-HP260x11                                       | Slot P4-                                                          | HP260x11                                                                | Slot P4                                        | 260                                       | 48                                    | 11                    | 0                    | 11              | 11                                          | 30                            | $\Omega$         | 30                                             | 50                           | 30                     | 78                                       | 30                      | 30                                                | $\Omega$                               | o                    | 0                             | 6                               | $-70$                             | 0                      | 0                                        | $-70$                      | 0                              |
| Slot P4-HP260x12                                       | Slot P4-                                                          | HP260x12                                                                | Slot P4                                        | 260                                       | 49                                    | 12                    | 0                    | 11              | 11                                          | 30                            | 0                | 30                                             | 50                           | 30                     | 79                                       | 30                      | 30                                                | 0                                      | 0                    | 0                             | 6                               | $-70$                             | 0                      | 0                                        | $-70$                      | 0                              |
| Slot P4-HP260x13                                       | Slot P4-                                                          | HP260x13                                                                | Slot P4-                                       | 260                                       | 50                                    | 13                    | $\mathbf 0$          | 11<br>12        | 11<br>12                                    | 30                            | 0                | 30                                             | 50<br>50                     | 30                     | 80                                       | 30                      | 30                                                | 0                                      | 0                    | 0                             | 6                               | -70<br>$-70$                      | 0                      | 0                                        | $-70$<br>$-70$             | $\mathbf 0$<br>$\mathbf 0$     |
| Slot P4-HP280x11<br>Slot P4-HP280x12                   | Slot P4<br>Slot P4-                                               | HP280x11<br>HP280x12                                                    | Slot P4- 280<br>Slot P4- 280                   |                                           | 51<br>52                              | 11<br>12              | $\circ$<br>o         | 12              | 12                                          | 30<br>30                      | 0<br>o           | 30<br>30                                       | 50                           | 30<br>30               | 81<br>82                                 | 30<br>30                | 30<br>30                                          | 0<br>$\Omega$                          | 0<br>o               | 0<br>0                        | 6<br>6                          | $-70$                             | 0<br>0                 | 0<br>0                                   | $-70$                      | $\mathbf 0$                    |
| Slot P4-HP280x13                                       | Slot P4-                                                          | HP280x13                                                                | Slot P4-                                       | 280                                       | 53                                    | 13                    | 0                    | 12              | 12                                          | 30                            | 0                | 30                                             | 50                           | 30                     | 83                                       | 30                      | 30                                                | 0                                      | 0                    | 0                             | 6                               | -70                               | 0                      | 0                                        | $-70$                      | $\mathbf 0$                    |
| Slot P4-HP300x11                                       | Slot P4-                                                          | HP300x11                                                                | Slot P4-                                       | 300                                       | 54                                    | 11                    | 0                    | 13              | 13                                          | 30                            | 0                | 30                                             | 50                           | 30                     | 84                                       | 30                      | 30                                                | 0                                      | o                    | 0                             | 6                               | -80                               | 0                      | 0                                        | $-80$                      | $\Omega$                       |
| Slot P4-HP300x12                                       | Slot P4-                                                          | HP300x12                                                                | Slot P4-                                       | 300                                       | 55                                    | 12                    | 0                    | 13              | 13                                          | 30                            | 0                | 30                                             | 50                           | 30                     | 85                                       | 30                      | 30                                                | 0                                      | 0                    | 0                             | 6                               | -80                               | 0                      | 0                                        | $-80$                      | $\mathbf 0$                    |
| Slot P4-HP300x13                                       | Slot P4-                                                          | HP300x13                                                                | Slot P4-                                       | 300                                       | 56                                    | 13                    | 0                    | 13              | 13                                          | 30                            | 0                | 30                                             | 50                           | 30                     | 86                                       | 30                      | 30                                                | 0                                      | 0                    | 0                             | 6                               | -80                               | 0                      | 0                                        | -80                        | $\mathbf 0$                    |
| Slot P4-HP300x14                                       | Slot P4-                                                          | HP300x14                                                                | Slot P4-                                       | 300                                       | 57                                    | 14                    | $\circ$              | 13              | 13                                          | 30                            | $\mathbf 0$      | 30                                             | 50                           | 30                     | 87                                       | 30                      | 30                                                | $\mathbf 0$                            | 0                    | 0                             | 6                               | $-80$                             | 0                      | 0                                        | $-80$                      | $\mathbf 0$                    |
| Slot P4-HP320x11                                       | Slot P4                                                           | HP320x11                                                                | Slot P4-                                       | 320                                       | 57                                    | 11                    | 0                    | 14              | 14                                          | 30                            | 0                | 30                                             | 50                           | 30                     | 87                                       | 30                      | 30                                                | 0                                      | 0                    | 0                             | $\overline{6}$                  | -80                               | 0                      | 0                                        | -80                        | $\overline{0}$                 |
| Slot P4-HP320x12                                       | Slot P4                                                           | HP320x12                                                                | Slot P4                                        | 320                                       | 58                                    | 12                    | 0                    | 14              | 14                                          | 30                            | o                | 30                                             | 50                           | 30                     | 88                                       | 30                      | 30                                                | $\Omega$                               | o                    | o                             | $\mathbf 6$                     | $-80$                             | 0                      | O                                        | -80                        | $\mathbf 0$                    |
| Slot P4-HP320x13                                       | Slot P4-                                                          | HP320x13                                                                | Slot P4-                                       | 320                                       | 59                                    | 13                    | $\circ$              | 14              | 14                                          | 30                            | o                | 30                                             | 50                           | 30                     | 89                                       | 30                      | 30                                                | $\Omega$                               | o                    | 0                             | 6                               | $-80$                             | 0                      | $\mathbf 0$                              | $-80$                      | $\overline{0}$                 |
| Slot P4-HP320x14<br>Slot P4-HP320x15                   | Slot P4<br>Slot P4                                                | HP320x14<br>HP320x15                                                    | Slot P4-                                       | 320<br>320                                | 60                                    | 14<br>15              | 0<br>$\mathbf 0$     | 14<br>14        | 14<br>14                                    | 30<br>30                      | 0<br>$\mathbf 0$ | 30<br>30                                       | 50<br>50                     | 30<br>30               | 90<br>91                                 | 30<br>30                | 30<br>30                                          | 0<br>$\mathbf 0$                       | 0<br>$\mathbf{0}$    | 0<br>0                        | 6<br>6                          | -80<br>$-80$                      | 0                      | 0<br>0                                   | -80<br>-80                 | $\bf{0}$<br>$\bf{0}$           |
| Slot P4-HP340x12                                       | Slot P4                                                           | HP340x12                                                                | Slot P4-<br>Slot P4-                           | 340                                       | 61<br>61                              | 12                    | 0                    | 15              | 15                                          | 30                            | 0                | 30                                             | 50                           | 30                     | 91                                       | 30                      | 30                                                | 0                                      | 0                    | 0                             | 6                               | -90                               | 0<br>0                 | 0                                        | -90                        | $\mathbf 0$                    |
| Slot P4-HP340x13                                       | Slot P4-                                                          | HP340x13                                                                | Slot P4-                                       | 340                                       | 62                                    | 13                    | $\mathbf 0$          | 15              | 15                                          | 30                            | 0                | 30                                             | 50                           | 30                     | 92                                       | 30                      | 30                                                | $\bullet$                              | O                    | 0                             | 6                               | -90                               | 0                      | 0                                        | $-90$                      | $\bullet$                      |
| Slot P4-HP340x14                                       | Slot P4-                                                          | HP340x14                                                                | Slot P4- 340                                   |                                           | 63                                    | 14                    | $\circ$              | 15              | 15                                          | 30                            | 0                | 30                                             | 50                           | 30                     | 93                                       | 30                      | 30                                                | $\Omega$                               | $\Omega$             | 0                             | 6                               | -90                               | $\Omega$               | 0                                        | $-90$                      | $\mathbf 0$                    |
| Slot P4-HP340x15                                       | Slot P4-                                                          | HP340x15                                                                | Slot P4- 340                                   |                                           | 64                                    | 15                    | O                    | 15              | 15                                          | 30                            | O                | 30                                             | 50                           | 30                     | 94                                       | 30                      | 30                                                | 0                                      | n                    | 0                             | 6                               | -90                               | 0                      | 0                                        | $-90$                      | $\mathbf 0$                    |
| Slot P4-HP370x13                                       | Slot P4-                                                          | HP370x13                                                                | Slot P4-                                       | 370                                       | 66.5                                  | 13                    | 0                    | 16.5            | 16.5                                        | 30                            | o                | 30                                             | 50                           | 30                     | 97                                       | 30                      | 30                                                | $\Omega$                               | $\mathbf 0$          | 0                             | 6                               | $-90$                             | 0                      | 0                                        | $-90$                      | $\bullet$                      |
| Slot P4-HP370x14                                       | Slot P4                                                           | HP370x14                                                                | Slot P4                                        | 370                                       | 67.5                                  | 14                    | 0                    | 16.5            | 16.5                                        | 30                            | 0                | 30                                             | 50                           | 30                     | 98                                       | 30                      | 30                                                | $\mathbf 0$                            | 0                    | 0                             | $6\phantom{1}6$                 | $-90$                             | 0                      | 0                                        | $-90$                      | $\mathbf 0$                    |
| Slot P4-HP370x15                                       | Slot P4-                                                          | HP370x15                                                                | Slot P4-                                       | 370                                       | 69                                    | 15                    | 0                    | 16.5            | 16.5                                        | 30                            | O                | 30                                             | 50                           | 30                     | 99                                       | 30                      | 30                                                | 0                                      | O                    | O                             | 6                               | $-90$                             | 0                      | O                                        | $-90$                      | $\mathbf 0$                    |
| Slot P4-HP370x16                                       | Slot P4-                                                          | HP370x16                                                                | Slot P4-                                       | 370                                       | 69.5                                  | 16                    | 0                    | 16.5            | 16.5                                        | 30                            | 0                | 30                                             | 50                           | 30                     | 100                                      | 30                      | 30                                                | 0                                      | 0                    | 0                             | 6                               | -90                               | o                      | 0                                        | $-90$                      | $\bf{0}$                       |
| Slot P4-HP400x14                                       | Slot P4-                                                          | HP400x14                                                                | Slot P4-                                       | 400                                       | 72                                    | 14                    | 0                    | 18              | 18                                          | 30                            | $\mathbf 0$      | 30                                             | 50                           | 30                     | 102                                      | 30                      | 30                                                | $\mathbf 0$                            | 0                    | 0                             | 6                               | $-100$                            | 0                      | 0                                        | $-100$                     | $\mathbf 0$                    |
| Slot P4-HP400x15                                       | Slot P4                                                           | HP400x15                                                                | Slot P4-                                       | 400                                       | 73                                    | 15                    | 0                    | 18              | 18                                          | 30                            | O                | 30                                             | 50                           | 30                     | 103                                      | 30                      | 30                                                | 0                                      | 0                    | 0                             | 6                               | $-100$                            | 0                      | 0                                        | $-100$                     | $\mathbf{0}$                   |
| Slot P4-HP400x16<br>Slot P4-HP400x17                   | Slot P4-                                                          | HP400x16                                                                | Slot P4- 400<br>Slot P4-                       | 400                                       | 74                                    | 16<br>17              | 0                    | 18<br>18        | 18<br>18                                    | 30                            | $\Omega$         | 30                                             | 50                           | 30                     | 104                                      | 30                      | 30                                                | $\Omega$                               | $\Omega$             | 0                             | 6                               | $-100$                            | $\Omega$               | 0                                        | $-100$                     | $\Omega$<br>0                  |
| Slot P4-HP430x15                                       | Slot P4-<br>Slot P4-                                              | HP400x17<br>HP430x15                                                    | Slot P4-                                       | 430                                       | 75<br>77.5                            | 15                    | 0<br>٥               |                 | 19.5 19.5                                   | 30<br>30                      | 0<br>0           | 30<br>30                                       | 50<br>50                     | 30<br>30               | 105<br>108                               | 30<br>30                | 30<br>30                                          | 0<br>o                                 | 0<br>٥               | 0<br>0                        | 6<br>6                          | $-100$<br>$-100$                  | 0<br>o                 | 0<br>0                                   | $-100$<br>$-100$           | $\bullet$                      |
| Slot P4-HP430x17                                       |                                                                   | HP430x17                                                                | Slot P4                                        | 430                                       | 79.                                   | 17                    | $\mathbf{0}$         |                 | 19.5 19.5                                   | 30                            | $\mathbf 0$      | 30                                             |                              | 30                     | 110                                      | 30                      |                                                   | $\mathbf 0$                            | 0                    | 0                             | 6                               | $-100$                            | 0                      | $\mathbf 0$                              | $-100$                     | $\mathbf 0$                    |
|                                                        | Slot P4                                                           |                                                                         |                                                |                                           |                                       |                       |                      |                 |                                             |                               |                  |                                                | 50                           |                        |                                          |                         | 30                                                |                                        |                      |                               |                                 |                                   |                        |                                          |                            |                                |
| Slot P4-HP430x19                                       | Slot P4-                                                          | HP430x19                                                                | Slot P4                                        | 430                                       | 81.5                                  | 19                    | 0                    | 19.5            | 19.                                         | 30                            | 0                | 30                                             | 50                           | 30                     | 112                                      | 30                      | 30                                                | 0                                      | 0                    | 0                             | 6<br>$6\phantom{1}$             | $-100$                            | 0                      | 0                                        | $-100$                     | $\mathbf 0$                    |
| Slot P4-HP430x21                                       | Slot P4                                                           | HP430x21                                                                | Slot P4-                                       | 430 83.5                                  |                                       | 21                    | 0                    |                 | 19.5 19.5                                   | 30                            | $\bullet$        | 30                                             | 50                           | 30                     | 114                                      | 30                      | 30                                                | $\bullet$                              | O                    | O                             |                                 | $-100$                            | 0                      | $\bullet$                                | $-100$                     | $\overline{0}$                 |
|                                                        | <b>Mandatory DS attributes</b>                                    |                                                                         |                                                |                                           |                                       |                       |                      |                 | <b>Parameters specific to Profile Shape</b> |                               |                  |                                                |                              |                        | <b>Parameters specific to Slot Shape</b> |                         |                                                   |                                        |                      |                               |                                 |                                   |                        | <b>Parameters specific to Clip Shape</b> |                            |                                |

*Slika 6.24. Dizajnerska tablica prolaza profila "P4"*

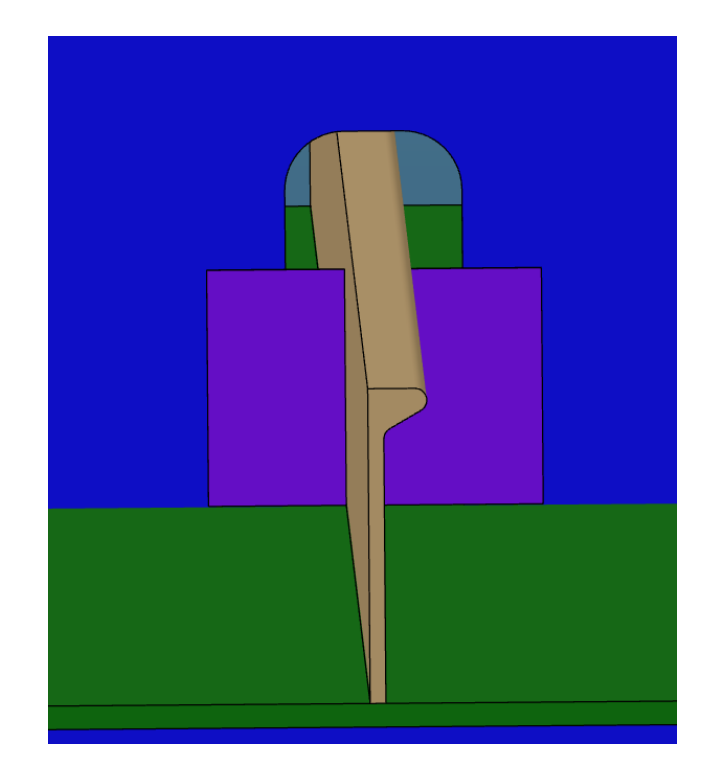

*Slika 6.21. Prikaz prolaza profila "P4-HP160x8" unutar detaljnog model broda*

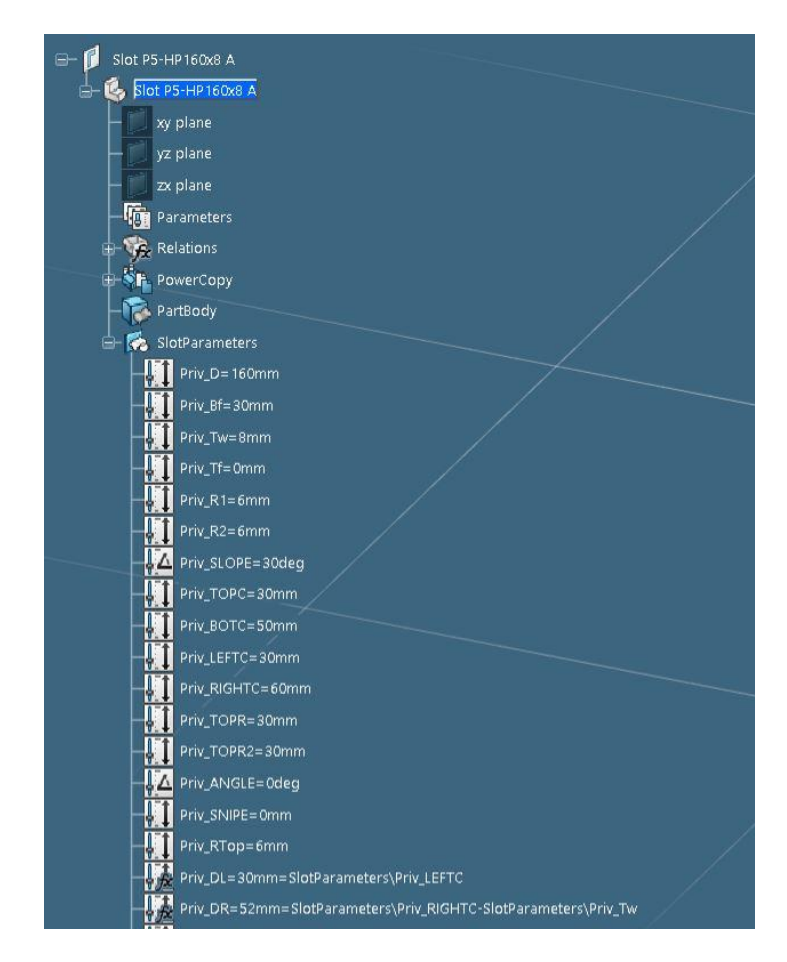

*Slika 6.22. Parametri definicije konture generičkog prolaza profila "P5-HP160x8", 1.dio* 

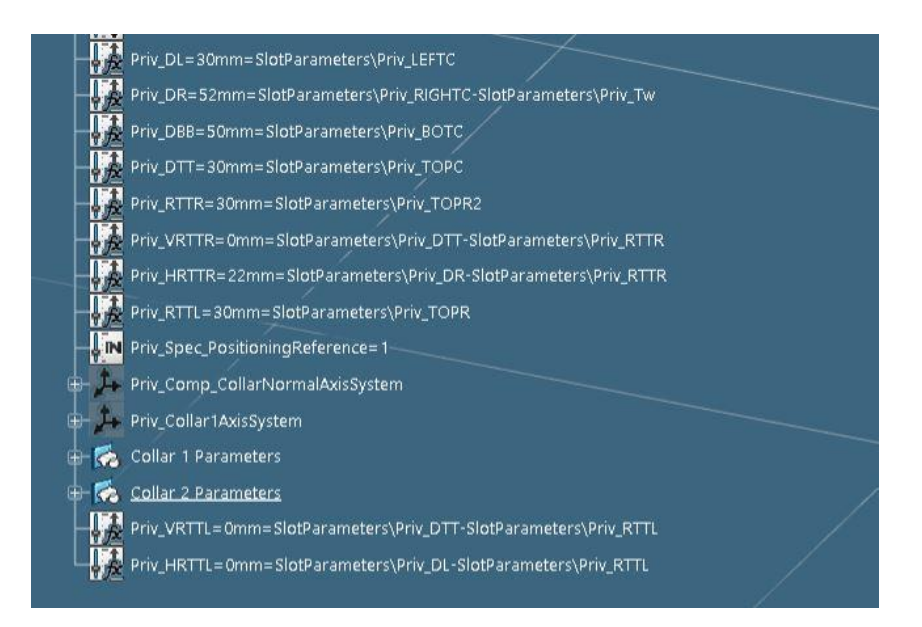

*Slika 6.23. Parametri definicije konture generičkog prolaza profila "P5-HP160x8", 2.dio* 

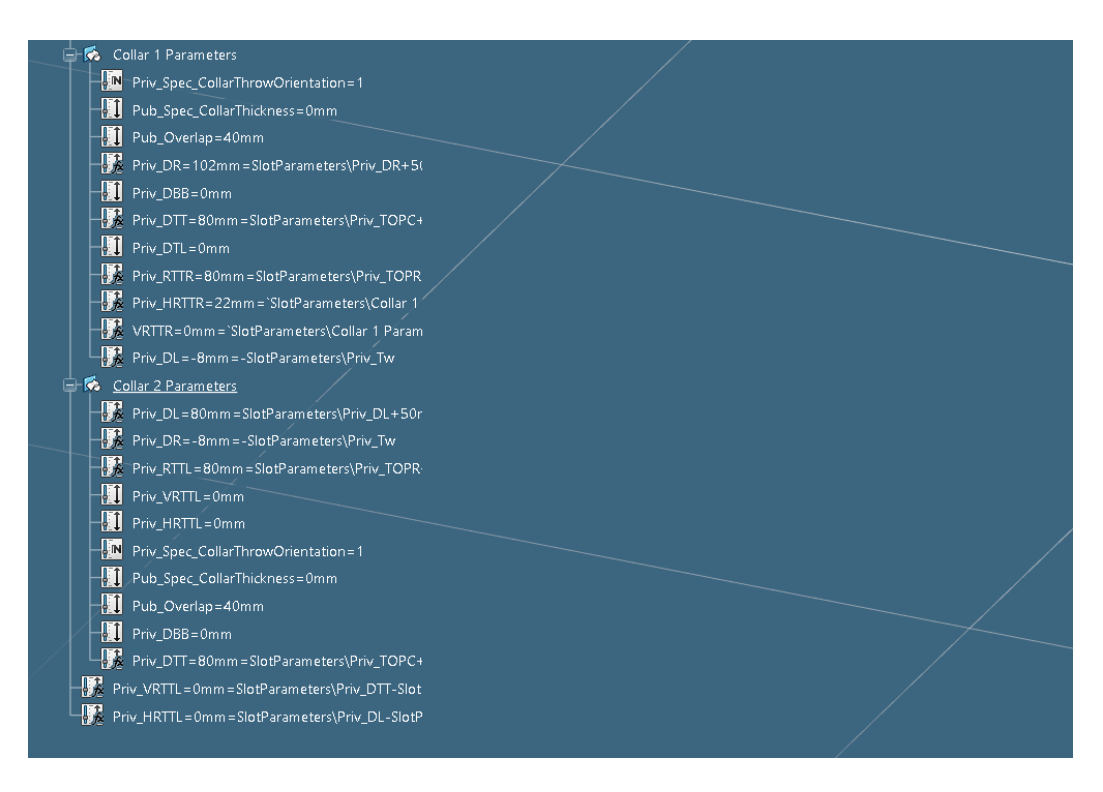

*Slika 6.24. Parametri definicije konture generičkog prolaza profila "P5-HP160x8", 3.dio* 

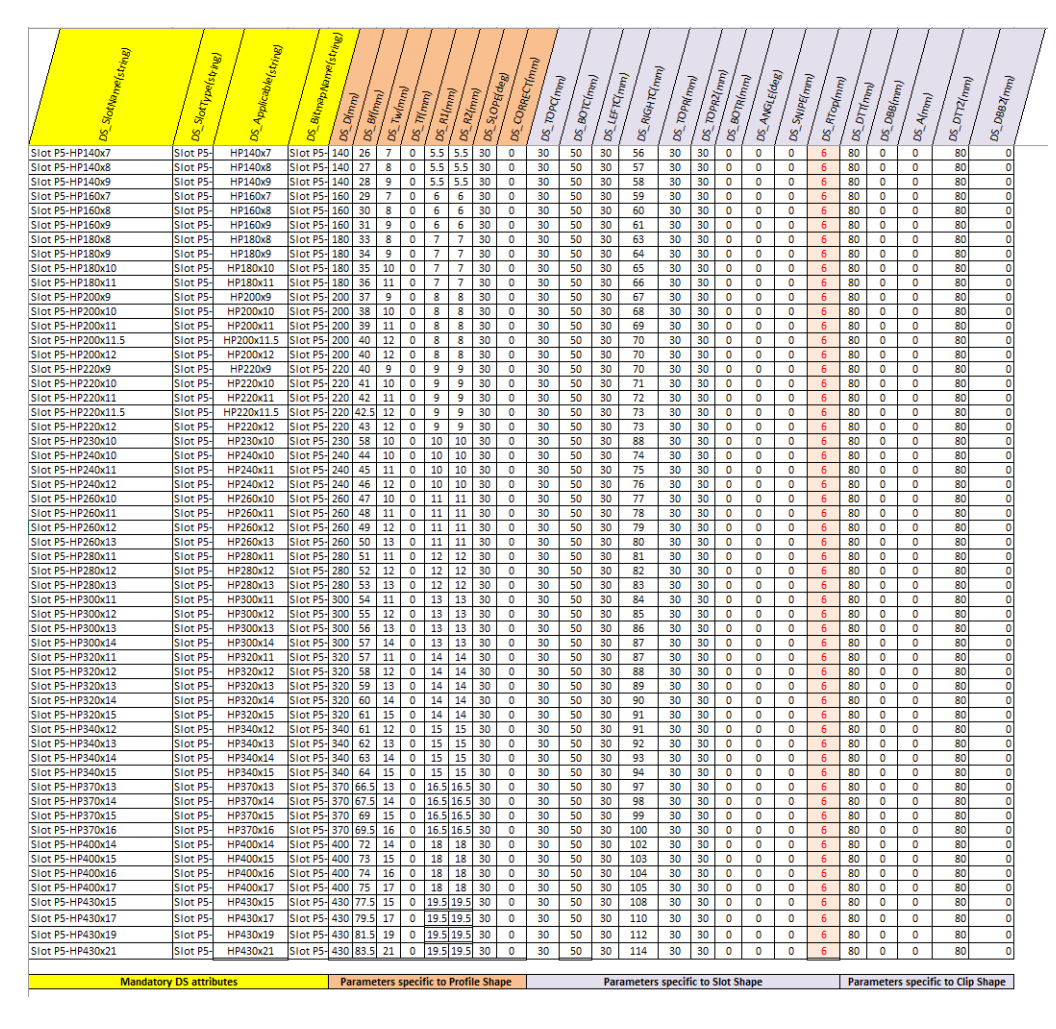

*Slika 6.25. Dizajnerska tablica prolaza profila "P5"*

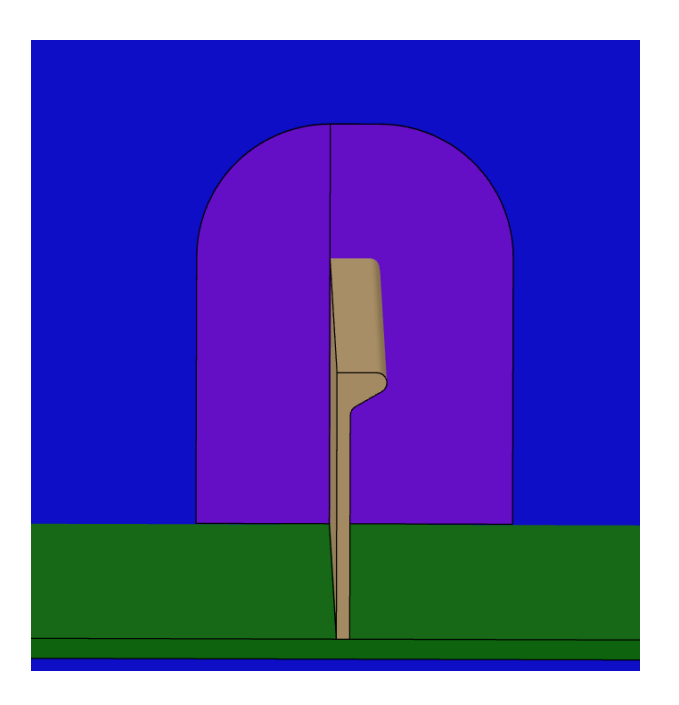

*Slika 6.26. Prikaz prolaza profila "P5-HP160x8" unutar detaljnog model broda*

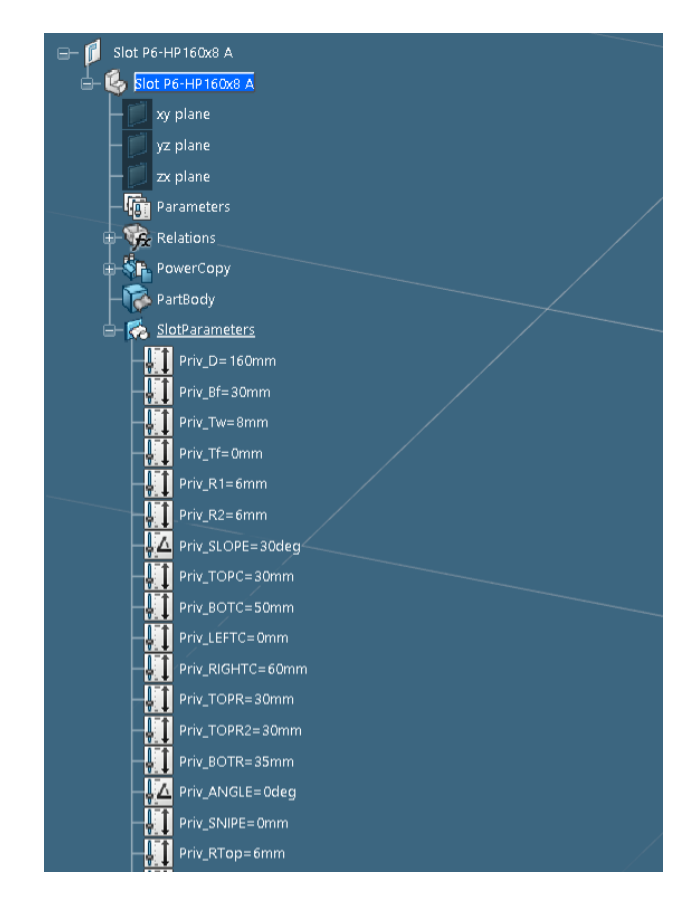

*Slika 6.27. Parametri definicije konture generičkog prolaza profila "P6-HP160x8", 1.dio* 

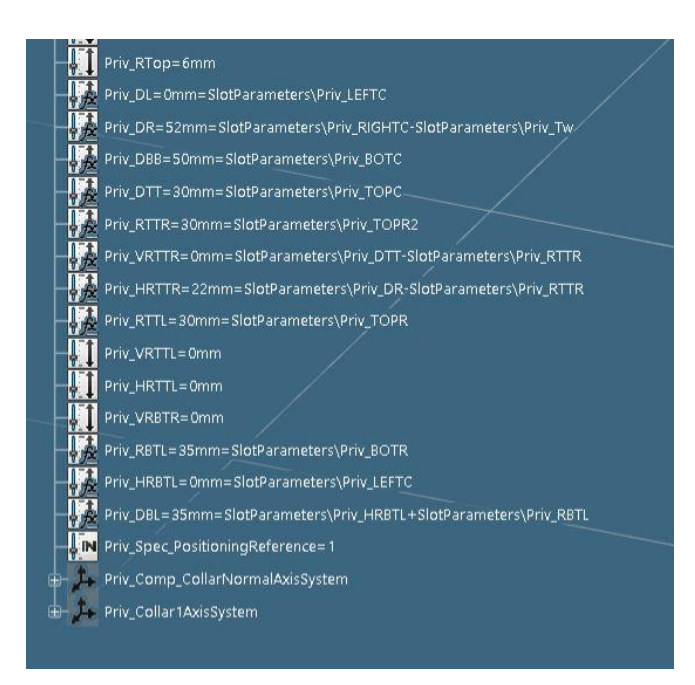

*Slika 6.28. Parametri definicije konture generičkog prolaza profila "P6-HP160x8", 2.dio* 

| SlotName(string)<br>g | Slot ype(string)<br>8 | Applicable [string]<br>8 | BitmapName(string)<br>g | $D(n_{inj})$<br>క | $\boldsymbol{s}_{\textit{Rm}_{\textit{H}}}$<br>8 | -Tw(mm)<br>g, | <b>DS_Tf(mm)</b> | $R4$ (mm)<br>g, | $R2_{(0m)}$<br>8 | -SLOPE(deg)<br>8 | 8       | -CORRECT(mm)<br>- <sup>TOp</sup> C(mm)<br>$S^{\prime}$ | DS_8O7C(mm) | <b>DS_LEFTC(mm)</b> | <b>DS_RIGHTC(mm)</b> | DS_TOPR(mm) | DS_TOPR2(mm) | <b>DS_BOTR(mm)</b> | <b>DS_ANGLE(deg)</b> | <b>DS_SNIPE(mm)</b> | DS_RTop(mm) |  |
|-----------------------|-----------------------|--------------------------|-------------------------|-------------------|--------------------------------------------------|---------------|------------------|-----------------|------------------|------------------|---------|--------------------------------------------------------|-------------|---------------------|----------------------|-------------|--------------|--------------------|----------------------|---------------------|-------------|--|
| Slot P6-HP140x7       | Slot P6               | HP140x7                  | Slot P6-                | 140               | 26                                               | 7             | ٥                | 5.5             | 5.5              | 30               | ٥       | 30                                                     | 50          | o                   | 56                   | 30          | 30           | 35                 | ۰                    | ٥                   | 6           |  |
| Slot P6-HP140x8       | Slot P6               | <b>HP140x8</b>           | Slot P6                 | 140               | 27                                               | 8             | ۰                | 5.5             | 5.5              | 30               | ٥       | 30                                                     | 50          | ۰                   | 57                   | 30          | 30           | 35                 | o                    | ۰                   | 6           |  |
| Slot P6-HP140x9       | Slot P6               | HP140x9                  | Slot P6-                | 140               | 28                                               | 9             | ۰                | 5.5             | 5.5              | 30               | ٥       | 30                                                     | 50          | ٥                   | 58                   | 30          | 30           | 35                 | ۰                    | ۰                   | 6           |  |
| Slot P6-HP160x7       | Slot P6               | HP160x7                  | Slot P6-                | 160               | 29                                               | 7             | $\bullet$        | 6               | 6                | 30               | ۰       | RО                                                     | 50          | ۰                   | 59                   | 30          | 30           | 35                 | ۰                    | ۰                   | 6           |  |
| Slot P6-HP160x8       | Slot P6               | <b>HP160x8</b>           | Slot P6-                | 160               | 30                                               | 8             | ۰                | 6               | 6                | 30               | ۰       | 30                                                     | 50          | ۰                   | 60                   | 30          | 30           | 35                 | ۰                    | ٥                   | 6           |  |
| Slot P6-HP160x9       | Slot P6               | <b>HP160x9</b>           | Slot P6                 | 160               | 31                                               | 9             | ٥                | 6               | 6                | 30               | ۰       | 30                                                     | 50          | o                   | 61                   | 30          | 30           | 35                 | o                    | ٥                   | 6           |  |
| Slot P6-HP180x8       | Slot P6               | <b>HP180x8</b>           | Slot P6                 | 180               | 33                                               | 8             | ۰                | 7               | 7                | 30               | ۰       | 30                                                     | 50          | ۰                   | 63                   | 30          | 30           | 40                 | ۰                    | ۰                   | 6           |  |
| Slot P6-HP180x9       | Slot P6               | <b>HP180x9</b>           | Slot P6                 | 180               | 34                                               | 9             | ۰                | ÷               | 7                | 30               | ۰       | 30                                                     | 50          | ٥                   | 64                   | 30          | 30           | 40                 | o                    | ٥                   | 6           |  |
| Slot P6-HP180x10      | Slot P6               | HP180x10                 | Slot P6-                | 180               | 35                                               | 10            | ۰                | 7               | 7                | 30               | ۰       | 30                                                     | 50          | $\circ$             | 65                   | 30          | 30           | 40                 | o                    | ٥                   | 6           |  |
| Slot P6-HP180x11      | Slot P6               | HP180x11                 | Slot P6                 | 180               | 36                                               | 11            | ۰                | 7               | 7                | 30               | ۰       | 30                                                     | 50          | $\circ$             | 66                   | 30          | 30           | 40                 | o                    | ٥                   | 6           |  |
| Slot P6-HP200x9       | Slot P6               | <b>HP200x9</b>           | Slot P6                 | 200               | 37                                               | 9             | ٥                | 8               | 8                | 30               | ٥       | 30                                                     | 50          | ٥                   | 67                   | 30          | 30           | 40                 | o                    | ۰                   | 6           |  |
| Slot P6-HP200x10      | Slot P6               | HP200x10                 | Slot P6-                | 200               | 38                                               | 10            | ٥                | 8               | 8                | 30               | ٥       | 30                                                     | 50          | ۰                   | 68                   | 30          | 30           | 40                 | ۰                    | ۰                   | 6           |  |
| Slot P6-HP200x11      | Slot P6               | HP200x11                 | Slot P6-                | 200               | 39                                               | 11            | ۰                | 8               | 8                | 30               | ٥       | 30                                                     | 50          | ۰                   | 69                   | 30          | 30           | 40                 | ٥                    | ٥                   | 6           |  |
| Slot P6-HP200x11.5    | Slot P6               | HP200x11.5               | Slot P6-                | 200               | 40                                               | 12            | ٥                | 8               | 8                | 30               | ٥       | 30                                                     | 50          | ٥                   | 70                   | 30          | 30           | 40                 | ٥                    | ٥                   | 6           |  |
| Slot P6-HP200x12      | Slot P6               | HP200x12                 | Slot P6                 | 200               | 40                                               | 12            | $\circ$          | 8               | 8                | 30               | ۰       | 30                                                     | 50          | o                   | 70                   | 30          | 30           | 40                 | ۰                    | ٥                   | 6           |  |
| Slot P6-HP220x9       | Slot P6               | HP220x9                  | Slot P6                 | 220               | 40                                               | 9             | ۰                | 9               | 9                | 30               | ٥       | 30                                                     | 50          | ۰                   | 70                   | 30          | 30           | 40                 | o                    | ٥                   | 6           |  |
| Slot P6-HP220x10      | Slot P6               | HP220x10                 | Slot P6                 | 220               | 41                                               | 10            | ۰                | 9               | 9                | 30               | ۰       | 30                                                     | 50          | $\circ$             | 71                   | 30          | 30           | 40                 | ٥                    | ٥                   | 6           |  |
| Slot P6-HP220x11      | Slot P6               | HP220x11                 | Slot P6-                | 220               | 42                                               | 11            | ٥                | 9               | 9                | 30               | ٥       | 30                                                     | 50          | ٥                   | 72                   | 30          | 30           | 40                 | ٥                    | ٥                   | 6           |  |
| Slot P6-HP220x11.5    | Slot P6               | HP220x11.5               | Slot P6                 | 220               | 42.5                                             | 12            | ٥                | 9               | 9                | 30               | ٥       | 30                                                     | 50          | ٥                   | 73                   | 30          | 30           | 40                 | ٥                    | ٥                   | 6           |  |
| Slot P6-HP220x12      | Slot P6               | HP220x12                 | Slot P6                 | 220               | 43                                               | 12            | ۰                | 9               | 9                | 30               | ٥       | 30                                                     | 50          | ۰                   | 73                   | 30          | 30           | 40                 | o                    | ٥                   | 6           |  |
| Slot P6-HP230x10      | Slot P6               | HP230x10                 | Slot P6                 | 230               | 58                                               | 10            | o                | 10              | 10               | 30               | ٥       | 30                                                     | 50          | o                   | 88                   | 30          | 30           | 40                 | o                    | ۰                   | 6           |  |
| Slot P6-HP240x10      | Slot P6               | HP240x10                 | Slot P6-                | 240               | 44                                               | 10            | o                | 10              | 10               | 30               | ۰       | 30                                                     | 50          | ۰                   | 74                   | 30          | 30           | 40                 | ۰                    | ۰                   | 6           |  |
| Slot P6-HP240x11      | Slot P6               | HP240x11                 | Slot P6-                | 240               | 45                                               | 11            | ۰                | 10              | 10               | 30               | $\circ$ | 30                                                     | 50          | ۰                   | 75                   | 30          | 30           | 40                 | ۰                    | o                   | 6           |  |
| Slot P6-HP240x12      | Slot P6               | HP240x12                 | Slot P6                 | 240               | 46                                               | 12            | ٥                | 10              | 10               | 30               | ٥       | 30                                                     | 50          | ٥                   | 76                   | 30          | 30           | 40                 | ٥                    | ٥                   | 6           |  |
| Slot P6-HP260x10      | Slot P6               | HP260x10                 | Slot P6                 | 260               | 47                                               | 10            | ٥                | 11              | 11               | 30               | ۰       | 30                                                     | 50          | ۰                   | 77                   | 30          | 30           | 50                 | o                    | ٥                   | 6           |  |
| Slot P6-HP260x11      | Slot P6               | HP260x11                 | Slot P6                 | 260               | 48                                               | 11            | ۰                | 11              | 11               | 30               | ۰       | 30                                                     | 50          | ۰                   | 78                   | 30          | 30           | 50                 | o                    | ٥                   | 6           |  |
| Slot P6-HP260x12      | Slot P6               | HP260x12                 | Slot P6-                | 260               | 49                                               | 12            | ۰                | 11              | 11               | 30               | $\circ$ | 30                                                     | 50          | ۰                   | 79                   | 30          | 30           | 50                 | o                    | ٥                   | 6           |  |
| Slot P6-HP260x13      | Slot P6               | HP260x13                 | Slot P6                 | 260               | 50                                               | 13            | $\circ$          | 11              | 11               | 30               | $\circ$ | 30                                                     | 50          | $\circ$             | 80                   | 30          | 30           | 50                 | $\circ$              | o                   | 6           |  |
| Slot P6-HP280x11      | Slot P6               | HP280x11                 | Slot P6-                | 280               | 51                                               | 11            | ۰                | 12              | 12               | 30               | ٥       | 30                                                     | 50          | ٥                   | 81                   | 30          | 30           | 50                 | ٥                    | ٥                   | 6           |  |
| Slot P6-HP280x12      | Slot P6               | HP280x12                 | Slot P6                 | 280               | 52                                               | 12            | ۰                | 12              | 12               | 30               | ۰       | 30                                                     | 50          | ٥                   | 82                   | 30          | 30           | 50                 | ٥                    | ٥                   | 6           |  |
| Slot P6-HP280x13      | Slot P6               | HP280x13                 | Slot P6-                | 280               | 53                                               | 13            | ٥                | 12              | 12               | 30               | ٥       | 30                                                     | 50          | ۰                   | 83                   | 30          | 30           | 50                 | ٥                    | ٥                   | 6           |  |
| Slot P6-HP300x11      | Slot P6               | HP300x11                 | Slot P6-                | 300               | 54                                               | 11            | ۰                | 13              | 13               | 30               | ۰       | 30                                                     | 50          | ۰                   | 84                   | 30          | 30           | 50                 | ۰                    | o                   | 6           |  |
| Slot P6-HP300x12      | Slot P6               | HP300x12                 | Slot P6-                | 300               | 55                                               | 12            | ۰                | 13              | 13               | 30               | $\circ$ | 30                                                     | 50          | $\circ$             | 85                   | 30          | 30           | 50                 | ۰                    | o                   | 6           |  |
| Slot P6-HP300x13      | Slot P6               | HP300x13                 | Slot P6                 | 300               | 56                                               | 13            | ٥                | 13              | 13               | 30               | o       | 30                                                     | 50          | o                   | 86                   | 30          | 30           | 50                 | o                    | o                   | 6           |  |
| Slot P6-HP300x14      | Slot P6               | HP300x14                 | Slot P6                 | 300               | 57                                               | 14            | ۰                | 13              | 13               | 30               | ۰       | 30                                                     | 50          | $\circ$             | 87                   | 30          | 30           | 50                 | ۰                    | ۰                   | 6           |  |
| Slot P6-HP320x11      | Slot P6               | HP320x11                 | Slot P6-                | 320               | 57                                               | 11            | ۰                | 14              | 14               | 30               | ۰       | 30                                                     | 50          | ۰                   | 87                   | 30          | 30           | 50                 | ۰                    | ۰                   | 6           |  |
| Slot P6-HP320x12      | Slot P6               | HP320x12                 | Slot P6-                | 320               | 58                                               | 12            | ۰                | 14              | 14               | 30               | $\circ$ | 30                                                     | 50          | $\circ$             | 88                   | 30          | 30           | 50                 | o                    | ٥                   | 6           |  |
| Slot P6-HP320x13      | Slot P6               | HP320x13                 | Slot P6                 | 320               | 59                                               | 13            | ۰                | 14              | 14               | 30               | ۰       | 30                                                     | 50          | $\circ$             | 89                   | 30          | 30           | 50                 | o                    | ٥                   | 6           |  |
| Slot P6-HP320x14      | Slot P6               | HP320x14                 | Slot P6                 | 320               | 60                                               | 14            | ٥                | 14              | 14               | 30               | ٥       | 30                                                     | 50          | ٥                   | 90                   | 30          | 30           | 50                 | o                    | ٥                   | 6           |  |
| Slot P6-HP320x15      | Slot P6               | HP320x15                 | Slot P6-                | 320               | 61                                               | 15            | ٥                | 14              | 14               | 30               | ٥       | 30                                                     | 50          | ٥                   | 91                   | 30          | 30           | 50                 | ٥                    | ٥                   | 6           |  |
| Slot P6-HP340x12      | Slot P6-              | HP340x12                 | Slot P6-                | 340               | 61                                               | 12            | ٥                | 15              | 15               | 30               | ٥       | 30                                                     | 50          | ٥                   | 91                   | 30          | 30           | 50                 | o                    | ٥                   | 6           |  |
| Slot P6-HP340x13      | Slot P6-              | HP340x13                 | Slot P6-                | 340               | 62                                               | 13            | $\circ$          | 15              | 15               | 30               | ۰       | 30                                                     | 50          | o                   | 92                   | 30          | 30           | 50                 | o                    | ٥                   | 6           |  |
| Р6                    | Sheet1                |                          | Œ                       |                   |                                                  |               |                  |                 |                  |                  |         |                                                        |             |                     |                      |             |              |                    |                      |                     |             |  |

*Slika 6.29. Dizajnerska tablica prolaza profila "P6"*

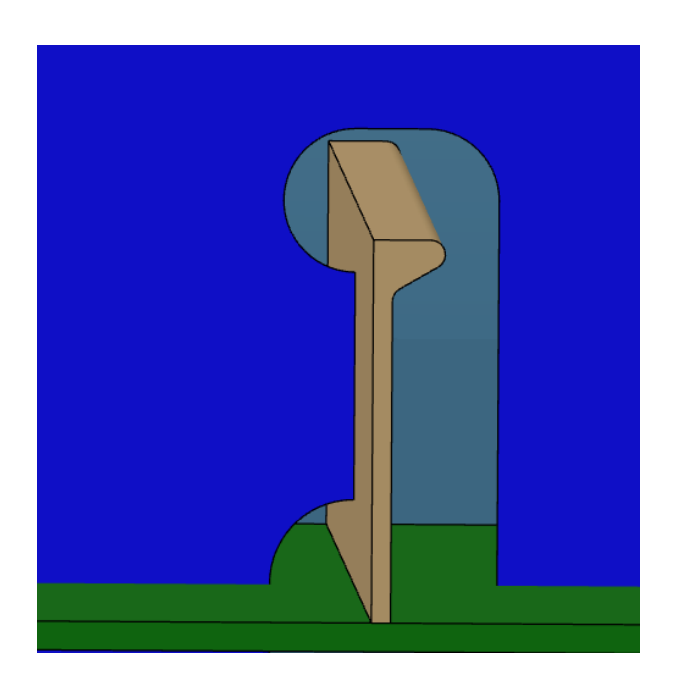

*Slika 6.30. Prikaz prolaza profila "P6-HP160x8" unutar detaljnog model broda*

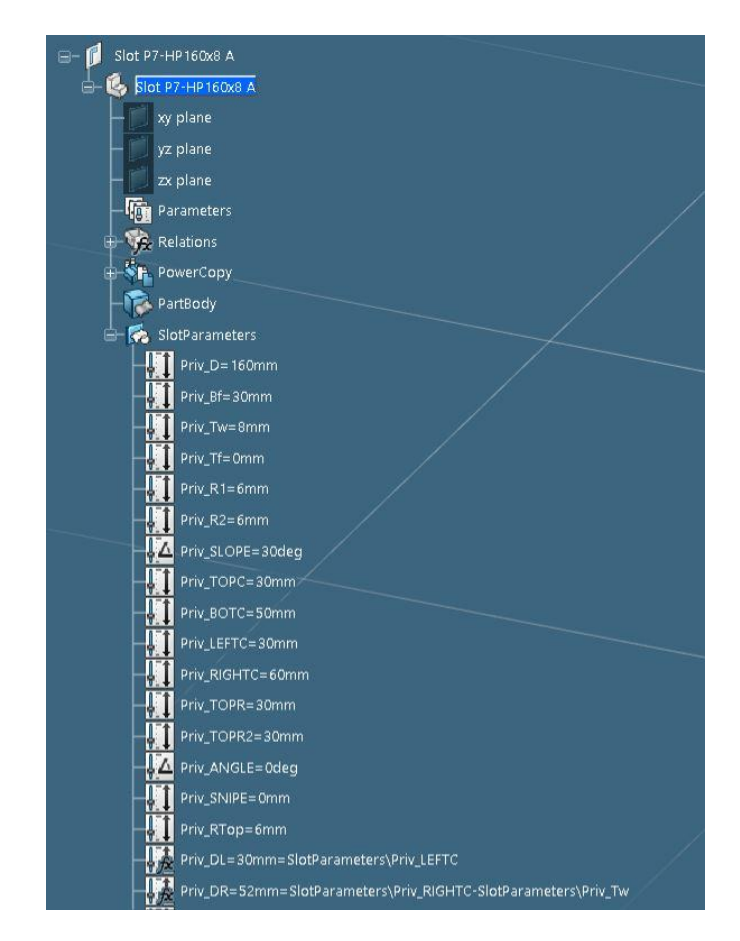

*Slika 6.31. Parametri definicije konture generičkog prolaza profila "P7-HP160x8", 1.dio* 

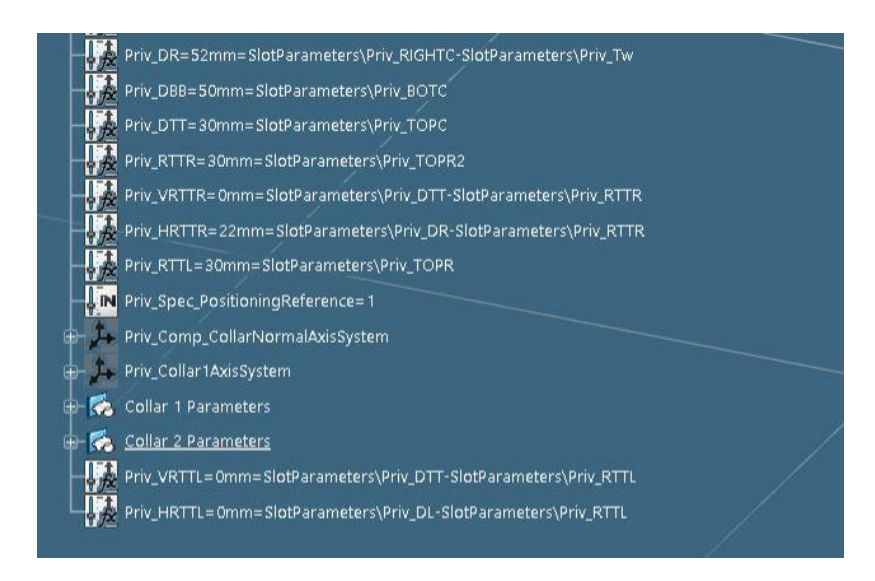

*Slika 6.32. Parametri definicije konture generičkog prolaza profila "P7-HP160x8", 2.dio* 

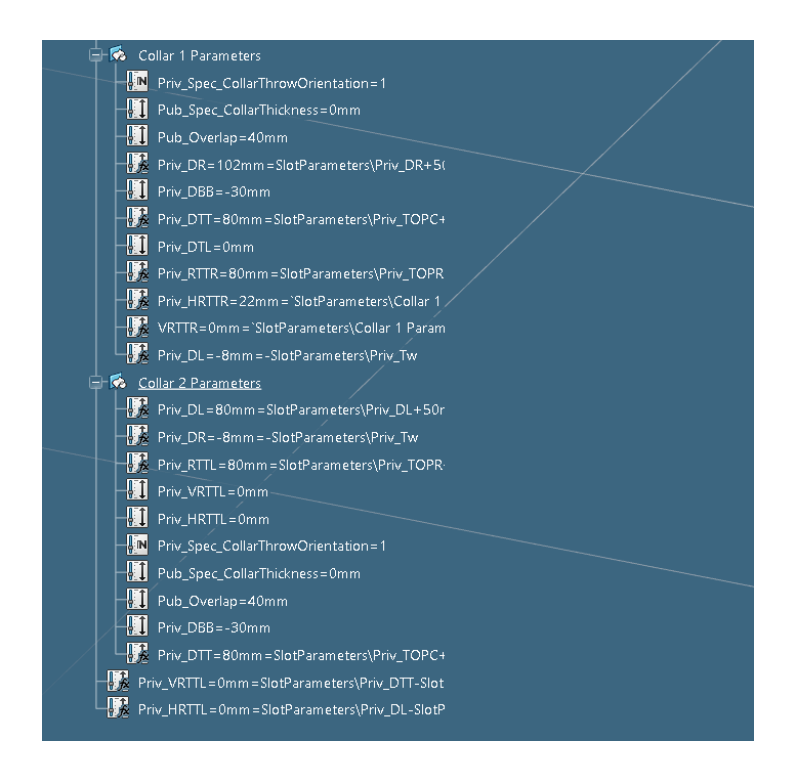

*Slika 6.33. Parametri definicije konture generičkog prolaza profila "P7-HP160x8", 3.dio* 

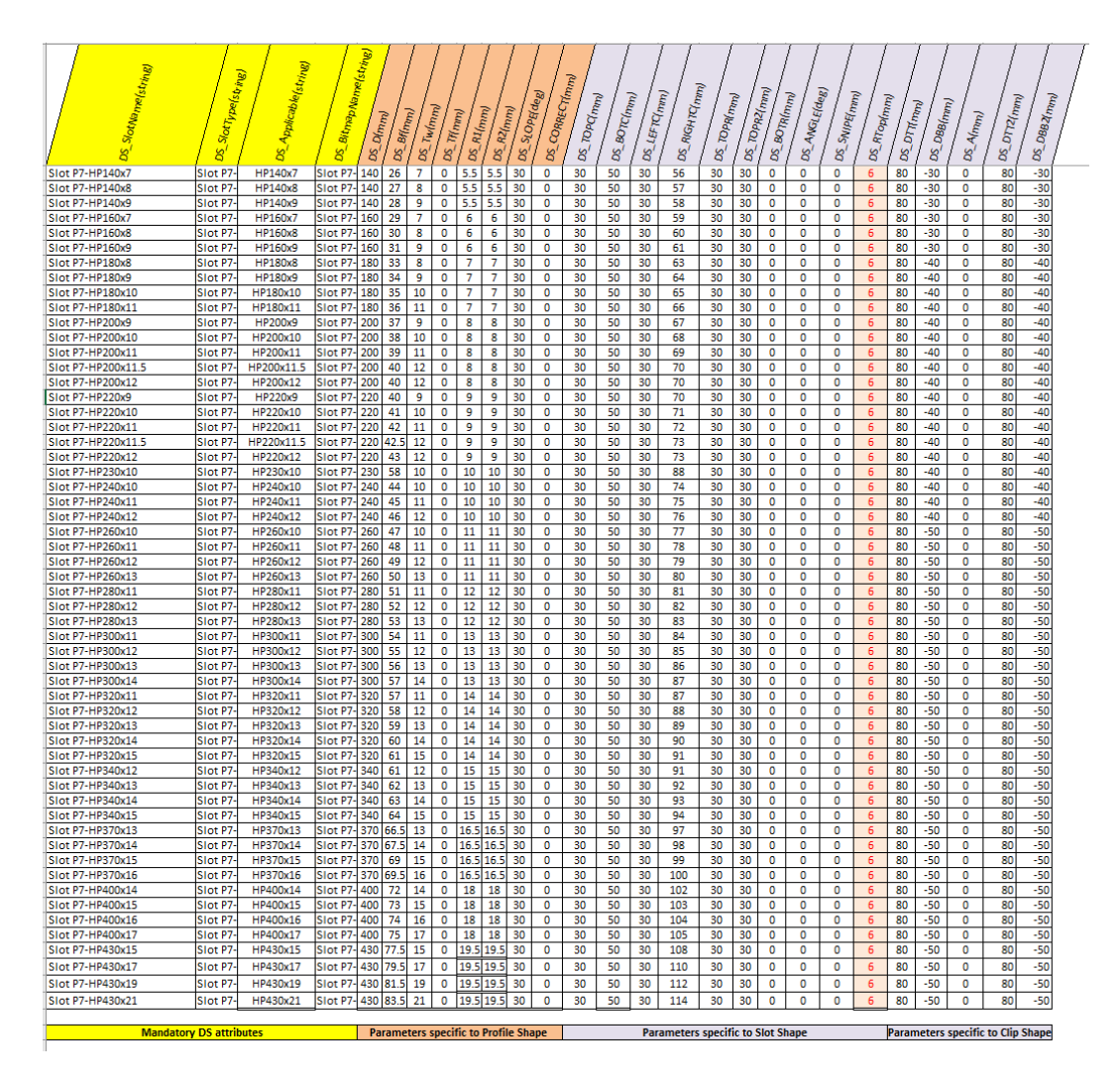

*Slika 6.34 Dizajnerska tablica prolaza profila "P7"*

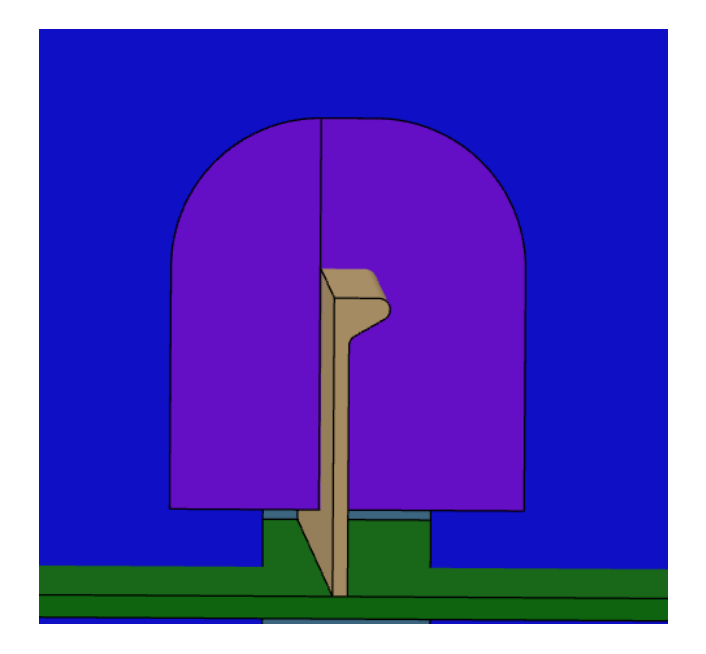

*Slika 6.35. Prikaz prolaza profila "P7-HP160x8" unutar detaljnog model broda*

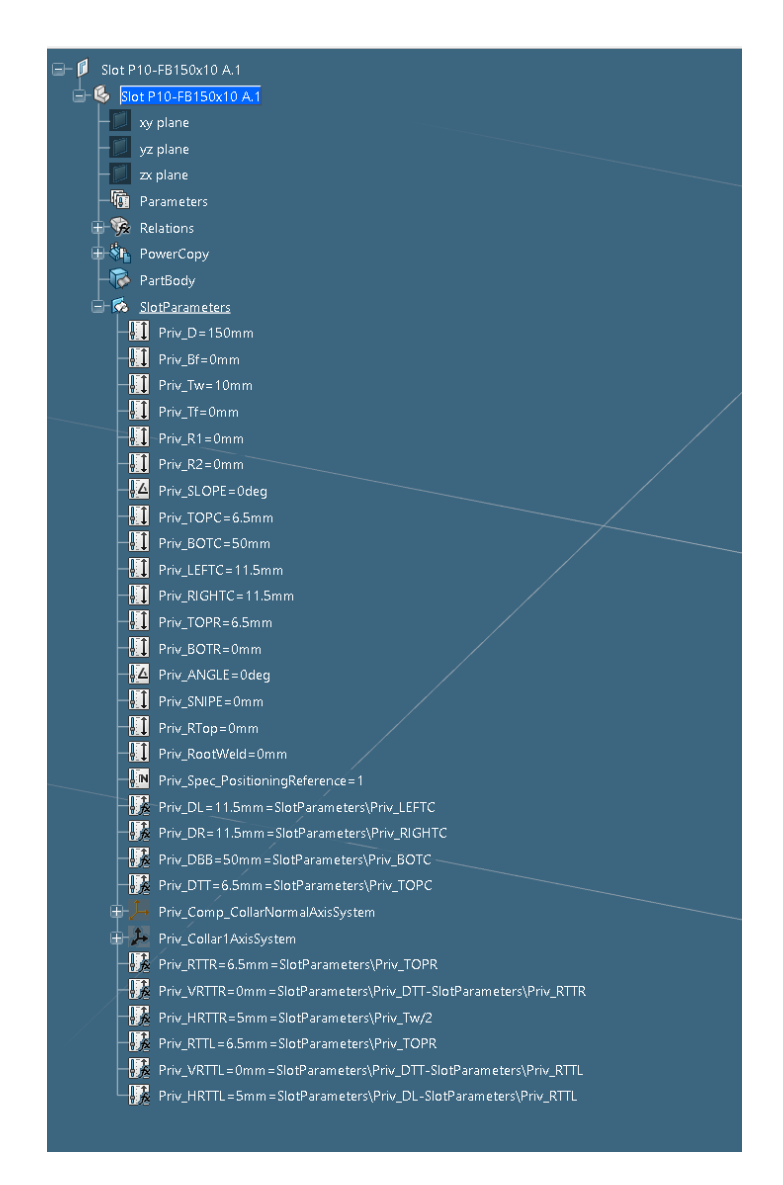

*Slika 6.36. Parametri definicije konture generičkog prolaza profila "P10-FB150x10"*

| SictName(string)                       | Slot Type(string)      | Applicable[string]       | . BitmapName(string)     | $D(m_{Pl})$ | Bf(mm)    | <b>Tw(mm)</b> | Timmy          | (mm)            | R(mm)                  | LOPE(deg)           | <b>CORRECT</b> | (n <sub>m</sub> )<br>TOP C(mm) | <b>BOTC(mm)</b> | - <sup>LEFT</sup> C(mm) | <b>RIGHTC(mm)</b> | TOPR(mm)   | <b>BOTR(mm)</b>            | ANGLE(deg)<br><b>SNIPE(mm)</b> | DeltaTreshold r |
|----------------------------------------|------------------------|--------------------------|--------------------------|-------------|-----------|---------------|----------------|-----------------|------------------------|---------------------|----------------|--------------------------------|-----------------|-------------------------|-------------------|------------|----------------------------|--------------------------------|-----------------|
|                                        |                        |                          |                          |             |           |               |                | æ               |                        | $\sigma$            |                |                                |                 |                         |                   |            |                            |                                |                 |
|                                        |                        | $\overline{\mathcal{R}}$ | $\overline{\mathcal{S}}$ | <b>SO</b>   | <b>SQ</b> | <b>SQ</b>     | <b>SO</b>      | SO <sub>1</sub> | SO                     | <b>SO</b>           | င်္ဘ           | SO <sub>S</sub>                | န္တ             | ది                      | ద'                | SO.<br>δs  | <b>SC</b>                  | δs                             | å               |
| Slot P10-FB80x6                        | Slot P10-              | <b>FB80x6</b>            | Slot P10-                | 80          | o         | 6             | o              | $\mathbf{0}$    | $\mathbf{0}$           | ō                   | $\mathbf{0}$   | 4.5                            | 50              | 7.5                     | 7.5               | 4.5        | ō<br>$\mathbf 0$           | $\bullet$                      | $\bullet$       |
| Slot P10-FB80x8                        | Slot P10-              | <b>FB80x8</b>            | Slot P10-                | 80          | O         | 8             | O              | O               | $\circ$                | $\Omega$            | $\Omega$       | 5.5                            | 50              | 95                      | 9.5               | 5.5        | O<br>O                     | O                              | O               |
| Slot P10-FB80x10                       | Slot P10               | FB80x10                  | Slot P10-                | 80          | 0         | 10            | O              | 0               | $\mathbf 0$            | o                   | 0              | 6.5                            | 50              | 11.5                    | 11.5              | 6.5        | 0<br>0                     | 0                              | $\bullet$       |
| Slot P10-FB80x12                       | Slot P10-              | FB80x12                  | Slot P10-                | 80          | O         | 12            | O              | O               | $\circ$                | $\circ$             | $\circ$        | 7.5                            | 50              | 13.5                    | 13.5              | 7.5        | O<br>O                     | O                              | $\bullet$       |
| Slot P10-FB80x15                       | Slot P10-              | FB80x15                  | Slot P10-                | 80          | 0         | 15            | O              | 0               | $\circ$                | $\circ$             | $\bullet$      | 9                              | 50              | 16.5                    | 16.5              | q          | O<br>O                     | O                              | $\bullet$       |
| Slot P10-FB80x20                       | Slot P10               | FB80x20                  | Slot P10                 | 80          | O         | 20            | O              | O               | O                      | O                   | O              | 12                             | 50              | 21.5                    | 21.5              | 12         | O<br>O                     | O                              | O               |
| Slot P10-FB100x6                       | Slot P10-              | FB100x6                  | Slot P10-                | 100         | O         | 6             | $\circ$        | O               | $\Omega$               | O                   | $\bullet$      | 4.5                            | 50              | 7.5                     | 7.5               | 4.5        | O<br>O                     | $\bullet$                      | $\bullet$       |
| Slot P10-FB100x8                       | Slot P10-              | FB100x8                  | Slot P10-                | 100         | O         | 8             | O              | O               | O                      | Ō                   | $\bullet$      | 5.5                            | 50              | 9.5                     | 9.5               | 5.5        | O<br>O                     | O                              | O               |
| Slot P10-FB100x10                      | Slot P10-              | FB100x10                 | Slot P10-                | 100         | O         | 10            | ٥              | O               | O                      | 0                   | 0              | 6.5                            | 50              | 11.5                    | 11.5              | 6.5        | 0<br>0                     | O                              | 0               |
| Slot P10-FB100x12                      | Slot P10               | FB100x12                 | Slot P10-                | 100         | Ō         | 12            | $\mathbf 0$    | $\bullet$       | $\circ$                | $\bullet$           | $\bullet$      | 7.5                            | 50              | 13.5                    | 13.5              | 7.5        | $\mathbf 0$<br>$\mathbf 0$ | $\bullet$                      | $\bullet$       |
| Slot P10-FB100x15                      | Slot P10               | FB100x15                 | Slot P10-                | 100         | 0         | 15            | o              | O               | $\circ$                | O                   | O              | 9                              | 50              | 16.5                    | 16.5              | q          | 0<br>O                     | O                              | O               |
| Slot P10-FB100x20                      | Slot P10               | FB100x20                 | Slot P10-                | 100         | ٥         | 20            | o              | O               | 0                      | ٥                   | $\bullet$      | 12                             | 50              | 21.5                    | 21.5              | 12         | o<br>O                     | $\bullet$                      | O               |
| Slot P10-FB120x6                       | Slot P10               | FB120x6                  | Slot P10-                | 120         | O         | 6             | $\overline{O}$ | O               | $\mathbf 0$            | Ō                   | $\bullet$      | 4.5                            | 50              | 7.5                     | 7.5               | 4.5        | $\bullet$<br>O             | $\overline{O}$                 | $\bullet$       |
| Slot P10-FB120x8                       | Slot P10-              | FB120x8                  | Slot P10-                | 120         | ٥         | 8             | O              | 0               | $\circ$                | o                   | 0              | 5.5                            | 50              | 9.5                     | 9.5               | 5.5        | 0<br>٥                     | 0                              | 0               |
| Slot P10-FB120x10                      | Slot P10-              | FB120x10                 | Slot P10-                | 120         | O         | 10            | O              | O               | $\Omega$               | $\Omega$            | $\Omega$       | 6.5                            | 50              | 11.5                    | 11.5              | 6.5        | O<br>0                     | O                              | O               |
| Slot P10-FB120x12                      | Slot P10               | FB120x12                 | Slot P10-                | 120         | Ō         | 12            | $\mathbf 0$    | $\mathbf 0$     | $\circ$                | $\bullet$           | $\mathbf 0$    | 7.5                            | 50              | 13.5                    | 13.5              | 75         | Ō<br>Ō                     | $\mathbf 0$                    | $\mathbf 0$     |
| Slot P10-FB120x15                      | Slot P10-              | FB120x15                 | Slot P10-                | 120         | 0         | 15            | O              | 0               | O                      | o                   | O              | 9                              | 50              | 16.5                    | 16.5              | 9          | 0<br>0                     | 0                              | O               |
| Slot P10-FB120x20                      | Slot P10-              | FB120x20                 | Slot P10                 | 120         | O         | 20            | o              | O               | $\circ$                | Ō                   | O              | 12                             | 50              | 21.5                    | 21.5              | 12         | O<br>O                     | O                              | O               |
| Slot P10-FB140x8                       | Slot P10-              | FB140x8                  | Slot P10-                | 140         | o         | 8             | $\bullet$      | O               | $\circ$                | $\ddot{\mathbf{0}}$ | $\mathbf 0$    | 5.5                            | 50              | 9.5                     | 9.5               | 5.5        | $\bullet$<br>$\bullet$     | $\bullet$                      | $\bullet$       |
| Slot P10-FB140x10                      | Slot P10-              | FB140x10                 | Slot P10                 | 140         | O         | 10            | O              | O               | 0                      | o                   | O              | 6.5                            | 50              | 11.5                    | 11.5              | 6.5        | O<br>O                     | O                              | $\circ$         |
| Slot P10-FB140x12                      | Slot P10-              | FB140x12                 | Slot P10-                | 140         | 0         | 12            | O              | O               | $\mathbf 0$            | $\bullet$           | $\circ$        | 7.5                            | 50              | 13.5                    | 13.5              | 7.5        | $\bullet$<br>O             | 0                              | $\bullet$       |
| Slot P10-FB140x15                      | Slot P10-              | FB140x15                 | Slot P10-                | 140         | O         | 15            | $\overline{0}$ | $\circ$         | $\Omega$               | o                   | $\Omega$       | 9                              | 50              | 16.5                    | 16.5              | q          | O<br>O                     | O                              | O               |
| Slot P10-FB140x20                      | Slot P10               | FB140x20                 | Slot P10-                | 140         | 0         | 20            | O              | $\Omega$        | $\Omega$               | Ō                   | $\Omega$       | 12                             | 50              | 21.5                    | 21.5              | 12         | 0<br>0                     | 0                              | $\bullet$       |
| Slot P10-FB150x8                       | Slot P10               | FB150x8                  | Slot P10-                | 150         | O         | 8             | O              | O               | $\circ$                | O                   | O              | 5.5                            | 50              | 9.5                     | 9.5               | 5.5        | O<br>O                     | O                              | O               |
| Slot P10-FB150x10                      | Slot P10-              | FB150x10                 | Slot P10-                | 150         | O         | 10            | O              | O               | $\circ$                | $\Omega$            | $\Omega$       | 6.5                            | 50              | 11.5                    | 11.5              | 6.5        | $\bullet$<br>O             | O                              | O               |
| Slot P10-FB150x12                      | Slot P10               | FB150x12                 | Slot P10                 | 150         | O         | 12            | $\bullet$      | O               | $\circ$                | $\bullet$           | $\circ$        | 7.5                            | 50              | 13.5                    | 13.5              | 7.5        | O<br>o                     | $\bullet$                      | $\bullet$       |
| Slot P10-FB150x14                      | Slot P10-              | FB150x14                 | Slot P10-                | 150         | O         | 14            | $\circ$        | O               | O                      | $\circ$             | $\circ$        | 8.5                            | 50              | 15.5                    | 15.5              | 8.5<br>٠q  | $\circ$<br>O               | O                              | $\bullet$       |
| Slot P10-FB150x15                      | Slot P10-              | FB150x15                 | Slot P10-                | 150         | 0         | 15            | $\mathbf 0$    | 0               | $\mathbf 0$            | $\Omega$            | $\mathbf 0$    | 9                              | 50              | 16.5                    | 16.5              |            | $\bullet$<br>O             | $\bullet$                      | O               |
| Slot P10-FB150x20<br>Slot P10-FB150x25 | Slot P10<br>Slot P10   | FB150x20<br>FB150x25     | Slot P10-<br>Slot P10    | 150<br>150  | O<br>O    | 20<br>25      | O<br>$\bullet$ | O<br>O          | $\circ$<br>$\mathbf 0$ | o<br>O              | O<br>O         | 12<br>14                       | 50<br>50        | 21.5<br>26.5            | 21.5<br>26.5      | 12<br>14   | O<br>O<br>$\bullet$<br>o   | O<br>$\bullet$                 | O<br>$\bullet$  |
|                                        |                        | FB160x8                  |                          | 160         | O         | 8             | O              | O               | O                      | O                   | $\bullet$      | 5.5                            | 50              | 9.5                     | 9.5               |            | O<br>O                     | O                              | O               |
| Slot P10-FB160x8                       | Slot P10-              |                          | Slot P10-                |             | O         | 10            | o              | O               | 0                      | Ō                   | O              | 6.5                            | 50              | 11.5                    |                   | 5.5        | O<br>O                     | O                              | O               |
| Slot P10-FB160x10<br>Slot P10-FB160x12 | Slot P10-<br>Slot P10- | FB160x10<br>FB160x12     | Slot P10<br>Slot P10-    | 160<br>160  | O         | 12            | $\overline{0}$ | $\circ$         | $\circ$                | $\bullet$           | $\bullet$      | 7.5                            | 50              | 13.5                    | 11.5<br>13.5      | 6.5<br>7.5 | $\circ$<br>O               | O                              | $\circ$         |
| Slot P10-FB160x15                      | Slot P10-              | FB160x15                 | Slot P10-                | 160         | 0         | 15            | o              | o               | O                      | o                   | O              | 9                              | 50              | 16.5                    | 16.5              | ۰q         | 0<br>0                     | 0                              | O               |
| Slot P10-FB160x20                      | Slot P10-              | FB160x20                 | Slot P10-                | 160         | ٥         | 20            | o              | o               | $\Omega$               | Ō                   | $\Omega$       | 12                             | 50              | 21.5                    | 21.5              | 12         | O<br>0                     | 0                              | $\bullet$       |
| Slot P10-FB160x25                      | Slot P10               | FB160x25                 | Slot P10-                | 160         | O         | 25            | $\bullet$      | O               | $\circ$                | $\bullet$           | $\bullet$      | 14                             | 50              | 26.5                    | 26.5              | 14         | $\bullet$<br>O             | $\bullet$                      | $\bullet$       |
| Slot P10-FB180x8                       | Slot P10               | FB180x8                  | Slot P10-                | 180         | ٥         | 8             | O              | O               | $\circ$                | 0                   | O              | 5.5                            | 50              | 9.5                     | 9.5               | 5.5        | O<br>0                     | 0                              | O               |
| Slot P10-FB180x10                      | Slot P10-              | FB180x10                 | Slot P10-                | 180         | O         | 10            | O              | O               | O                      | O                   | $\circ$        | 6.5                            | 50              | 11.5                    | 11.5              | 6.5        | O<br>O                     | O                              | $\circ$         |
| Slot P10-FB180x12                      | Slot P10-              | FB180x12                 | Slot P10-                | 180         | $\bullet$ | 12            | $\bullet$      | O               | $\circ$                | $\Omega$            | $\mathbf 0$    | 75                             | 50              | 13.5                    | 13.5              | 75         | $\bullet$<br>O             | $\bullet$                      | $\bullet$       |
| Slot P10-FB180x15                      | Slot P10-              | FB180x15                 | Slot P10-                | 180         | 0         | 15            | O              | 0               | O                      | O                   | O              | 9                              | 50              | 16.5                    | 16.5              | 9          | O<br>O                     | O                              | O               |
| Slot P10-FB180x20                      | Slot P10-              | FB180x20                 | Slot P10-                | 180         | 0         | 20            | 0              | $\Omega$        | $\Omega$               | $\Omega$            | $\bullet$      | 12                             | 50              | 21.5                    | 21.5              | 12         | O<br>O                     | $\bullet$                      | $\bullet$       |
| Slot P10-FB180x25                      | Slot P10-              | FB180x25                 | Slot P10-                | 180         | o         | 25            | $\overline{0}$ | O               | O                      | $\bullet$           | $\bullet$      | 14                             | 50              | 26.5                    | 26.5              | 14         | O<br>O                     | $\mathbf 0$                    | $\bullet$       |
| Slot P10-FB200x10                      | Slot P10-              | FB200x10                 | Slot P10                 | 200         | O         | 10            | O              | O               | 0                      | 0                   | O              | 6.5                            | 50              | 11.5                    | 11.5              | 6.5        | O<br>O                     | O                              | O               |
| Slot P10-FB200x12                      | Slot P10-              | FB200x12                 | Slot P10-                | 200         | O         | 12            | $\bullet$      | O               | $\circ$                | $\bullet$           | $\bullet$      | 7.5                            | 50              | 13.5                    | 13.5              | 7.5        | $\bullet$<br>O             | $\bullet$                      | $\bullet$       |
| Slot P10-FB200x15                      | Slot P10-              | FB200x15                 | Slot P10-                | 200         | O         | 15            | O              | $\circ$         | $\circ$                | Ō                   | $\bullet$      | 9                              | 50              | 16.5                    | 16.5              | ٩          | O<br>O                     | O                              | O               |
| Slot P10-FB200x20                      | Slot P10               | FB200x20                 | Slot P10-                | 200         | 0         | 20            | O              | 0               | 0                      | 0                   | O              | 12                             | 50              | 21.5                    | 21.5              | 12         | 0<br>0                     | 0                              | 0               |
| Slot P10-FB200x25                      | Slot P10-              | FB200x25                 | Slot P10-                | 200         | O         | 25            | $\bullet$      | $\circ$         | $\circ$                | $\bullet$           | $\circ$        | 14                             | 50              | 26.5                    | 26.5              | 14         | O<br>O                     | $\bullet$                      | $\circ$         |
| Slot P10-FB200x30                      | Slot P10-              | FB200x30                 | Slot P10-                | 200         | o         | 30            | O              | O               | $\Omega$               | $\Omega$            | $\Omega$       | 17                             | 50              | 31.5                    | 31.5              | 17         | O<br>0                     | $\bullet$                      | 0               |
| Slot P10-FB220x10                      | Slot P10               | FB220x10                 | Slot P10-                | 220         | O         | 10            | O              | O               | O                      | O                   | $\circ$        | 6.5                            | 50              | 11.5                    | 11.5              | 6.5        | O<br>O                     | O                              | $\circ$         |
| Slot P10-FB220x12                      | Slot P10-              | FB220x12                 | Slot P10-                | 220         | $\bullet$ | 12            | $\circ$        | O               | $\circ$                | $\bullet$           | $\bullet$      | 7.5                            | 50              | 13.5                    | 13.5              | 7.5        | $\bullet$<br>O             | $\bullet$                      | $\bullet$       |
| Slot P10-FB220x15                      | Slot P10-              | FB220x15                 | Slot P10-                | 220         | O         | 15            | $\circ$        | O               | $\circ$                | $\mathbf 0$         | $\bullet$      | 9                              | 50              | 16.5                    | 16.5              | 9          | O<br>O                     | O                              | O               |
| Slot P10-FB220x18                      | Slot P10               | FB220x18                 | Slot P10-                | 220         | O         | 18            | O              | O               | O                      | 0                   | O              | 11                             | 50              | 19.5                    | 19.5              | 11         | 0<br>0                     | O                              | O               |
| Slot P10-FB220x20                      | Slot P10-              | FB220x20                 | Slot P10-                | 220         | Ō         | 20            | $\mathbf 0$    | $\mathbf 0$     | $\Omega$               | $\bullet$           | $\bullet$      | 12                             | 50              | 21.5                    | 21.5              | 12         | $\mathbf 0$<br>$\mathbf 0$ | $\bullet$                      | $\mathbf 0$     |
| Slot P10-FB220x25                      | Slot P10-              | FB220x25                 | Slot P10-                | 220         | O         | 25            | O              | O               | $\circ$                | ٥                   | $\Omega$       | 14                             | 50              | 26.5                    | 26.5              | 14         | O<br>o                     | O                              | O               |
| Slot P10-FB220x30                      | Slot P10-              | FB220x30                 | Slot P10-                | 220         | Ō         | 30            | O              | O               | 0                      | ٥                   | $\bullet$      | 17                             | 50              | 31.5                    | 31.5              | 17         | O<br>O                     | $\bullet$                      | $\bullet$       |
| Slot P10-FB240x18                      | Slot P10-              | FB240x18                 | Slot P10-                | 240         | o         | 18            | $\overline{O}$ | $\circ$         | $\circ$                | Ō                   | $\bullet$      | 11                             | 50              | 19.5                    | 19.5              | 11         | O<br>O                     | $\bullet$                      | $\bullet$       |
|                                        |                        |                          |                          |             |           |               |                |                 |                        |                     |                |                                |                 |                         |                   |            |                            |                                |                 |

*Slika 6.37. Dizajnerska tablica prolaza profila "P10"*

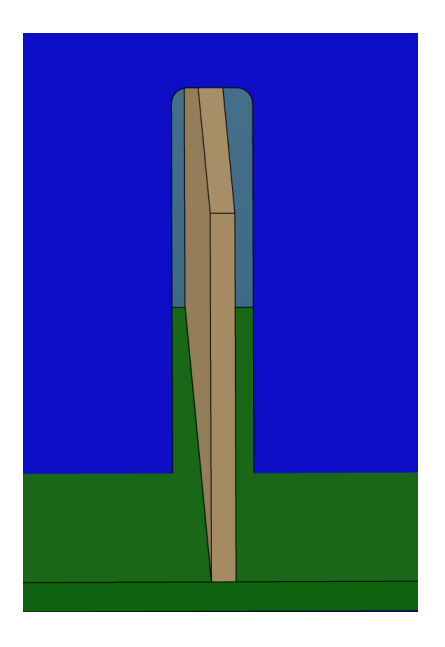

*Slika 6.38. Prikaz prolaza profila "P10-FB150x10" unutar detaljnog model broda*
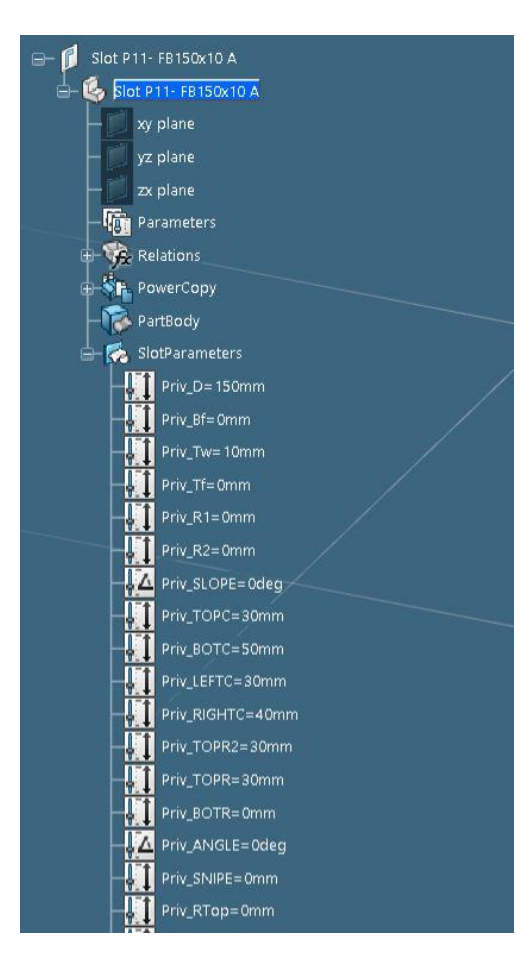

*Slika 6.39. Parametri definicije konture generičkog prolaza profila "P11-FB150x10", 1.dio* 

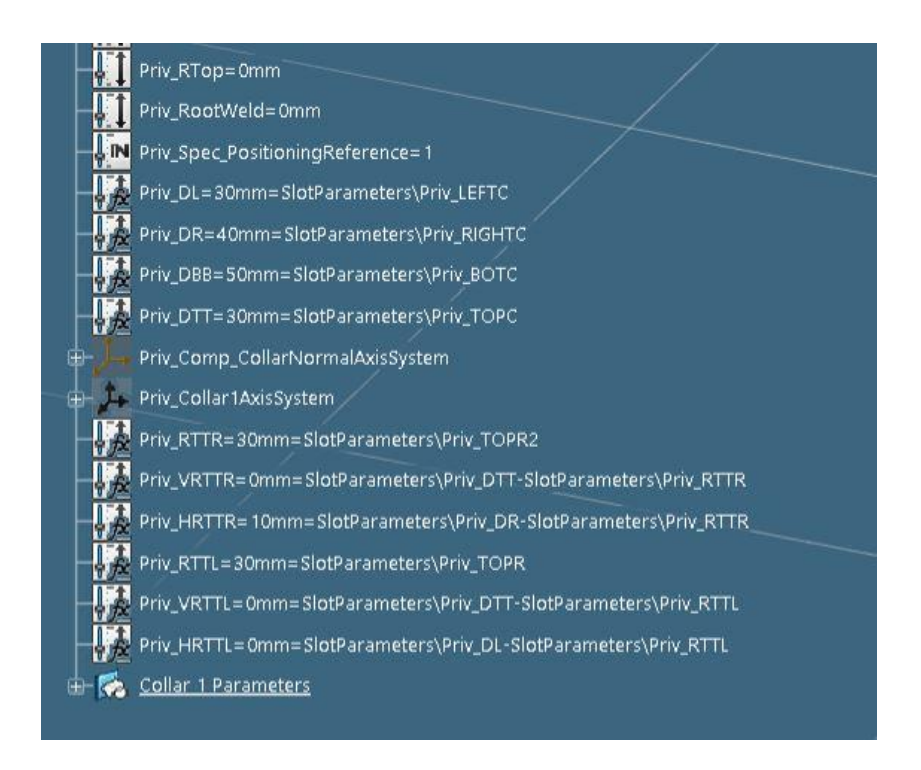

*Slika 6.40. Parametri definicije konture generičkog prolaza profila "P11-FB150x10", 2.dio* 

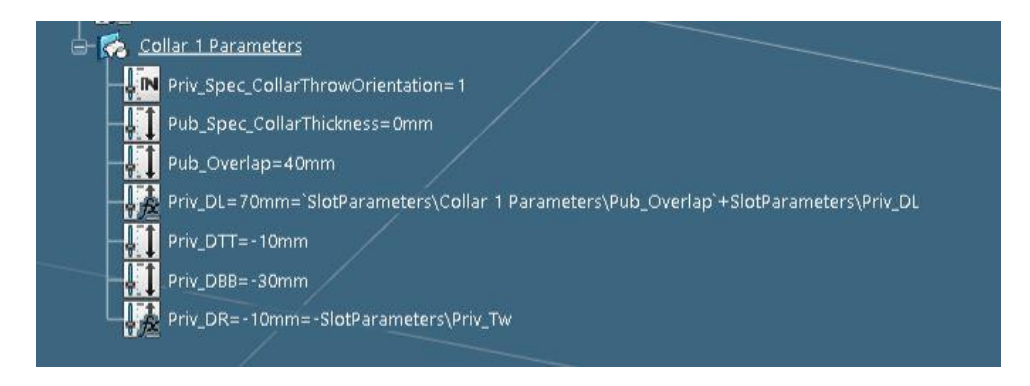

*Slika 6.41. Parametri definicije konture generičkog prolaza profila "P11-FB150x10", 3.dio* 

| Slowane(string)   | <b>DS</b> Slotype(string) | Applicable [string] | DS_BitmapName(ix (ting) | $D(n_{D})$ | $B(n_{m})$ | Tw(mm) | Monoy     | $R_2(\eta_{R\eta})$ | $R_{2(nm)}$ | $SOPE(\deg)$ | - CORRECT(mm)<br>$S^2$ | . <sup>TOP</sup> C(mm) | $-8$ OT $G$ (m <sub>rn)</sub> | - LEFTC(mmy | <b>RGHTC(mm)</b> | . <sup>TOPR(mmy</sup> | TOPR2(mm) | - 8019(mm)<br>පි | ANGLE(deg) | $\mathit{SW}_i \mathit{P}_\mathsf{E}\left(\mathit{f}_\mathsf{N} \mathit{f}_\mathsf{N}\right)$ | පි         | <sup>i_DefaTreshold(mm)</sup><br>Overlap(mm) | .DRCoflar(mm) | DLCollar(mm)<br>కో | - <sup>DTT</sup> Collar(mm) | .D88Gollar(mm) |  |
|-------------------|---------------------------|---------------------|-------------------------|------------|------------|--------|-----------|---------------------|-------------|--------------|------------------------|------------------------|-------------------------------|-------------|------------------|-----------------------|-----------|------------------|------------|-----------------------------------------------------------------------------------------------|------------|----------------------------------------------|---------------|--------------------|-----------------------------|----------------|--|
|                   |                           | g                   |                         | පි         | <b>S</b>   | 8      | క         | 5                   | පි          | පි           |                        | å,                     | క                             | පි          | å,               | පි                    | පි        |                  | క          | క                                                                                             |            | క                                            | S,            |                    | 8                           | కొ             |  |
| Slot P11-FB80x6   | Slot P11-                 | FBBOx6              | Slot P11-               | 80         | ٥          | 6      | o         | $\circ$             | $\circ$     | $\circ$      | $\circ$                | 30                     | 50                            | 30          | 36               | 30                    | 30        | ۰                | $\bullet$  | ۰                                                                                             | $\circ$    | 40                                           | -6            | 70                 | $-10$                       | -30            |  |
| Slot P11-FBB0x8   | Slot P11-                 | FBBOx8              | Slot P11-               | 80         | ۰          | s      | $\bullet$ | $\circ$             | $\circ$     | $\circ$      | $\bullet$              | 30                     | 50                            | 30          | 38               | 30                    | 30        | $\circ$          | $\circ$    | $\bullet$                                                                                     | $\bullet$  | 40                                           | -8            | 70                 | $-10$                       | -30            |  |
| Slot P11-FB80x10  | Slot P11-                 | FB80x10             | Slot P11-               | 80         | ۰          | 10     | ٥         | ۰                   | ۰           | ۰            | ۰                      | 30                     | 50                            | 30          | 40               | 30                    | 30        | ۰                | $\bullet$  | $\bullet$                                                                                     | $\circ$    | 40                                           | $-10$         | 70                 | $-10$                       | -30            |  |
| Slot P11-FB80x12  | Slot P11-                 | FB80x12             | Slot P11-               | 80         | ۰          | 12     | ٥         | $\circ$             | ۰           | ٥            | ۰                      | 30                     | 50                            | 30          | 42               | 30                    | 30        | ۰                | $\bullet$  | $\bullet$                                                                                     | $\circ$    | 40                                           | $-12$         | 70                 | $-10$                       | $-30$          |  |
| Slot P11-FB80x15  | Slot P11-                 | FB80x15             | Slot P11-               | 80         | ٥          | 15     | o         | $\bullet$           | $\circ$     | ٥            | ٥                      | 30                     | 50                            | 30          | 45               | 30                    | 30        | ٥                | $\bullet$  | ٥                                                                                             | o          | 40                                           | $-15$         | 70                 | $-10$                       | -30            |  |
| Slot P11-FB80x20  | Slot P11-                 | FB80x20             | Slot P11-               | 80         | ۰          | 20     | o         | $\circ$             | $\bullet$   | ٥            | $\bullet$              | 30                     | 50                            | 30          | 50               | 30                    | 30        | ۰                | $\bullet$  | $\bullet$                                                                                     | $\circ$    | 40                                           | $-20$         | 70                 | $-10$                       | $-30$          |  |
| Slot P11-FB100x6  | Slot P11-                 | FB100x6             | Slot P11-               | 100        | $\bullet$  | 6      | ٥         | $\circ$             | $\bullet$   | $\bullet$    | $\circ$                | 30                     | 50                            | 30          | 36               | 30                    | 30        | ۰                | o          | $\bullet$                                                                                     | $\circ$    | 40                                           | -6            | 70                 | $-10$                       | -30            |  |
| Slot P11-FB100x8  | Slot P11-                 | <b>FB100x8</b>      | Slot P11-               | 100        | $\circ$    | 8      | $\circ$   | $\circ$             | $\circ$     | $\bullet$    | $\circ$                | 30                     | 50                            | 30          | 38               | 30                    | 30        | $\bullet$        | $\circ$    | $\bullet$                                                                                     | $\circ$    | 40                                           | -8            | 70                 | $-10$                       | $-30$          |  |
| Slot P11-FB100x10 | Slot P11-                 | FB100x10            | Slot P11-               | 100        | ō          | 10     | $\circ$   | $\circ$             | $\circ$     | $\bullet$    | $\circ$                | 30                     | 50                            | 30          | 40               | 30                    | 30        | ۰                | $\circ$    | $\circ$                                                                                       | c          | 40                                           | $-10$         | 70                 | $-10$                       | $-30$          |  |
| Slot P11-FB100x12 | Slot P11-                 | FB100x12            | Slot P11-               | 100        | $\circ$    | 12     | $\circ$   | $\circ$             | $\bullet$   | $\circ$      | $\circ$                | 30                     | 50                            | 30          | 42               | 30                    | 30        | $\circ$          | $\bullet$  | $\bullet$                                                                                     | $\circ$    | 40                                           | $-12$         | 70                 | $-10$                       | -30            |  |
| Slot P11-FB100x15 | Slot P11-                 | FB100x15            | Slot P11-               | 100        | ٥          | 15     | o         | $\circ$             | $\circ$     | $\bullet$    | $\circ$                | 30                     | 50                            | 30          | 45               | 30                    | 30        | ۰                | $\bullet$  | $\bullet$                                                                                     | $\circ$    | 40                                           | $-15$         | 70                 | $-10$                       | -30            |  |
| Slot P11-FB100x20 | Slot P11-                 | FB100x20            | Slot P11-               | 100        | ٥          | 20     | $\circ$   | ۰                   | $\circ$     | ٥            | $\circ$                | 30                     | 50                            | 30          | 50               | 30                    | 30        | $\circ$          | $\bullet$  | $\circ$                                                                                       | $\circ$    | 40                                           | $-20$         | 70                 | $-10$                       | $-30$          |  |
| Slot P11-FB120x6  | Slot P11-                 | FB120x6             | Slot P11-               | 120        | ٥          | 6      | o         | ۰                   | $\circ$     | ٥            | o                      | 30                     | 50                            | 30          | 36               | 30                    | 30        | ۰                | ۰          | ۰                                                                                             | c          | 40                                           | -6            | 70                 | $-10$                       | $-30$          |  |
| Slot P11-FB120x8  | Slot P11-                 | FB120x8             | Slot P11-               | 120        | ٥          | 8      | o         | ۰                   | $\circ$     | ٥            | ٥                      | 30                     | 50                            | 30          | 38               | 30                    | 30        | ۰                | ۰          | $\bullet$                                                                                     | $\circ$    | 40                                           | -8            | 70                 | $-10$                       | $-30$          |  |
| Slot P11-FB120x10 | Slot P11-                 | FB120x10            | Slot P11-               | 120        | ۰          | 10     | ٥         | ۰                   | ۰           | ۰            | ۰                      | 30                     | 50                            | 30          | 40               | 30                    | 30        | ۰                | ۰          | $\bullet$                                                                                     | $\circ$    | 40                                           | $-10$         | 70                 | $-10$                       | -30            |  |
| Slot P11-FB120x12 | Slot P11-                 | FB120x12            | Slot P11-               | 120        | ۰          | 12     | ٥         | $\circ$             | ۰           | $\circ$      | ۰                      | 30                     | 50                            | 30          | 42               | 30                    | 30        | ۰                | ۰          | $\bullet$                                                                                     | $\circ$    | 40                                           | $-12$         | 70                 | $-10$                       | $-30$          |  |
| Slot P11-FB120x15 | Slot P11-                 | FB120x15            | Slot P11-               | 120        | ٥          | 15     | ٥         | $\circ$             | ٥           | ٥            | ۰                      | 30                     | 50                            | 30          | 45               | 30                    | 30        | $\bullet$        | ٥          | ٥                                                                                             | $\circ$    | 40                                           | $-15$         | 70                 | $-10$                       | $-30$          |  |
| Slot P11-FB120x20 | Slot P11-                 | FB120x20            | Slot P11-               | 120        | ٥          | 20     | ٥         | $\circ$             | $\bullet$   | $\circ$      | ۰                      | 30                     | 50                            | 30          | 50               | 30                    | 30        | o                | $\bullet$  | ٥l                                                                                            | $\circ$    | 40                                           | $-20$         | 70                 | $-10$                       | -30            |  |
| Slot P11-FB140x8  | Slot P11-                 | FB140x8             | Slot P11-               | 140        | $\bullet$  | 8      | o         | $\circ$             | ٥           | $\bullet$    | $\bullet$              | 30                     | 50                            | 30          | 38               | 30                    | 30        | $\bullet$        | $\circ$    | $\bullet$                                                                                     | $\circ$    | 40                                           | -8            | 70                 | $-10$                       | -30            |  |
| Slot P11-FB140x10 | Slot P11-                 | FB140x10            | Slot P11-               | 140        | $\bullet$  | 10     | o         | $\circ$             | $\circ$     | $\bullet$    | $\bullet$              | 30                     | 50                            | 30          | 40               | 30                    | 30        | $\bullet$        | $\circ$    | $\bullet$                                                                                     | $\circ$    | 40                                           | $-10$         | 70                 | $-10$                       | $-30$          |  |
| Slot P11-FB140x12 | Slot P11-                 | FB140x12            | Slot P11-               | 140        | ٥          | 12     | o         | $\circ$             | $\circ$     | o            | o                      | 30                     | 50                            | 30          | 42               | 30                    | 30        | ۰                | $\circ$    | o                                                                                             | o          | 40                                           | $-12$         | 70                 | $-10$                       | $-30$          |  |
| Slot P11-FB140x15 | Slot P11-                 | FB140x15            | Slot P11-               | 140        | $\circ$    | 15     | o         | $\bullet$           | $\circ$     | $\bullet$    | $\circ$                | 30                     | 50                            | 30          | 45               | 30                    | 30        | ۰                | $\bullet$  | $\bullet$                                                                                     | $\circ$    | 40                                           | $-15$         | 70                 | $-10$                       | -30            |  |
| Slot P11-FB140x20 | Slot P11-                 | FB140x20            | Slot P11-               | 140        | ۰          | 20     | o         | $\circ$             | o           | $\bullet$    | ۰                      | 30                     | 50                            | 30          | 50               | 30                    | 30        | ۰                | o          | $\bullet$                                                                                     | O          | 40                                           | $-20$         | 70                 | $-10$                       | $-30$          |  |
| Slot P11-FB150x8  | Slot P11-                 | FB150x8             | Slot P11-               | 150        | $\circ$    | s      | $\circ$   | $\circ$             | $\circ$     | $\circ$      | $\circ$                | 30                     | 50                            | 30          | 38               | 30                    | 30        | ۰                | o          | $\circ$                                                                                       | $\circ$    | 40                                           | -8            | 70                 | $-10$                       | $-30$          |  |
| Slot P11-FB150x10 | Slot P11-                 | FB150x10            | Slot P11-               | 150        | ٥          | 10     | ۰         | ۰                   | $\circ$     | ۰            | ۰                      | 30                     | 50                            | 30          | 40               | 30                    | 30        | ۰                | ۰          | ۰                                                                                             | c          | 40                                           | $-10$         | 70                 | $-10$                       | $-30$          |  |
| Slot P11-FB150x12 | Slot P11-                 | FB150x12            | Slot P11-               | 150        | ۰          | 12     | ۰         | $\circ$             | $\bullet$   | ۰            | $\circ$                | 30                     | 50                            | 30          | 42               | 30                    | 30        | ٥I               | ۰          | $\bullet$                                                                                     | $\circ$    | 40                                           | $-12$         | 70                 | $-10$                       | -30            |  |
| Slot P11-FB150x14 | Slot P11-                 | FB150x14            | Slot P11-               | 150        | ۰          | 14     | ۰         | $\circ$             | $\circ$     | $\circ$      | ۰                      | 30                     | 50                            | 30          | 44               | 30                    | 30        | $\circ$          | $\circ$    | $\bullet$                                                                                     | $\circ$    | 40                                           | $-14$         | 70                 | $-10$                       | $-30$          |  |
| Slot P11-FB150x15 | Slot P11-                 | FB150x15            | Slot P11-               | 150        | $\circ$    | 15     | ٥         | $\circ$             | ۰           | $\circ$      | ۰                      | 30                     | 50                            | 30          | 45               | 30                    | 30        | ۰                | $\bullet$  | $\bullet$                                                                                     | $\circ$    | 40                                           | $-15$         | 70                 | $-10$                       | $-30$          |  |
| Slot P11-FB150x20 | Slot P11-                 | FB150x20            | Slot P11-               | 150        | ٥          | 20     | ٥         | $\bullet$           | $\circ$     | $\bullet$    | $\bullet$              | 30                     | 50                            | 30          | 50               | 30                    | 30        | ۰                | $\bullet$  | ۰                                                                                             | o          | 40                                           | $-20$         | 70                 | $-10$                       | $-30$          |  |
| Slot P11-FB150x25 | Slot P11-                 | FB150x25            | Slot P11-               | 150        | ٥          | 25     | o         | $\bullet$           | ۰           | $\bullet$    | ۰                      | 30                     | 50                            | 30          | 55               | 30                    | 30        | $\bullet$        | $\bullet$  | $\bullet$                                                                                     | $^{\circ}$ | 40                                           | $-25$         | 70                 | $-10$                       | $-30$          |  |
| Slot P11-FB160x8  | Slot P11                  | FB160x8             | Slot P11-               | 160        | ۰          | 8      | o         | ۰                   | ۰           | $\circ$      | ۰                      | 30                     | 50                            | 30          | 38               | 30                    | 30        | ۰                | $\bullet$  | $\bullet$                                                                                     | $\circ$    | 40                                           | -8            | 70                 | $-10$                       | -30            |  |
| Slot P11-FB160x10 | Slot P11-                 | FB160x10            | Slot P11-               | 160        | $\bullet$  | 10     | o         | $\circ$             | o           | $\circ$      | $\circ$                | 30                     | 50                            | 30          | 40               | 30                    | 30        | ۰                | $\bullet$  | $\bullet$                                                                                     | o          | 40                                           | $-10$         | 70                 | $-10$                       | -30            |  |
| Slot P11-FB160x12 | Slot P11-                 | FB160x12            | Slot P11-               | 160        | $\circ$    | 12     | o         | $\circ$             | o           | $\circ$      | $\circ$                | 30                     | 50                            | 30          | 42               | 30                    | 30        | $\bullet$        | $\circ$    | $\bullet$                                                                                     | $\circ$    | 40                                           | $-12$         | 70                 | $-10$                       | $-30$          |  |
| Slot P11-FB160x15 | Slot P11-                 | FB160x15            | Slot P11-               | 160        | $\circ$    | 15     | o         | $\circ$             | $\circ$     | $\bullet$    | ۰                      | 30                     | 50                            | 30          | 45               | 30                    | 30        | $\circ$          | $\bullet$  | $\bullet$                                                                                     | $\circ$    | 40                                           | $-15$         | 70                 | $-10$                       | -30            |  |
| Slot P11-FB160x20 | Slot P11-                 | FB160x20            | Slot P11-               | 160        | $\circ$    | 20     | ۰         | $\circ$             | $\bullet$   | $\circ$      | $\circ$                | 30                     | 50                            | 30          | 50               | 30                    | 30        | $\circ$          | $\circ$    | $\bullet$                                                                                     | $\circ$    | 40                                           | $-20$         | 70                 | $-10$                       | -30            |  |
| Slot P11-FB160x25 | Slot P11-                 | FB160x25            | Slot P11-               | 160        | ۰          | 25     | ۰         | $\circ$             | $\circ$     | $\bullet$    | ۰                      | 30                     | 50                            | 30          | 55               | 30                    | 30        | $\circ$          | $\bullet$  | $\bullet$                                                                                     | $\circ$    | 40                                           | $-25$         | 70                 | $-10$                       | $-30$          |  |
| Slot P11-FB170x8  | Slot P11-                 | FB170x8             | Slot P11-               | 170        | $\circ$    | 8      | $\circ$   | ۰                   | $\circ$     | o            | $\circ$                | 30                     | 50                            | 30          | 38               | 30                    | 30        | $\circ$          | $\circ$    | ۰                                                                                             | $\circ$    | 40                                           | -8            | 70                 | $-20$                       | $-40$          |  |
| Slot P11-FB170x10 | Slot P11-                 | FB170x10            | Slot P11-               | 170        | ٥          | 10     | o         | ۰                   | $\circ$     | ٥            | ۰                      | 30                     | 50                            | 30          | 40               | 30                    | 30        | ۰                | ۰          | ۰                                                                                             | $\circ$    | 40                                           | $-10$         | 70                 | $-20$                       | $-40$          |  |
| Slot P11-FB170x12 | Slot P11-                 | FB170x12            | Slot P11-               | 170        | ٥          | 12     | o         | ۰                   | $\circ$     | ٥            | ٥                      | 30                     | 50                            | 30          | 42               | 30                    | 30        | ۰                | ٥          | ۰                                                                                             | O          | 40                                           | $-12$         | 70                 | $-20$                       | $-40$          |  |
| Slot P11-FB170x15 | Slot P11-                 | FB170x15            | Slot P11-               | 170        | ٥          | 15     | ٥         | $\bullet$           | $\circ$     | ۰            | $\bullet$              | 30                     | 50                            | 30          | 45               | 30                    | 30        | ۰                | $\bullet$  | ۰                                                                                             | ٥          | 40                                           | $-15$         | 70                 | $-20$                       | $-40$          |  |
| Slot P11-FB170x20 | Slot P11-                 | FB170x20            | Slot P11-               | 170        | ٥          | 20     | ٥<br>ō    | ۰<br>ō              | ٥<br>o      | ٥            | ٥                      | 30                     | 50                            | 30          | 50               | 30                    | 30        | ۰                | ٥          | ۰                                                                                             | O          | 40                                           | $-20$         | 70                 | -20                         | $-40$          |  |
| Slot P11-FB170x25 | Slot P11-                 | FB170x25            | Slot P11-               | 170        | ۰          | 25     |           |                     |             | ٥            | ۰                      | 30                     | 50                            | 30          | 55               | 30                    | 30        | ۰                | $\bullet$  | ٥                                                                                             | ٥          | 40                                           | $-25$         | 70                 | $-20$                       | $-40$          |  |
| <b>SLOT</b>       | Sheet1                    | $^{(+)}$            |                         |            |            |        |           |                     |             |              |                        |                        |                               |             |                  |                       |           |                  |            |                                                                                               |            |                                              |               |                    |                             |                |  |

*Slika 6.42. Dizajnerska tablica prolaza profila "P11"*

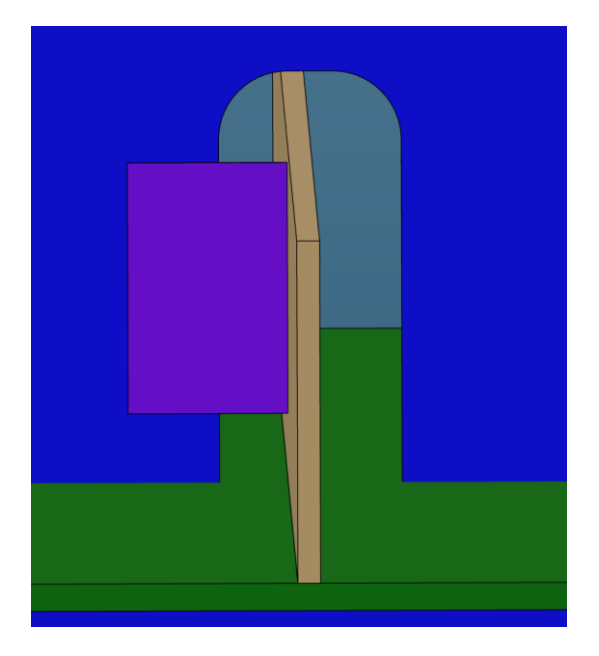

*Slika 6.43. Prikaz prolaza profila "P11-FB150x10" unutar detaljnog model broda*

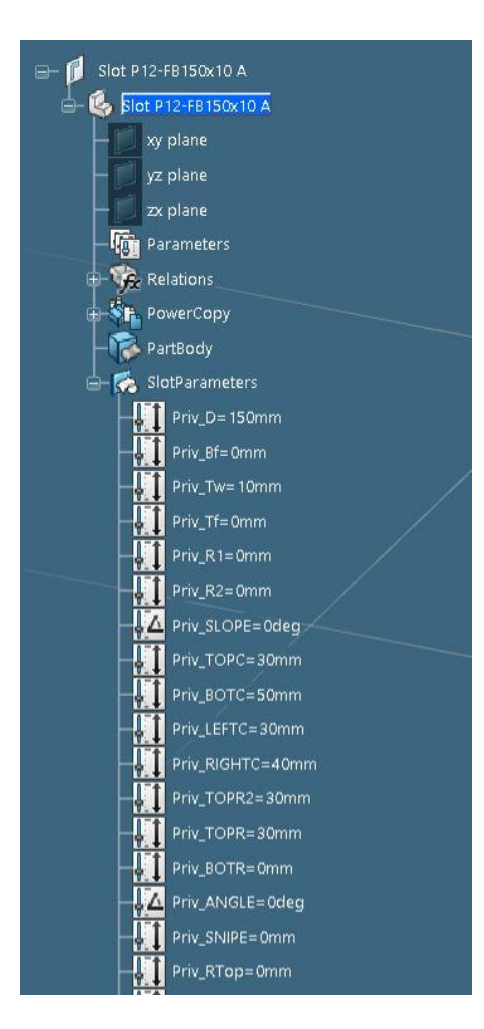

*Slika 6.44. Parametri definicije konture generičkog prolaza profila "P12-FB150x10", 1.dio* 

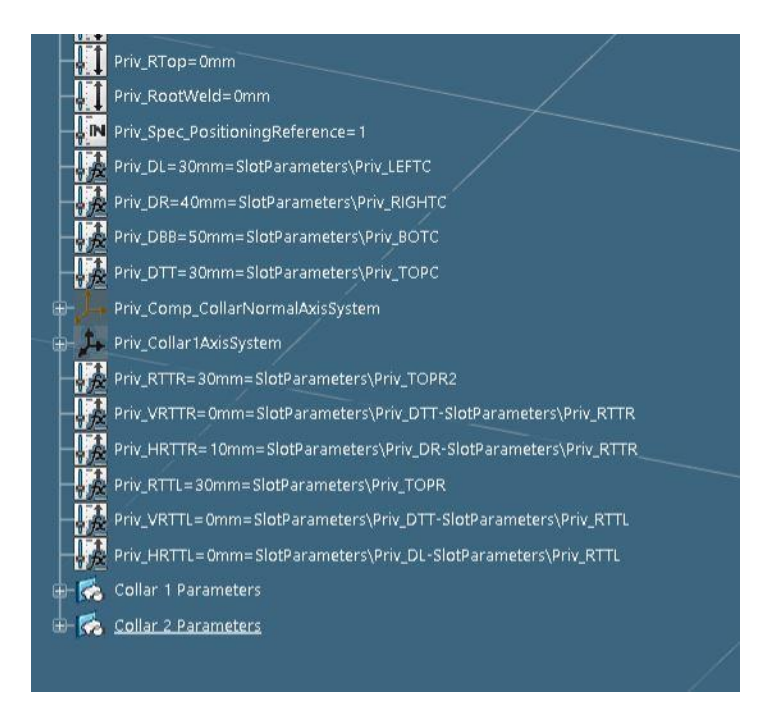

*Slika 6.45. Parametri definicije konture generičkog prolaza profila "P12-FB150x10", 2.dio* 

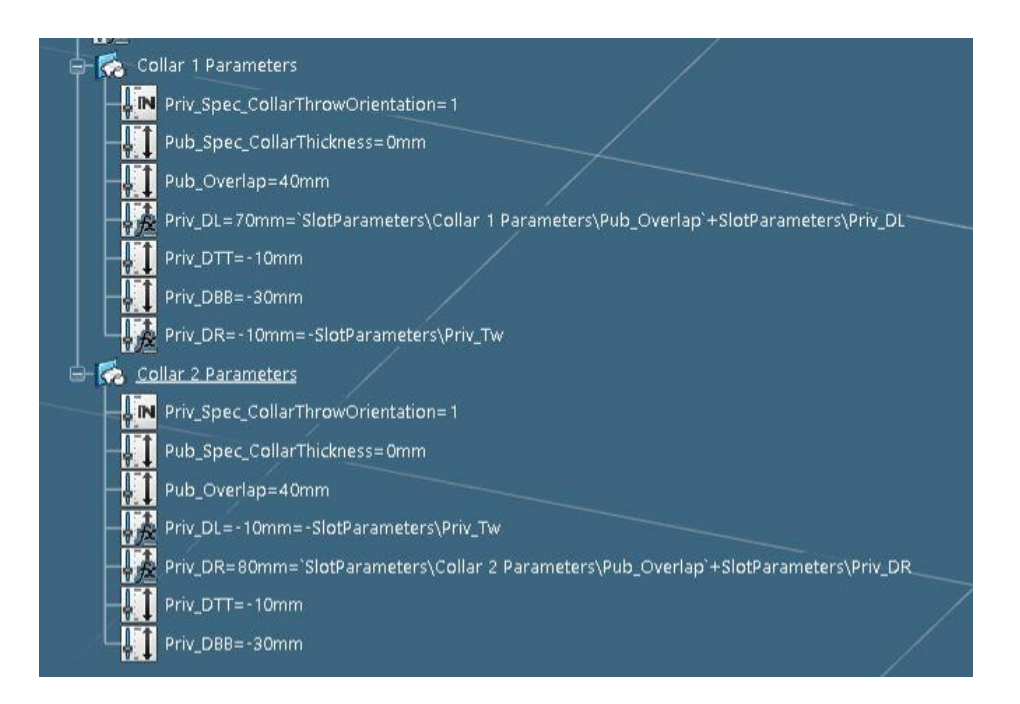

*Slika 6.46. Parametri definicije konture generičkog prolaza profila "P12-FB150x10", 3.dio* 

|                                        |                        |                            | A BitmapName(string)   |            |                       |                    |                           |                         |                 |                       |                          |                 |                |                 |                |                 |                 |                     |                        |                         |                           | - Delta Treshold(mm) |                |                          |                 |                                |
|----------------------------------------|------------------------|----------------------------|------------------------|------------|-----------------------|--------------------|---------------------------|-------------------------|-----------------|-----------------------|--------------------------|-----------------|----------------|-----------------|----------------|-----------------|-----------------|---------------------|------------------------|-------------------------|---------------------------|----------------------|----------------|--------------------------|-----------------|--------------------------------|
| Siot Name(string)                      | Slot Type(string)      | <b>Rups</b>                |                        |            |                       |                    |                           |                         |                 |                       |                          |                 |                |                 |                |                 |                 |                     |                        |                         |                           |                      |                | (mm)                     | (mm)            | DBBCollar2(mm)<br>DTTGMar2(mm) |
|                                        |                        |                            |                        |            |                       |                    |                           |                         |                 | $(a_{eq})$            | CORRECT                  | - TOP C(mm)     | $BOTC(m_{T1})$ | -LEFT C(mm)     | - RIGHTC(mm)   | TOPR(mm)        | TOPR2(mm)       | <b>BOTR(mm)</b>     | ुड                     | ஜி                      | (mm)                      |                      | DTTColliar(i   | .DBB <sub>Collar(i</sub> |                 |                                |
|                                        |                        | Aplicablers                |                        |            |                       | <b>Tw(mm)</b>      | $N(n_{inj})$              | (mm)                    | (mm)            | SLOPE                 |                          |                 |                |                 |                |                 |                 |                     |                        | $SW_{\text{IPE}}$       |                           | $O$ verlap(          |                |                          |                 |                                |
|                                        |                        |                            |                        | <b>S</b>   | <b>BK</b>             |                    |                           | æ                       | $\tilde{S}$     |                       |                          |                 |                |                 |                |                 |                 |                     | <b>ANGL</b>            |                         |                           |                      |                |                          |                 |                                |
|                                        |                        |                            |                        | దొ         | <b>DS</b>             | å,                 | å,                        | $\overline{50}$         | $\overline{50}$ | ່ຮ                    | ່ຮ                       | $\mathcal{S}_Q$ | <b>SO</b>      | $\overline{5}$  | 8              | 8               | 8               | ්රි                 | $\mathcal{S}$          | Sq                      | ්රි                       | ່ຮ                   | ່ຽ             | So                       | $\overline{50}$ | ່ສ                             |
| Slot P12-FB80x6                        | Slot P12-              | <b>FB80x6</b>              | Slot P12-              | 80         | $\Omega$              | 6                  | $\Omega$                  | $\circ$                 | $\Omega$        | $\Omega$              | $\Omega$                 | 30              | 50             | 30              | 36             | 30              | 30              | $\Omega$            | $\Omega$               | $\circ$                 | $\Omega$                  | 40                   | $-10$          | -30                      | $-10$           | $-30$                          |
| Slot P12-FB80x8                        | Slot P12               | <b>FB80x8</b>              | Slot P12               | 80         | $\Omega$              | 8                  | $\circ$                   | $\circ$                 | $\circ$         | $\Omega$              | O                        | 30              | 50             | 30              | 38             | 30              | 30              | $\circ$             | $\circ$                | $\circ$                 | $\bullet$                 | 40                   | $-10$          | -30                      | $-10$           | -30                            |
| Slot P12-FB80x10                       | Slot P12-              | FB80x10                    | Slot P12-              | 80         | $\circ$               | 10                 | $\circ$                   | $\circ$                 | $\circ$         | $\circ$               | O                        | 30              | 50             | 30              | 40             | 30              | 30              | $\circ$             | $\circ$                | $\circ$                 | $\bullet$                 | 40                   | $-10$          | -30                      | $-10$           | -30                            |
| Slot P12-FB80x12                       | Slot P12-              | FB80x12                    | Slot P12-              | 80         | o                     | 12                 | $\bullet$                 | $\bullet$               | $\Omega$        | $\Omega$              | $\bullet$                | 30              | 50             | 30              | 42             | 30              | 30              | $\bullet$           | $\bullet$              | $\bullet$               | $\bullet$                 | 40                   | $-10$          | -30                      | $-10$           | -30                            |
| Slot P12-FB80x15                       | Slot P12-              | FB80x15                    | Slot P12-              | 80         | $\bullet$             | 15                 | $\bullet$                 | $\circ$                 | o               | $\bullet$             | $\mathbf 0$              | 30              | 50             | 30              | 45             | 30              | 30              | O                   | $\bullet$              | $\bullet$               | $\circ$                   | 40                   | $-10$          | -30                      | $-10$           | -30                            |
| Slot P12-FB80x20                       | Slot P12               | FB80x20                    | Slot P12-              | 80         | $\bullet$             | 20                 | $\mathbf{0}$              | $\circ$                 | $\circ$         | $\circ$               | $\mathbf{O}$             | 30              | 50             | 30              | 50             | 30              | 30              | $\circ$             | $\mathbf{0}$           | $\bullet$               | ol                        | 40                   | $-10$          | -30                      | $-10$           | -30                            |
| Slot P12-FB100x6                       | Slot P12-              | FB100x6                    | Slot P12-              | 100        | $\Omega$              | 6                  | $\circ$                   | $\Omega$                | n               | $\Omega$              | $\bullet$                | 30              | 50             | 30              | 36             | 30              | 30              | $\Omega$            | $\overline{0}$         | $\bullet$               | $\bullet$                 | 40                   | $-10$          | $-30$                    | $-10$           | -30                            |
| Slot P12-FB100x8                       | Slot P12               | FB100x8                    | Slot P12-              | 100        | $\bullet$             | 8                  | $\circ$                   | $\bullet$               | o               | $\bullet$             | $\bullet$                | 30              | 50             | 30              | 38             | 30              | 30              | o                   | $\circ$                | $\mathbf 0$             | $\bullet$                 | 40                   | $-10$          | $-30$                    | $-10$           | $-30$                          |
| Slot P12-FB100x10                      | Slot P12-              | FB100x10                   | <b>Slot P12-</b>       | 100        | $\mathbf{0}$          | 10                 | $\circ$                   | 0                       | o               | $\Omega$              | $\bullet$                | 30              | 50             | 30              | 40             | 30              | 30              | $\circ$             | $\circ$                | $\mathbf 0$             | $\circ$                   | 40                   | $-10$          | $-30$                    | $-10$           | $-30$                          |
| Slot P12-FB100x12<br>Slot P12-FB100x15 | Slot P12-<br>Slot P12- | FB100x12<br>FB100x15       | Slot P12-<br>Slot P12- | 100<br>100 | $\Omega$<br>$\Omega$  | 12<br>15           | $\circ$<br>$\circ$        | $\circ$<br>$\circ$      | $\Omega$<br>o   | $\Omega$<br>$\Omega$  | $\bullet$<br>$\bullet$   | 30<br>30        | 50<br>50       | 30<br>30        | 42<br>45       | 30<br>30        | 30<br>30        | $\circ$<br>$\circ$  | $\circ$<br>$\circ$     | $\circ$<br>$\circ$      | $\circ$<br>$\overline{0}$ | 40<br>40             | $-10$<br>$-10$ | $-30$<br>-30             | $-10$<br>$-10$  | $-30$<br>-30                   |
| Slot P12-FB100x20                      | Slot P12-              | FB100x20                   | Slot P12-              | 100        | $\Omega$              | 20                 | $\Omega$                  | $\Omega$                | ō               | $\Omega$              | O                        | 30              | 50             | 30              | 50             | 30              | 30              | $\Omega$            | $\Omega$               | $\circ$                 | $\bullet$                 | 40                   | $-10$          | -30                      | $-10$           | -30                            |
| Slot P12-FB120x6                       | Slot P12-              | FB120x6                    | Slot P12-              | 120        | $\Omega$              | 6                  | $\circ$                   | $\bullet$               | $\Omega$        | $\Omega$              | $\bullet$                | 30              | 50             | 30              | 36             | 30              | 30              | $\Omega$            | $\circ$                | $\bullet$               | $\bullet$                 | 40                   | $-10$          | -30                      | $-10$           | -30                            |
| Slot P12-FB120x8                       | Slot P12               | FB120x8                    | Slot P12               | 120        | $\bullet$             | 8                  | $\bullet$                 | $\bullet$               | $\bullet$       | $\circ$               | O                        | 30              | 50             | 30              | 38             | 30              | 30              | O                   | $\bullet$              | $\bullet$               | $\mathbf 0$               | 40                   | $-10$          | -30                      | $-10$           | -30                            |
| Slot P12-FB120x10                      | Slot P12-              | FB120x10                   | Slot P12-              | 120        | $\bullet$             | 10                 | $\bullet$                 | $\circ$                 | $\circ$         | $\bullet$             | $\bullet$                | 30              | 50             | 30              | 40             | 30              | 30              | $\circ$             | $\mathbf{0}$           | $\bullet$               | $\bullet$                 | 40                   | $-10$          | -30                      | $-10$           | -30                            |
| Slot P12-FB120x12                      | Slot P12-              | FR120x12                   | Slot P12-              | 120        | $\Omega$              | 12                 | $\mathbf{0}$              | $\circ$                 | $\circ$         | $\Omega$              | $\bullet$                | 30              | 50             | 30              | 42             | 30              | 30              | $\circ$             | $\overline{0}$         | $\circ$                 | $\mathbf{0}$              | 40                   | $-10$          | $-30$                    | $-10$           | -30                            |
| Slot P12-FB120x15                      | Slot P12-              | FB120x15                   | Slot P12-              | 120        | $\mathbf 0$           | 15                 | $\circ$                   | $\bullet$               | $\circ$         | Ō                     | $\bullet$                | 30              | 50             | 30              | 45             | 30              | 30              | $\circ$             | $\circ$                | $\mathbf 0$             | $\circ$                   | 40                   | $-10$          | $-30$                    | $-10$           | $-30$                          |
| Slot P12-FB120x20                      | Slot P12-              | FB120x20                   | Slot P12-              | 120        | $\Omega$              | 20                 | $\Omega$                  | $\Omega$                | $\Omega$        | $\Omega$              | 0                        | 30              | 50             | 30              | 50             | 30              | 30              | $\circ$             | $\Omega$               | $\mathbf 0$             | $\circ$                   | 40                   | $-10$          | $-30$                    | $-10$           | -30                            |
| Slot P12-FB140x8                       | Slot P12-              | FB140x8                    | Slot P12-              | 140        | $\Omega$              | 8                  | $\circ$                   | $\Omega$                | $\Omega$        | $\Omega$              | $\circ$                  | 30              | 50             | 30              | 38             | 30              | 30              | $\Omega$            | $\overline{0}$         | $\circ$                 | $\circ$                   | 40                   | $-10$          | -30                      | $-10$           | -30                            |
| Slot P12-FB140x10                      | Slot P12-              | FB140x10                   | Slot P12               | 140        | O                     | 10                 | $\circ$                   | $\circ$                 | o               | O                     | O                        | 30              | 50             | 30              | 40             | 30              | 30              | O                   | $\circ$                | $\circ$                 | $\bullet$                 | 40                   | $-10$          | -30                      | $-10$           | -30                            |
| Slot P12-FB140x12                      | Slot P12-              | FB140x12                   | Slot P12-              | 140        | O                     | 12                 | $\circ$                   | $\circ$                 | $\circ$         | $\circ$               | O                        | 30              | 50             | 30              | 42             | 30              | 30              | $\bullet$           | $\circ$                | $\circ$                 | $\bullet$                 | 40                   | $-10$          | -30                      | $-10$           | $-30$                          |
| Slot P12-FB140x15                      | Slot P12-              | FB140x15                   | Slot P12-              | 140<br>140 | o<br>$\bullet$        | 15                 | $\bullet$<br>$\mathbf{0}$ | $\bullet$<br>$\circ$    | $\Omega$        | $\Omega$<br>$\bullet$ | $\bullet$                | 30<br>30        | 50<br>50       | 30<br>30        | 45<br>50       | 30<br>30        | 30<br>30        | $\bullet$           | $\bullet$<br>$\bullet$ | $\bullet$<br>$\bullet$  | $\circ$                   | 40<br>40             | $-10$<br>$-10$ | -30                      | $-10$<br>$-10$  | -30<br>-30                     |
| Slot P12-FB140x20<br>Slot P12-FB150x8  | Slot P12-<br>Slot P12- | FB140x20<br><b>FB150x8</b> | Slot P12-<br>Slot P12- | 150        | $\bullet$             | 20<br>$\mathbf{8}$ | $\mathbf{0}$              | $\circ$                 | ٥<br>$\circ$    | $\circ$               | $\mathbf 0$<br>$\bullet$ | 30              | 50             | 30              | 38             | 30              | 30              | O<br>$\circ$        | $\bullet$              | $\circ$                 | $\circ$<br>$\circ$        | 40                   | $-10$          | -30<br>-30               | $-10$           | -30                            |
| Slot P12-FB150x10                      | Slot P12-              | FB150x10                   | Slot P12-              | 150        | $\Omega$              | 10                 | $\circ$                   | $\bullet$               | $\Omega$        | $\Omega$              | $\bullet$                | 30              | 50             | 30              | 40             | 30              | 30              | $\circ$             | $\circ$                | $\bullet$               | $\bullet$                 | 40                   | $-10$          | $-30$                    | $-10$           | -30                            |
| Slot P12-FB150x12                      | Slot P12               | FB150x12                   | Slot P12               | 150        | o                     | 12                 | $\circ$                   | $\bullet$               | $\mathbf 0$     | $\mathbf 0$           | $\bullet$                | 30              | 50             | 30              | 42             | 30              | 30              | o                   | $\circ$                | $\mathbf 0$             | $\bullet$                 | 40                   | $-10$          | $-30$                    | $-10$           | $-30$                          |
| Slot P12-FB150x14                      | Slot P12-              | FB150x14                   | Slot P12-              | 150        | 0                     | 14                 | $\circ$                   | 0                       | $\circ$         | $\Omega$              | $\bullet$                | 30              | 50             | 30              | 44             | 30              | 30              | 0                   | $\circ$                | $\mathbf 0$             | $\bullet$                 | 40                   | $-10$          | $-30$                    | $-10$           | $-30$                          |
| Slot P12-FB150x15                      | Slot P12-              | FB150x15                   | Slot P12-              | 150        | $\Omega$              | 15                 | $\overline{0}$            | $\circ$                 | $\Omega$        | $\Omega$              | $\bullet$                | 30              | 50             | 30              | 45             | 30              | 30              | $\circ$             | $\overline{0}$         | $\circ$                 | $\circ$                   | 40                   | $-10$          | $-30$                    | $-10$           | $-30$                          |
| Slot P12-FB150x20                      | Slot P12-              | FB150x20                   | Slot P12-              | 150        | O                     | 20                 | $\circ$                   | $\circ$                 | $\circ$         | $\circ$               | $\circ$                  | 30              | 50             | 30              | 50             | 30              | 30              | $\circ$             | $\circ$                | $\circ$                 | $\circ$                   | 40                   | $-10$          | -30                      | $-10$           | -30                            |
| Slot P12-FB150x25                      | Slot P12               | FB150x25                   | Slot P12-              | 150        | $\bullet$             | 25                 | $\Omega$                  | $\Omega$                | $\circ$         | $\circ$               | O                        | 30              | 50             | 30              | 55             | 30              | 30              | $\circ$             | $\circ$                | $\circ$                 | $\bullet$                 | 40                   | $-10$          | -30                      | $-10$           | -30                            |
| Slot P12-FB160x8                       | Slot P12-              | FB160x8                    | Slot P12               | 160        | $\Omega$              | 8                  | $\circ$                   | $\bullet$               | $\Omega$        | $\bullet$             | $\bullet$                | 30              | 50             | 30              | 38             | 30              | 30              | $\Omega$            | $\circ$                | $\bullet$               | $\bullet$                 | 40                   | $-10$          | -30                      | $-10$           | -30                            |
| Slot P12-FB160x10                      | Slot P12               | FB160x10                   | Slot P12               | 160        | $\bullet$             | 10                 | $\bullet$                 | $\circ$                 | $\bullet$       | $\circ$               | $\bullet$                | 30              | 50             | 30              | 40             | 30              | 30              | ٥                   | $\bullet$              | $\bullet$               | $\bullet$                 | 40                   | $-10$          | -30                      | $-10$           | -30                            |
| Slot P12-FB160x12                      | Slot P12-              | FB160x12                   | Slot P12-              | 160        | $\bullet$             | 12                 | $\bullet$                 | $\bullet$               | $\circ$         | $\circ$               | $\bullet$                | 30              | 50             | 30              | 42             | 30              | 30              | $\bullet$           | $\bullet$              | $\bullet$               | $\circ$                   | 40                   | $-10$          | -30                      | $-10$           | -30                            |
| Slot P12-FB160x15                      | Slot P12-              | FB160x15                   | Slot P12-              | 160        | $\Omega$              | 15                 | $\mathbf{0}$              | $\bullet$               | o               | $\Omega$              | $\mathbf 0$              | 30              | 50             | 30              | 45             | 30              | 30              | ٥                   | $\bullet$              | $\circ$                 | $\mathbf{0}$              | 40                   | $-10$          | -30                      | $-10$           | -30                            |
| Slot P12-FB160x20<br>Slot P12-FB160x25 | Slot P12-<br>Slot P12- | FB160x20<br>FB160x25       | Slot P12-<br>Slot P12- | 160<br>160 | $\bullet$<br>$\Omega$ | 20<br>25           | $\circ$<br>$\Omega$       | $\mathbf 0$<br>$\Omega$ | 0<br>o          | o<br>$\circ$          | $\bullet$<br>0           | 30<br>30        | 50<br>50       | 30<br>30        | 50<br>55       | 30<br>30        | 30<br>30        | 0<br>$\Omega$       | $\circ$<br>$\Omega$    | $\mathbf 0$<br>$\Omega$ | $\circ$<br>$\circ$        | 40<br>40             | $-10$<br>$-10$ | $-30$<br>$-30$           | $-10$<br>$-10$  | $-30$<br>-30                   |
| Slot P12-FB170x8                       | Slot P12-              | <b>FB170x8</b>             | Slot P12-              | 170        | $\Omega$              | 8                  | $\circ$                   | $\Omega$                | $\Omega$        | $\Omega$              | $\circ$                  | 30              | 50             | 30              | 38             | 30              | 30              | $\Omega$            | $\Omega$               | $\circ$                 | $\circ$                   | 40                   | $-20$          | $-40$                    | $-20$           | $-40$                          |
| Slot P12-FB170x10                      | Slot P12               | FB170x10                   | Slot P12               | 170        | O                     | 10                 | $\circ$                   | $\circ$                 | $\circ$         | O                     | O                        | 30              | 50             | 30              | 40             | 30              | 30              | 0                   | $\circ$                | $\circ$                 | $\bullet$                 | 40                   | $-20$          | $-40$                    | $-20$           | $-40$                          |
| Slot P12-FB170x12                      | Slot P12-              | FB170x12                   | Slot P12-              | 170        | $\circ$               | 12                 | $\circ$                   | $\circ$                 | $\circ$         | $\circ$               | $\bullet$                | 30              | 50             | 30              | 42             | 30              | 30              | $\circ$             | $\circ$                | $\bullet$               | $\bullet$                 | 40                   | $-20$          | $-40$                    | $-20$           | $-40$                          |
| Slot P12-FB170x15                      | Slot P12-              | FB170x15                   | Slot P12-              | 170        | $\Omega$              | 15                 | $\circ$                   | $\bullet$               | $\Omega$        | $\Omega$              | $\bullet$                | 30              | 50             | 30              | 45             | 30              | 30              | $\bullet$           | $\circ$                | $\circ$                 | $\bullet$                 | 40                   | $-20$          | $-40$                    | $-20$           | $-40$                          |
| Slot P12-FB170x20                      | Slot P12-              | FB170x20                   | Slot P12-              | 170        | $\bullet$             | 20                 | $\bullet$                 | $\circ$                 | $\circ$         | $\bullet$             | $\bullet$                | 30              | 50             | 30              | 50             | 30              | 30              | $\circ$             | $\bullet$              | $\bullet$               | $\circ$                   | 40                   | $-20$          | $-40$                    | $-20$           | $-40$                          |
| Slot P12-FB170x25                      | Slot P12               | FB170x25                   | Slot P12-              | 170        | $\bullet$             | 25                 | $\mathbf{0}$              | $\circ$                 | $\circ$         | $\bullet$             | O                        | 30              | 50             | 30              | 55             | 30              | 30              | $\circ$             | $\bullet$              | $\bullet$               | ol                        | 40                   | $-20$          | $-40$                    | $-20$           | -40                            |
| Slot P12-FB180x8                       | Slot P12               | <b>FB180x8</b>             | Slot P12-              | 180        | $\Omega$              | 8                  | $\circ$                   | $\bullet$               | n               | $\bullet$             | $\bullet$                | 30              | 50             | 30              | 38             | 30              | 30              | $\circ$             | $\overline{0}$         | $\bullet$               | $\bullet$                 | 40                   | $-20$          | $-40$                    | $-20$           | $-40$                          |
| Slot P12-FB180x10                      | Slot P12               | FB180x10                   | Slot P12-              | 180        | $\bullet$             | 10                 | $\circ$                   | $\bullet$               | o               | $\bullet$             | $\bullet$                | 30              | 50             | 30              | 40             | 30              | 30              | o                   | $\bullet$              | $\mathbf 0$             | $\bullet$                 | 40                   | $-20$          | $-40$                    | $-20$           | $-40$                          |
| Slot P12-FB180x12                      | Slot P12-              | FB180x12                   | <b>Slot P12-</b>       | 180        | $\mathbf{0}$          | 12                 | $\circ$                   | $\circ$                 | 0               | $\circ$               | $\bullet$                | 30              | 50             | 30              | 42             | 30              | 30              | 0                   | $\circ$                | $\mathbf 0$             | $\circ$                   | 40                   | $-20$          | $-40$                    | $-20$           | $-40$                          |
| Slot P12-FB180x15                      | Slot P12-              | FB180x15                   | Slot P12-              | 180<br>180 | $\Omega$              | 15                 | $\overline{0}$            | $\circ$                 | $\Omega$        | $\Omega$<br>$\Omega$  | $\bullet$                | 30              | 50<br>50       | 30              | 45             | 30              | 30              | $\circ$             | $\circ$                | $\circ$                 | ol                        | 40                   | $-20$          | $-40$                    | $-20$           | $-40$<br>$-40$                 |
| Slot P12-FB180x20<br>Slot P12-FB180x25 | Slot P12-<br>Slot P12- | FB180x20<br>FB180x25       | Slot P12-<br>Slot P12- | 180        | $\circ$<br>$\bullet$  | 20<br>25           | $\circ$<br>$\Omega$       | $\circ$<br>$\circ$      | ٥<br>$\circ$    | $\Omega$              | $\bullet$<br>O           | 30<br>30        | 50             | 30<br>30        | 50<br>55       | 30<br>30        | 30<br>30        | $\circ$<br>$\Omega$ | $\circ$<br>$\Omega$    | $\circ$<br>$\circ$      | $\circ$<br>$\bullet$      | 40<br>40             | $-20$<br>$-20$ | $-40$<br>$-40$           | $-20$<br>$-20$  | $-40$                          |
| Slot P12-FB200x10                      | Slot P12-              | FB200x10                   | Slot P12               | 200        | $\Omega$              | 10                 | $\circ$                   | $\bullet$               | $\Omega$        | $\Omega$              | $\bullet$                | 30              | 50             | 30              | 40             | 30              | 30              | $\Omega$            | $\circ$                | $\bullet$               | $\bullet$                 | 40                   | $-20$          | $-40$                    | $-20$           | $-40$                          |
| Slot P12-FB200x12                      | Slot P12               | FB200x12                   | Slot P12               | 200        | $\bullet$             | 12                 | $\bullet$                 | $\circ$                 | $\bullet$       | $\circ$               | $\bullet$                | 30              | 50             | 30              | 42             | 30              | 30              | $\circ$             | $\circ$                | $\bullet$               | $\bullet$                 | 40                   | $-20$          | $-40$                    | $-20$           | $-40$                          |
| Slot P12-FB200x15                      | Slot P12-              | FB200x15                   | Slot P12-              | 200        | $\bullet$             | 15                 | $\bullet$                 | $\circ$                 | $\circ$         | $\circ$               | $\bullet$                | 30              | 50             | 30              | 45             | 30              | 30              | $\circ$             | $\bullet$              | $\bullet$               | $\bullet$                 | 40                   | $-20$          | $-40$                    | $-20$           | $-40$                          |
| Slot P12-FB200x20                      | Slot P12-              | FB200x20                   | Slot P12-              | 200        | $\Omega$              | 20                 | $\circ$                   | $\bullet$               | $\bullet$       | $\Omega$              | $\bullet$                | 30              | 50             | 30              | 50             | 30              | 30              | $\bullet$           | $\circ$                | $\bullet$               | $\mathbf{0}$              | 40                   | $-20$          | $-40$                    | $-20$           | $-40$                          |
| Slot P12-FB200x25                      | Slot P12-              | FB200x25                   | Slot P12-              | 200        | o                     | 25                 | $\circ$                   | $\bullet$               | $\circ$         | Ō                     | $\bullet$                | 30              | 50             | 30              | 55             | 30              | 30              | $\circ$             | $\circ$                | $\mathbf 0$             | $\circ$                   | 40                   | $-20$          | $-40$                    | $-20$           | 40                             |
| Slot P12-FB200x30                      | Slot P12-              | FB200x30                   | Slot P12-              | 200        | $\Omega$              | 30                 | $\Omega$                  | $\circ$                 | o               | o                     | $\mathbf{0}$             | 30              | 50             | 30              | 60             | 30              | 30              | $\circ$             | $\Omega$               | $\circ$                 | ٥l                        | 40                   | $-20$          | $-40$                    | $-20$           | $-40$                          |
| Slot P12-FB220x10                      | Slot P12-              | FB220x10                   | Slot P12-              | 220        | $\Omega$              | 10                 | $\circ$                   | $\Omega$                | o               | $\Omega$              | $\mathbf 0$              | 30              | 50             | 30              | 40             | 30              | 30              | o                   | $\Omega$               | $\circ$                 | $\bullet$                 | 40                   | $-20$          | $-40$                    | $-20$           | $-40$                          |
| Slot P12-FB220x12                      | Slot P12               | FB220x12                   | Slot P12               | 220        | 0                     | 12                 | $\circ$                   | $\circ$                 | ٥               | O                     | O                        | 30              | 50             | 30              | 42             | 30              | 30              | 0                   | $\circ$                | $\circ$                 | $\circ$                   | 40                   | $-20$          | $-40$                    | $-20$           | $-40$                          |
| Slot P12-FB220x15                      | Slot P12-              | FB220x15                   | Slot P12-              | 220        | O                     | 15                 | $\circ$                   | $\circ$                 | o               | $\circ$               | $\bullet$                | 30              | 50             | 30              | 45             | 30              | 30              | O                   | $\circ$                | $\circ$                 | $\bullet$                 | 40                   | $-20$          | $-40$                    | $-20$           | $-40$                          |
| Clas 011 E0100-10                      | clas nan               | connouse                   | clasings               | 220        | $\overline{a}$        | 10                 | ام                        | A                       | ò               | $\overline{a}$        | o                        | 20              | En.            | 20 <sub>0</sub> | A <sub>0</sub> | 20 <sub>0</sub> | 20 <sub>0</sub> | $\Delta$            |                        | $\overline{a}$          | $\overline{a}$            |                      | امو            |                          |                 | ΔC                             |

*Slika 6.47. Dizajnerska tablica prolaza profila "P12"*

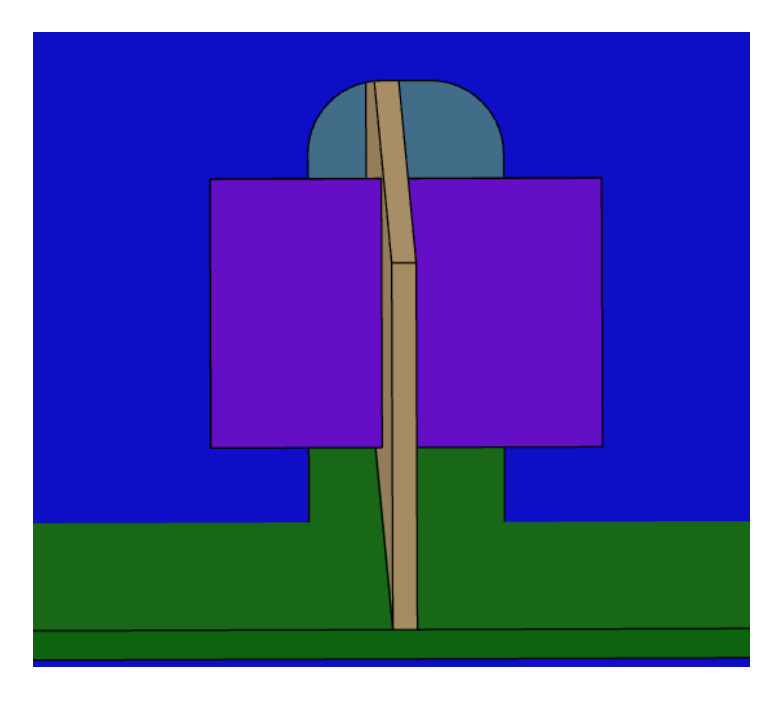

*Slika 6.48. Prikaz prolaza profila "P12-FB150x10" unutar detaljnog model broda*

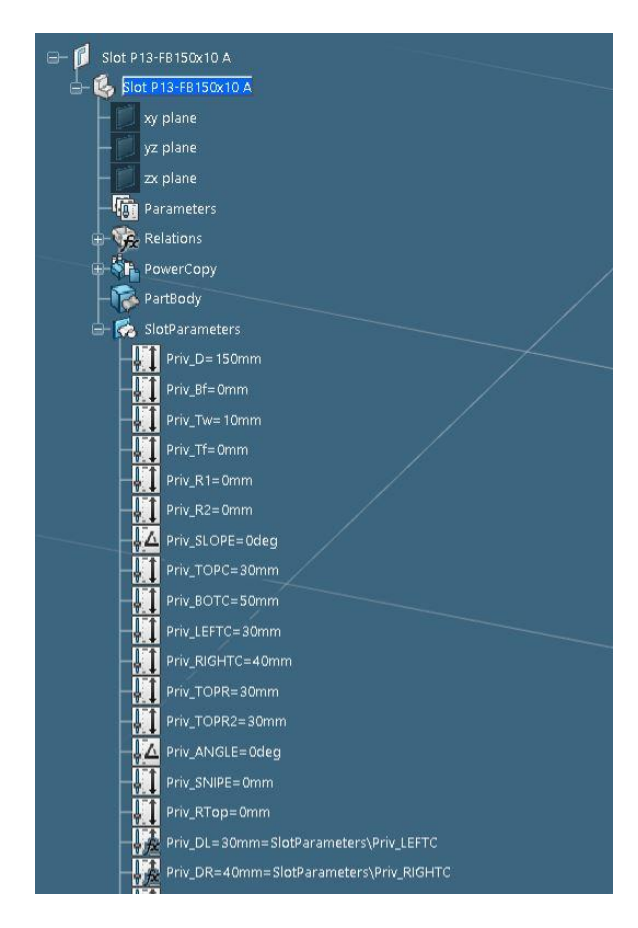

*Slika 6.49. Parametri definicije konture generičkog prolaza profila "P13-FB150x10", 1.dio* 

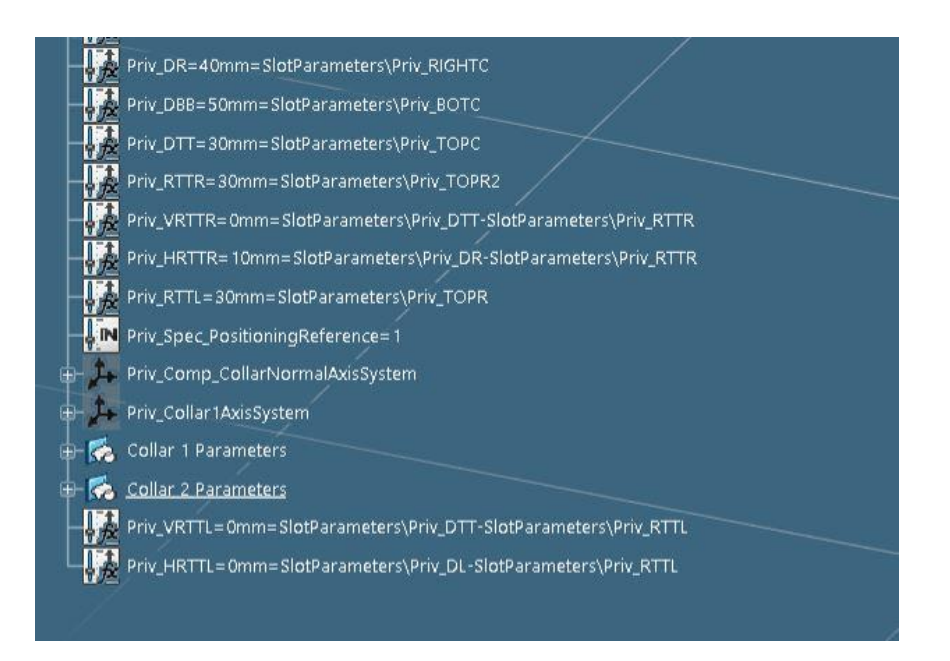

*Slika 6.50. Parametri definicije konture generičkog prolaza profila "P13-FB150x10", 2.dio* 

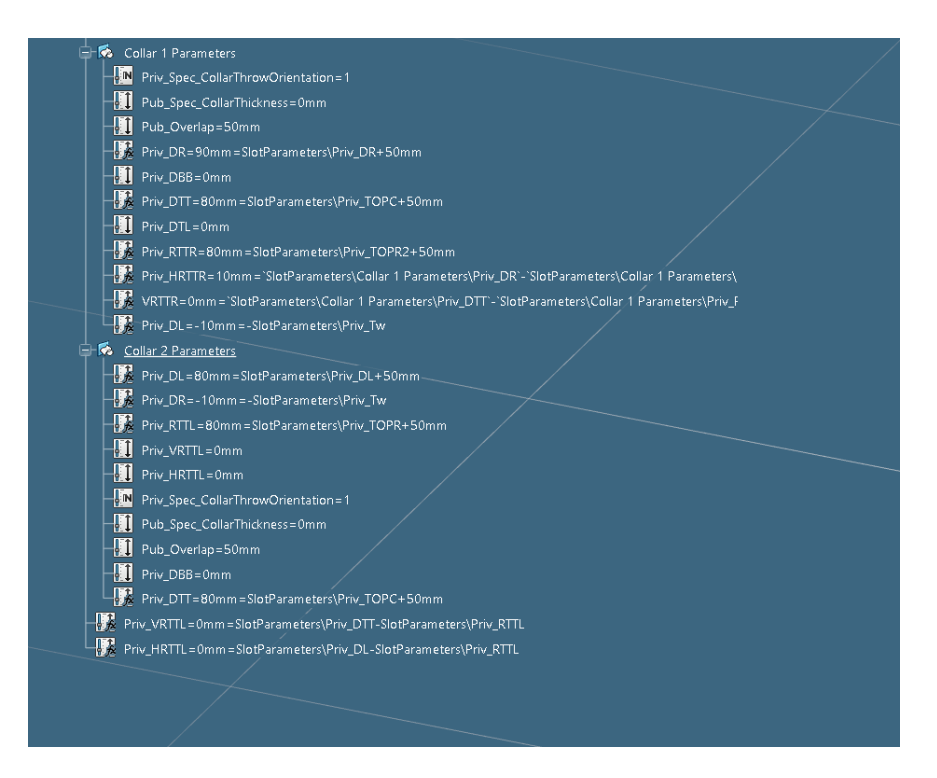

*Slika 6.51. Parametri definicije konture generičkog prolaza profila "P13-FB150x10", 3.dio* 

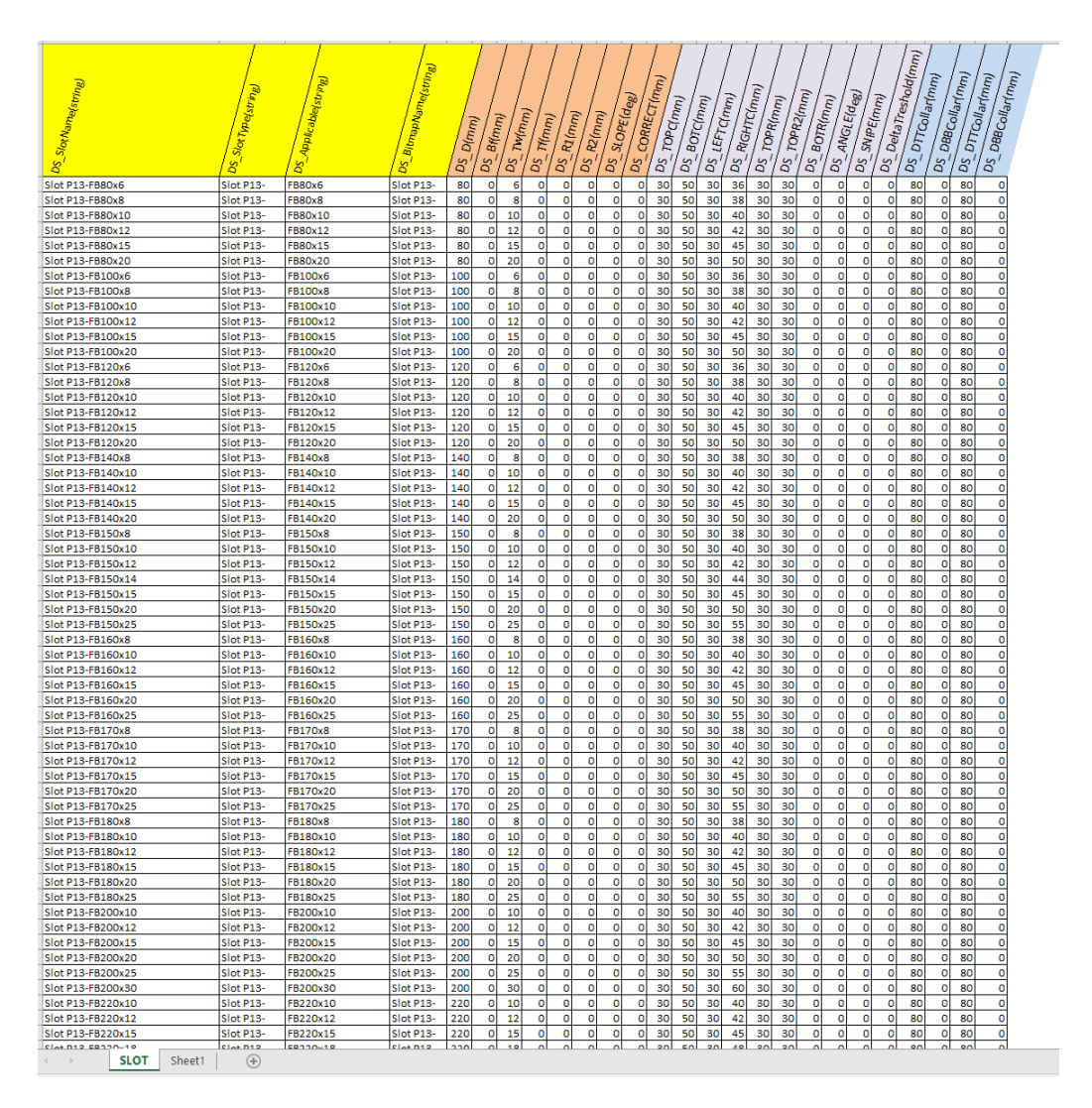

*Slika 6.52. Dizajnerska tablica prolaza profila "P13"*

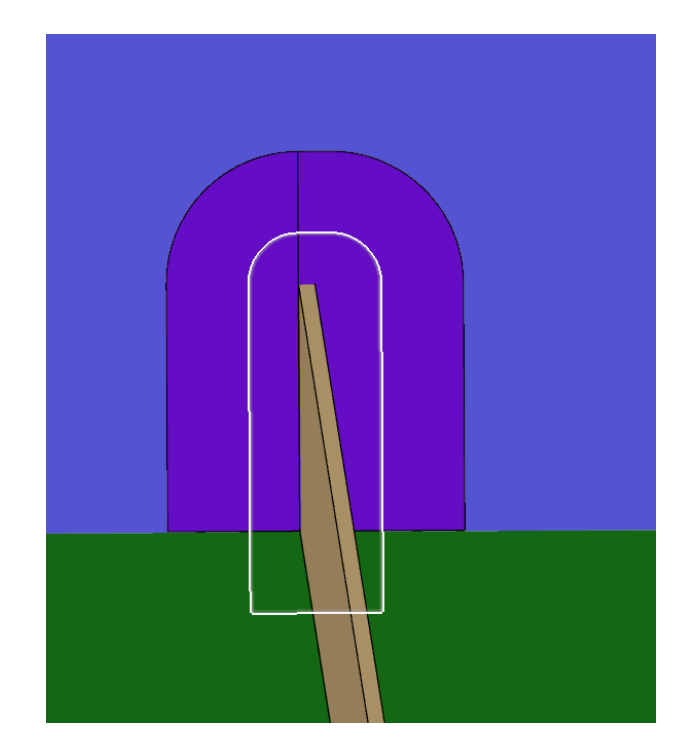

*Slika 6.53. Prikaz prolaza profila "P13-FB150x10" unutar detaljnog model broda*

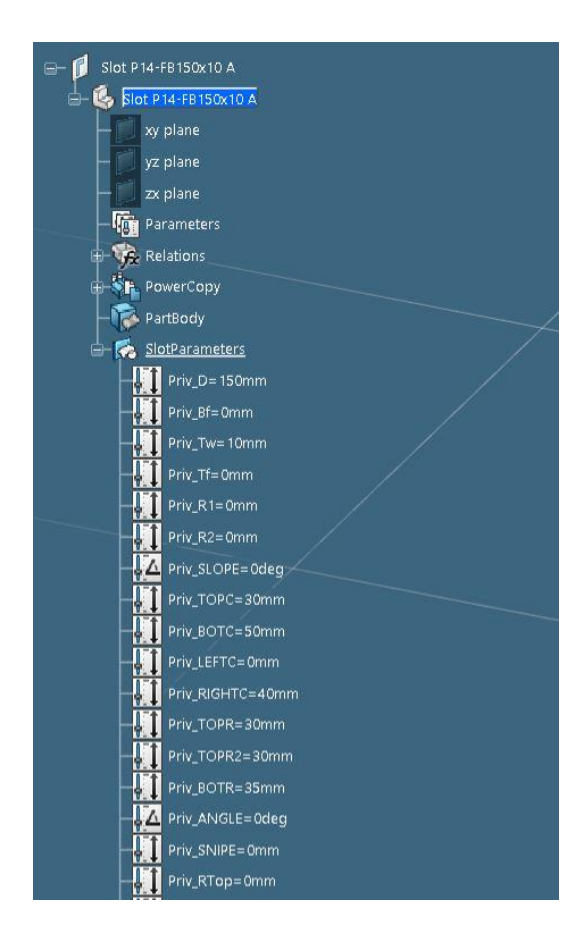

*Slika 6.54. Parametri definicije konture generičkog prolaza profila "P14-FB150x10", 1.dio* 

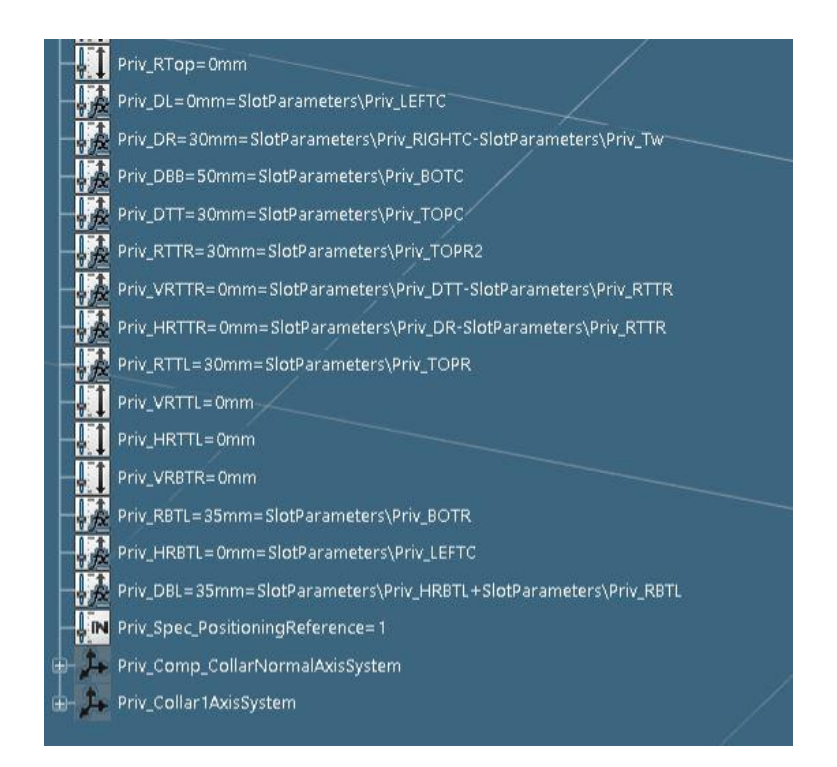

*Slika 6.55. Parametri definicije konture generičkog prolaza profila "P14-FB150x10", 2.dio* 

| SlotName(string)  | <b>DS_Slot1ype(string)</b> | Applicable (string) | LBitmarName(string) | $D(n_{l m})$ | $g_{\langle n m \rangle}$ | <b>Calcu</b> | Monny     | $R_1$ (mm) | R(mn)   | $XOPE(q_{8})$ | -CORRECT(mm) | - TOPC(mm) | $B$ OT $G$ (m <sub>rn)</sub> | - LEFTC(mm) | <b>MGHTC(mm)</b> | <b>DS_7OPR(mm)</b> | <b>JOPR2(mm)</b> | <b>BOTRITTIN</b> | - <sup>ANGLE</sup> [deg] | <b>SWPE</b> (mm) | - DetaTreshold(mm) |  |
|-------------------|----------------------------|---------------------|---------------------|--------------|---------------------------|--------------|-----------|------------|---------|---------------|--------------|------------|------------------------------|-------------|------------------|--------------------|------------------|------------------|--------------------------|------------------|--------------------|--|
|                   |                            |                     |                     |              |                           | <b>ZW</b>    |           |            |         |               |              |            |                              |             |                  |                    |                  |                  |                          |                  |                    |  |
|                   |                            | g                   | g                   | පි           | පි                        | පි           | కొ        | පි         | පි      | පි            | පි           | පි         | క                            | కొ          | පි               |                    | පි               | පි               | පි                       | 8                | క                  |  |
| Slot P14-FB80x6   | Slot P14-                  | <b>FBB0x6</b>       | Slot P14-           | 80           | o                         | 6            | $\circ$   | ٥          | ٥       | $\circ$       | ō            | 30         | 50                           | ٥           | 36               | 30                 | 30               | 35               | ٥                        | ٥                | ō                  |  |
| Slot P14-FB80x8   | Slot P14-                  | FBB0x8              | Slot P14-           | 80           | ۰                         | 8            | o         | ٥          | ٥       | $\circ$       | o            | 30         | 50                           | ٥           | 38               | 30                 | 30               | 35               | ۰                        | ٥                | o                  |  |
| Slot P14-FB80x10  | Slot P14-                  | FB80x10             | Slot P14-           | 80           | o                         | 10           | o         | o          | ٥       | ۰             | ٥            | 30         | 50                           | o           | 40               | 30                 | 30               | 35               | ۰                        | ٥                | o                  |  |
| Slot P14-FB80x12  | Slot P14-                  | FB80x12             | Slot P14-           | 80           | ٥                         | 12           | ٥         | ٥          | ٥       | ۰             | ٥            | 30         | 50                           | 0           | 42               | 30                 | 30               | 35               | ۰                        | ٥                | o                  |  |
| Slot P14-FB80x15  | Slot P14-                  | FB80x15             | Slot P14-           | 80           | $\circ$                   | 15           | o         | o          | ٥       | $\circ$       | $\circ$      | 30         | 50                           | ٥           | 45               | 30                 | 30               | 35               | ۰                        | ٥                | o                  |  |
| Slot P14-FB80x20  | Slot P14                   | FB80x20             | Slot P14            | 80           | ٥                         | 20           | o         | ٥          | ٥       | ۰             | ٥            | 30         | 50                           | ٥           | 50               | 30                 | 30               | 35               | ٥                        | ٥                | ō                  |  |
| Slot P14-FB100x6  | Slot P14-                  | FB100x6             | Slot P14-           | 100          | o                         | 6            | o         | o          | $\circ$ | $\circ$       | $\circ$      | 30         | 50                           | ٥           | 36               | 30                 | 30               | 35               | o                        | ٥                | o                  |  |
| Slot P14-FB100x8  | Slot P14-                  | FB100x8             | Slot P14-           | 100          | ۰                         | 8            | o         | ٥          | o       | o             | $\circ$      | 30         | 50                           | ۰           | 38               | 30                 | 30               | 35               | ۰                        | ٥                | o                  |  |
| Slot P14-FB100x10 | Slot P14-                  | FB100x10            | Slot P14-           | 100          | ۰                         | 10           | 0         | o          | o       | $\circ$       | $\circ$      | 30         | 50                           | ٥           | 40               | 30                 | 30               | 35               | ۰                        | ٥                | o                  |  |
| Slot P14-FB100x12 | Slot P14-                  | FB100x12            | Slot P14-           | 100          | $\circ$                   | 12           | ٥         | ٥          | ۰       | $\circ$       | ۰            | 30         | 50                           | ō           | 42               | 30                 | 30               | 35               | ٥                        | ٥                | o                  |  |
| Slot P14-FB100x15 | Slot P14-                  | FB100x15            | Slot P14-           | 100          | ٥                         | 15           | o         | ٥          | ٥       | ٥             | ٥            | 30         | 50                           | ٥           | 45               | 30                 | 30               | 35               | ٥                        | o                | o                  |  |
| Slot P14-FB100x20 | Slot P14-                  | FB100x20            | Slot P14-           | 100          | o                         | 20           | $\bullet$ | o          | ۰       | $\circ$       | $\circ$      | 30         | 50                           | o           | 50               | 30                 | 30               | 35               | ۰                        | o                | o                  |  |
| Slot P14-FB120x6  | Slot P14-                  | FB120x6             | Slot P14-           | 120          | ۰                         | 6            | ٥         | ٥          | ٥       | ۰             | ٥            | 30         | 50                           | ٥           | 36               | 30                 | 30               | 35               | ۰                        | ٥                | ٥                  |  |
| Slot P14-FB120x8  | Slot P14-                  | FB120x8             | Slot P14-           | 120          | $\circ$                   | в            | $\circ$   | o          | ٥       | $\circ$       | $\circ$      | 30         | 50                           | $\bullet$   | 38               | 30                 | 30               | 35               | $\circ$                  | o                | o                  |  |
| Slot P14-FB120x10 | Slot P14-                  | FB120x10            | Slot P14-           | 120          | ۰                         | 10           | ٥         | o          | ٥       | $\circ$       | ٥            | 30         | 50                           | ٥           | 40               | 30                 | 30               | 35               | ۰                        | ٥                | o                  |  |
| Slot P14-FB120x12 | Slot P14                   | FB120x12            | Slot P14-           | 120          | o                         | 12           | o         | o          | ٥       | $\circ$       | ٥            | 30         | 50                           | ٥           | 42               | 30                 | 30               | 35               | ٥                        | ٥                | o                  |  |
| Slot P14-FB120x15 | Slot P14-                  | FB120x15            | Slot P14-           | 120          | ۰                         | 15           | $\circ$   | $\circ$    | o       | $\circ$       | $\bullet$    | 30         | 50                           | ۰           | 45               | 30                 | 30               | 35               | ۰                        | o                | o                  |  |
| Slot P14-FB120x20 | Slot P14-                  | FB120x20            | Slot P14-           | 120          | ۰                         | 20           | 0         | 0          | o       | $\circ$       | $\circ$      | 30         | 50                           | ٥           | 50               | 30                 | 30               | 35               | ۰                        | ٥                | o                  |  |
| Slot P14-FB140x8  | Slot P14-                  | FB140x8             | Slot P14-           | 140          | $\circ$                   | 8            | o         | o          | ۰       | $\circ$       | $\circ$      | 30         | 50                           | ٥           | 38               | 30                 | 30               | 35               | ۰                        | ٥                | o                  |  |
| Slot P14-FB140x10 | Slot P14-                  | FB140x10            | Slot P14-           | 140          | ۰                         | 10           | o         | ٥          | ٥       | $\circ$       | ۰            | 30         | 50                           | ٥           | 40               | 30                 | 30               | 35               | ٥                        | ٥                | o                  |  |
| Slot P14-FB140x12 | Slot P14-                  | FB140x12            | Slot P14-           | 140          | $\circ$                   | 12           | $\circ$   | o          | o       | $\circ$       | $\circ$      | 30         | 50                           | o           | 42               | 30                 | 30               | 35               | o                        | o                | $\circ$            |  |
| Slot P14-FB140x15 | Slot P14-                  | FB140x15            | Slot P14-           | 140          | ٥                         | 15           | o         | ٥          | ٥       | ۰             | $\circ$      | 30         | 50                           | ٥           | 45               | 30                 | 30               | 35               | o                        | o                | o                  |  |
| Slot P14-FB140x20 | Slot P14-                  | FB140x20            | Slot P14-           | 140          | ۰                         | 20           | o         | o          | ٥       | ۰             | ٥            | 30         | 50                           | ٥           | 50               | 30                 | 30               | 35               | ۰                        | ٥                | o                  |  |
| Slot P14-FB150x8  | Slot P14                   | FB150x8             | Slot P14            | 150          | o                         | 8            | o         | ٥          | ٥       | $\circ$       | o            | 30         | 50                           | o           | 38               | 30                 | 30               | 35               | ۰                        | ٥                | o                  |  |
| Slot P14-FB150x10 | Slot P14-                  | FB150x10            | Slot P14-           | 150          | ۰                         | 10           | o         | ٥          | ٥       | $\circ$       | ۰            | 30         | 50                           | ۰           | 40               | 30                 | 30               | 35               | ۰                        | ٥                | o                  |  |
| Slot P14-FB150x12 | Slot P14                   | FB150x12            | Slot P14-           | 150          | ۰                         | 12           | $\circ$   | ٥          | o       | $\circ$       | $\circ$      | 30         | 50                           | o           | 42               | 30                 | 30               | 35               | ٥                        | o                | o                  |  |
| Slot P14-FB150x14 | Slot P14-                  | FB150x14            | Slot P14-           | 150          | ۰                         | 14           | ٥         | o          | $\circ$ | ۰             | ۰            | 30         | 50                           | ٥           | 44               | 30                 | 30               | 35               | ۰                        | ٥                | o                  |  |
| Slot P14-FB150x15 | Slot P14-                  | FB150x15            | Slot P14            | 150          | $\circ$                   | 15           | o         | o          | ۰       | $\bullet$     | $\circ$      | 30         | 50                           | $\bullet$   | 45               | 30                 | 30               | 35               | ۰                        | ٥                | o                  |  |
| Slot P14-FB150x20 | Slot P14-                  | FB150x20            | Slot P14-           | 150          | o                         | 20           | o         | o          | $\circ$ | $\circ$       | ō            | 30         | 50                           | ٥           | 50               | 30                 | 30               | 35               | o                        | ٥                | o                  |  |
| Slot P14-FB150x25 | Slot P14-                  | FB150x25            | Slot P14-           | 150          | o                         | 25           | o         | o          | $\circ$ | $\circ$       | $\circ$      | 30         | 50                           | ٥           | 55               | 30                 | 30               | 35               | ۰                        | ٥                | o                  |  |
| Slot P14-FB160x8  | Slot P14-                  | FB160x8             | Slot P14-           | 160          | ۰                         | 8            | o         | ۰          | ۰       | ۰             | $\circ$      | 30         | 50                           | ٥           | 38               | 30                 | 30               | 35               | ٥                        | ٥                | o                  |  |
| Slot P14-FB160x10 | Slot P14-                  | FB160x10            | Slot P14-           | 160          | ٥                         | 10           | ٥         | ٥          | ٥       | $\circ$       | $\circ$      | 30         | 50                           | o           | 40               | 30                 | 30               | 35               | ۰                        | ٥                | o                  |  |
| Slot P14-FB160x12 | Slot P14                   | FB160x12            | Slot P14            | 160          | ۰                         | 12           | o         | o          | ٥       | ۰             | o            | 30         | 50                           | ٥           | 42               | 30                 | 30               | 35               | ۰                        | ٥                | o                  |  |
| Slot P14-FB160x15 | Slot P14-                  | FB160x15            | Slot P14-           | 160          | o                         | 15           | o         | o          | ٥       | $\circ$       | ٥            | 30         | 50                           | o           | 45               | 30                 | 30               | 35               | o                        | o                | o                  |  |
| Slot P14-FB160x20 | Slot P14-                  | FB160x20            | Slot P14-           | 160          | ۰                         | 20           | $\circ$   | $\circ$    | o       | $\circ$       | $\circ$      | 30         | 50                           | ٥           | 50               | 30                 | 30               | 35               | ۰                        | ٥                | o                  |  |
| Slot P14-FB160x25 | Slot P14                   | FB160x25            | Slot P14-           | 160          | ٥                         | 25           | o         | o          | ٥       | ۰             | $\circ$      | 30         | 50                           | ٥           | 55               | 30                 | 30               | 35               | ٥                        | ٥                | 0                  |  |
| Slot P14-FB180x8  | Slot P14-                  | FB180x8             | Slot P14            | 180          | ۰                         | 8            | o         | o          | ۰       | ۰             | $\bullet$    | 30         | 50                           | ۰           | 38               | 30                 | 30               | 40               | ۰                        | ٥                | o                  |  |
| Slot P14-FB180x10 | Slot P14-                  | FB180x10            | Slot P14-           | 180          | $\circ$                   | 10           | o         | ٥          | ٥       | o             | $\circ$      | 30         | 50                           | ۰           | 40               | 30                 | 30               | 40               | ۰                        | ٥                | o                  |  |
| Slot P14-FB180x12 | Slot P14-                  | FB180x12            | Slot P14-           | 180          | o                         | 12           | o         | o          | o       | $\circ$       | o            | 30         | 50                           | ٥           | 42               | 30                 | 30               | 40               | o                        | ٥                | o                  |  |
| Slot P14-FB180x15 | Slot P14-                  | FB180x15            | Slot P14-           | 180          | ٥                         | 15           | o         | o          | o       | ۰             | ٥            | 30         | 50                           | ٥           | 45               | 30                 | 30               | 40               | ٥                        | ٥                | ٥                  |  |
| Slot P14-FB180x20 | Slot P14-                  | FB180x20            | Slot P14-           | 180          | o                         | 20           | o         | ٥          | ٥       | ۰             | ٥            | 30         | 50                           | ٥           | 50               | 30                 | 30               | 40               | ٥                        | ٥                | o                  |  |
| Slot P14-FB180x25 | Slot P14-                  | FB180x25            | Slot P14            | 180          | ō                         | 25           | ö         | ö          | o       | ٥             | ō            | 30         | 50                           | ō           | 55               | 30                 | 30               | 40               | ō                        | ō                | d                  |  |
| <b>P14</b>        | Sheet1                     | Ŧ                   |                     |              |                           |              |           |            |         |               |              |            |                              |             |                  |                    |                  |                  |                          |                  |                    |  |

*Slika 6.56. Dizajnerska tablica prolaza profila "P14"*

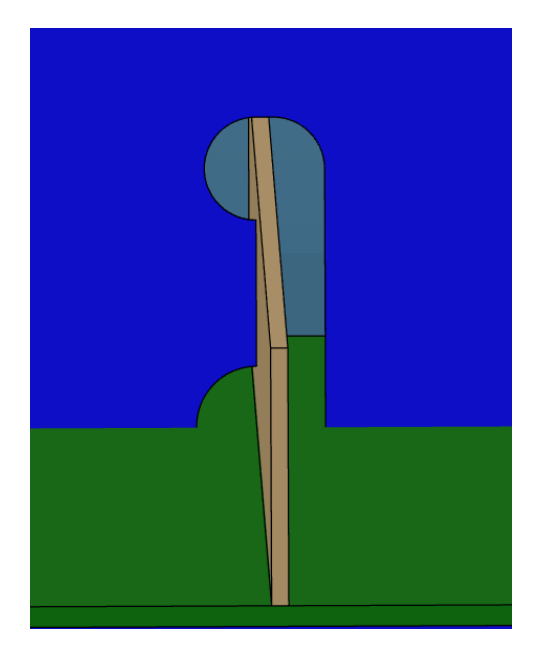

*Slika 6.57. Prikaz prolaza profila "P14-FB150x10" unutar detaljnog model broda*

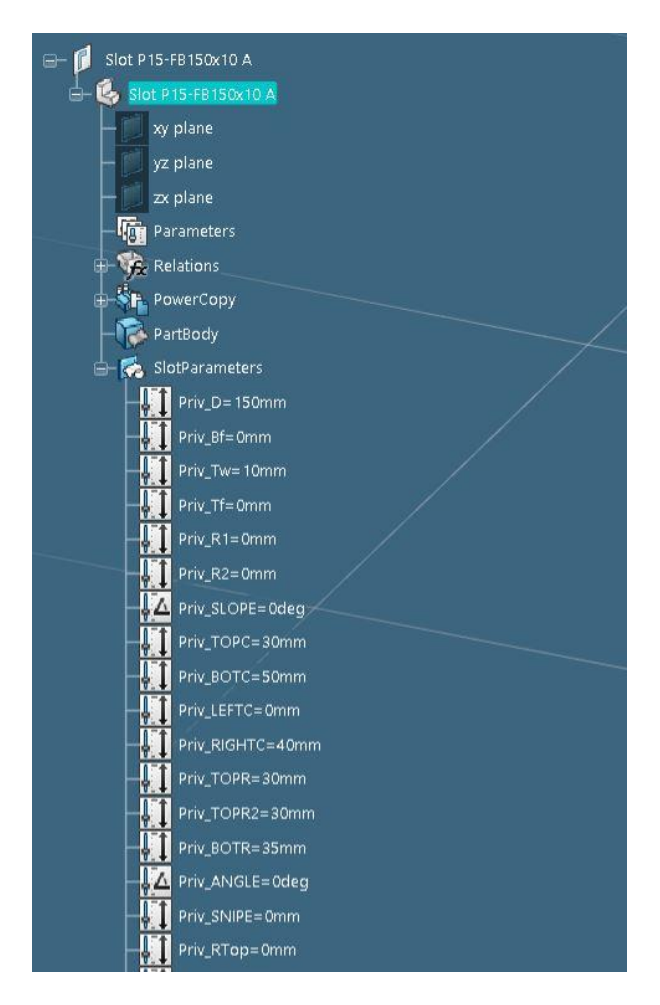

*Slika 6.58. Parametri definicije konture generičkog prolaza profila "P15-FB150x10", 1.dio* 

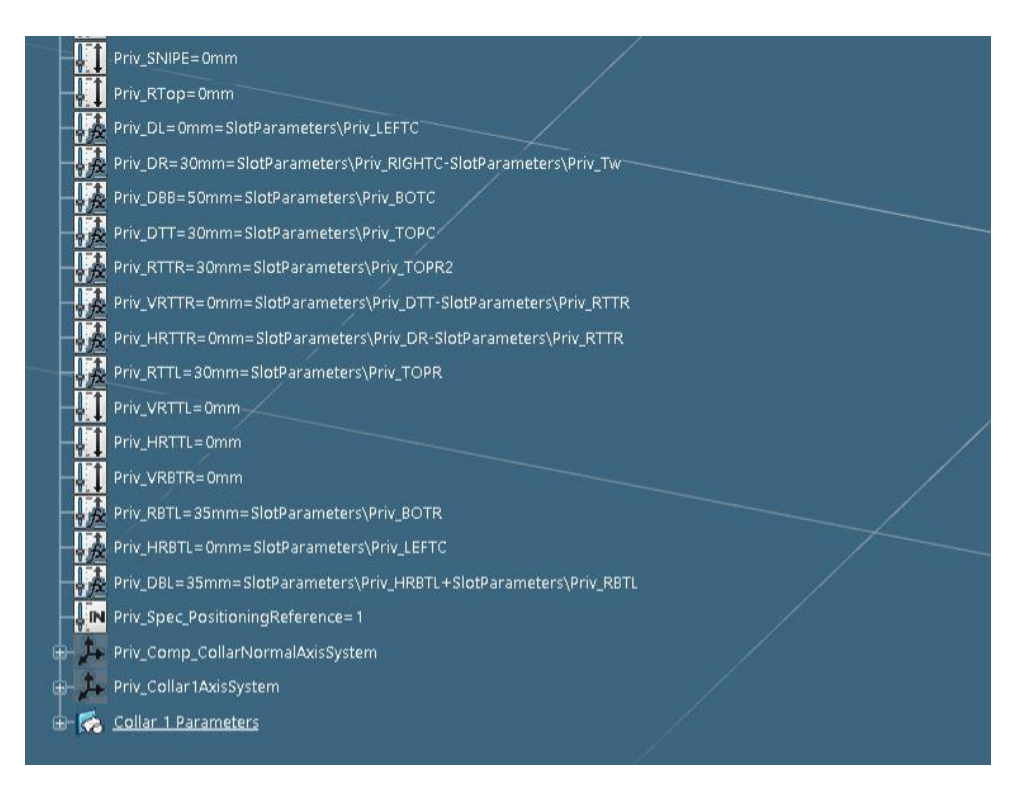

*Slika 6.59. Parametri definicije konture generičkog prolaza profila "P15-FB150x10", 2.dio* 

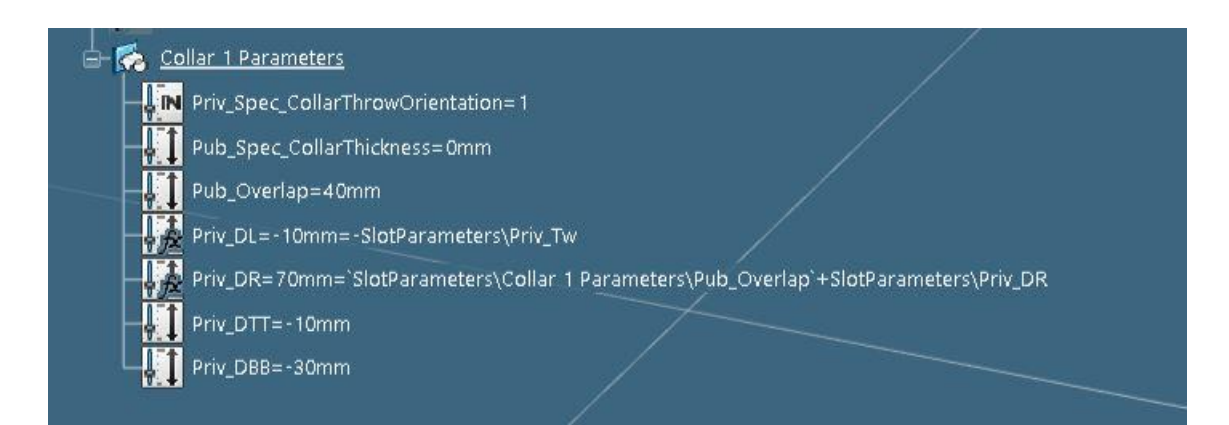

*Slika 6.60. Parametri definicije konture generičkog prolaza profila "P15-FB150x10", 3.dio* 

|                                       |                        |                     | . BitmapAlame(string)  |               |            |                |              |                     |                    |              |              |            |                               |                    |                  |          |                  |                  |                    |                                                              |              | <b>iccopy</b>  |                             |             |  |
|---------------------------------------|------------------------|---------------------|------------------------|---------------|------------|----------------|--------------|---------------------|--------------------|--------------|--------------|------------|-------------------------------|--------------------|------------------|----------|------------------|------------------|--------------------|--------------------------------------------------------------|--------------|----------------|-----------------------------|-------------|--|
| SlotName(string)                      | SlotType(string)       | Applicable (string) |                        |               |            |                |              |                     |                    |              | -CORRECT(mm) |            |                               |                    | <b>MGHTC(mm)</b> |          |                  |                  |                    |                                                              |              |                |                             |             |  |
|                                       |                        |                     |                        |               |            |                |              |                     |                    | $XOPE(\deg)$ |              | . TOPC(mm) | $-8$ OT $G$ (m <sub>(m)</sub> | LEFTC(mm)          |                  | TOPR(mmy | <b>TOPR2(mm)</b> | <b>BOTRITTIN</b> | ANGLE(deg)         | $\mathit{SW}(\mathit{P}\mathit{E}(\mathit{m}_{\mathit{N}}))$ | DeltaTreshol |                |                             |             |  |
|                                       |                        |                     |                        |               |            | m <sub>m</sub> |              |                     |                    |              |              |            |                               |                    |                  |          |                  |                  |                    |                                                              |              |                |                             |             |  |
|                                       |                        |                     |                        | <b>D</b> (mm) | $B(m_{D)}$ | <b>Two</b>     | Monny        | $R_2(\eta_{R\eta})$ | $R(m\eta)$         |              |              |            |                               |                    |                  |          |                  |                  |                    |                                                              |              | $-277$ fangj   |                             | $A(n_{01})$ |  |
|                                       |                        | 8                   | g                      | සි            | దొ         | පි             | පි           | සි                  | 8                  | ది           | <b>SC</b>    | ່ຮັ        | පි                            | පි                 | 8                | පි       | පි               | ්                | පි                 | පි                                                           | ් සි         | 8              | $DS\_D8B_{(f\eta\eta\eta)}$ | 8           |  |
| Slot P15-FB80x6                       | Slot P15               | <b>FB80x6</b>       | Slot P15-              | 80            | ٥          | 6              | $\circ$      | ٥                   | $\circ$            | $\circ$      | ٥            | 30         | 50                            | ۰                  | 36               | 30       | 30               | 35               | ٥                  | $\circ$                                                      | ۰            | $-10$          | -30                         | o           |  |
| Slot P15-FB80x8                       | Slot P15-              | <b>FB80x8</b>       | Slot P15-              | 80            | $\circ$    | 8              | $\circ$      | ۰                   | $\circ$            | $\circ$      | o            | 30         | 50                            | $\circ$            | 38               | 30       | 30               | 35               | $\circ$            | $\circ$                                                      | $\circ$      | $-10$          | $-30$                       | o           |  |
| Slot P15-FB80x10                      | Slot P15-              | FB80x10             | Slot P15-              | 80            | $\circ$    | 10             | ٥            | ۰                   | $\circ$            | $\circ$      | ٥            | 30         | 50                            | $\Omega$           | 40               | 30       | 30               | 35               | $\circ$            | $\circ$                                                      | ٥            | $-10$          | -30                         | ٥           |  |
| Slot P15-FB80x12                      | Slot P15-              | FB80x12             | Slot P15-              | 80            | ۰          | 12             | ٥            | ۰                   | $\circ$            | ٥            | ٥            | 30         | 50                            | $\circ$            | 42               | 30       | 30               | 35               | ٥                  | $\circ$                                                      | ٥            | $-10$          | -30                         | ٥           |  |
| Slot P15-FB80x15                      | Slot P15-              | FB80x15             | Slot P15-              | 80            | $\circ$    | 15             | $\circ$      | ۰                   | $\circ$            | $\circ$      | o            | 30         | 50                            | $\circ$            | 45               | 30       | 30               | 35               | ۰                  | $\circ$                                                      | $\circ$      | $-10$          | -30                         | o           |  |
| Slot P15-FB80x20                      | Slot P15               | <b>FB80x20</b>      | Slot P15-              | 80            | ۰          | 20             | $\circ$      | ۰                   | $\circ$            | o            | ۰            | 30         | 50                            | $\circ$            | 50               | 30       | 30               | 35               | $\bullet$          | $\circ$                                                      | ۰            | -10            | -30                         | o           |  |
| Slot P15-FB100x6                      | Slot P15-              | FB100x6             | Slot P15-              | 100           | o          | 6              | $\bullet$    | ٥                   | $\bullet$          | ۰            | ٥            | 30         | 50                            | ۰                  | 36               | 30       | 30               | 35               | $\circ$            | $\circ$                                                      | o            | $-10$          | $-30$                       | o           |  |
| Slot P15-FB100x8                      | Slot P15-              | FB100x8             | Slot P15-              | 100           | ۰          | 8              | $\circ$      | $\bullet$           | $\circ$            | $\circ$      | ۰            | 30         | 50                            | $\circ$            | 38               | 30       | 30               | 35               | $\circ$            | $\circ$                                                      | o            | $-10$          | $-30$                       | o           |  |
| Slot P15-FB100x10                     | Slot P15-              | FB100x10            | Slot P15-              | 100           | $\circ$    | 10             | $\bullet$    | ۰                   | $\circ$            | $\circ$      | o            | 30         | 50                            | $\circ$            | 40               | 30       | 30               | 35               | ۰                  | $\circ$                                                      | $\circ$      | $-10$          | $-30$                       | o           |  |
| Slot P15-FB100x12                     | Slot P15-              | FB100x12            | Slot P15-              | 100           | $\circ$    | 12             | $\bullet$    | ۰                   | $\circ$            | $\circ$      | o            | 30         | 50                            | $\circ$            | 42               | 30       | 30               | 35               | $\circ$            | $\circ$                                                      | $\circ$      | $-10$          | $-30$                       | o           |  |
| Slot P15-FB100x15                     | Slot P15-              | FB100x15            | Slot P15-              | 100           | ٥          | 15             | ۰            | ۰                   | ۰                  | o            | ٥            | 30         | 50                            | ٥                  | 45               | 30       | 30               | 35               | o                  | ۰                                                            | ۰            | $-10$          | $-30$                       | o           |  |
| Slot P15-FB100x20                     | Slot P15-              | FB100x20            | Slot P15-              | 100           | o          | 20             | $\circ$      | ٥                   | $\circ$            | $\bullet$    | o            | 30         | 50                            | ۰                  | 50               | 30       | 30               | 35               | $\circ$            | $\circ$                                                      | o            | $-10$          | -30                         | o           |  |
| Slot P15-FB120x6                      | Slot P15-              | FB120x6             | Slot P15-              | 120           | $\circ$    | 6              | $\circ$      | ۰                   | ۰                  | $\circ$      | o            | 30         | 50                            | $\circ$            | 36               | 30       | 30               | 35               | $\circ$            | $\circ$                                                      | $\circ$      | $-10$          | -30                         | o           |  |
| Slot P15-FB120x8                      | Slot P15-              | FB120x8             | Slot P15-              | 120           | ٥          | 8              | $\circ$      | ۰                   | ۰                  | o            | ٥            | 30         | 50                            | $\circ$            | 38               | 30       | 30               | 35               | ٥                  | $\circ$                                                      | ٥            | -10            | -30                         | o           |  |
| Slot P15-FB120x10                     | Slot P15-              | FB120x10            | Slot P15-              | 120           | ٥          | 10             | ۰            | ۰                   | $\circ$            | o            | ٥            | 30         | 50                            | $\circ$            | 40               | 30       | 30               | 35               | ٥                  | $\circ$                                                      | ٥            | $-10$          | $-30$                       | o           |  |
| Slot P15-FB120x12                     | Slot P15-              | FB120x12            | Slot P15-              | 120           | $\circ$    | 12             | $\circ$      | ۰                   | ۰                  | o            | ٥            | 30         | 50                            | $\circ$            | 42               | 30       | 30               | 35               | ٥                  | $\circ$                                                      | ۰            | $-10$          | -30                         | ٥           |  |
| Slot P15-FB120x15                     | Slot P15-              | FB120x15            | Slot P15-              | 120           | $\circ$    | 15             | $\circ$      | ۰                   | $\circ$            | $\circ$      | o            | 30         | 50                            | $\circ$            | 45               | 30       | 30               | 35               | $\circ$            | $\circ$                                                      | $\circ$      | $-10$          | -30                         | o           |  |
| Slot P15-FB120x20                     | Slot P15-              | FB120x20            | Slot P15-              | 120           | ۰          | 20             | $\circ$      | ۰                   | ۰                  | o            | ۰            | 30         | 50                            | $\circ$            | 50               | 30       | 30               | 35               | $\circ$            | ۰                                                            | $\circ$      | $-10$          | -30                         | 0           |  |
| Slot P15-FB140x8                      | Slot P15-              | FB140x8             | Slot P15-              | 140           | ۰          | 8              | $\circ$      | ۰                   | $\circ$            | $\circ$      | ۰            | 30         | 50                            | $\circ$            | 38               | 30       | 30               | 35               | $\circ$            | $\circ$                                                      | o            | $-10$          | $-30$                       | o           |  |
| Slot P15-FB140x10                     | Slot P15-              | FB140x10            | Slot P15-              | 140           | $\circ$    | 10             | $\bullet$    | $\bullet$           | $\bullet$          | $\circ$      | ۰            | 30         | 50                            | $\circ$            | 40               | 30       | 30               | 35               | $\bullet$          | $\circ$                                                      | $\circ$      | $-10$          | $-30$                       | o           |  |
| Slot P15-FB140x12                     | Slot P15-              | FB140x12            | Slot P15-              | 140           | $\circ$    | 12             | $\bullet$    | ۰                   | $\circ$            | $\circ$      | o            | 30         | 50                            | $\circ$            | 42               | 30       | 30               | 35               | $\circ$            | $\circ$                                                      | $\circ$      | $-10$          | -30                         | o           |  |
| Slot P15-FB140x15                     | Slot P15-              | FB140x15            | Slot P15-              | 140           | ۰          | 15             | $\circ$      | ۰                   | $\circ$            | $\circ$      | ٥            | 30         | 50                            | $\circ$            | 45               | 30       | 30               | 35               | ٥                  | $\circ$                                                      | ٥            | $-10$          | -30                         | o           |  |
| Slot P15-FB140x20                     | Slot P15-              | FB140x20            | Slot P15-              | 140           | $\circ$    | 20             | $\circ$      | ۰                   | $\circ$            | o            | o            | 30         | 50                            | ۰                  | 50               | 30       | 30               | 35               | ۰                  | ۰                                                            | $\circ$      | $-10$          | $-30$                       | o           |  |
| Slot P15-FB150x8                      | Slot P15-              | FB150x8             | Slot P15-              | 150           | o          | в              | $\circ$      | ۰                   | ۰                  | o            | o            | 30         | 50                            | ۰                  | 38               | 30       | 30               | 35               | $\circ$            | $\circ$                                                      | o            | $-10$          | $-30$                       | o           |  |
| Slot P15-FB150x10                     | Slot P15-              | FB150x10            | Slot P15-              | 150           | $\circ$    | 10             | $\circ$      | ۰                   | $\circ$            | $\circ$      | o            | 30         | 50                            | o                  | 40               | 30       | 30               | 35               | $\circ$            | $\circ$                                                      | $\circ$      | $-10$          | $-30$                       | o           |  |
| Slot P15-FB150x12                     | Slot P15-              | FB150x12            | Slot P15-              | 150           | ٥          | 12             | ۰            | ٥                   | $\circ$            | ٥            | ٥            | 30         | 50                            | $\circ$            | 42               | 30       | 30               | 35               | ٥                  | $\circ$                                                      | ٥            | $-10$          | -30                         | o           |  |
| Slot P15-FB150x14                     | Slot P15-              | FB150x14            | Slot P15-              | 150           | o          | 14             | ۰            | ۰                   | $\bullet$          | $\bullet$    | o            | 30         | 50                            | $\circ$            | 44               | 30       | 30               | 35               | $\circ$            | $\circ$                                                      | ٥            | $-10$          | -30                         | o           |  |
| Slot P15-FB150x15                     | Slot P15-              | FB150x15            | Slot P15-              | 150           | $\circ$    | 15             | $\circ$      | ۰                   | $\circ$            | $\circ$      | ۰            | 30         | 50                            | $\circ$            | 45               | 30       | 30               | 35               | $\circ$            | $\circ$                                                      | ٥            | $-10$          | $-30$                       | 0           |  |
| Slot P15-FB150x20                     | Slot P15               | FB150x20            | Slot P15-              | 150           | $\bullet$  | 20             | $\circ$      | ۰                   | ٥                  | o            | o            | 30         | 50                            | ٥                  | 50               | 30       | 30               | 35               | $\circ$            | ۰                                                            | ٥            | $-10$          | $-30$                       | o           |  |
| Slot P15-FB150x25<br>Slot P15-FB160x8 | Slot P15-<br>Slot P15- | FB150x25<br>FB160x8 | Slot P15-<br>Slot P15- | 150<br>160    | o<br>۰     | 25<br>8        | o<br>$\circ$ | ٥<br>۰              | $\circ$<br>$\circ$ | o<br>$\circ$ | ۰<br>۰       | 30<br>30   | 50<br>50                      | $\circ$<br>$\circ$ | 55<br>38         | 30<br>30 | 30<br>30         | 35<br>35         | $\circ$<br>$\circ$ | $\circ$<br>$\bullet$                                         | ٥<br>$\circ$ | $-10$<br>$-10$ | $-30$<br>-30                | o<br>o      |  |
| Slot P15-FB160x10                     | Slot P15-              | FB160x10            | Slot P15-              | 160           | o          | 10             | $\bullet$    | ۰                   | $\bullet$          | ۰            | ۰            | 30         | 50                            | $\bullet$          | 40               | 30       | 30               | 35               | $\bullet$          | $\bullet$                                                    | o            | $-10$          | -30                         | o           |  |
| Slot P15-FB160x12                     | Slot P15-              | FB160x12            | Slot P15-              | 160           | ۰          | 12             | $\bullet$    | ۰                   | $\circ$            | $\circ$      | ۰            | 30         | 50                            | $\circ$            | 42               | 30       | 30               | 35               | ۰                  | $\circ$                                                      | $\circ$      | $-10$          | $-30$                       | o           |  |
| Slot P15-FB160x15                     | Slot P15-              | FB160x15            | Slot P15-              | 160           | $\circ$    | 15             | ۰            | ۰                   | ۰                  | $\circ$      | ٥            | 30         | 50                            | $\Omega$           | 45               | 30       | 30               | 35               | ٥                  | $\Omega$                                                     | ۰            | $-10$          | -30                         | o           |  |
| Slot P15-FB160x20                     | Slot P15-              | FB160x20            | Slot P15-              | 160           | $\circ$    | 20             | $\circ$      | ۰                   | $\circ$            | $\circ$      | o            | 30         | 50                            | ٥                  | 50               | 30       | 30               | 35               | ٥                  | ۰                                                            | $\circ$      | $-10$          | $-30$                       | o           |  |
| Slot P15-FB160x25                     | Slot P15-              | FB160x25            | Slot P15-              | 160           | $\circ$    | 25             | $\circ$      | ۰                   | $\circ$            | $\circ$      | ٥            | 30         | 50                            | ۰                  | 55               | 30       | 30               | 35               | ٥                  | ٥                                                            | $\circ$      | $-10$          | -30                         | o           |  |
| Slot P15-FB180x8                      | Slot P15-              | FB180x8             | Slot P15-              | 180           | ٥          | 8              | ٥            | ۰                   | ۰                  | $\circ$      | ٥            | 30         | 50                            | ۰                  | 38               | 30       | 30               | 40               | ٥                  | ۰                                                            | ٥            | -20            | $-40$                       | o           |  |
| Slot P15-FB180x10                     | Slot P15-              | FB180x10            | Slot P15-              | 180           | ٥          | 10             | ٥            | ٥                   | ۰                  | 0            | ٥            | 30         | 50                            | ۰                  | 40               | 30       | 30               | 40               | ٥                  | $\circ$                                                      | ٥            | $-20$          | $-40$                       | o           |  |
| Slot P15-FB180x12                     | Slot P15               | FB180x12            | Slot P15-              | 180           | $\circ$    | 12             | ۰            | ٥                   | ۰                  | o            | ٥            | 30         | 50                            | ۰                  | 42               | 30       | 30               | 40               | o                  | ٥                                                            | ۰            | -20            | $-40$                       | o           |  |
| Slot P15-FB180x15                     | Slot P15-              | FB180x15            | Slot P15-              | 180           | $\circ$    | 15             | ۰            | ۰                   | $\circ$            | $\circ$      | o            | 30         | 50                            | o                  | 45               | 30       | 30               | 40               | $\circ$            | $\circ$                                                      | ۰            | $-20$          | $-40$                       | o           |  |
| Slot P15-FB180x20                     | Slot P15-              | FB180x20            | Slot P15               | 180           | $\circ$    | 20             | $\circ$      | ۰                   | $\circ$            | o            | o            | 30         | 50                            | $\circ$            | 50               | 30       | 30               | 40               | $\circ$            | ۰                                                            | $\circ$      | -20            | $-40$                       | 0           |  |
| Slot P15-FB180x25                     | Slot P15-              | FB180x25            | Slot P15-              | 180           | ō          | 25             | o            |                     |                    | o            | ō            | 30         | 50                            | O                  | 55               | 30       | 30               | ΔC               | ō                  | ٥                                                            | o            |                | 40                          | ō           |  |
| <b>P15</b>                            | Sheet1                 | Œ                   |                        |               |            |                |              |                     |                    |              |              |            |                               |                    |                  |          |                  |                  |                    |                                                              |              |                |                             |             |  |

*Slika 6.61. Dizajnerska tablica prolaza profila "P15"*

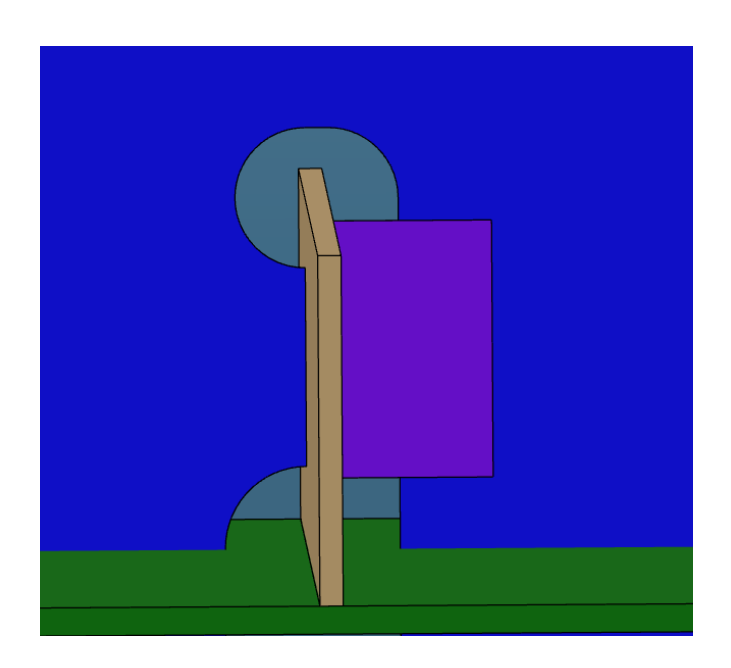

*Slika 6.62. Prikaz prolaza profila "P15-FB150x10" unutar detaljnog model broda*

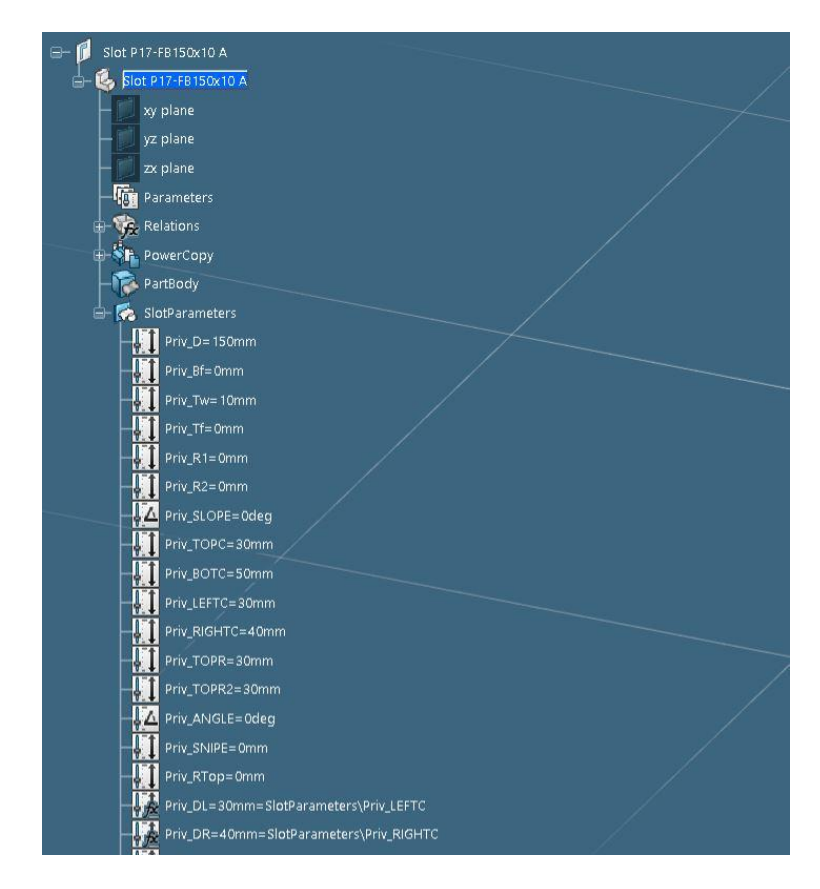

*Slika 6.63. Parametri definicije konture generičkog prolaza profila "P17-FB150x10", 1.dio* 

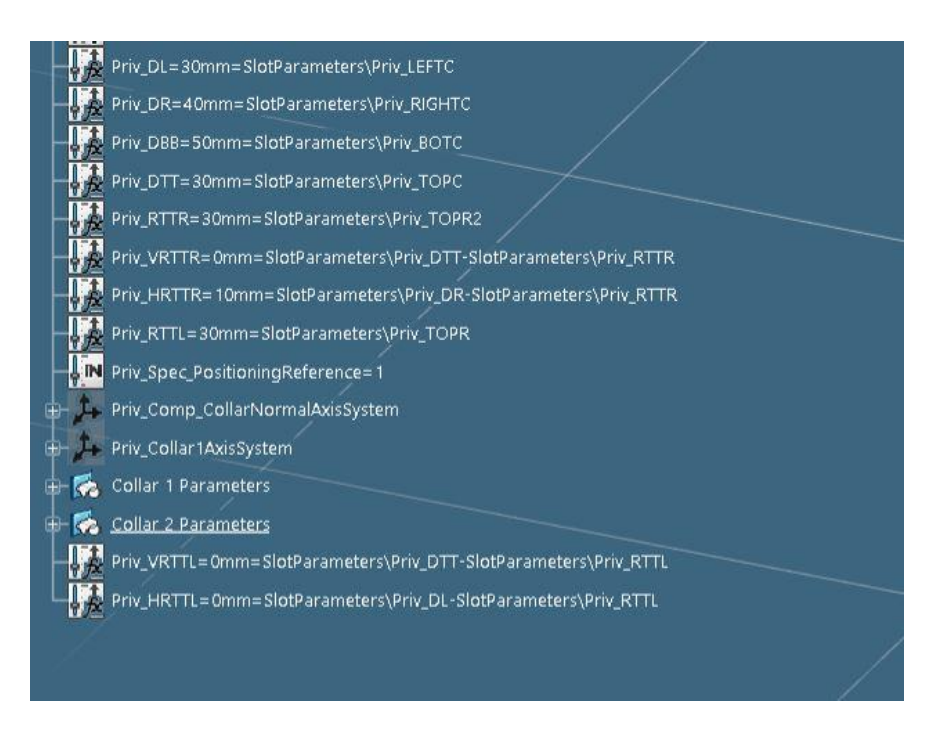

*Slika 6.64. Parametri definicije konture generičkog prolaza profila "P17-FB150x10", 2.dio* 

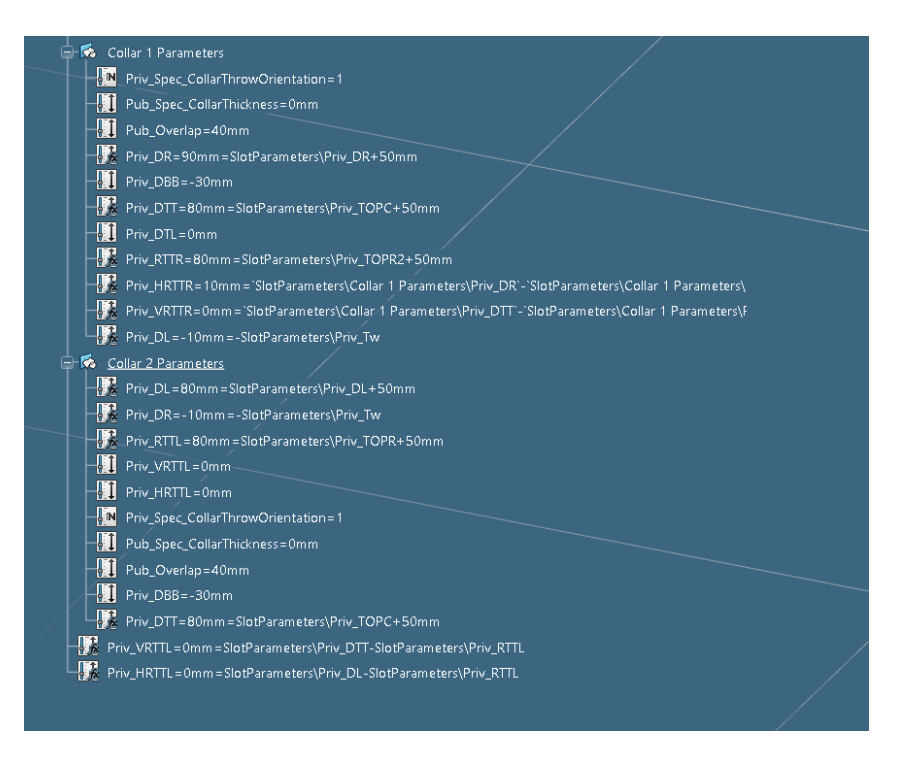

*Slika 6.65. Parametri definicije konture generičkog prolaza profila "P17-FB150x10", 3.dio* 

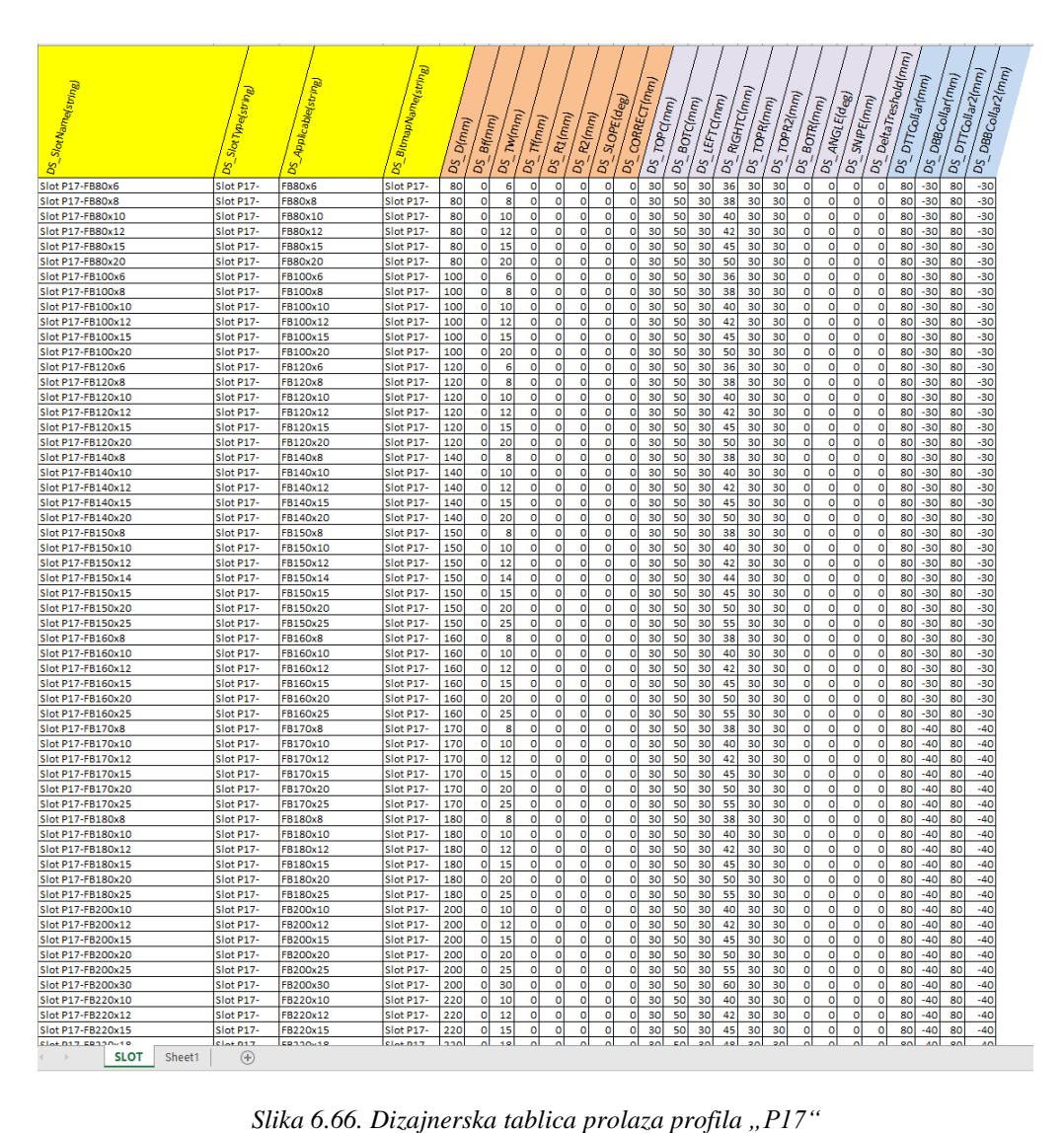

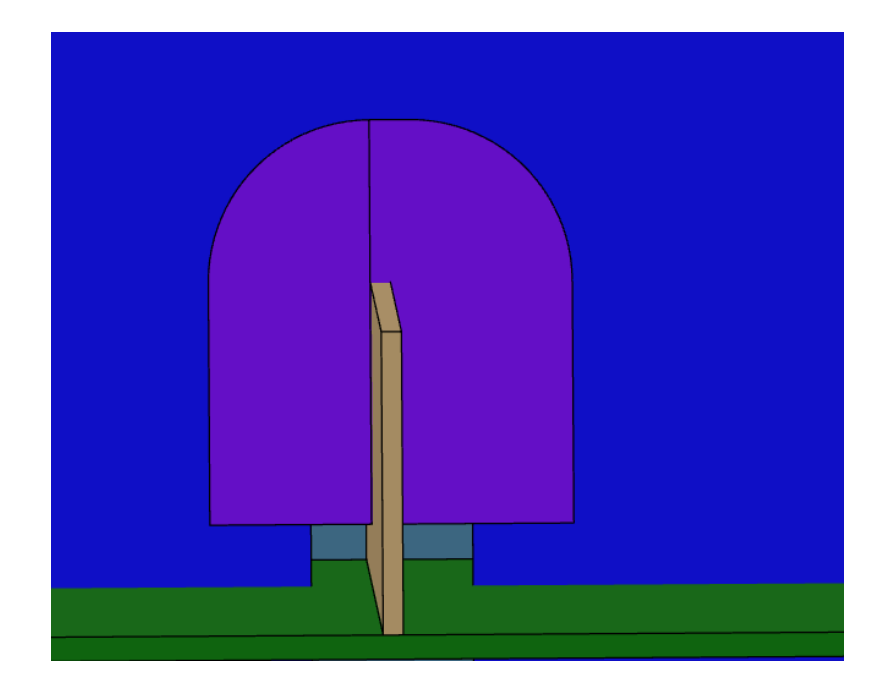

*Slika 6.67. Prikaz prolaza profila "P17-FB150x10" unutar detaljnog model broda*

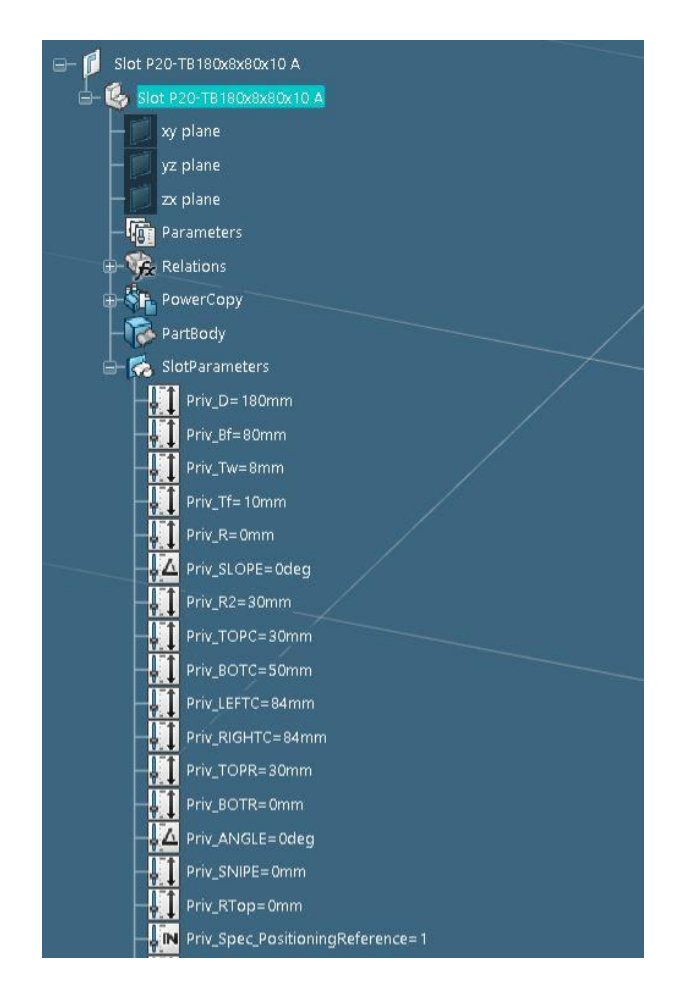

*Slika 6.68. Parametri definicije konture generičkog prolaza profila "P20-TB180x8x80x10", 1.dio* 

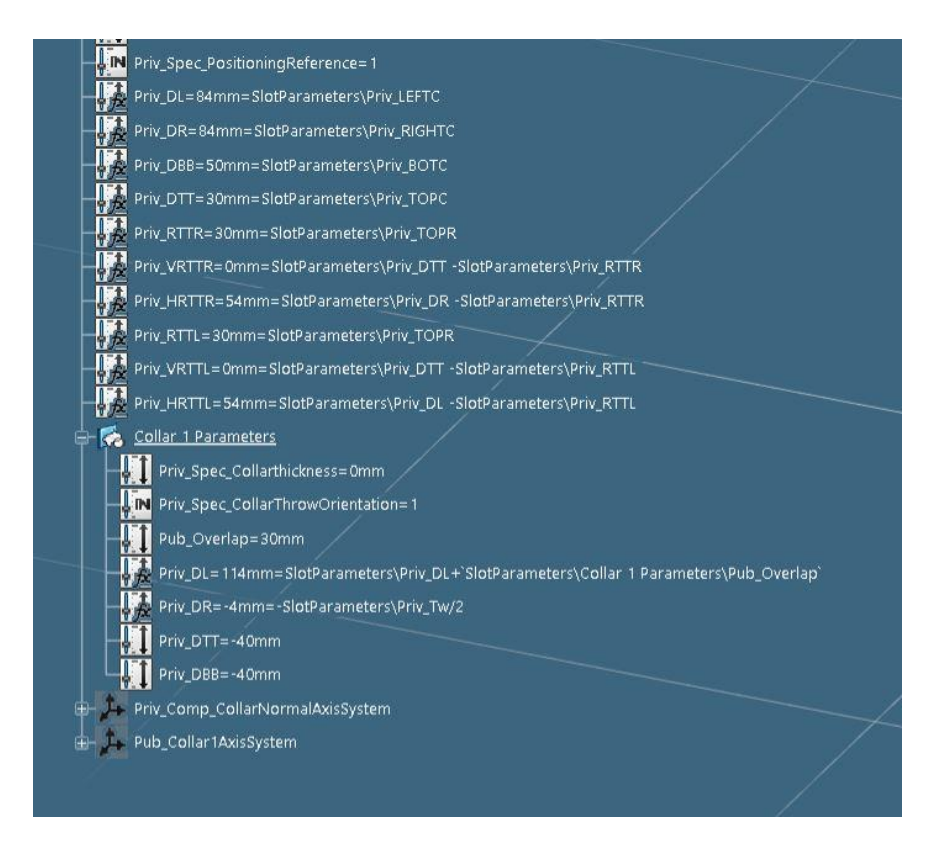

*Slika 6.69. Parametri definicije konture generičkog prolaza profila "P20-TB180x8x80x10", 2.dio* 

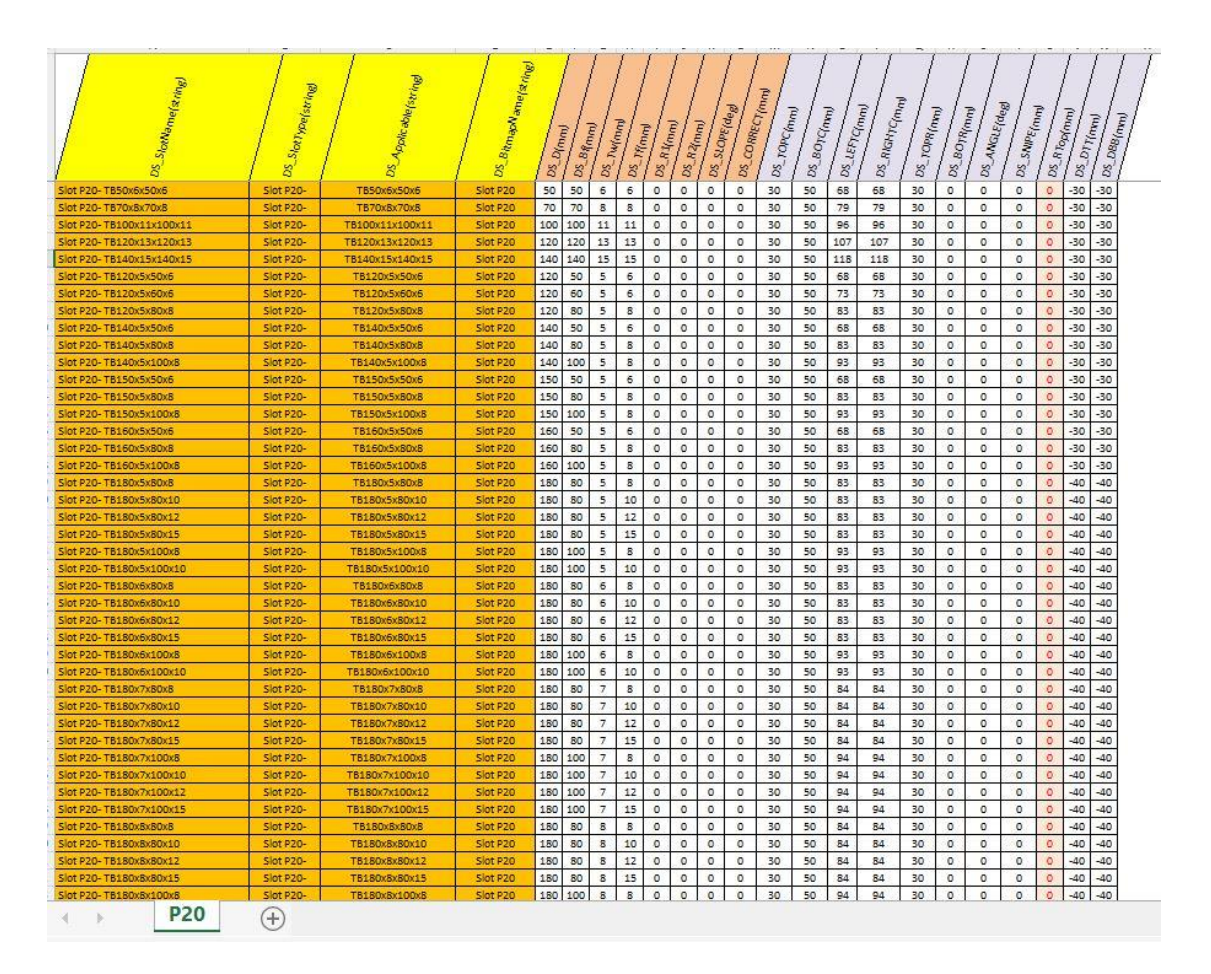

*Slika 6.70. Dizajnerska tablica prolaza profila "P20"*

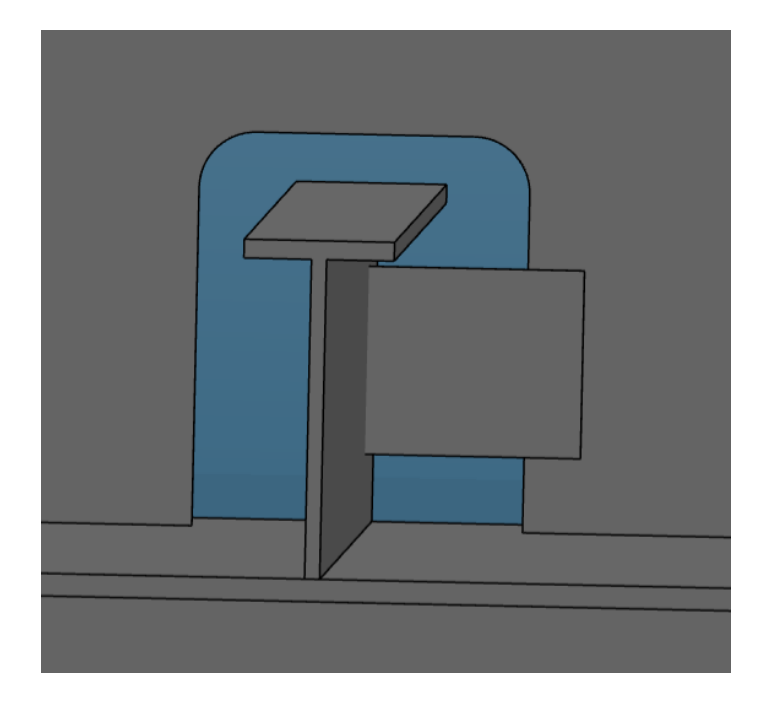

*Slika 6.71. Prikaz prolaza profila "P20-TB180x8x80x10" unutar detaljnog model broda*

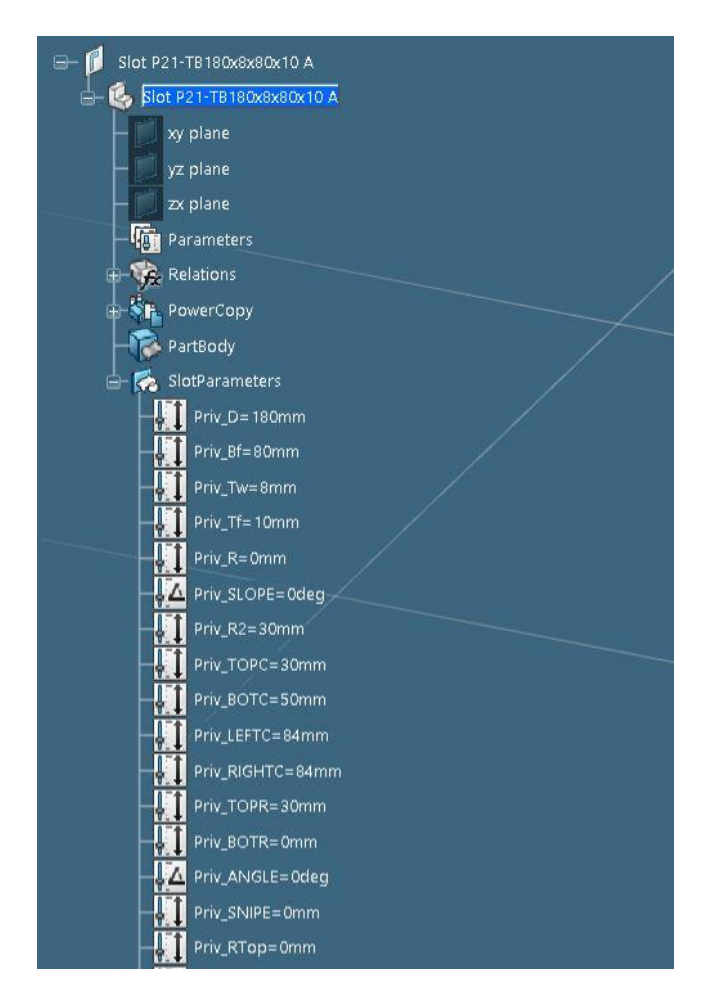

*Slika 6.72. Parametri definicije konture generičkog prolaza profila "P21-TB180x8x80x10", 1.dio* 

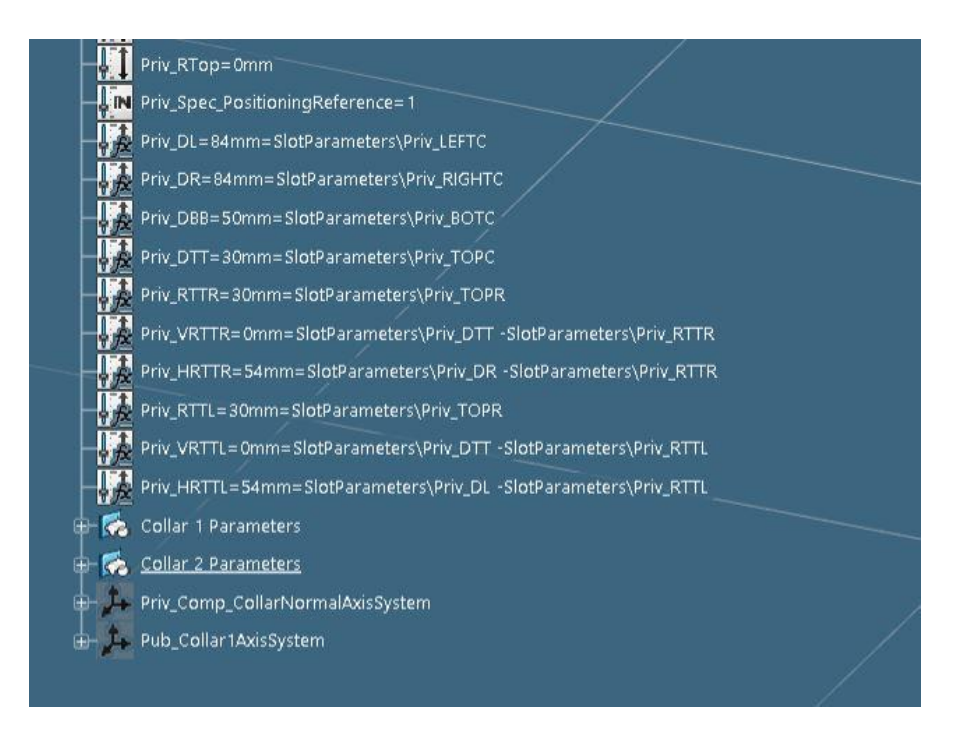

*Slika 6.73. Parametri definicije konture generičkog prolaza profila "P21-TB180x8x80x10", 2.dio* 

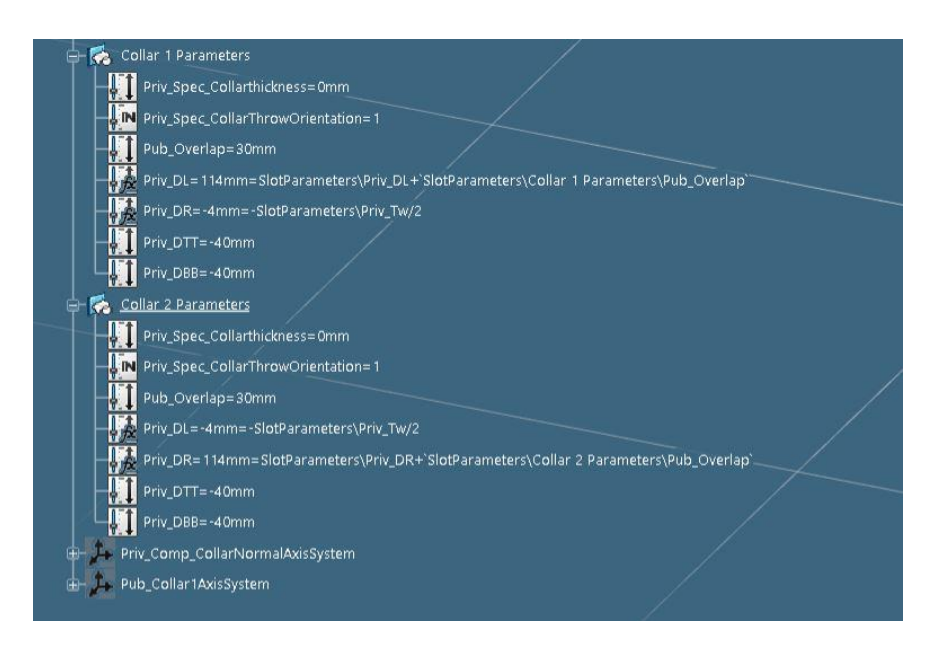

*Slika 6.74. Parametri definicije konture generičkog prolaza profila "P21-TB180x8x80x10", 3.dio* 

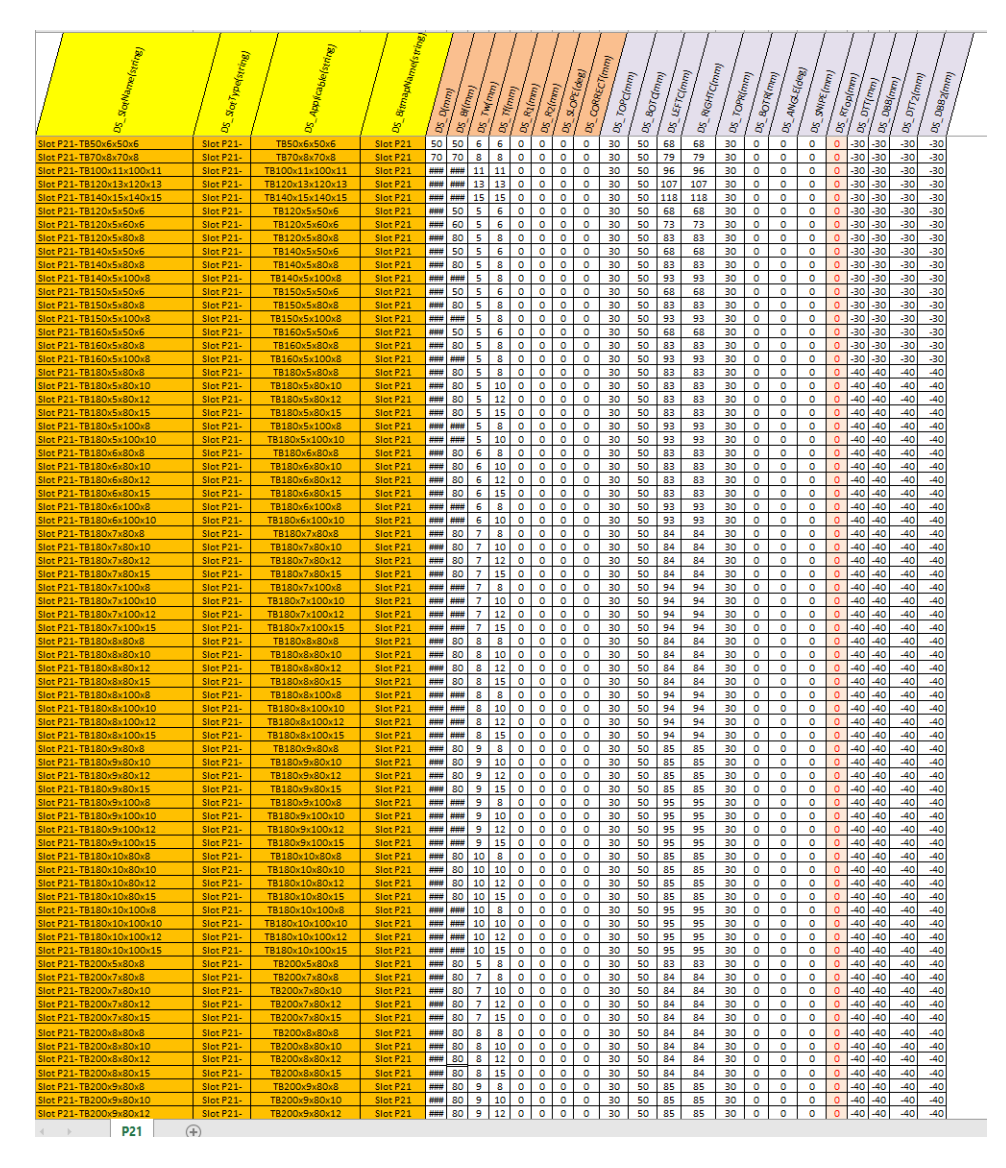

*Slika 6.75. Dizajnerska tablica prolaza profila "P21"*

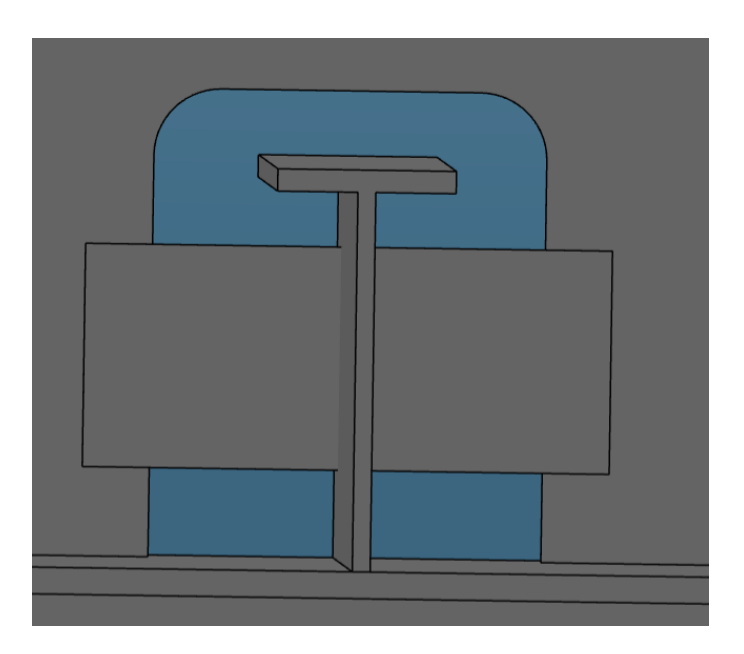

*Slika 6.76. Prikaz prolaza profila "P21-TB180x8x80x10" unutar detaljnog model broda*

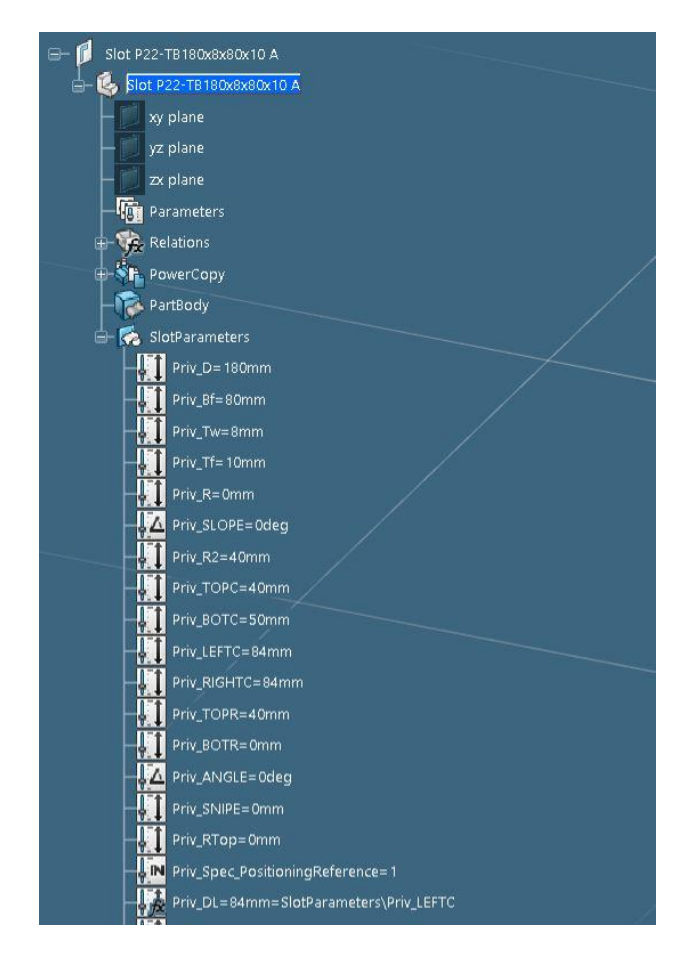

*Slika 6.77. Parametri definicije konture generičkog prolaza profila "P22-TB180x8x80x10", 1.dio* 

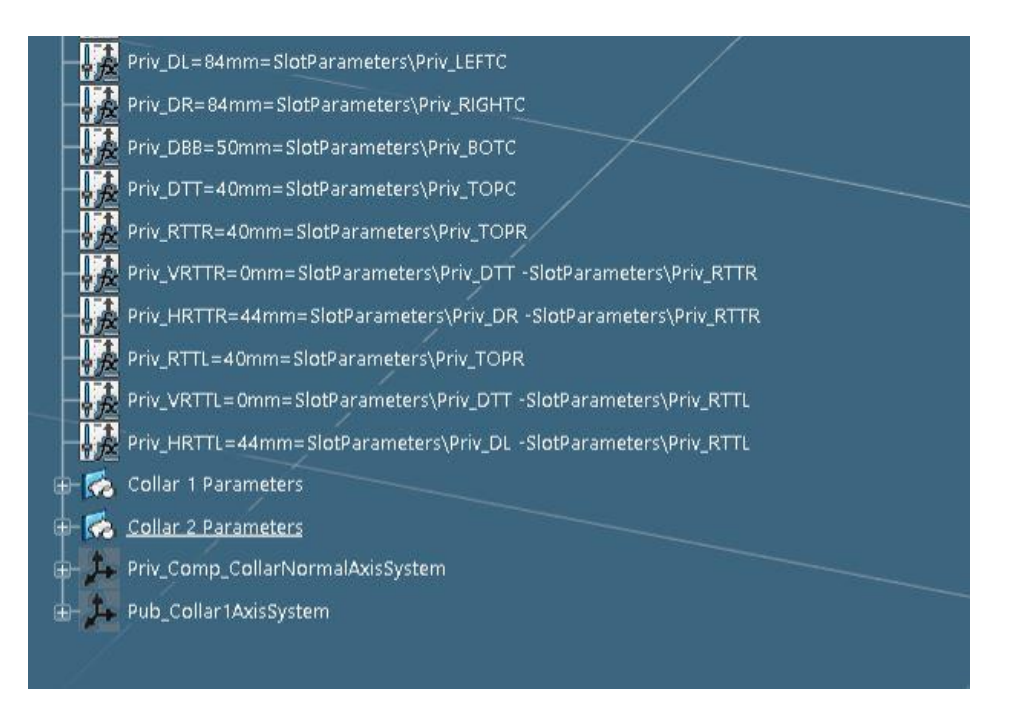

*Slika 6.78. Parametri definicije konture generičkog prolaza profila "P22-TB180x8x80x10", 2.dio* 

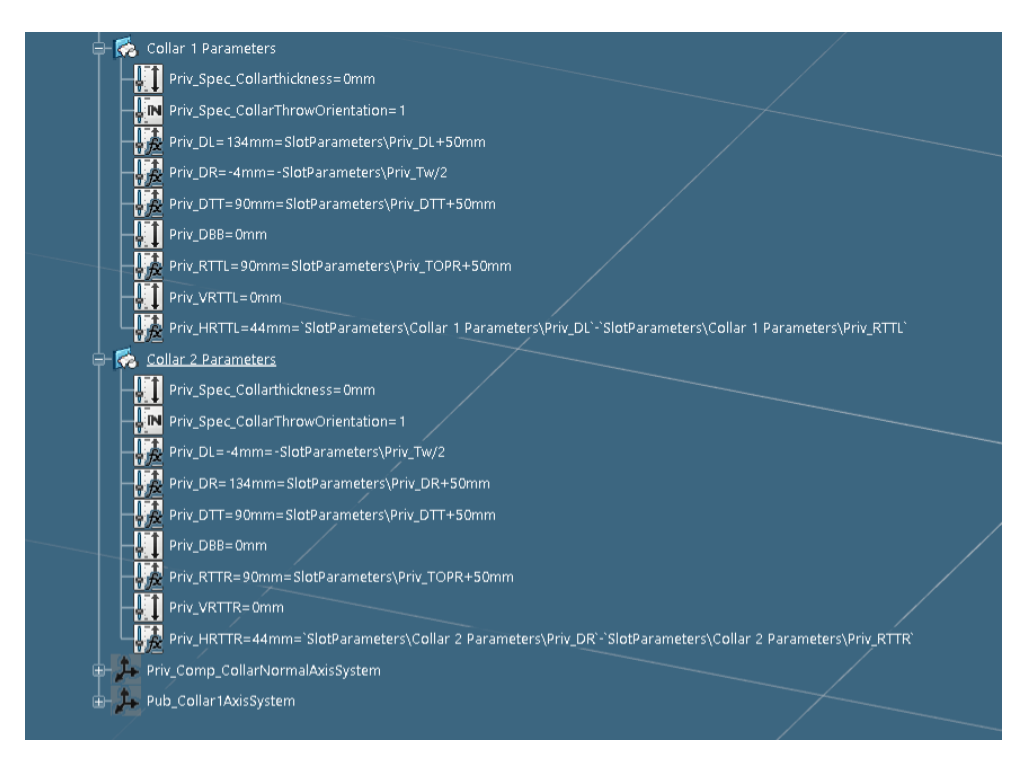

*Slika 6.79. Parametri definicije konture generičkog prolaza profila "P22-TB180x8x80x10", 3.dio* 

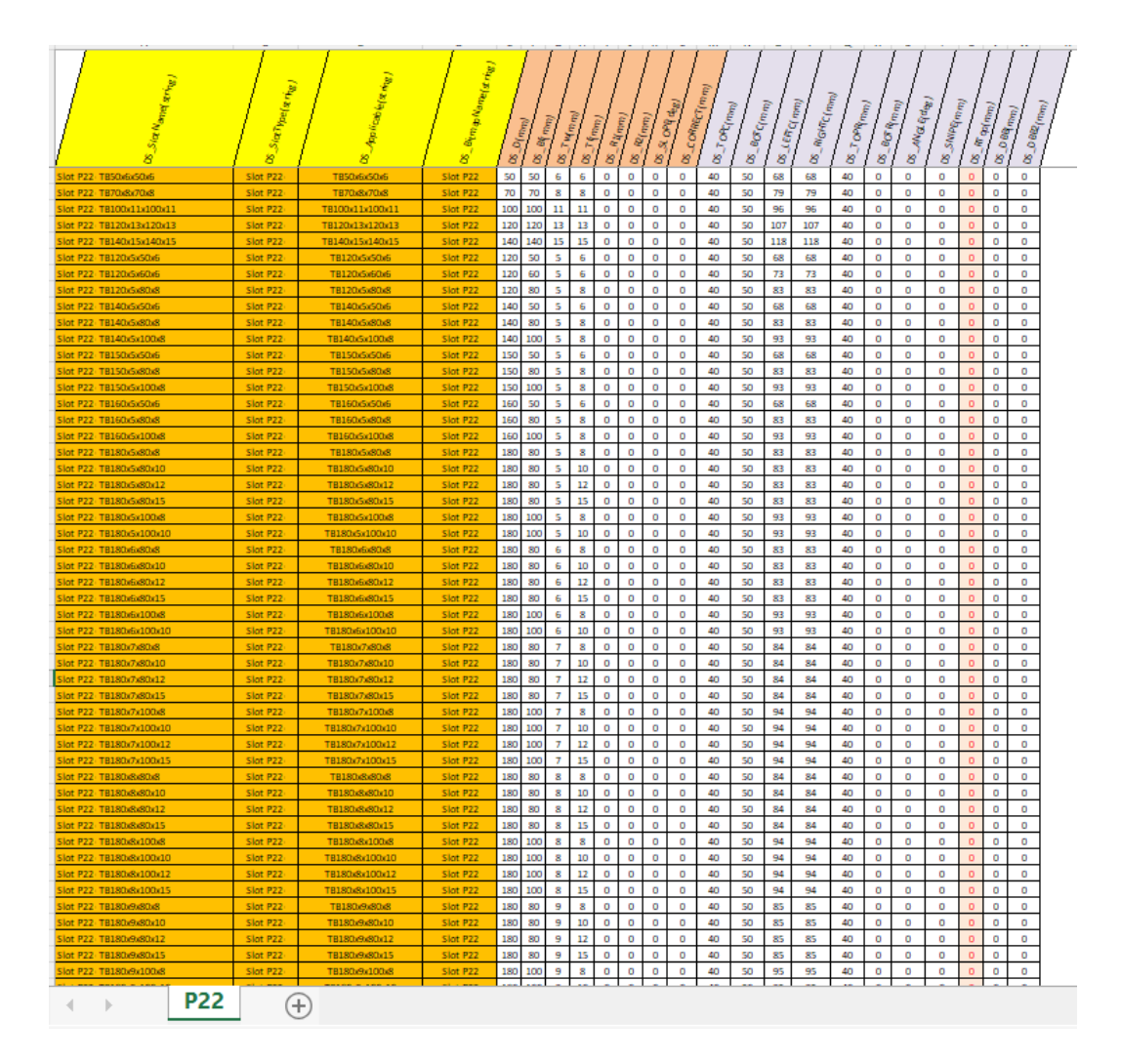

*Slika 6.80. Dizajnerska tablica prolaza profila "P22"*

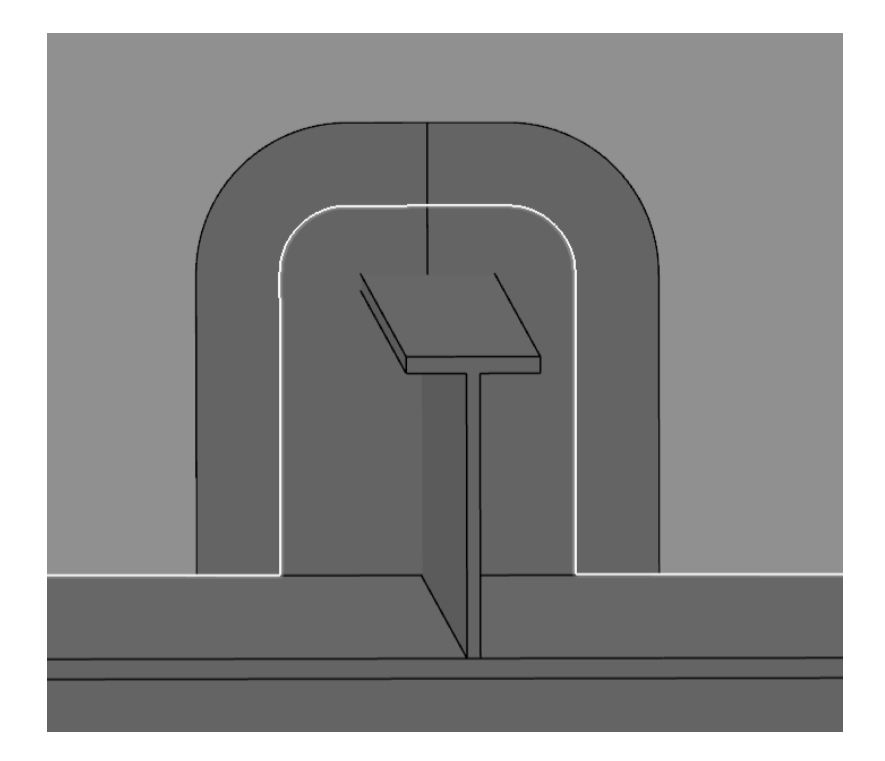

*Slika 6.81. Prikaz prolaza profila "P22-TB180x8x80x10" unutar detaljnog model broda*

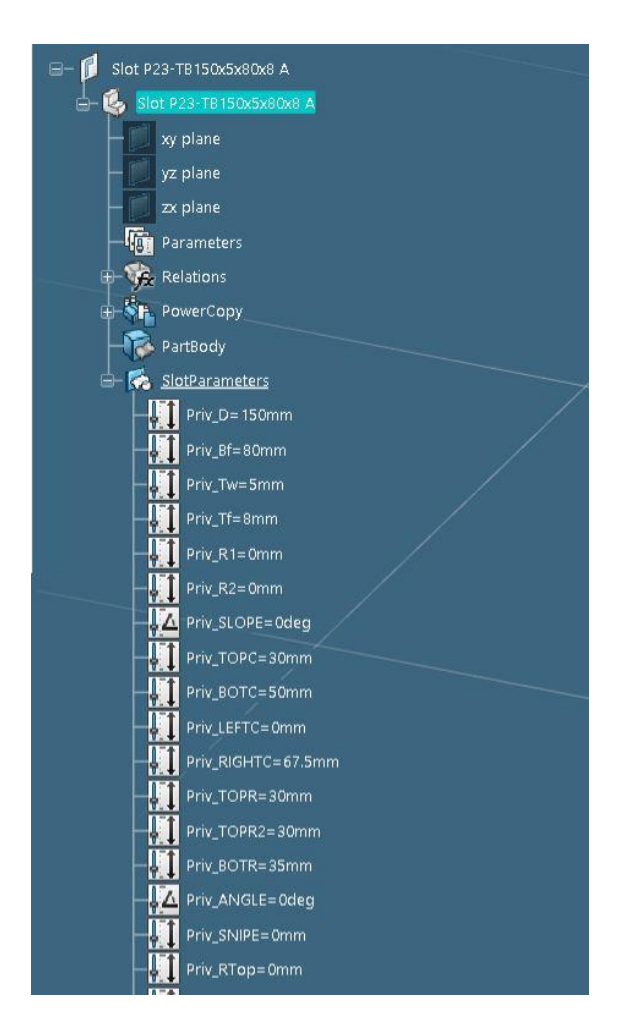

*Slika 6.82. Parametri definicije konture generičkog prolaza profila "P23-TB150x5x80x8", 1.dio* 

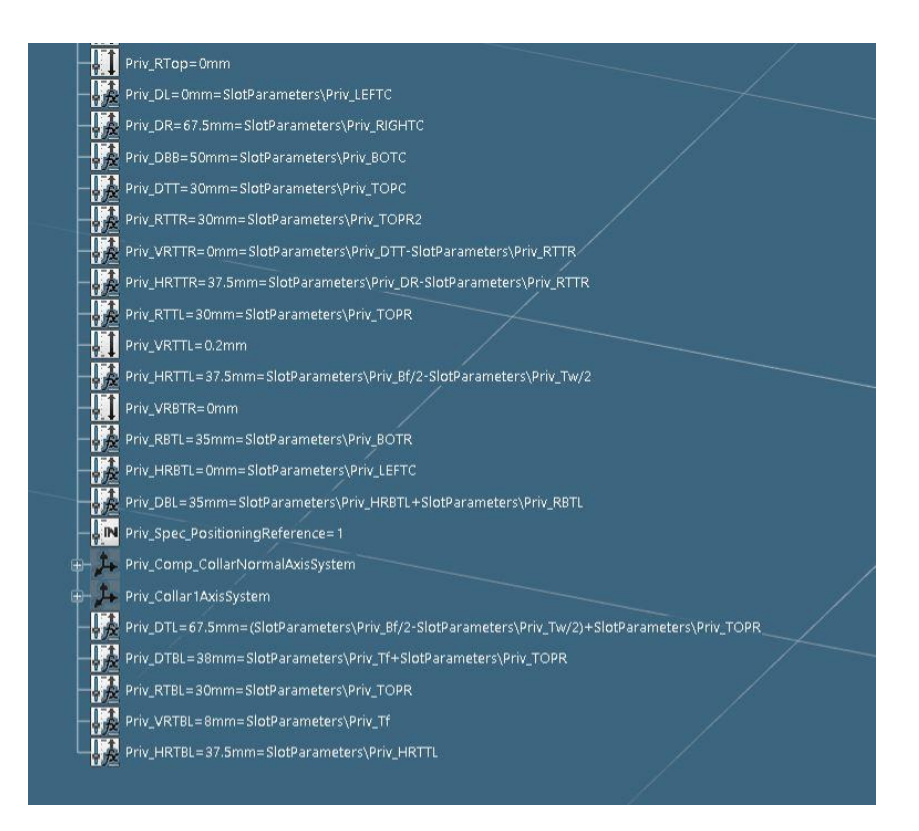

*Slika 6.83. Parametri definicije konture generičkog prolaza profila "P23-TB150x5x80x8", 2.dio* 

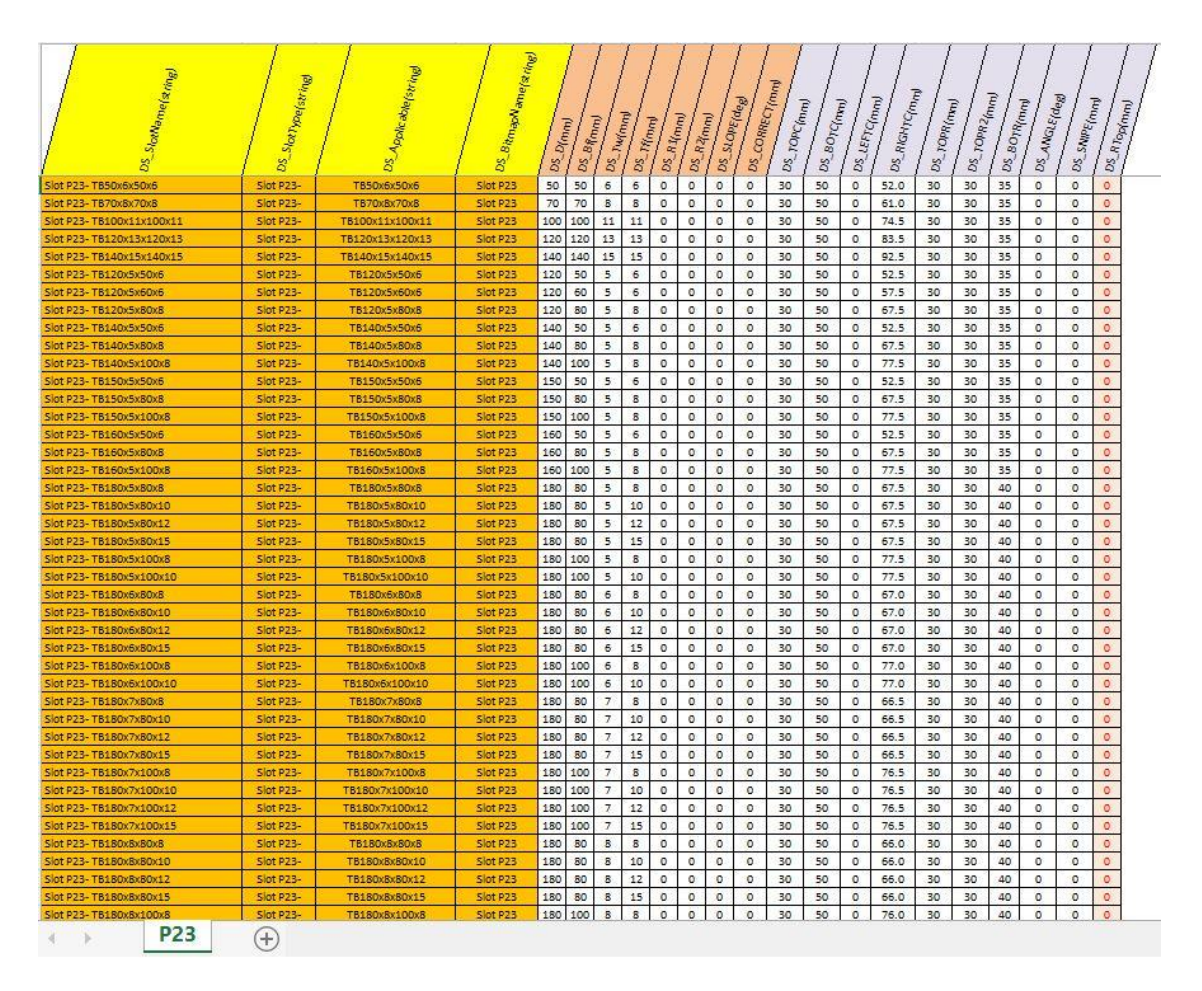

*Slika 6.84. Dizajnerska tablica prolaza profila "P23"*

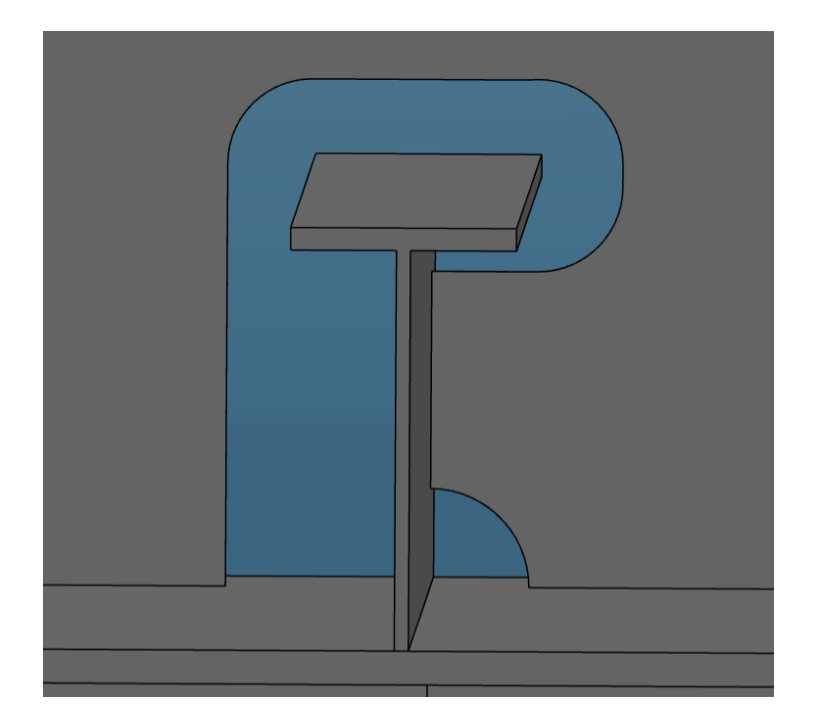

*Slika 6.85. Prikaz prolaza profila "P23-TB150x5x80x8" unutar detaljnog model broda*

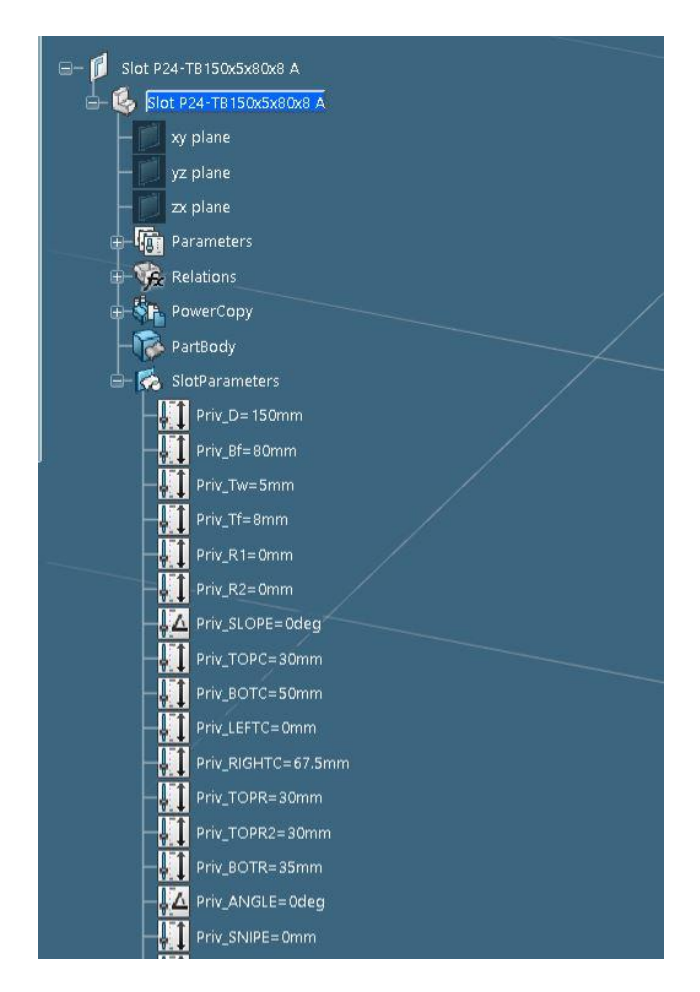

*Slika 6.86. Parametri definicije konture generičkog prolaza profila "P24-TB150x5x80x8", 1.dio*

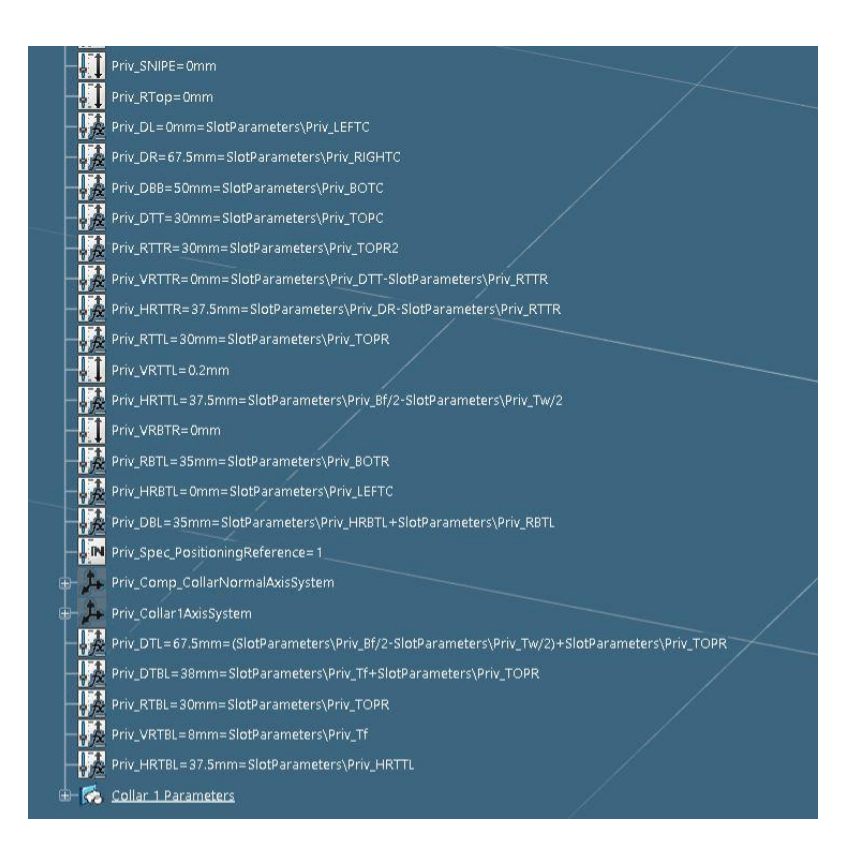

*Slika 6.87. Parametri definicije konture generičkog prolaza profila "P24-TB150x5x80x8", 2.dio*

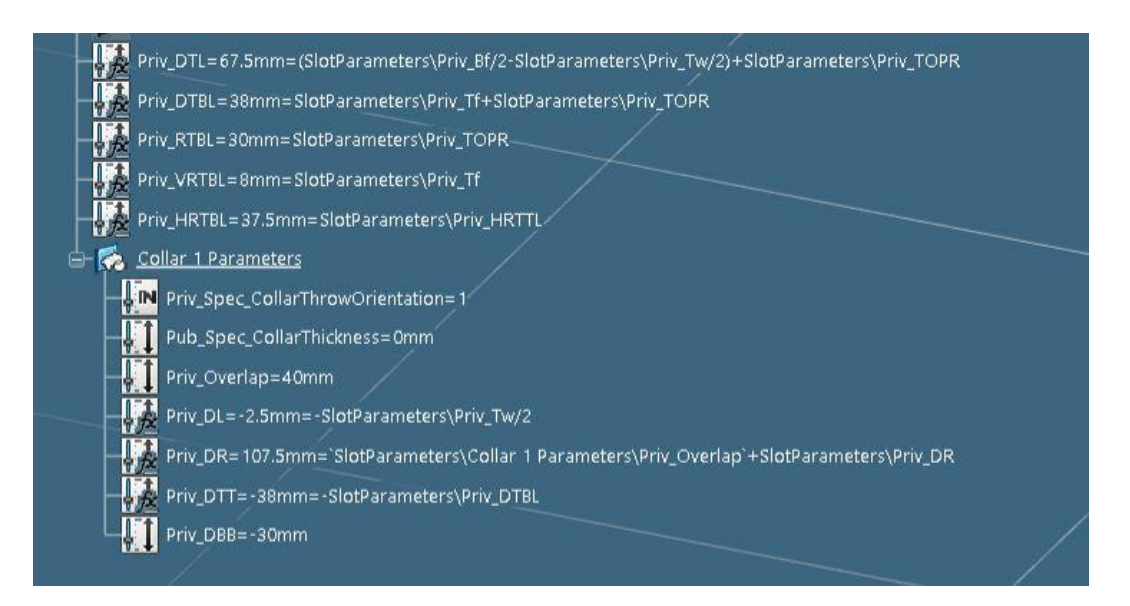

*Slika 6.88. Parametri definicije konture generičkog prolaza profila "P24-TB150x5x80x8", 3.dio*

| SlotName(string)                                   | <b>DS_SlotType(string)</b> | Applic able [string]             | BitmapName(string)   |            |                                | Julinny             |                 | $R4$ (mm)          | R2(nn)             | .SLOPE(de)         | в                  | CORRECT (mm)<br>DS_TOPC(mm) | BOPG(mn) |                    | <b>RIGHTC(mm)</b><br>LLEFTC(mm) | DS_TOPR(mm) | DS_TOPR2(mm) | BO <sub>TR</sub> <sub>(mm)</sub> | AMGLE <sub>(deg)</sub> | SNip <sub>E</sub> (mm) | DS_RTop(mm)         | $-DT(nnn)$     | $DS_{\sim}D8B_{(f\eta\chi_{\rm{B}})}$ |                    |
|----------------------------------------------------|----------------------------|----------------------------------|----------------------|------------|--------------------------------|---------------------|-----------------|--------------------|--------------------|--------------------|--------------------|-----------------------------|----------|--------------------|---------------------------------|-------------|--------------|----------------------------------|------------------------|------------------------|---------------------|----------------|---------------------------------------|--------------------|
|                                                    |                            |                                  |                      | $-2(nn)$   | $\boldsymbol{s}_{\text{Rmnl}}$ |                     | $N_{\rm (0,0)}$ |                    |                    |                    |                    |                             |          |                    |                                 |             |              |                                  |                        |                        |                     |                |                                       |                    |
| Ŕ                                                  |                            |                                  | S.                   | S.         | S.                             | B,                  | S,              | <b>BC</b>          | bs                 | B <sub>3</sub>     | B <sub>3</sub>     |                             | b,       | b <sub>S</sub>     | b,                              |             |              | DS <sub>1</sub>                  | b <sub>3</sub>         | Sc                     |                     | b,             |                                       | S.                 |
| Slot P24-TB50x6x50x6                               | Slot P24-                  | TB50x6x50x6                      | Slot P24             | 50         | 50                             | 6                   | 6               | $\circ$            | $\circ$            | $\circ$            | $\circ$            | 30                          | 50       | $\circ$            | 52.0                            | 30          | 30           | 35                               | ٥                      | ٥                      | $\circ$             | $-36$          | $-30$                                 | $\circ$            |
| Slot P24-TB70x8x70x8                               | Slot P24-                  | TB70xBx70xB                      | Slot P24             | 70         | 70                             | 8                   | $\mathbf s$     | $\circ$            | $\circ$            | $\circ$            | $\circ$            | 30                          | 50       | $\circ$            | 61.0                            | 30          | 30           | 35                               | $\circ$                | $\circ$                | $\circ$             | $-38$          | $-30$                                 | $\circ$            |
| Siot P24-TB100x11x100x11                           | Slot P24-                  | TB100x11x100x11                  | Slot P24             | 100        | 100                            | 11                  | 11              | $\circ$            | $\circ$            | $\circ$            | $\circ$            | 30<br>30                    | 50       | $\circ$            | 74.5                            | 30<br>30    | 30           | 35                               | o                      | $\circ$                | $\circ$             | $-41$          | $-30$                                 | $\circ$            |
| Slot P24-TB120x13x120x13                           | Slot P24-                  | TB120x13x120x13                  | Slot P24             | 120<br>140 | 120<br>140                     | 13<br>15            | 13              | $\circ$            | $\circ$<br>$\circ$ | $\circ$<br>$\circ$ | $\circ$<br>$\circ$ | 30                          | 50<br>50 | $\circ$            | 83.5                            | 30          | 30           | 35                               | $\Omega$               | $\circ$                | $\circ$<br>$\circ$  | $-43$<br>$-45$ | $-30$                                 | $\circ$            |
| Slot P24-TB140x15x140x15                           | Slot P24-                  | TB140x15x140x15                  | Slot P <sub>24</sub> |            |                                |                     | 15              | $\circ$            |                    |                    |                    |                             |          | $\circ$            | 92.5                            |             | 30           | 35                               | o                      | $\circ$                |                     |                | $-30$                                 | $\circ$            |
| Slot P24-TB120x5x50x6                              | Slot P24-                  | TB120x5x50x6                     | Slot P24             | 120        | 50                             | 5                   | 6               | $\circ$            | $\circ$            | $\circ$            | o                  | 30                          | 50       | $\circ$            | 52.5                            | 30          | 30           | 35                               | ۰                      | ٥                      | $\bullet$           | $-36$          | $-30$                                 | $\circ$            |
| Slot P24-TB120x5x60x6                              | Slot P24-                  | TB120x5x60x6                     | Slot P24             | 120<br>120 | 60<br>80                       | 5<br>5              | $\epsilon$<br>8 | $\circ$<br>$\circ$ | $\circ$            | $\circ$<br>$\circ$ | $\circ$            | 30                          | 50       | $\circ$            | 57.5<br>67.5                    | 30          | 30           | 35<br>35                         | 0                      | $\circ$                | $\circ$<br>$\circ$  | $-36$          | $-30$<br>$-30$                        | $\circ$            |
| Siot P24-TB120x5x80x8                              | Slot P24-                  | TB120x5xB0x8                     | Slot P24             | 140        | 50                             | 5                   | 6               | $\circ$            | o<br>$\circ$       | $\circ$            | $\circ$<br>$\circ$ | 30<br>30                    | 50<br>50 | $\circ$<br>$\circ$ | 52.5                            | 30<br>30    | 30<br>30     |                                  | ۰<br>0                 | $\circ$<br>$\circ$     |                     | $-38$          | $-30$                                 | $\circ$<br>$\circ$ |
| Slot P24- TB140x5x50x6<br>Slot P24-TB140x5x80x8    | Slot P24-<br>Slot P24-     | TB140x5x50x6<br>TB140x5x80x8     | Slot P24             | 140        | 80                             | 5                   | $\mathbf{s}$    | $\circ$            | $\circ$            | o                  | $\circ$            | 30                          | 50       | $\circ$            | 67.5                            | 30          | 30           | 35<br>35                         | $\circ$                | $\circ$                | $\circ$<br>$\circ$  | $-36$<br>$-38$ | $-30$                                 | $\circ$            |
| Slot P24-TB140x5x100x8                             | Slot P24-                  | TB140x5x100xB                    | Slot P24<br>Slot P24 | 140        | 100                            | 5                   | 8               | $\circ$            | $\circ$            | $\circ$            | $\circ$            | 30                          | 50       | $\circ$            | 77.5                            | 30          | 30           | 35                               | $\circ$                | $\circ$                | $\circ$             | $-38$          | $-30$                                 | $\Omega$           |
| Slot P24-TB150x5x50x6                              | Slot P24-                  | TB150x5x50x6                     | Slot P24             | 150        | 50                             | 5                   | 6               | $\circ$            | $\circ$            | $\circ$            | $\circ$            | 30                          | 50       | $\circ$            | 52.5                            | 30          | 30           | 35                               | $\circ$                | $\circ$                | $\circ$             | $-36$          | $-30$                                 | $\circ$            |
|                                                    |                            |                                  |                      | 150        | 80                             | 5                   | $\mathbf s$     |                    | $\circ$            | $\circ$            |                    |                             |          |                    |                                 |             |              |                                  |                        |                        | $\circ$             |                |                                       |                    |
| Slot P24-TB150x5x80x8                              | Slot P24-                  | TB150x5x80x8                     | Slot P24             | 150        |                                |                     | 8               | $\circ$<br>$\circ$ |                    | $\circ$            | $\circ$            | 30                          | 50       | $\circ$            | 67.5                            | 30          | 30           | 35                               | ٥                      | $\circ$                | $\circ$             | $-38$          | $-30$                                 | $\circ$            |
| Slot P24-TB150x5x100x8                             | Slot P24-<br>Slot P24-     | TB150x5x100x8<br>TB160x5x50x6    | Slot P24<br>Slot P24 | 160        | 100<br>50                      | 5<br>5              | 6               | $\circ$            | $\circ$<br>$\circ$ | $\circ$            | $\Omega$           | 30<br>30                    | 50<br>50 | $\circ$            | 77.5<br>52.5                    | 30<br>30    | 30           | 35<br>35                         | ٥                      | $\circ$                | $\circ$             | $-38$<br>$-36$ | $-30$<br>$-30$                        | $\circ$            |
| Slot P24-TB160x5x50x6                              |                            |                                  |                      | 160        | 80                             | 5                   | 8               | 0                  | $\alpha$           | $\circ$            | $\circ$            | 30                          | 50       | $\circ$<br>$\circ$ | 67.5                            | 30          | 30<br>30     | 35                               | ۰                      | $\circ$                | $\circ$             | $-38$          | $-30$                                 | $\circ$<br>$\circ$ |
| Siot P24-TB160x5x80x8                              | Slot P24-                  | TB160x5xB0x8<br>TB160x5x100x8    | Slot P24<br>Slot P24 | 160        | 100                            | 5                   | $\overline{a}$  | $\circ$            | $\circ$            | $\circ$            | $\circ$<br>$\circ$ | 30                          | 50       | $\circ$            | 77.5                            | 30          | 30           | 35                               | ٥<br>$\circ$           | $\circ$<br>$\circ$     | $\circ$             | $-38$          |                                       | $\circ$            |
| Slot P24-TB160x5x100x8                             | Slot P24-                  | TB180x5x80x8                     |                      | 180        |                                |                     |                 |                    |                    |                    |                    | 30                          |          |                    |                                 | 30          | 30           |                                  |                        |                        |                     |                | $-30$                                 |                    |
| Slot P24-TB180x5x80x8                              | Slot P24-                  |                                  | Slot P24             | 180        | 80                             | 5<br>5              | 8<br>10         | $\circ$            | $\circ$            | $\circ$<br>$\circ$ | $\circ$            | 30                          | 50<br>50 | $\circ$            | 67.5<br>67.5                    | 30          |              | 40                               | $\circ$                | $\circ$                | $\circ$<br>$\circ$  | $-38$          | $-40$<br>$-40$                        | $\circ$            |
| Siot P24-TB180x5x80x10<br>Slot P24-TB180x5x80x12   | Slot P24-<br>Slot P24-     | TB180x5x80x10<br>TB180x5x80x12   | Siot P24<br>Slot P24 | 180        | 80<br>80                       | 5                   | 12              | $\circ$<br>$\circ$ | $\circ$<br>$\circ$ | $\circ$            | $\circ$<br>$\circ$ | 30                          | 50       | $\circ$<br>$\circ$ | 67.5                            | 30          | 30<br>30     | 40<br>40                         | $\circ$<br>$\circ$     | $\circ$<br>$\circ$     | $\circ$             | $-40$<br>$-42$ | $-40$                                 | $\circ$<br>$\circ$ |
|                                                    |                            |                                  | Slot P24             | 180        | 80                             | 5                   | 15              | $\circ$            | $\circ$            | $\circ$            | $\circ$            | 30                          | 50       | $\circ$            | 67.5                            | 30          | 30           | 40                               | o                      | $\circ$                | $\circ$             | $-45$          | $-40$                                 | $\circ$            |
| Slot P24-TB180x5x80x15                             | Slot P24-<br>Slot P24-     | TB180x5x80x15                    | Slot P24             | 180        | 100                            | 5                   | $\delta$        | $\circ$            | $\circ$            | $\circ$            | $\circ$            | 30                          | 50       | $\circ$            | 77.5                            | 30          | 30           | 40                               | ۰                      | $\circ$                | $\circ$             | $-38$          | $-40$                                 | $\circ$            |
| Slot P24-TB180x5x100x8                             |                            | TB180x5x100x8                    |                      |            |                                |                     | 10              |                    |                    |                    |                    |                             |          |                    |                                 |             |              |                                  |                        |                        |                     |                |                                       |                    |
| Slot P24-TB180x5x100x10                            | Slot P24-                  | TB180x5x100x10                   | Slot P24             | 180        | 100                            | 5                   |                 | $\circ$            | $\circ$            | $\circ$<br>$\circ$ | $\circ$            | 30<br>30                    | 50<br>50 | $\circ$<br>$\circ$ | 77.5                            | 30<br>30    | 30           | 40                               | ۰<br>$\circ$           | $\circ$<br>$\circ$     | $\circ$             | $-40$          | $-40$                                 | $\circ$<br>$\circ$ |
| Slot P24-TB180x6x80x8                              | Slot P24-                  | TB180x6x80x8                     | Slot P24             | 180        | 80                             | 6                   | 8               | 0                  | 0                  |                    | $\circ$            | 30                          | 50       | $\circ$            | 67.0                            |             | 30<br>30     | 40                               |                        | $\circ$                | $\circ$             | $-38$          | $-40$                                 | $\circ$            |
| Slot P24-TB180x6x80x10                             | Slot P24-                  | TB180x6x80x10<br>TB180x6x80x12   | Slot P24             | 180<br>180 | 80<br>80                       | 6<br>6              | 10<br>12        | $\circ$<br>$\circ$ | o<br>$\circ$       | $\circ$<br>o       | $\circ$<br>$\circ$ | 30                          | 50       | $\circ$            | 67.0<br>67.0                    | 30<br>30    | 30           | 40<br>40                         | $\circ$<br>$\circ$     | O                      | $\circ$<br>$\sigma$ | $-40$<br>$-42$ | $-40$<br>$-40$                        | $\circ$            |
| Slot P24-TB180x6x80x12<br>Slot P24-TB180x6x80x15   | Slot P24-<br>Slot P24-     | TB180x6x80x15                    | Slot P24<br>Slot P24 | 180        | 80                             | $\ddot{\sigma}$     | 15              | $\circ$            | $\circ$            | $\circ$            | $\circ$            | 30                          | 50       | $\circ$            | 67.0                            | 30          | 30           |                                  | $\circ$                | $\circ$                | $\circ$             | $-45$          | $-40$                                 | $\circ$            |
|                                                    |                            |                                  |                      |            |                                |                     |                 |                    |                    |                    |                    |                             |          |                    |                                 |             |              | 40                               |                        |                        |                     |                |                                       |                    |
| Slot P24-TB180x6x100x8                             | Slot P24-                  | TB180x6x100x8                    | Slot P24             | 180<br>180 | 100<br>100                     | 6                   | 8<br>10         | $\circ$            | $\circ$            | $\circ$<br>$\circ$ | $\circ$            | 30                          | 50       | $\circ$            | 77.0<br>77.0                    | 30          | 30           | 40                               | $\circ$                | $\circ$                | $\circ$             | $-38$          | $-40$                                 | $\circ$            |
| Slot P24-TB180x6x100x10                            | Slot P24                   | TB180x6x100x10                   | Slot P24<br>Slot P24 | 180        | 80                             | 6<br>$\overline{7}$ | $\mathbf{s}$    | $\circ$<br>$\circ$ | $\circ$            | $\circ$            | ٥<br>$\circ$       | 30<br>30                    | 50<br>50 | $\circ$            | 66.5                            | 30<br>30    | 30<br>30     | 40                               | $\circ$<br>٥           | ٥                      | $\circ$<br>$\circ$  | $-40$<br>$-38$ | $-40$<br>$-40$                        | $\circ$            |
| Slot P24-TB180x7x80x8<br>Slot P24-TB180x7x80x10    | Slot P24-<br>Slot P24-     | TB180x7x80x8<br>TB180x7x80x10    | Slot P24             | 180        | 80                             | $\tau$              | 10              | $\circ$            | $\circ$<br>$\circ$ | $\circ$            | $\circ$            | 30                          | 50       | $\circ$<br>$\circ$ | 66.5                            | 30          | 30           | 40<br>40                         | o                      | $\circ$<br>$\circ$     | $\circ$             | $-40$          | $-40$                                 | $\circ$<br>$\circ$ |
| Slot P24-TB180x7x80x12                             | Slot P24-                  | TB180x7x80x12                    | Slot P24             | 180        | 80                             | $\mathcal{I}$       | 12              | 0                  | $\circ$            | $\circ$            | $\circ$            | 30                          | 50       | $\circ$            | 66.5                            | 30          | 30           | 40                               | o                      | $\circ$                | $\circ$             | $-42$          | $-40$                                 | $\circ$            |
| Slot P24-TB180x7x80x15                             | Slot P24-                  | TB180x7x80x15                    | Slot P24             | 180        | 80                             | $\overline{7}$      | 15              | $\circ$            | $\circ$            | $\circ$            | $\circ$            | 30                          | 50       | $\circ$            | 66.5                            | 30          | 30           | 40                               | $\circ$                | $\circ$                | $\circ$             | $-45$          | $-40$                                 | $\circ$            |
| Slot P24-TB180x7x100x8                             | Slot P24-                  | TB180x7x100x8                    | Slot P24             | 180        | 100                            | $\overline{z}$      | $\mathbf s$     | $\circ$            | $\circ$            | o                  | O.                 | 30                          | 50       | $\circ$            | 76.5                            | 30          | 30           | 40                               | ۰                      | ٥                      | $\sigma$            | $-38$          | $-40$                                 | $\circ$            |
|                                                    |                            |                                  | Slot P24             | 180        | 100                            | $\overline{7}$      | 10              | $\circ$            | $\circ$            | $\circ$            | $\circ$            | 30                          | 50       | $\circ$            | 76.5                            | 30          | 30           | 40                               | $\circ$                | $\circ$                | $\circ$             | $-40$          | $-40$                                 | $\circ$            |
| Slot P24-TB180x7x100x10<br>Slot P24-TB180x7x100x12 | Slot P24-<br>Slot P24-     | TB180x7x100x10<br>TB180x7x100x12 | Slot P24             | 180        | 100                            | $\tau$              | 12              | $\circ$            | o                  | $\circ$            | $\circ$            | 30                          | 50       | $\circ$            | 76.5                            | 30          | 30           | 40                               | $\circ$                | $\circ$                | $\circ$             | $-42$          | $-40$                                 | $\circ$            |
|                                                    | Slot P24-                  |                                  | Slot P24             | 180        | 100                            | $\overline{7}$      | 15              | $\circ$            | $\circ$            | $\circ$            | $\circ$            | 30                          | 50       | $\circ$            | 76.5                            | 30          | 30           | 40                               | $\circ$                | $\circ$                | $\circ$             | $-45$          | $-40$                                 | $\circ$            |
| Slot P24-TB180x7x100x15<br>Slot P24-TB180x8x80x8   | Slot P24-                  | TB180x7x100x15<br>TB180x8x80x8   | Slot P24             | 180        | 80                             | 8                   | 8               | $\circ$            | $\circ$            | $\circ$            | $\circ$            | 30                          | 50       | $\circ$            | 66.0                            | 30          | 30           | 40                               | ۰                      | $\circ$                | $\circ$             | $-38$          | $-40$                                 | $\circ$            |
| Slot P24-TB180xBxB0x10                             | Slot P24-                  | TB180x8x80x10                    | Slot P24             | 180        | 80                             | 8                   | 10              | $\circ$            | $\circ$            | $\circ$            | $\circ$            | 30                          | 50       | $\circ$            | 66.0                            | 30          | 30           | 40                               | $\Omega$               | $\circ$                | $\circ$             | $-40$          | $-40$                                 | $\Omega$           |
|                                                    |                            |                                  |                      | 180        | 80                             |                     | 12              | 0                  | 0                  | $\circ$            | $\circ$            | 30                          | 50       | $\circ$            | 66.0                            | 30          | 30           | 40                               | 0                      | $\circ$                | $\circ$             |                | $-40$                                 | $\circ$            |
| Slot P24-TB180x8x80x12<br>Slot P24-TB180x8x80x15   | Slot P24-<br>Slot P24-     | TB180x8x80x12<br>TB180x8x80x15   | Slot P24<br>Slot P24 | 180        | 80                             | 8<br>s              | 15              | $\circ$            | $\circ$            | $\circ$            | $\circ$            | 30                          | 50       | $\circ$            | 66.0                            | 30          | 30           | 40                               | $\circ$                | ۰                      | $\circ$             | $-42$<br>$-45$ | $-40$                                 | $\circ$            |
| Slot P24-TB180x8x100x8                             | Slot P24-                  | TB180x8x100x8                    | Slot P24             | 180        | 100                            | 8                   | $\mathbf s$     | $\circ$            | $\circ$            | $\circ$            | o                  | 30                          | 50       | $\circ$            | 76.0                            | 30          | 30           | 40                               | $\circ$                | o                      | $\circ$             | $-38$          | $-40$                                 | $\circ$            |
| P24<br>÷                                           | $^{+}$                     |                                  |                      |            |                                |                     |                 |                    |                    |                    |                    |                             |          |                    |                                 |             |              |                                  |                        |                        |                     |                |                                       |                    |

*Slika 6.89. Dizajnerska tablica prolaza profila "P24"*

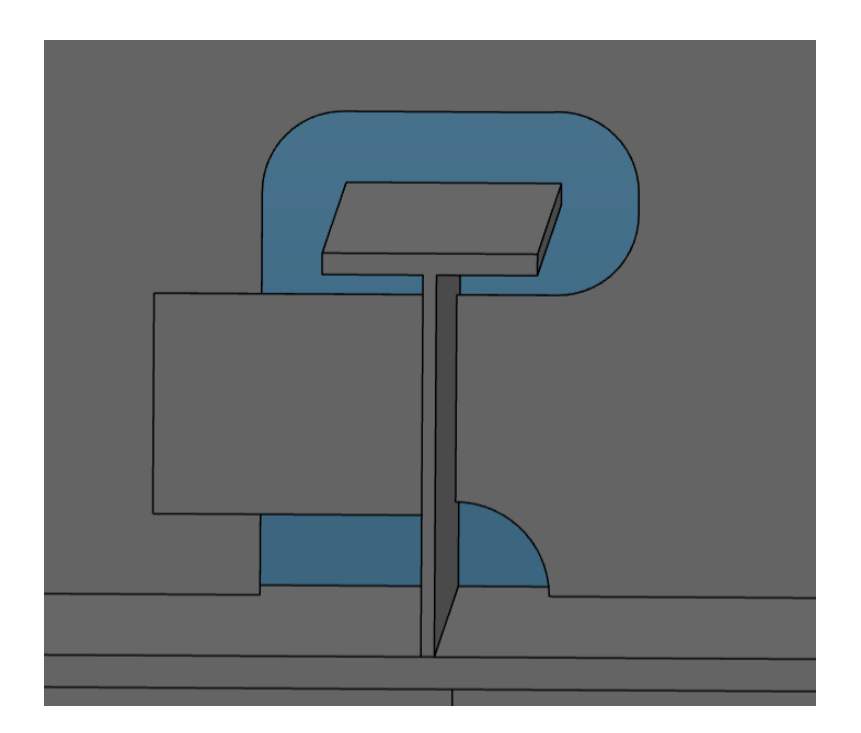

*Slika 6.90. Prikaz prolaza profila "P24-TB150x5x80x8" unutar detaljnog model broda*

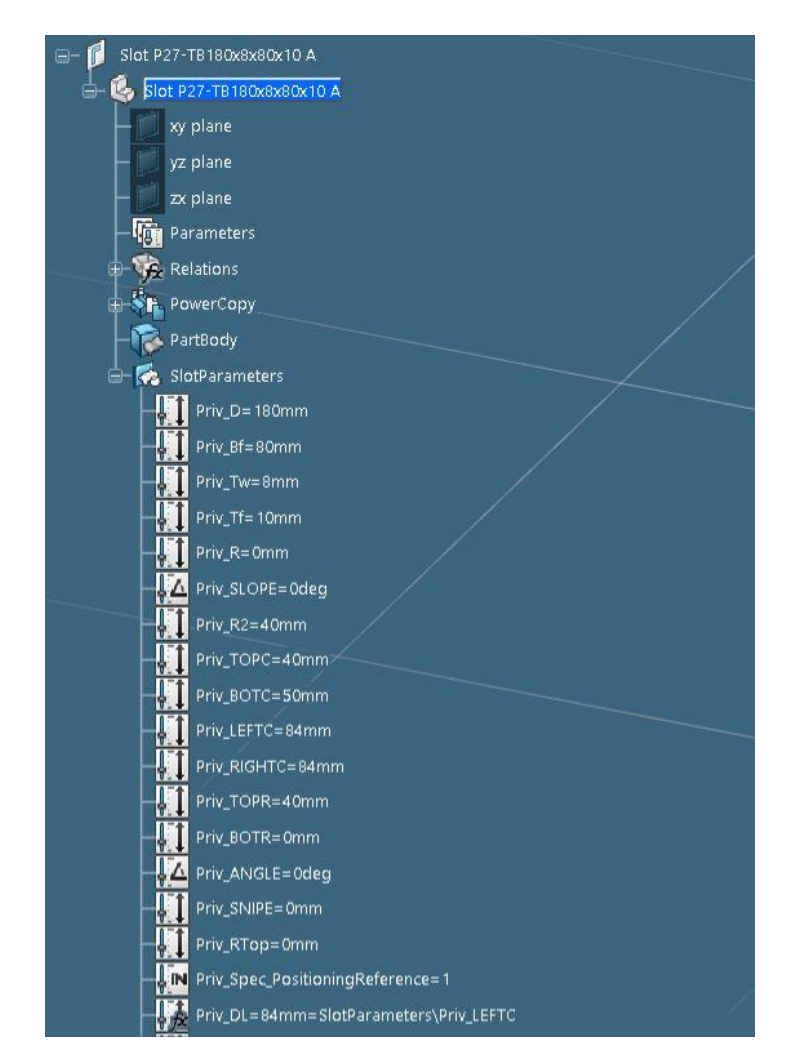

*Slika 6.91. Parametri definicije konture generičkog prolaza profila "P27-TB180x8x80x10", 1.dio* 

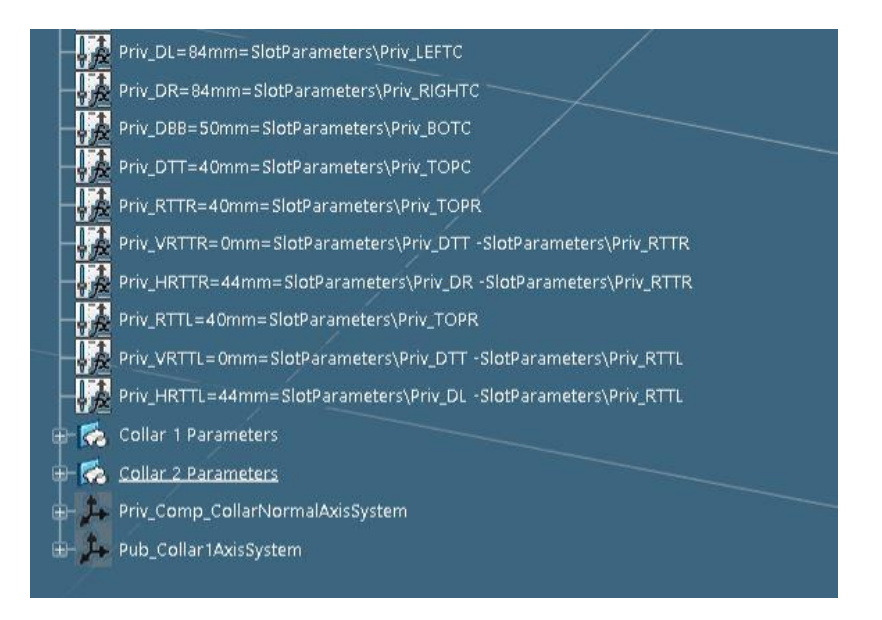

*Slika 6.92. Parametri definicije konture generičkog prolaza profila "P27-TB180x8x80x10", 2.dio* 

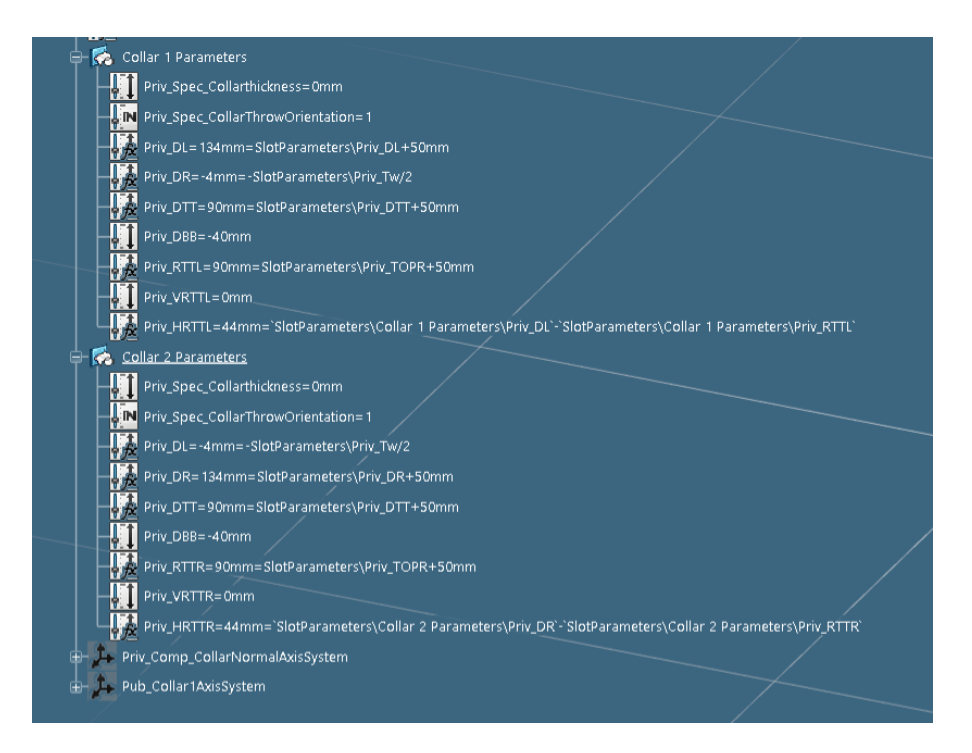

*Slika 6.93. Parametri definicije konture generičkog prolaza profila "P27-TB180x8x80x10", 3.dio* 

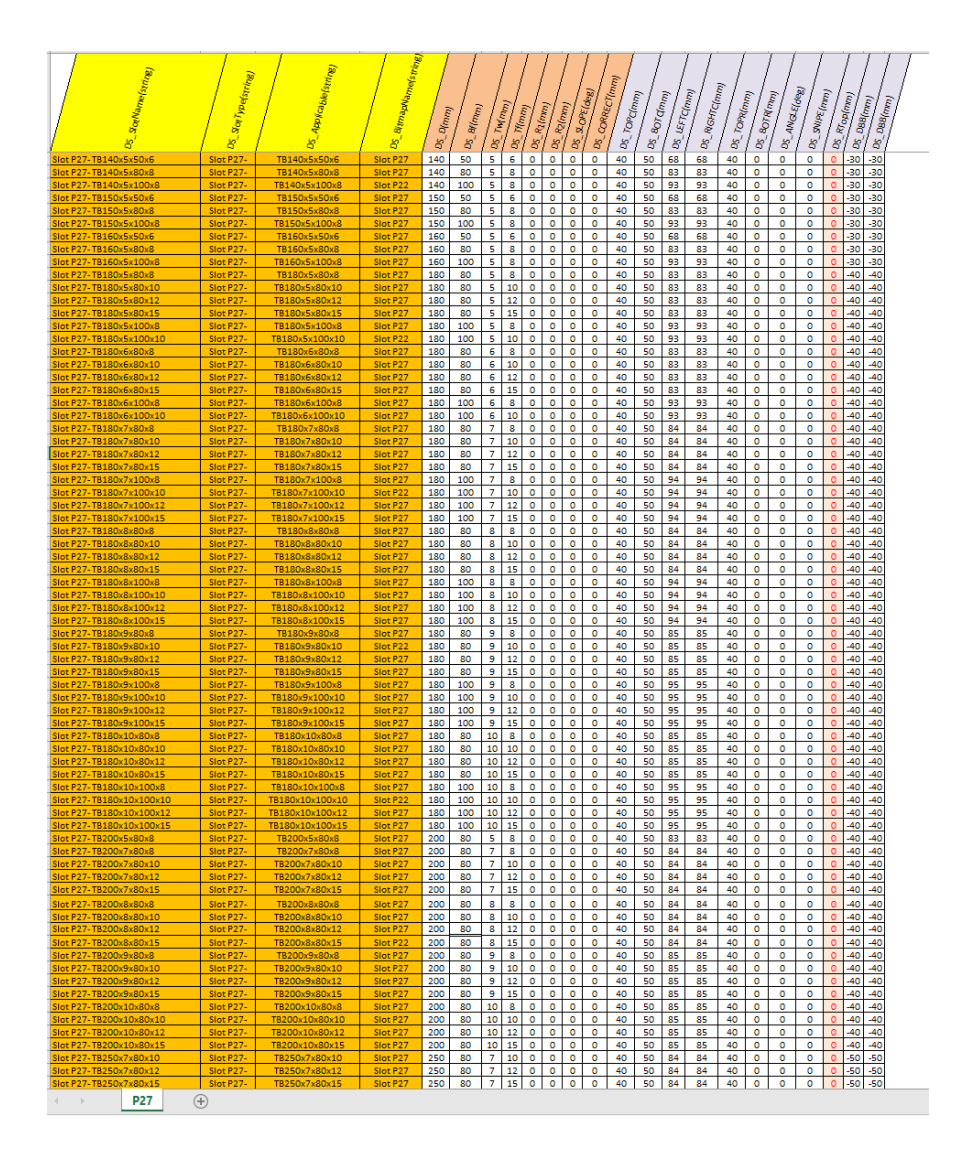

*Slika 6.94. Dizajnerska tablica prolaza profila "P27"*

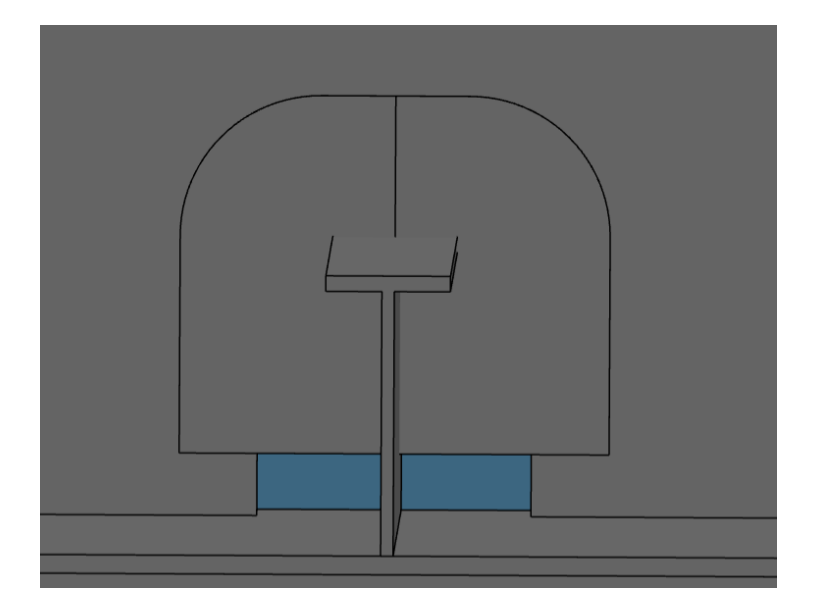

*Slika 6.95. Prikaz prolaza profila "P27-TB180x8x80x10" unutar detaljnog model broda*

U okviru ovog rada detaljno će se prikazati testiranje i rezultati testiranja završetka profila unutar detaljnog modela broda na primjeru završetka profila *Z12*.

Unutar funkcionalnog modela broda završetak profila je prikazan crvenim kružićem na definiranoj poziciji, stoga će se priložiti slike završetaka profila postavljenih samo unutar detaljnog modela broda.

U prethodnim verzijama *3D Experience* platforme, verzijama starijim od verzije *20x*, unutar detaljnog modela broda su se mogli kreirati samo *UDF* tipovi završetaka profila jer je sustav, za kreiranje završetaka profila u detaljnom modelu broda, trebao određena profilna lica koja su se mogla prepoznati samo ako su se volumeni uzeli u obzir.

U novijim verzijama *3D Experience* platforme (*23x*), jedna od verzija koja se koristi pri modeliranju i testiranju standardnih detalja trupa broda u sklopu ovog diplomskog rada, to nije slučaj. Platforma je nadograđena na način da se u novijoj verziji i *built-in* i *UDF* završeci profila mogu kreirati unutar detaljnog modela broda. Fokus je stavljen na testiranje *built-in* završetke profila, koji su se ujedno i modelirali u sklopu ovog diplomskog rada.

Slike preostalih testiranih *built-in* završetaka profila, koji su modelirani u sklopu ovog rada, biti će priložene na kraju Priloga 7..

Prvi korak testiranja standardnih detalja trupa broda, tako i završetaka profila, je otvaranje odgovarajućeg detaljnog modela broda unutar kojeg će se provesti testiranje. Model broda ne mora biti stvarni model broda na projektu, u ovom slučaju modeli tankera za prerađevine gradnje "712" i "713", već može biti bilo koji model koji sadrži sve odgovarajuće strukturne elemente potrebne za testiranje.

Testiranje završetka profila *Z12*, kao i testiranje preostalih završetaka profila, će se provesti unutar modela pod nazivom *dbf-TestModel2023*, koji se nalazi u *3D Experience* platformi Tehničkog fakulteta, u sklopu *BGLab* projektnog radnog prostora*.* Naziv detaljnog modela broda se upiše u tražilicu, pritisne se ikona povećala, filtriraju se dobiveni rezultati preko *Structure Design Unit* filtera i otvori se traženi model preko *Open* opcije. U ovom slučaju će se tražiti fizički produkt pod nazivom *MM\_Test\_2023* unutar kojeg se nalazi testni detaljni model broda *dbf-TestModel2023.*

Nakon što se traženi fizički produkt otvorio u novoj kartici, potrebno je za početak sakriti funkcionalni model broda koji neće biti potreban, desnim klikom na isti i odabirom *Hide/Show* opcije. *3D Shape* objekt smješten ispod *Structure Design Unit*-a se također mora "sakriti" preko *Hide/Show* opcije, kako bi testiranje/kreiranje krajnjeg reza moglo započeti.

Kako bi se moglo započeti s radom unutar detaljnog modela, korisnik je također dužan aktivirati detaljni model broda *dbf-TestModel2023* dvostrukim klikom na isti. Osim toga, potrebno je voditi računa da je *Structure Design* aplikacija aktivirana u gornjem lijevom kutu *3D Experience* prozora. Odabere se *End Cut* ikona pozicionirana unutar *Detail* kartice u radnoj traci (slika 7.1.), pomoću koje se kreiraju krajnji rezovi unutar modela.

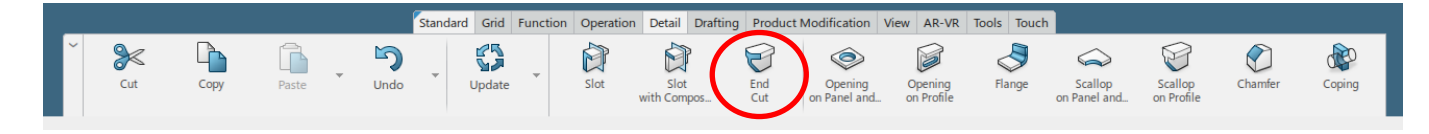

*Slika 7.1. "End Cut" ikona unutar radne trake*

*EndCut* prozor se otvori u sklopu kojeg se može odabrati profil/ukrepa na kojoj se želi pozicionirati završetak profila te se odabere kraj ukrepe na kojem će završetak profila biti pozicioniran. Kao *Profile* će se odabrati poprečna ukrepa palube (*DeckTransStiffener*). Odabir strukturnih elemenata se provodi direktno iz 3D modela broda (slika 7.2).

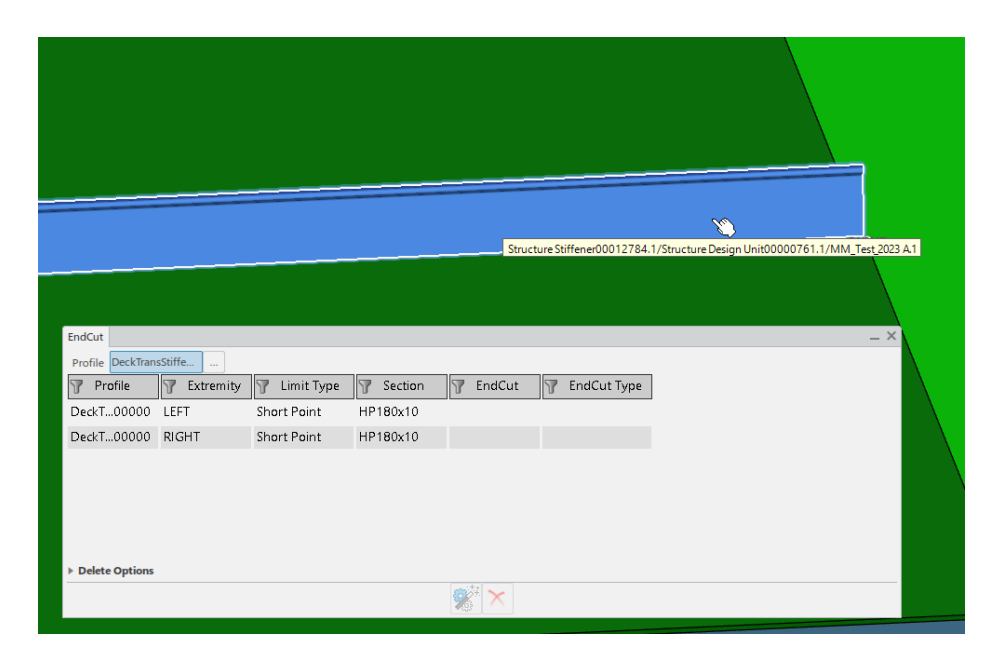

*Slika 7.2. Odabir profila unutar "EndCut" prozora*

Završetak profila *Z12*, kao i ostali završeci profila, se želi testirati na oba kraja ukrepe kako bi se provjerilo radi li završetak profila na različitim pozicijama. Stoga je unutar *EndCut prozora* potrebno odabrati i lijevi kraj ukrepe (*LEFT*) i desni kraj ukrepe (*RIGHT*), korištenjem *Control* tipke. Nakon što su odabrani krajevi ukrepe, pritisne se na *Define/Edit EndCut* ikonu smještenu na dnu *EndCut* prozora (slika 7.3.) pri čemu će se otvoriti *Define Features and Parameters* prozor*.*

| EndCut                  |                      |                    |                           |              |                                         | $- x$ |
|-------------------------|----------------------|--------------------|---------------------------|--------------|-----------------------------------------|-------|
| Profile DeckTransStiffe | $\ddot{\phantom{a}}$ |                    |                           |              |                                         |       |
| Y<br>Profile            | Extremity $\ \nabla$ | Limit Type         | Section<br>$\overline{Y}$ | EndCut<br>١7 | EndCut Type<br>$\overline{\mathcal{X}}$ |       |
| DeckT00000              | LEFT                 | <b>Short Point</b> | HP180x10                  |              |                                         |       |
| DeckT00000 RIGHT        |                      | <b>Short Point</b> | HP180x10                  |              |                                         |       |
|                         |                      |                    |                           |              |                                         |       |
|                         |                      |                    |                           |              |                                         |       |
|                         |                      |                    |                           |              |                                         |       |
|                         |                      |                    |                           |              |                                         |       |
| ▶ Delete Options        |                      |                    |                           |              |                                         |       |
|                         |                      |                    |                           |              |                                         |       |
|                         |                      |                    |                           |              |                                         |       |
|                         |                      |                    |                           |              | Define / Edit EndCut                    |       |

*Slika 7.3. Definiranje završetka profila za odabrane krajeve profila* 

Unutar *Define Features and Parameters* prozora se definira tip krajnjeg limita odabranog profila/ukrepe i ime odnosno tip završetka profila.

Za početak se odabere tip limita koji je definiran za krajeve odabrane ukrepe. Postoje različiti tipovi krajnjeg limita, a najosnovniji su: *Weld, Short Point, Long Point* (slika 7.4.).

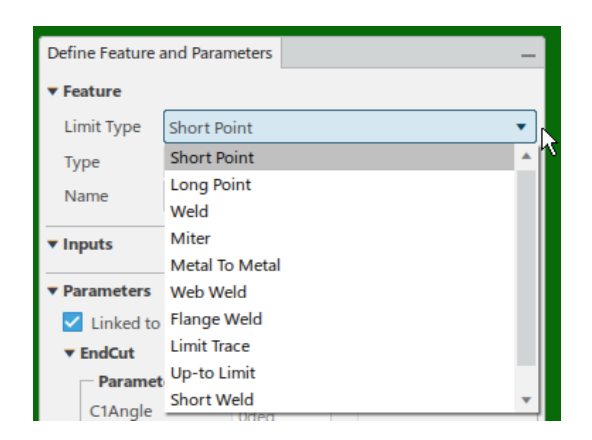

*Slika 7.4. Odabir tipa krajnjeg limita profila* 

Tip krajnjeg limita se odabire u fazama kreiranja ukrepe unutar modela broda. Ukoliko korisnik nije siguran o kojem se tipu radi, moguća je provjera odabirom ukrepe iz 3D modela i pritiskom na *Stiffener* ikonu koja se pojavi unutar prozora. Tip limita će pisati sa desne strane *Limit* kućica*.*

Nakon što je odabran *Short Point* tip limita, koji je definiran za krajeve odabrane poprečne ukrepe palube, unutar *Name* padajućeg izbornika odabere se tip završetka profila koji se želi kreirati/testirati.

Odabirom strelice unutar *Name* kućice i pritiskom na opciju *More* (slika 7.5.) sustav otvara referentni katalog, točnije *Endcuts* pod katalog unutar kojeg je popis svih završetaka profila koji su dodati unutar kataloga i koji se mogu pozicionirati na krajevima *Short Point* limit tipa.

Unutar popisa vidljivi su svi završeci profila koji su parametarski modelirani u sklopu ovog diplomskog rada. Pošto se u ovom primjeru želi testirati krajnji rez po imenu *Z12*, iz padajućeg izbornika *Name* kućice će se odabrati *Z12* objekt (slika 7.6.).

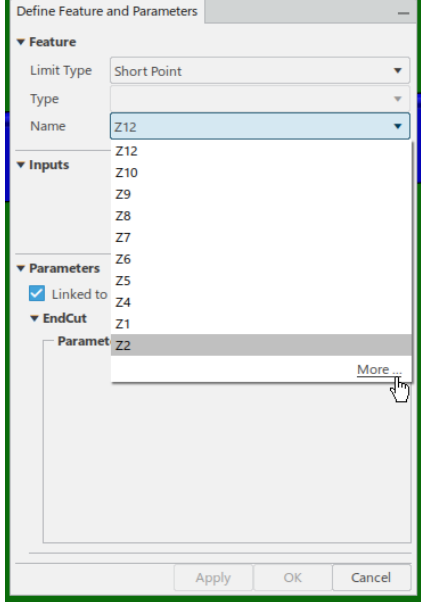

Slika 7.5. Odabir opcije "More" unutar "Name kućice

| Endcuts-4-3-3-48-4-1dbf-MASTER-64      |                 | $- x$                                                                   |
|----------------------------------------|-----------------|-------------------------------------------------------------------------|
|                                        |                 |                                                                         |
| EFRE                                   |                 | 田田田                                                                     |
| Endcuts-4-3-3-48-4-1dbf-MASTER-64 (53) | #               | Item name                                                               |
|                                        | 10              | 88 SNIPE_L_Snipe_Radius ---. 000-101-144-144-225-209-241dbf-MASTER-157  |
|                                        | 9               | 88 SNIPE_L_Snipe_Straight ---.000-100-143-143-224-213-242dbf-MASTER-159 |
|                                        | 11              | 88 SNIPE_L_snipe_RDA2 ---.000-102-145-145-226-207-240dbf-MASTER-143     |
|                                        | 20              | 88 SNIPE_WT_snipe_radius ---. 000-117-160-160-241-41-225dbf-MASTER-145  |
|                                        | $\overline{2}$  | 88 SNIPE_WT_snipe_straight ---.000-71-135-135-216-161-231dbf-MASTER-128 |
|                                        | 3               | 20 T-B55DH --- 000-74-136-136-217-197-238dbf-MASTER-149                 |
|                                        | 29              | 88 T-E70LSH ---. 000-111-154-154-235-18-220dbf-MASTER-138               |
|                                        | 28              | 88 T-E70LWH ---. 000-109-152-152-233-231-245dbf-MASTER-125              |
|                                        | $\mathbf{5}$    | 88 T-E70RFH ---. 000-96-139-139-220-189-235dbf-MASTER-140               |
|                                        | 13              | 88 TRIM_FL_trim_edge ---. 000-103-146-146-227-205-239dbf-MASTER-142     |
|                                        | $7\overline{ }$ | 88 TRIM_HP_trim_edge ---. 000-98-141-141-222-219-244dbf-MASTER-155      |
|                                        | 24              | 803 TRIM L trim edge ---. 000-121-164-164-245-72-230dbf-MASTER-158      |
|                                        | 30              | 88 TRIM_WT_trim_edge ---. 000-113-156-156-237-53-229dbf-MASTER-156      |
|                                        | 12              | SOS T_SNIPE_CTX_Profile ---. 000-104-147-147-228-244-250dbf-MASTER-139  |
|                                        | 26              | 88 T_SNIPE_CTX_Surface ---. 000-105-148-148-229-241-249dbf-MASTER-136   |
|                                        | 42              | 88 Z1 A.1                                                               |
|                                        | 51              | 8 Z10 A.1                                                               |
|                                        | 41              | <b>8</b> Z12 A1<br>r.                                                   |
|                                        | 52              | § Z16 A.1<br>TPC_Empty                                                  |
|                                        | 53              | 88 Z19 A.1                                                              |
|                                        | 43              | 88 Z2 A.1                                                               |
|                                        | 44              | ∑o 23 A.1                                                               |
|                                        | 45              | <b>So</b> Z4 A.1                                                        |
|                                        | 46              | 88 Z5 A.1                                                               |
|                                        | 47              | 8 Z6 A.1                                                                |
|                                        | 48              | ∑03 Z7 A.1                                                              |
|                                        | 49              | 88 ZB A.1                                                               |
|                                        | 50              | 88 Z9 A.1                                                               |
|                                        |                 |                                                                         |
|                                        | $\blacksquare$  |                                                                         |

*Slika 7.6. Odabir "Z12" završetka profila iz referentnog kataloga* 

Nakon što je sve definirano, odabere se *Apply* tipka (slika 7.7.) kako bi se odabrani završetak profila prikazao unutar detaljnog modela broda (slika 7.8.) i kako bi bile vidljive moguće greške prilikom kreiranja istog*.*

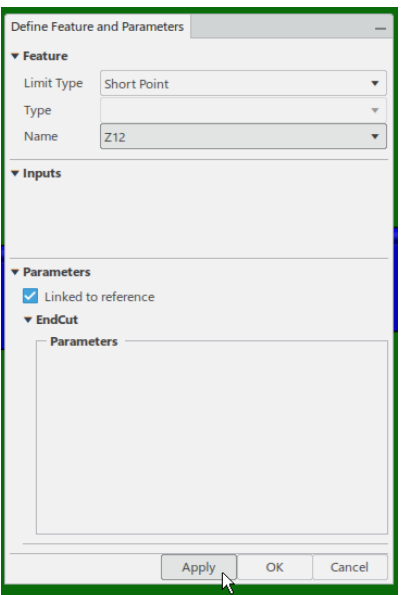

*Slika 7.7. Odabir "Apply" tipke* 

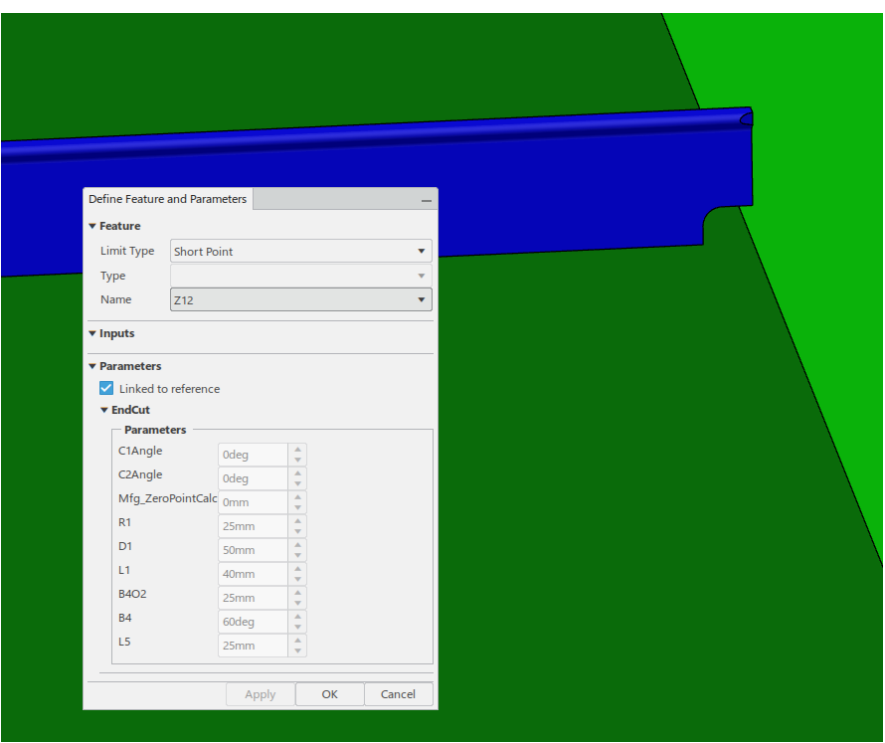

*Slika 7.8. Prikaz završetka profila "Z12" nakon odabira "Apply" tipke*

Također, nakon što je odabrana *Apply* tipka, lista svih parametara koji sadrže prefiks *Pub\_* , a čine definiciju konture završetka profila, će biti prikazana unutar *Parameters* dijela *Define Feature and Parameters* prozora*.* Ukoliko je potrebno, korisnik može mijenjati vrijednosti parametara, no prvo mora pritisnuti na *Linked to reference* kućicu. Nakon svake promjene parametara korisnik je dužan pritisnuti *Apply* tipku. Promjene parametara neće biti nužne prilikom testiranja završetka profila unutar modela.

Ukoliko su definicije specifikacija zadovoljavajuće, korisnik mora pritisnuti tipku *OK* unutar *Define Feature and Parameters* prozora i *x* tipku unutar *EndCut* prozora, kako bi se završetak profila *Z12* mogao kreirati unutar modela (slika 7.9.) i *Structure Design Unit* radnog stabla.

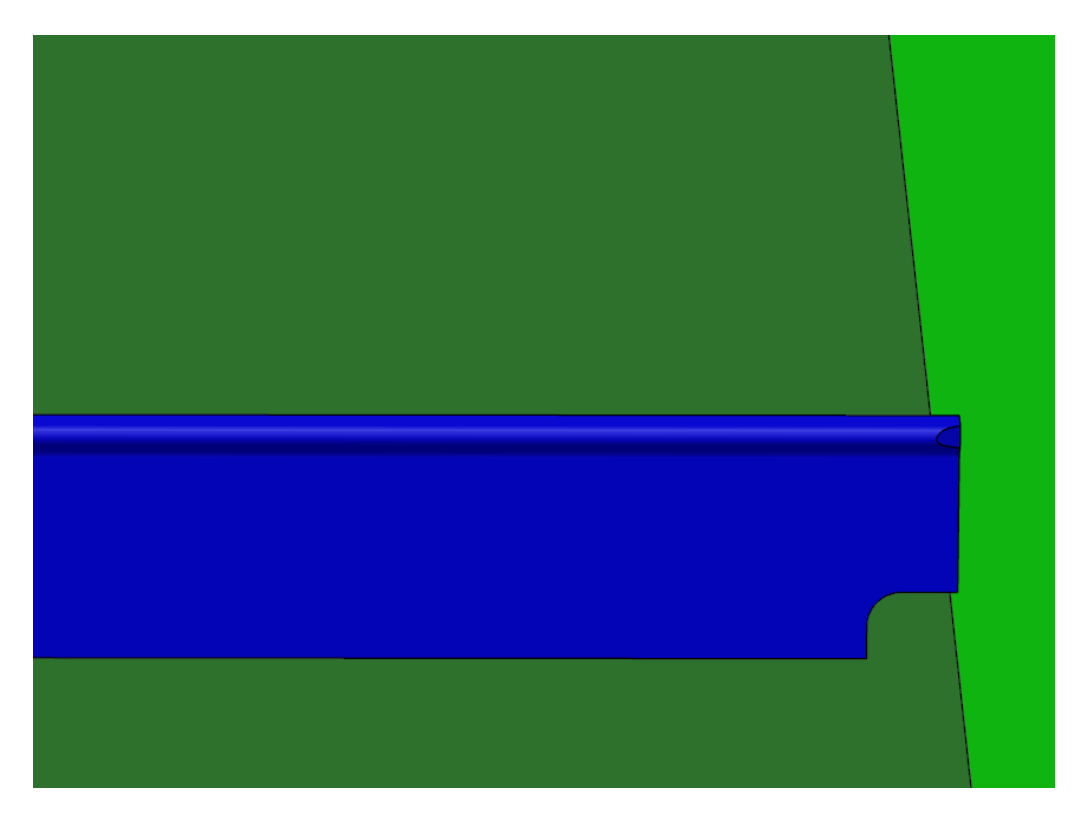

*Slika 7.9. Kreirani završetak profila "Z12" unutar detaljnog modela broda*

Svi parametarski modelirani završeci profila također su testirani i unutar funkcionalnog modela broda, no zbog njihovog prikaza unutar navedenog modela (crveni kružić) slike završetaka profila unutar funkcionalnog modela neće biti priložene.

Primjer izgleda završetka profila unutar funkcionalnog modela broda prikazano je na slici 7.10. preko krajnjeg reza *Z12*.

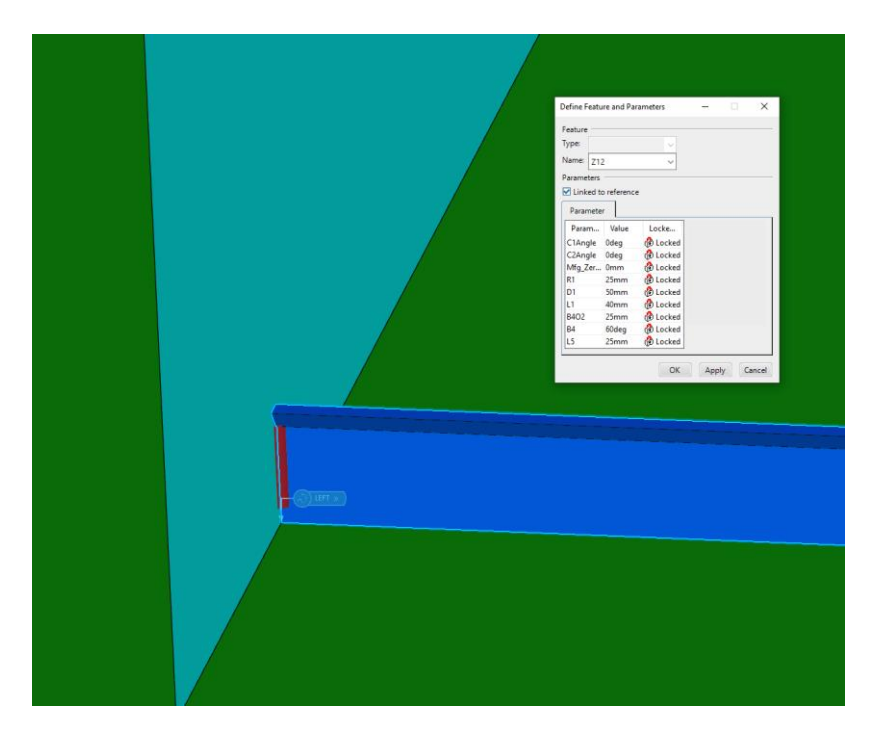

*Slika 7.10. Prikaz završetka profila "Z12" unutar funkcionalnog modela broda*

Ostali modelirani završeci profila, koji su napravljeni u sklopu ovog diplomskog rada, biti će testirani na isti način kao što je to objašnjeno u ovom poglavlju.

Sve završne slike testiranja modeliranih završetaka profila unutar detaljnog modela broda biti će priložene u nastavku, od slike 7.11. do slike 7.22.

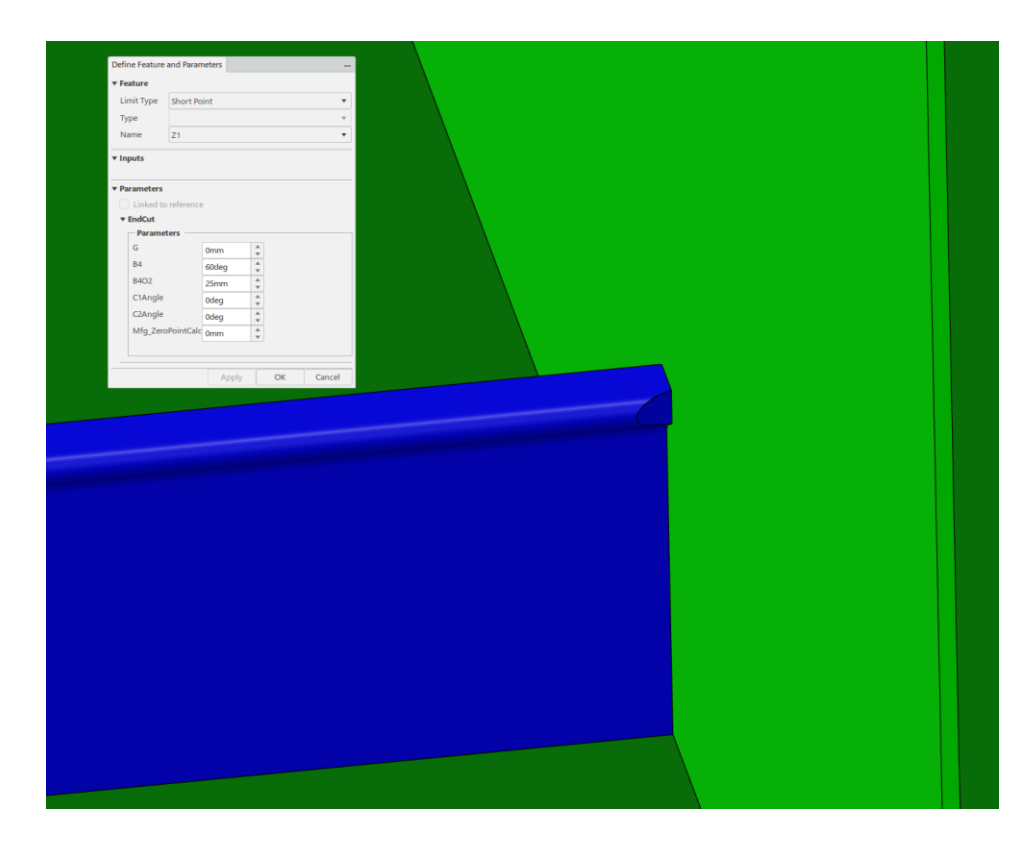

*Slika 7.11. Završetak profila "Z1"*
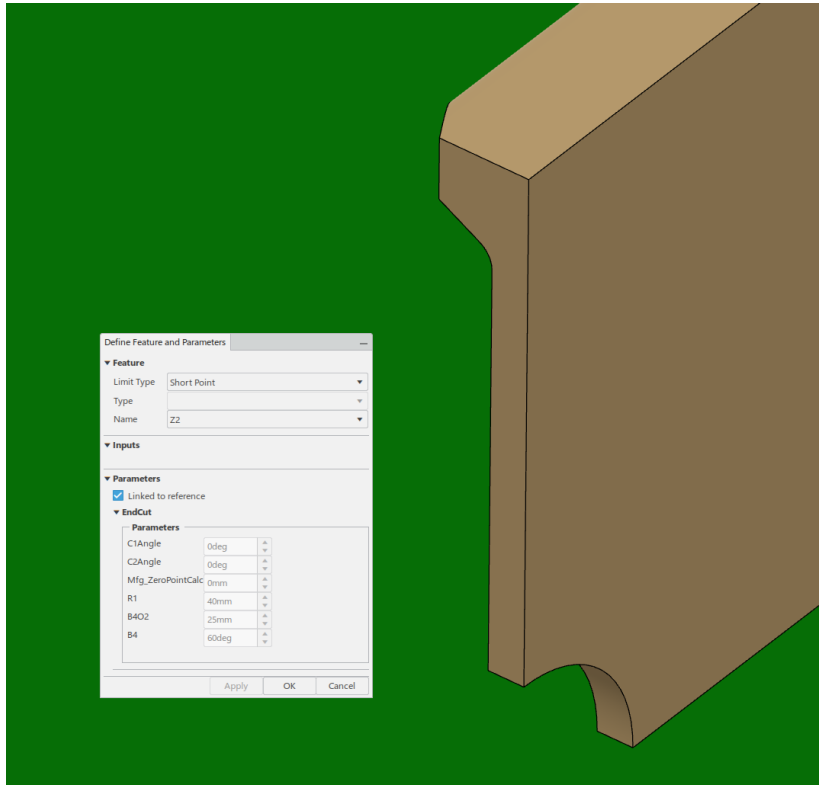

*Slika 7.12. Završetak profila "Z2"*

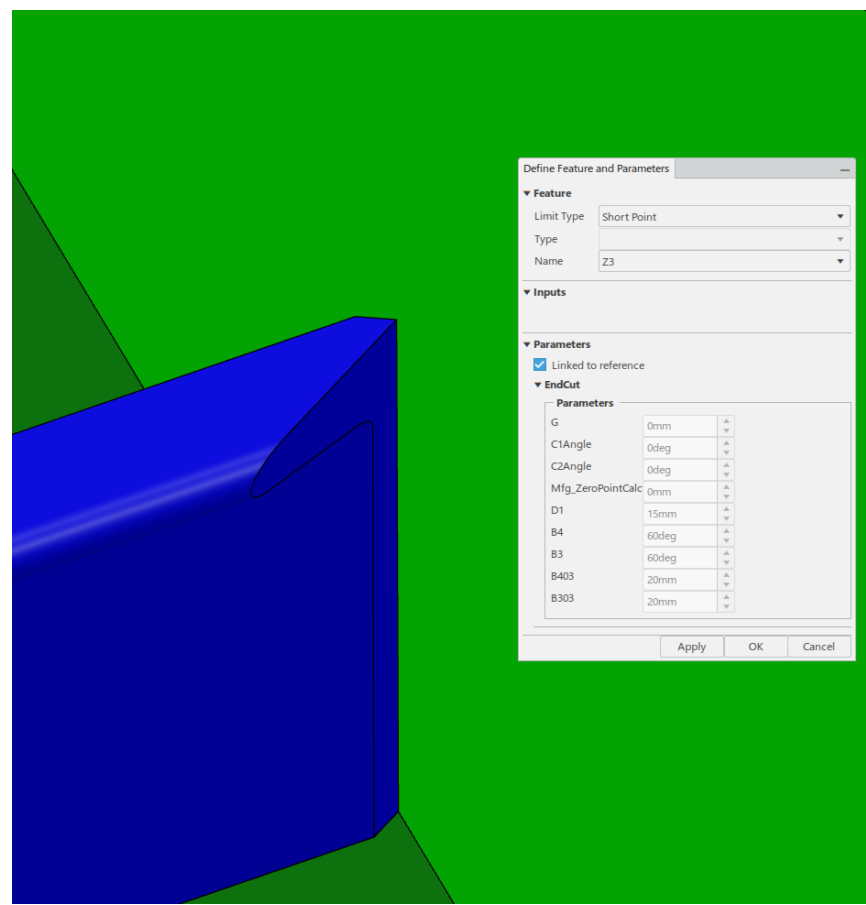

*Slika 7.13. Završetak profila "Z3"*

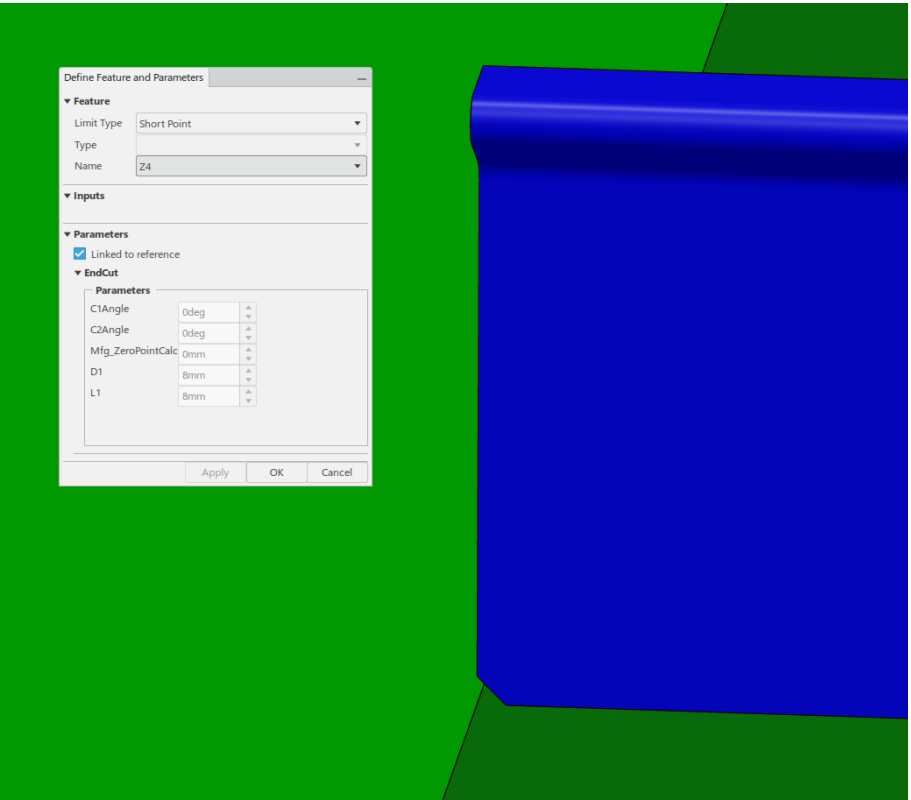

*Slika 7.14. Završetak profila "Z4"*

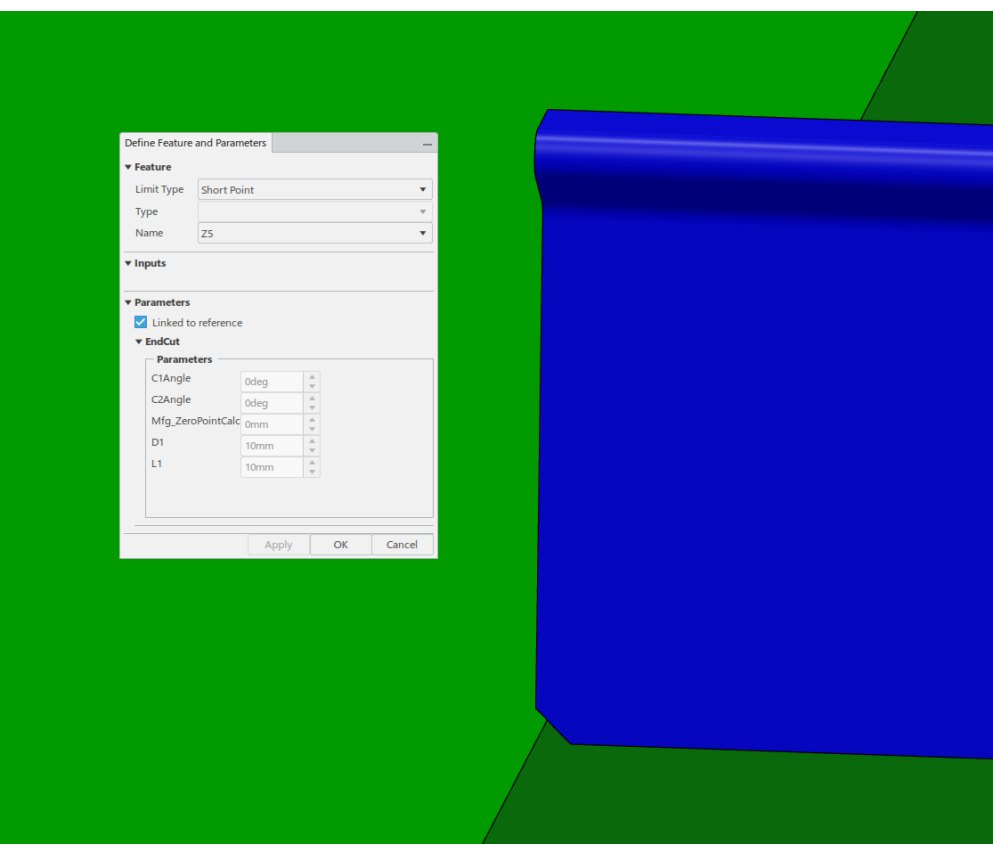

*Slika 7.15. Završetak profila "Z5"*

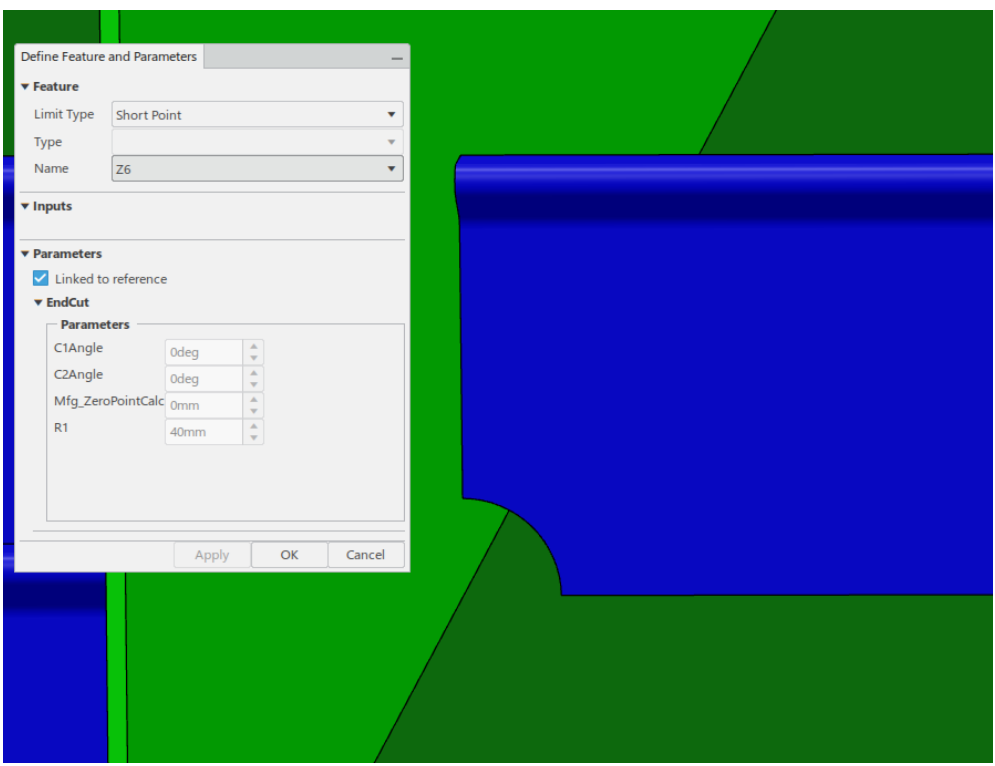

*Slika 7.16. Završetak profila "Z6"*

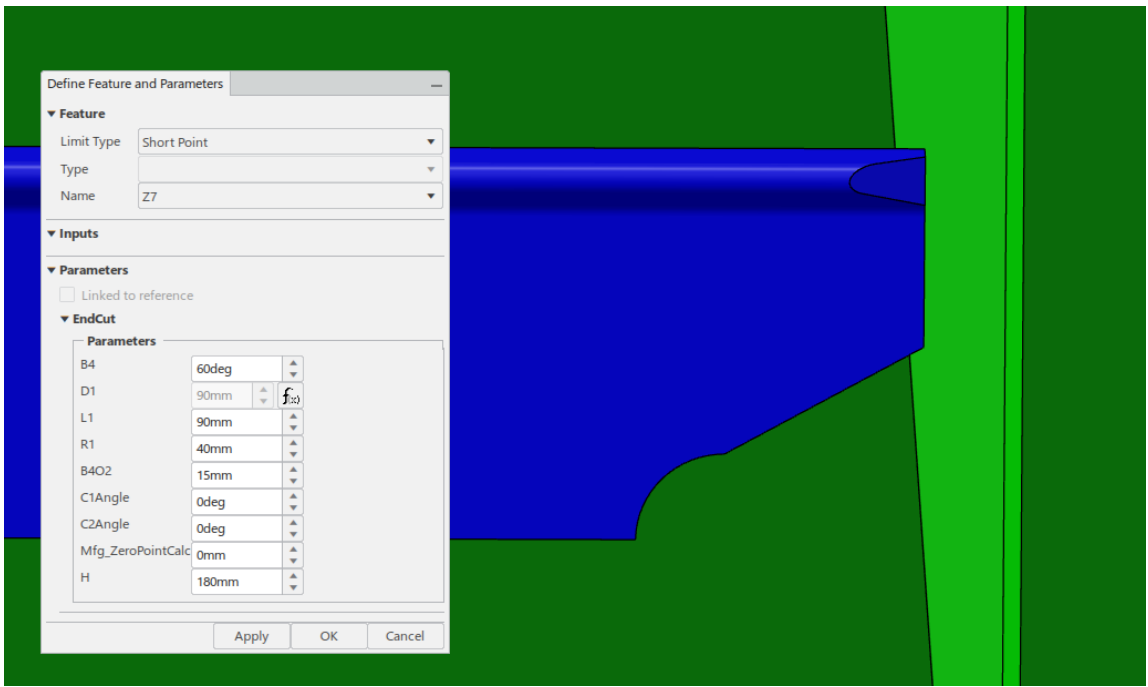

*Slika 7.17. Završetak profila "Z7"*

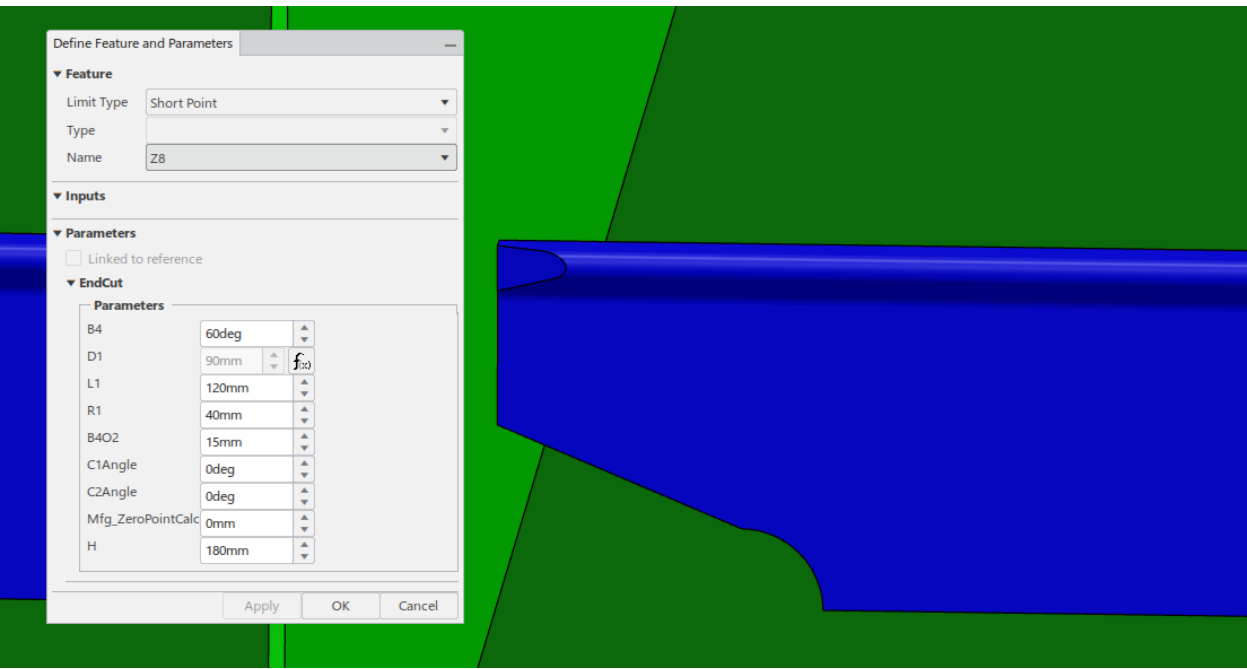

*Slika 7.18. Završetak profila "Z8"*

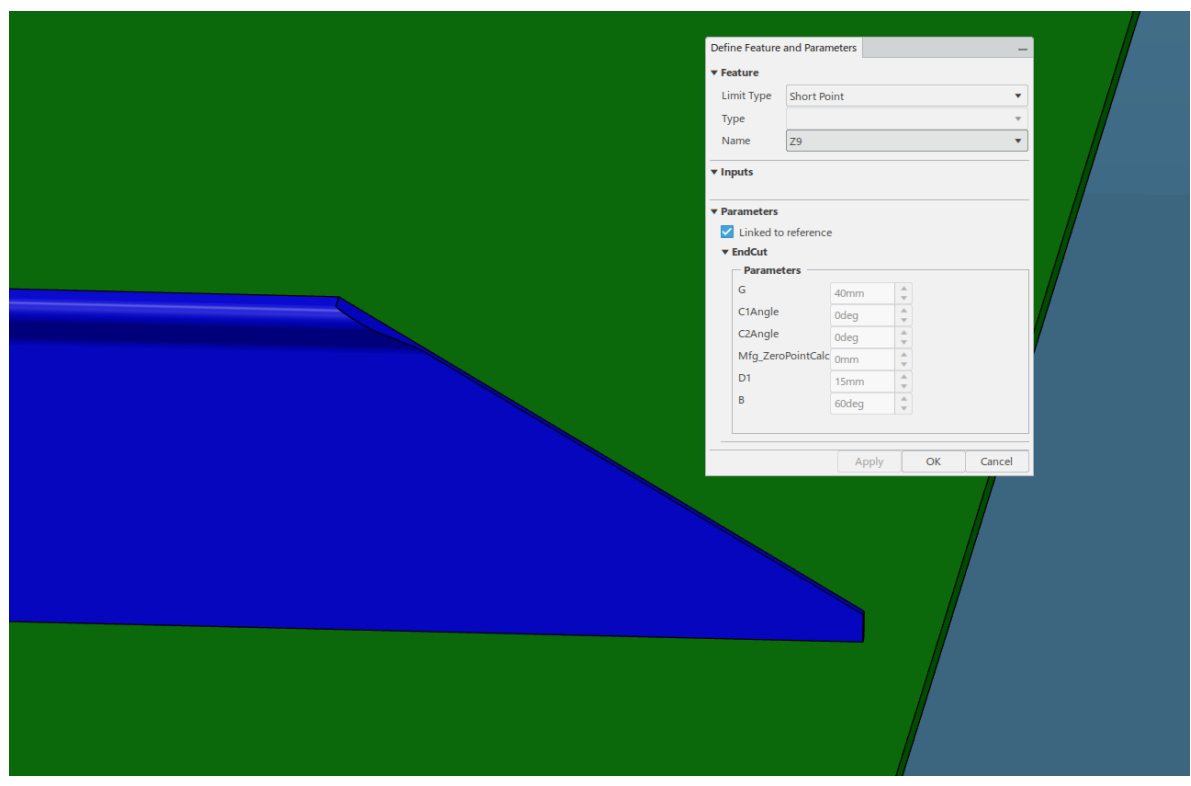

*Slika 7.19. Završetak profila "Z9"*

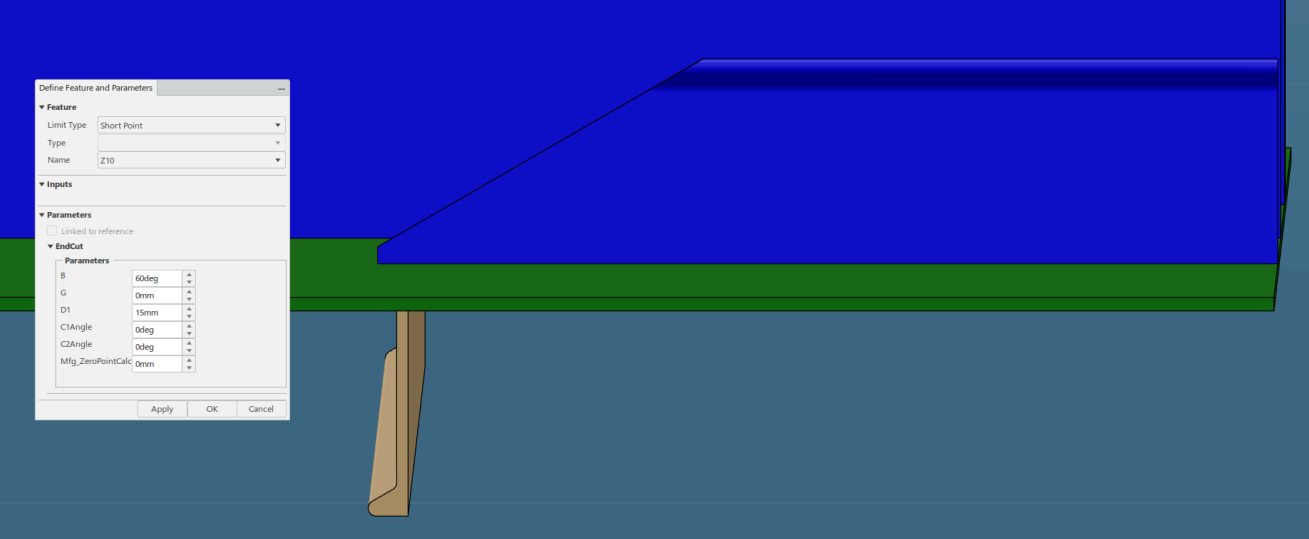

*Slika 7.20. Završetak profila "Z10"*

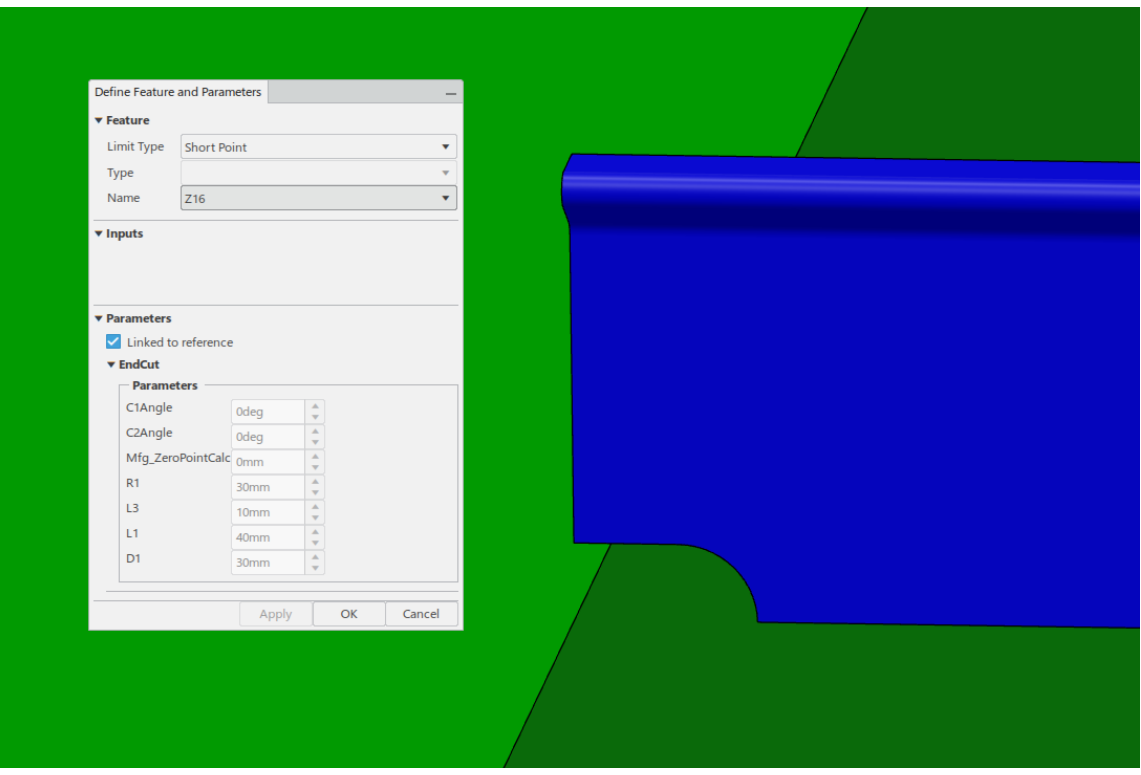

*Slika 7.21. Završetak profila "Z16"*

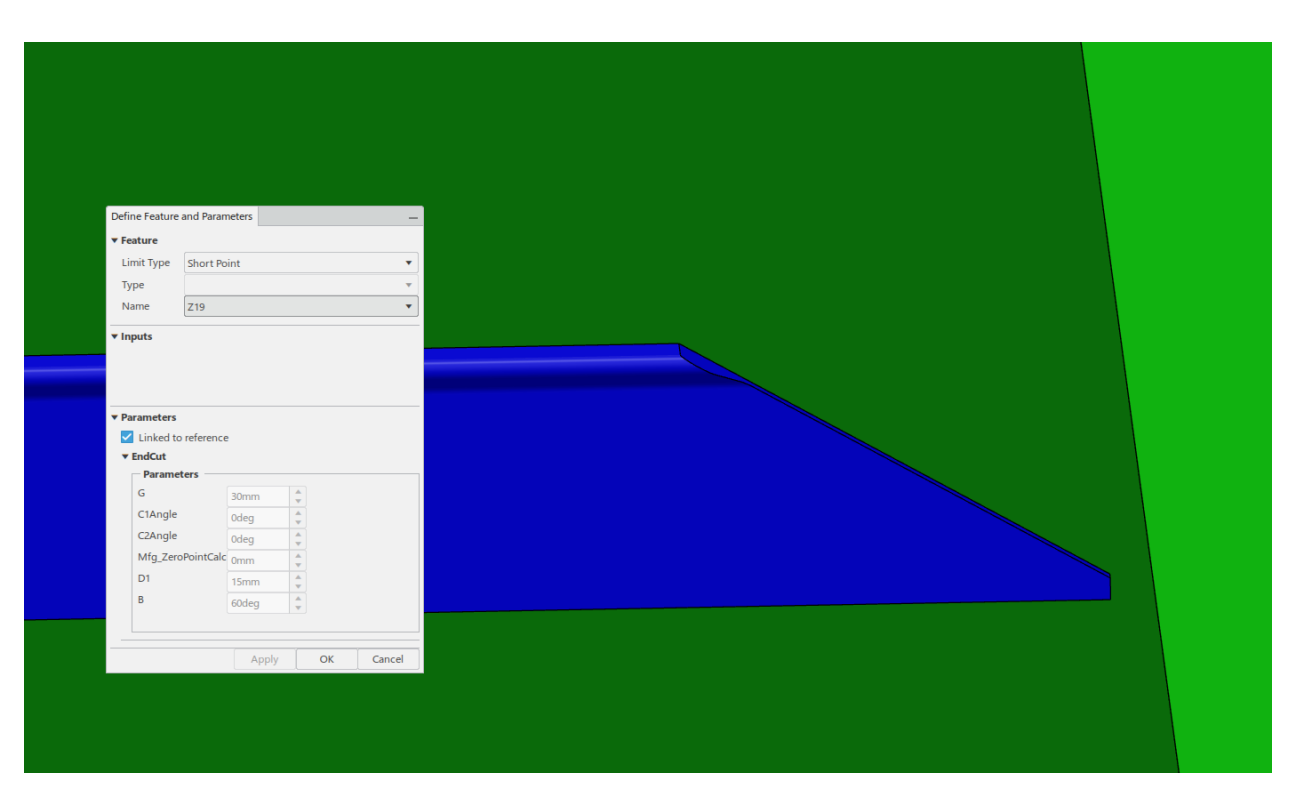

*Slika 7.22. Završetak profila "Z19"*